Proceedings of the

# <span id="page-0-0"></span>**27th European Space Thermal Analysis Workshop**

ESA/ESTEC, Noordwijk, The Netherlands

3–4 December 2013

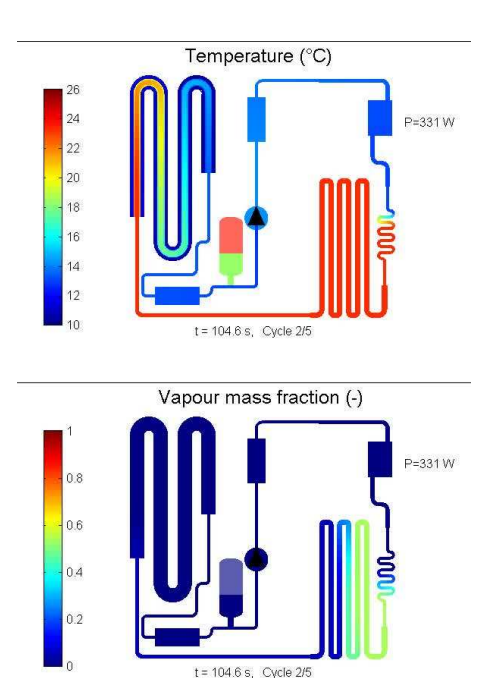

credits: National Aerospace Laboratory NLR

*European Space Agency Agence spatiale européenne*

#### Abstract

<span id="page-1-0"></span>This document contains the presentations of the 27<sup>th</sup> European Space Thermal Analysis Workshop held at ESA/ESTEC, Noordwijk, The Netherlands on 3-4 December 2013. The final schedule for the Workshop can be found after the table of contents. The list of participants appears as the final appendix. The other appendices consist of copies of the viewgraphs used in each presentation and any related documents.

Proceedings of previous workshops can be found at [http://www.esa.int/TEC/Thermal\\_control](http://www.esa.int/TEC/Thermal_control) under 'Workshops'.

Copyright © 2014 European Space Agency - ISSN 1022-6656

Please note that this document contains clickable hyperlinks which are shown as [blue text.](#page-2-0)

# **Contents**

<span id="page-2-0"></span>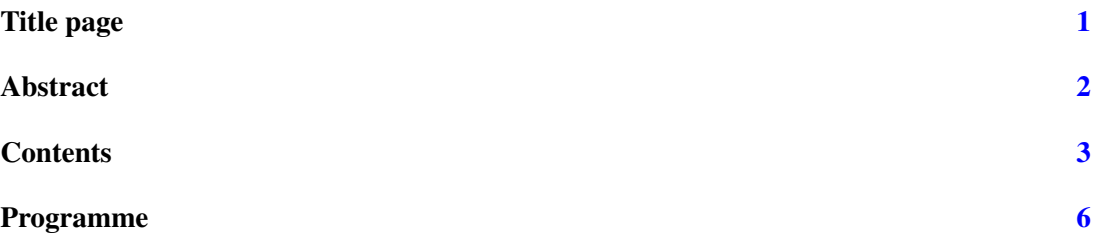

### Appendices

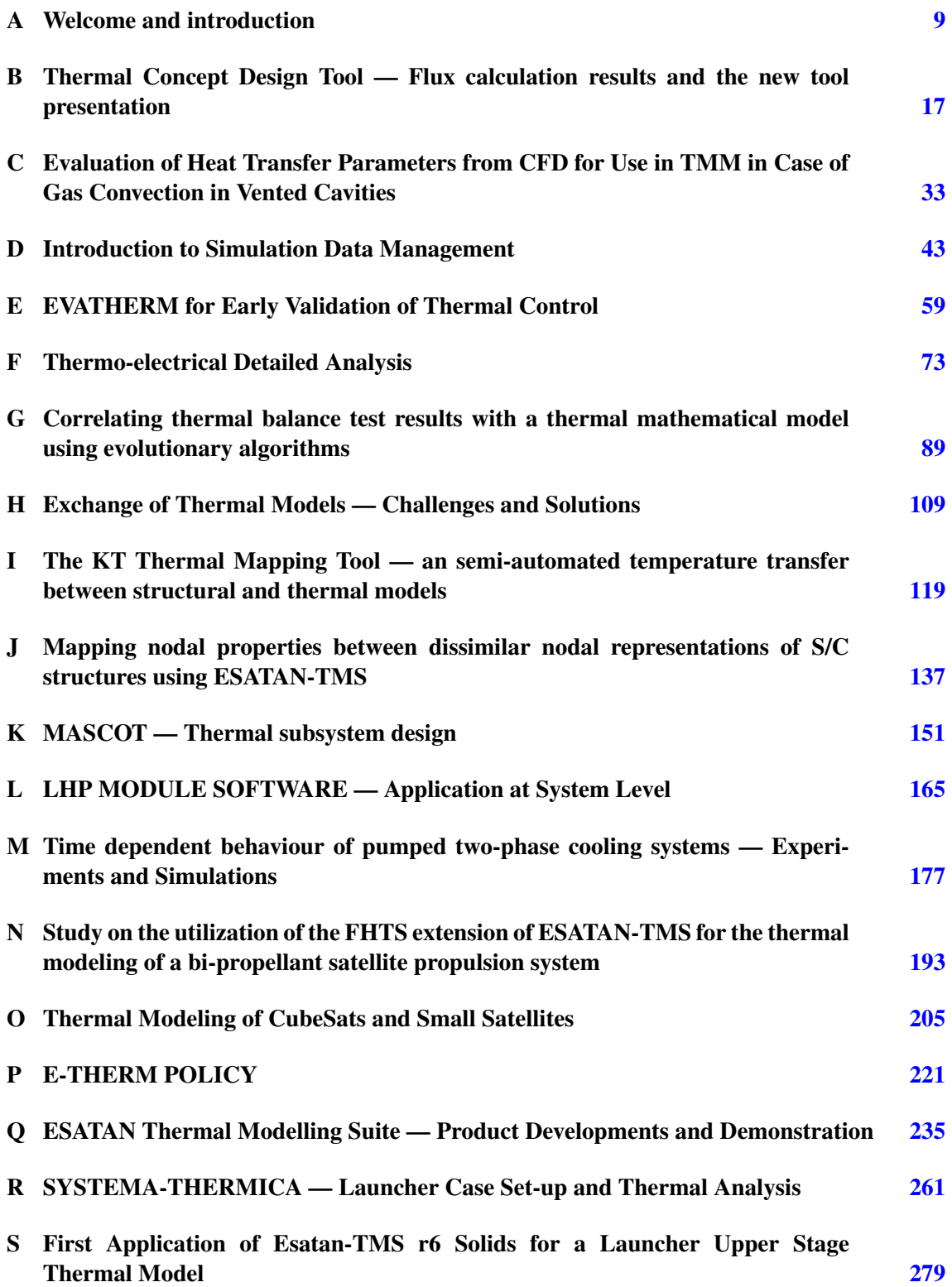

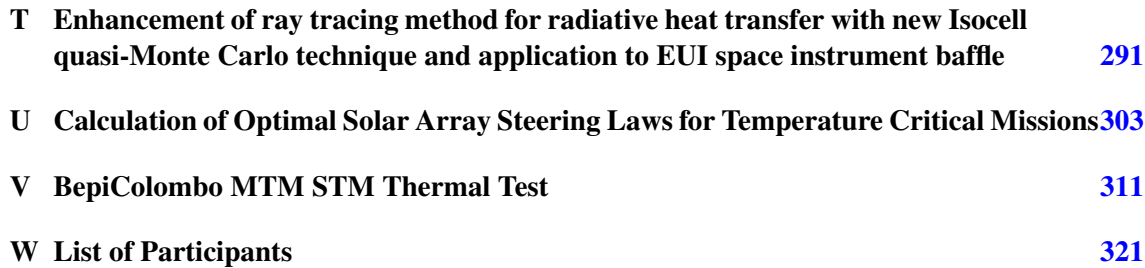

### Programme Day 1

<span id="page-5-0"></span>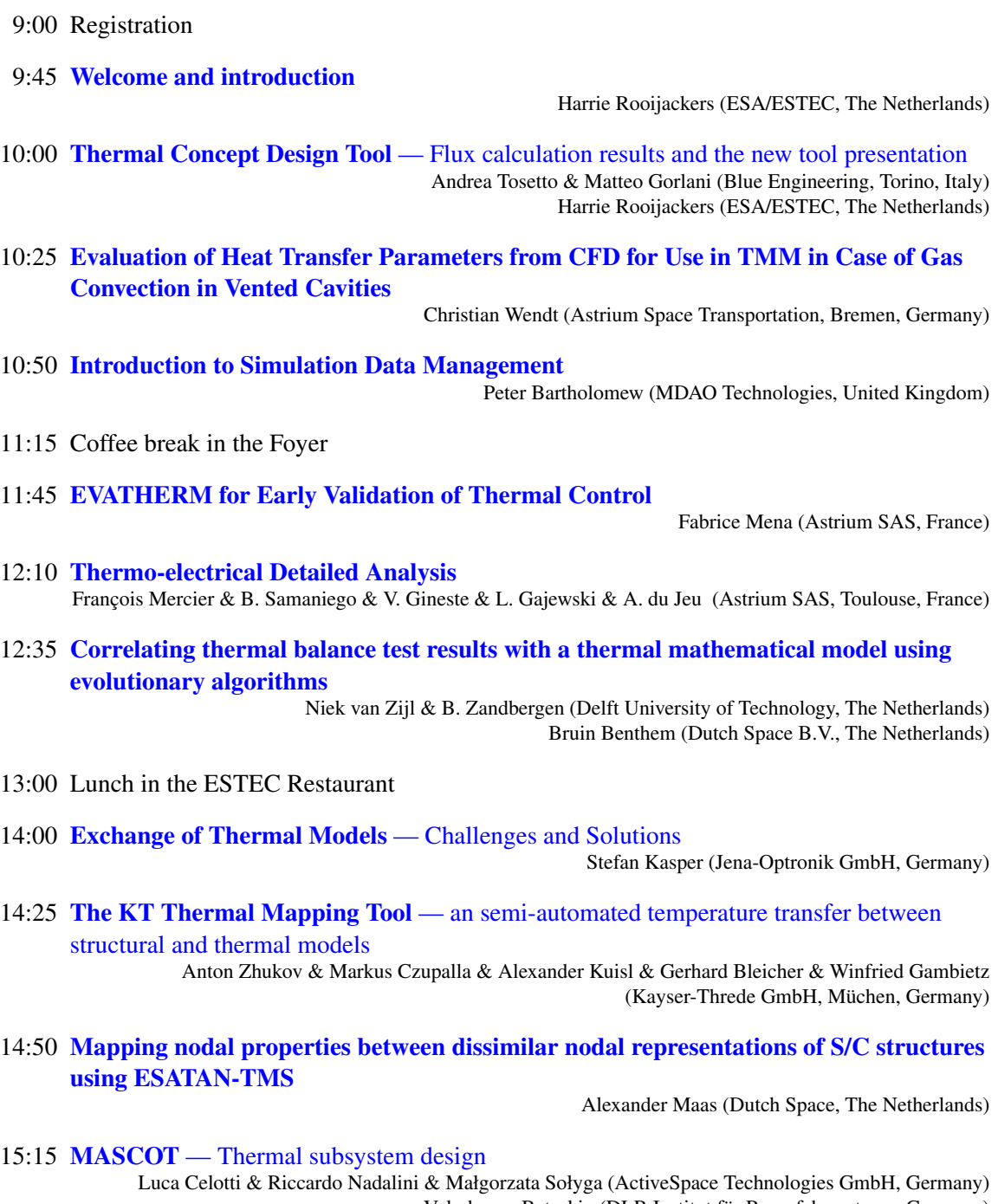

Volodymyr Baturkin (DLR Institut für Raumfahrsysteme, Germany) Sergey Khairnasov & Vladimir Kravets (National Technical University of Ukraine, Ukraine)

15:40 Coffee break in the Foyer

- 16:00 LHP MODULE SOFTWARE  [Application at System Level](#page-164-0) Paul Atinsounon & David Valentini (Thales Alenia Space, France)
- 16:25 [Time dependent behaviour of pumped two-phase cooling systems](#page-176-0) Experiments and **[Simulations](#page-176-0)**

Henk Jan van Gerner (NLR, The Netherlands)

16:50 [Study on the utilization of the FHTS extension of ESATAN-TMS for the thermal](#page-192-0) [modeling of a bi-propellant satellite propulsion system](#page-192-0)

Martin Schröder (OHB System AG, Germany)

- 17:15 [Thermal Modeling of CubeSats and Small Satellites](#page-204-0) Anwar Ali & M. Rizwan Mughal & Haider Ali & Leonardo M. Reyneri (Department of Electronics and Telecommunications, Politecnico di Torino, Italy)
- 17:40 Social Gathering in the Foyer
- 19:30 Dinner in *La Toscana*

### Programme Day 2

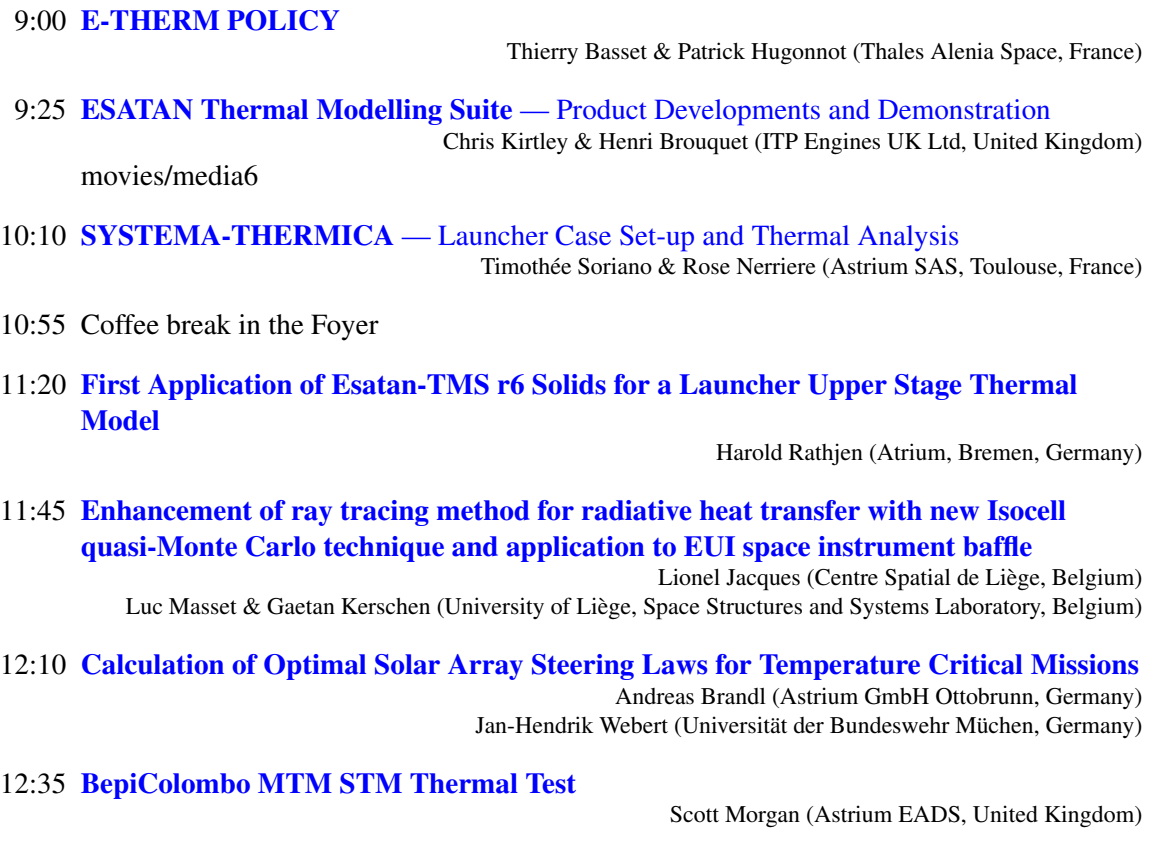

- 13:00 Closure
- 13:00 Lunch in the ESTEC Restaurant

# <span id="page-8-0"></span>Appendix A

## Welcome and introduction

Harrie Rooijackers (ESA/ESTEC, The Netherlands)

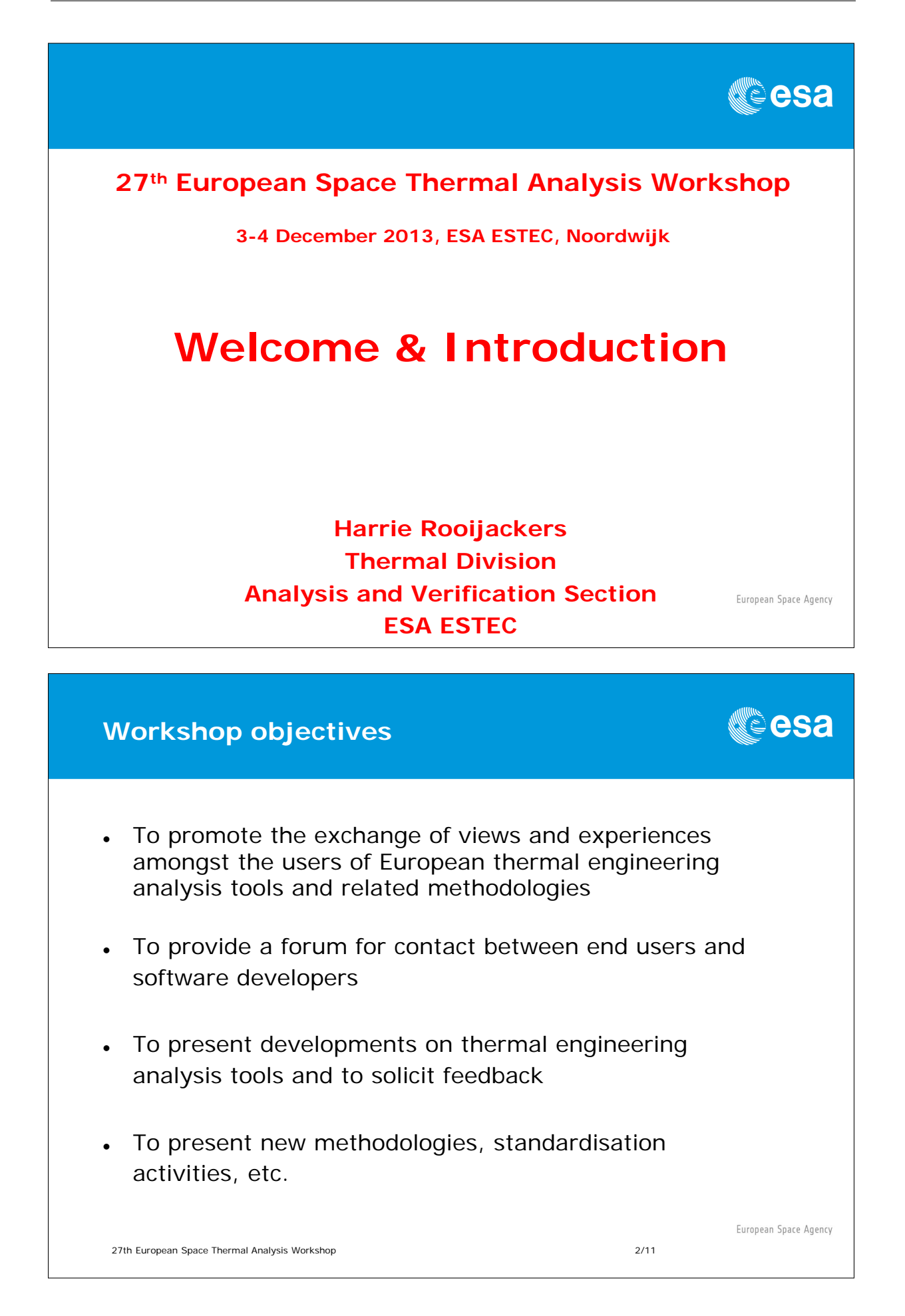

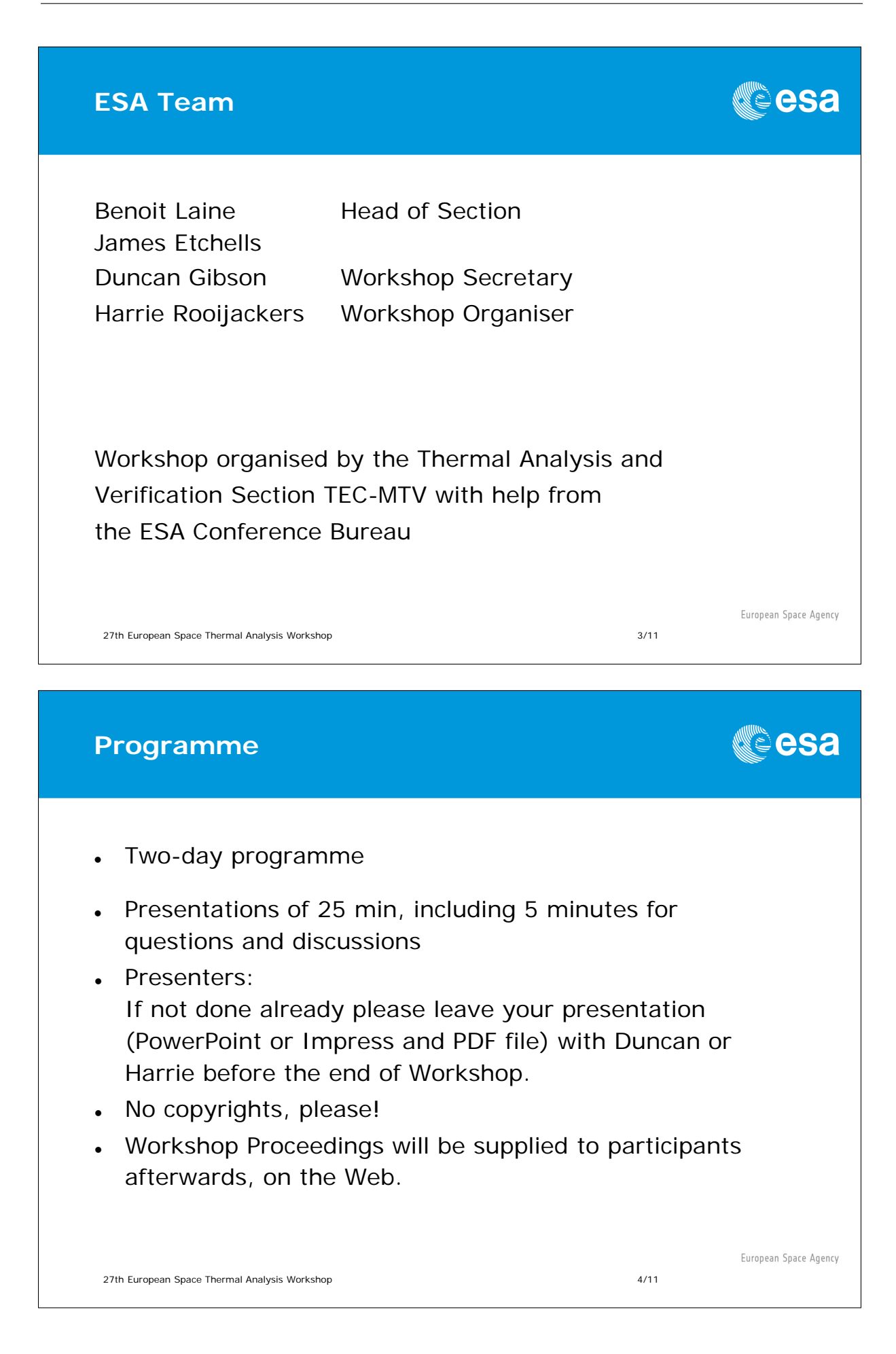

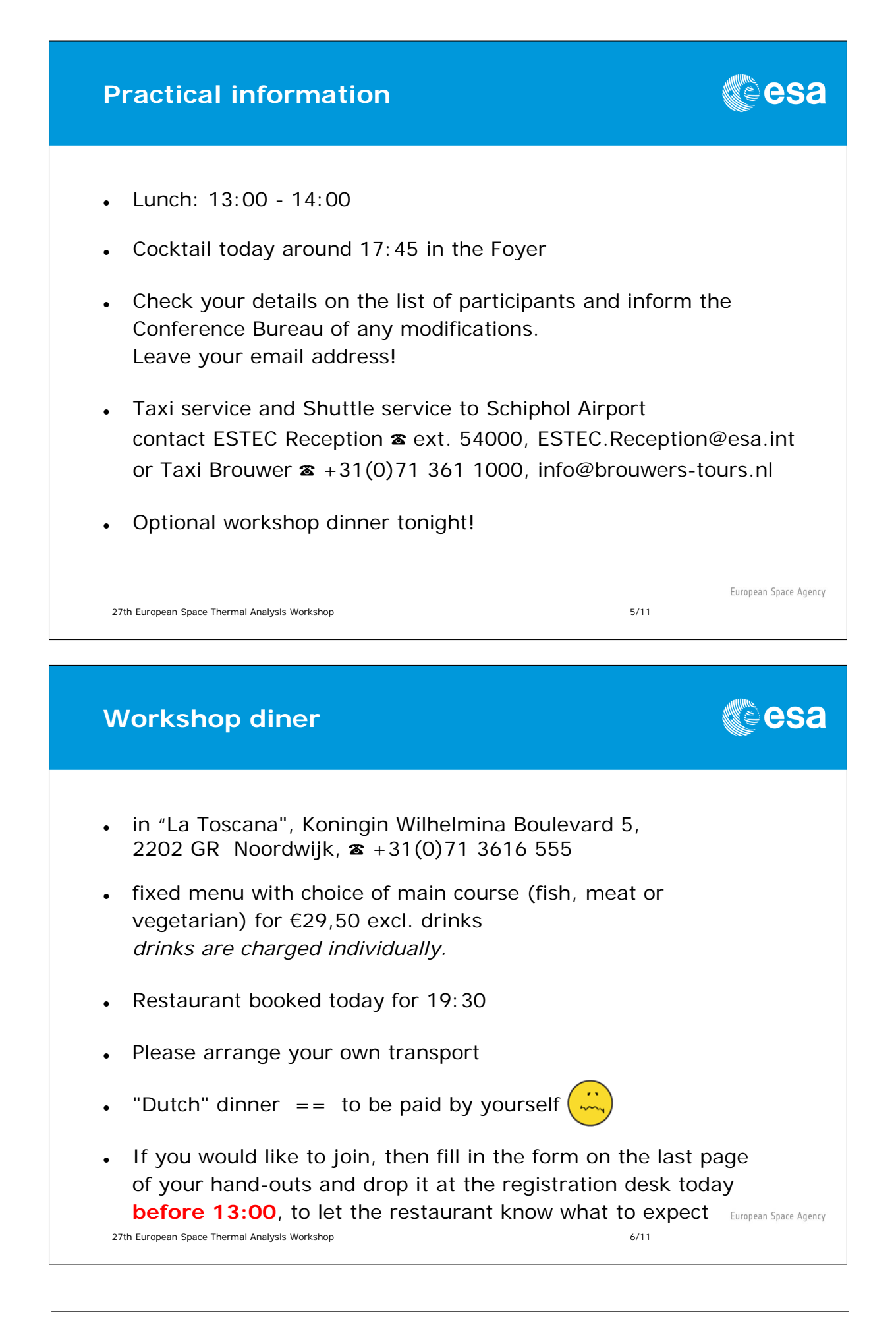

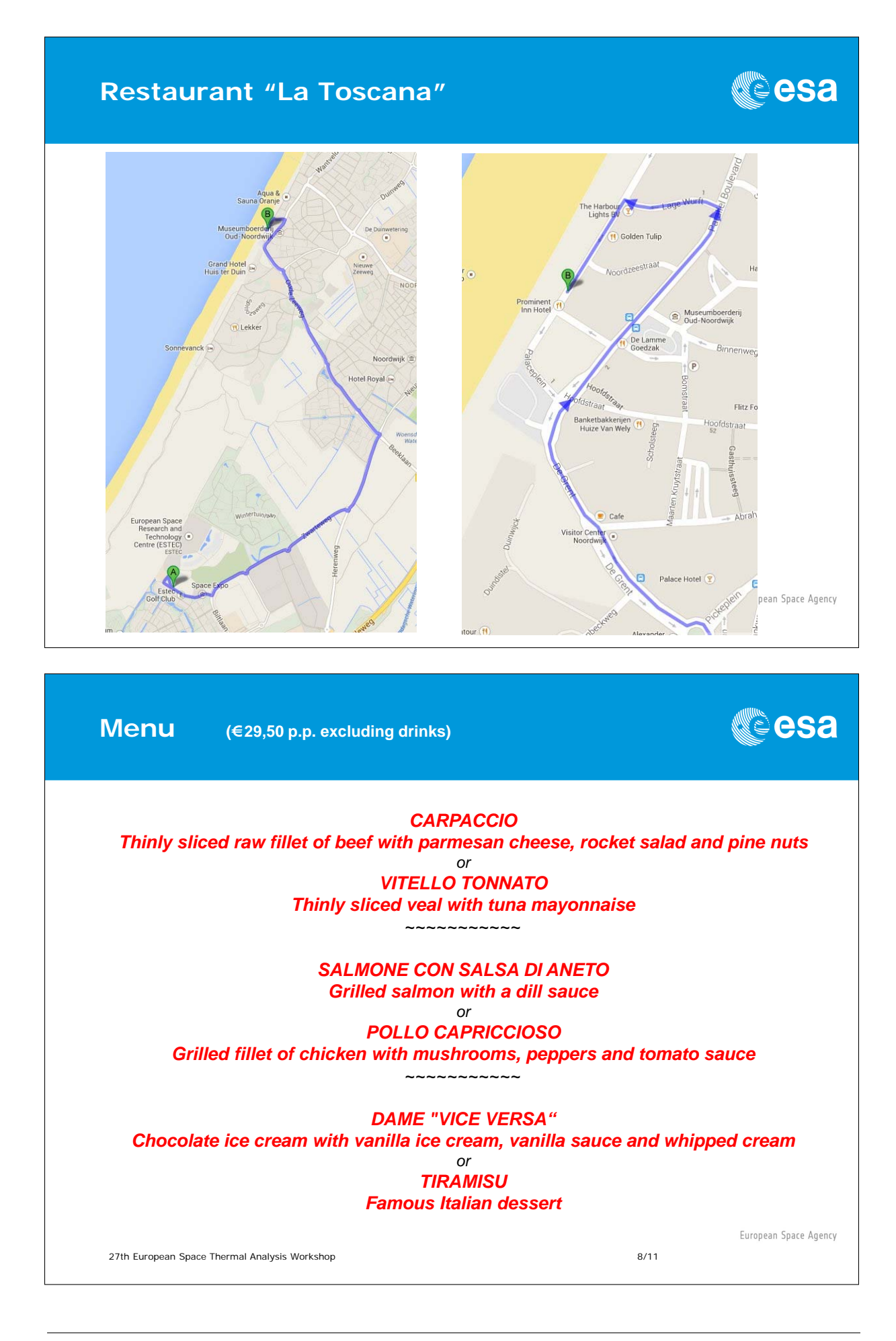

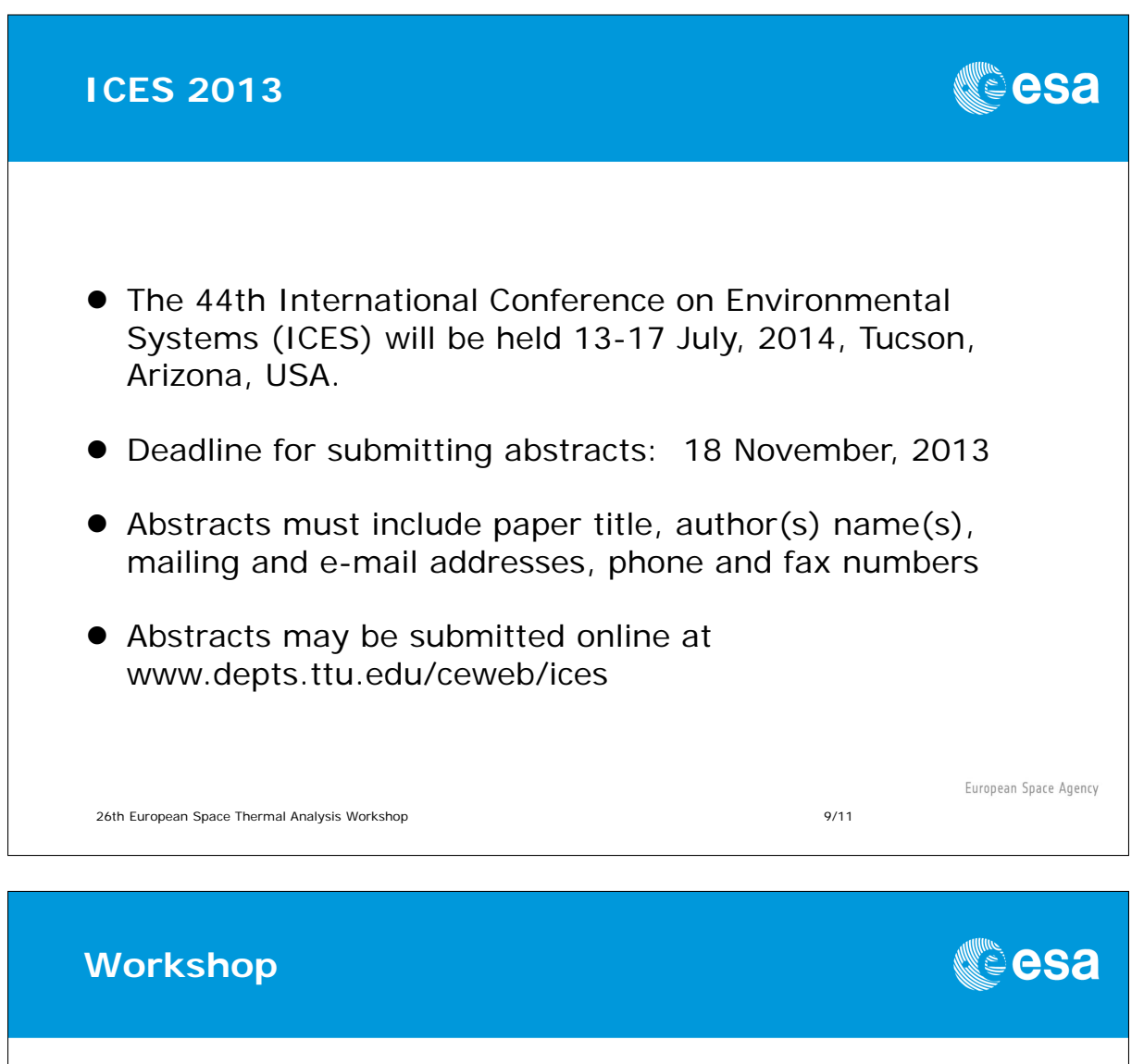

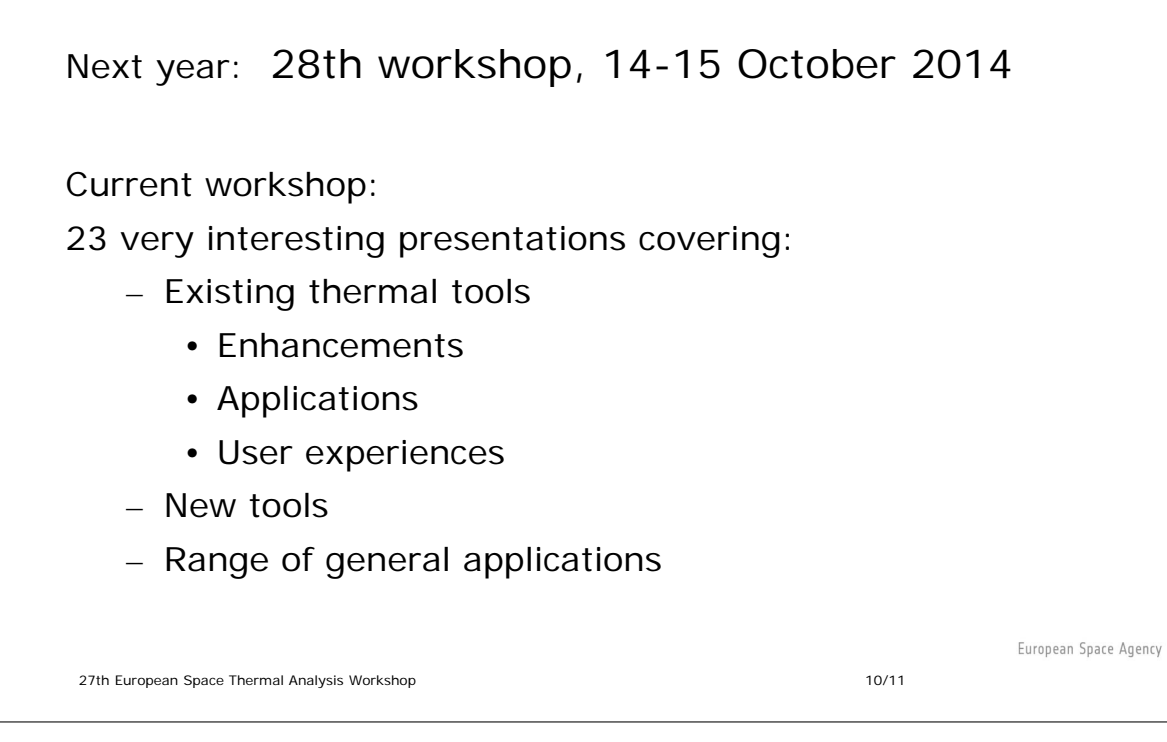

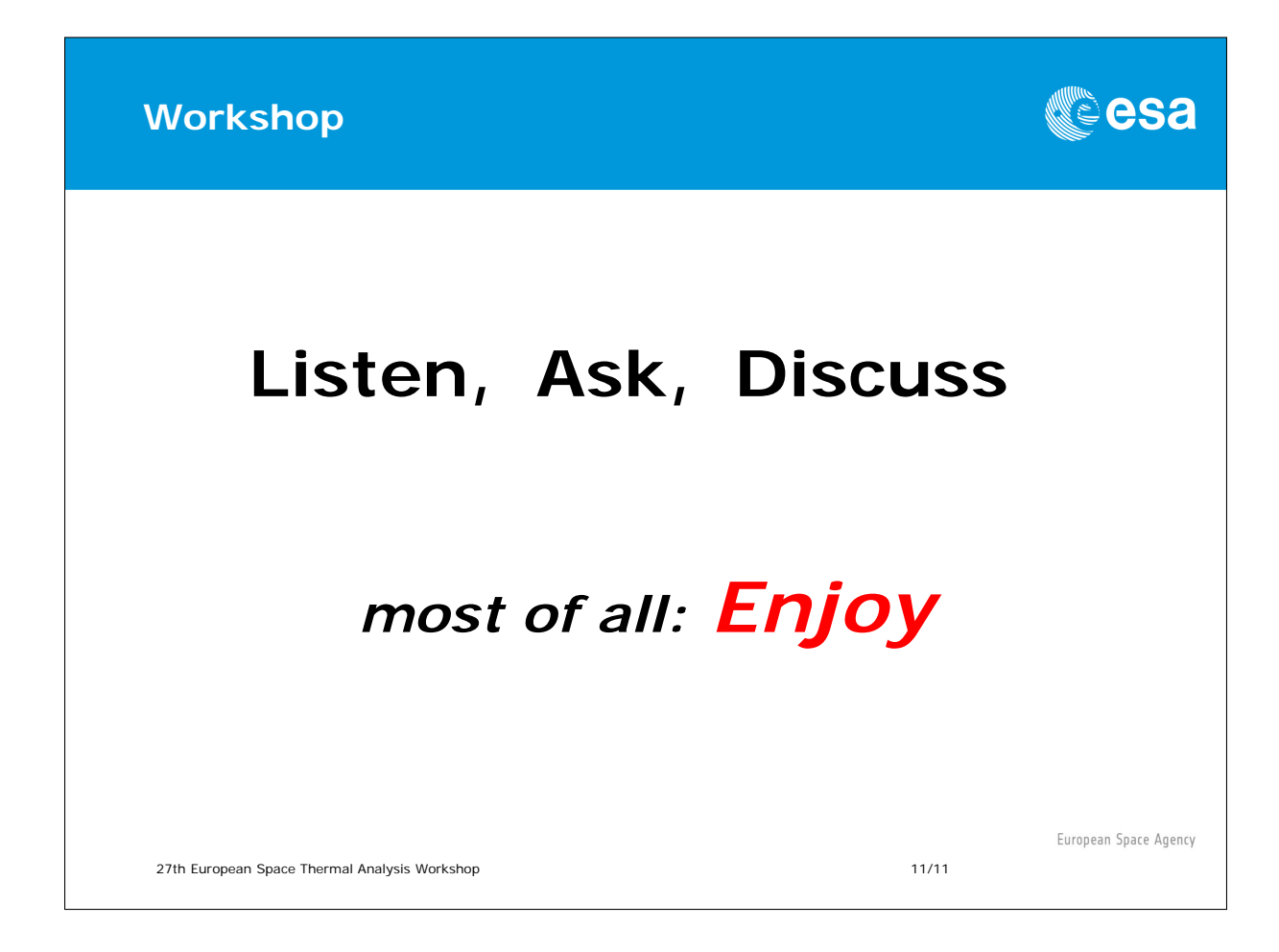

# <span id="page-16-0"></span>Appendix B

### Thermal Concept Design Tool Flux calculation results and the new tool presentation

Andrea Tosetto Matteo Gorlani (Blue Engineering, Torino, Italy)

Harrie Rooijackers (ESA/ESTEC, The Netherlands)

#### Abstract

During its lifetime the TCDT has evolved both through improvements suggested or required by users all over the ESA member states and enhancements as part of the development and maintenance contract with ESA.

The current release 1.6.0 of the TCDT is already available to the European Thermal Community and contains an internal flux calculator for TCDT models. This flux calculator has been validated through comparison of results with ESATAN-TMS r5.

The evolution of the tool that is now under development will be a portable stand-alone application, independent of Excel, that can be more easily integrated in existing workflows. Skilled engineers will be able to easily extend the tool with their only script, re-using the existing functionality, in order to perform their analysis in an easier way. To maximise the functionality available in the basic tool, participants are invite to discuss their ideas and suggestions with us directly during the breaks or contact us after the workshop.

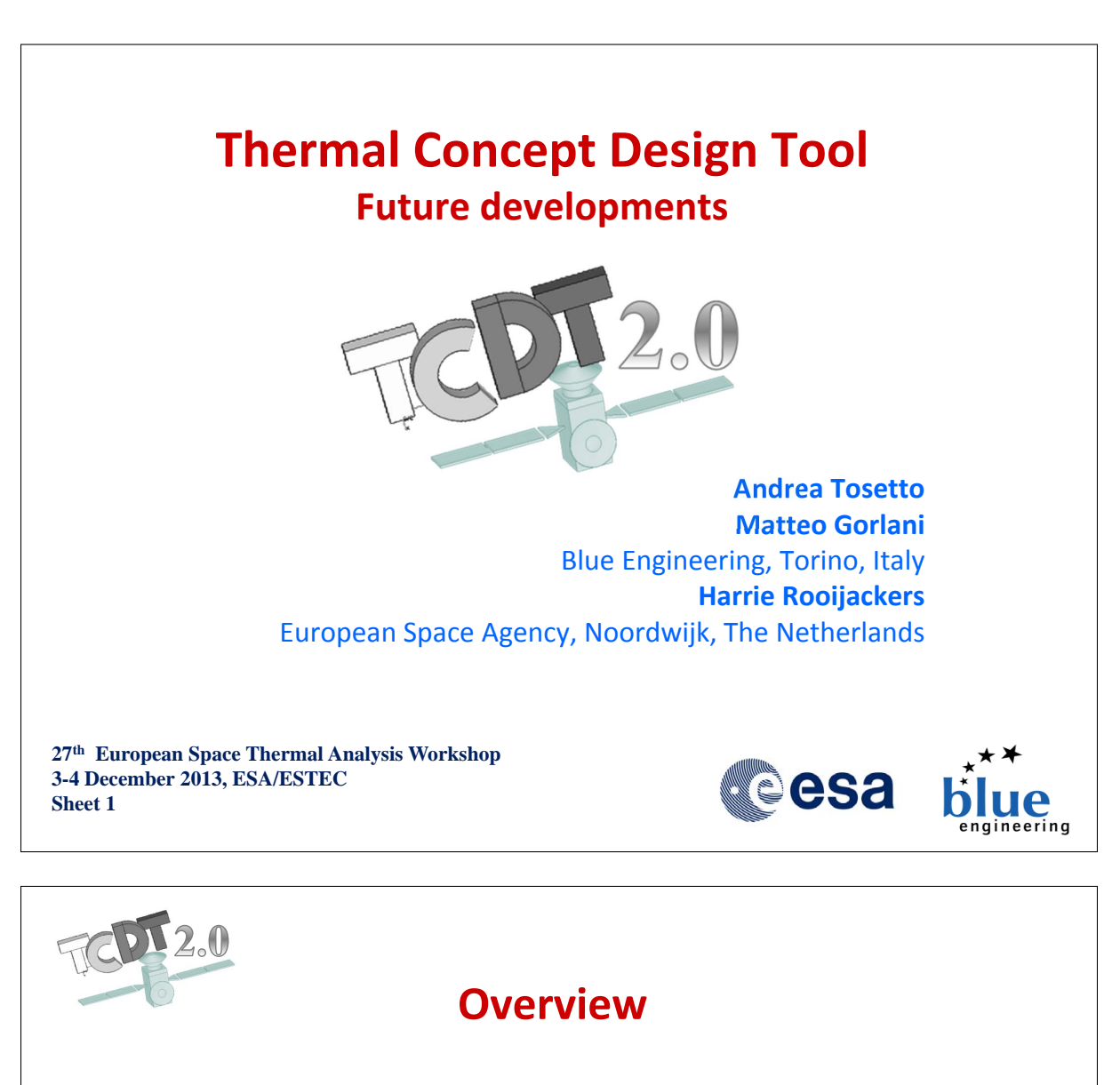

- **Background**
- **TCDT 1.6.0 Flux Calculator: Results Evaluation vs Radiative module of ESATAN‐TMS**
- **Version 2.0: concepts of the new tool**

**27th European Space Thermal Analysis Workshop 3-4 December 2013, ESA/ESTEC Sheet 2**

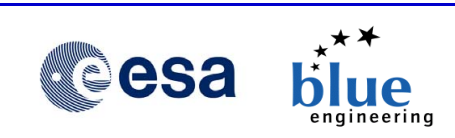

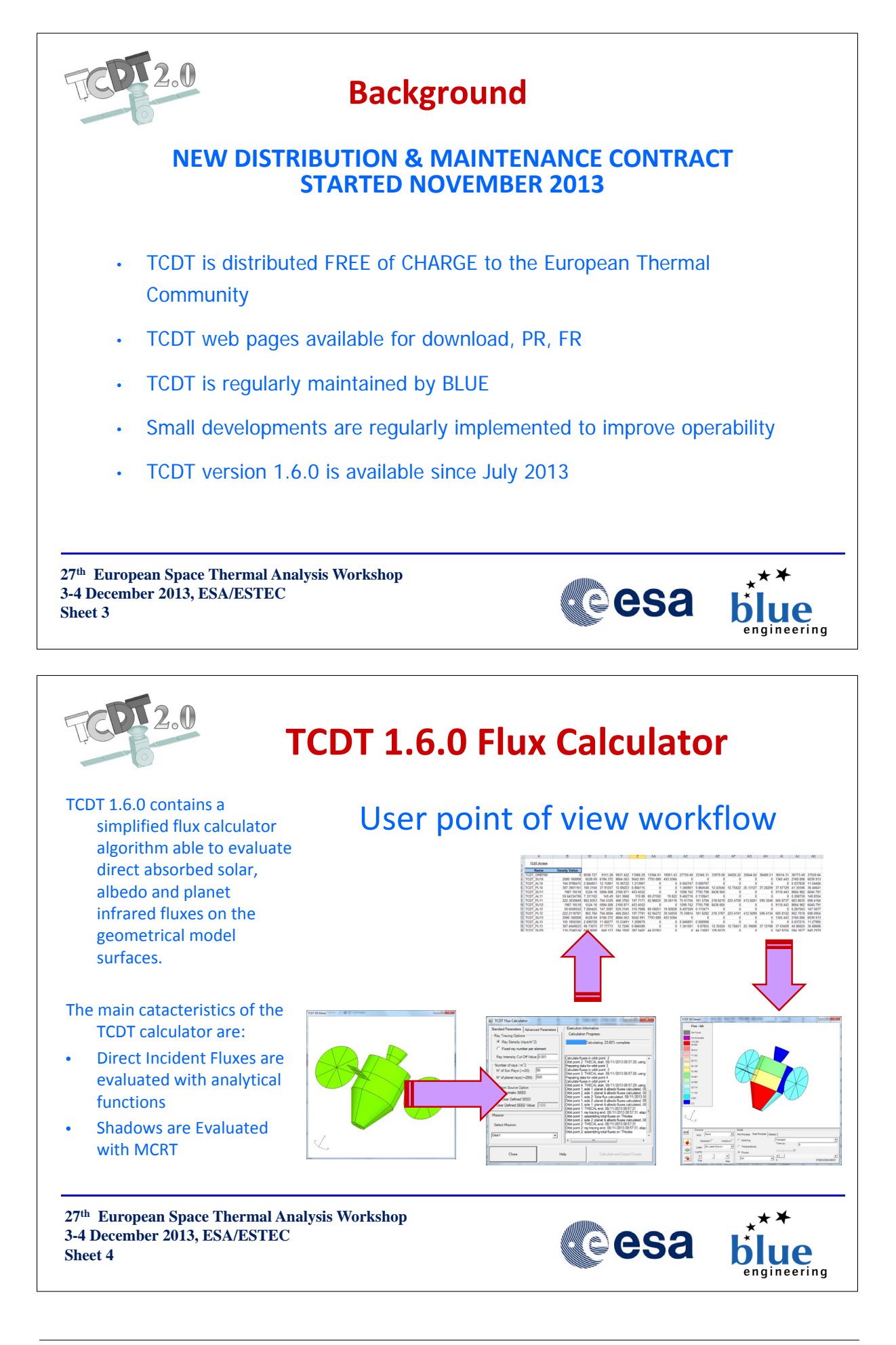

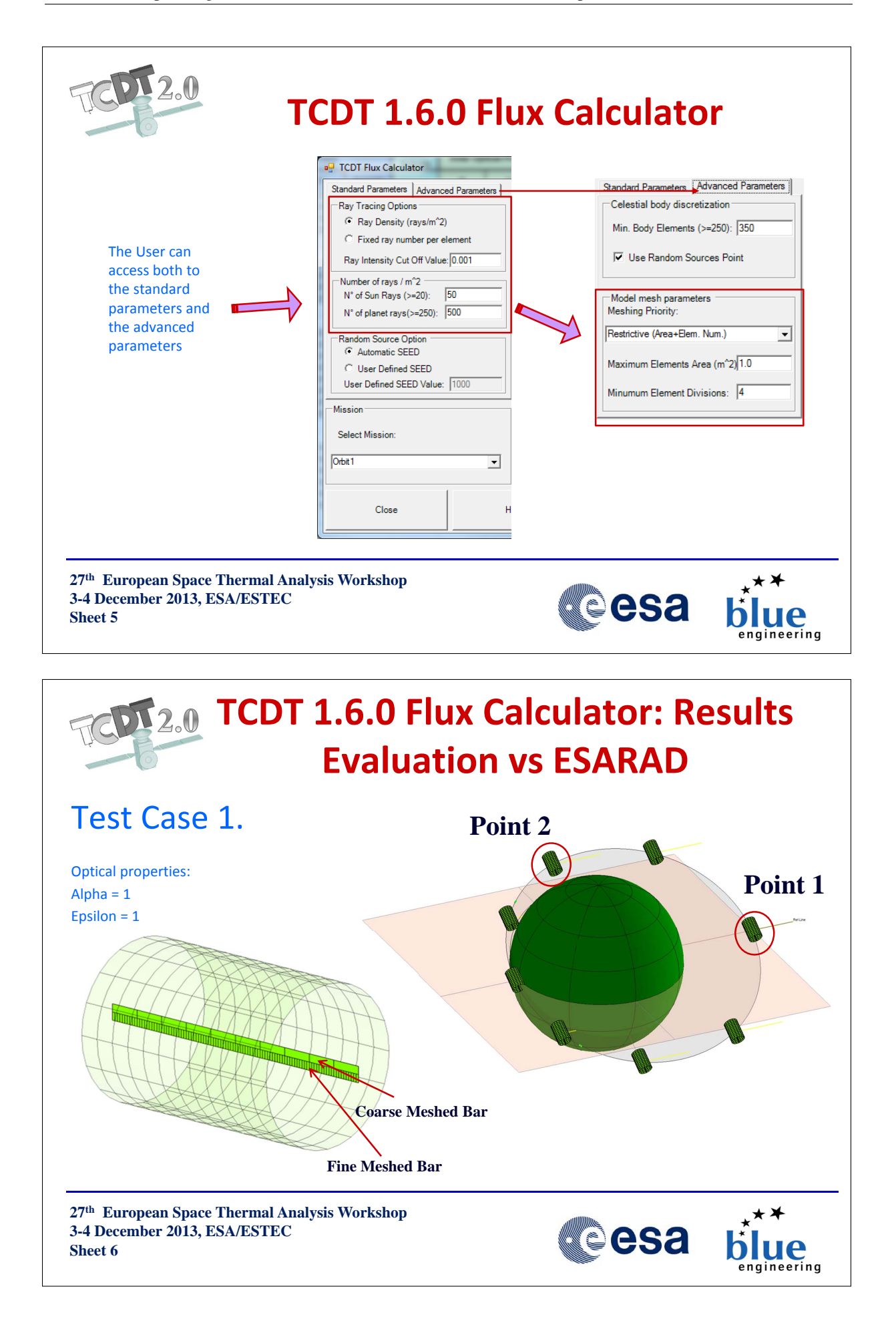

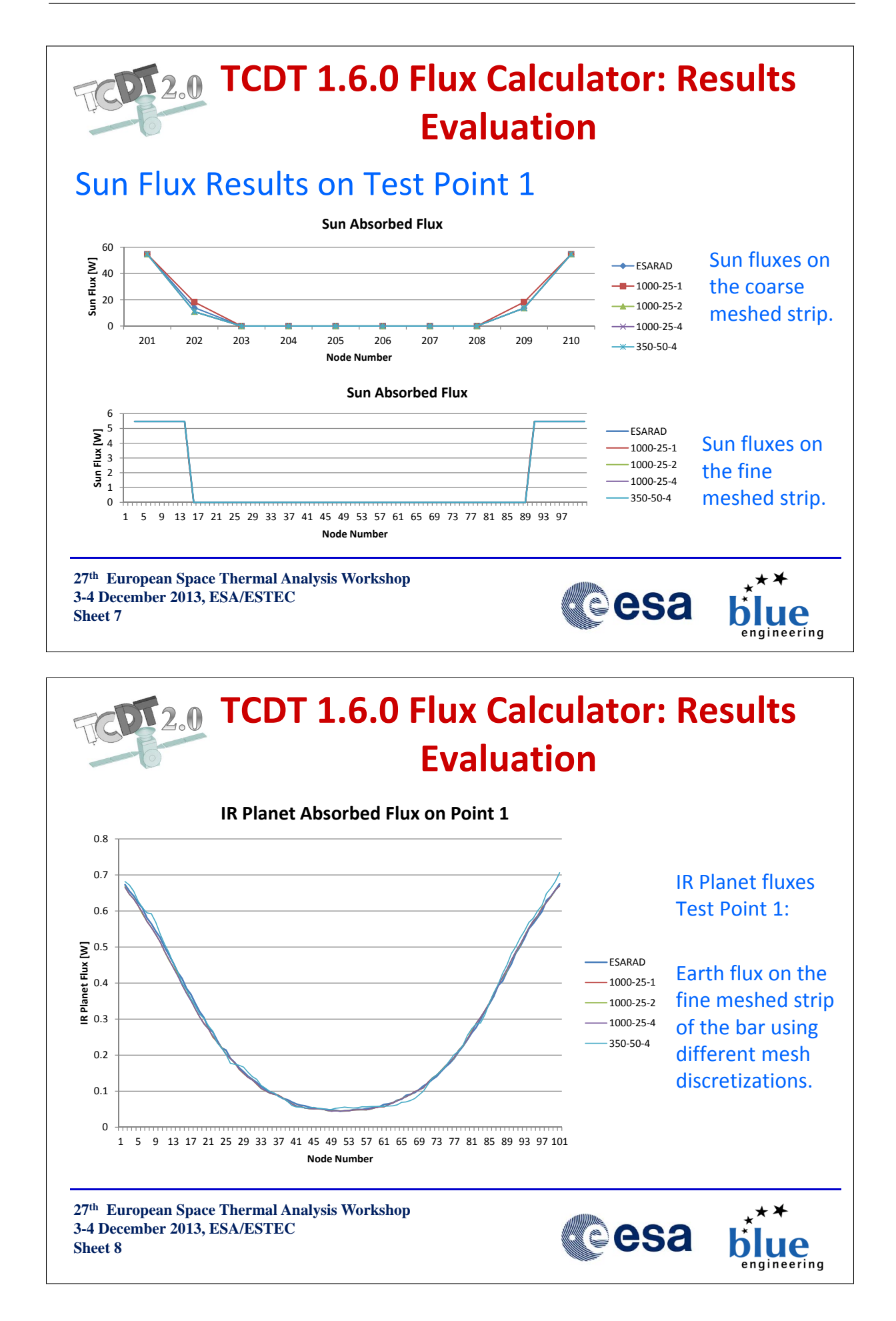

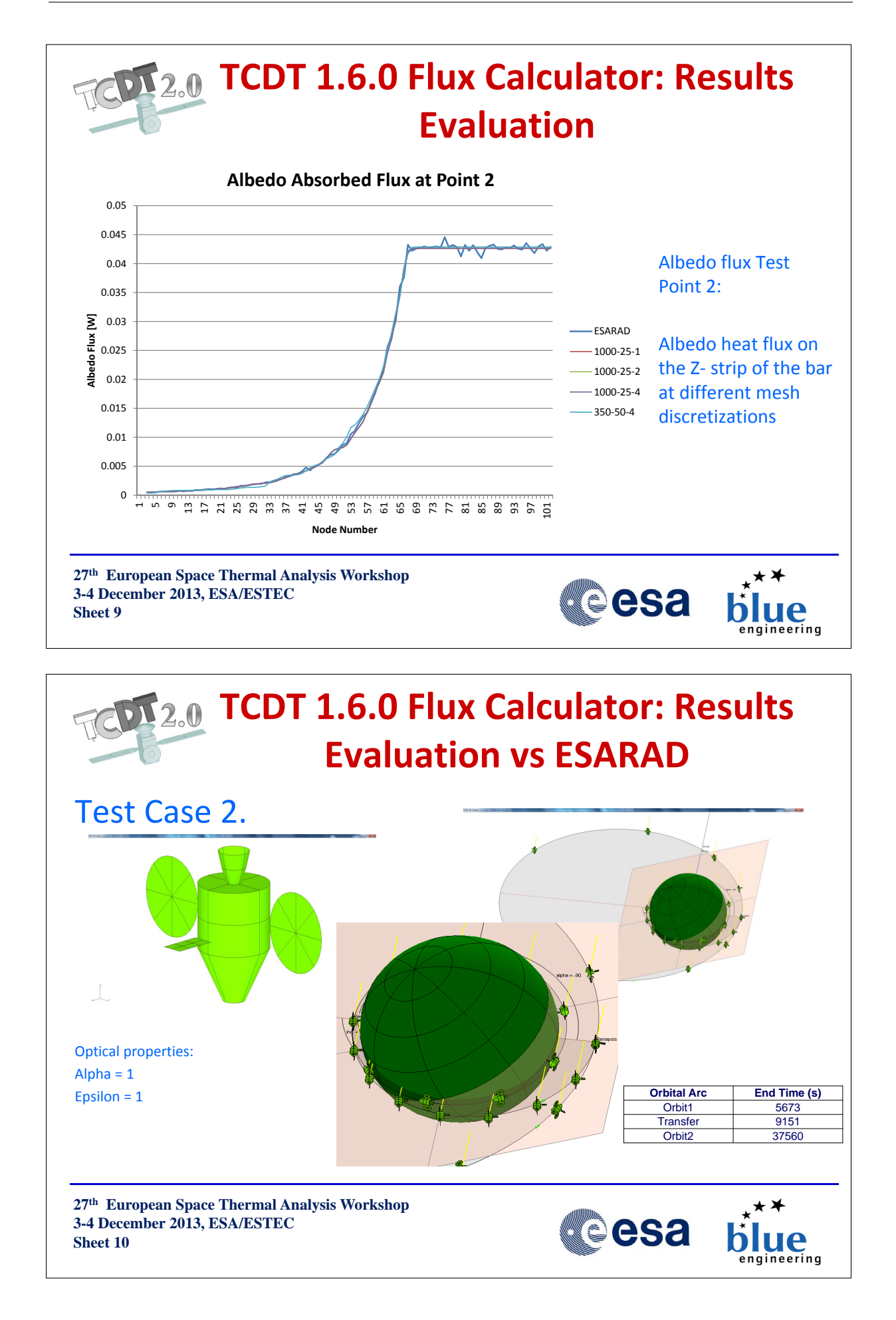

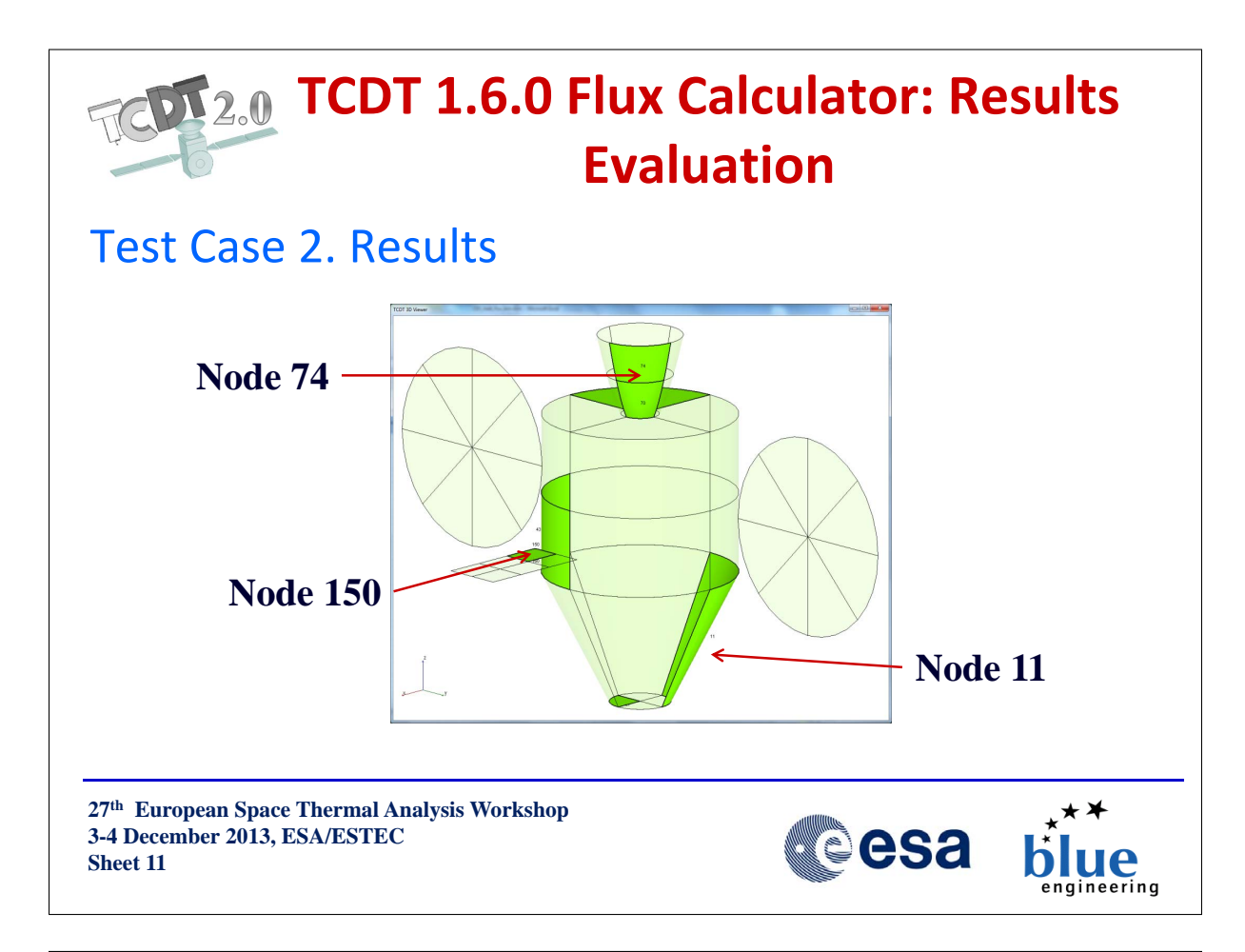

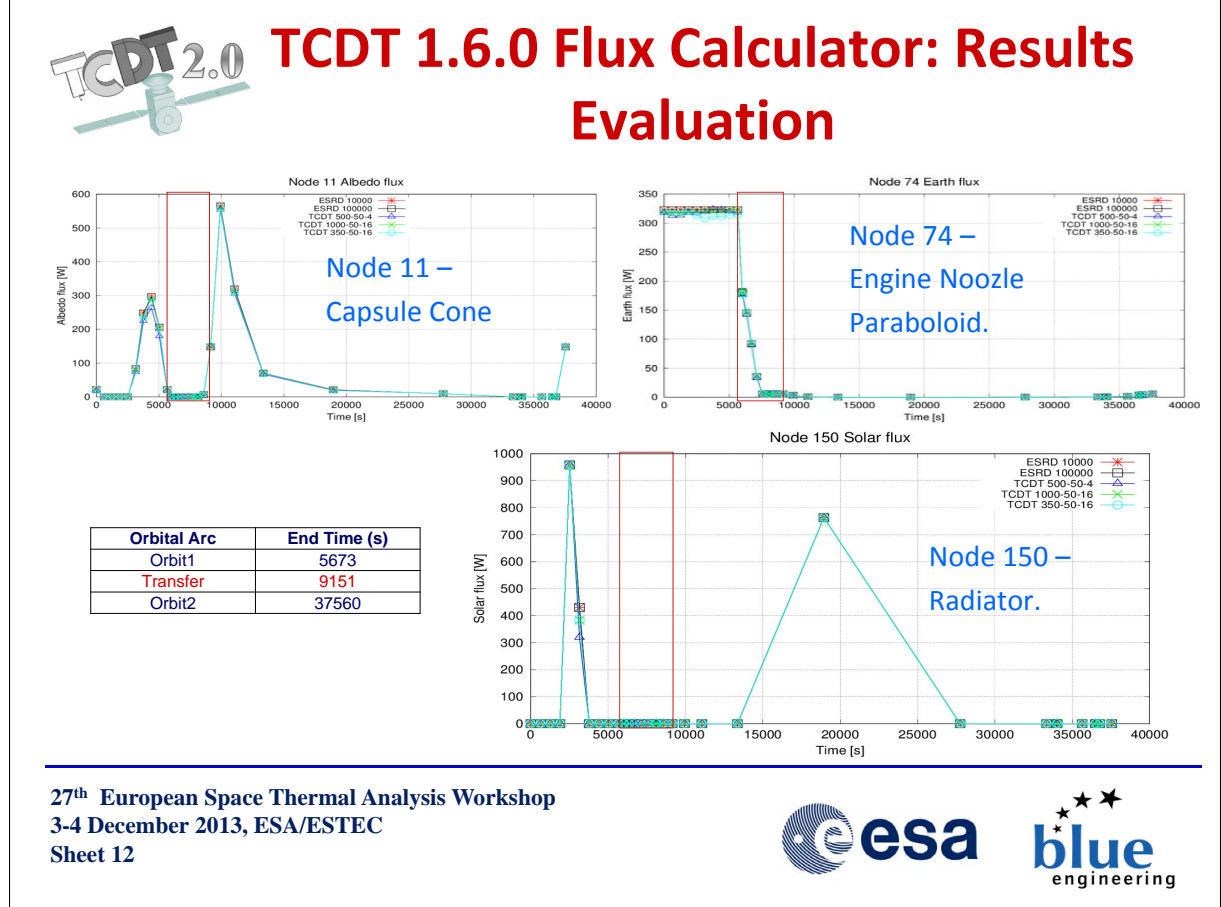

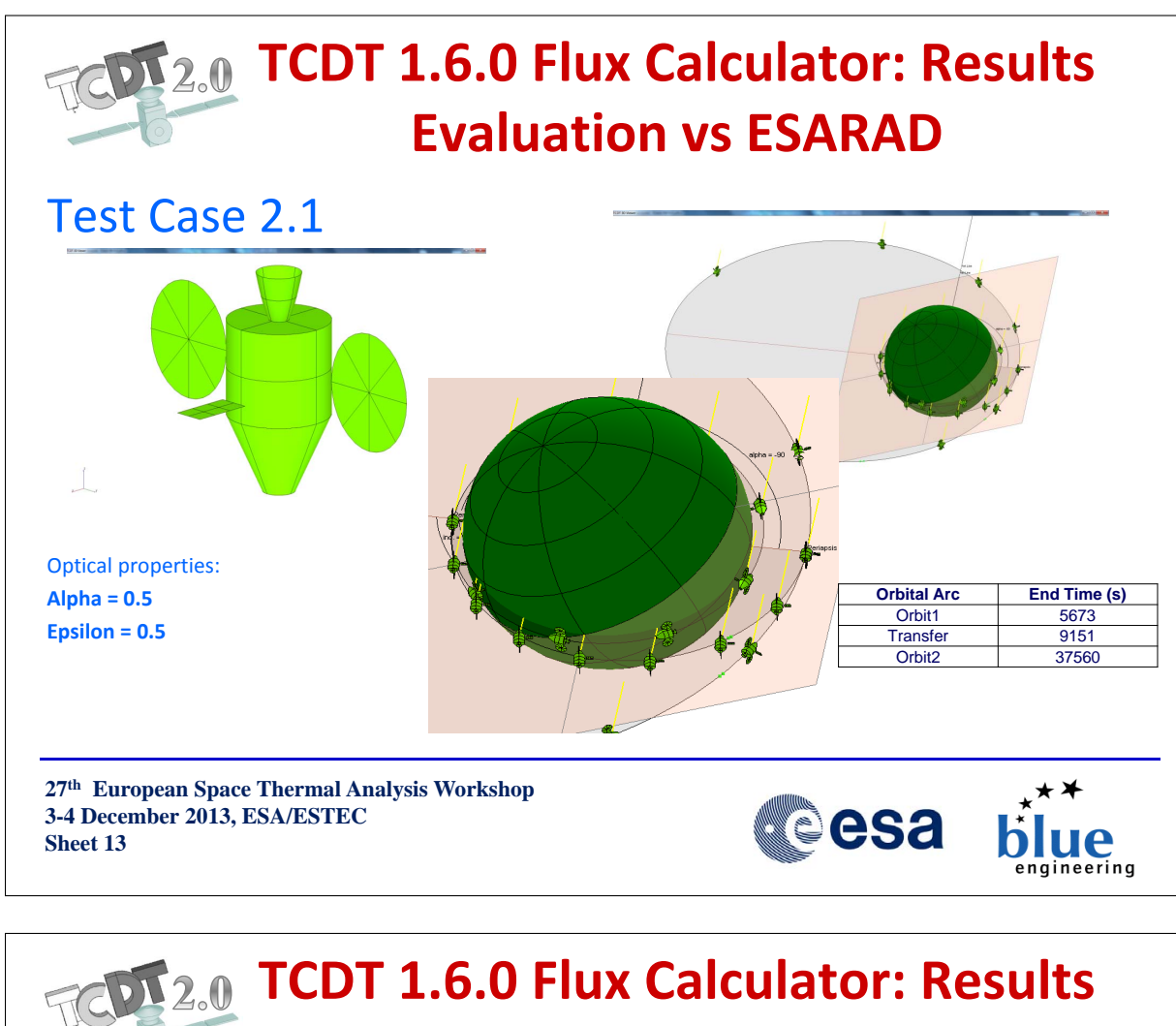

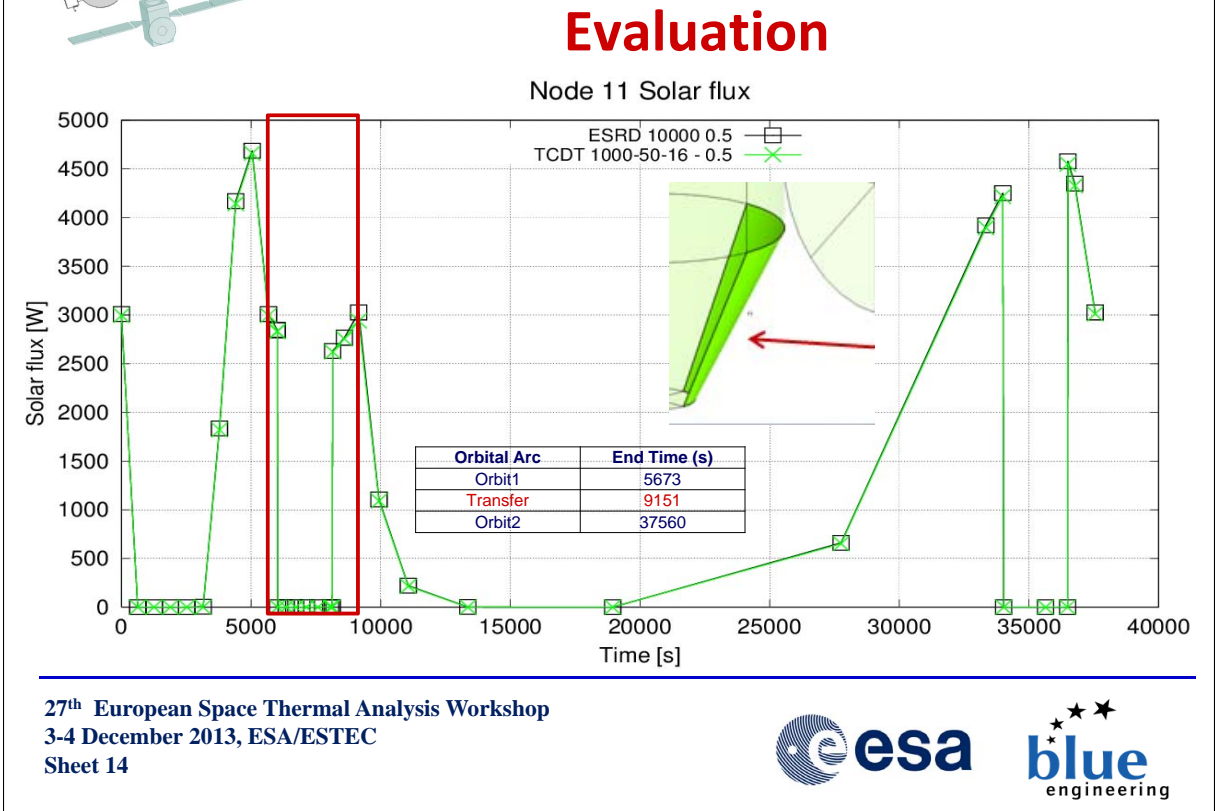

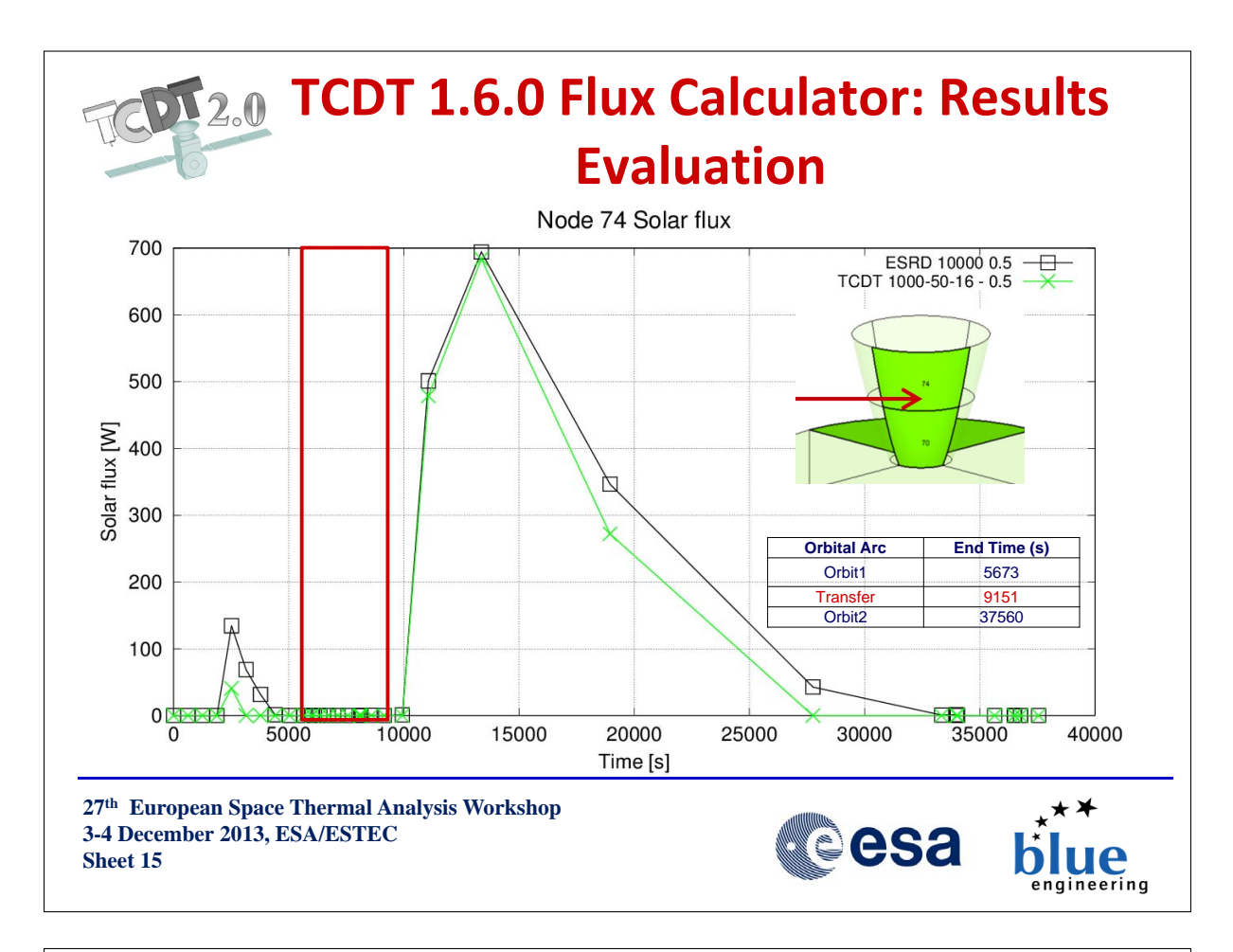

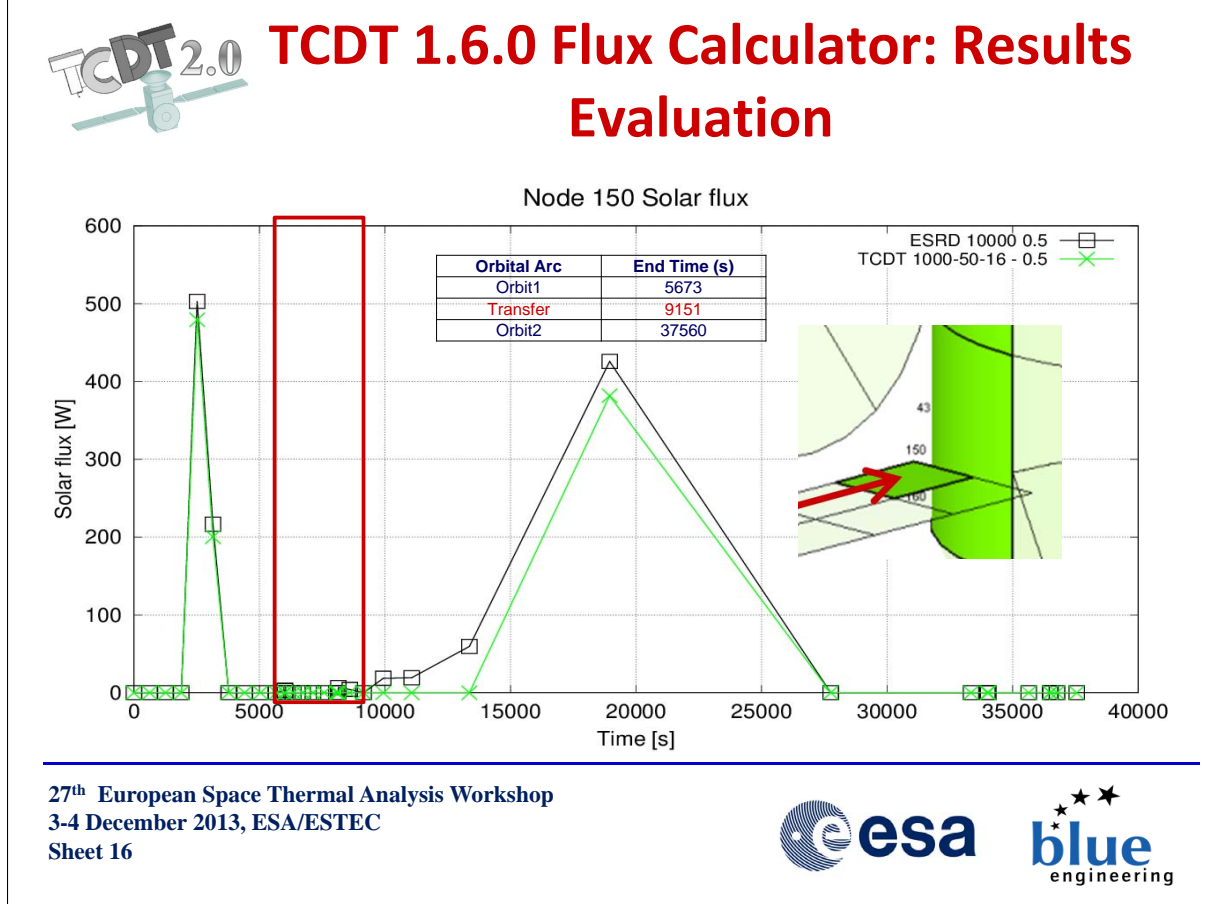

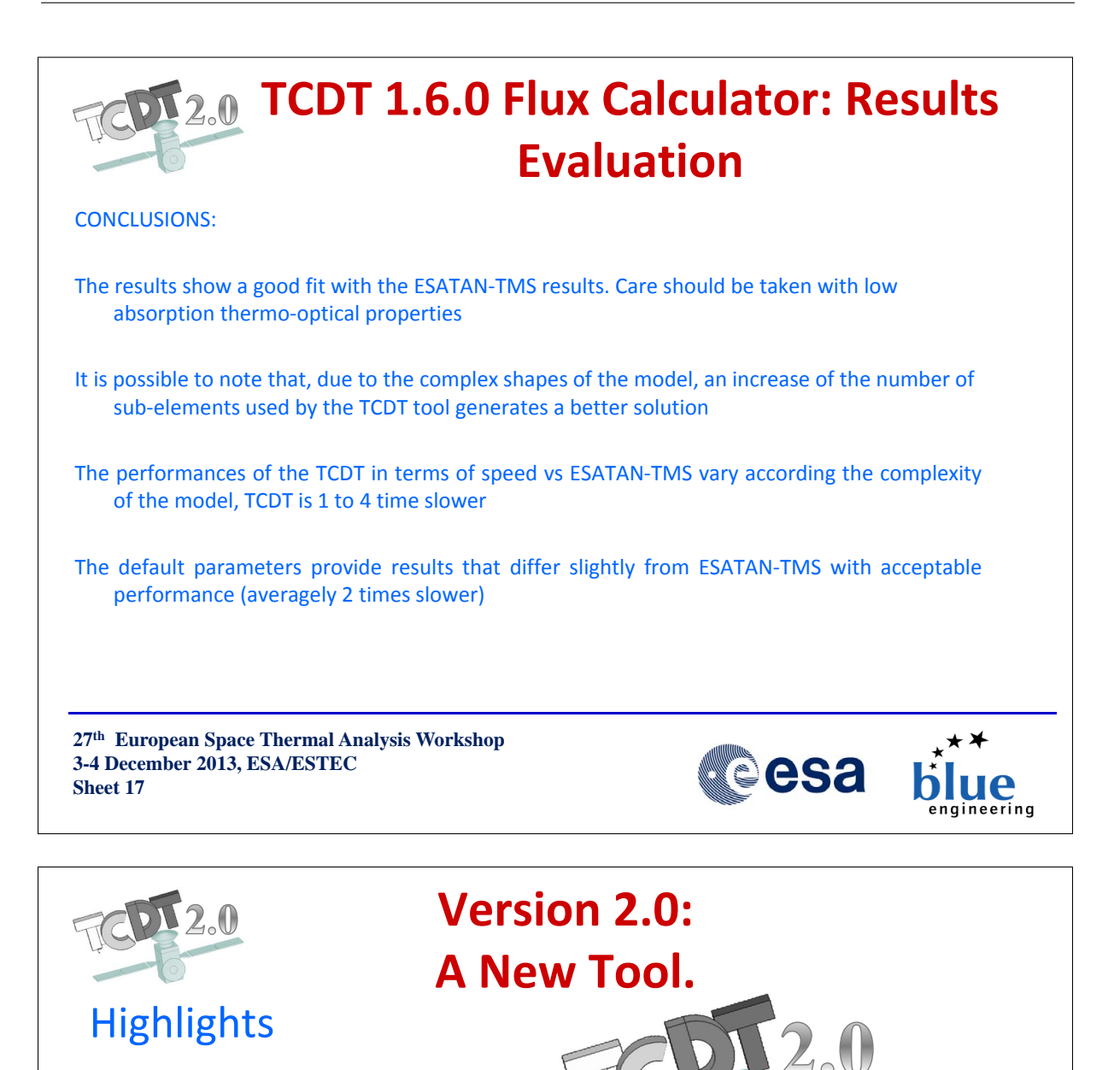

- **Stand Alone**
- **Multiplatform**
- Parametric
- **Scriptable**
- **Extensible**

**27th European Space Thermal Analysis Workshop 3-4 December 2013, ESA/ESTEC Sheet 18**

esa

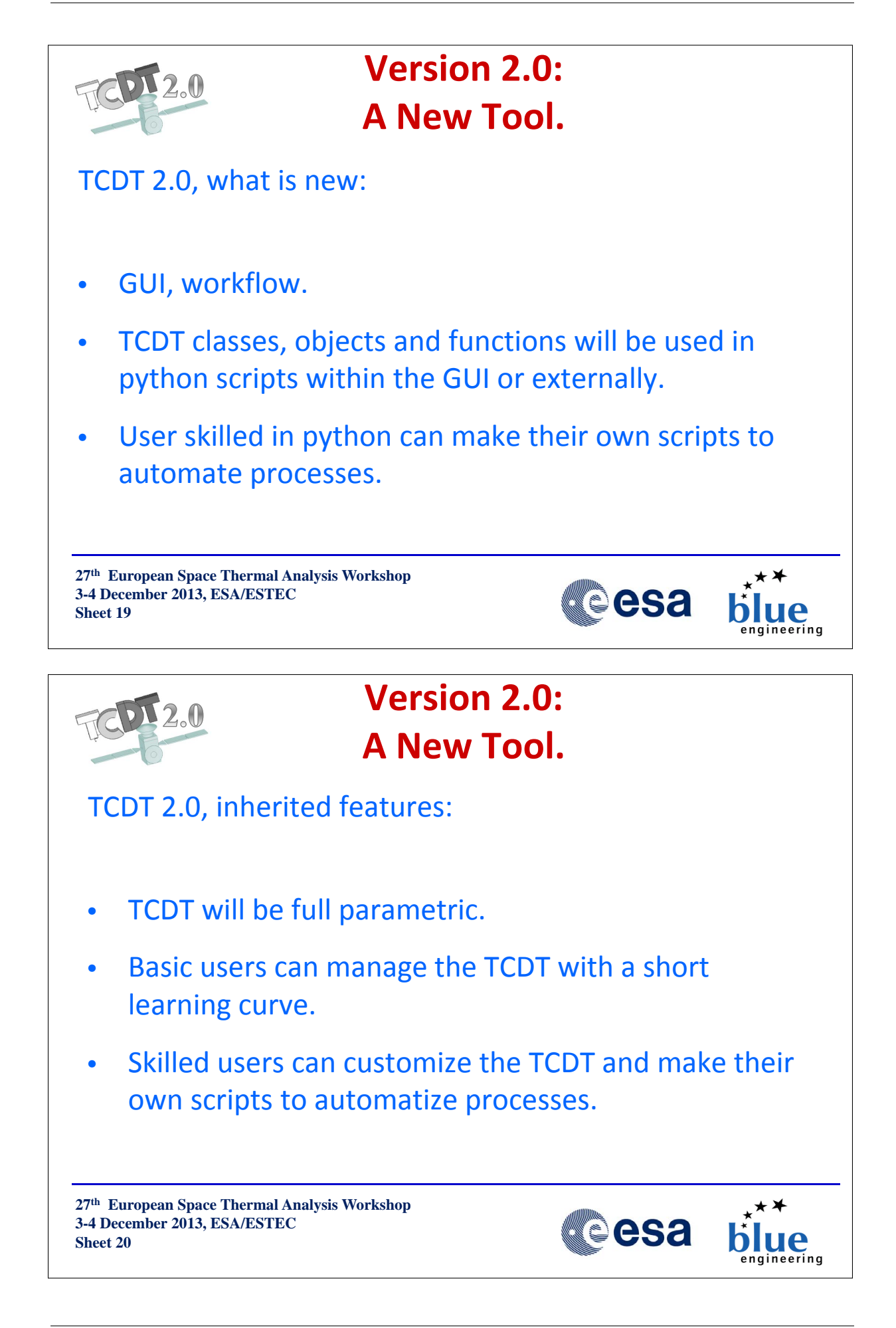

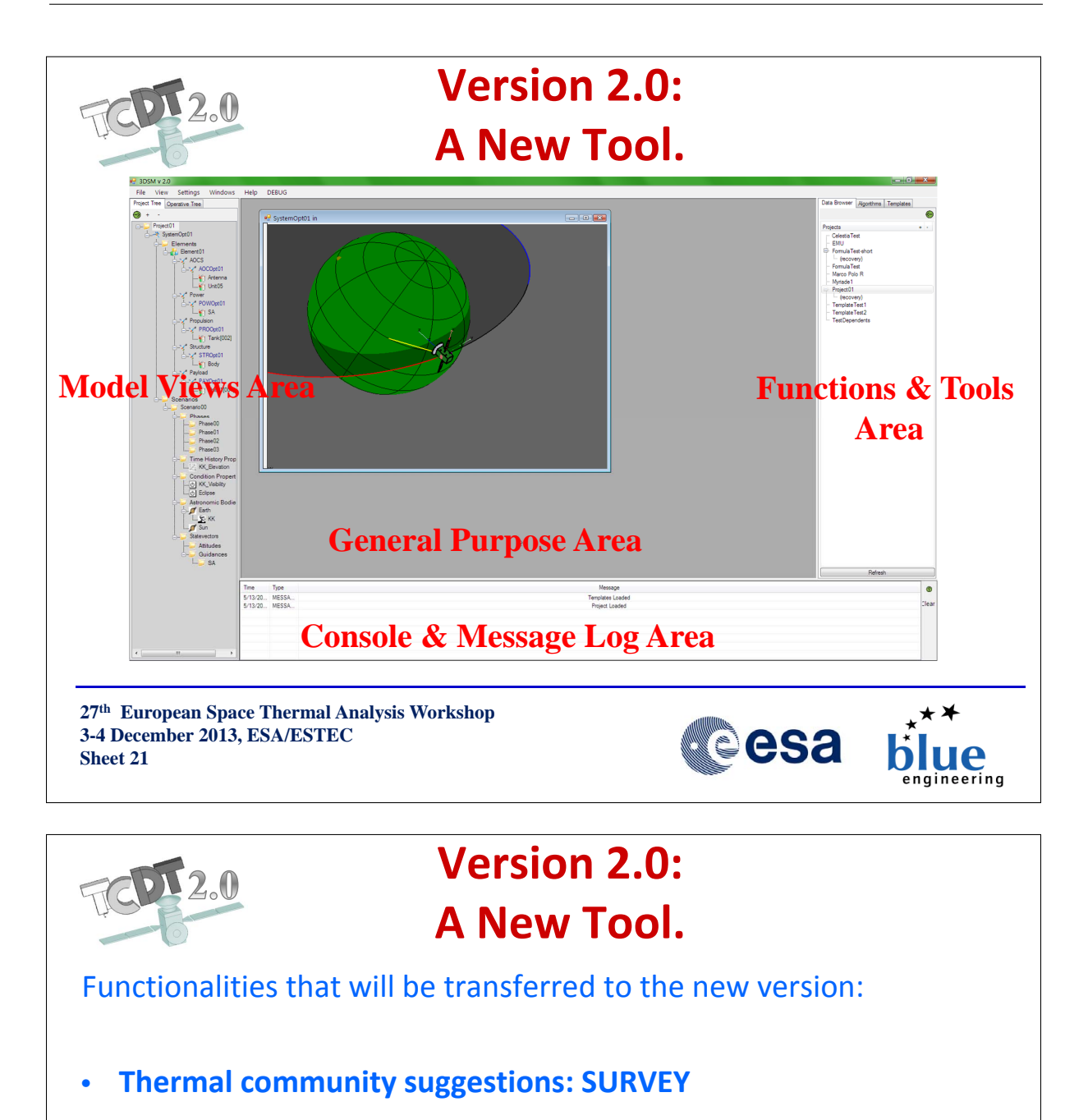

- Base classes development
- THECAL Model Based and non Model based functions
- GUI for THECAL functions
- GTMM data structure and GUI
- External Tools Managements

**27th European Space Thermal Analysis Workshop 3-4 December 2013, ESA/ESTEC Sheet 22**

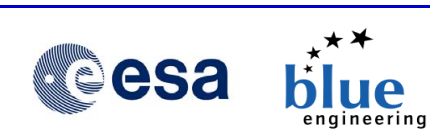

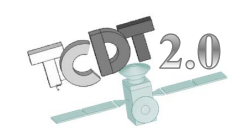

## **TCDT Team**

#### **DISTRIBUTION & MAINTENANCE**

#### BLUE ENGINEERING S.R.L.

**Matteo Gorlani** - Project Manager m.gorlani@blue-group.it **Andrea Tosetto** - Software Development a.tosetto@blue-group.it **Support** tcdtsw@blue-group.it

Blue Group - Engineering & Design WEB: http://www.blue-group.it

#### ESA - ESTEC

**Benoit Laine** - Head of Thermal Analysis and Verification Section

Benoit.Laine@esa.int **Dr. Harrie Rooijackers** - Project Manager harrie.rooijackers@esa.int

ESTEC-D/TEC-MTV WEB: http://www.esa.int

# WEB: www.blue-group.it/TCDT **EMAIL: tcdtsw@blue-group.it**

**27th European Space Thermal Analysis Workshop 3-4 December 2013, ESA/ESTEC Sheet 23**

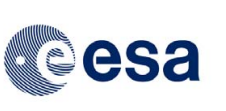

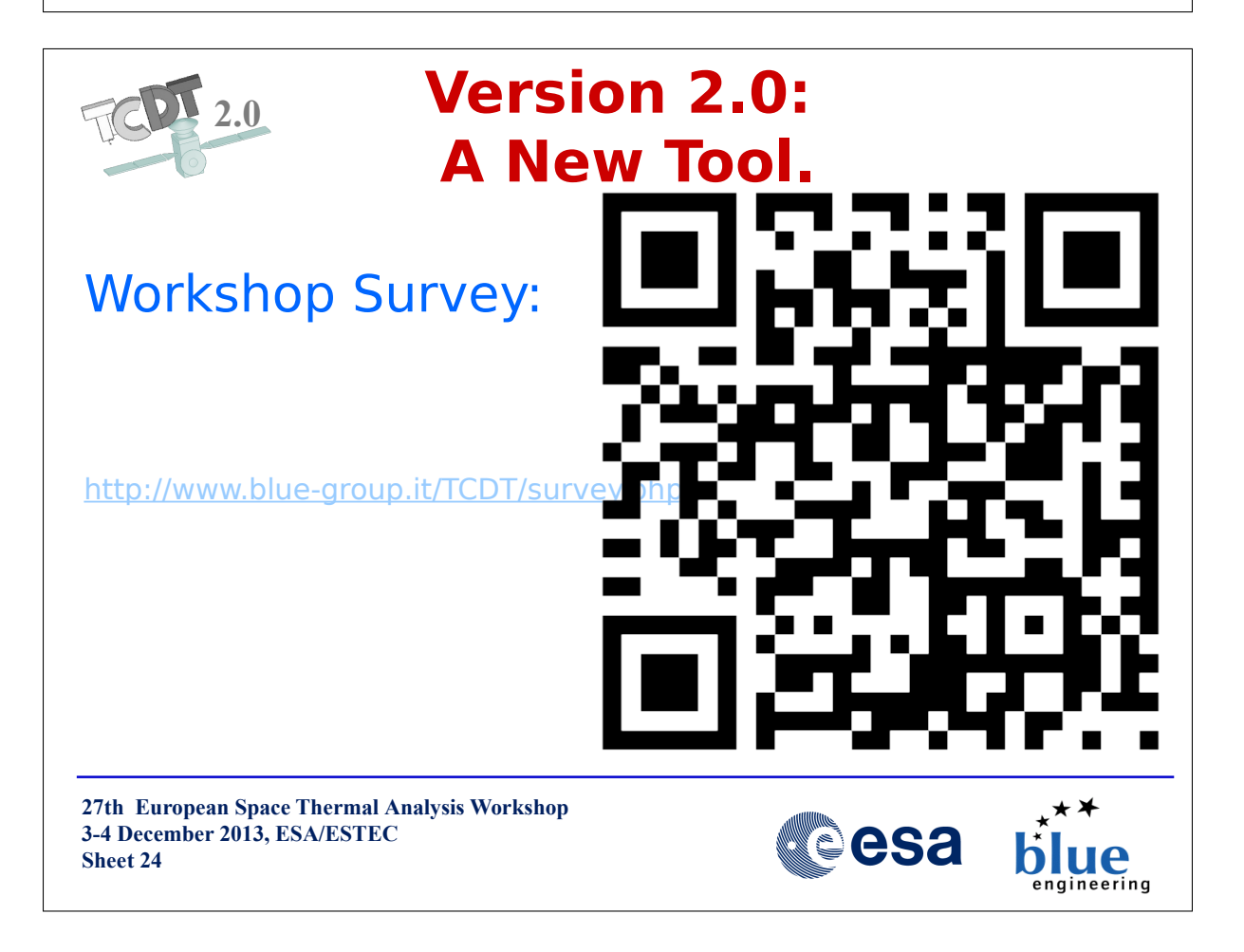

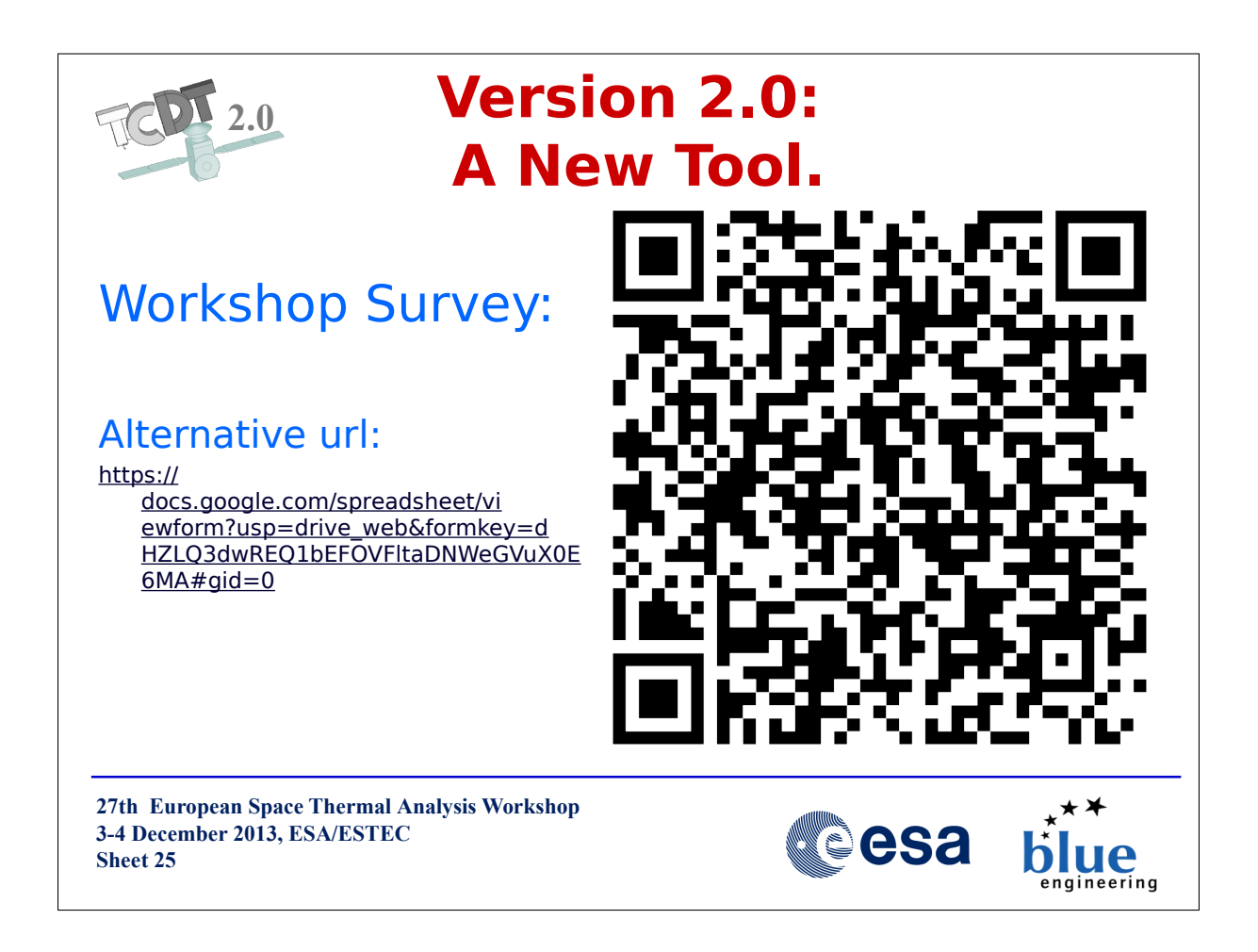

# <span id="page-32-0"></span>Appendix C

### Evaluation of Heat Transfer Parameters from CFD for Use in TMM in Case of Gas Convection in Vented Cavities

Christian Wendt (Astrium Space Transportation, Bremen, Germany)

#### Abstract

The analysis of the convection in Ariane 5 launcher's vented cavities on ground and during ascent is important for the thermal control of the equipments and of the propellants during flight phase. For the according analysis of the upper stage, a lumped parameter Thermal Mathematical Model (TMM) has been established within ESATAN.

As an input, heat transfer parameters (HTPs) have been derived from two related Computational Fluid Dynamic (CFD) analysis cases, the so called hot and cold case. The methodology for evaluation of these HTPs from the CFD analysis is described for one and more gas nodes based on steady state results. For a representative launcher cavity with laminar/turbulent buoyancy influenced flow, a comparison is provided between the TMM results and the CFD results obtained with the commercial tool ANSYS Fluent. Exact agreement is achieved between TMM and CFD for the hot and the cold case. Deviations for the analyzed intermediate cases turned out to be less than 5K in case of a one gas node TMM and less than 3K in case of a seven gas node TMM.

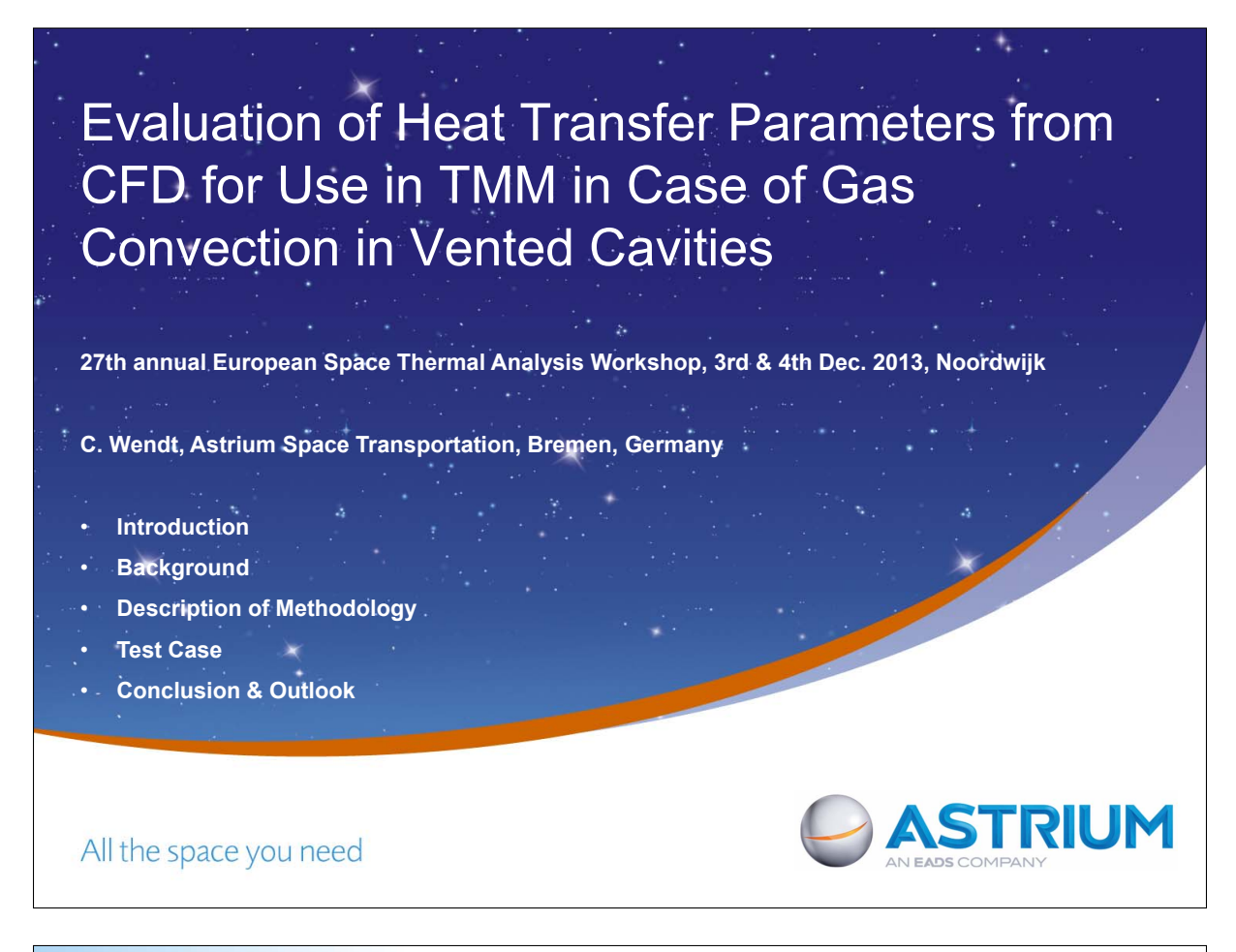

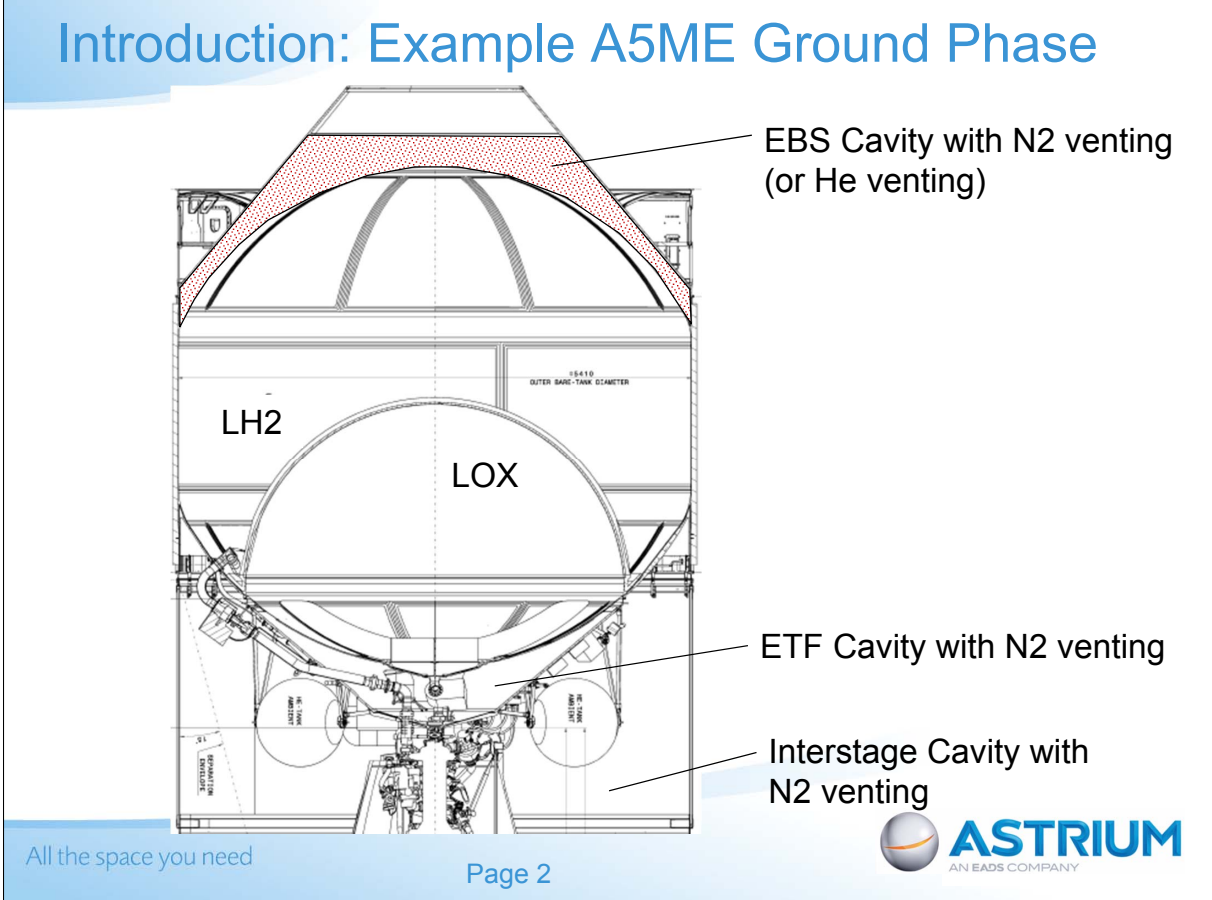

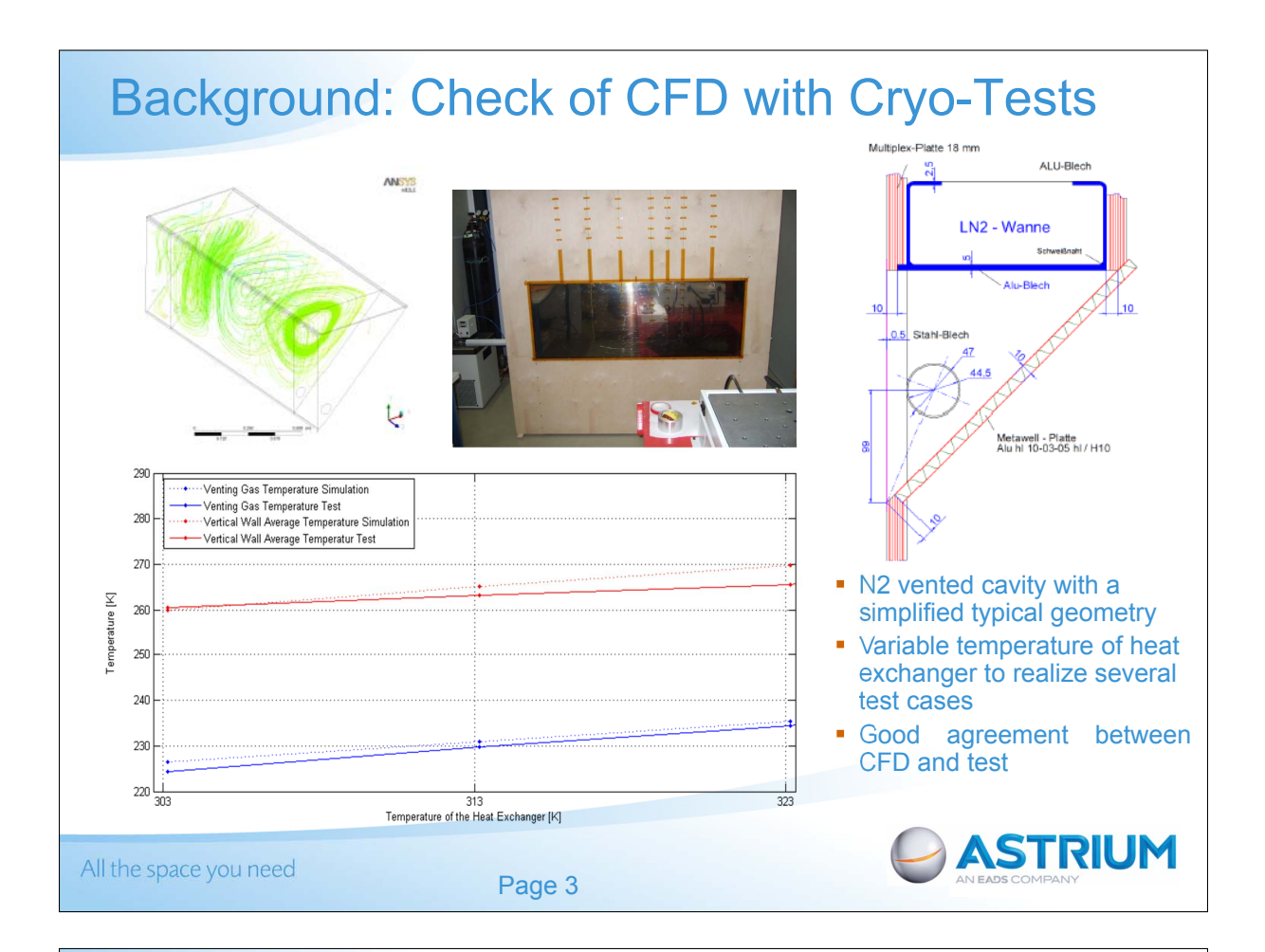

# Method: Approach for HTPs from CFD

- Two CFD results: Hot and cold case (more intervals possible)  $\bullet$
- Steady state:
	- Sum of all heat fluxes entering the gas is zero  $\bullet$
	- For more than one gas node  $0 = \sum_k Q_{w,i,k} + \sum_k Q_{g,i,k}$  $\bullet$

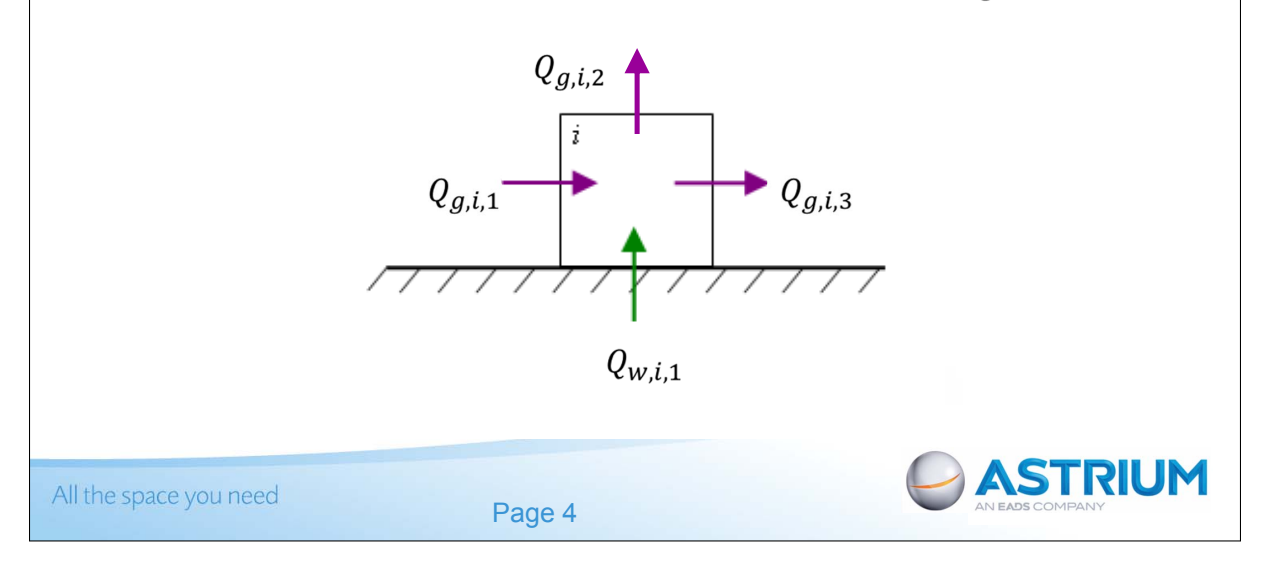
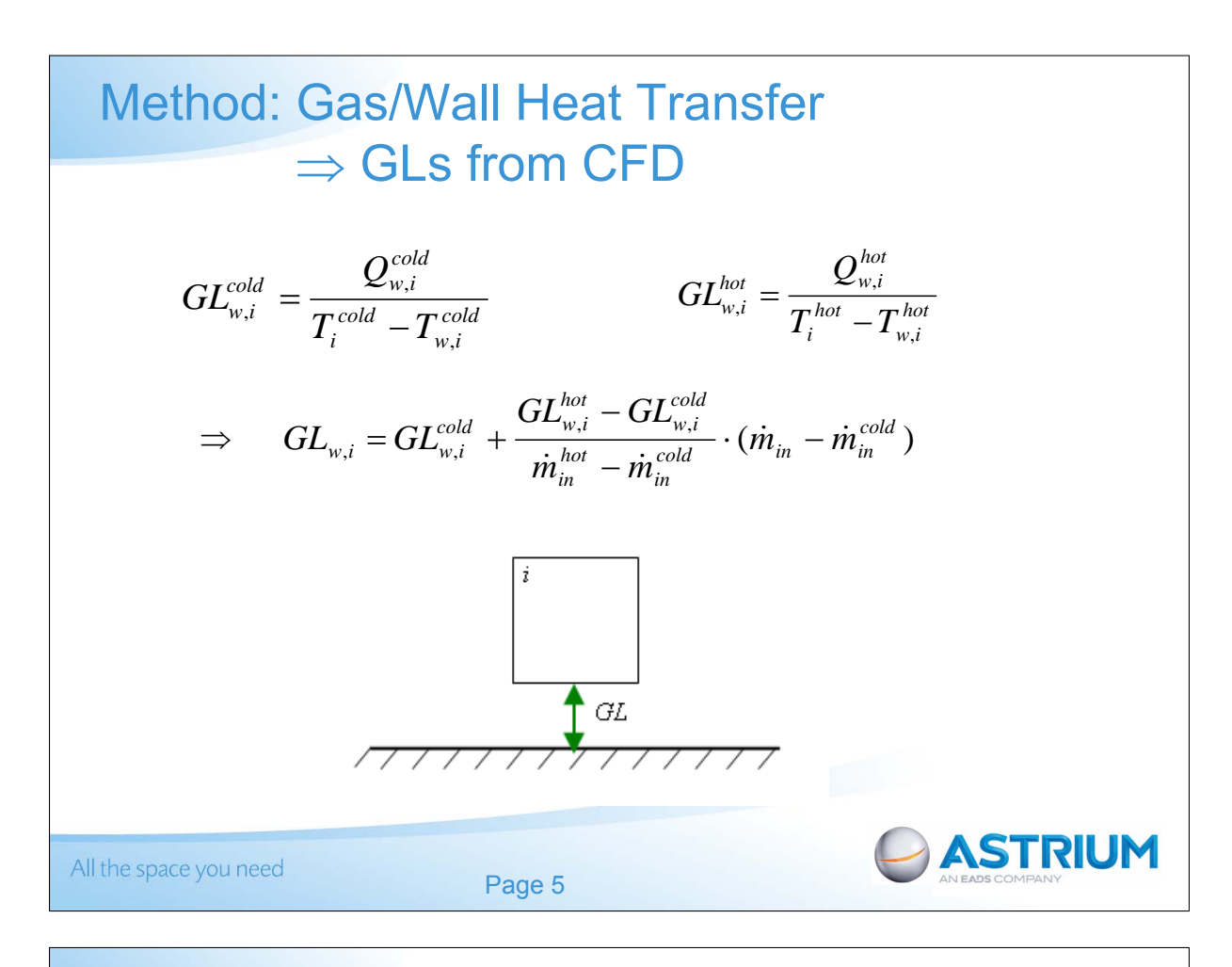

### Method: Gas/Gas Heat Transfer  $\Rightarrow$  GFs and Qs from CFD

$$
Q_{g,i}(T_i, T_j) = Q_{g,i}^{cold} + \frac{Q_{g,i}^{bot} - Q_{g,i}^{cold}}{(T_j^{bot} - T_i^{bot}) - (T_j^{cold} - T_i^{cold})} [(T_j - T_i) - (T_j^{cold} - T_i^{cold})]
$$
\n
$$
\Rightarrow GF_i = \frac{Q_{g,i}^{bot} - Q_{g,i}^{cold}}{(T_j^{bot} - T_i^{hot}) - (T_j^{cold})}
$$
\n
$$
\Rightarrow Q_i = Q_{g,i}^{cold} - \frac{Q_{g,i}^{hot} - Q_{g,i}^{cold}}{(T_j^{bot} - T_i^{hot}) - (T_j^{cold} - T_i^{cold})} \cdot (T_j^{cold} - T_i^{cold})
$$
\n
$$
\boxed{j}
$$
\n
$$
\boxed{j}
$$
\n
$$
\boxed{j}
$$
\nAll the space you need\nPage 6

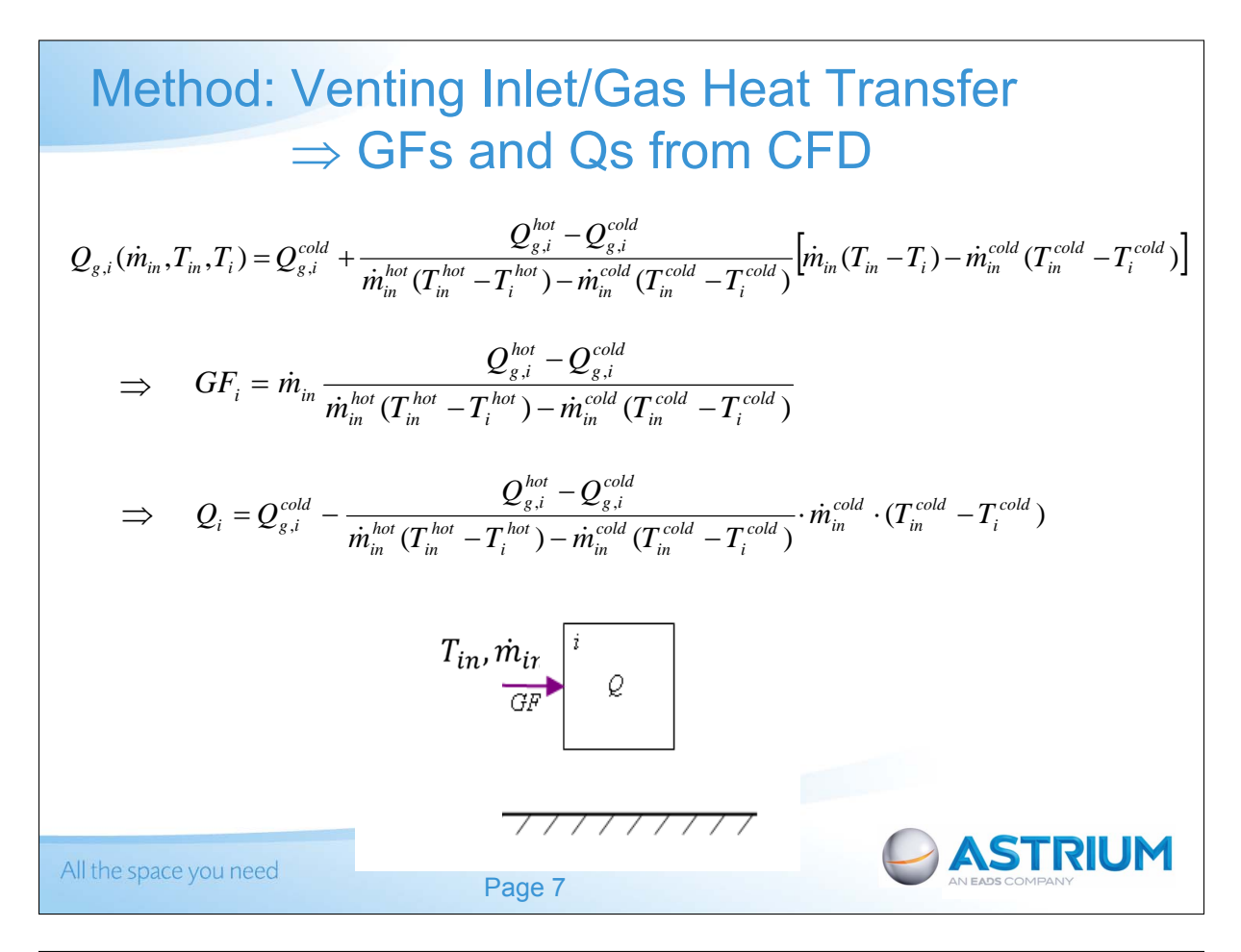

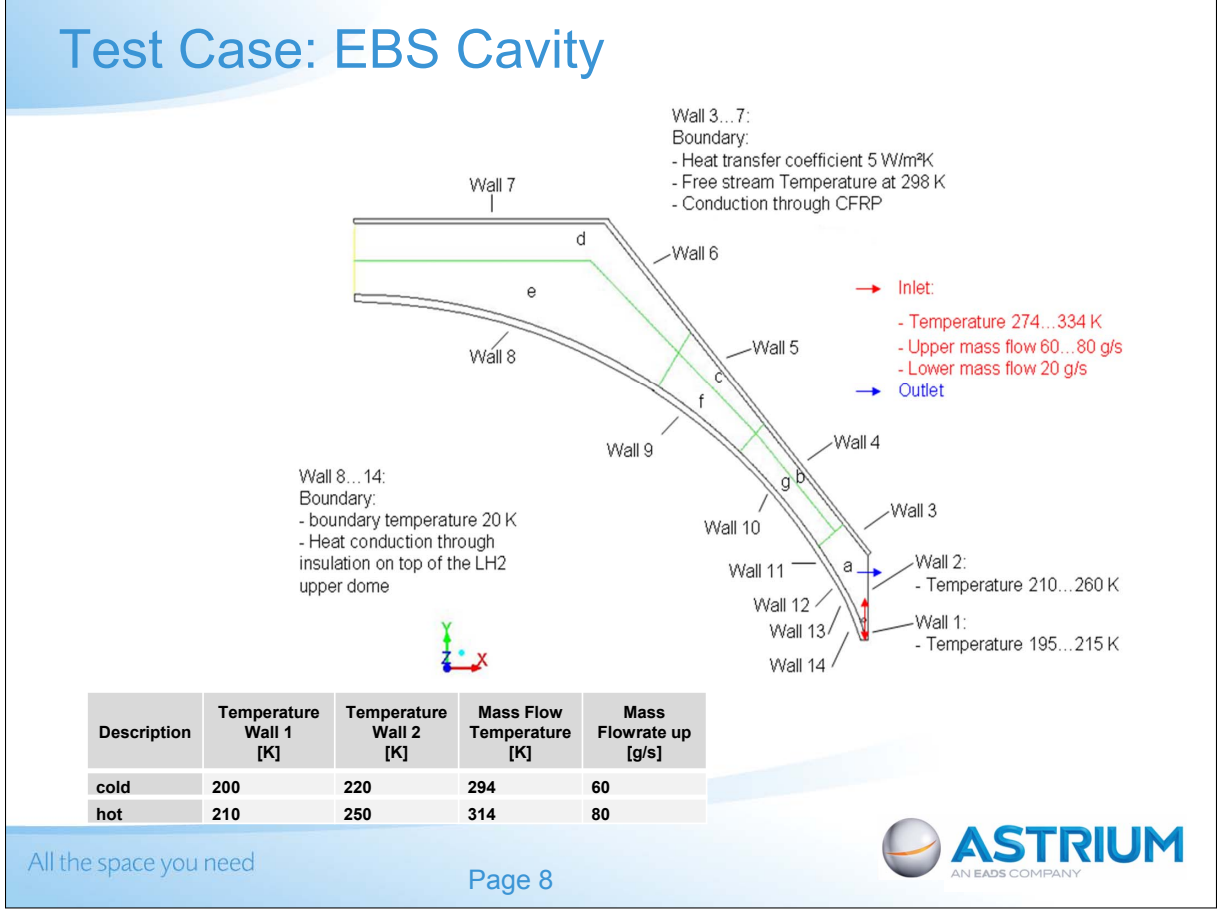

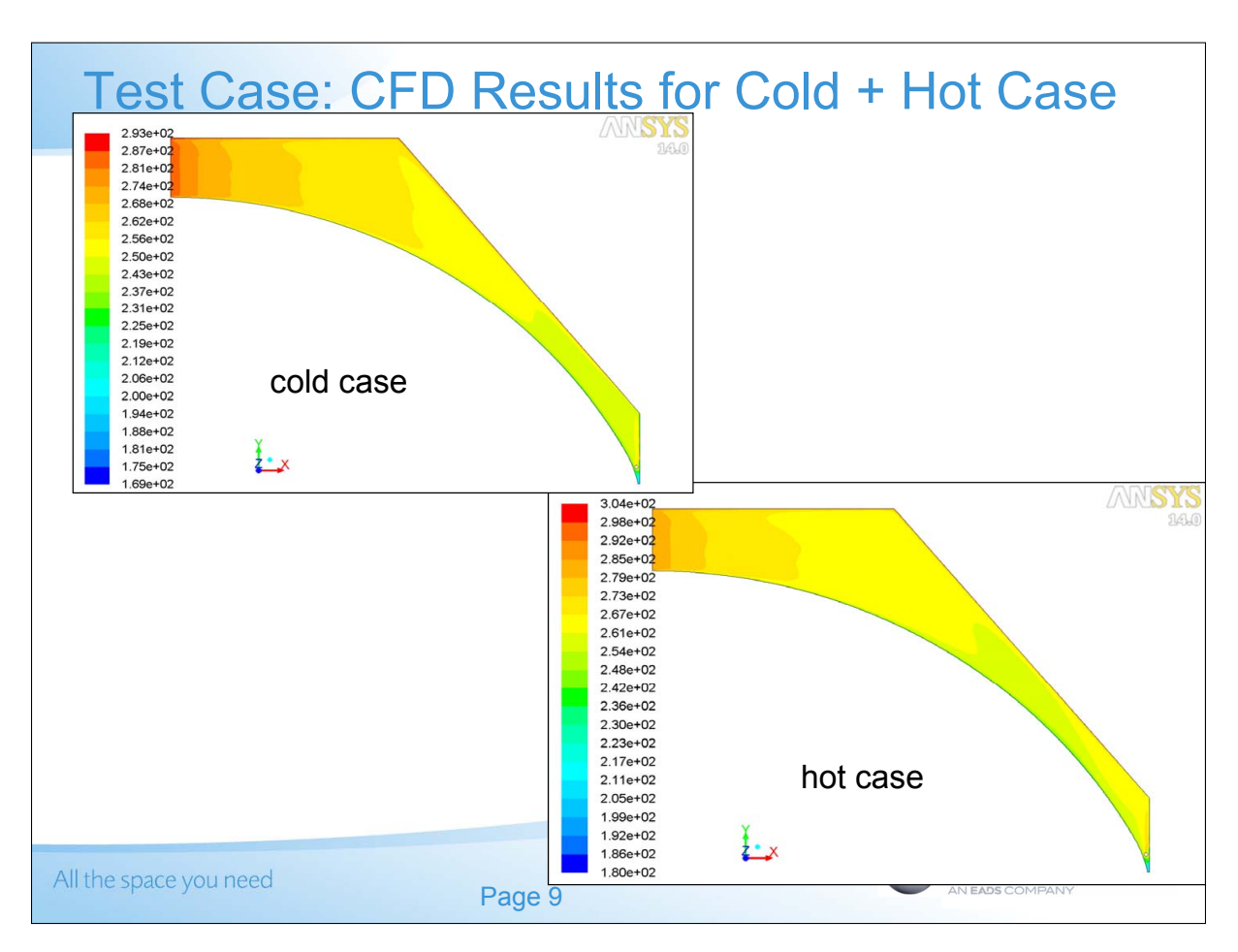

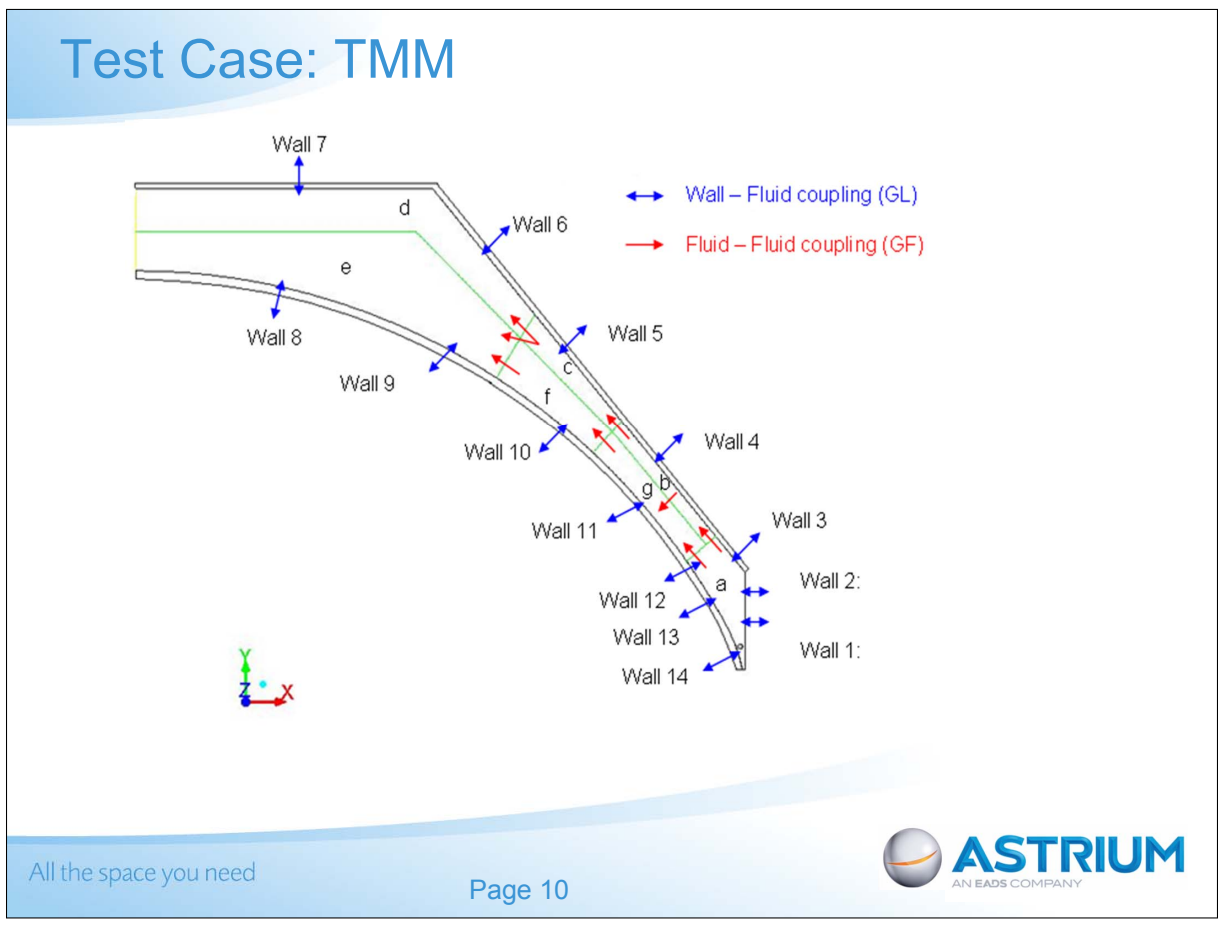

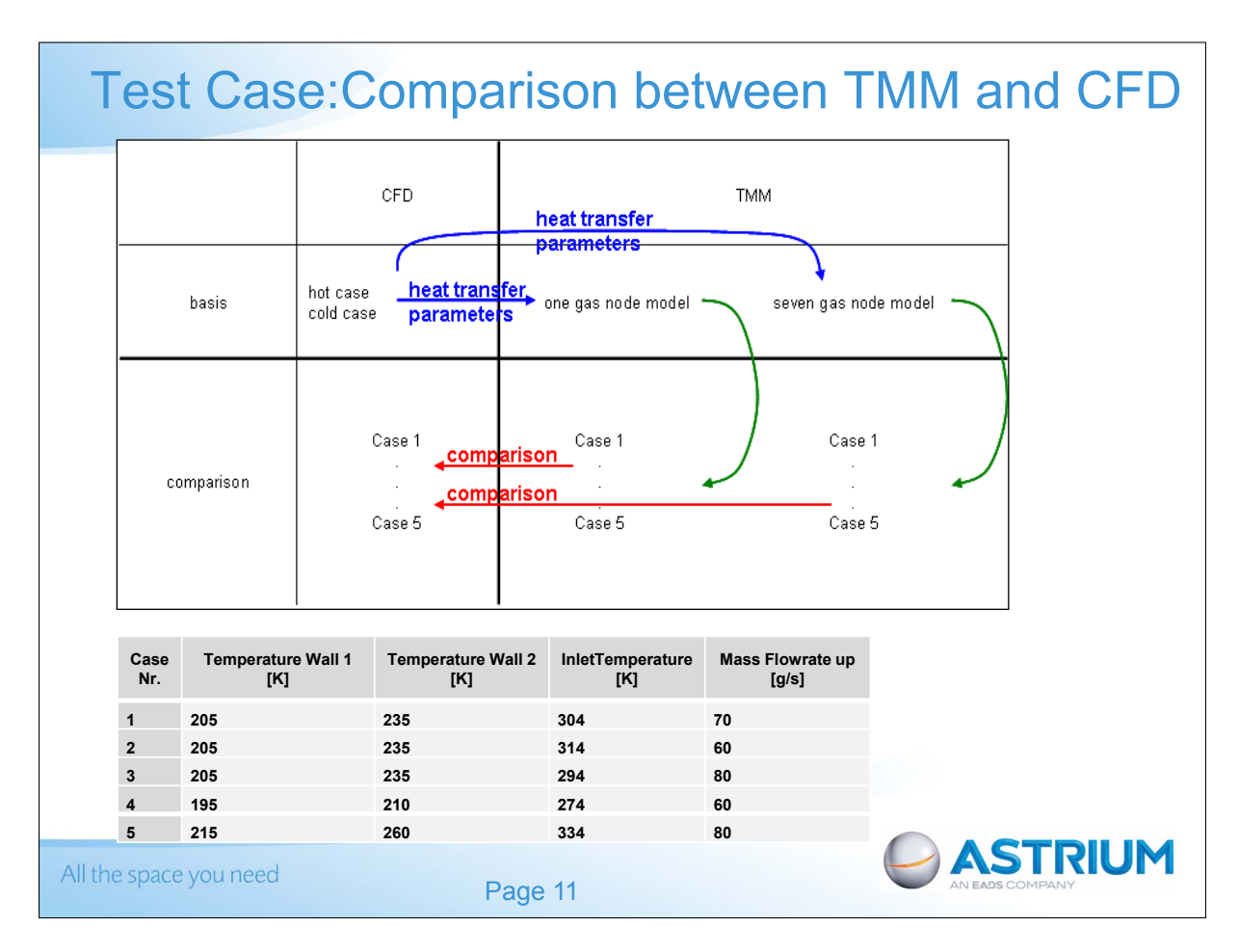

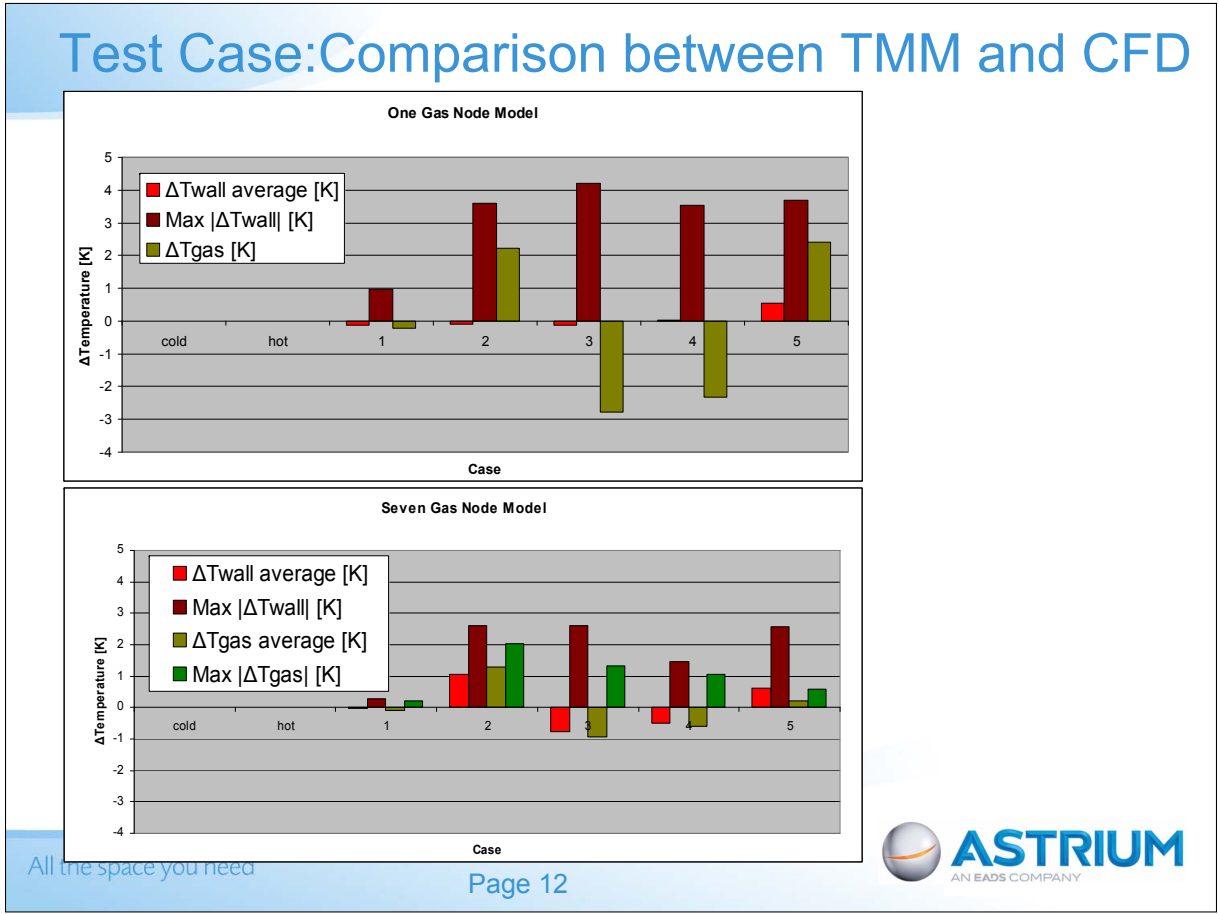

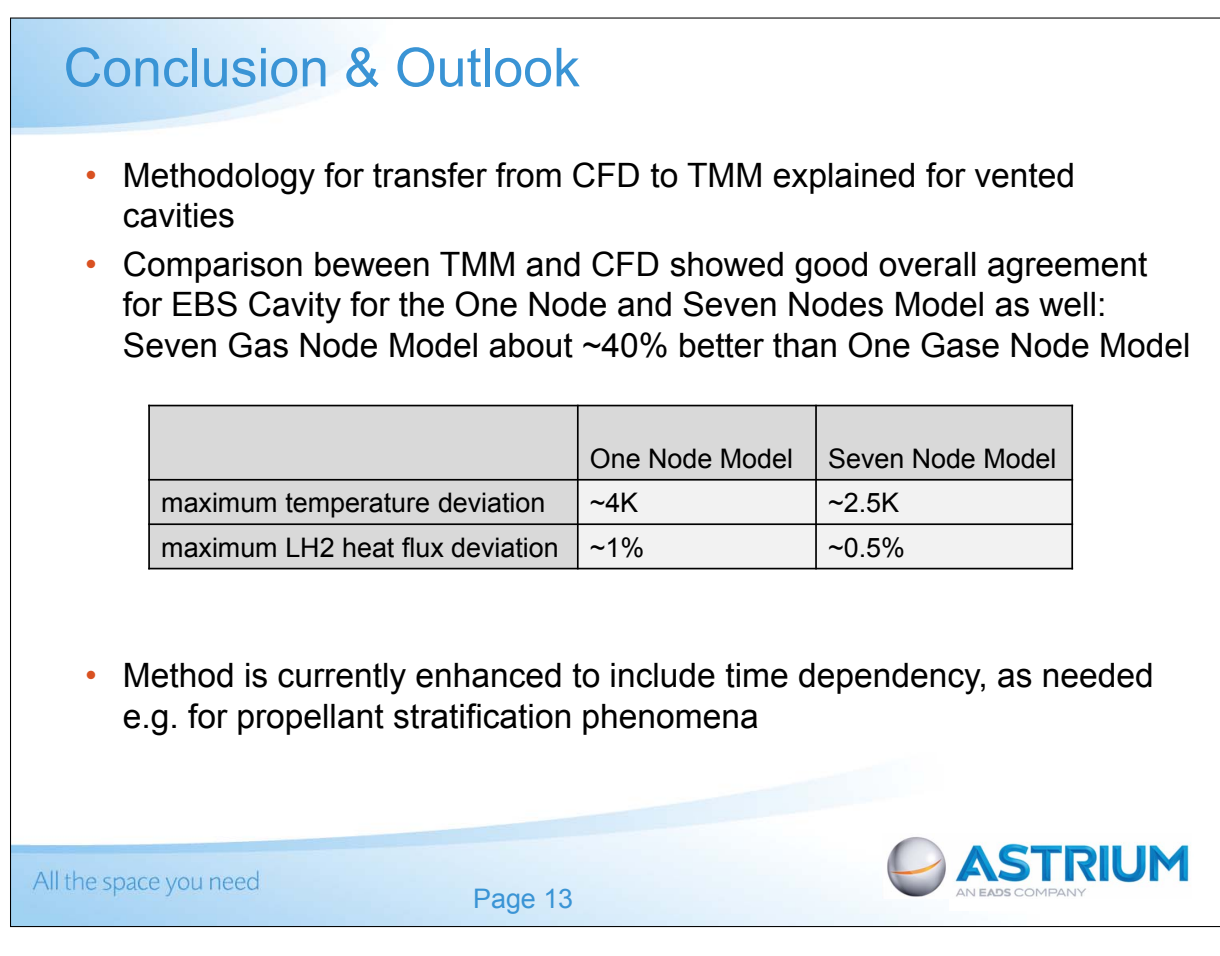

### Appendix D

### Introduction to Simulation Data Management

Peter Bartholomew (MDAO Technologies, United Kingdom)

#### Abstract

This presentation will give an introduction to the topic of Simulation Data Management. This is currently a hot topic in industrial areas such as automotive or aeronautics, however, for the space thermal analysis community it is still quite new. The objective of the presentation is to give an overview of the field and to stimulate discussion about how space thermal analysis models could be managed and how the analysis tools could be developed to facilitate this.

## An introduction to **Simulation Data Management**

Peter Bartholomew (MDAO Technologies Ltd UK)

## **Background**

- ▶ Consultancy relating to data management issues across the traditional mechanical engineering disciplines
	- (e.g. structures, thermal, mechanisms, propulsion)
	- and also the link between those disciplines and Systems Engineering
	- includes test results
- Organisational scope potentially includes
	- Specific departments within ESTEC
	- Technical support contractors
	- Deliverables from supply chain companies

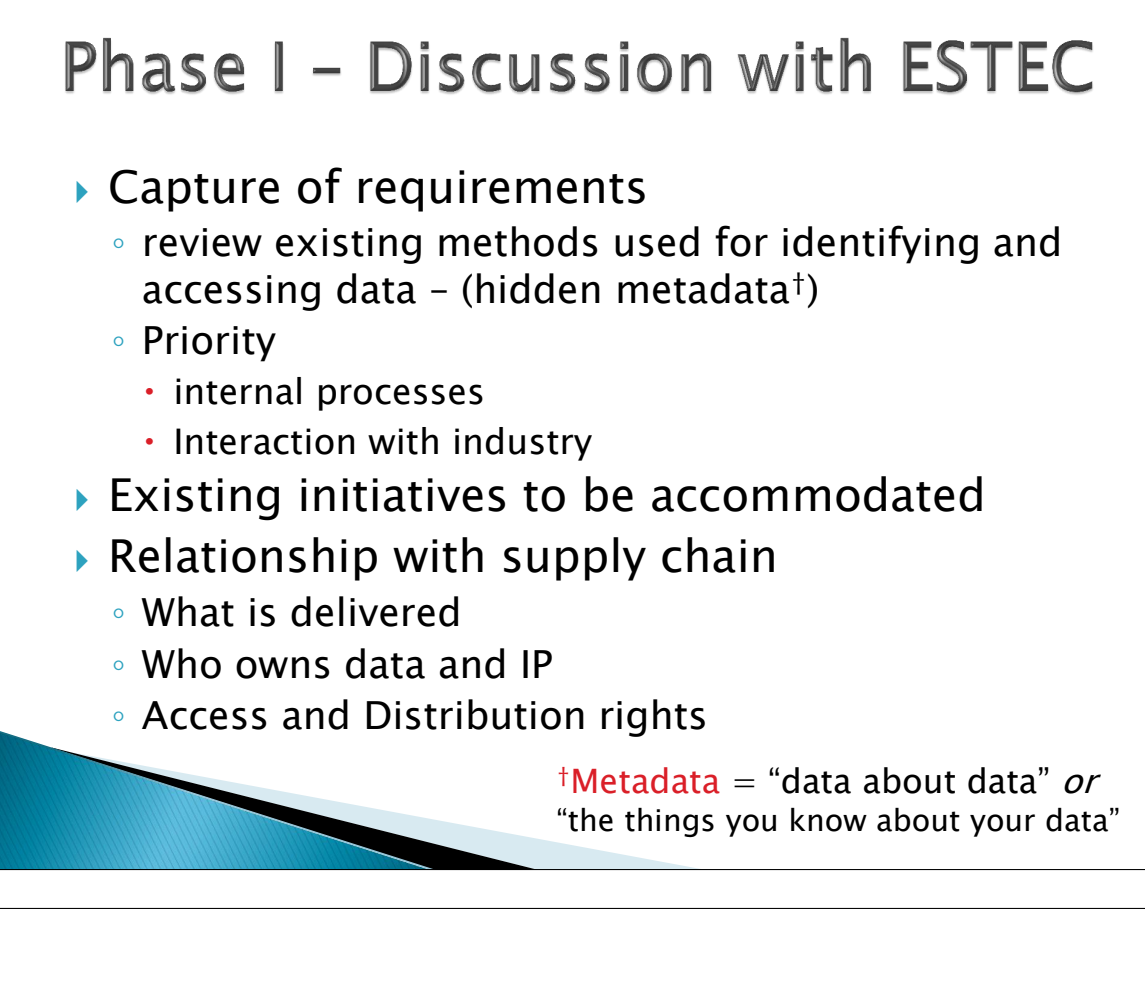

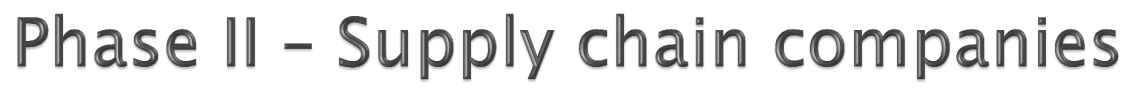

- Gain understanding of the data management processes being introduced within industry
	- Where you would see the master data residing
		- Location
		- Software
	- How to apply metadata to information held at remote sites

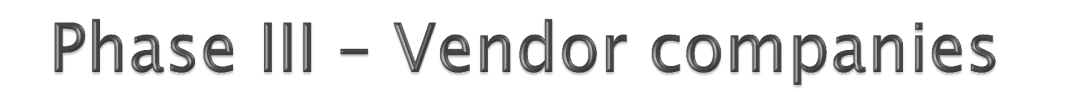

Match vendor offerings against requirements

#### alternatively

 Identify contributing technologies and discuss options with relevant domain experts

## **Core Requirements**

Simulation Data Management

# The need to define the SDM domain

- ▶ SDM is an emerging technology
- What constitutes SDM was thought to be understood
	- but we rapidly discovered that different people had different understandings of the definition
- **High level definition:** 
	- Simulation Data Management (SDM) is a breakthrough technology which uses database solutions to enable users to manage simulation data and processes across the complete product lifecycle
- Capabilities defined under 3 headings
	- Data
	- Access
	- Security and Integrity

### **Classification of data items** For any data object / file we need to know  $\triangleright$  What it represents - examples being: ◦ Shape information of product ◦ Pressure distribution over shape What format is used ◦ STEP AP 203 file BD101 ◦ Nastran bulk data **content format** ▶ Administrative: owner, creation date, ILM info. FE model NASTRAN Bulk data **Classification is required to identify Data items**

## Links to product

For each data item links are needed to tie it back to the real world objects it represents:

- ▶ For some this will imply a link to PLM
- ▶ For others, simulation precedes CAD and the link may be to an SDM object or other business object

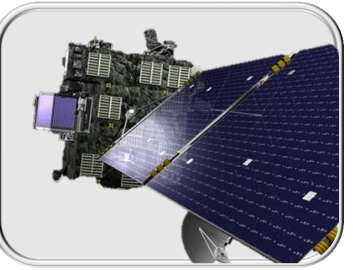

This includes loading environment with the relevant service/test cases recorded

**• Links are required between the simulation** and real world objects

## Capture of process

Confidence in an engineering simulation requires an understanding of the process

- ▶ What codes were used?
- What product (and product configuration) was analysed?
- What loading scenarios were modelled?

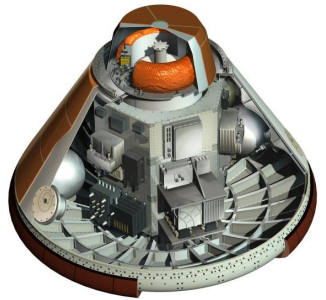

- ▶ Who performed the analysis?
- What past experience did they have?
- If Is there service or test information available for similar products?
- What degree of correlation is achieved with analysis?

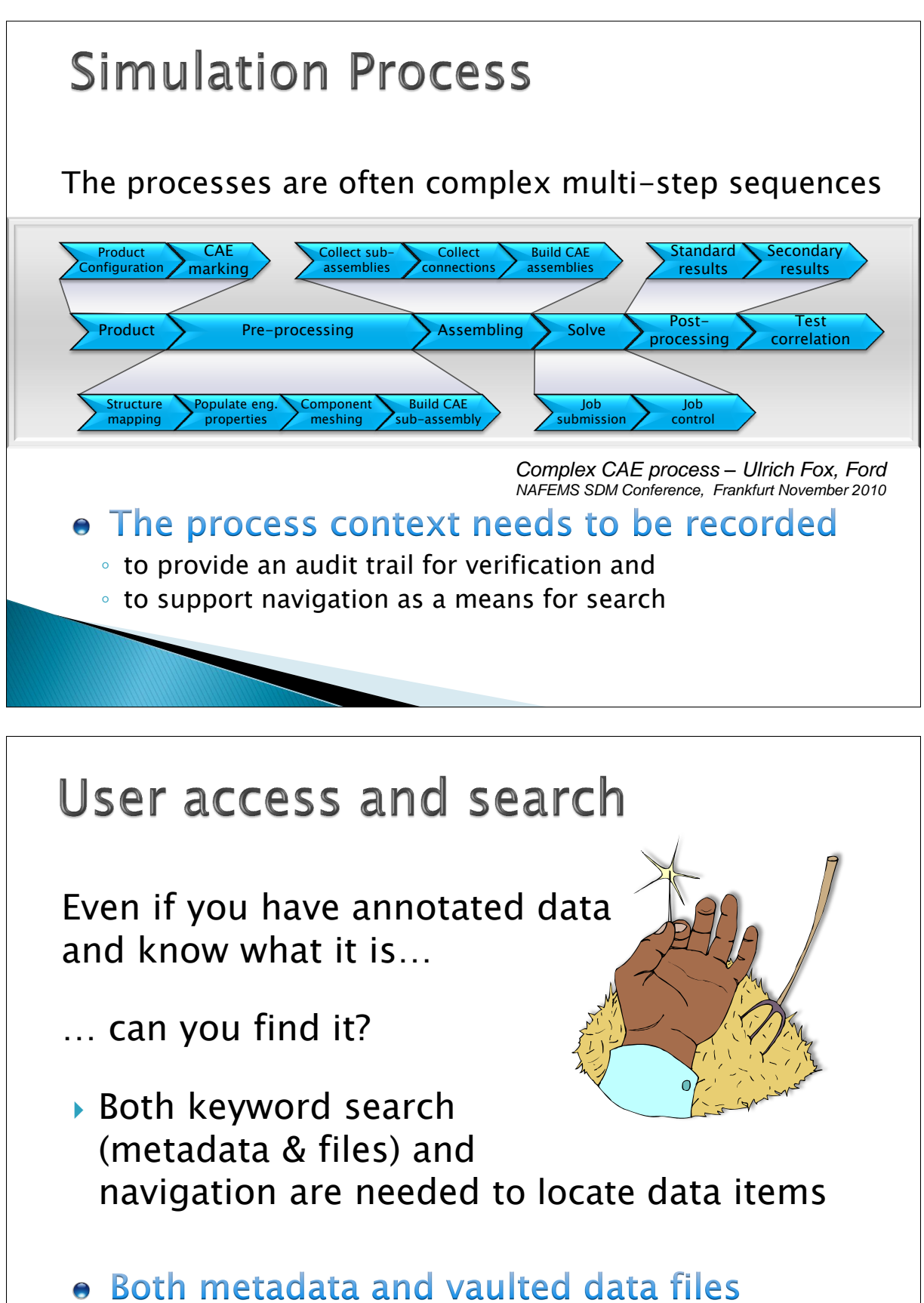

must be directly accessible to the user

## Access - software application

The data management may be expected to underpin higher level functionality

#### • The metadata must be machine intelligible

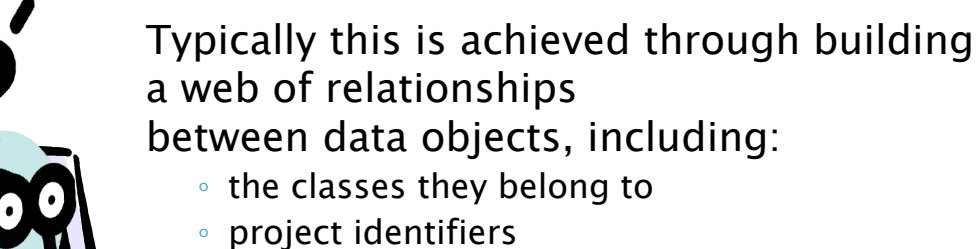

- the processes that created them
- the team conducting the work and their clients

## Integrity

## Integrity requirements are standard features of relational databases

#### Entity integrity

requires there to be a unique identifier for every information object

#### Referential integrity

- requires that no references to missing data should exist
- it is the lack of Referential integrity in the WWW that gives rise to Error 404 (and pain)

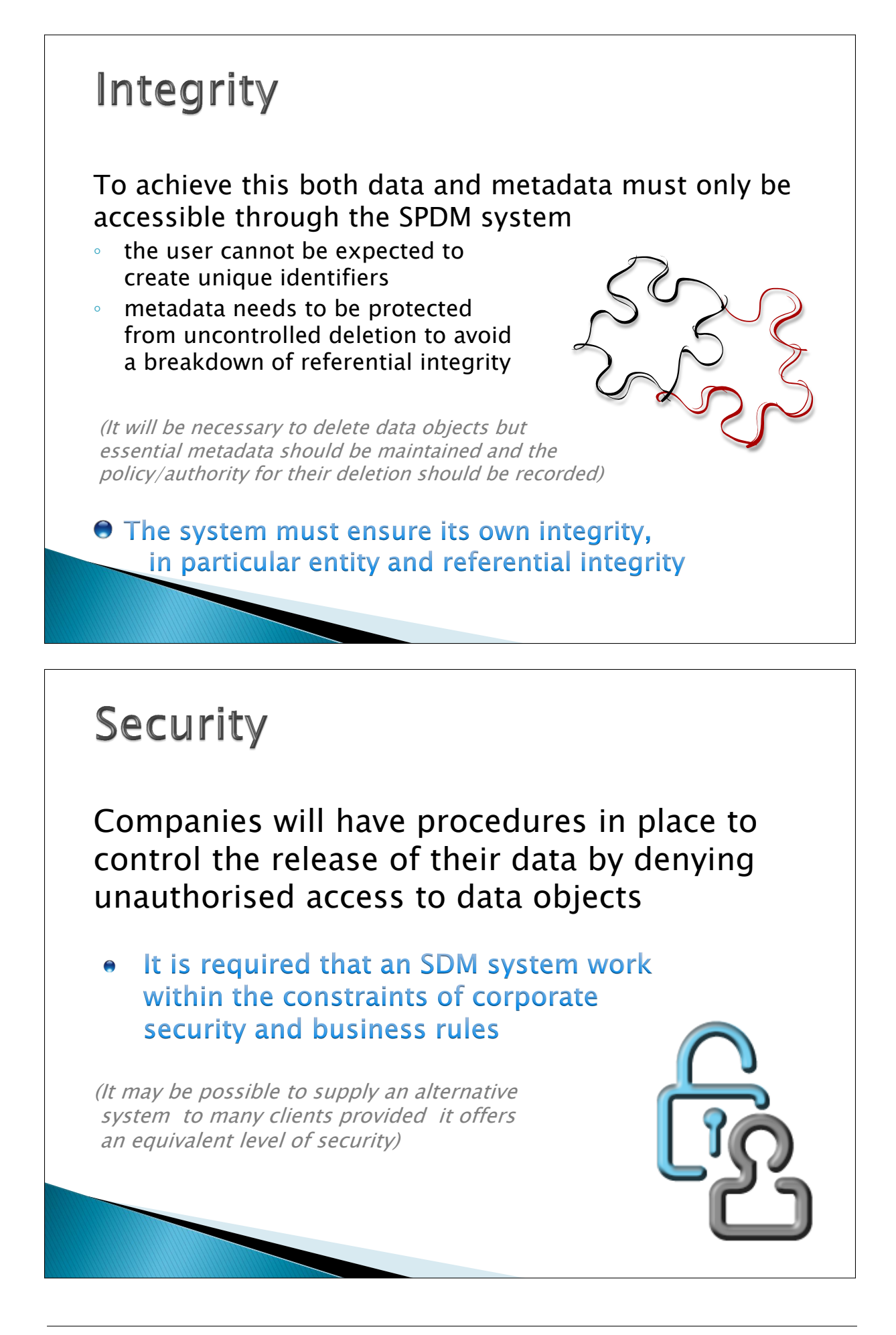

## Core requirements - summary Data Items: Metadata SDM needs to manage and classify data items 1. in all CAE formats

Data Items need to be linked back to real world objects 2.

Process context needs to be recorded 3.

#### Data Access: Function

4. It should be accessible to human beings Search

- 5. It should be available to software applications *Database* Security & integrity:
- The system should maintain the consistency of data sets 6.
- The system must comply with business and security rules 7.

## **PROCESS**

Simulation Data Management

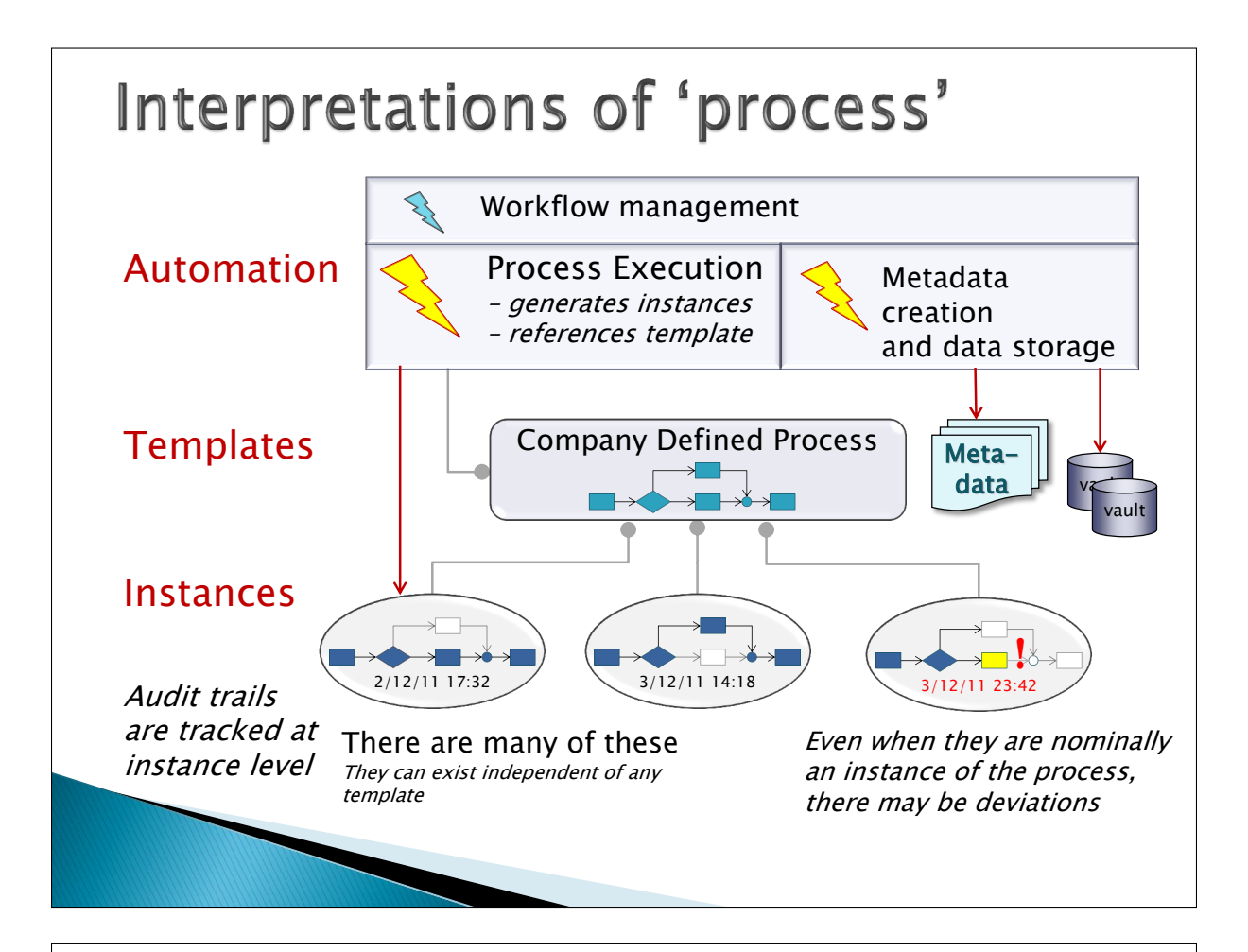

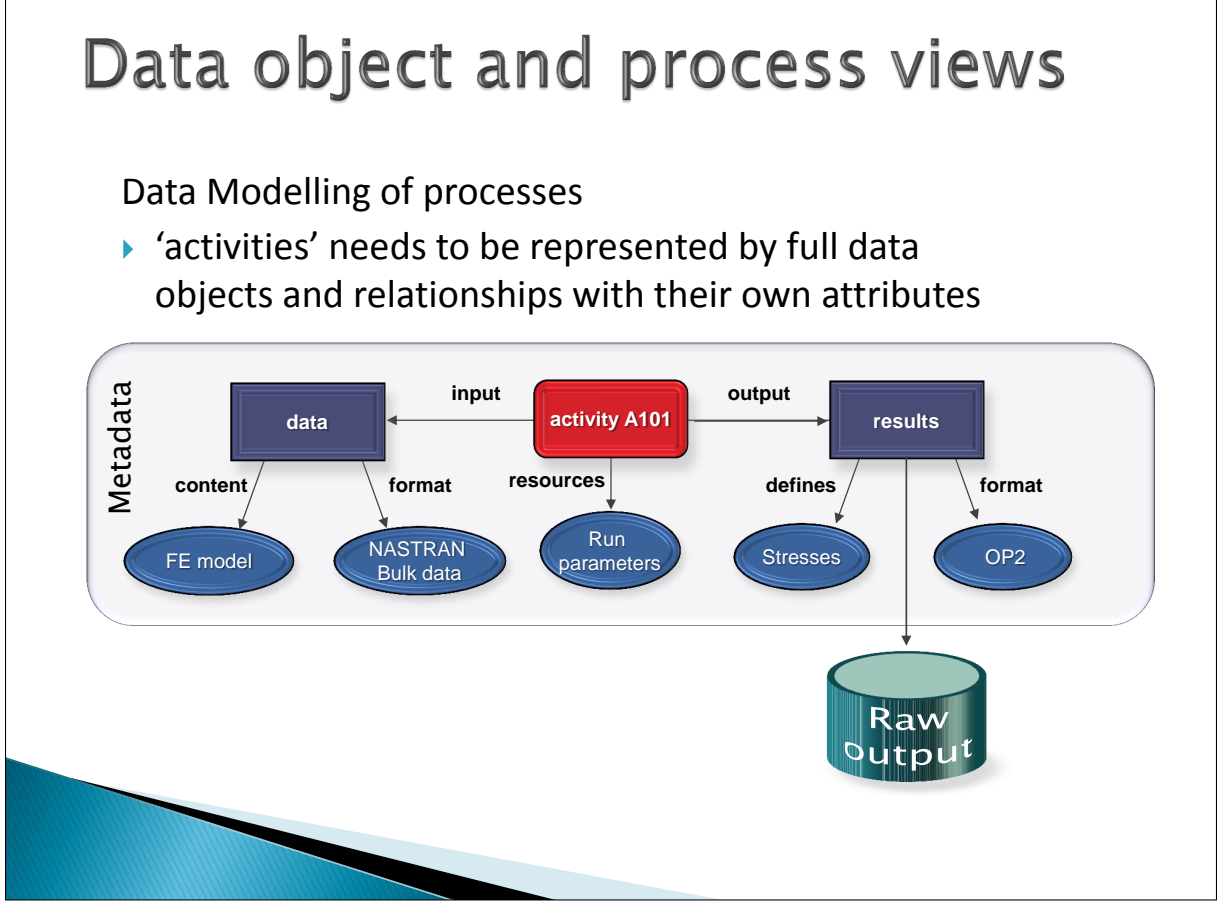

# **Solution Approaches**

#### Simulation Data Management

## **Solution Strategies**

Software packages – compatibility with industry?

- 1. PLM systems – CAD focus with enhancements
- 2. Simulation Process Data Management systems – engineering analysis focus, data and process

#### Emerging technology

3. Links between objects defined using Semantic Web technologies

(the W3C standard for the semantic web uses RDF triples)

- supports semantic search
- computer interpretable

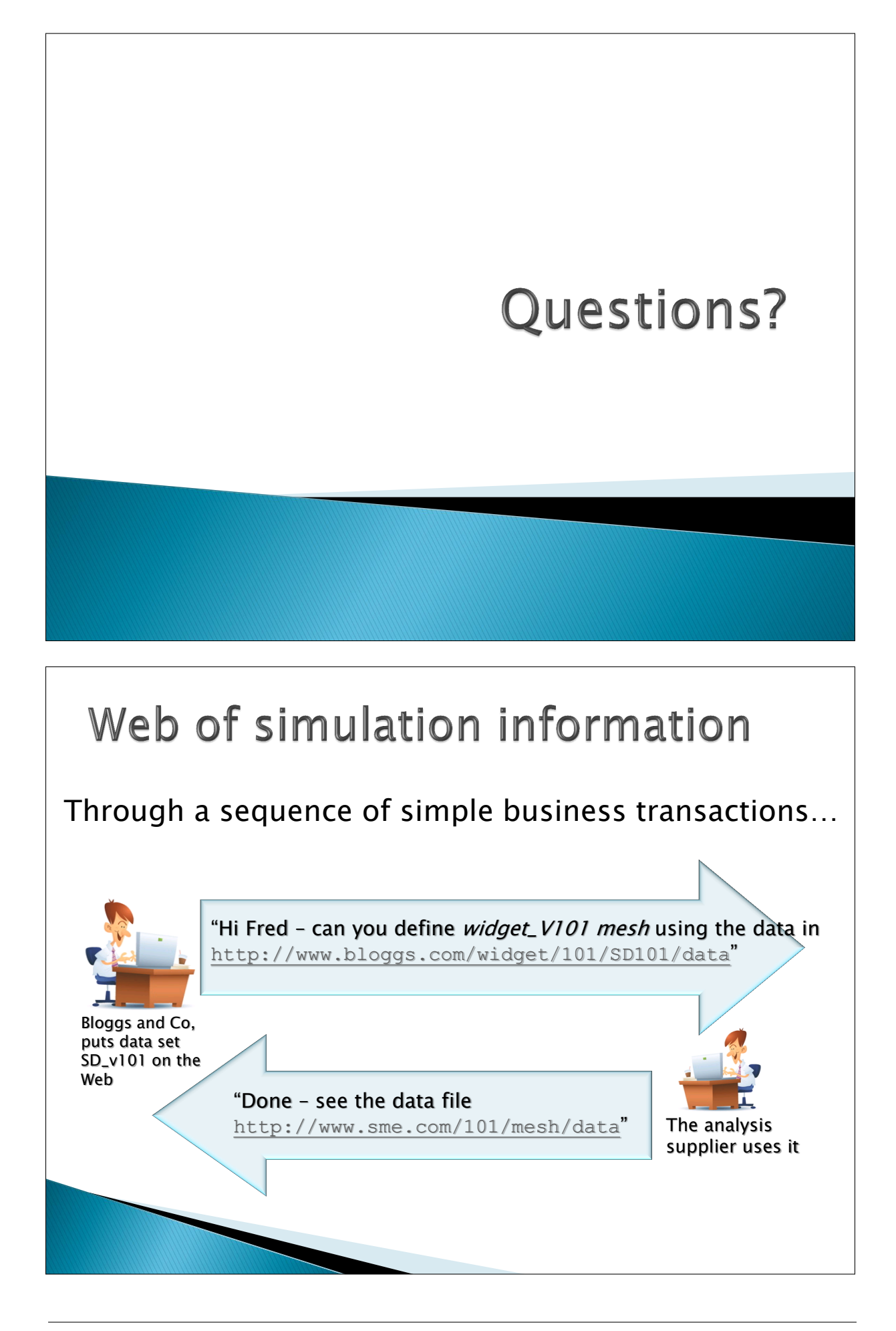

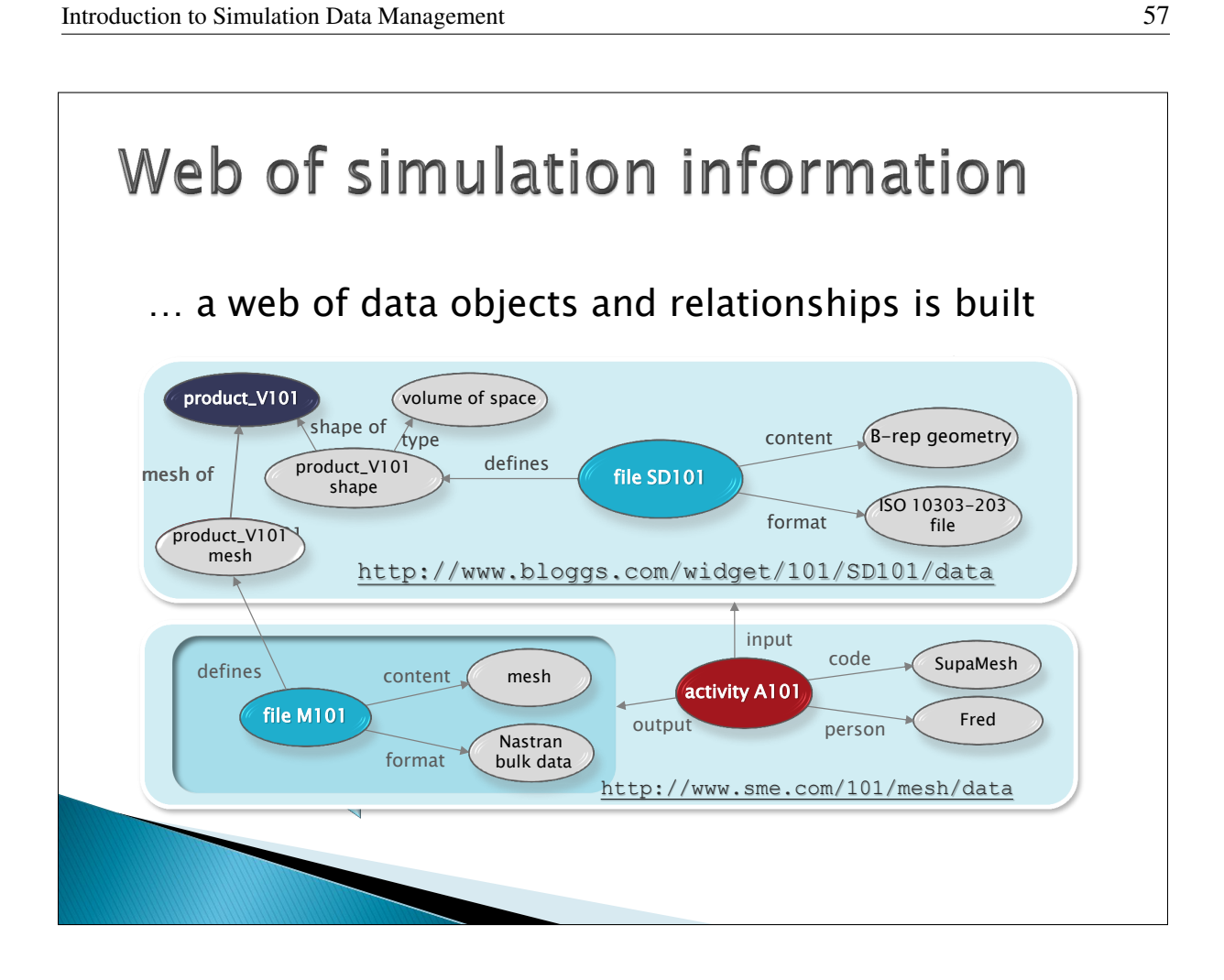

### Appendix E

### EVATHERM for Early Validation of Thermal Control

Fabrice Mena (Astrium SAS, France)

#### Abstract

Commercial telecommunication programs require a more and more demanding reduced schedule for the integration & validation phases of the satellites.

The validation of the Thermal Control System (TCS) which is mission dependant represents a major activity which drives the schedule competitiveness. This aspect becomes a key challenge especially when the satellite is a prototype such as Alphabus PFM platform or Neosat, with new features and enhanced architectures, implying higher technical risks to be removed at the earliest in the program.

The analysis of a typical satellite Assembly, Integration & Test sequence gives the evidence that considering the *extensive system testing in clean room at ambient pressure & temperature*, there is an opportunity to perform an *early validation and correlation* of the satellite Thermal Mathematical Model (TMM) prior to the Thermal Vacuum & Thermal Balance testing.

Thus, the presentation will give an overview of the Evatherm method for Early Validation of the Thermal Control, developed together with ESA in the frame of Artes 3-4 and implemented in a real industrial and challenging Satcom program as Alphasat.

This engineering approach and associated software tools allow first to perform temperatures predictions and model correlation of the satellite system through testing in clean room, all along the AIT sequence, and second to implement Real time, Innovative & Improved Analysis methods (IAMITT) during the satellite Thermal Vacuum test itself.

The benefit in terms of thermal architecture performances justification or workmanship verification has been substantial and the methodology and the tools are now intended to be used as a standard.

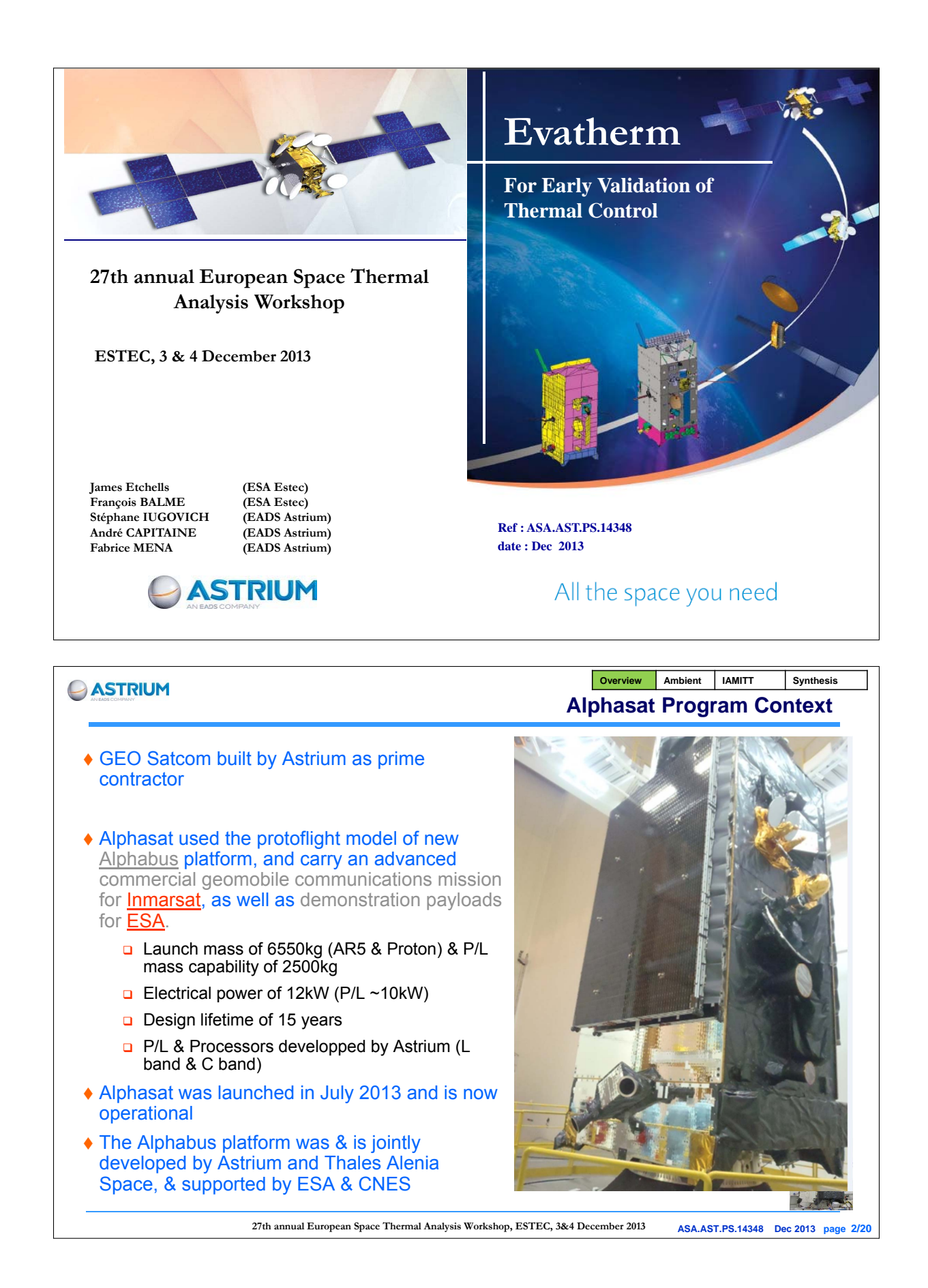

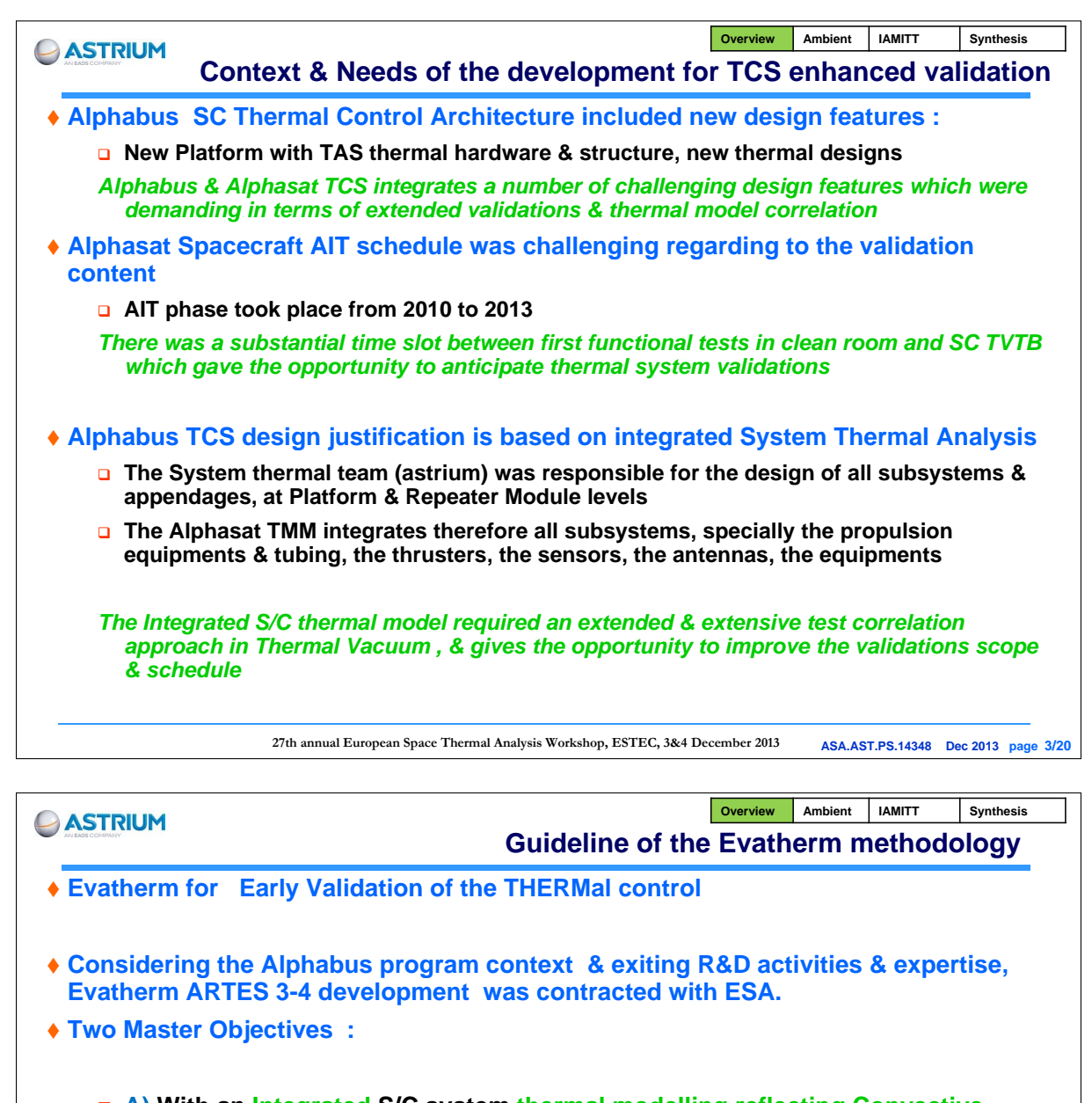

- **A) With an Integrated S/C system thermal modelling reflecting Convective heat Exchanges:**
	- o **Anticipate model comparison & correlation at various stage of the SC AIT process during clean room tests at Ambient**
	- o **Development of Clean Room Thermal predictions for Early validation of the Architecture with the system integrated thermal model**
- **B) IAMITT for Inovative Analysis Method for Improved Thermal Testing (not only TVTB)**
	- o **Implementation of the efficient thermal test management tools & method in real time for the SC Tvac using the TMM & GMM**
	- o **Tvac is demanding in terms of data exchanges, instrumentation, monitoring & correlation efforts**

**27th annual European Space Thermal Analysis Workshop, ESTEC, 3&4 December 2013 ASA.AST.PS.14348 Dec 2013 page 4/20**

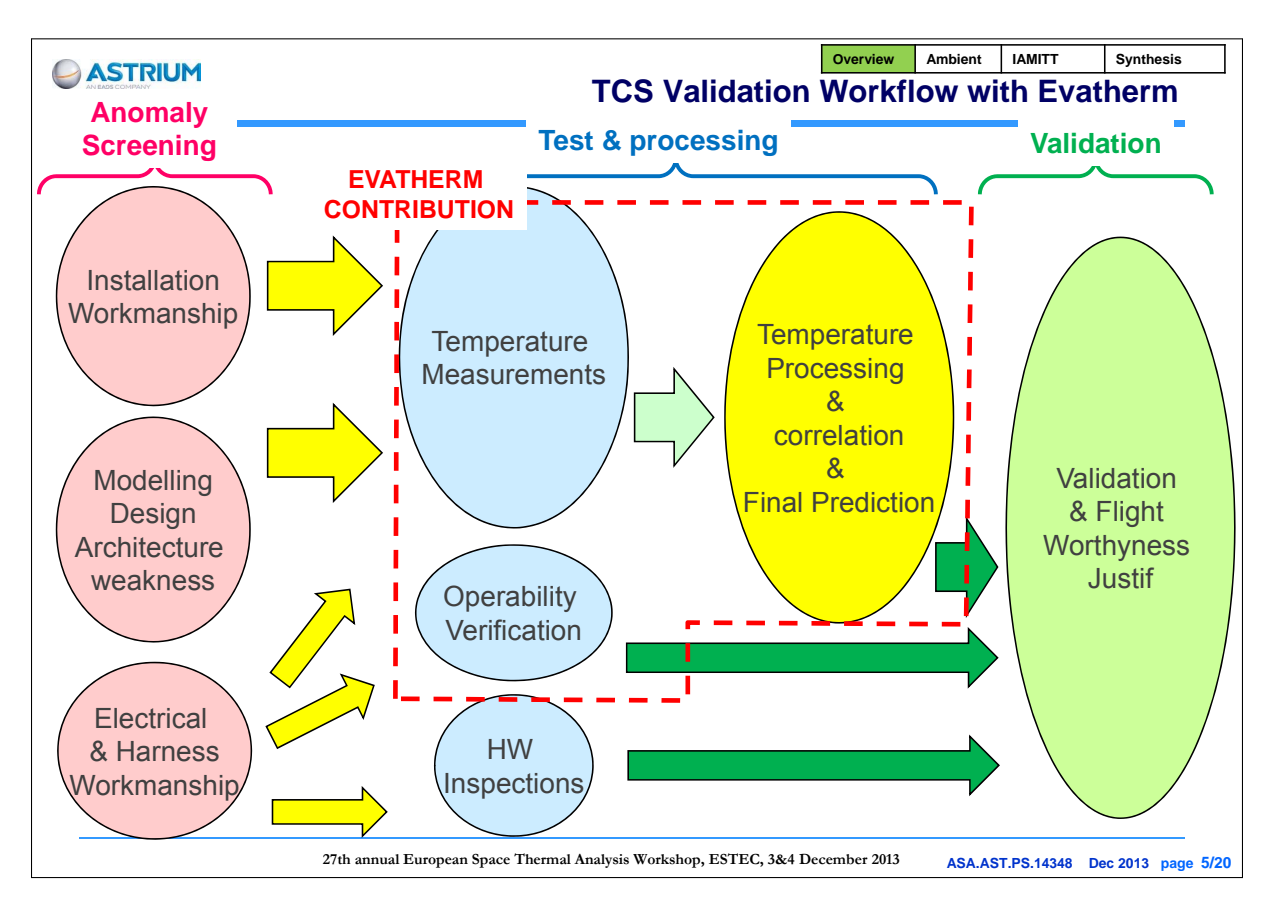

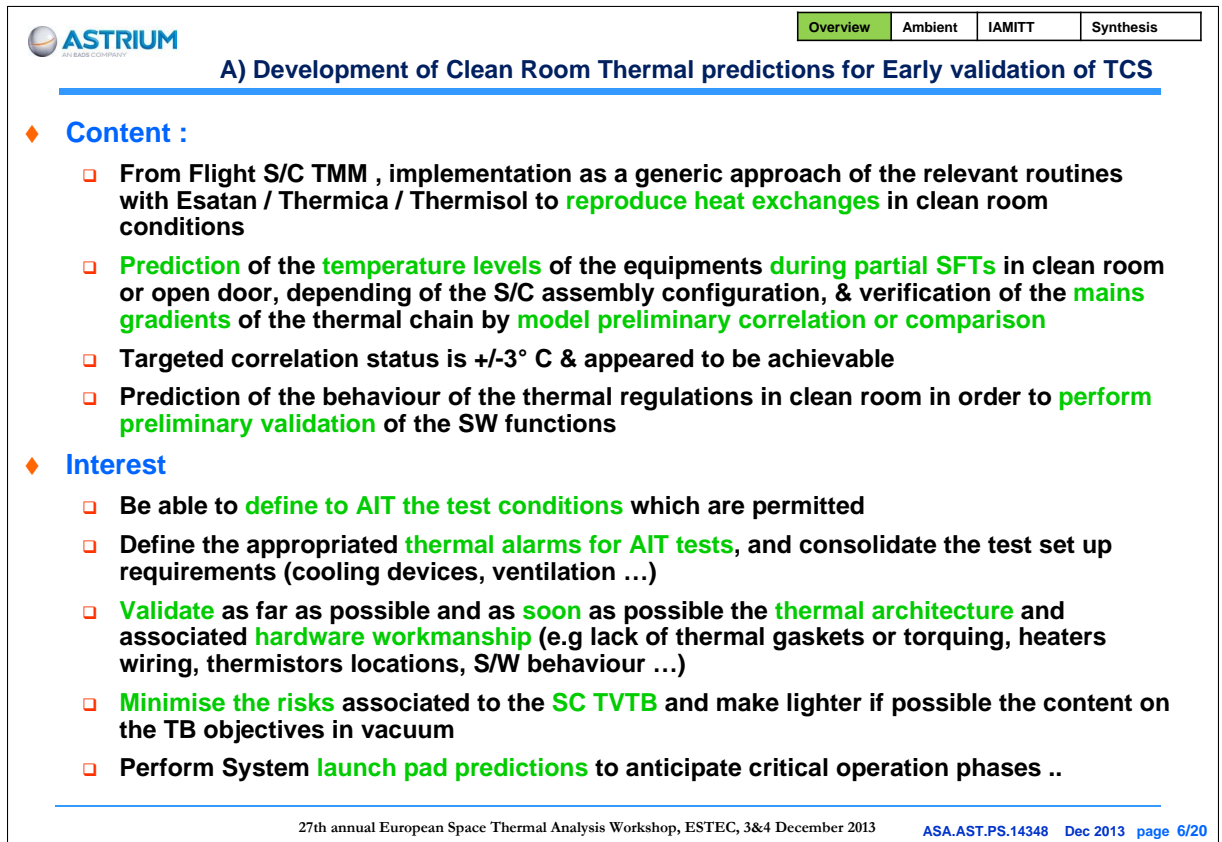

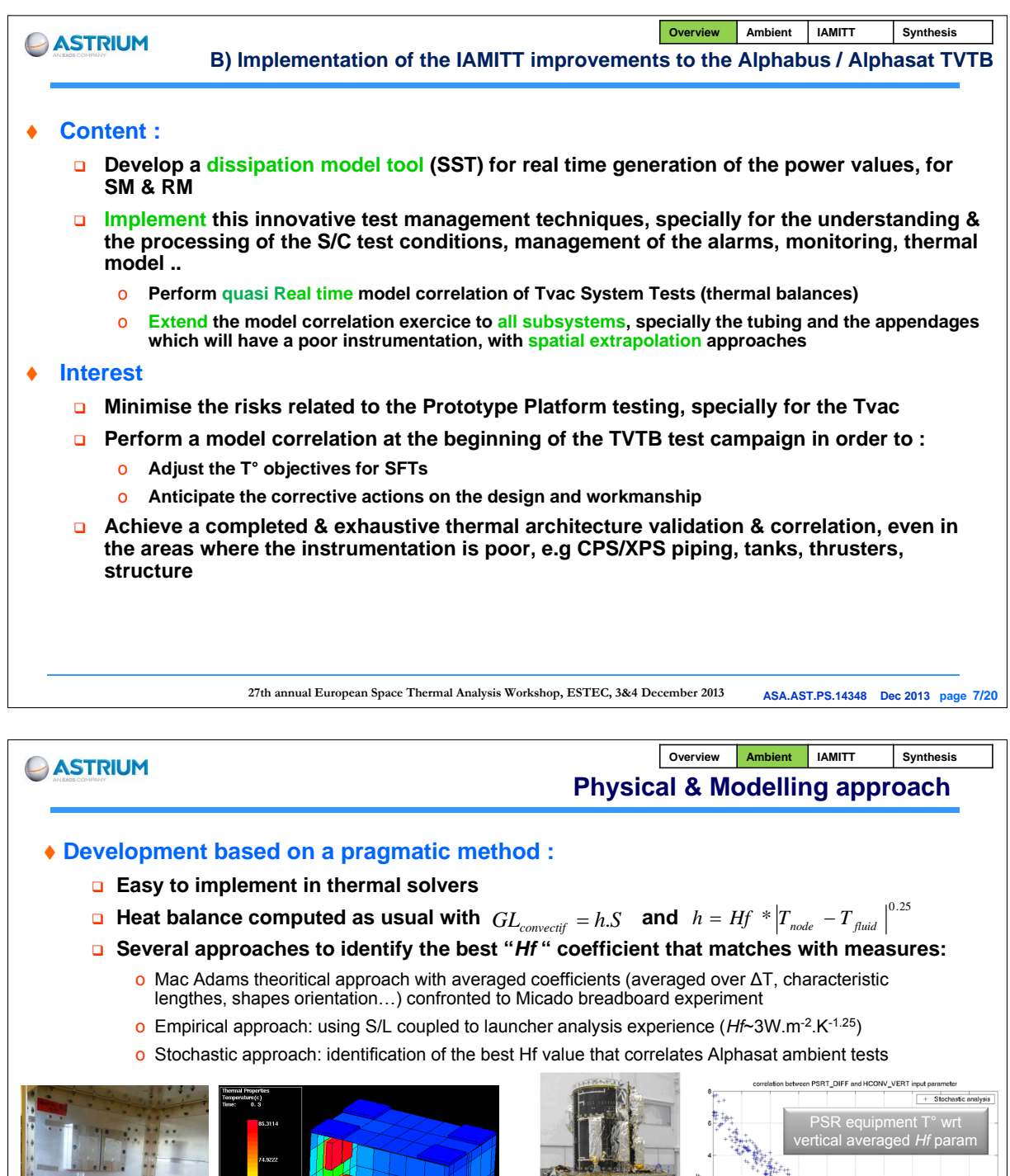

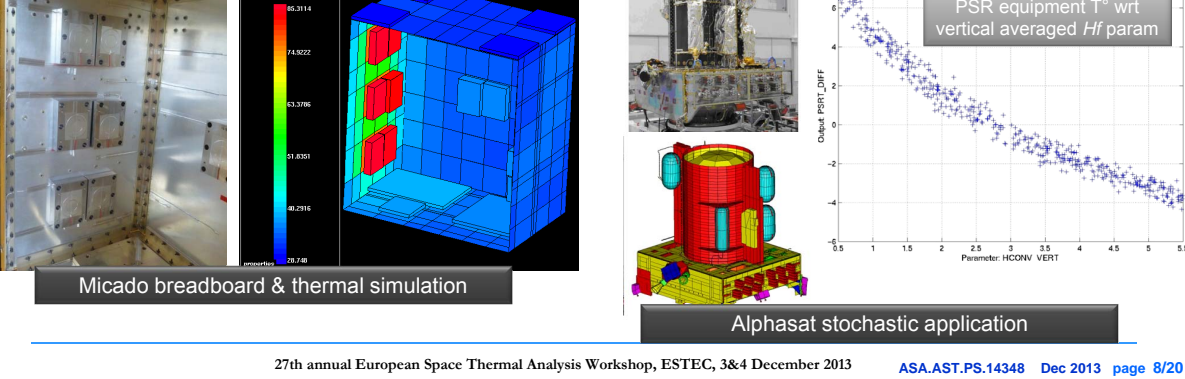

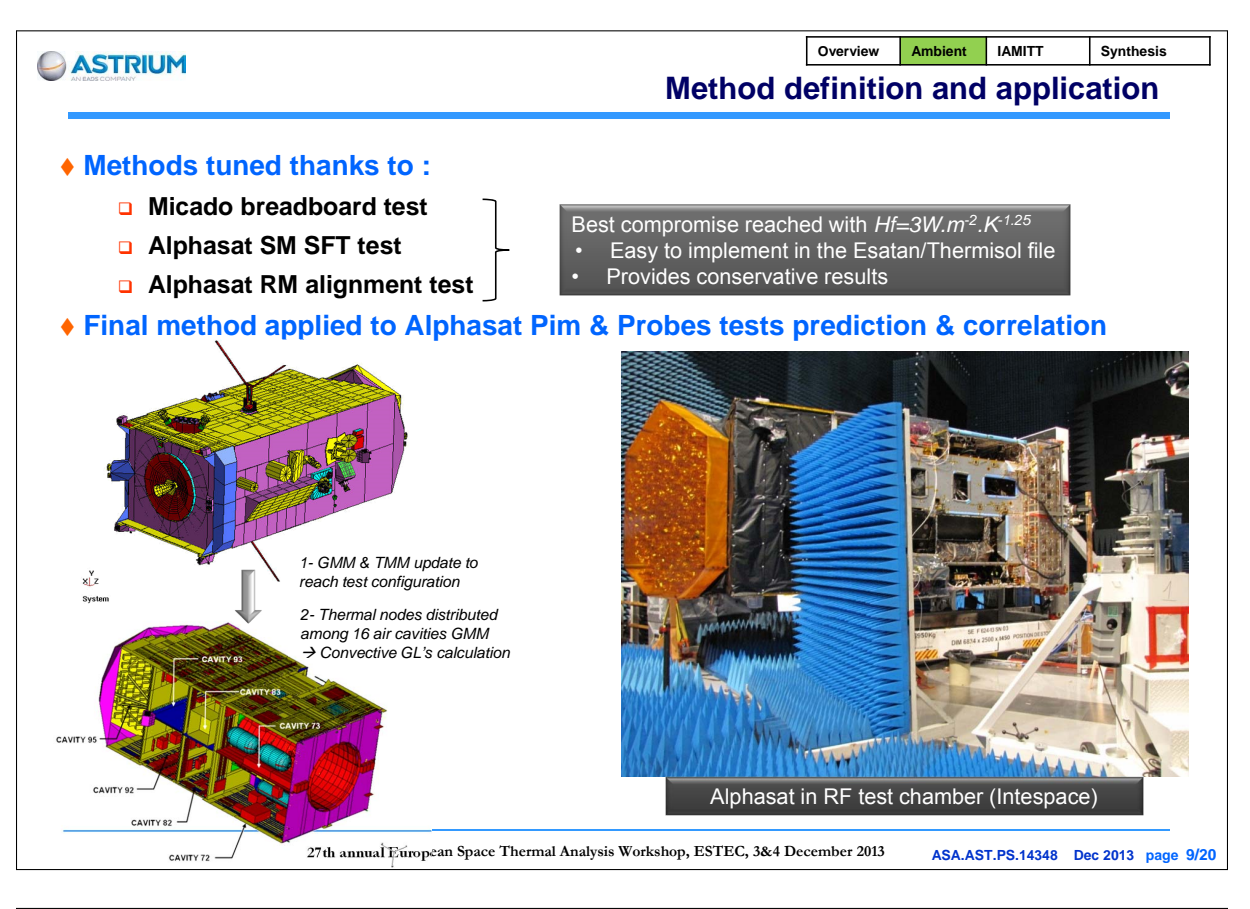

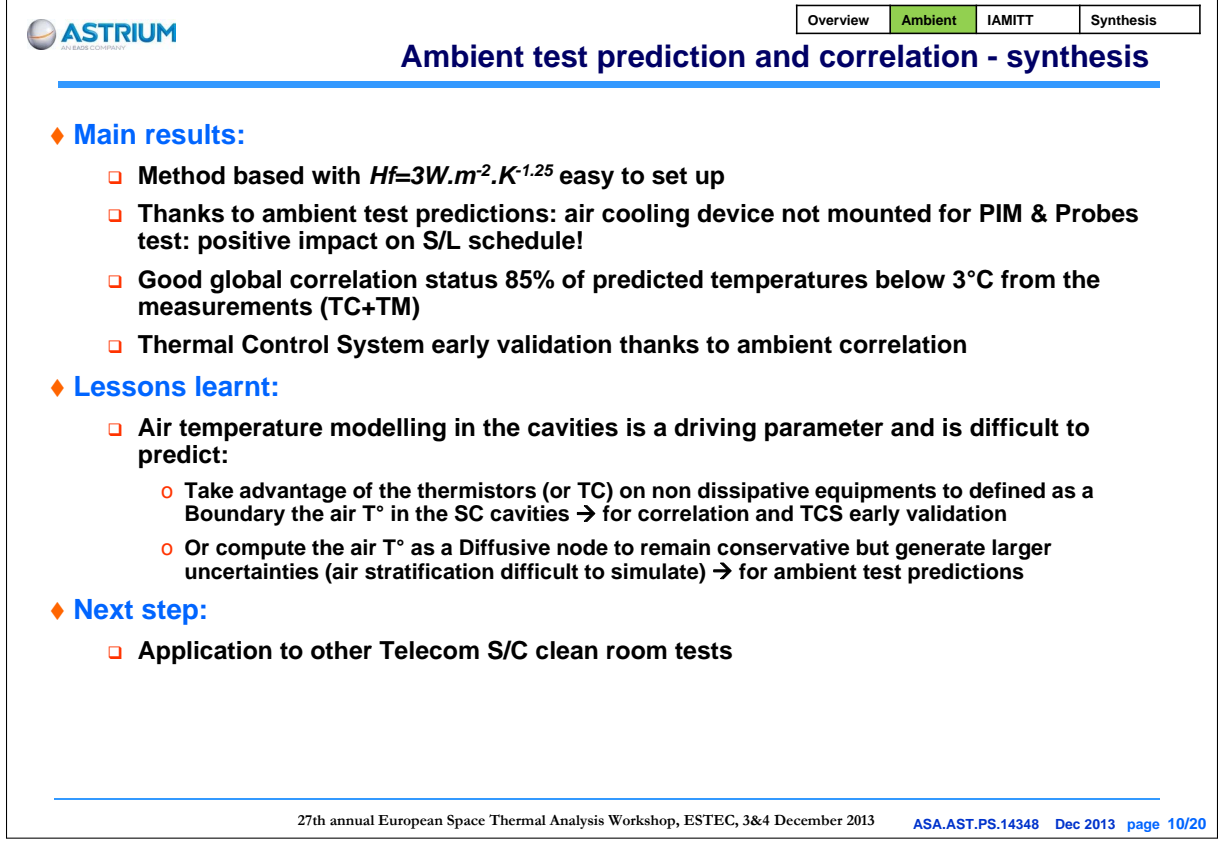

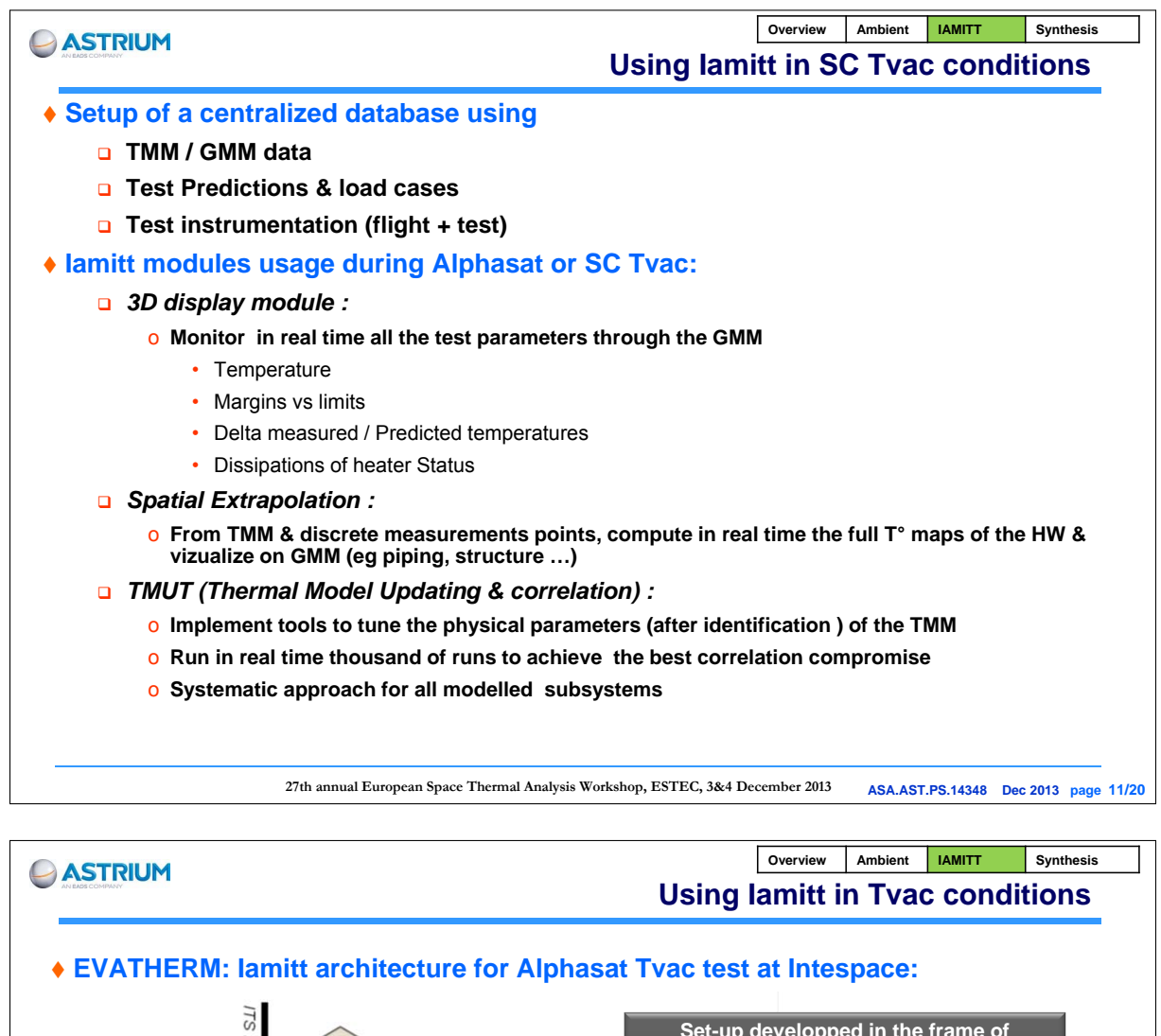

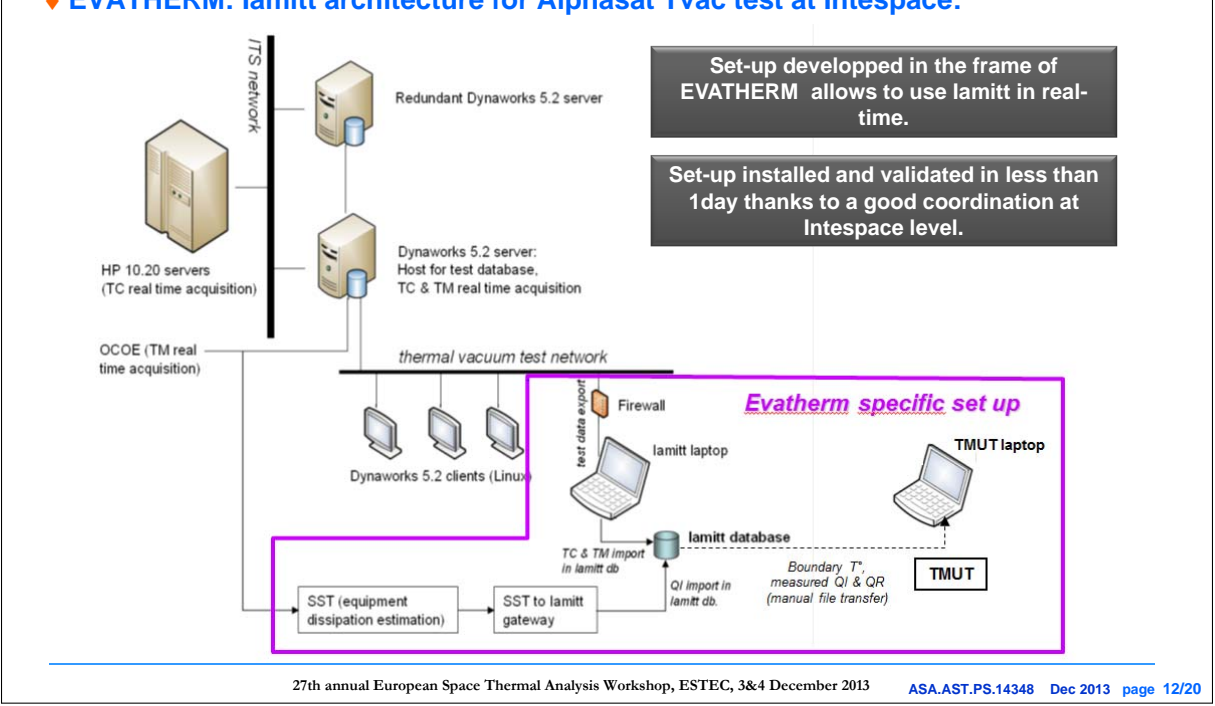

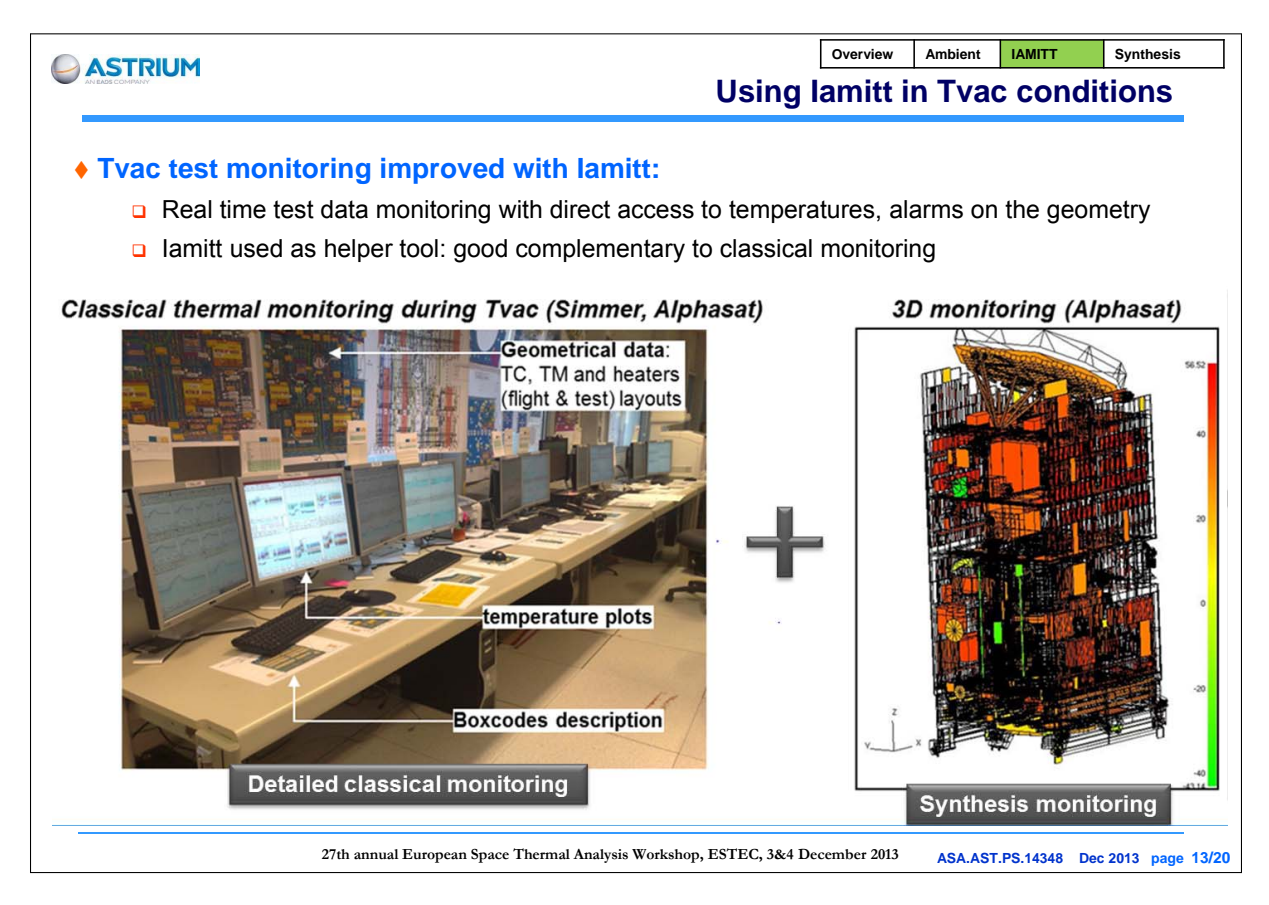

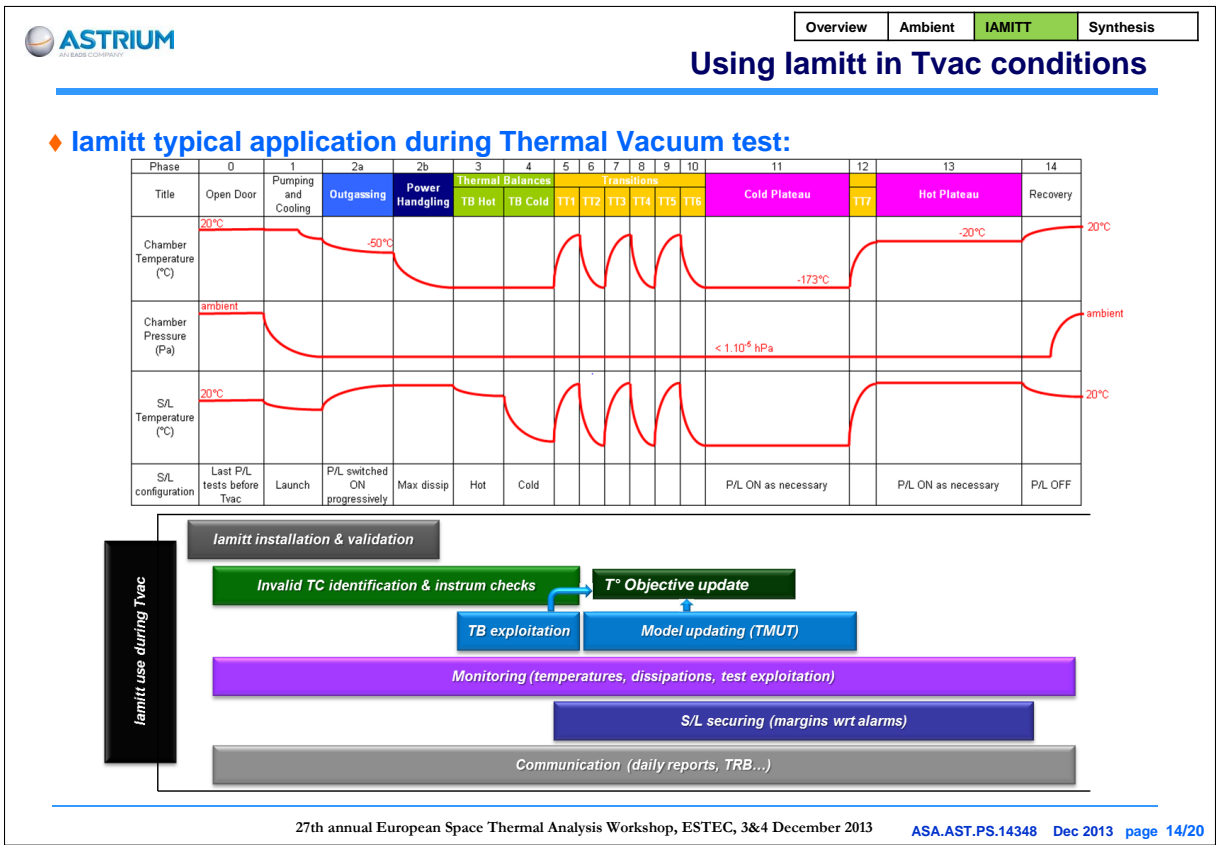

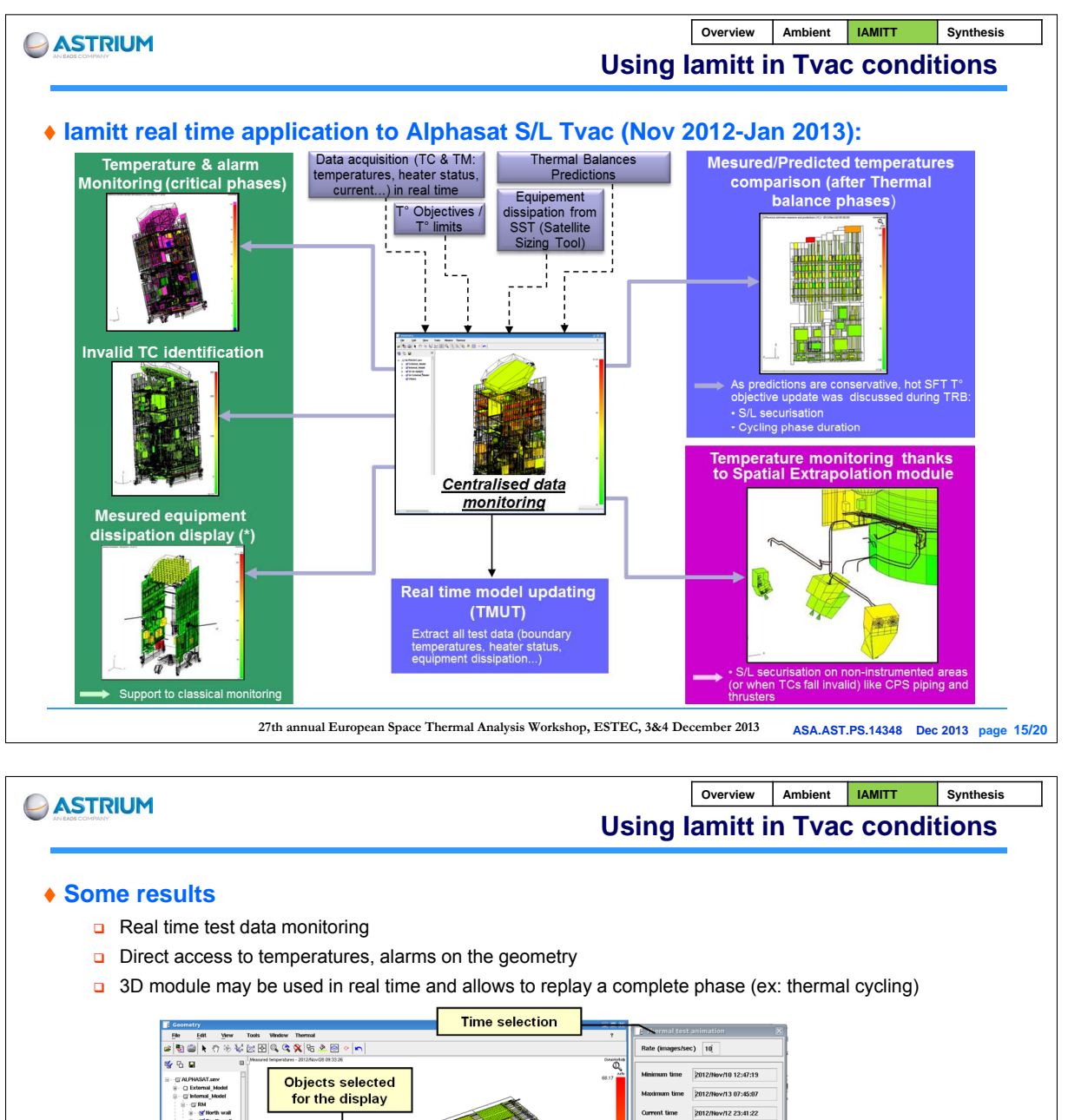

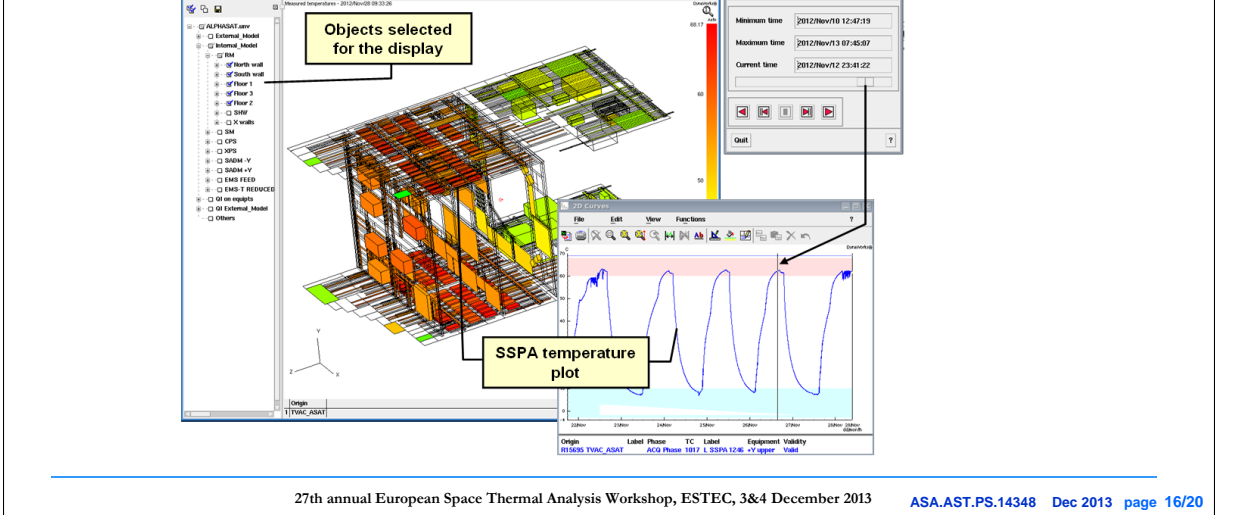

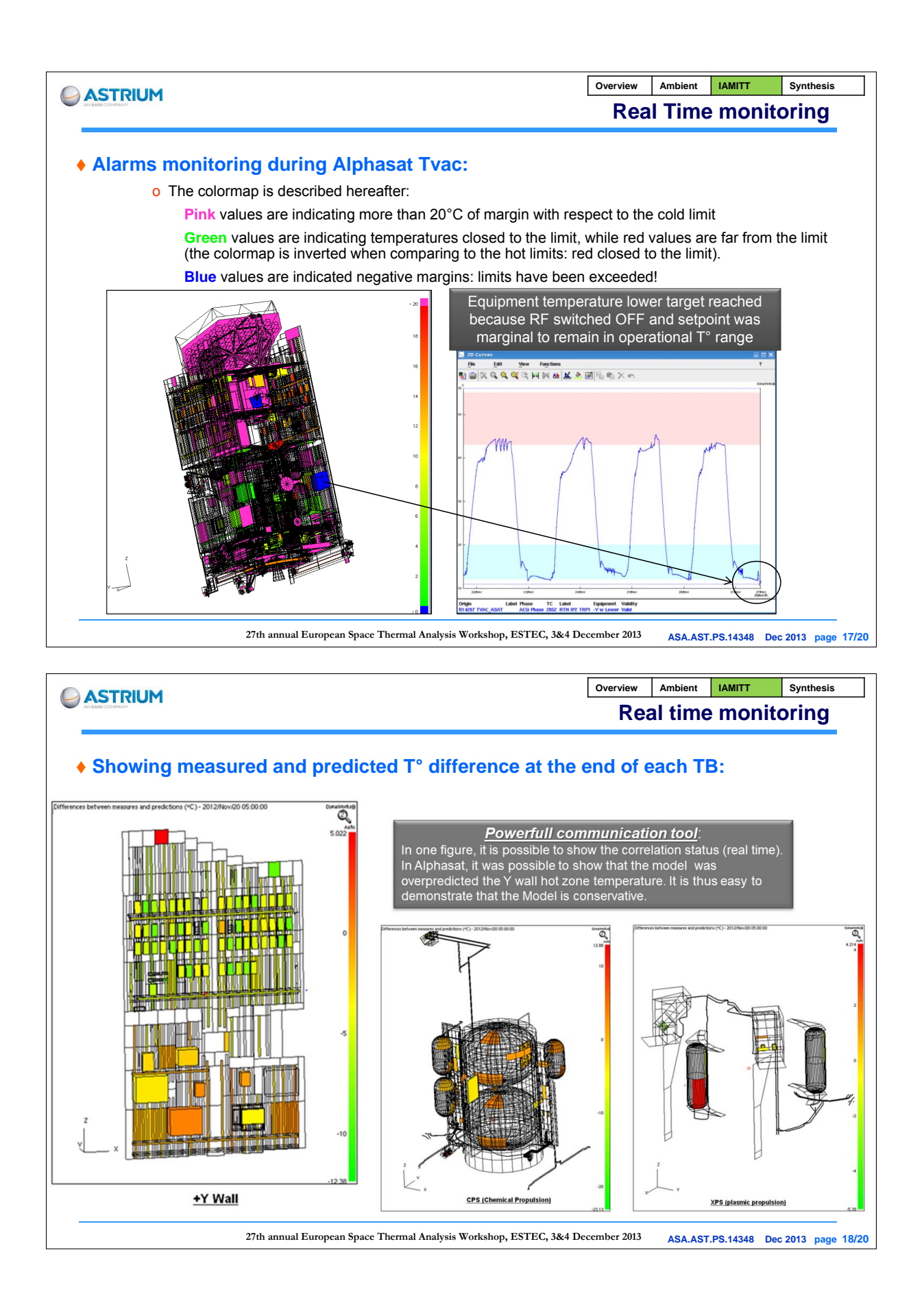

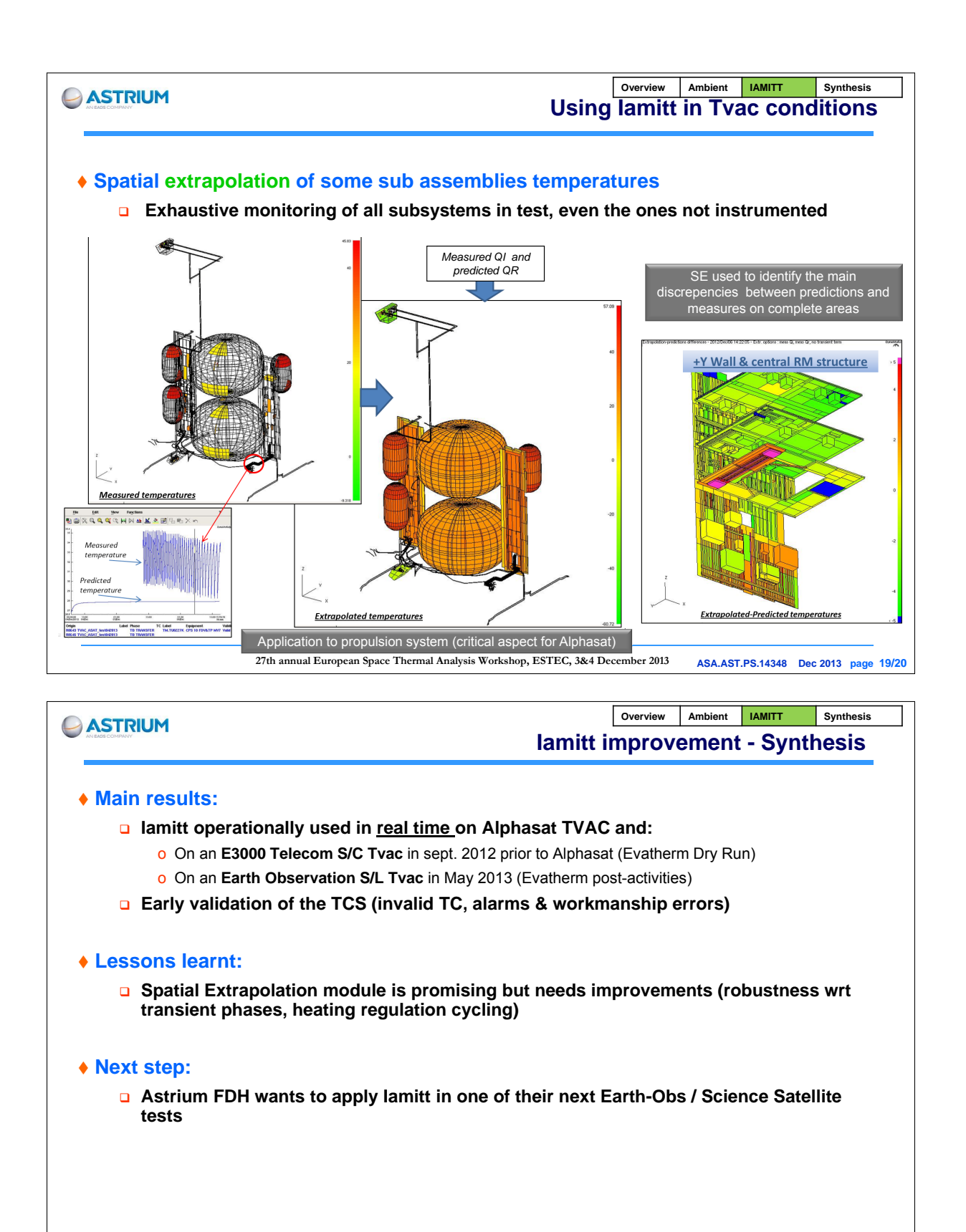

**27th annual European Space Thermal Analysis Workshop, ESTEC, 3&4 December 2013 ASA.AST.PS.14348 Dec 2013 page 20/20**

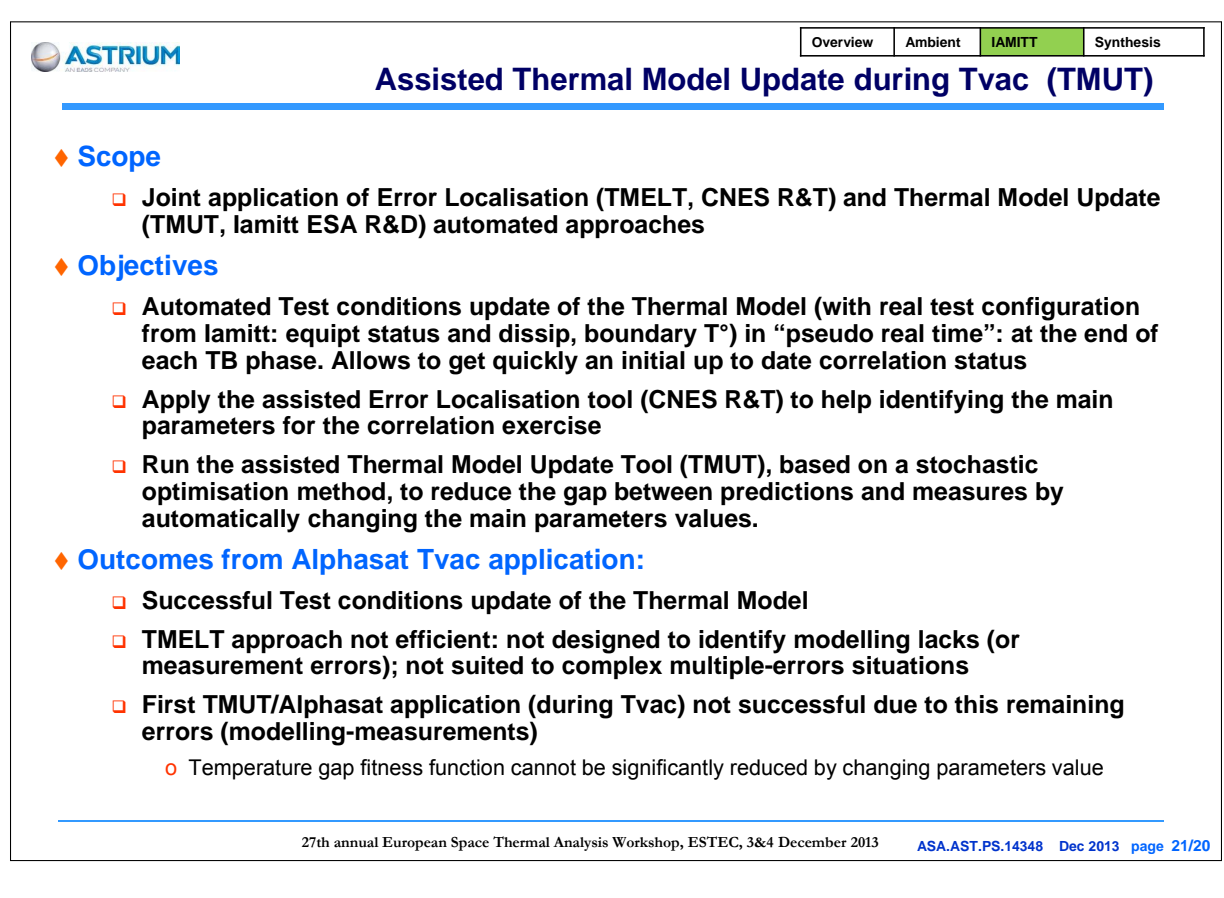

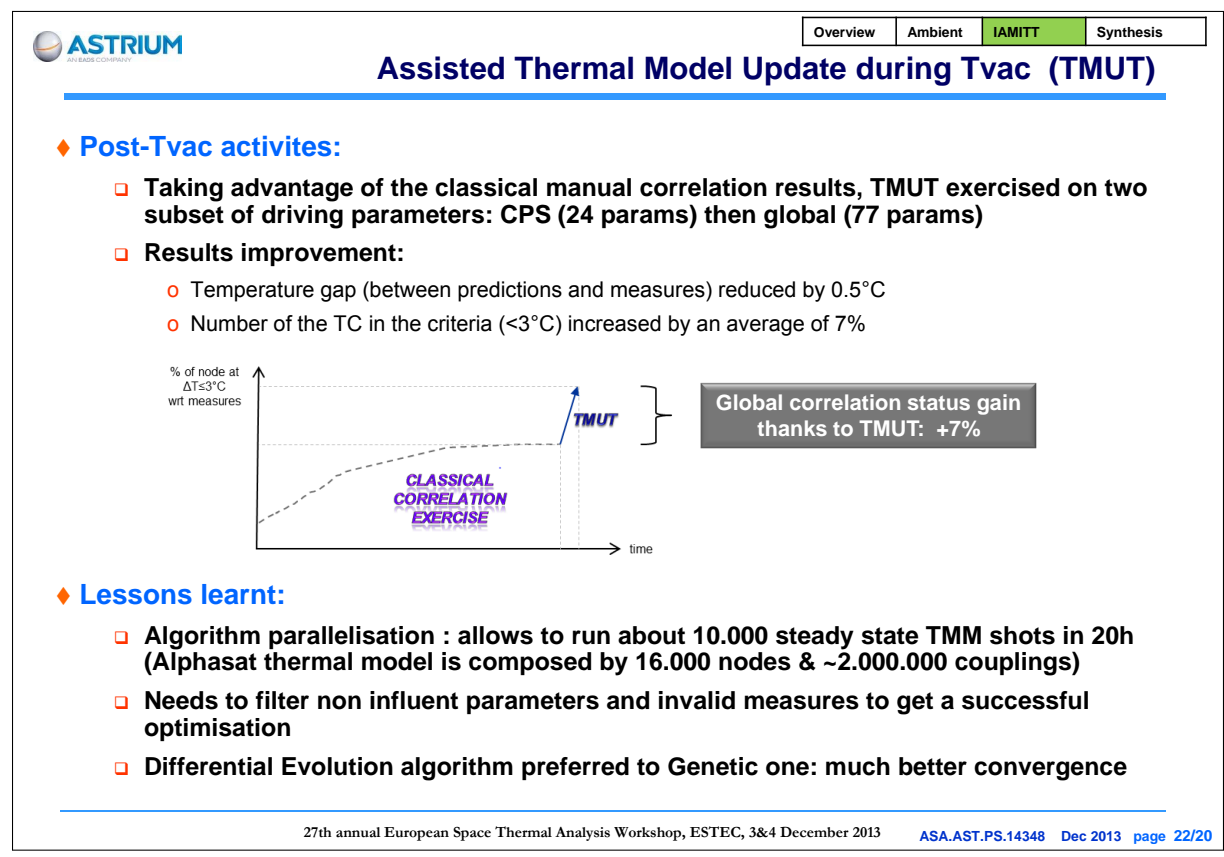

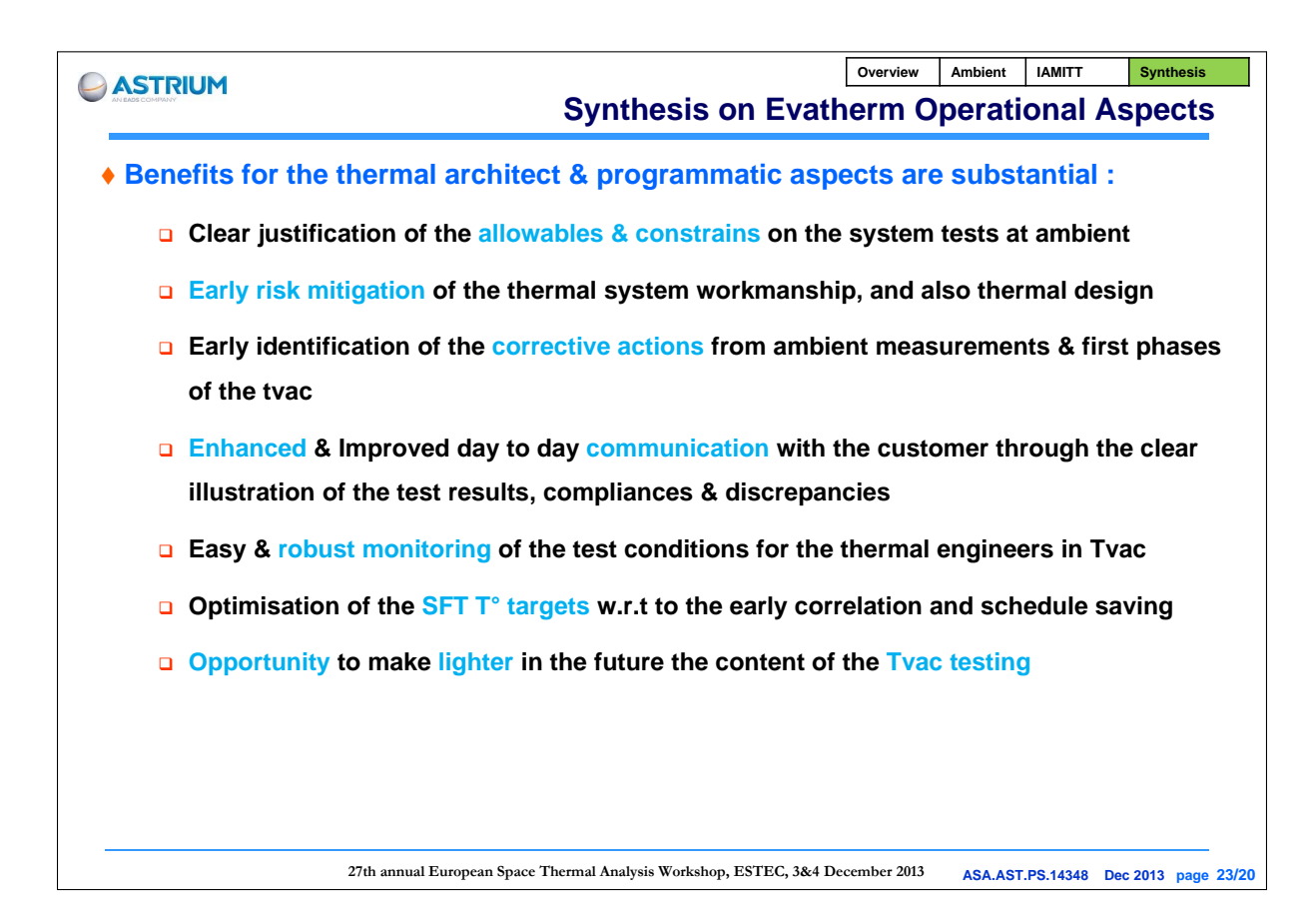
# Appendix F

# Thermo-electrical Detailed Analysis

François Mercier B. Samaniego V. Gineste L. Gajewski A. du Jeu (Astrium SAS, Toulouse, France)

# Abstract

An important part of the power system engineering work is deeply linked to the thermal aspects of the various power components like batteries and solar panels. With the help of an internally developed coupled thermo-electrical solver, previously untried detailed analyses on various power systems were performed in Astrium, stemming interesting results.

The wide-spread Thermisol thermal solver in the Systema software suite was extended with a power addon. The principle was to add an electrical layer through dedicated nodes complementary to the existing thermal nodes. It allowed the power users to code electrical systems and user components on the same environment as the existing Thermisol codes.

This new solver was applied for a full satellite power system analysis. The coupling with the thermal aspect allowed the re-use of thermal files and designs to prepare the analysis. An electrical layer composed of the user components of a classical power system (battery, solar array, power regulation and distribution) was added to perform fully coupled thermo-electrical analysis, adding higher accuracy to the battery, solar array and regulation modeling.

In the frame of an ESA study to investigate on solar array thermal / electrical imbalance in power systems equipped with MPPT, in-depth modeling of solar panels were also performed on both electrical and thermal aspects. This allowed cell level analysis for very fine phenomenon like the local cell gradients created by dissipation of back panel diodes and harness during orbit cycles, sensitivity studies to default or accurate local and global shadowing analyses.

The solver was also included in a software loop with coupled SAS/MPPT hardware for validation testing.

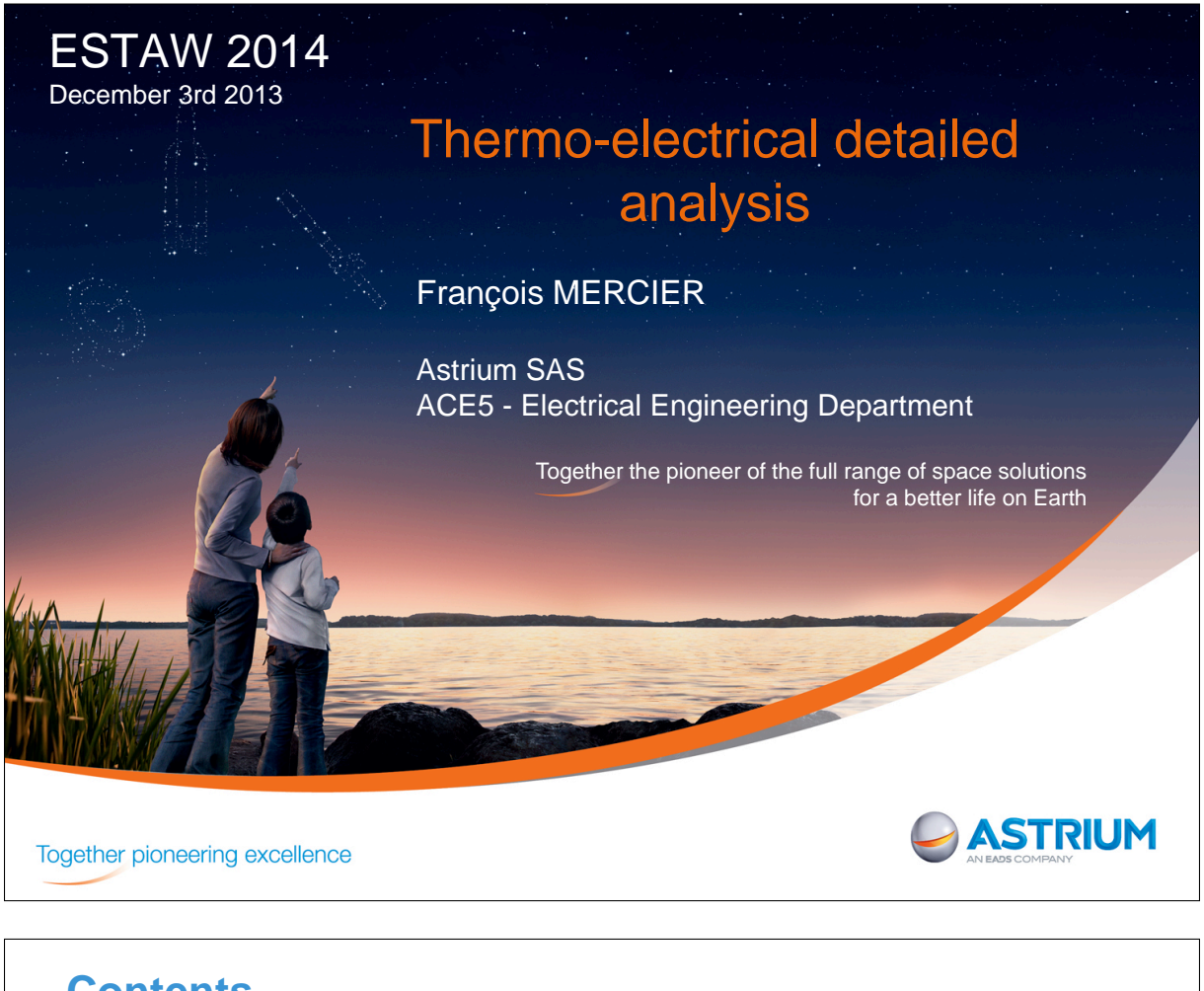

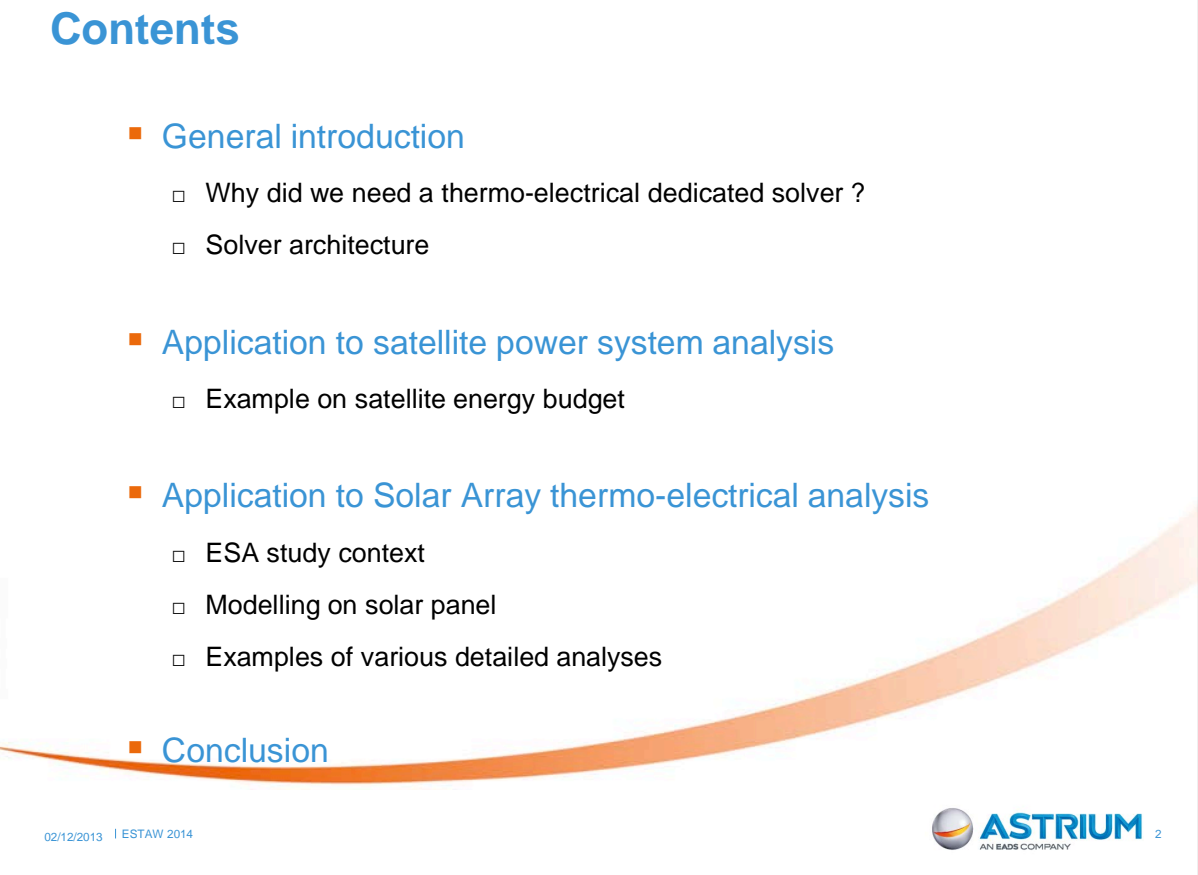

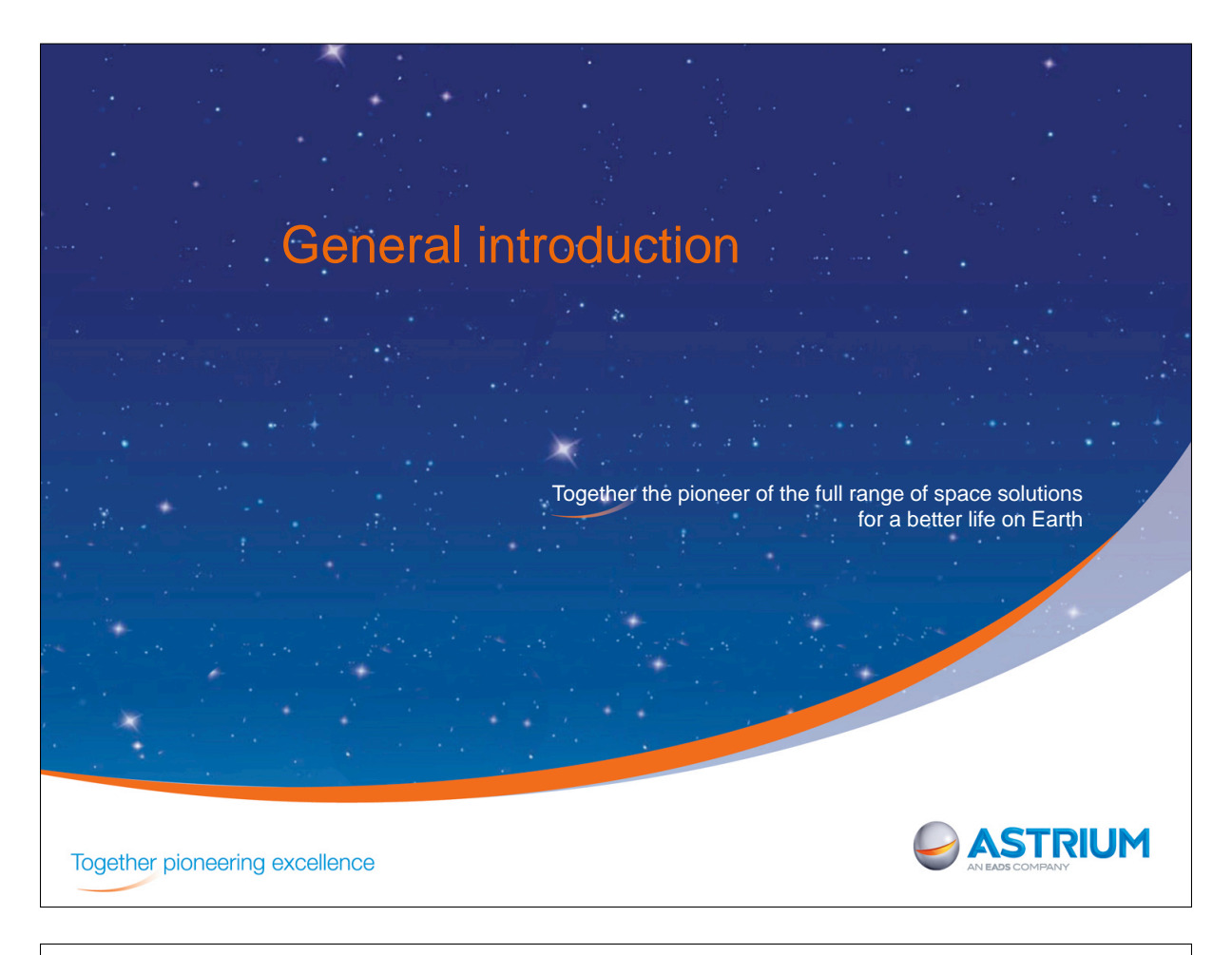

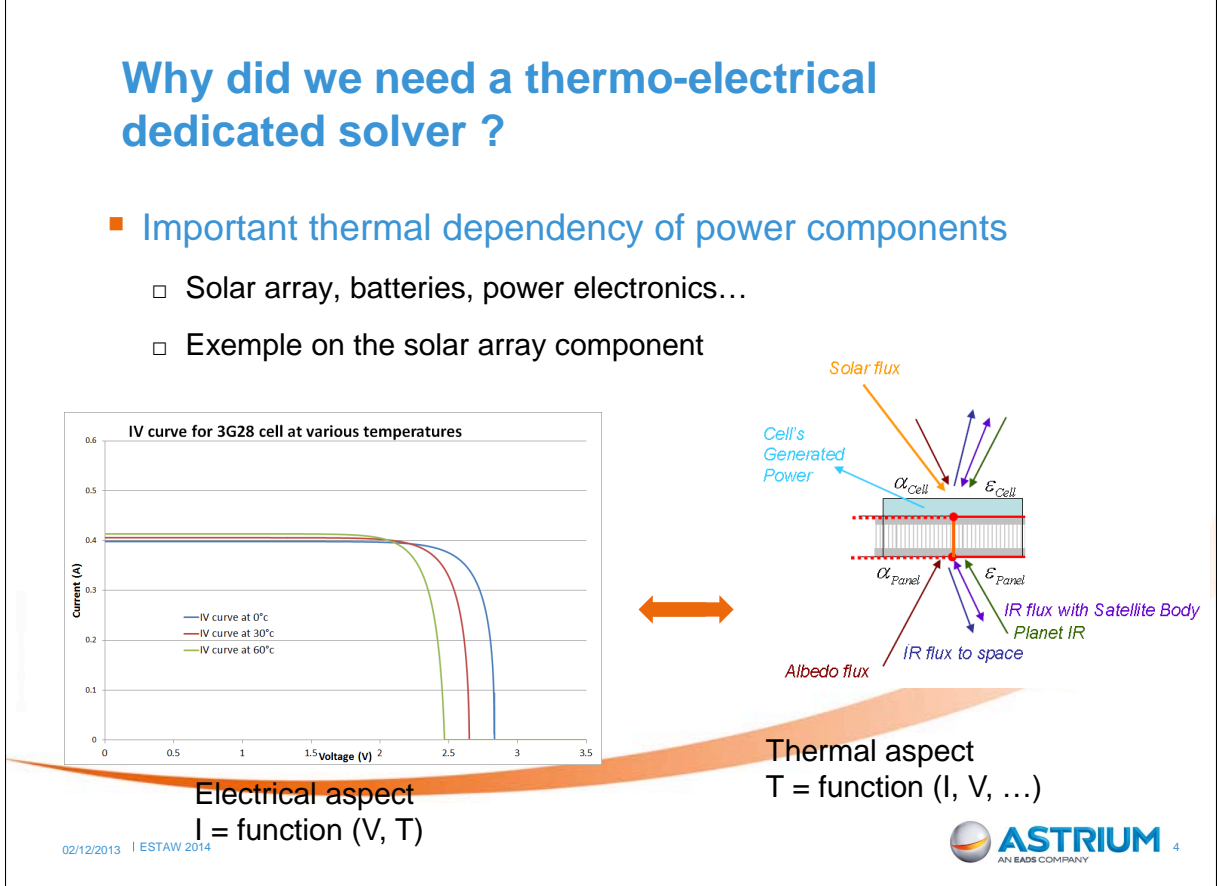

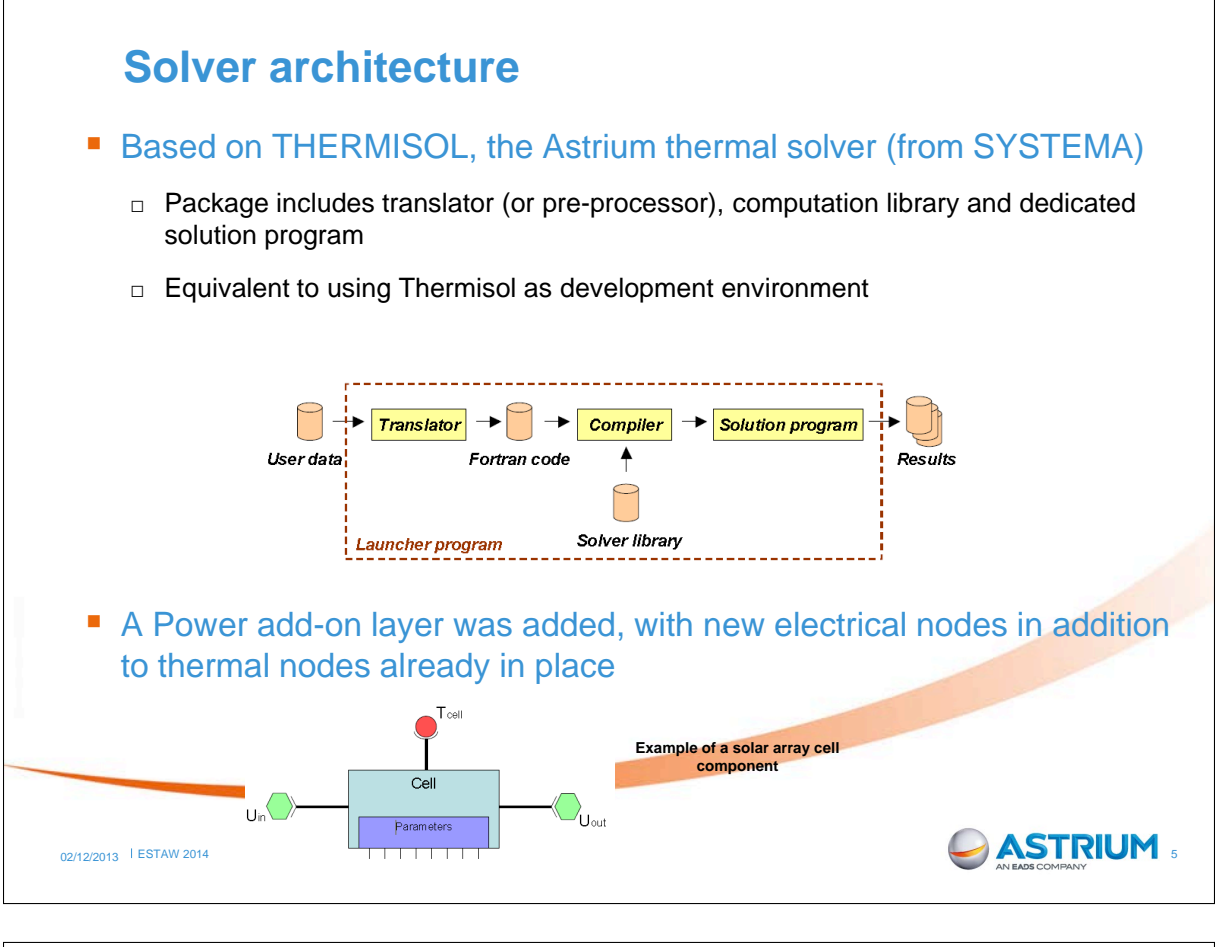

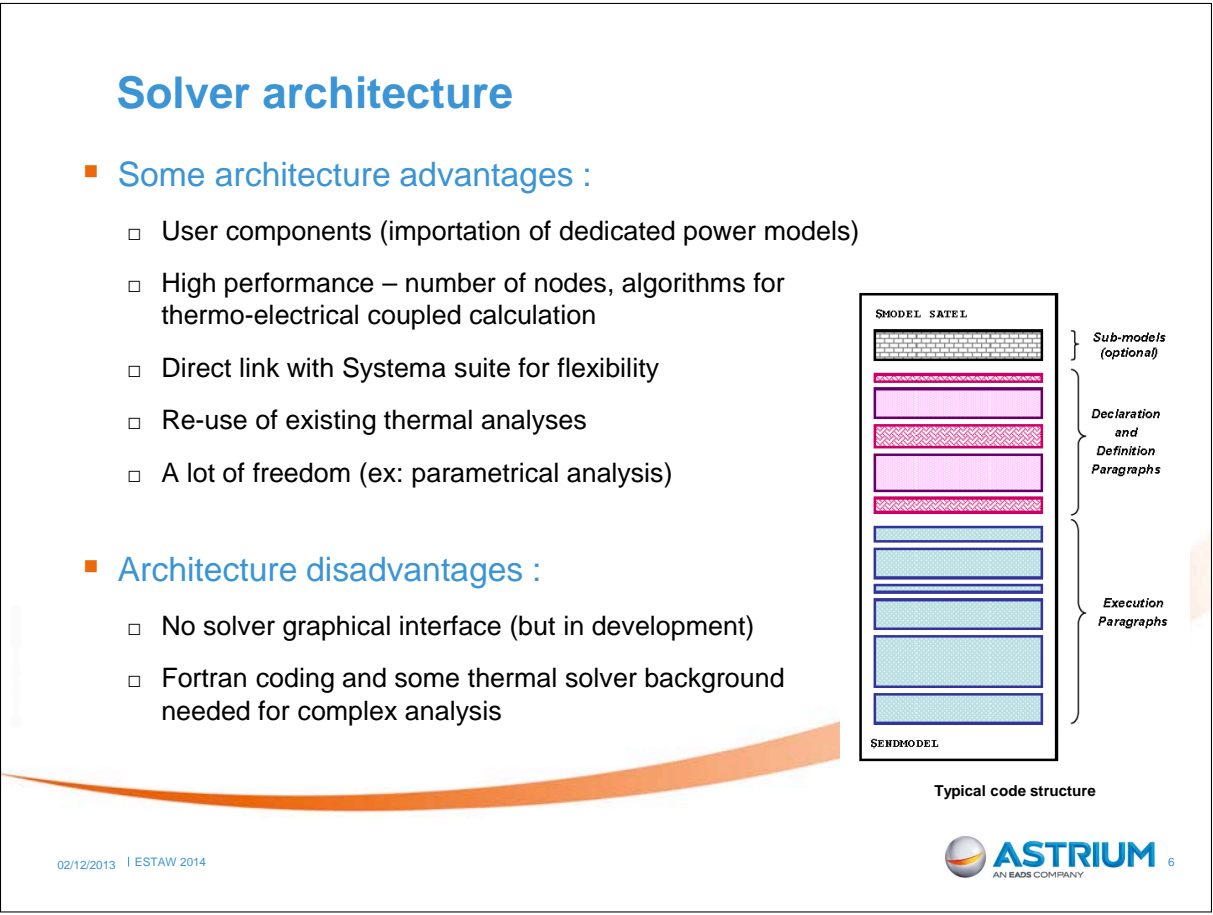

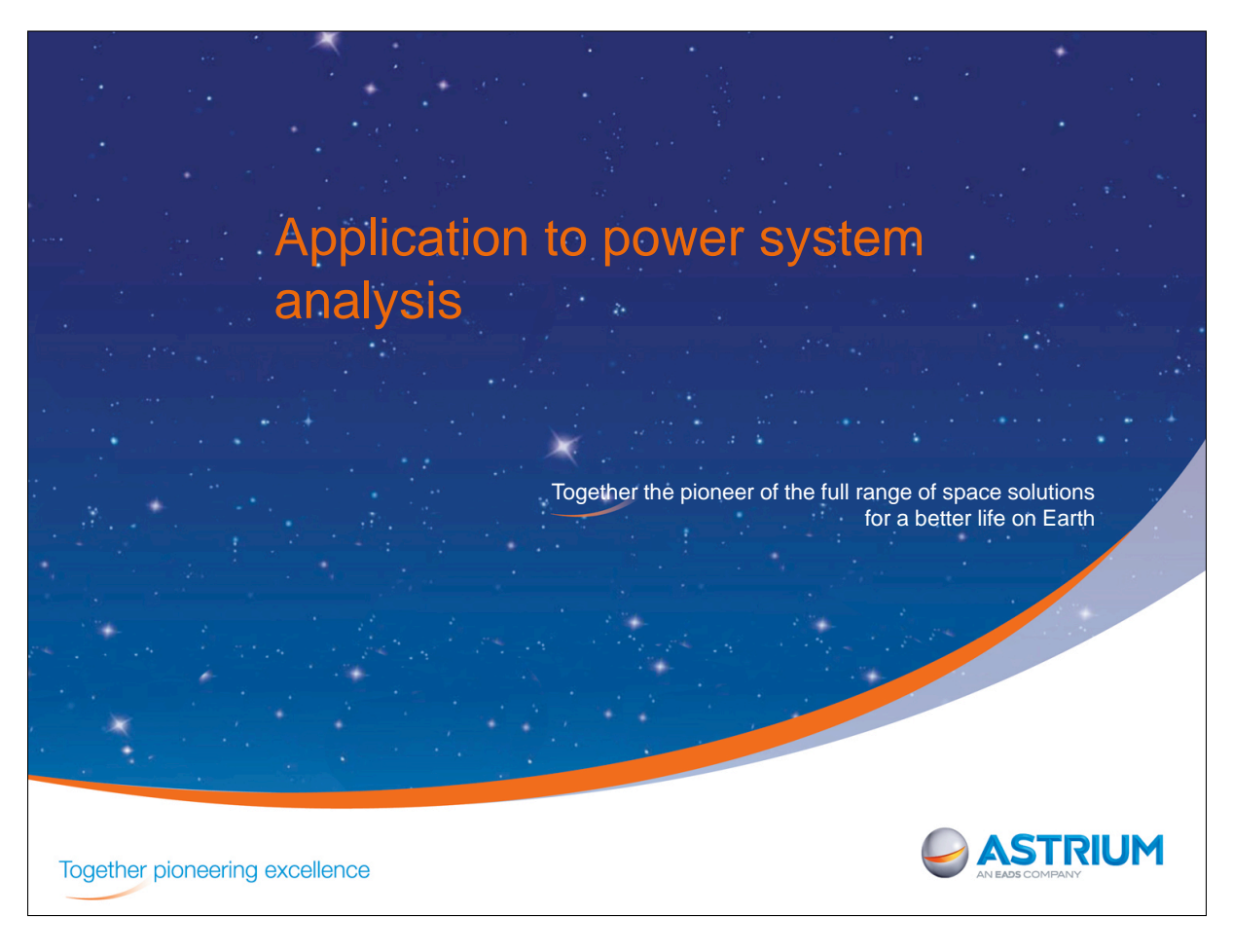

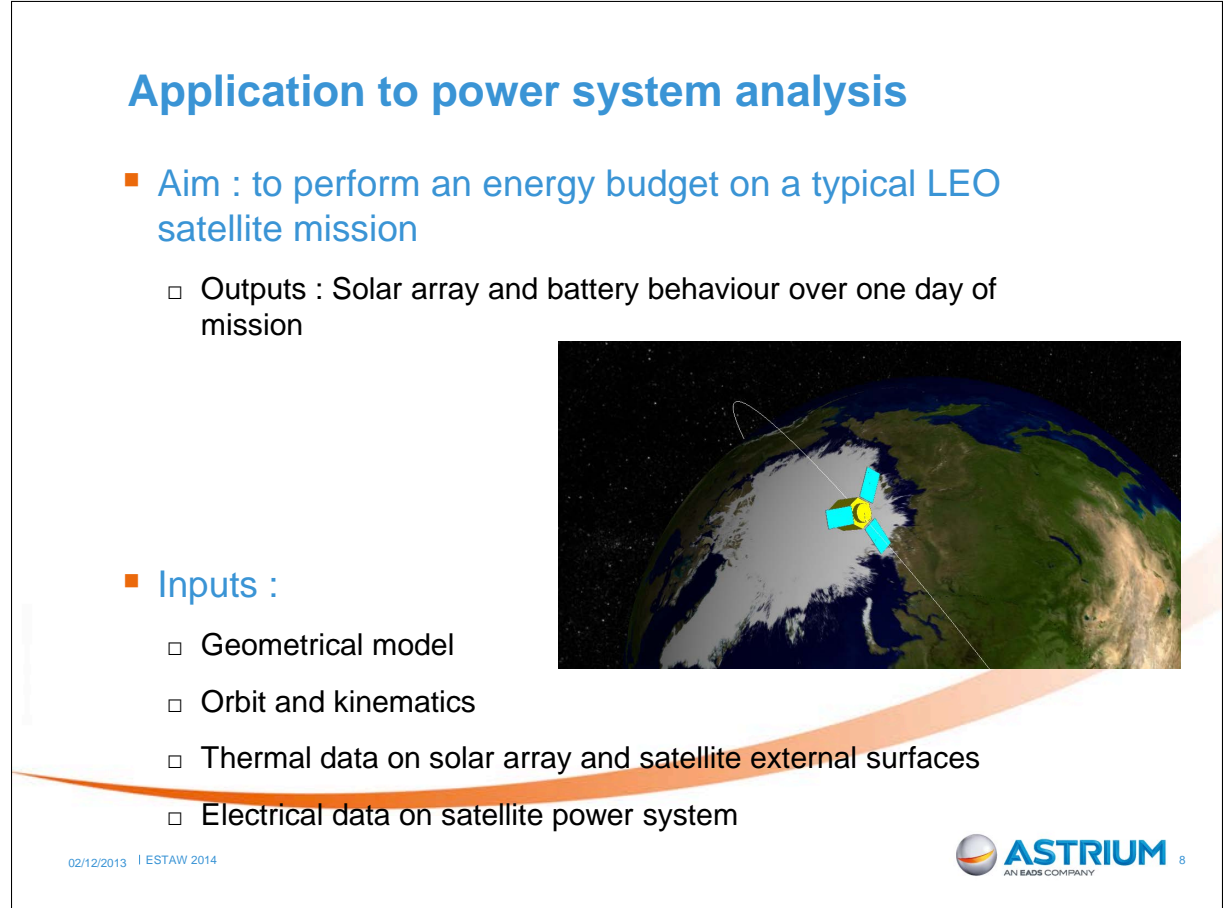

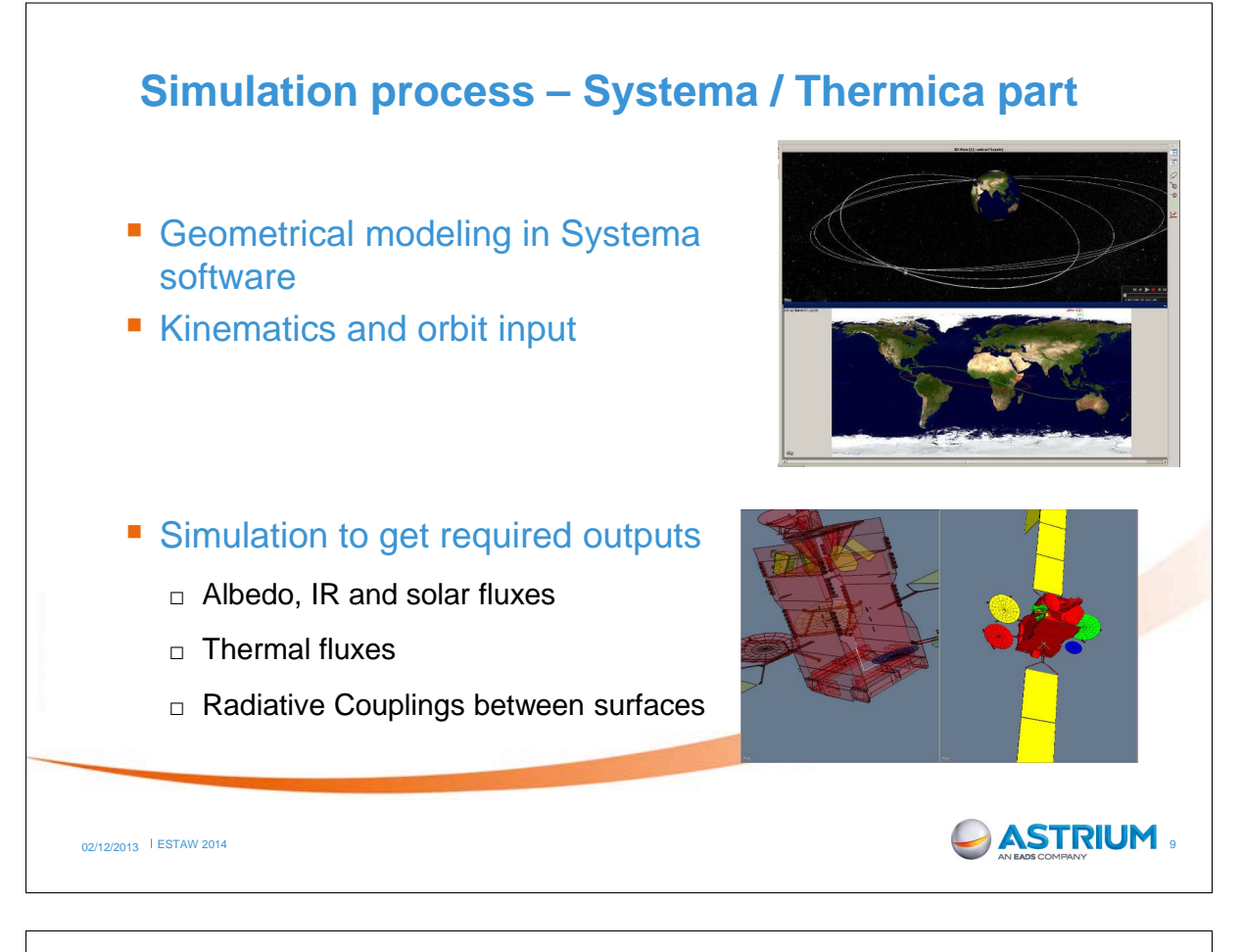

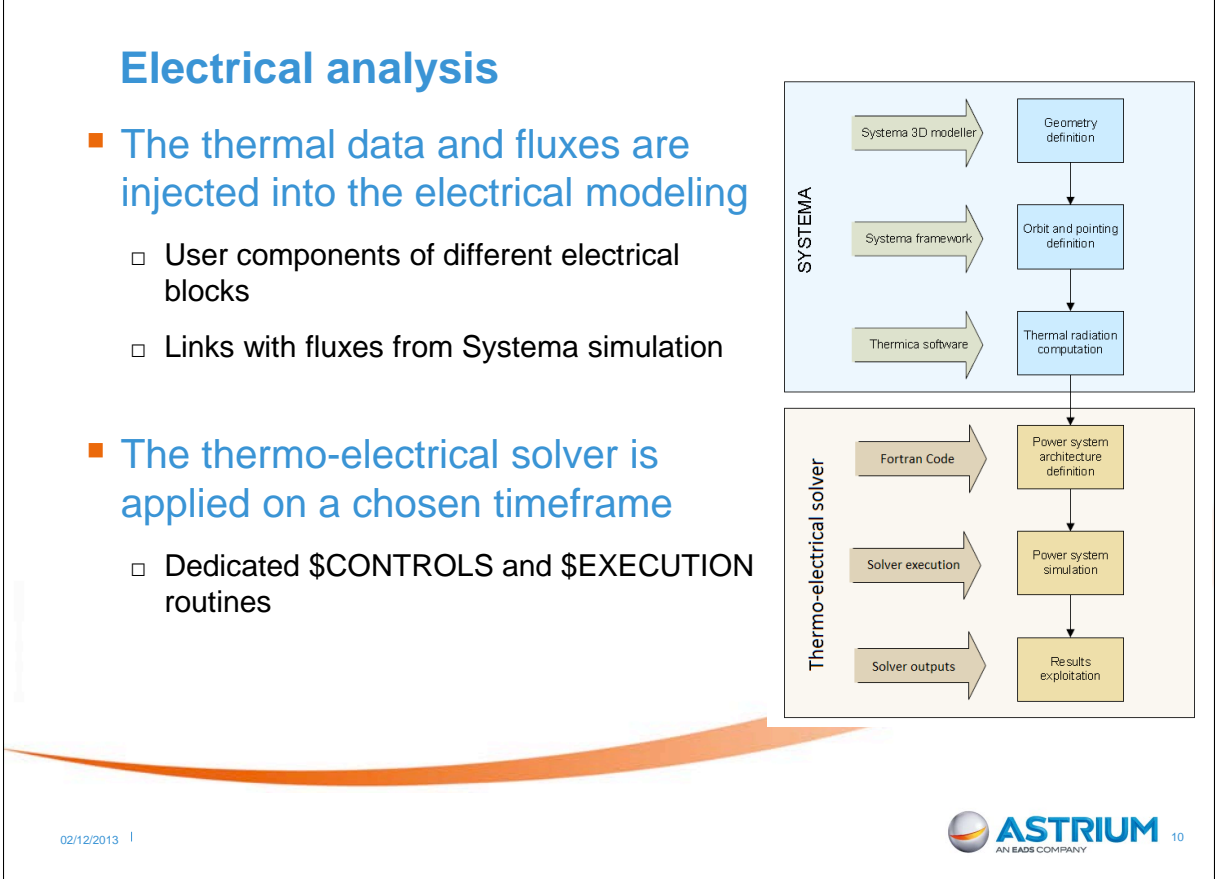

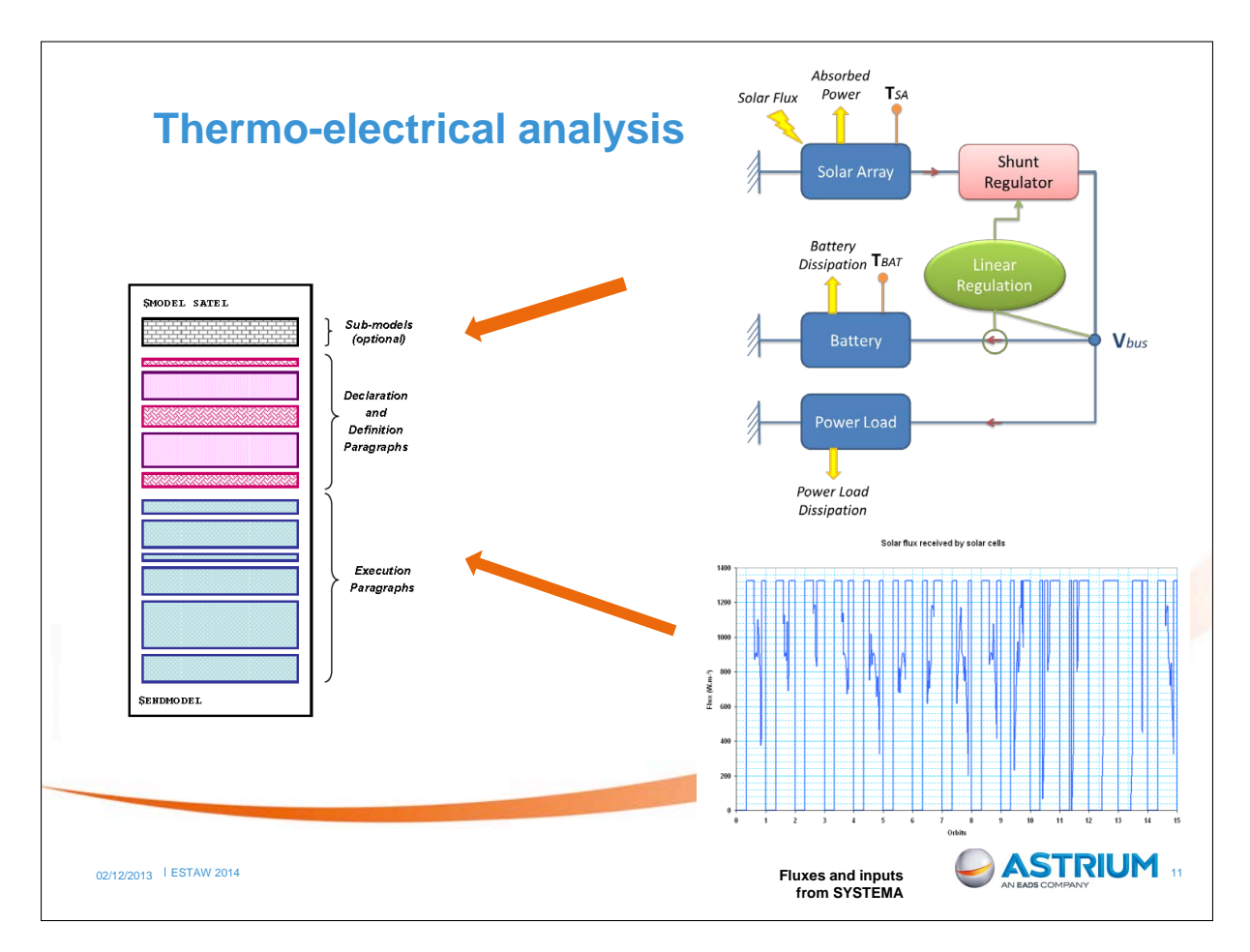

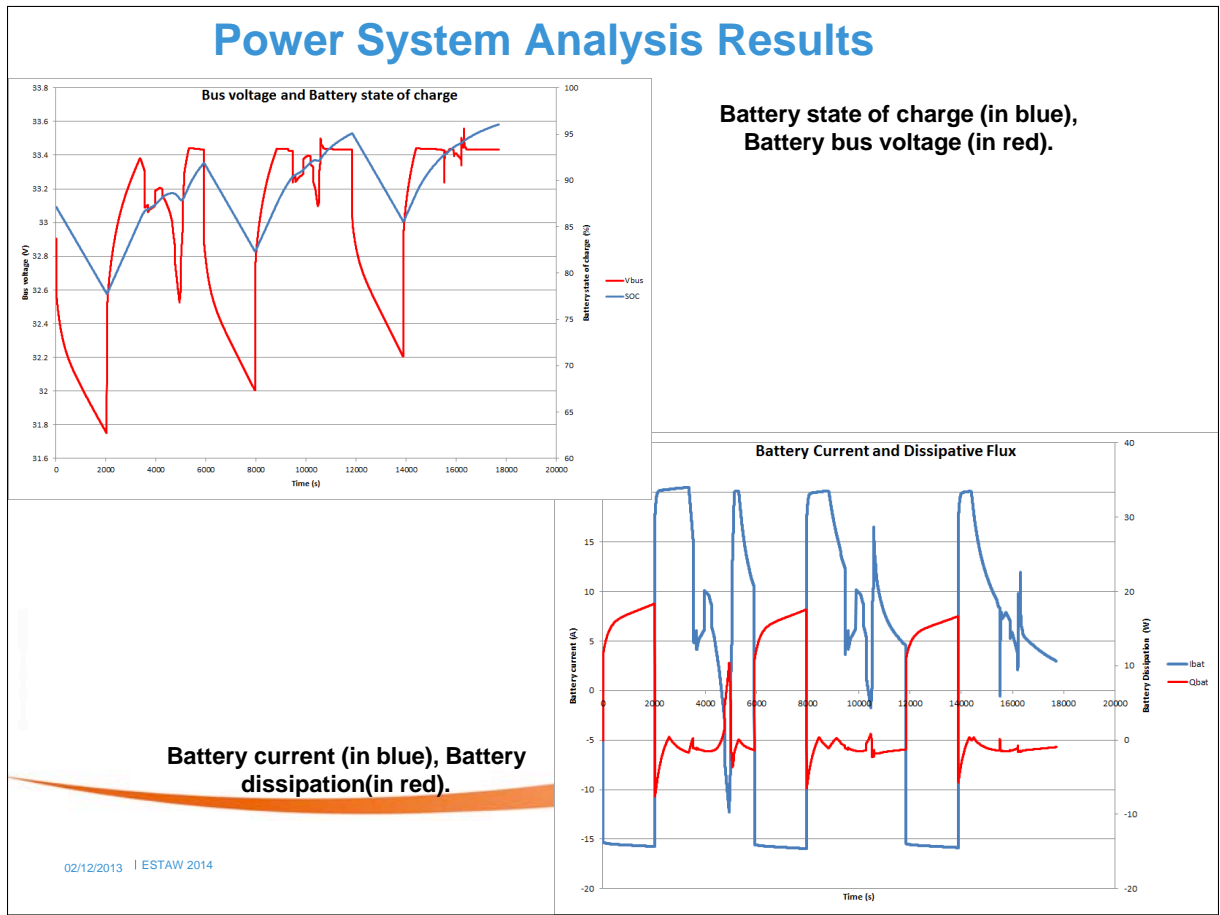

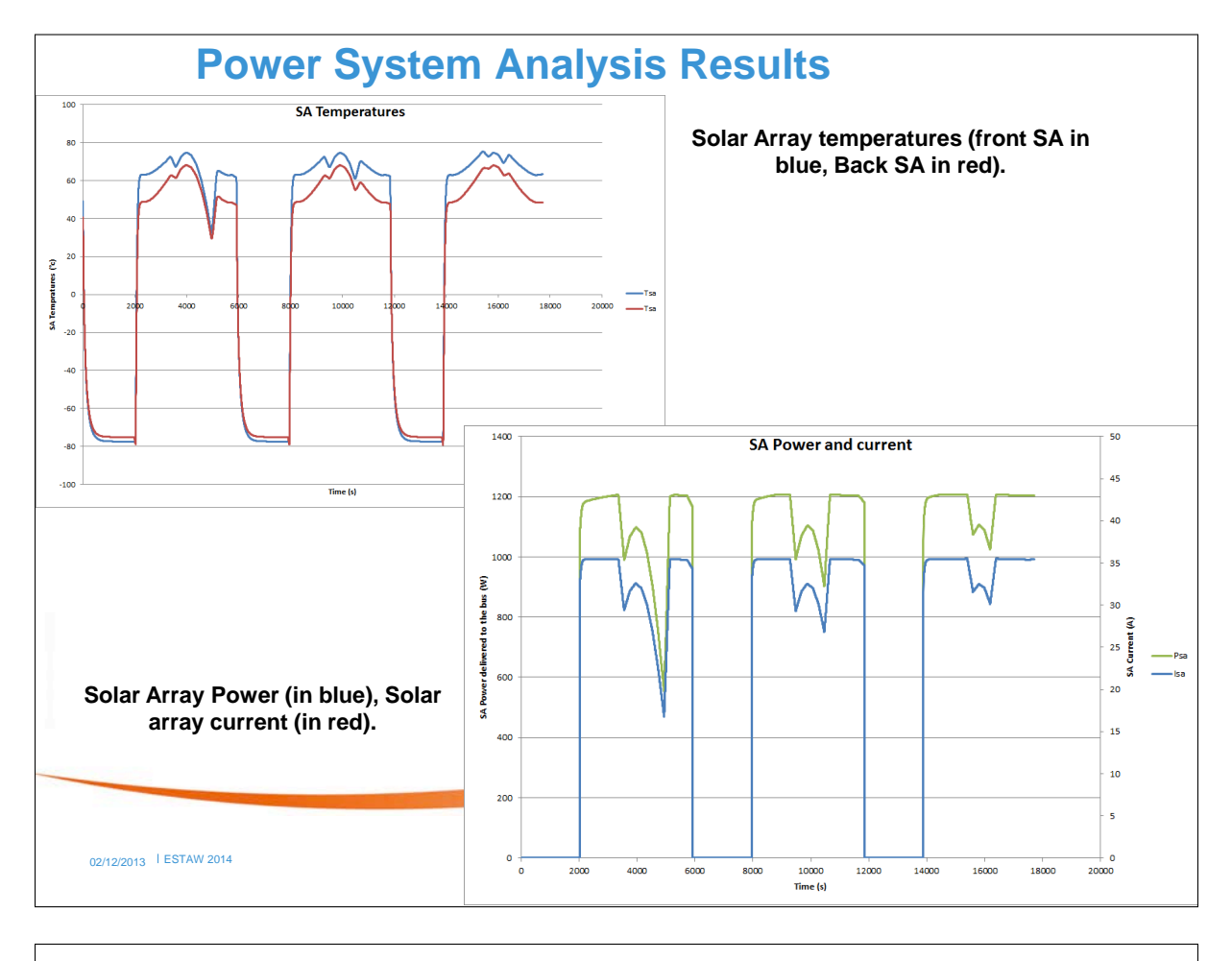

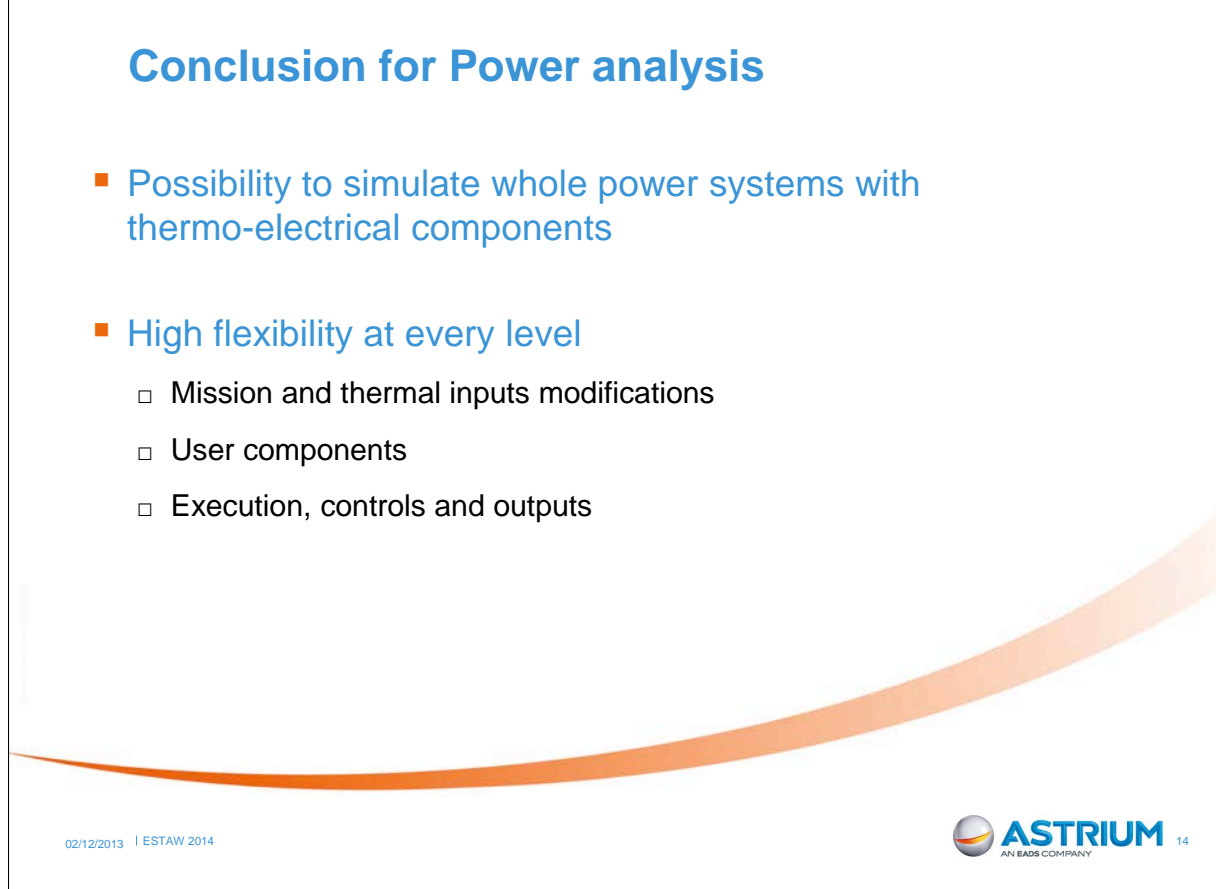

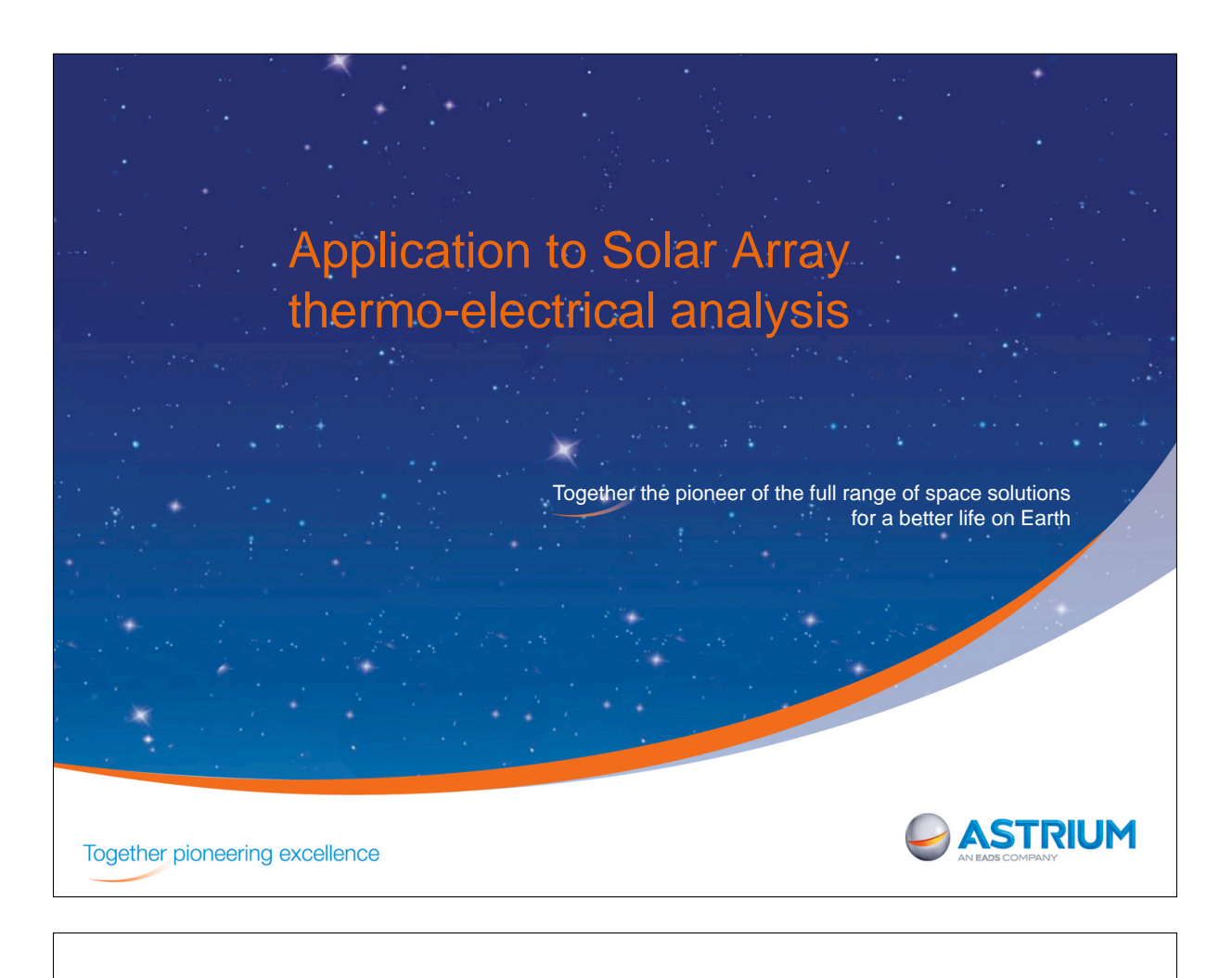

# **ESA study context**

- ESA contract « Investigations on Solar Array thermal / electrical imbalance in power systems equipped with Maximum Power Point Tracker »
- Objective : to study the electrical / thermal imbalance phenomenon on the solar arrays

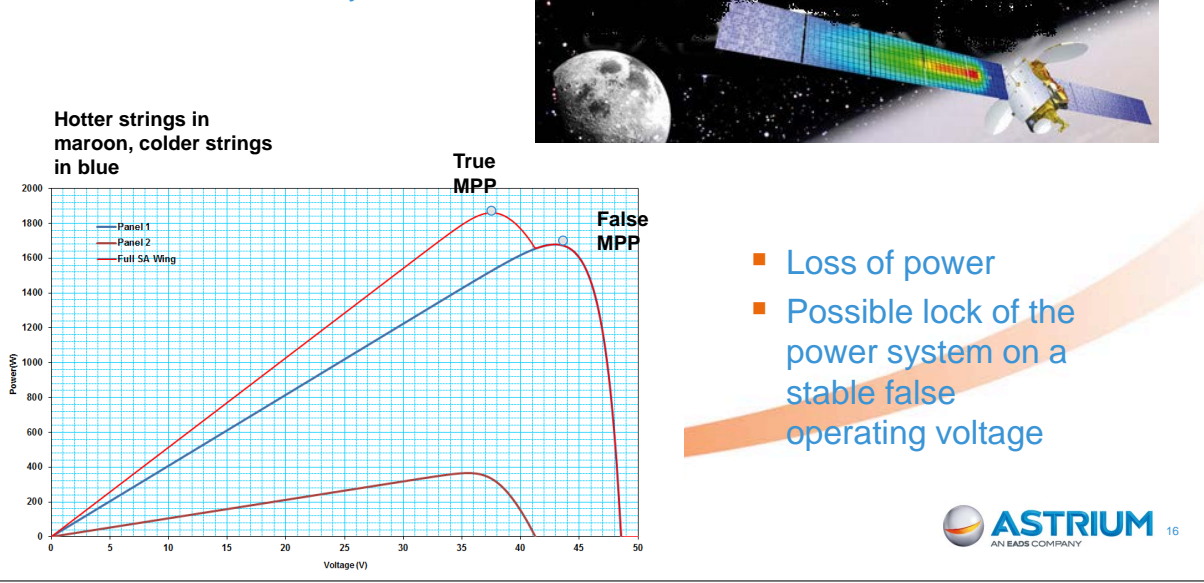

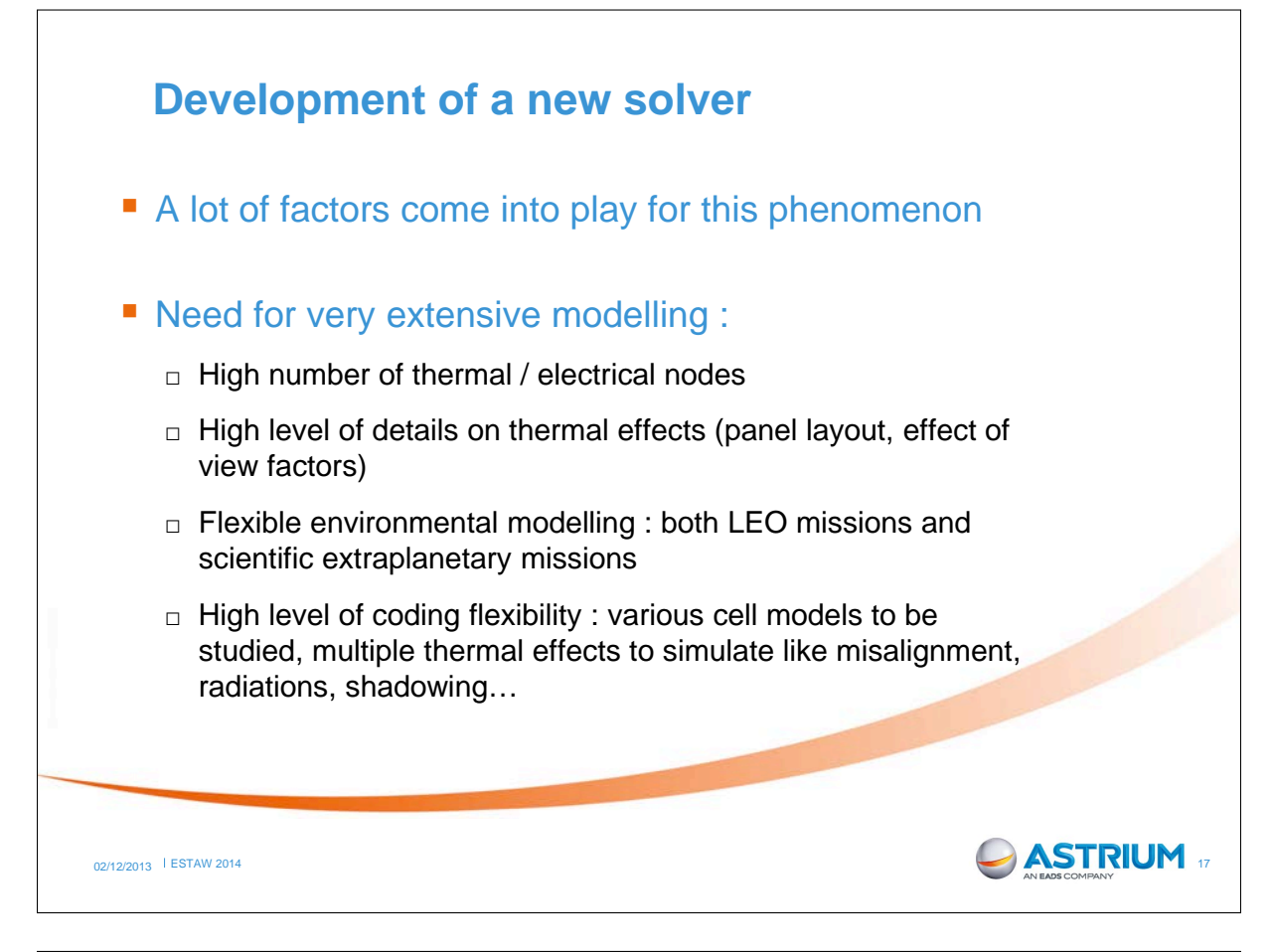

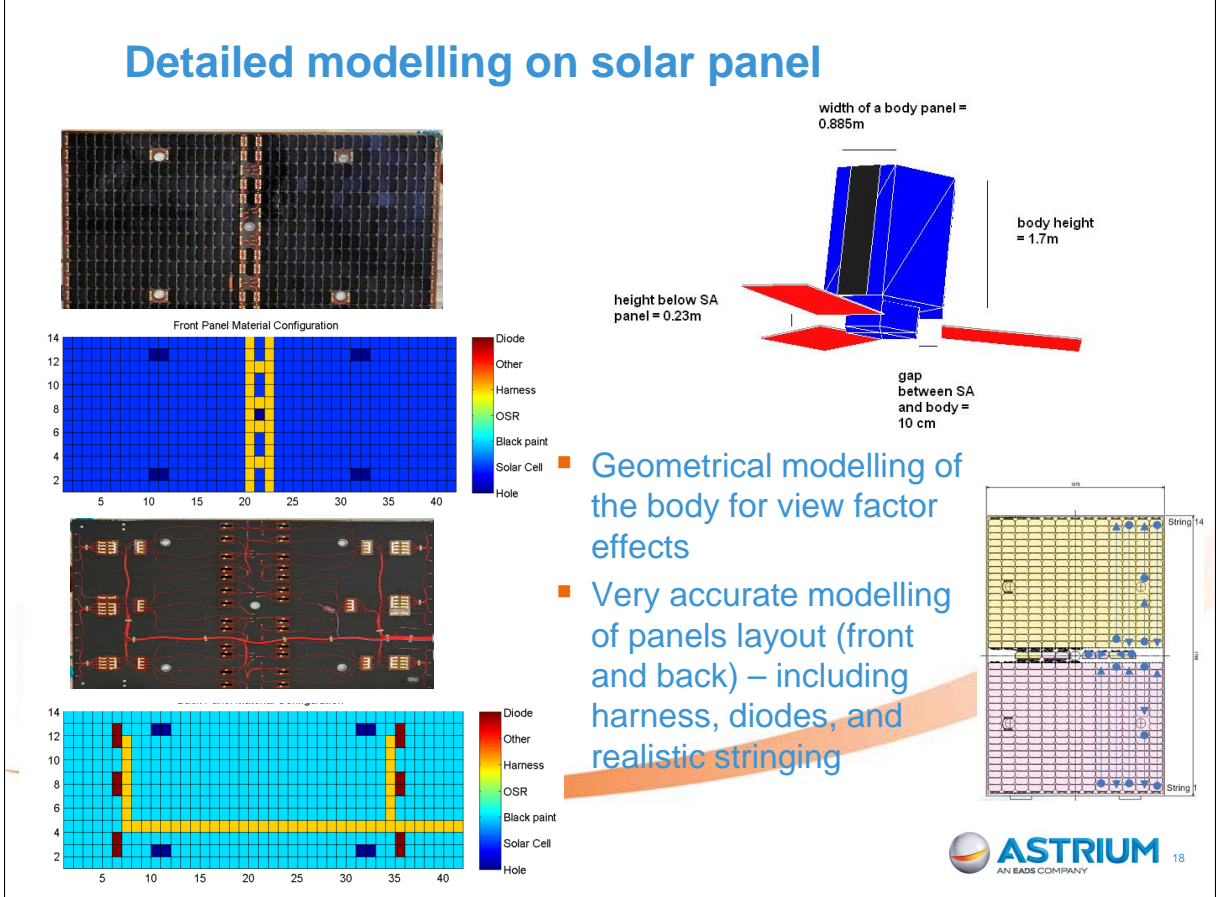

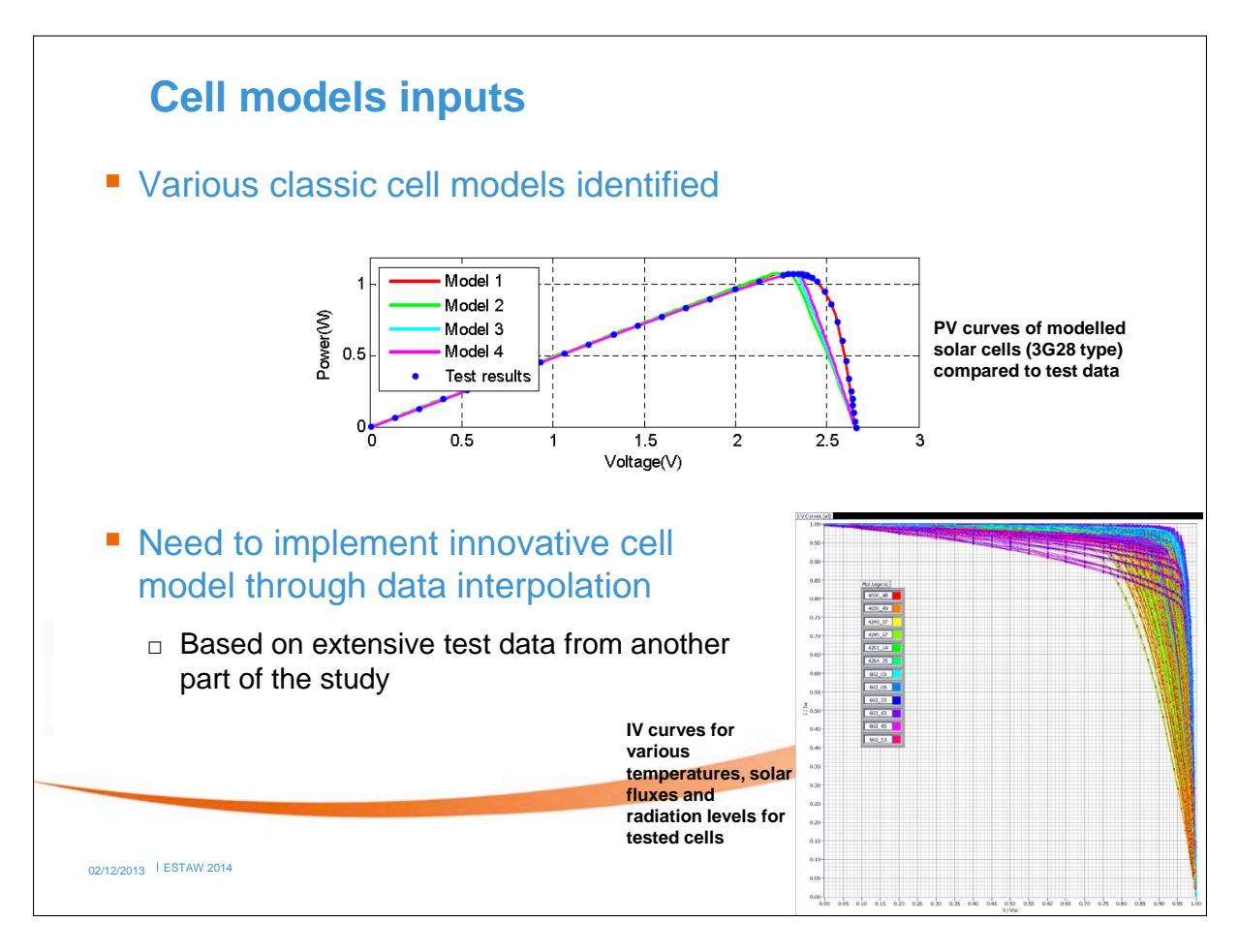

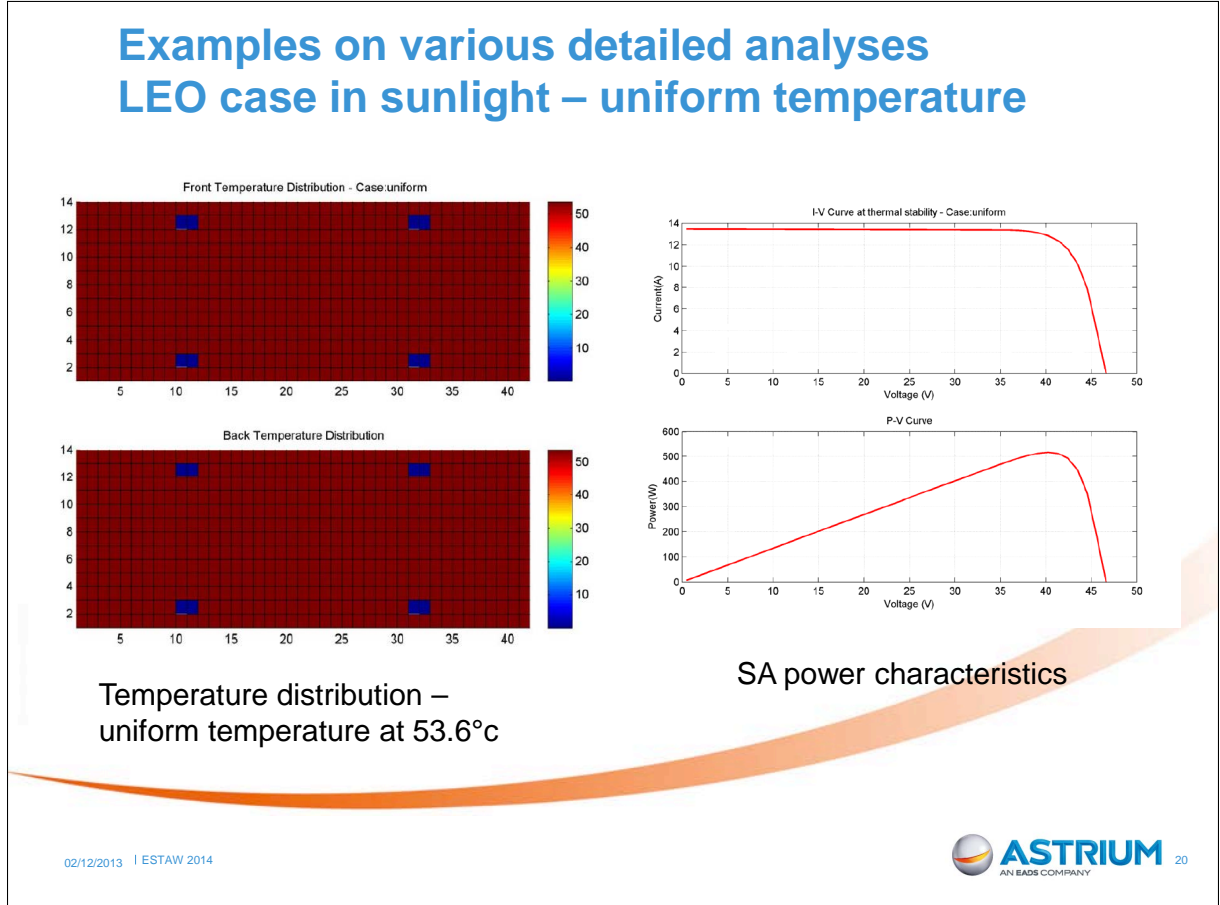

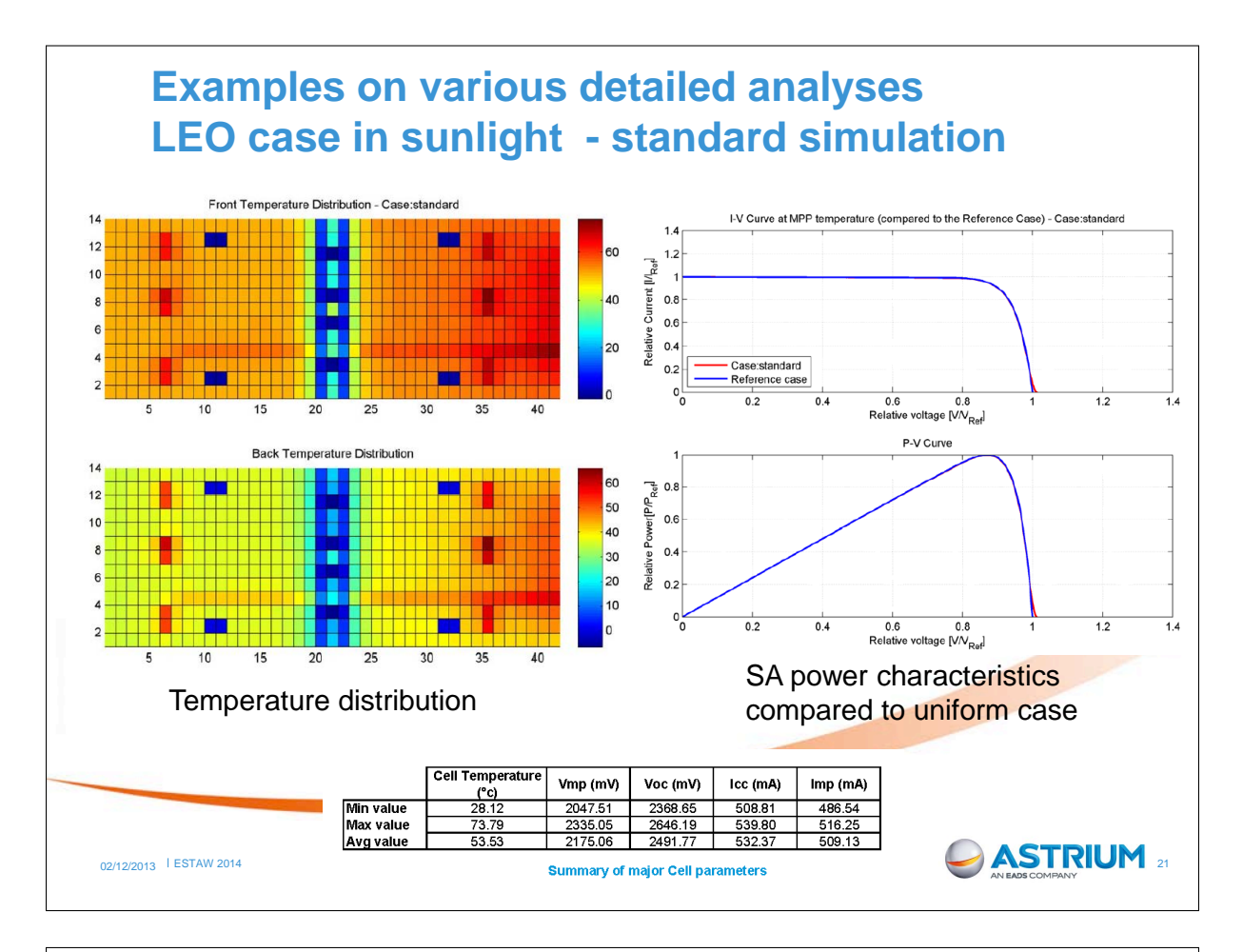

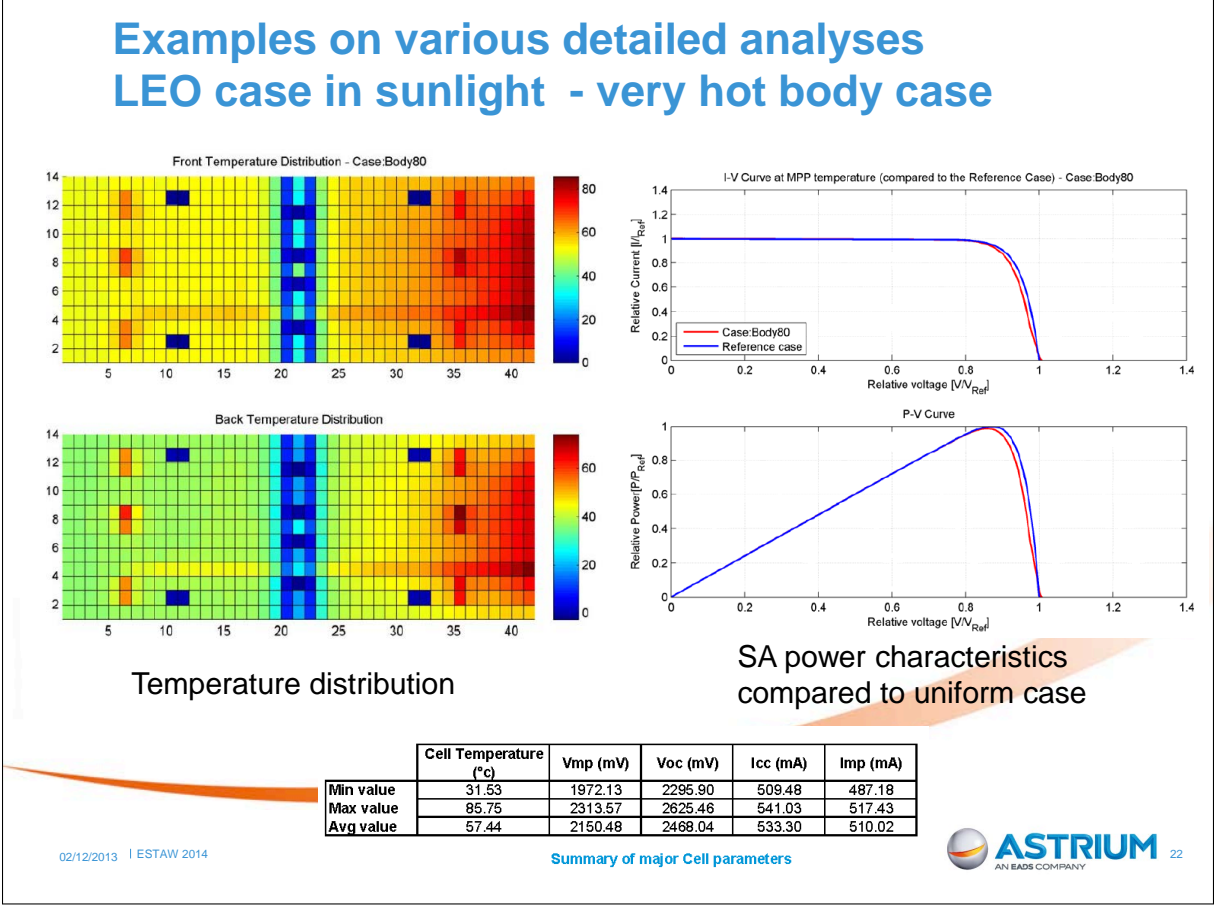

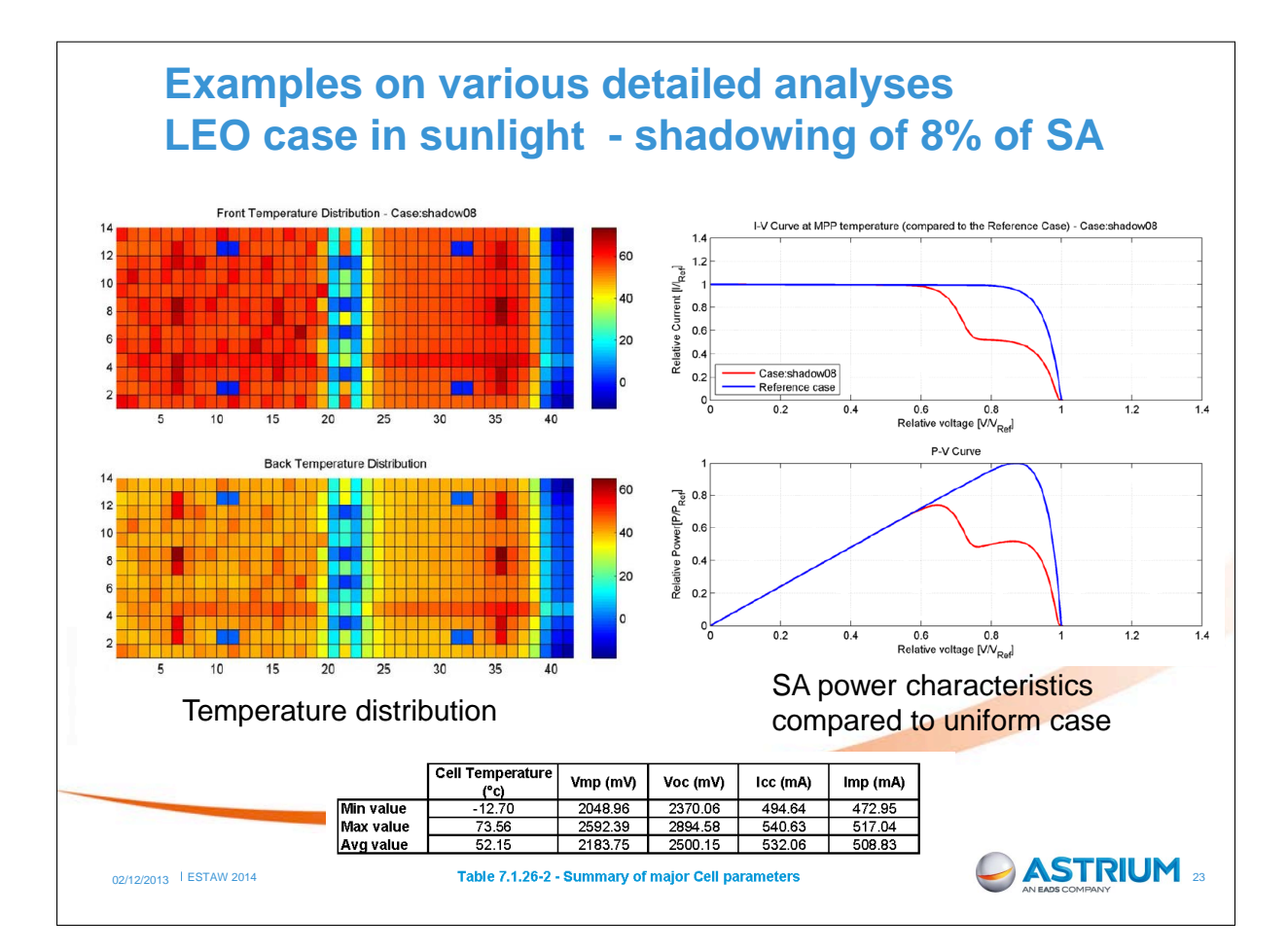

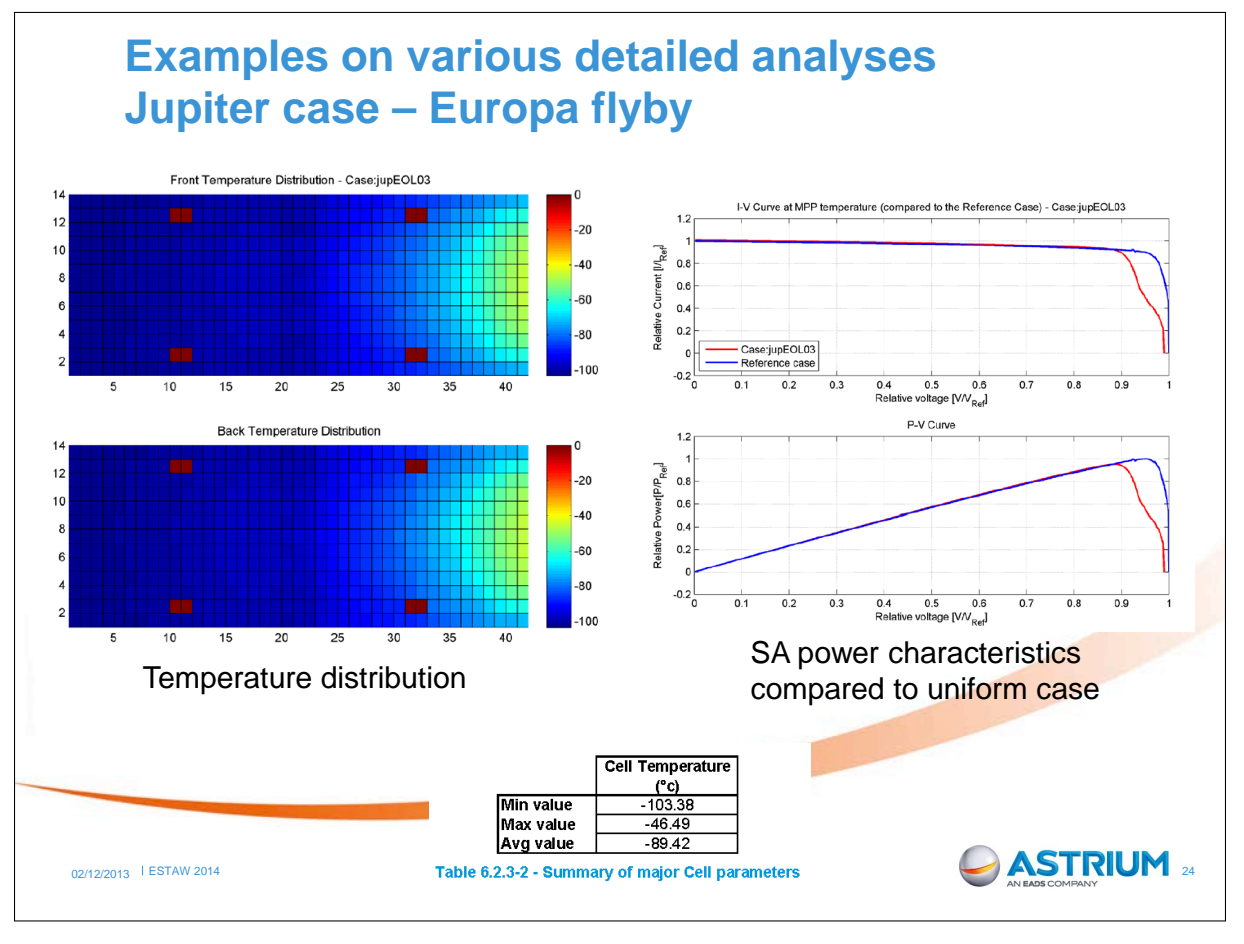

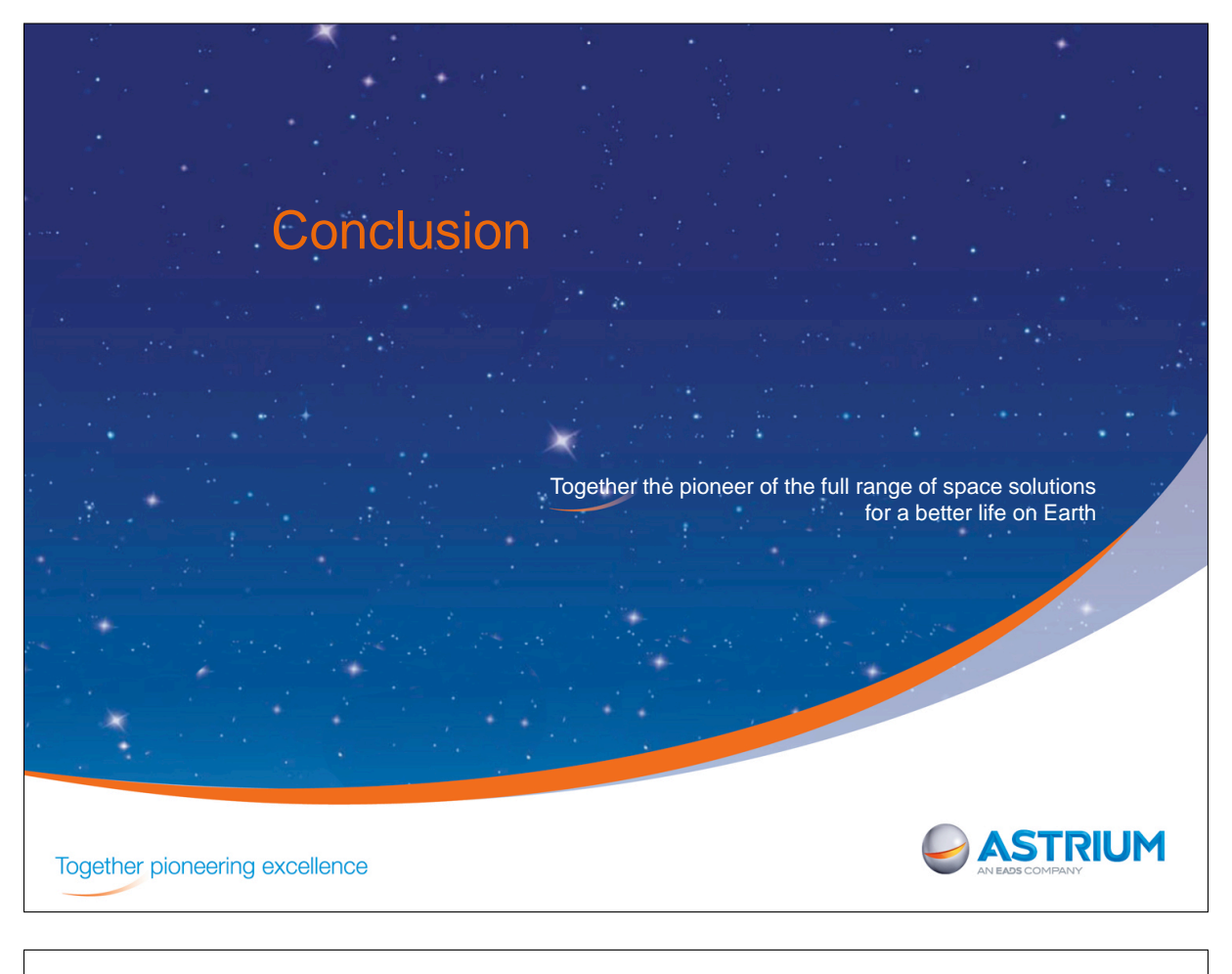

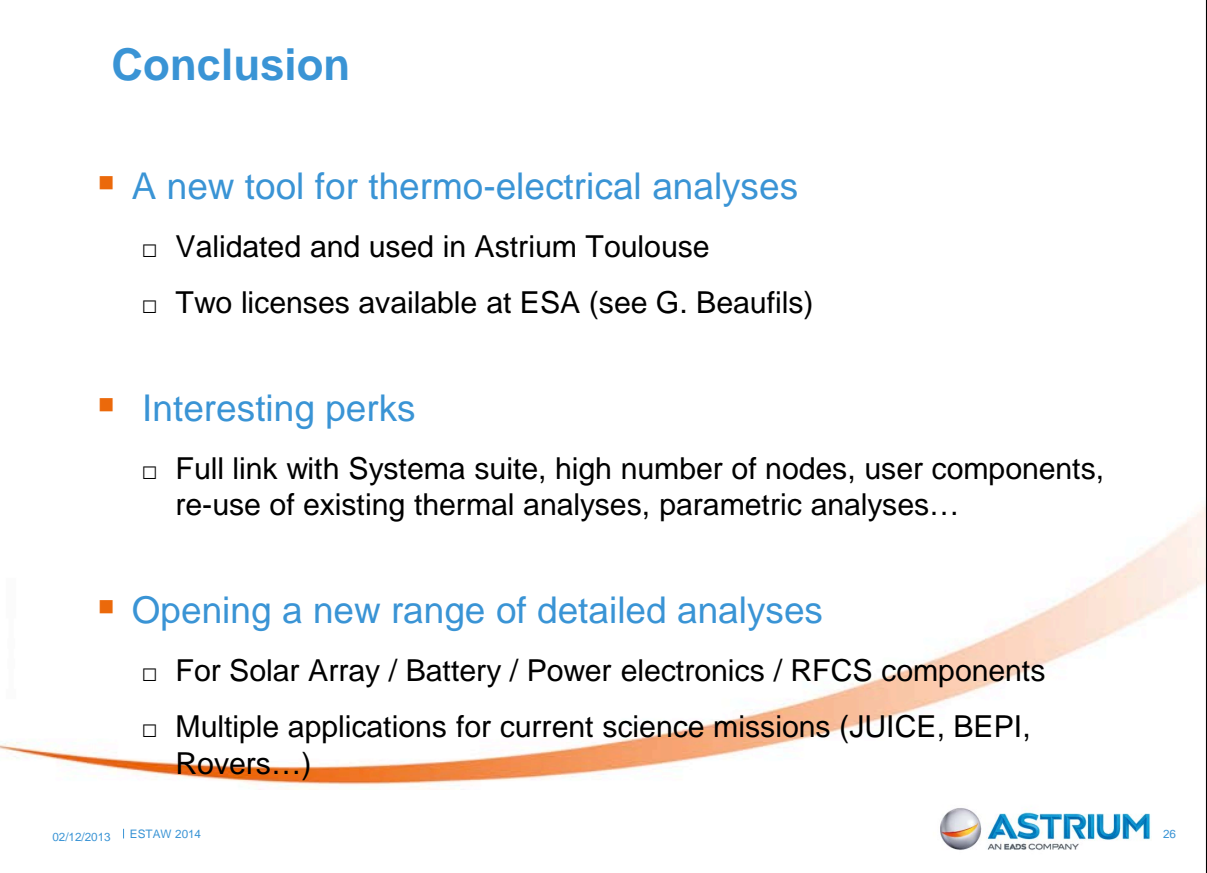

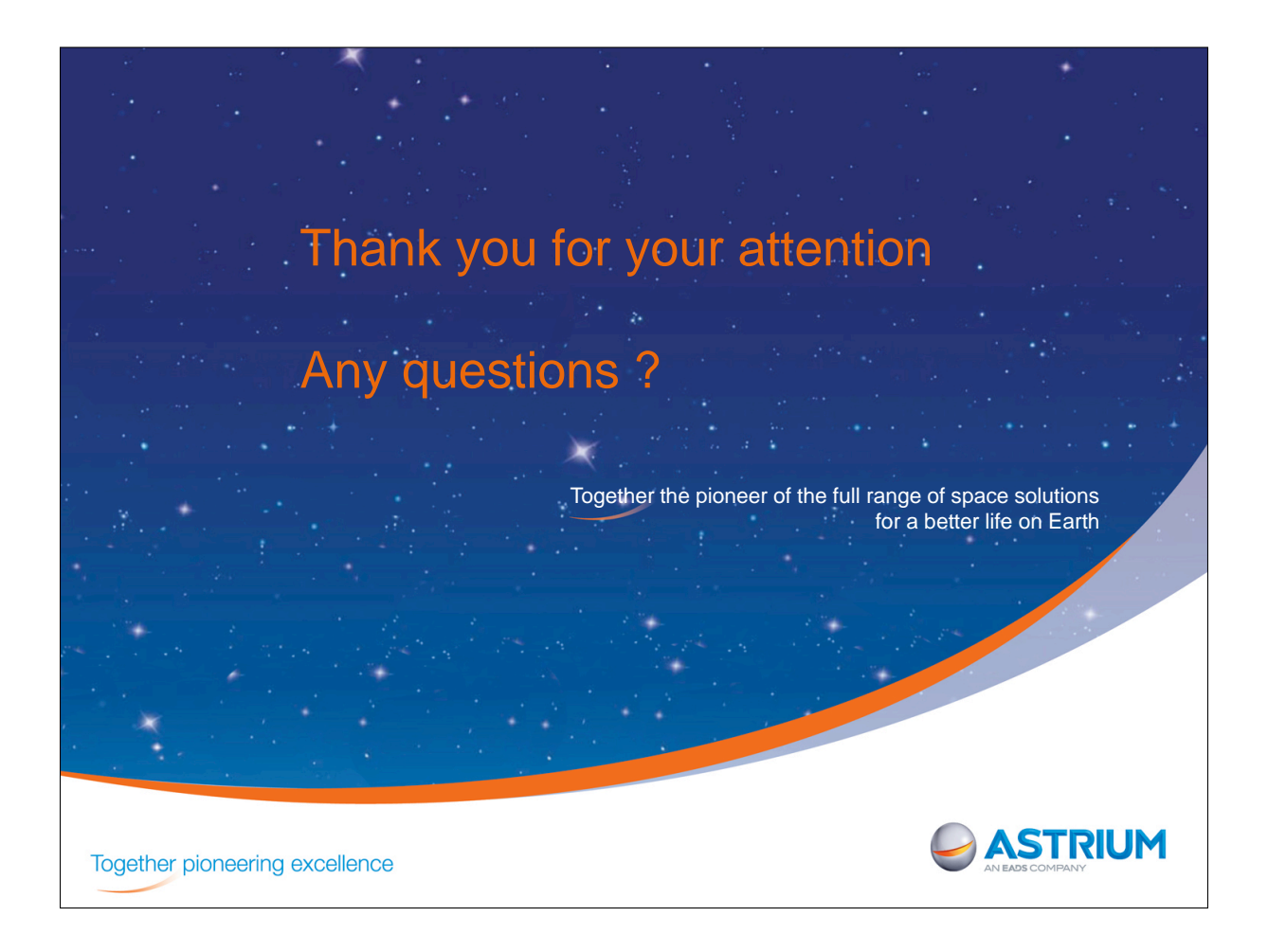

# Appendix G

# Correlating thermal balance test results with a thermal mathematical model using evolutionary algorithms

Niek van Zijl B. Zandbergen (Delft University of Technology, The Netherlands)

> Bruin Benthem (Dutch Space B.V., The Netherlands)

# Abstract

The results of a series of thermal balance tests have been correlated with a thermal mathematical model. Three different optimization algorithms have been used for this: Monte Carlo simulation, Genetic Algorithm and Adaptive Particle Swarm Optimization. Based on a correlation criterion that minimizes the temperature difference between tests and model, the correlation can be optimized. APSO proved to be most useful, for its ability to optimize both locally and globally, its ability to search in a continuous search space, and its fast convergence. In this research, an average residual error of only 1.1<sup>°</sup>C was found. In general, optimization algorithms are feasible for thermal balance test results correlation. Comparing to manual correlation, optimization algorithms take less time, yield better results since they scan the entire search space, and are more flexible since several uncertain parameters can be varied at the same time. However, optimization techniques tend to find mathematical solutions rather than physical solutions, so boundaries on the parameter space are needed, for example from other tests. Even though this research indicates a good correlation, the set-up was relatively small (only 129 nodes and 24 relevant temperature measurements and comparisons) and comprehensible. For larger (satellite) test programs, the thermal network might be less easily understood and contain more unknowns and uncertainties. In that case a correlation using optimization techniques might be less optimal. Some engineering judgement of the thermal engineer will always be needed.

*Note:* An article explaining the method in more detail is included behind the presentation.

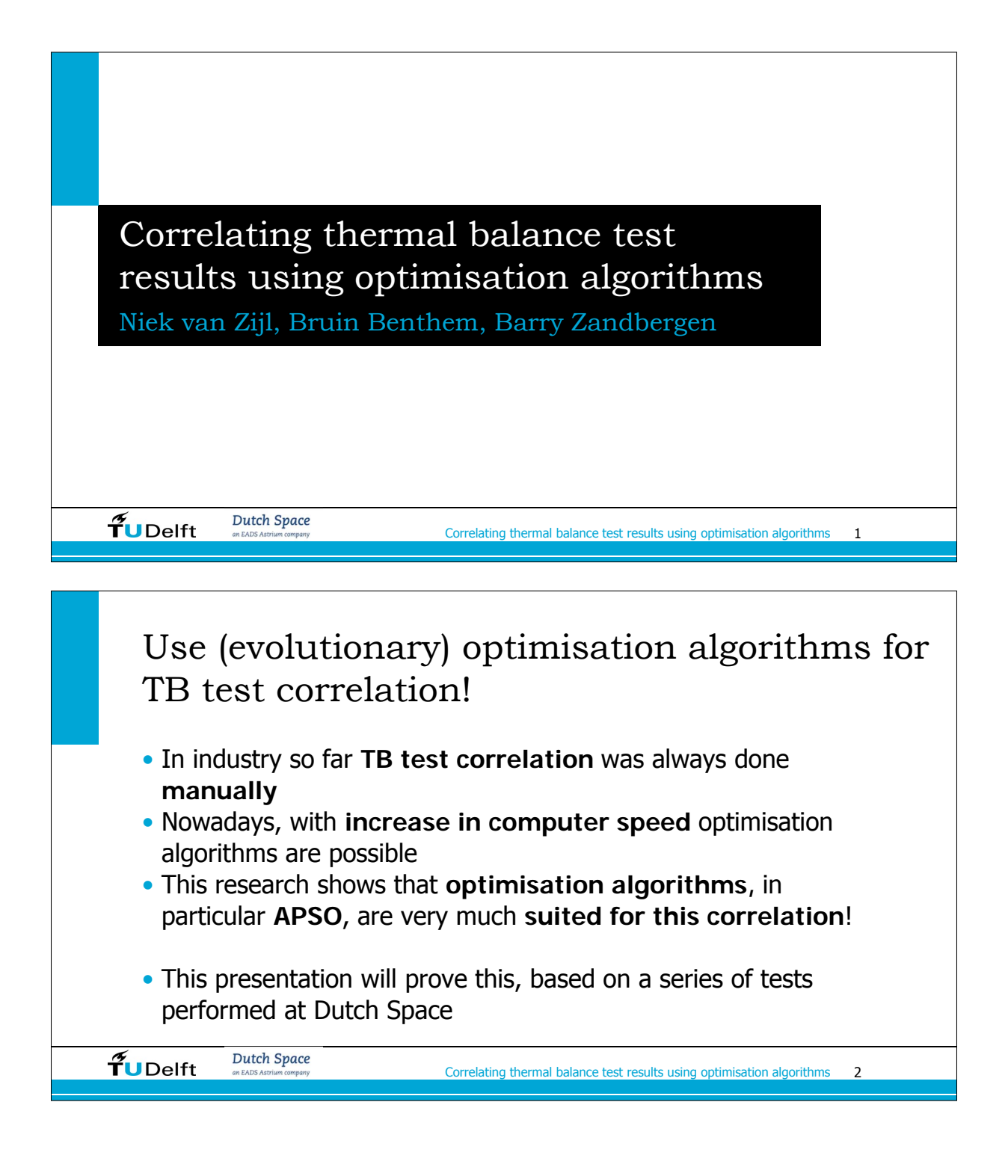

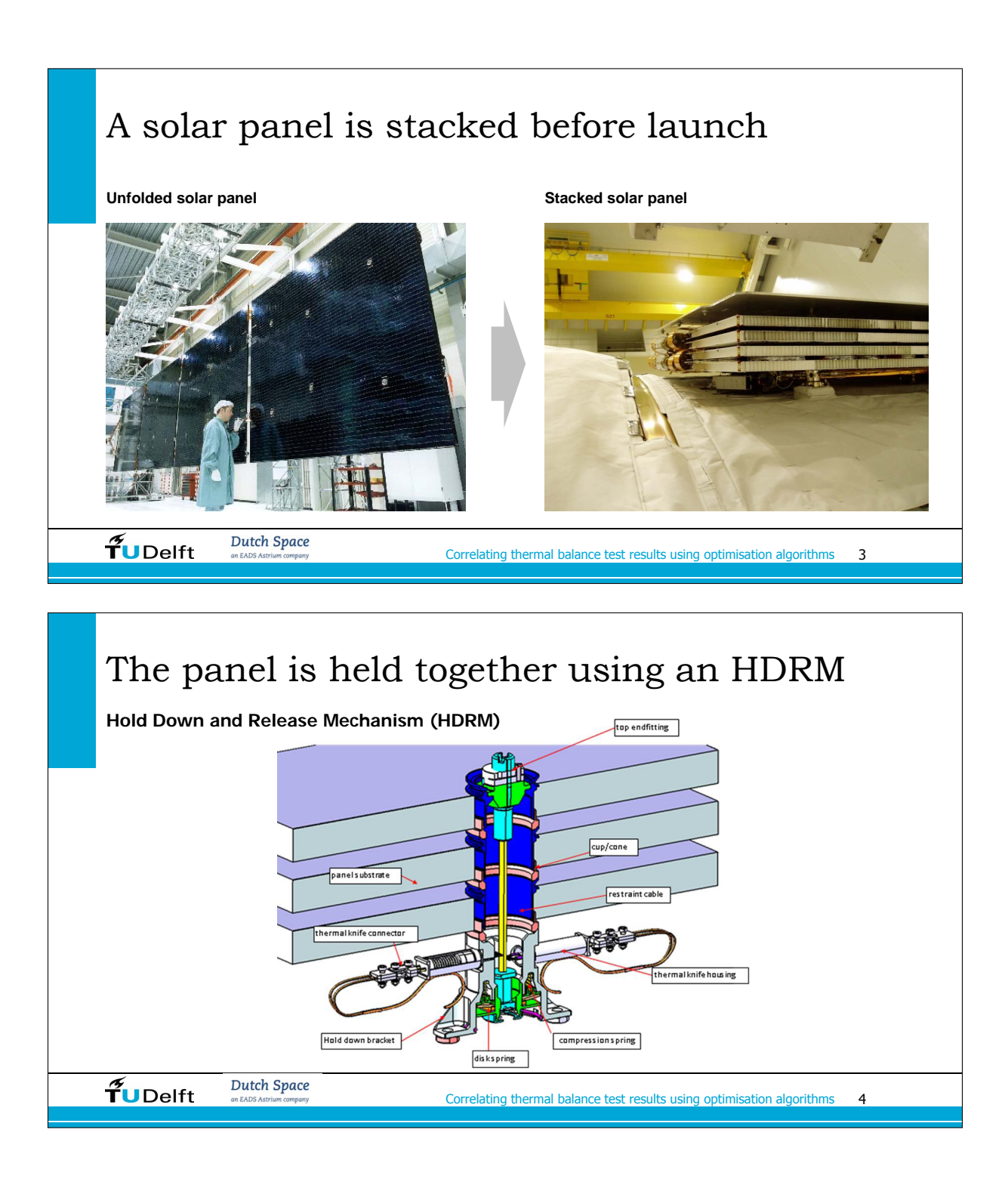

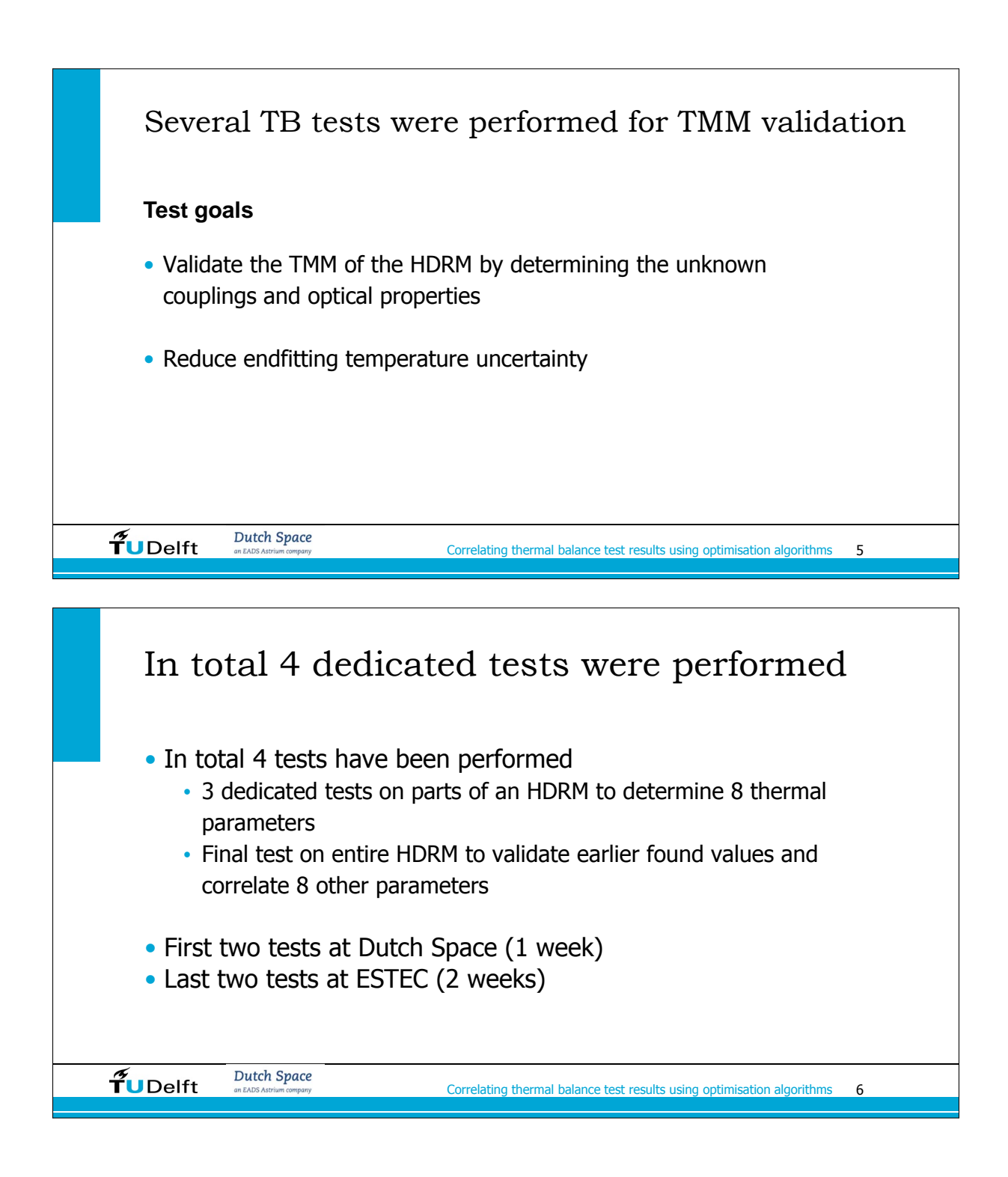

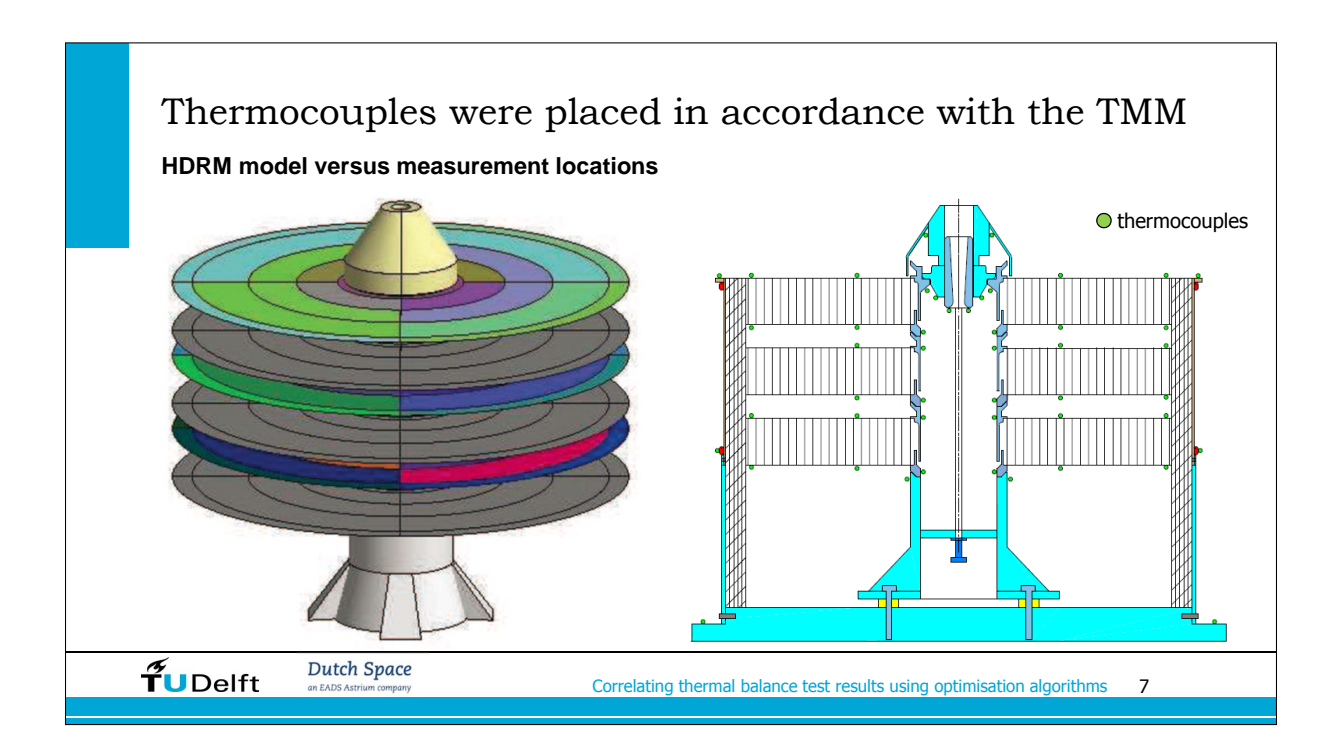

# 6 test phases have been performed on the total set-up

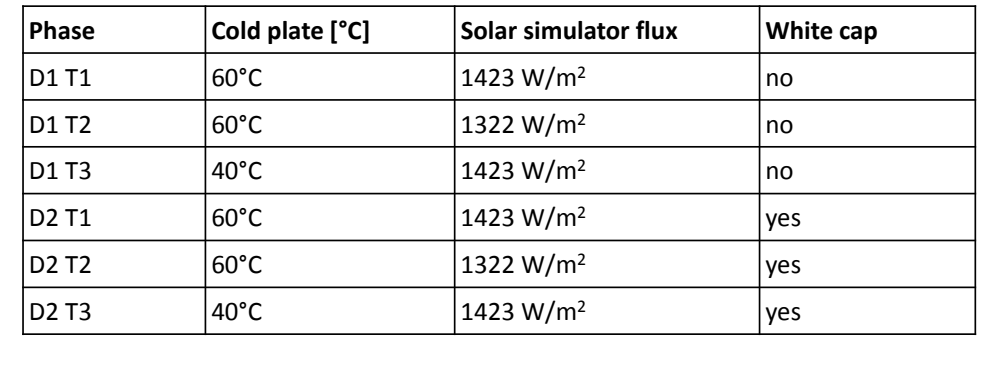

 $\widetilde{\mathbf{T}}$ UDelft Dutch Space

Correlating thermal balance test results using optimisation algorithms 8

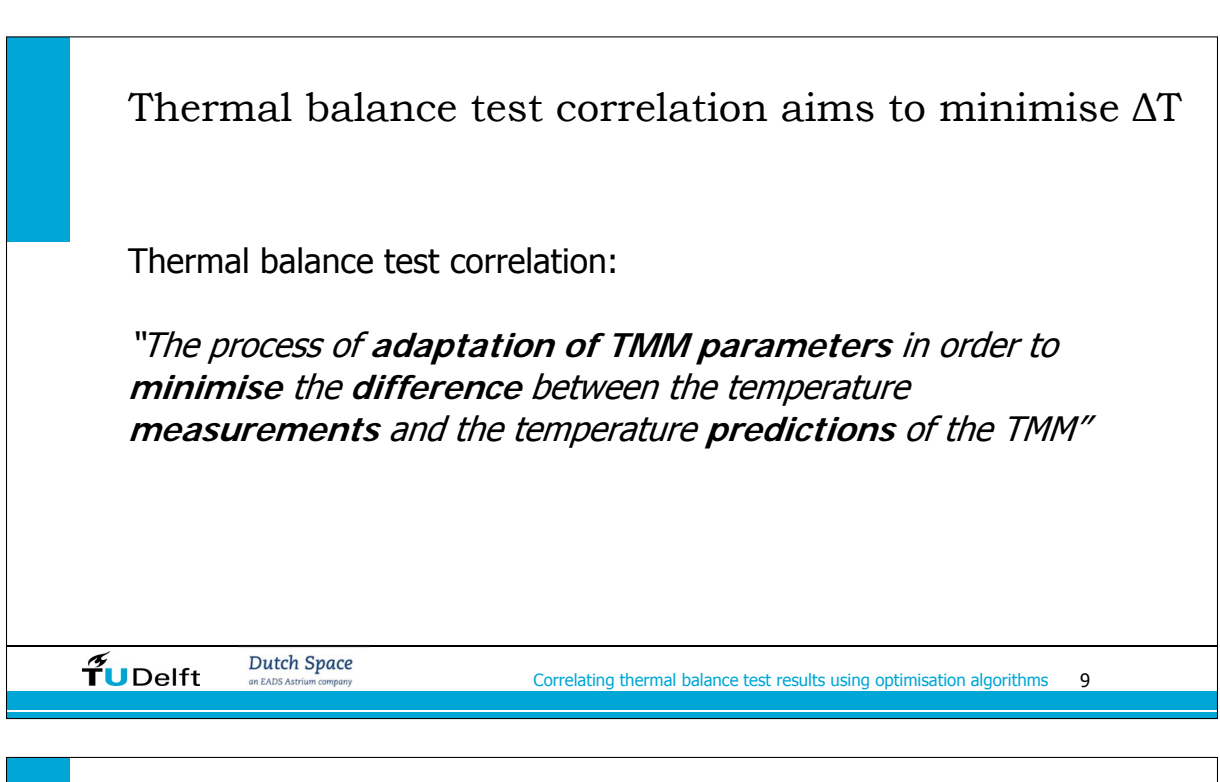

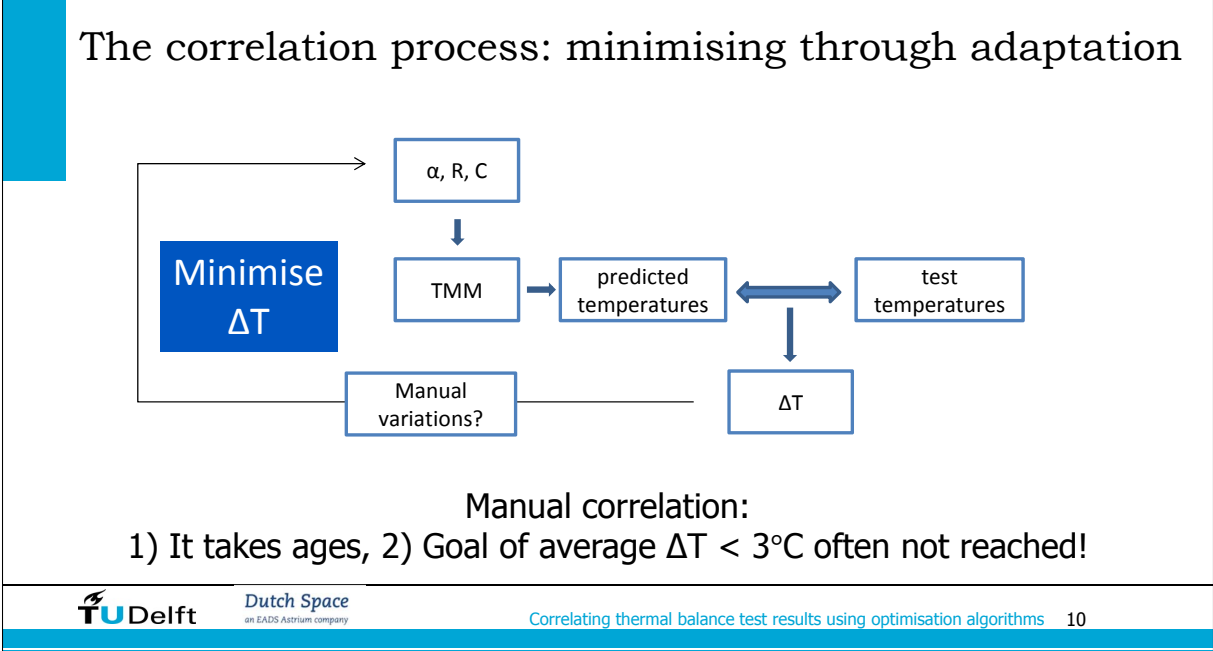

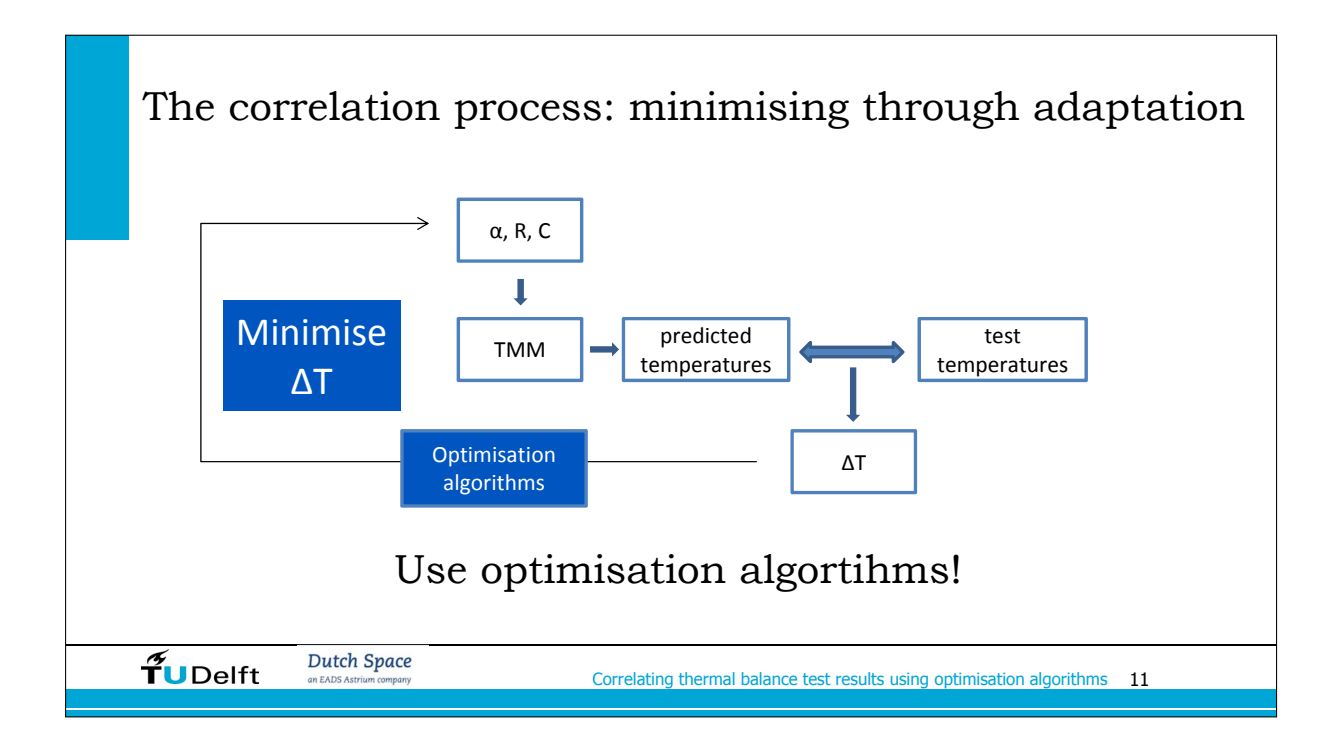

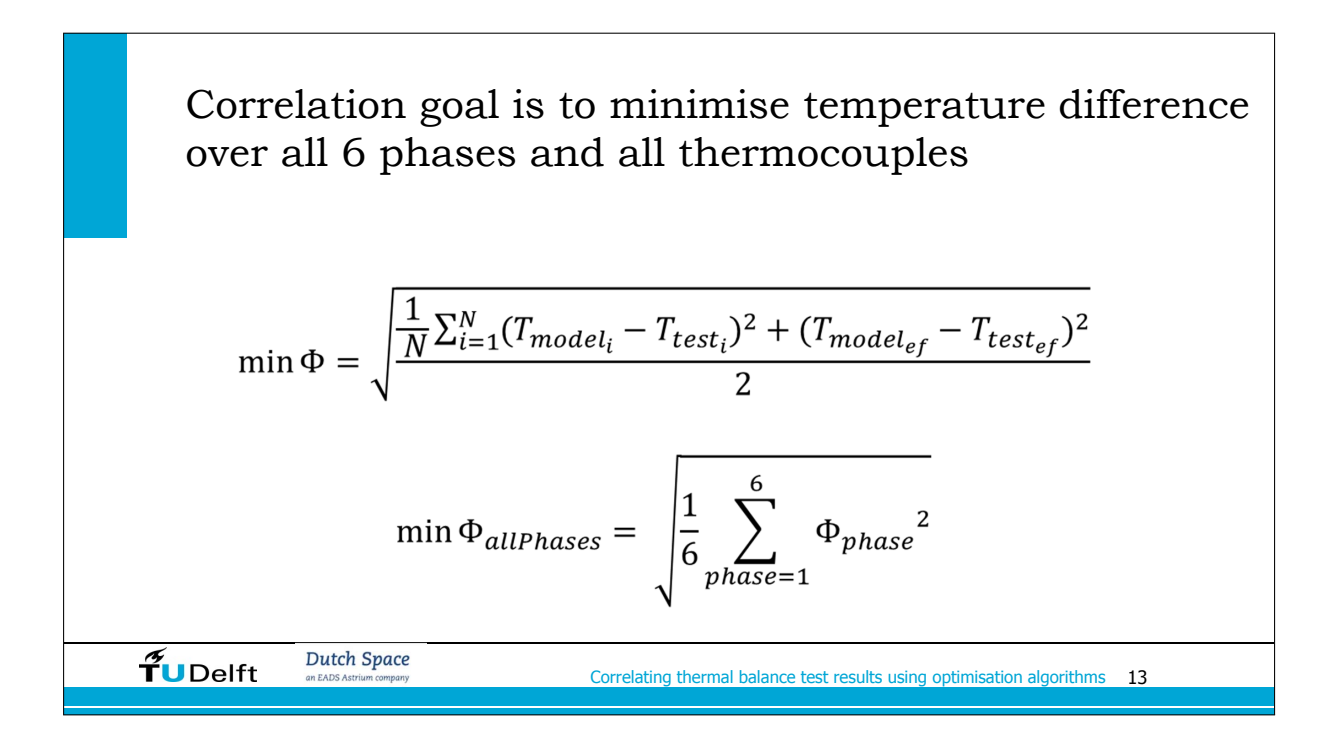

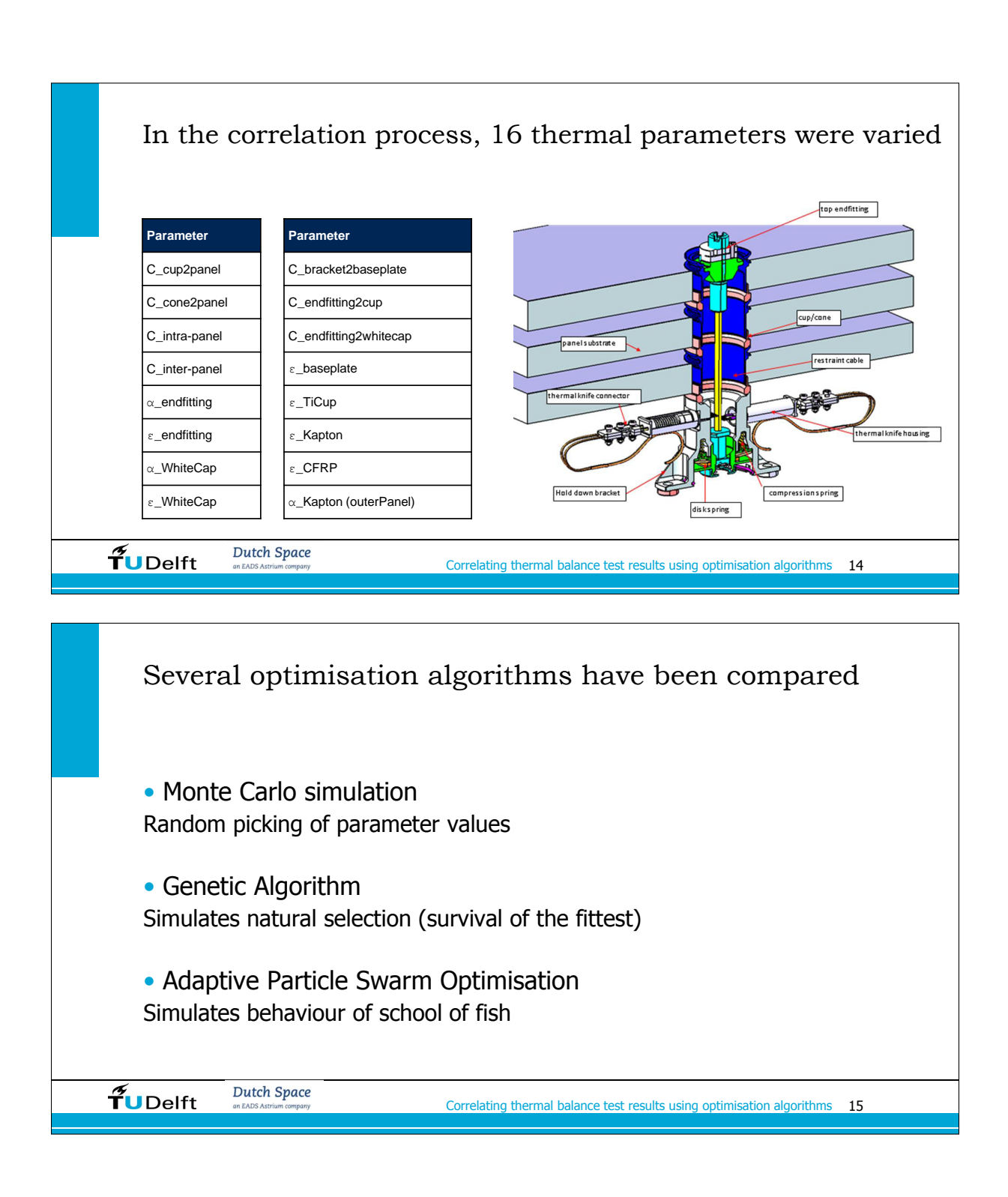

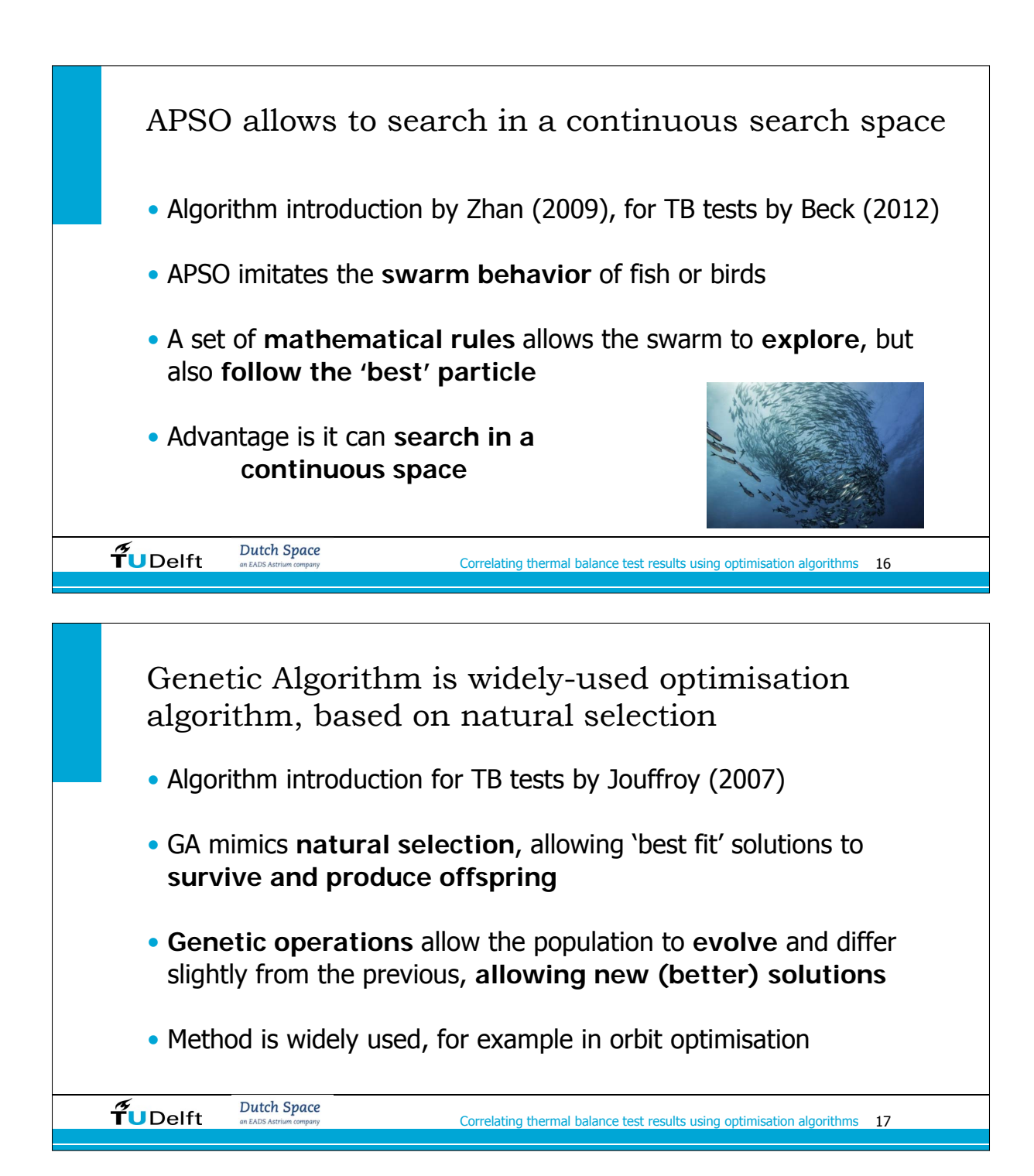

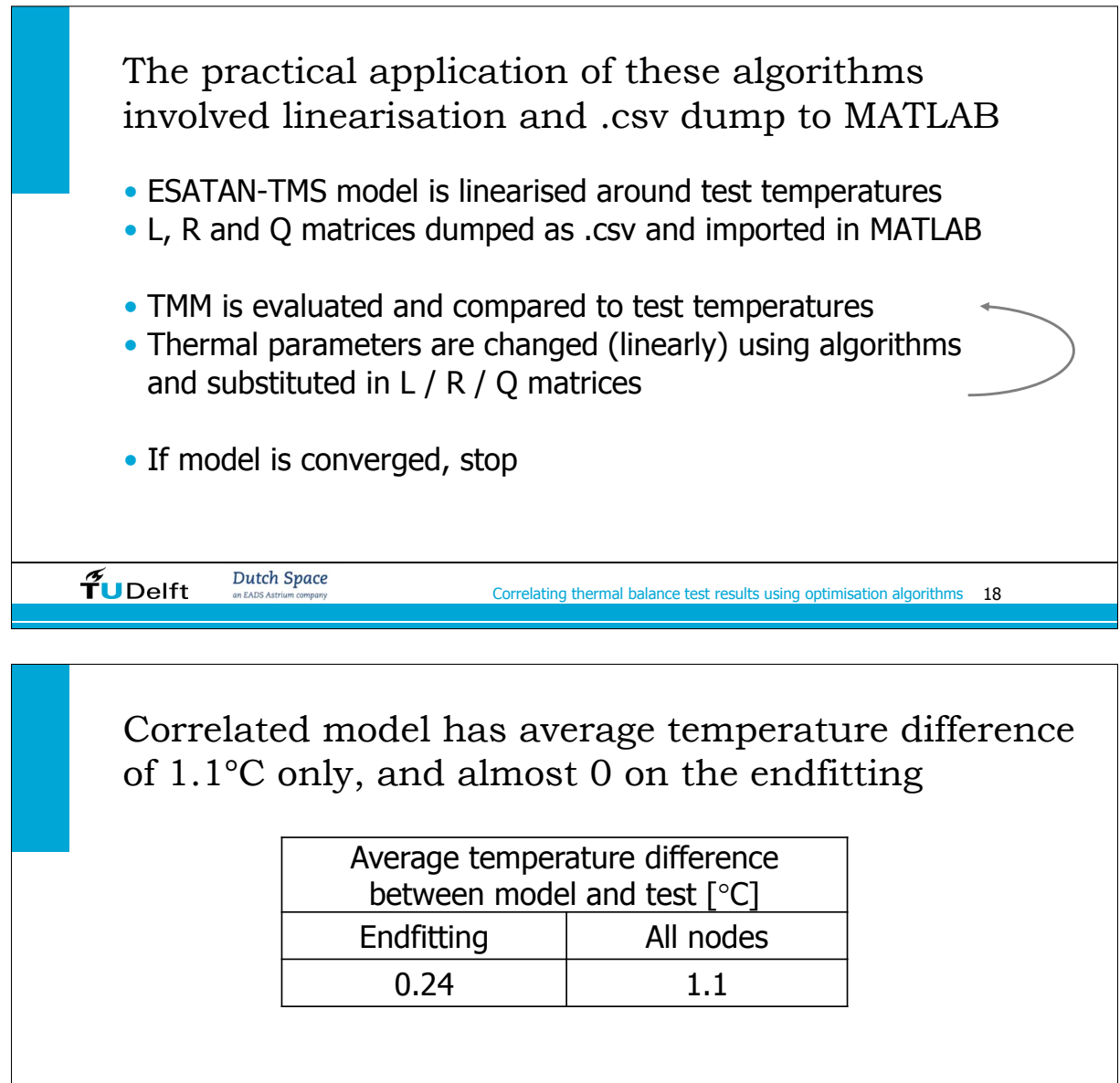

From literature: a goal of average ∆T < 3°C, but it is often not even reached!

 $\tilde{\mathbf{f}}$ UDelft Dutch Space

Correlating thermal balance test results using optimisation algorithms 19

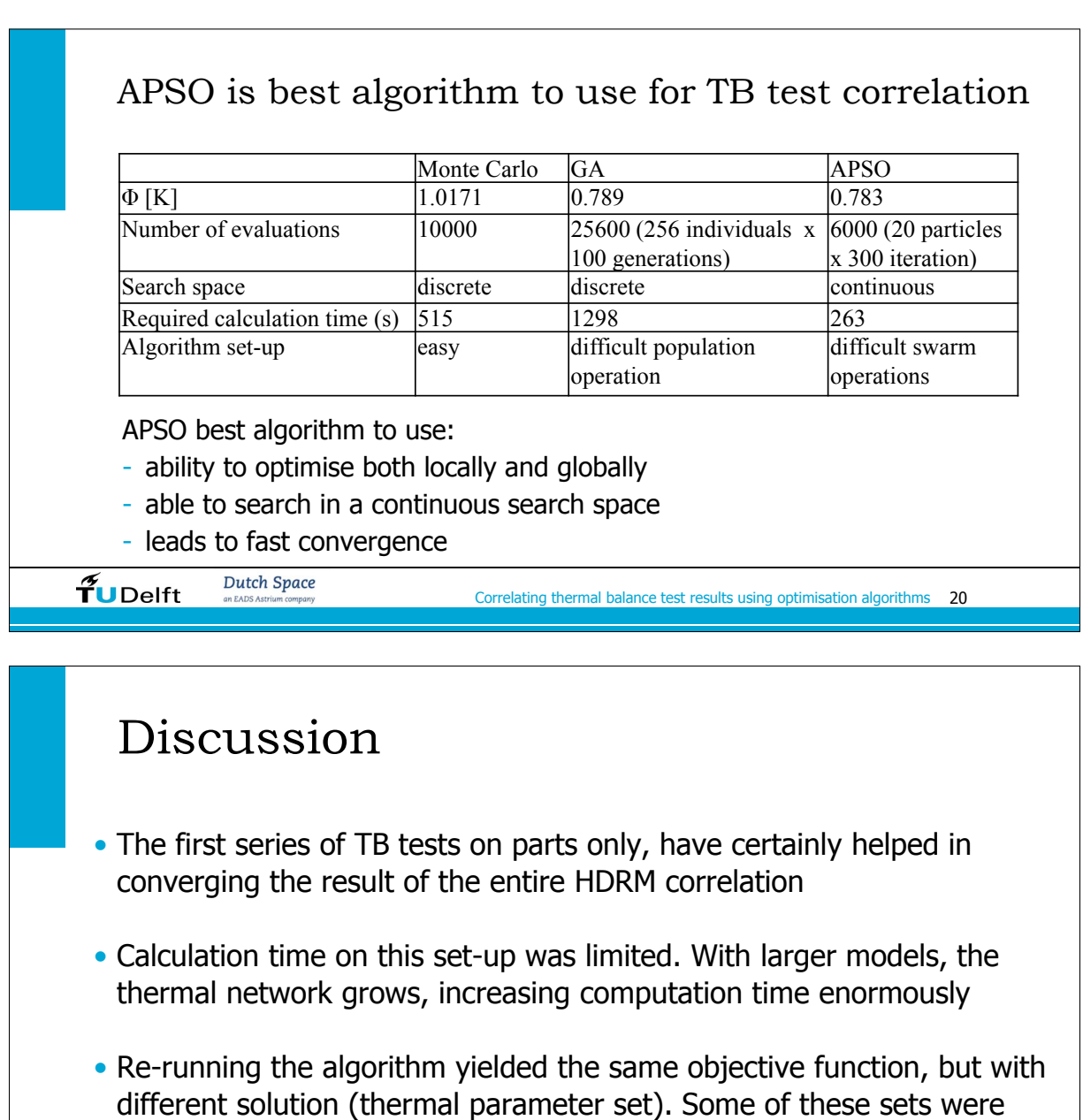

physically impossible, so engineering judgements is still important!

Correlating thermal balance test results using optimisation algorithms 21

Dutch Space

 $\widetilde{\mathbf{f}}$ UDelft

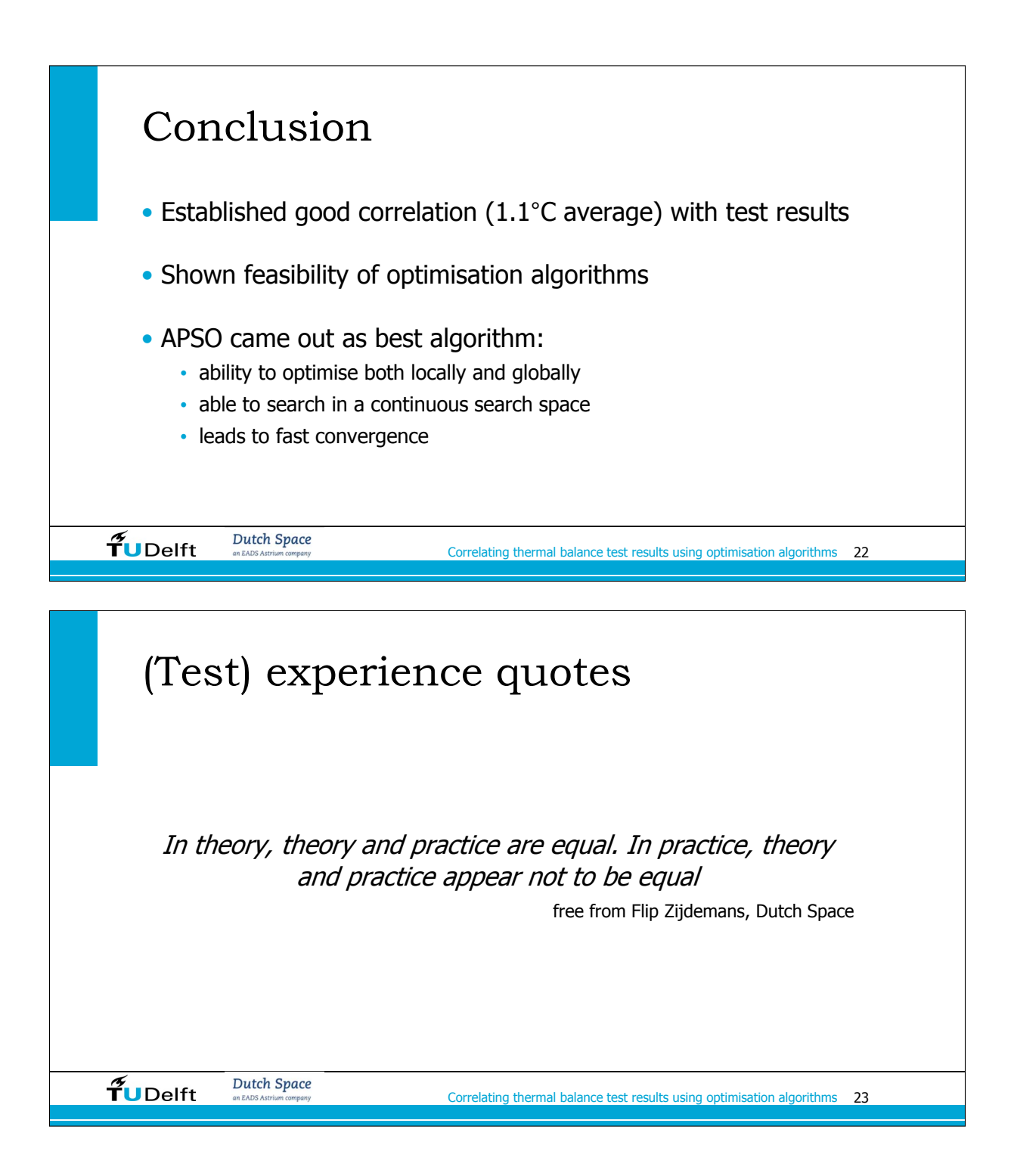

# Correlating thermal balance test results with a thermal mathematical model using evolutionary algorithms

Niek van Zijl<sup>#\*1</sup>

*# Faculty of Aerospace Engineering, Delft University of Technology Kluyverweg 1, 2629 HS Delft, The Netherlands*

*\* Dutch Space B.V. Mendelweg 30, 2333 CS Leiden, The Netherlands* niekvanzijl@msn.com

*Abstract***— The results of a series of thermal balance tests have been correlated with a thermal mathematical model. Three different optimisation algorithms have been used for this: Monte Carlo simulation, Genetic Algorithm and Adaptive Particle Swarm Optimisation. Based on a correlation criterion that minimises the temperature difference between tests and model, the correlation can be optimised. APSO proved to be most useful, for its ability to optimise both locally and globally, its ability to search in a continuous search space, and its fast convergence. In this research, an average residual error of only 1.1°C was found. In general, optimisation algorithms are feasible for thermal balance test results correlation. Comparing to manual correlation, optimisation algorithms take less time, yield better results since they scan the entire search space, and are more flexible since several uncertain parameters can be varied at the same time. However, optimisation techniques tend to find mathematical solutions rather than physical solutions, so boundaries on the parameter space are needed, for example from other tests. Even though this research indicates a good correlation, the set-up was relatively small (only 129 nodes and 24 relevant temperature measurements and comparisons) and comprehensible. For larger (satellite) test programs, the thermal network might be less easily understood and contain more unknowns and uncertainties. In that case a correlation using optimisation techniques might be less optimal. Some engineering judgement of the thermal engineer will always be needed.**

# I. INTRODUCTION

When a series of thermal balance tests is finished, the results need to be correlated with a thermal mathematical model. For long this correlation process has been a manual process as described clearly in [1], but the correlation often does not yield satisfactory results. The general correlation goal is a correlation within 3K [2],[3], but many correlations do not reach that criterion [1],[4]-[6]. Besides that, manual correlation can be very time consuming. As the correlation process actually is an optimisation problem, several optimisation techniques could be used to (semi-) automatically solve this problem. With computer speed increase over the past few years, optimisation algorithms have become more attractive to use. A literature study of several algorithms in [7] showed that Genetic Algorithm (GA) and Simulated Annealing (SA) proved promising for thermal correlation. In [8] a general study of GA parameters is performed. [9] is the first paper describing the use of Adaptive Particle Swarm Optimisation (APSO) for correlation.

In this paper the feasibility of the use of Monte Carlo techniques, GA and APSO is investigated. All techniques are tested using the results of a series of performed thermal balance tests.

### II. TEST SET-UP

A series of four thermal balance tests was performed on the Hold Down and Release Mechanism (HDRM). This system, developed by Dutch Space, clamps a stack of solar panels together during launch and deploys them once in orbit. The stack is held in place with a cable under tension, running through a hole in every panel. On both ends it is clamped with two endfittings. On the top part, the endfitting is exposed to solar radiation. To lower this endfitting temperature, also a white cap can be used.

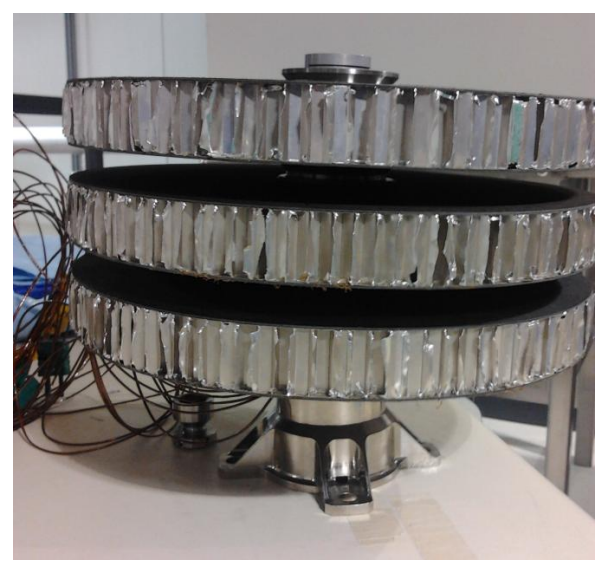

Fig. 1. HDRM side-view during test integration

The first three tests have been performed on parts of the HDRM, to determine 8 sensitive thermal parameters. Dedicated test set-ups and tests were designed to determine these values.

The last test was performed on an entire HDRM. The set-up consisted of an HDRM with 3 circular panel parts of 210 mm diameter as seen in Fig. 1. All around the panels 5 layers of 2 mm insulating foam and double-sided aluminised Kapton in between [10] are placed, while an Aluminum/CRES cylinder was placed around the foam, equipped with guard heaters, reaching the same temperature gradient as in the stack. This combination of foam and guard heating reduced the heat leak to the sides, leading to less than 0.3°C influence on the test temperatures.

On the bottom the HDRM was fixed to an aluminium baseplate, mounted on the chamber cold plate. A solar simulator was present to deliver the heat flux to the sample. It was calibrated using a solar cell.

Six different test phases were tested as described in TABLE I. Three tests phases are performed with white cap, and three without. Steady state (<0.1°C/ 2hrs) was reached for all test phases.

TABLE I

| <b>Test Phases</b>            |                          |                             |           |  |
|-------------------------------|--------------------------|-----------------------------|-----------|--|
| Phase                         | Cold plate $[^{\circ}C]$ | <b>Solar sim</b> [ $W/m2$ ] | White cap |  |
| D1 T1                         | 60                       | 1423                        | no        |  |
| D1 T2                         | 60                       | 1322                        | no        |  |
| D1 T3                         | 40                       | 1423                        | no        |  |
| D2T1                          | 60                       | 1423                        | yes       |  |
| D <sub>2</sub> T <sub>2</sub> | 60                       | 1322                        | yes       |  |
| D <sub>2</sub> T <sub>3</sub> | 40                       | 1423                        | yes       |  |

### III. CORRELATION PROBLEM/CRITERION

A geometrical model of the test set-up was made in ESATAN-TMS, including the test chamber (shroud, door, window) and the insulating foam. The insulating foam was modelled as a fully IR-reflective surface. This geometrical model led to a thermal mathematical model of 109 nodes, plus 20 nodes for the environment. The test item was modelled rotationally symmetric and split in 4 quarters. Due to this rotational symmetry, a pair of thermocouples (for redundancy) was placed under 180° from the other. There were 48 thermocouples used on the set-up, plus about 10 in the chamber (facility thermocouples). Averaging redundant test thermocouples, and taking into account the shroud, door and window, there were 24 relevant locations of which the temperatures could be compared between test and model. As the model is rotationally symmetric, the temperatures of every four rotationally symmetric nodes were averaged as well.

To check the quality of the correlation, a correlation criterion was defined. [11] defines this as the average temperature difference, while [12] defines it in a least squares fashion. For this test two aspects were important: correlation over all nodes and the correlation of the endfitting temperature only (since this is the critical aspect of the HDRM). As a result, both aspects count for 50% in the correlation criterion, while still using a least squares approach:

$$
\Phi = \sqrt{\frac{1}{N} \sum_{i=1}^{N} (T_{model_i} - T_{test_i})^2 + (T_{model_{cf}} - T_{test_{cf}})^2}{2}}
$$

Where N is the amount of temperatures that are compared. As the shroud, door and baseplate serve as heat sinks, they are the boundary conditions of the system. Consequently these same temperatures are fed in the model as well, so they do not count for the correlation criterion. As a result,  $N = 20$  when no white cap is present, and  $N = 21$  if there is a white cap. The endfitting is included in N, since it then counts for the average error in the system.

As there are 6 test phases, this correlation needs to be checked for all 6 test phases (again root-mean-square, RMS), so:

$$
\Phi_{allPhases} = \sqrt{\frac{1}{6} \sum_{phase=1}^{6} \Phi_{phase}^2}
$$

# IV.IMPLEMENTATION

To correlate the model, a set of 16 thermal parameters was varied. These consist of optical properties (UV absorption and IR emissivity) and conductive couplings (including some contact conductances). The different correlation methods were applied by making a .csv dump of the ESATAN-TMS model and reading these in MATLAB to accommodate for automatic correlation. This leads to three matrices: L, R and Q. L is the (square) matrix of conductive couplings, R is the (square) matrix of radiative couplings, and Q is the one-dimensional matrix of heat inputs (i.e. solar power, αAS).

The different algorithms (Fig. 2 and Fig. 3) work by varying parts of these matrices. If a conductive coupling is varied, it can just be replaced in the L-matrix. If the absorption  $\alpha$  of a node is varied, the heat input on that node is scaled linearly with the new α. And if the emissivity ε of a node is varied, the entire radiative coupling from that node to all other nodes is scaled linearly with the new ε. Scaling these optical properties linearly with heat input or radiative couplings is not entirely representative, since reflections to other nodes are then not taken into account. This small error can be checked at the end of the correlation by backsubstituting the found parameters from the optimal correlation in ESATAN-TMS and comparing the resulting temperatures. The main advantage however is that varying optical properties becomes much faster this way, since not every time a new radiative analysis needs to be performed, like in ESATAN-TMS. There the entire geometrical model needs to be reloaded, after which a radiative analysis over all nodes needs to be performed. This is done by firing rays from every surface and counting the amount of rays that hit each other surface. The radiative analysis uses a Monte Carlo scheme, so a large amount of rays (~10000) per surface is fired, leading to a total 10-20 seconds needed per radiative analysis.

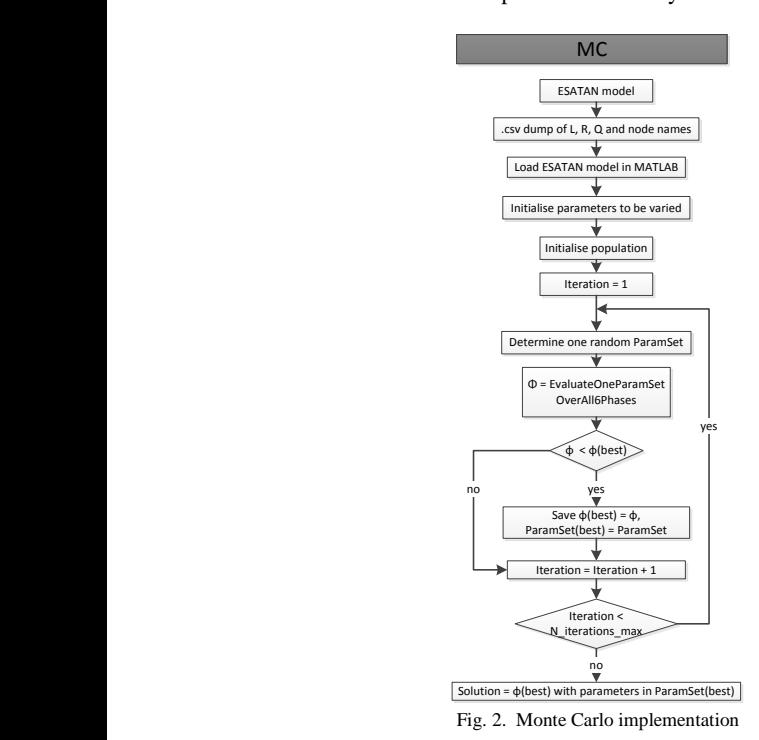

Besides the faster alterations of optical properties, steady state results, because it is able to work with matrices better. MATLAB is also faster than ESATAN-TMS in calculating

Variations of the parameters happened within certain limits. For 8 out of 16 parameters, their uncertainty ranges had been determined in the earlier 3 tests. Another 4 optical properties were known from Dutch Space heritage, while taking into account the guidelines from ESA [13] of  $\pm 0.03$ . The last 4 parameters were varied in a very large range: -100% to +100% of the estimated value. This allowed the search space to become limited, but large enough to find the optimal solution.

> In the end, every algorithm chooses a set of parameters, which are then inserted in the model. The model is solved for steady state of each phase using the boundary conditions from TABLE I. The resulting temperatures are compared on the 24

relevant nodes, which gives a solution for the objective function.

Three algorithms are used for correlation: Monte Carlo (MC), Genetic Algorithm (GA) and Adaptive Particle Swarm Optimisation (APSO).

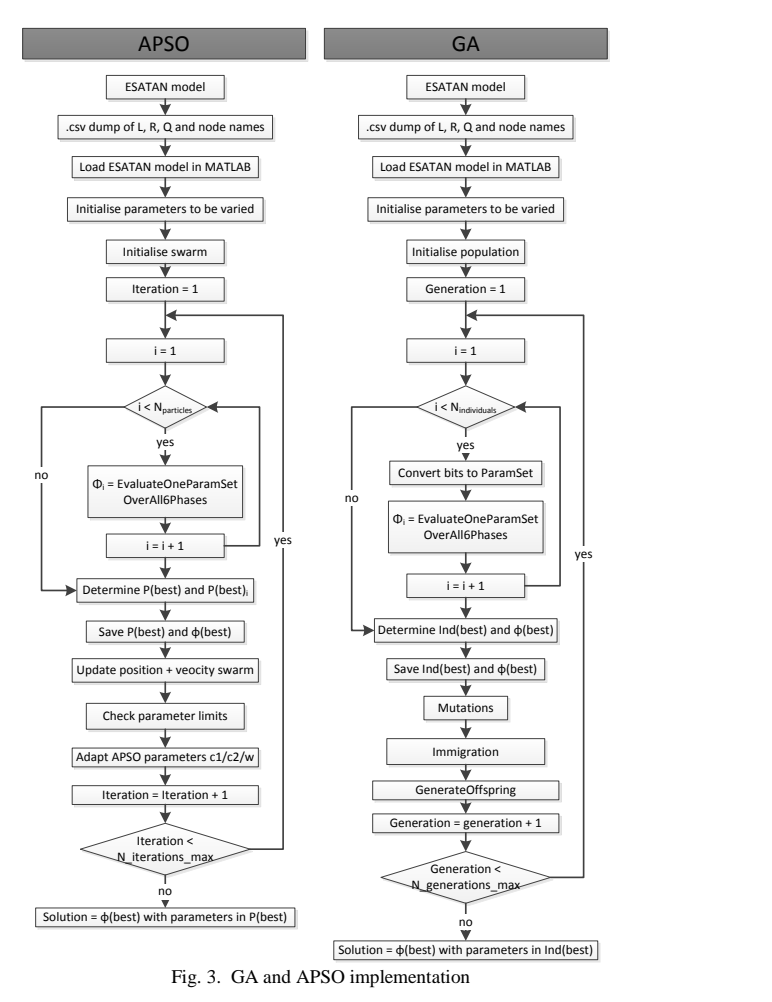

# V. MONTE CARLO METHOD

The Monte Carlo method is quite straightforward. Per trial, each parameter value is randomly (uniform) chosen from its parameter range. This is evaluated and yields a value for the objective function. The more trials are performed, the larger the chance is a lower value for the objective function is found. On the other hand it is never clear whether this is a true optimum. A correlation with  $\Phi = 1.0171$  is found, after 10000 trials, taking 515 seconds.

# VI.GENETIC ALGORITHM

The genetic algorithm simulates natural selection. A population consisting of solutions (parameter sets) evolves over generations, while the ones with the best fitness (lowest value for objective function) survive. Fig. 3 presents the algorithm in more detail.

In this research, each parameter had a resolution of 7 bits, leading to an individual length of 112 bits. A mutation rate of 0.1% per bit, an immigration rate of 2% and an elitist survival principle of 5% was used. On top of that, the most fit individual has a 2 times higher chance to generate offspring than the least fit individual. For all individuals in between this scales exponentially. In the next generation, parents are fully replaced with children (i.e. there is no fitness check, since this would require a full function evaluation, increasing the computation time).

In Fig. 4 the best correlation of 100 generations and a population size of 256 individuals is presented. This run took 1298 seconds and yielded a value for the objective function Φ  $= 0.789.$ 

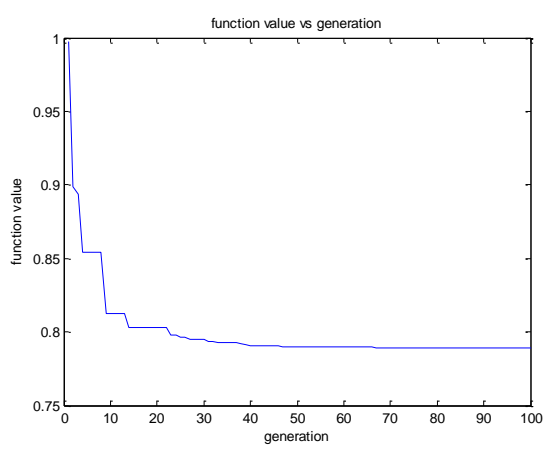

Fig. 4. Objective function improvement with more generations in GA correlation

### VII. ADAPTIVE PARTICLE SWARM OPTIMISATION

The APSO algorithm is described in [14]. APSO is an adaptation of Particle Swarm Optimisation (PSO) [15],[16]. PSO is based on the behavior of a flock of birds or school of fish. The movement of each particle (parameter set) is influenced by its local best known position but is also guided toward the best known position in the search space, which is updated when other particles find better solutions. The swarm searches the entire search space, but is also able to converge when an optimum has been found. This combination of both global and local optimum search makes PSO very useful.

The adaptive part in APSO comes from two extra parameters only, which identify the evolutionary state, and enforce an elitist learning principle. These parameters are adapted during the search. The evolutionary state determination increases the search efficiency and speed, while the elitist learning principle allows the swarm to jump out of the local optima.

The algorithm is presented in Fig. 3. During the correlation process, the swarm consisted of 20 particles, and the maximum amount of swarm iterations was 300. The development of the APSO parameters during the process is presented in Fig. 5. This resulted in  $\Phi = 0.783$  after 263 seconds.

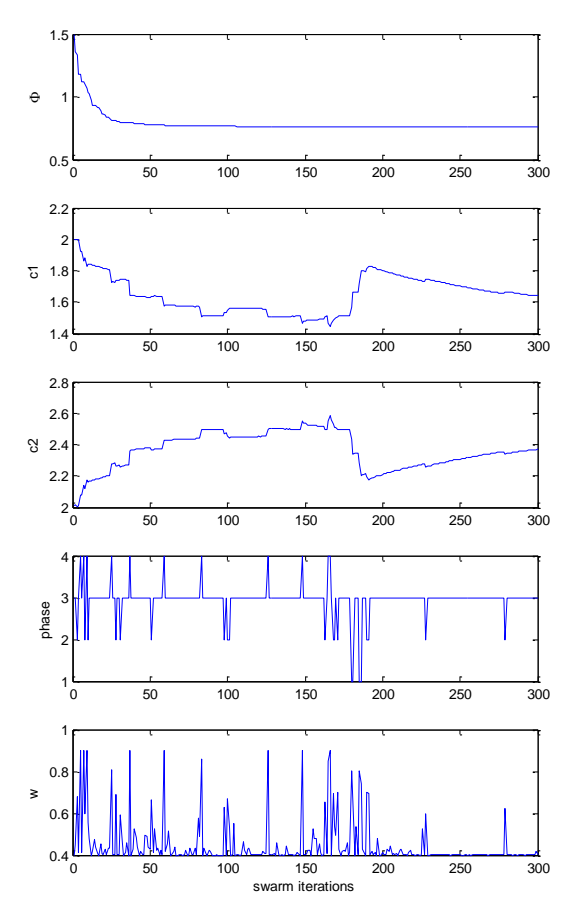

Fig. 5. Development of APSO parameters during correlation

# VIII. OPTIMAL CORRELATION

The optimal correlation can be found by selecting the one with the lowest value for the objective function, which is the one from APSO. The resulting temperature differences ΔT between model and test are presented in TABLE II.

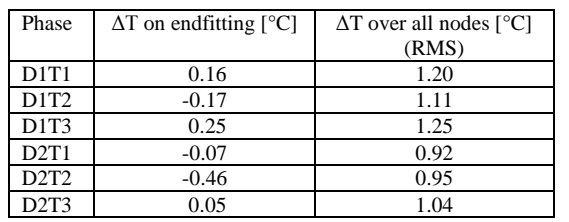

TABLE II REMAINING TEMPERATURE DIFFERENCES BETWEEN CORRELATED MODEL AND TEST FROM OPTIMAL CORRELATION (APSO)

The remaining  $\Delta T$  over all nodes (RMS) is 1.1°C, which is far within the goal of correlation within  $3^{\circ}C$  [2],[3],[13]. So the correlation can be considered sufficient.

The residual between test and model temperatures is not zero. There always remains an error between test results and model. For now, several sources are:

Errors in thermocouple measurements: even though the thermocouples are calibrated, still redundant thermocouples are now averaged, so there is always a residual error.

Modelling errors which simplify reality: optical properties of finite surfaces and simplifications of the geometry.

Material/manufacturing errors/assumptions: the panel is never fully homogene in all directions, for example due to different directions of the carbon fibres. On top of that, adhesives and/or pottings are not equally thick in all directions. This is assumed in the model however, so this might lead to errors.

- Couplings are linearised: the couplings through the panel are modeled as linear with temperature, whereas they are a combination of conduction (linear) and radiation (quartic).

# IX.DISCUSSION

A comparison of the three different optimisation techniques is presented in TABLE III. From this table it becomes clear that APSO is the best method for correlating the test results. It reaches a better correlation due to its ability to combine both local and global search. On top of that, it can search the parameter space in a continuous search space, i.e. the parameter space does not have to be discretized and thus a global optimum is also a local optimum (you are in the Himalayas, but you also know you are exactly at the top of Mount Everest). APSO has a short calculation time, since the swarm can be very small, and there is no time involved in converting the parameters to bits and vice versa, like in GA. The solution also converges rather quickly, compared to GA. The main disadvantage of GA is the resolution of the parameters. More bits means a more accurate solution, but requires much more calculation power. Setting up the APSO correlation is not more difficult than setting up the GA correlation. Both methods have several swarm/population

operations, but once the algorithm is set up, it can be applied rather easily.

TABLE III COMPARISON OF DIFFERENT ALGORITHMS

|                                 | Monte<br>Carlo | <b>GA</b>                                         | <b>APSO</b>                                  |
|---------------------------------|----------------|---------------------------------------------------|----------------------------------------------|
| $\Phi$ [K]                      | 1.0171         | 0.789                                             | 0.783                                        |
| Number of<br>evaluations        | 10000          | 256 individuals x<br>$100$ generations =<br>25600 | 20 particles x<br>$300$ iterations =<br>6000 |
| Search space                    | discrete       | discrete                                          | continuous                                   |
| Required calculation<br>time(s) | 515            | 1298                                              | 263                                          |
| Algorithm set-up                | easy           | difficult population<br>operation                 | difficult swarm<br>operations                |

However, some remarks can be made. Four aspects are considered.

### *A. Amount of relevant temperature locations*

The amount of relevant temperature locations is limited in this test compared to large satellites programs. This means there are less nodes and couplings, which makes the correlation of the model easier. As a result, the correlation of the model can be on average 1.1°C, where several others have failed to correlate within  $3^{\circ}$ C [1],[4]-[6]. It can be concluded the correlation in this particular test has been good, but it cannot be concluded that this will hold for other (larger) satellite tests. The amount of temperature locations in this test was relatively small, compared to 49 in Monte Carlo correlation [11], 17 in APSO correlation [9], 35 in GA correlation [8] and 105 in manual correlation in [1]. For larger models or more measurement points the correlation might be more difficult.

On the other hand, in the correlation performed in this research, a set of 16 parameters was varied. This is relatively large, compared to 5 in Monte Carlo correlation [11], 10 in APSO correlation [9], and 5 in GA [8] (no data available from the manual correlation in [1]). More specific, using the optimisation techniques, the set of 16 parameters can easily be expanded. It will increase the computation time a little, but that is all. This makes optimisation algorithms again more favourable over manual correlation. Also, the total computation time is only in the order of several minutes, whereas [9] speaks of 50 hours for 600 iterations in a TMM with 650 nodes and only 10 varying parameters.

# *B. Diversity in found correlations*

Running the different algorithms several times yielded several parameter sets with similar objective function values (0.783 to 0.790). These parameter sets however differed significantly. It shows that there are several solutions possible in this optimisation problem. Some of these parameter sets

present mathematically possible solutions, but not physically possible ones, for example emissivities larger than 1. The challenge is to determine which of all these parameter sets is in fact the set that approached the physical parameters the best. In this research, three dedicated tests were performed to determine 8 of the 16 parameters. The values found with their uncertainty margins were used as inputs. The APSO solution that showed the best correspondence to these results (only few percent difference between earlier results and correlation results) was finally selected as the optimal correlation. However, if these 3 dedicated tests had not been performed, it would have been much harder to determine which physical solution to take. This is where ultimately also engineering judgement of the thermal engineer is needed!

A concrete example during this correlation process was the coupling of the HDRM to the baseplate. Normally the HDRM is isolated from the baseplate with some thermal washers, but mechanically fixed in place with several bolts. During the correlation, the temperature at the bottom part of the HDRM was always higher than was expected, in the order of 10°C. This showed in fact much less power was flowing to the baseplate than was predicted. By making this coupling a varying parameter, the optimisation algorithms directly converged to a solution a factor 3 lower than was expected. Inspection of the test set-up also revealed that the bolts had not been torqued properly, explaining this lower conduction. The fact that the correlation algorithms converged to this much lower value proves their strength. On the other hand, the thermal engineer should notice that the temperature is always higher during every correlation run, i.e. the optimisation algorithm cannot lower this temperature difference further (and the influence on the objective function of a 10°C difference is big!). The thermal engineering should thus know how the thermal model is built and which parameters could affect the correlation. A combination of engineering judgement and the optimisation algorithm yields the optimal correlation then.

# *C. Failure to reproduce found correlation*

The result of running an optimisation algorithm is a certain set of values for all 16 parameters. But vice versa, the questions rises whether for a certain optimal correlation, this correlation can be reproduced? In a practical sense, this means the optimal correlation parameters yield the temperatures on the 20/21 (without/with white cap) relevant node locations (boundary conditions are kept the same). Now a correlation starts with these temperatures as reference temperatures, instead of the test temperatures. In a theoretical sense, this correlation should lead to an objective function of 0, since there exists a perfect fit to the temperatures.

This reproduction correlation process has been performed for GA and APSO. Fig. 6 presents these results. It is clear that the function value (i.e. the objective function) does not become 0, even after 1000 iterations, so both algorithms are not that perfect that they can always find the true optimum.

This might have to do with the large set of parameters. Considering the 16 parameters and the 7 bits per parameter, an individual in GA consists of 112 bits, so there are  $2^{112}$  = 5.2  $\cdot 10^{33}$  parameter sets possible. For APSO, the amount of combinations is infinite due to its continuous search space.

On the other hand, already after 100 generations (GA) or 200 iterations (APSO) an objective function value of 0.1 has been found, which comes down to an average residual error per temperature location of 0.1°C. This residual error is so small, that it is also safe to say the correlation algorithm does find useable optima.

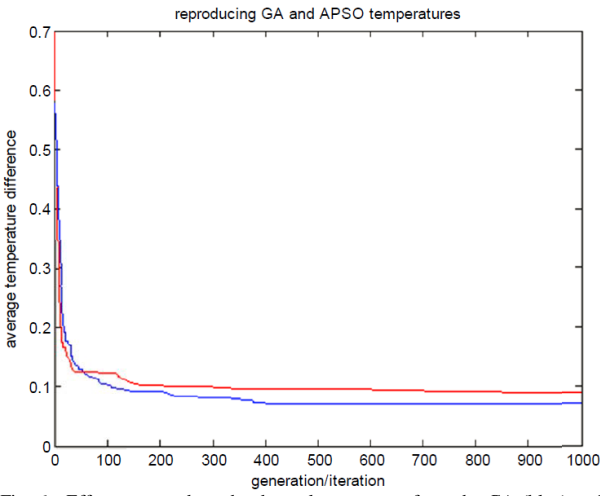

Fig. 6. Effort to reproduce the thermal parameters from the GA (blue) and APSO (red) optimal correlation

### X. CONCLUSION

For the correlation of thermal balance test results with a thermal mathematical model, APSO proved to be most useful, for its ability to optimise both locally and globally, its ability to search in a continuous search space, and its fast convergence.

In comparing manual correlation with the use of optimisation techniques, it can be said that optimisation techniques are favourable: they take less time than manual correlation, they yield better results since they scan the entire search space, and they are more flexible since several uncertain parameters can be varied at the same time.

On the other hand, optimisation techniques tend to find mathematical solutions rather than physical solutions, so boundaries on the parameter space are needed, for example from other tests. As more parameters are being varied, the search space becomes very big. As there are several possible solutions, the algorithms do not necessarily find their own optimum again. And finally, the results from this research indicate a good correlation (average residual per node of

1.1°C), but the set-up was relatively small (only 129 nodes and 24 relevant temperature measurements and comparisons) and comprehensible. For larger (satellite) test programs, the thermal network might be less easily understood and contain more unknowns and uncertainties. In that case a correlation using optimisation techniques might be less optimal. Some engineering judgement of the thermal engineer will always be needed.

# ACKNOWLEDGMENT

This research has been made possible by Dutch Space and Delft University of Technology. The author would like to thank Bruin Benthem and Barry Zandbergen for their suggestions and support, and their critical but true and honest feedback.

# **REFERENCES**

- [1] Z. Jin, S. C. Joshi, G. J. J . Nesamani, P.K. Chan, T.M. Ying & C. H. Goh, "Data analysis and correlation for thermal balance test on a micro-satellite model," *Heat Transfer Engineering*, vol. 31, no. 2, pp. 222-233, 2010.
- [2] D. G. Gilmore, *Satellite Thermal Control Handbook*. The Aerospace Corporation Press, 1994, ISBN 1-884989-00-4.
- [3] R. D. Karam, *Satellite Thermal Control for Systems Engineers*. American Institute of Astronautics and Aeronautics, 1998, vol. 181 of Progress in Astronautics and Aeronautics, ISBN 1- 56347-276-7.
- [4] Z. Sherman, "The thermal balance test of AMOS-2 spacecraft," *Proceedings of the 5th International Symposium on Environmental Testing for Space Programmes, ESA SP-558*, pp. 127-135, 2004.
- [5] E. van den Heuvel & J. Doornink, "Thermal balance testing of the European robotic arm," *Proceedings 4th International Symposium on Environmental Testing for Space Programmes, ESA SP-467*, pp. 439-444, 2001.
- [6] S. Miller & E. Marotta, "Thermal modeling and testing of a nanosatellite's avionics board," *Journal of Thermophysics and Heat Transfer*, vol. 21, no. 3, pp. 496-504, 2007.
- [7] F. Jouffroy, "Bibliographical study of optimisation methods with focus on genetic algorithm techniques wrt post-test thermal model correlation problem," document available from https://exchange.esa.int/restricted/model-correlation, 2006.
- [8] F. Jouffroy & N. Durand, "Thermal model correlation using genetic algorithms," *21st European Workshop on Thermal and ECLS Software*, 2007.
- [9] T. Beck, A. Bieler & N. Thomas, "Numerical thermal mathematical model correlation to thermal balance test using adaptive particle swarm optimization (APSO)," *Applied Thermal Engineering*, vol. 38, pp. 168-174, 2012.
- [10] S. Tachikawa, R. Takagi, Y. Mizutani, Y. Hiasa, and A. Ohnishi, "Performance evaluation of new thermal insulation system with polyimide foams," in *41st International Conference on Environmental Systems*, pp. 52-57, 2011.
- [11] W. Cheng, N. Liu, Z. Li, Q. Zhong, A. Wang, Z. Zhang & Z. He, "Application study of a correction method for a spacecraft thermal model with a monte-carlo hybrid algorithm," *Chinese*

*Science Bulletin*, vol. 56, no. 13, pp. 1407-1412, 2011.

- [12] B. A. Cullimore, "Dealing with uncertainties and variations in thermal design," *Proceedings of InterPack '01, International Electronic Packaging Conference*, 2001, IPACK2001-15516.
- [13] ECSS, "ECSS standard, Space Engineering, Mechanical Part 1: thermal control," ECSS-E-30 Part 1A, 2000.
- [14] Z-H. Zhan, J. Zhang, Y. Li & H. S-H. Chung, "Adaptive particle swarm optimization," *IEEE Transactions on Systems, Man, and Cyberneticspart B: Cybernetics*, vol. 39, no. 6, pp. 1362-1381, 2009.
- [15] J. Kennedy and R. C. Eberhart, "Particle swarm optimization," in Proceedings of IEEE International Conference on Neural Networks, vol. 4, pp. 1942–1948, 1995.
- [16] R. C. Eberhart and J. Kennedy, "A new optimizer using particle swarm theory," in Proceedings of the 6th International Symposium on Micro Machine and Human Science, pp. 39–43, 1995.
# Appendix H

Exchange of Thermal Models Challenges and Solutions

> Stefan Kasper (Jena-Optronik GmbH, Germany)

#### Abstract

This presentation deals with the various challenges of exchanging thermal models that can be encountered by:

- use of different thermal software tools
- use of different ESATAN-TMS versions
- use of different modeling rules / model design standards
- differences in thermal modeling specification documents

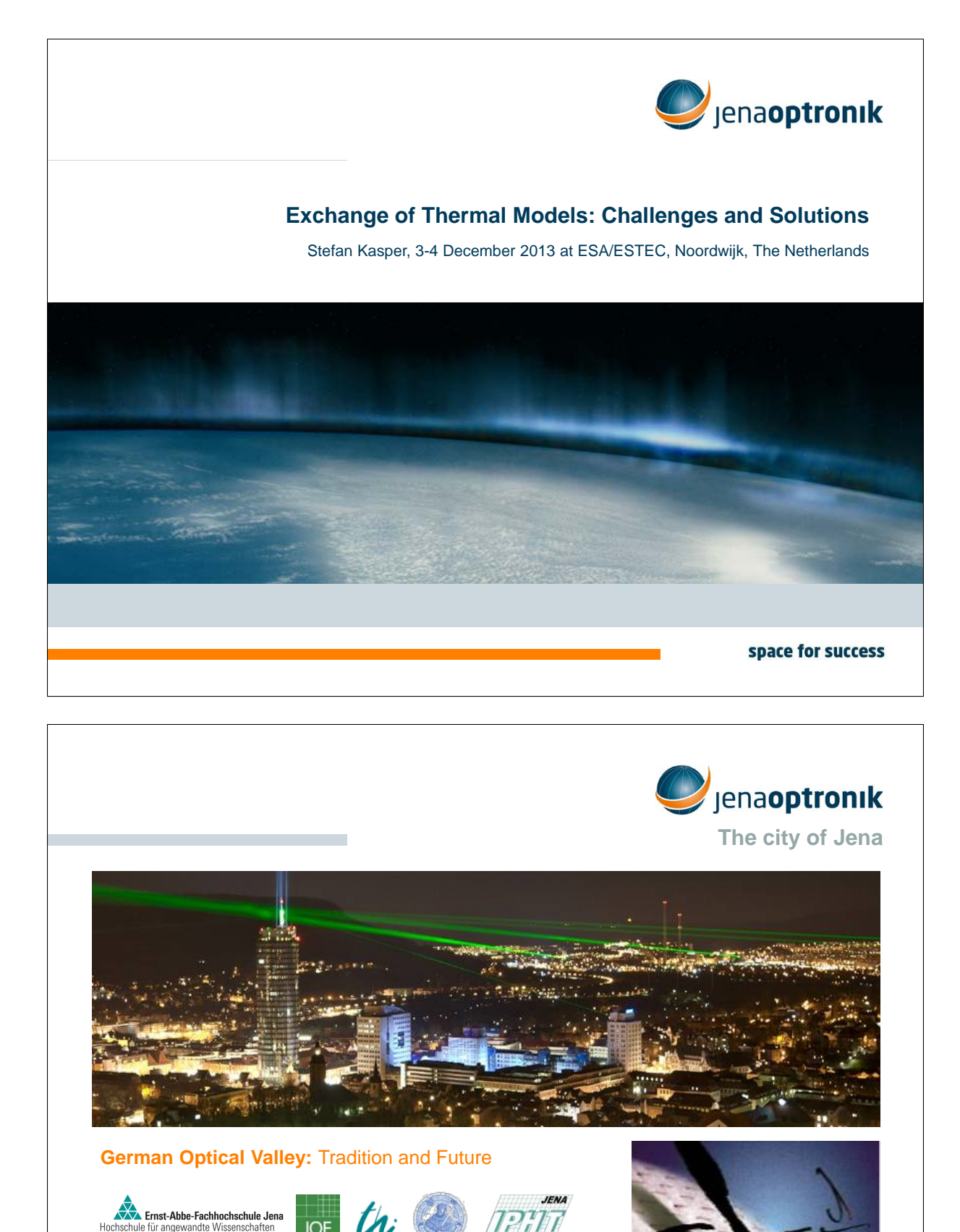

**Jena-Optronik GmbH. 2** Exchange of Thermal Models: Challenges and Solutions

27th European Space Thermal Analysis Workshop 3–4 December 2013

**OPTICS** 

ZEINS

space for success

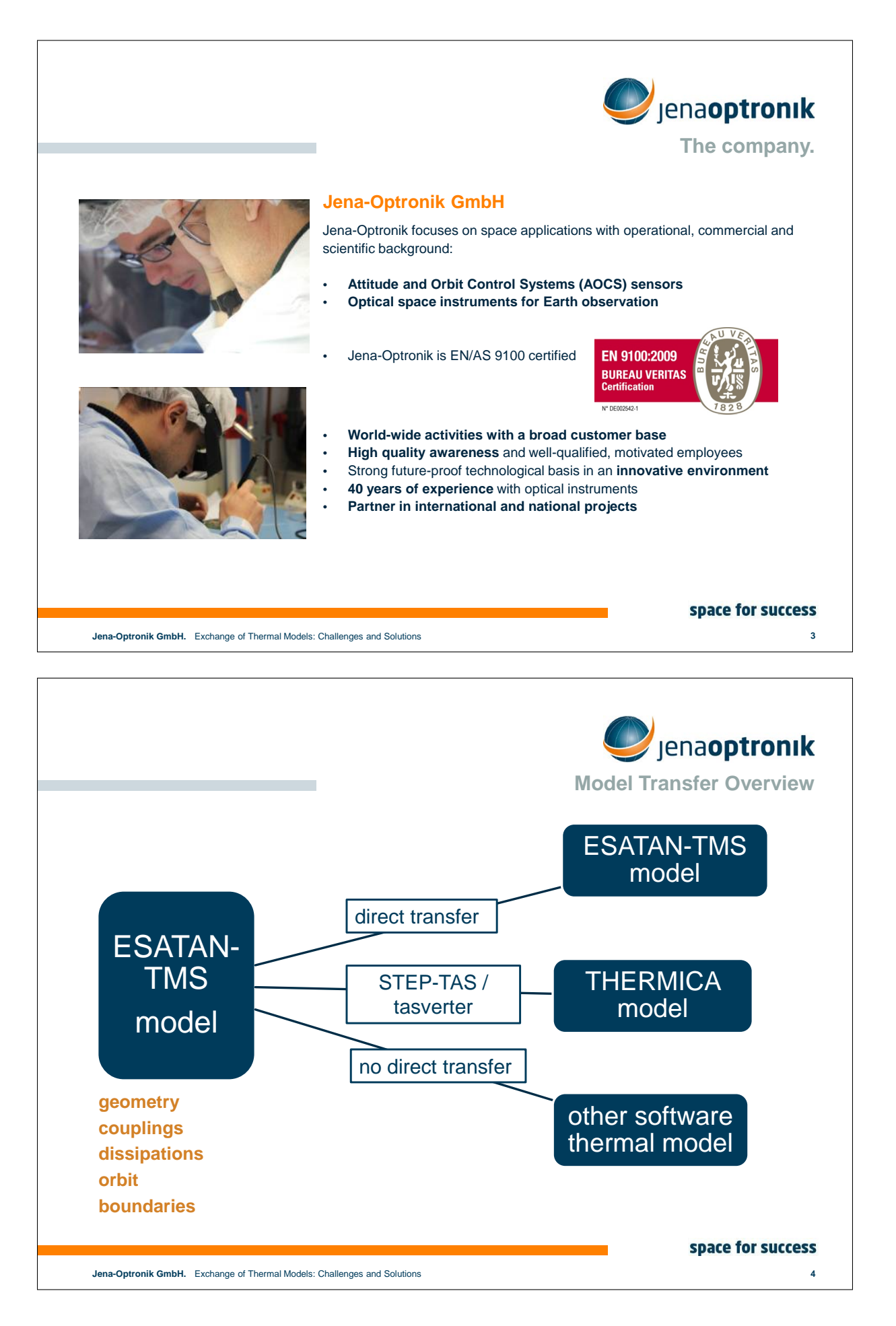

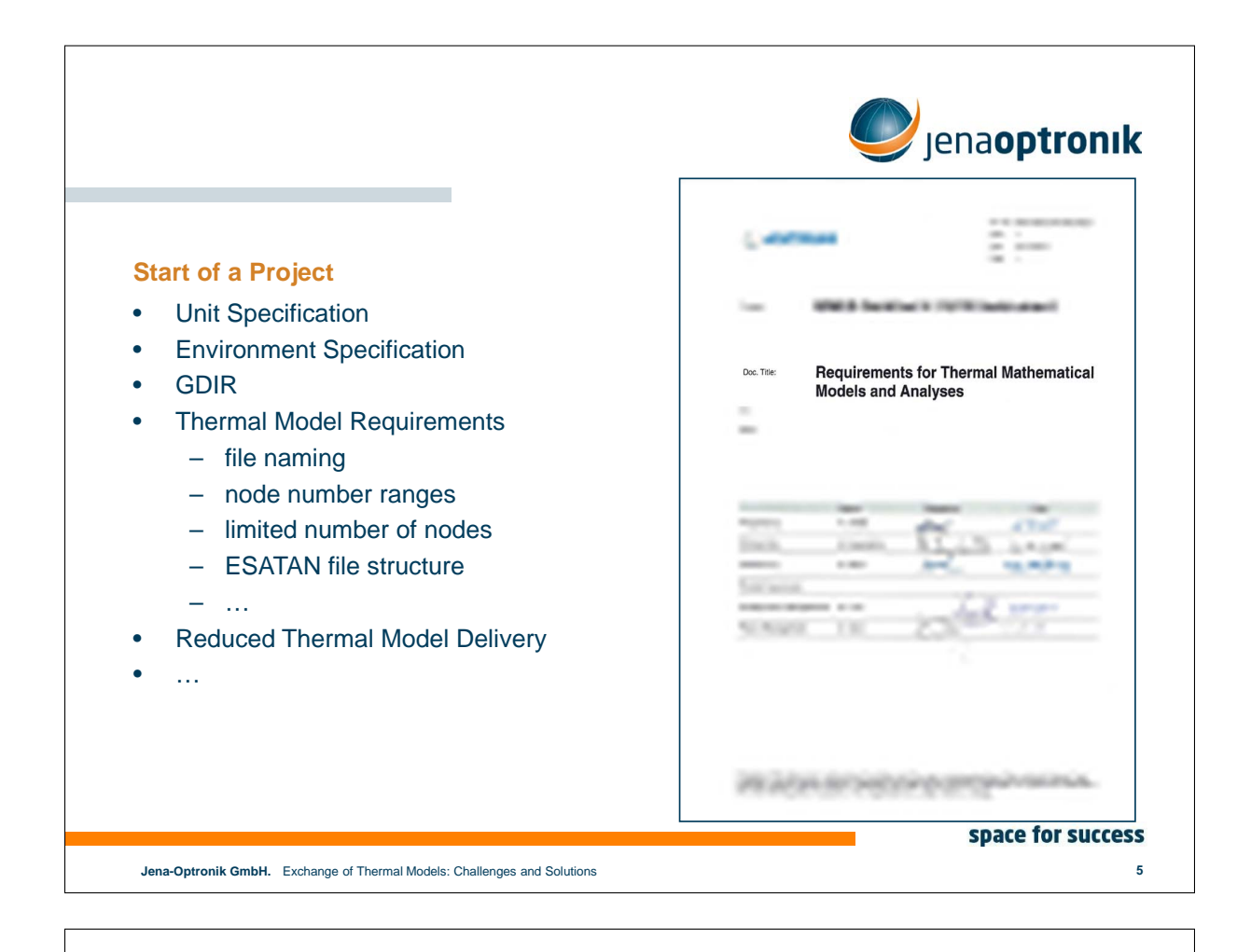

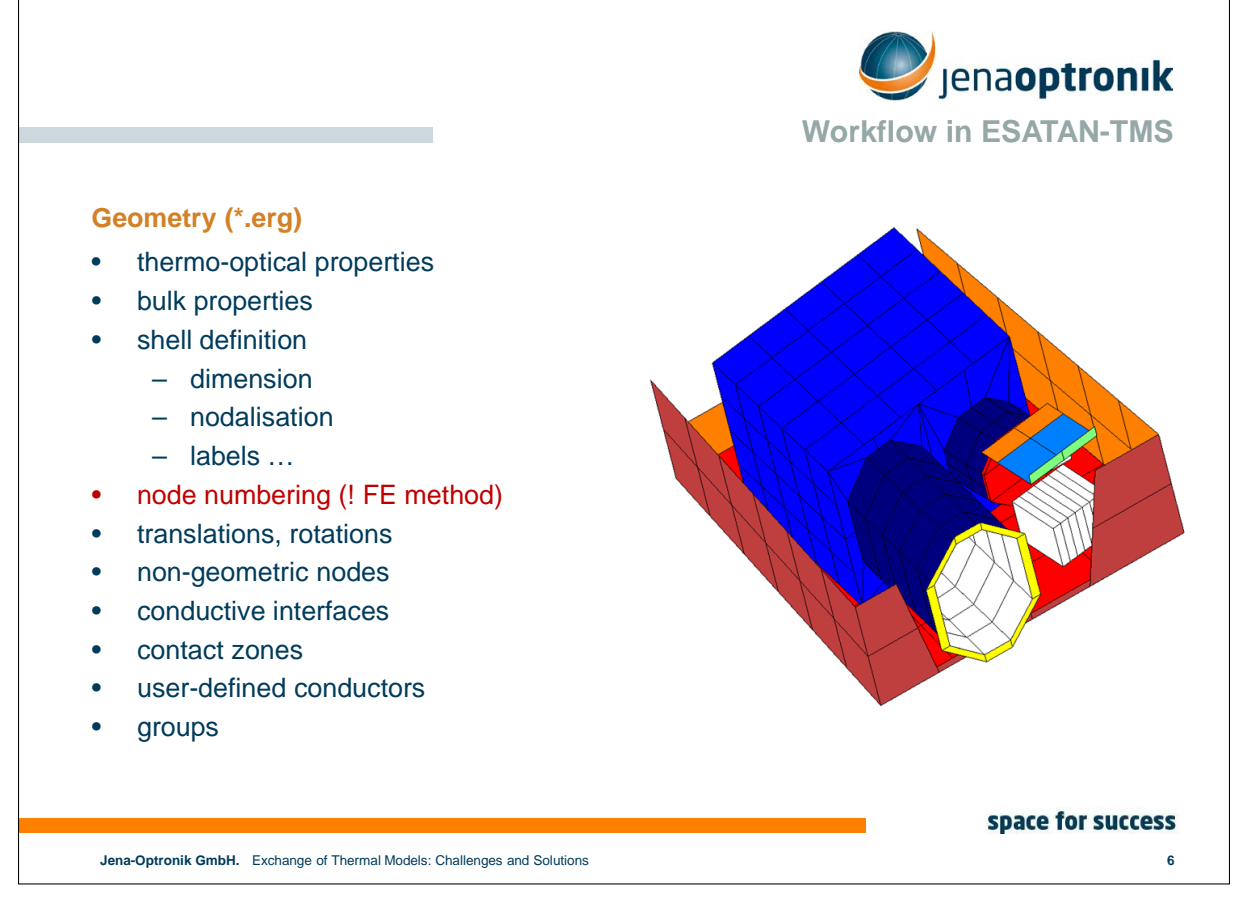

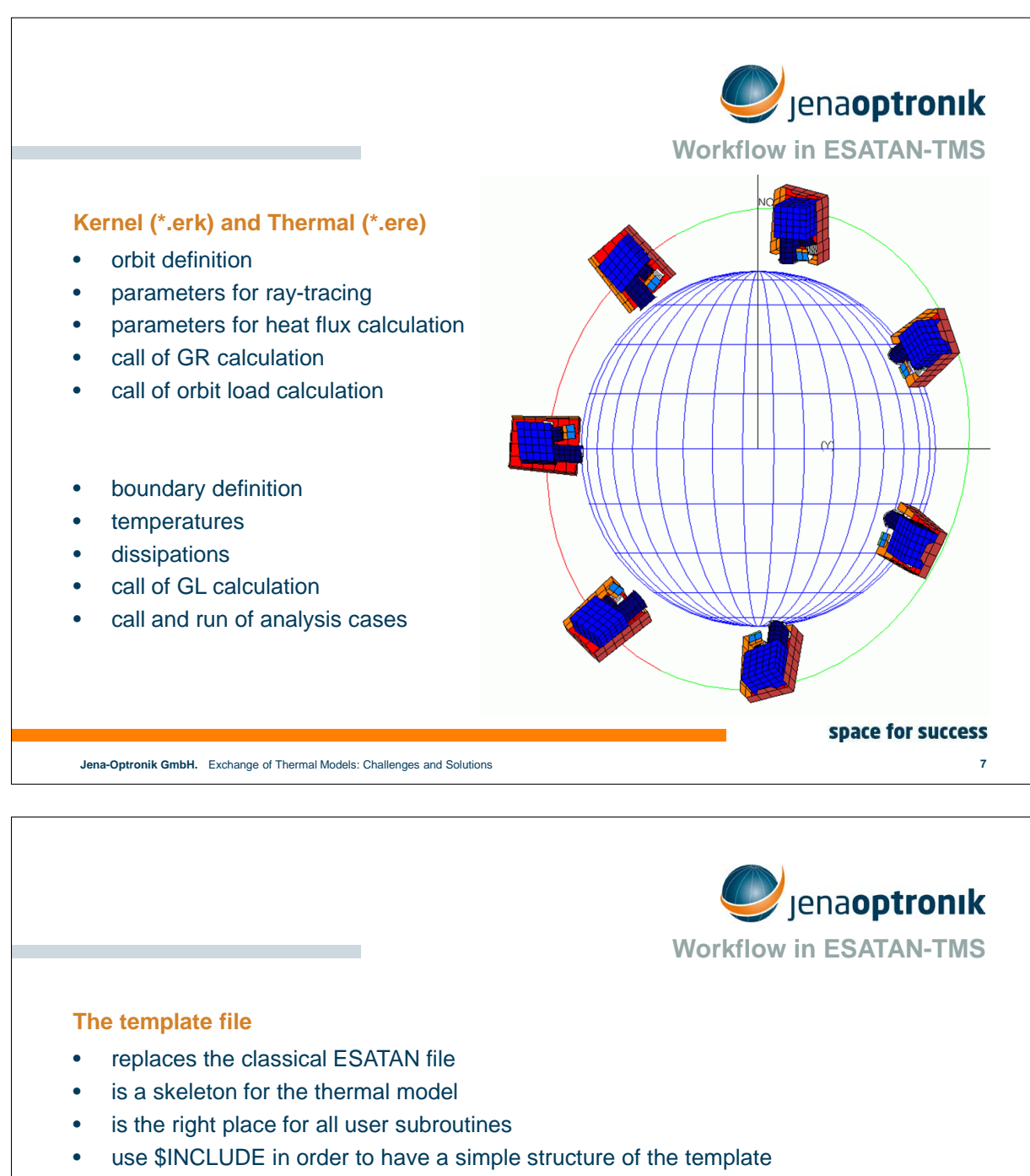

different analysis cases need different template files  $\rightarrow$  use "switch variables"

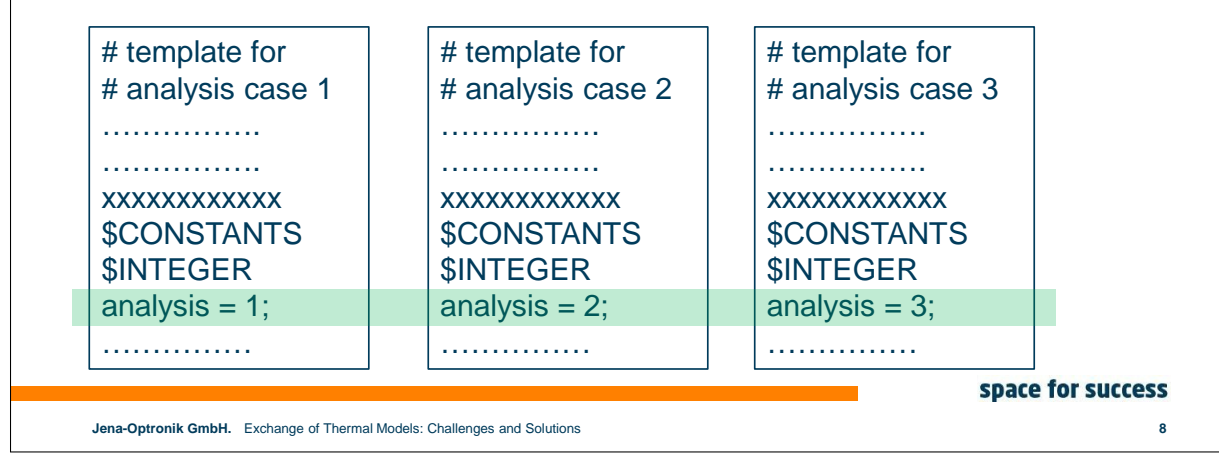

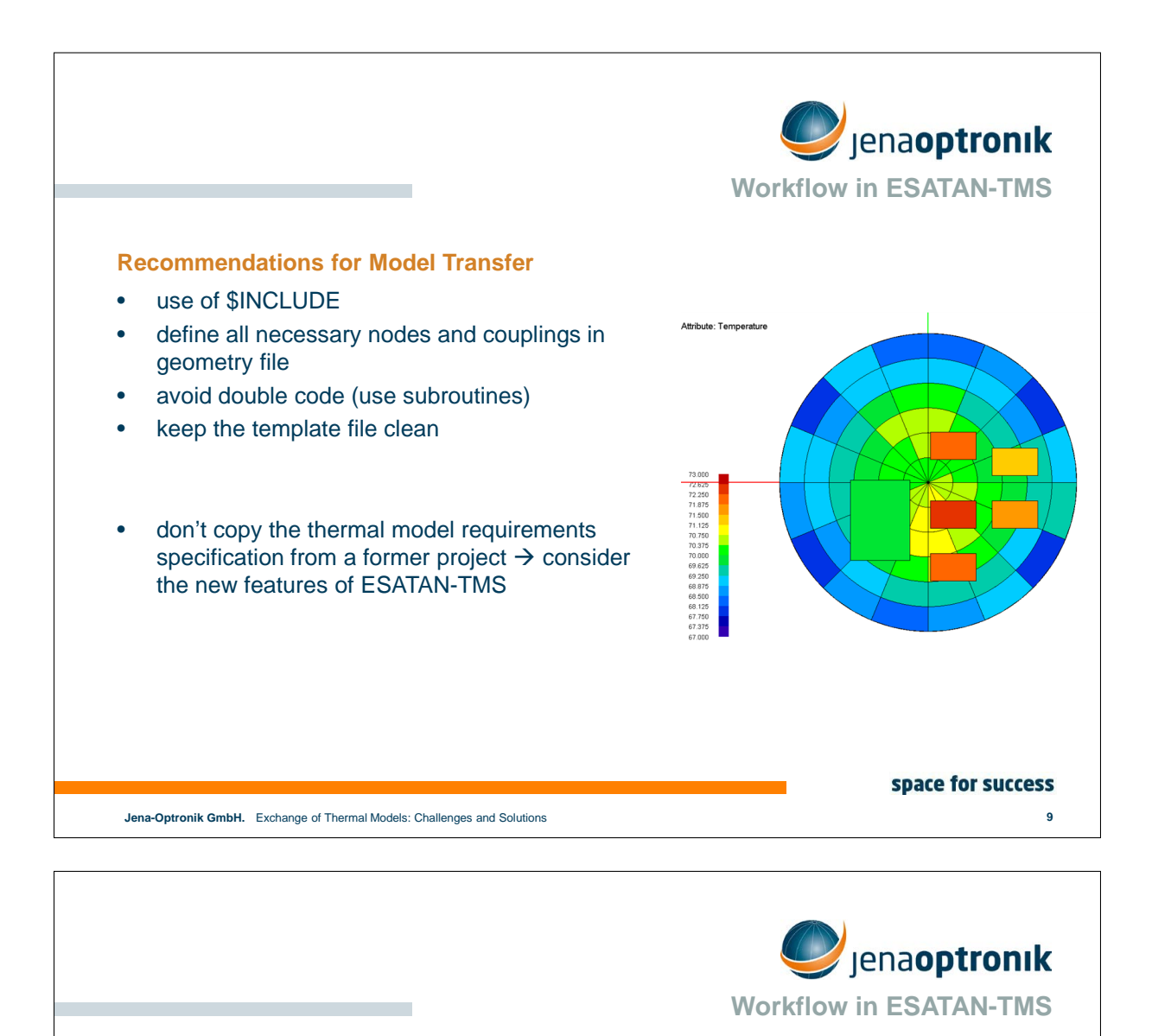

#### **Use of Different ESATAN-TMS Versions**

- Project requires use of out-dated versions
- some features are not available
	- conductive interfaces along curved edges
	- contact zone
- manual re-calculation of the required conductive couplings

#### space for success

**Jena-Optronik GmbH. 10** Exchange of Thermal Models: Challenges and Solutions

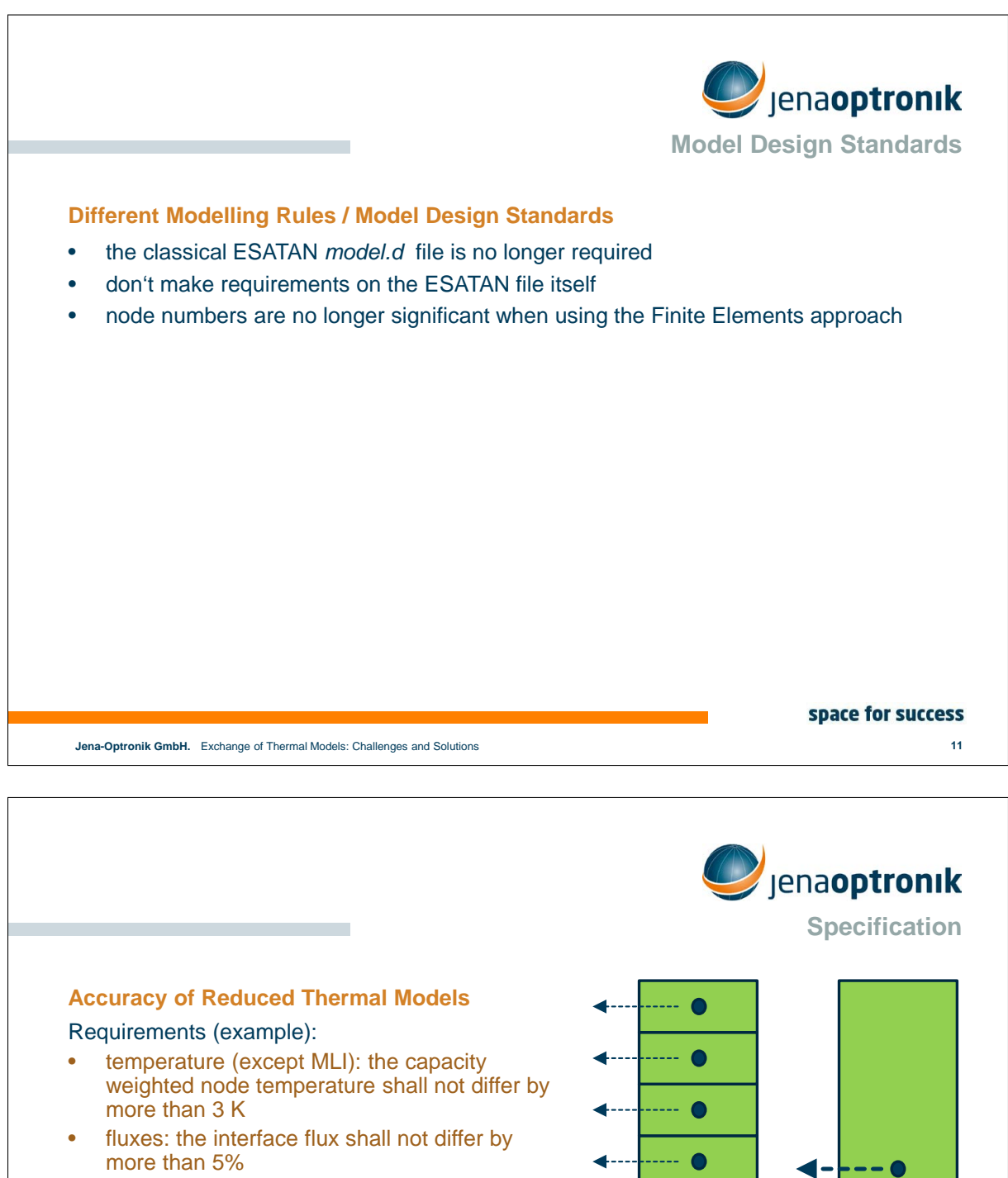

- heaters: the required heater power shall not differ by more than 5%
- dissipation: no difference allowed in dissipations
- thermal capacity: no difference allowed in the thermal capacities
- $\rightarrow$  temperature requirement is OK
- $\rightarrow$  flux requirement is impractical for external units
- ∙
- **Jena-Optronik GmbH. 12** Exchange of Thermal Models: Challenges and Solutions

space for success

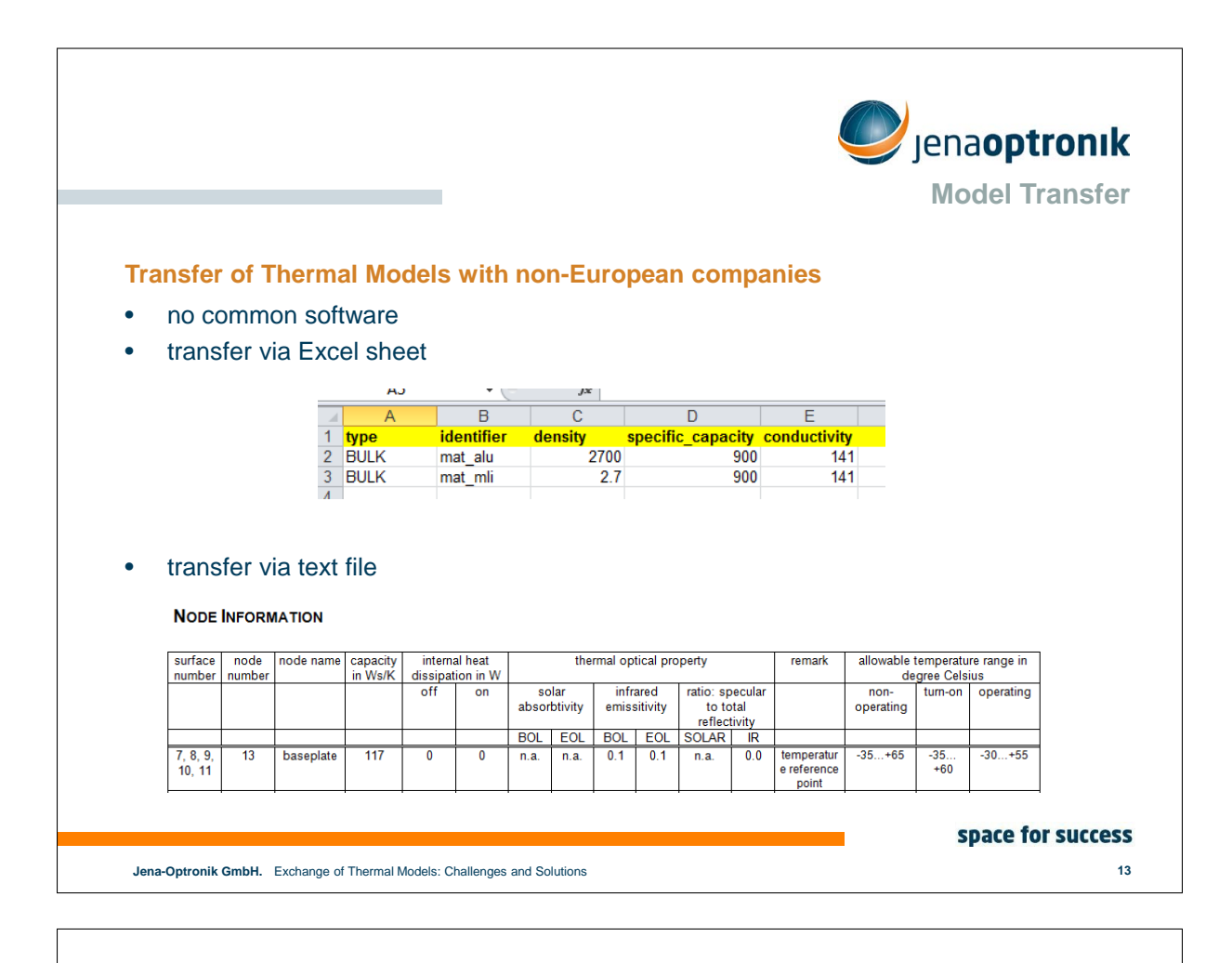

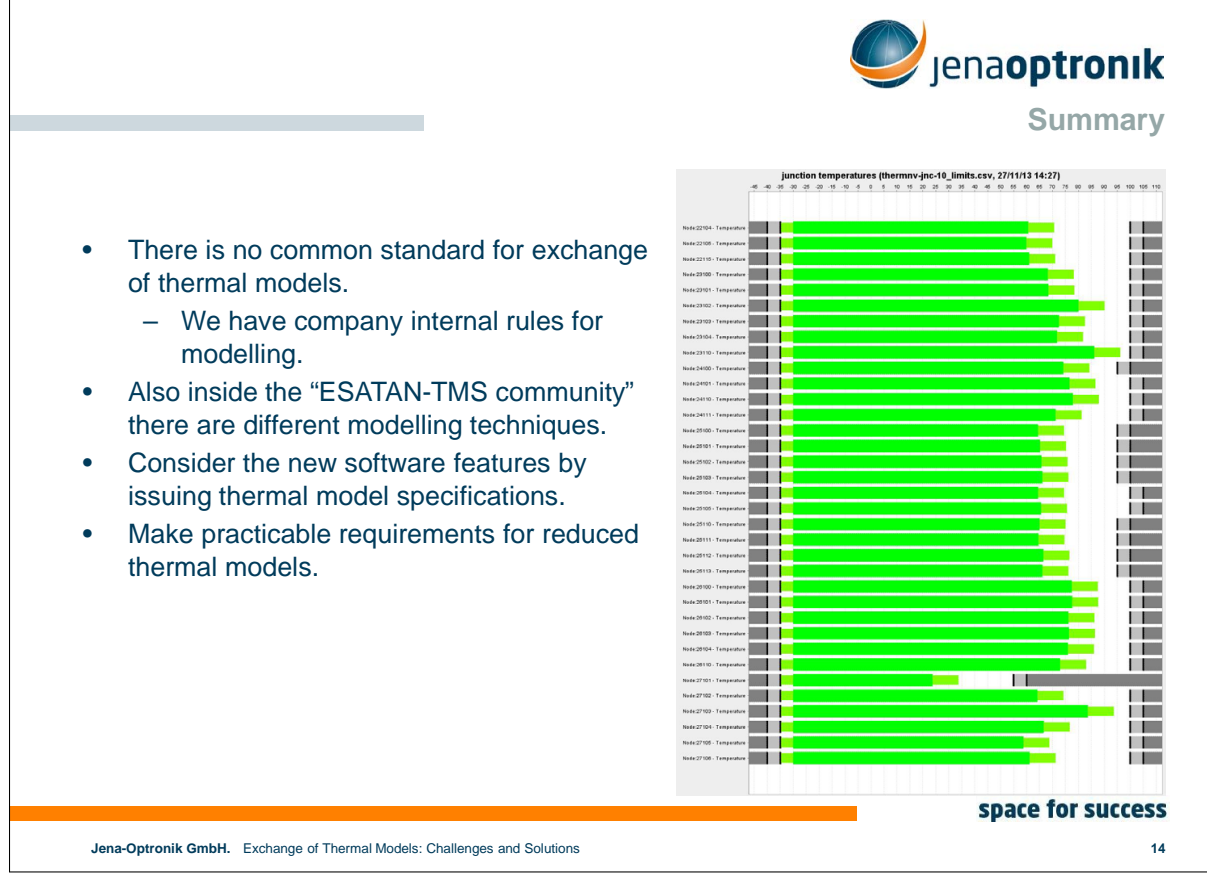

## Appendix I

### The KT Thermal Mapping Tool an semi-automated temperature transfer between structural and thermal models

Anton Zhukov Markus Czupalla Alexander Kuisl Gerhard Bleicher Winfried Gambietz (Kayser-Threde GmbH, Müchen, Germany)

#### Abstract

The analysis of the thermo-opto-mechanical performance of optical instruments is a complex and time consuming process. It spans across multiple disciplines and multiple tools (e.g. ESATAN, NASTRAN, ZEMAX) which are not designed to interface with one another.

To allow precise end-to-end thermo-opto-mechanical analyses of instruments, without the loss of data, KT establishes a software suite (MULTIPAS), which inherently connects the thermal, structural and optical tools.

An important part of the MULTIPAS software suit is the Thermal Mapping Tool (TMT) providing the link between the thermal and structural model. The tool realize an automated temperature mapping process based on in-house interpolations routines and has the ability to handle mismatching meshes of the thermal and structural models.

To preserve thermal boundaries between the parts a recognition of single parts is built in the TMT, allowing to map geometrically adjacent but thermally decoupled parts correctly. Further, edge effects are covered in a way that guarantees no extrapolations at the edges, preserving the temperature range prescribed by the thermal model. A built in batch mode allows for handling of thousands of time steps, opening the door to transient stability analyses of entire orbits.

Demonstration of the TMT functionality, results from application experience will be presented and discussed in the presentation. Further, conclusions shall be presented and discussed for the build of GMMs which are to be used as mapping "templates".

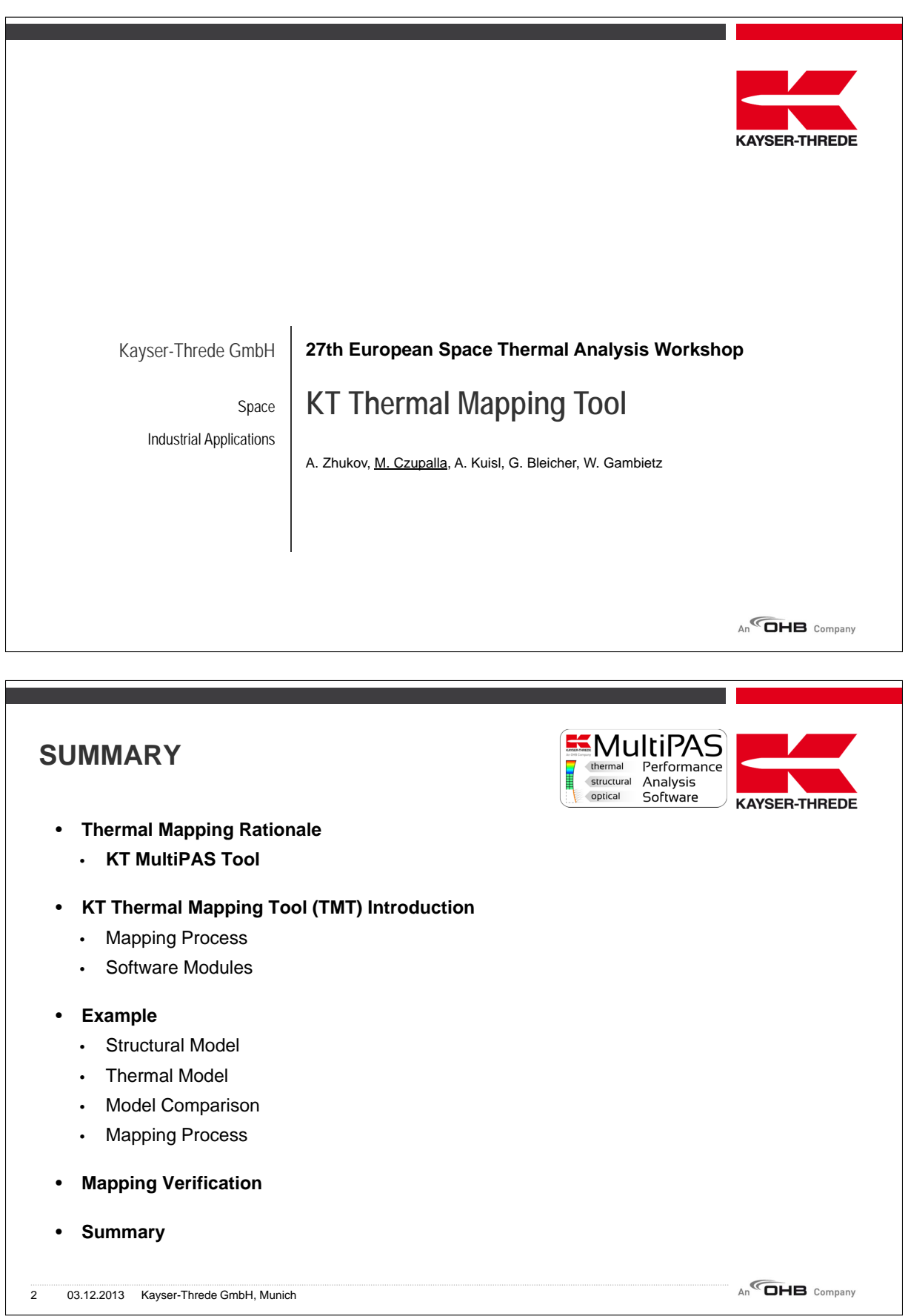

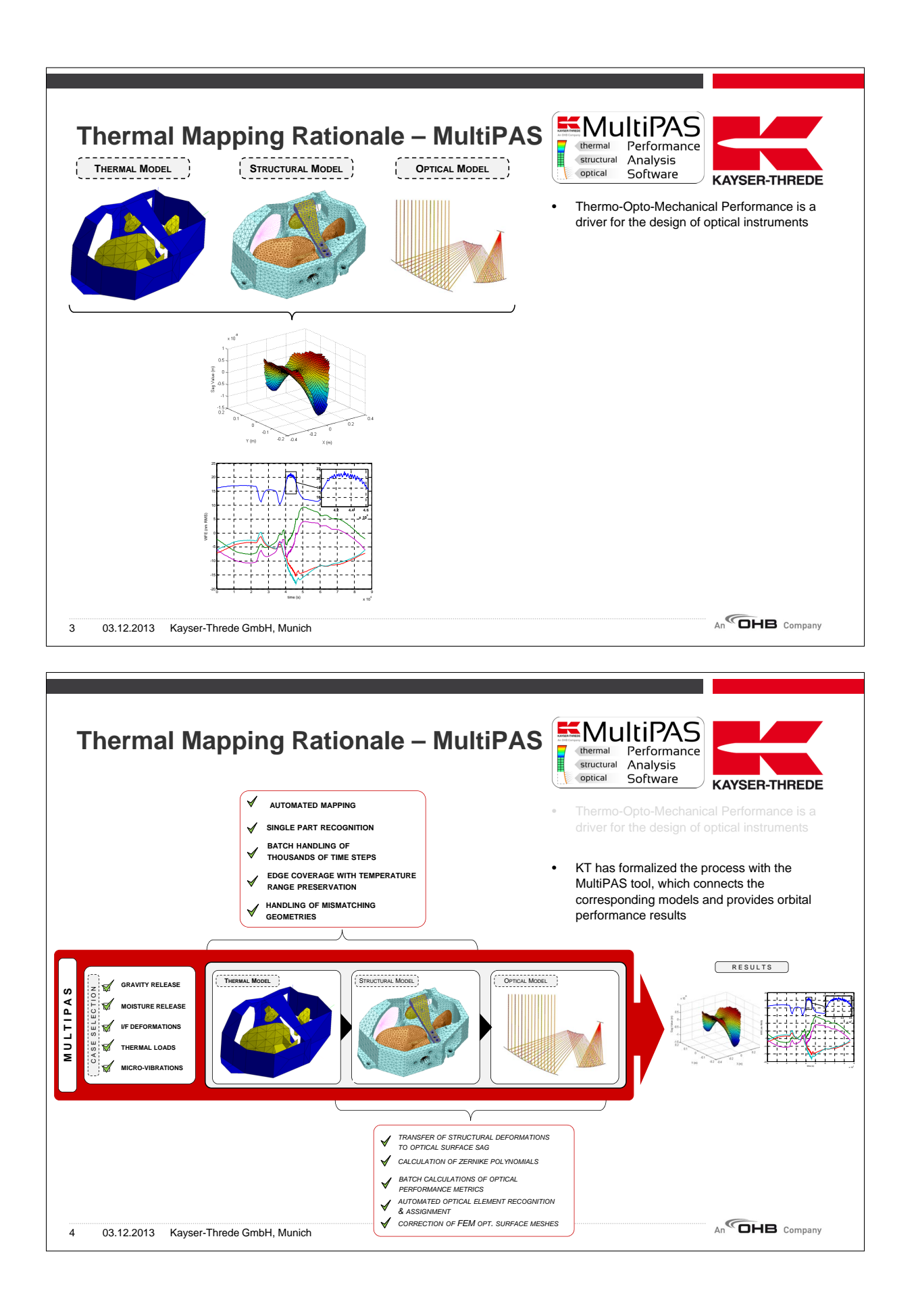

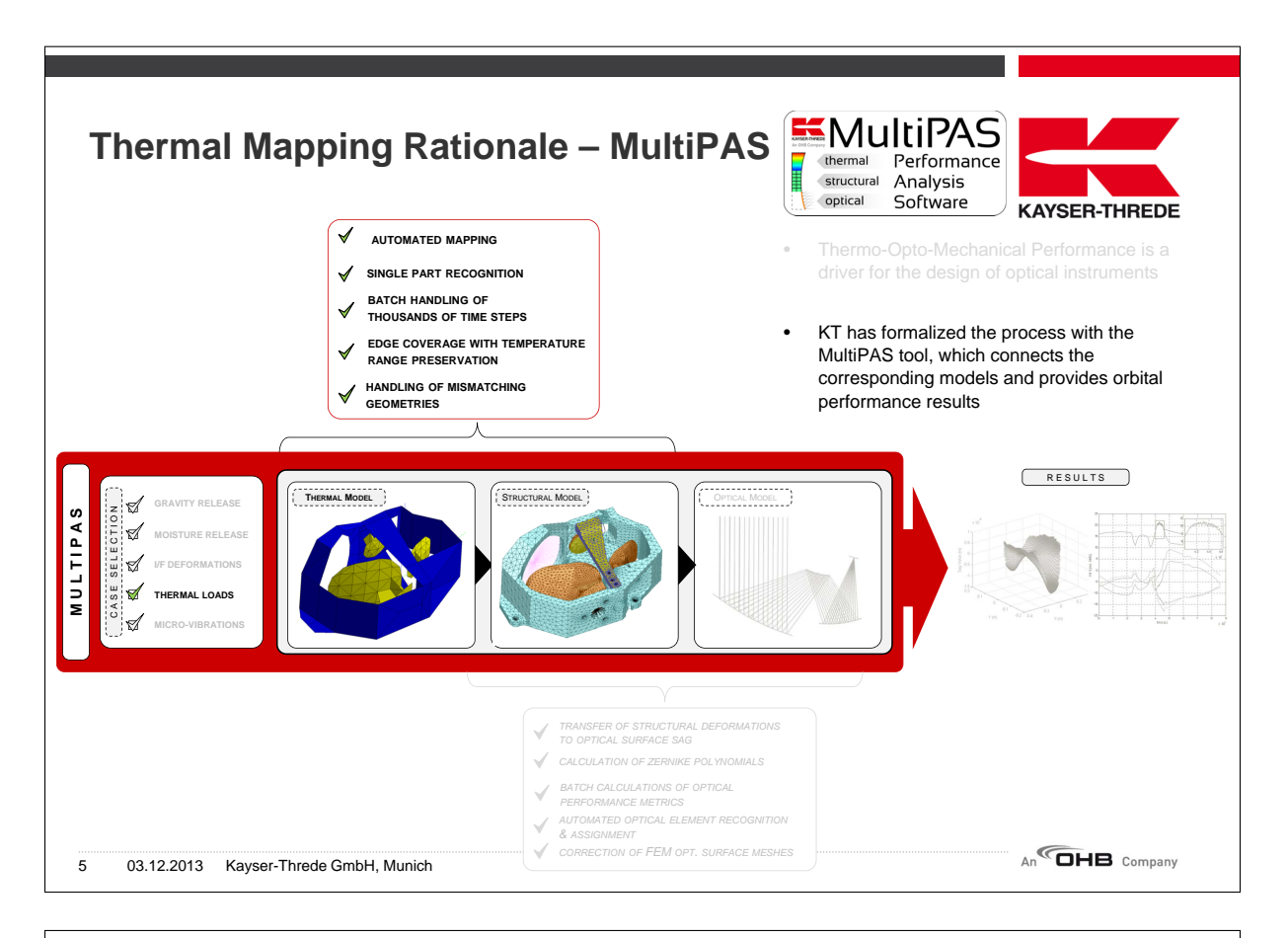

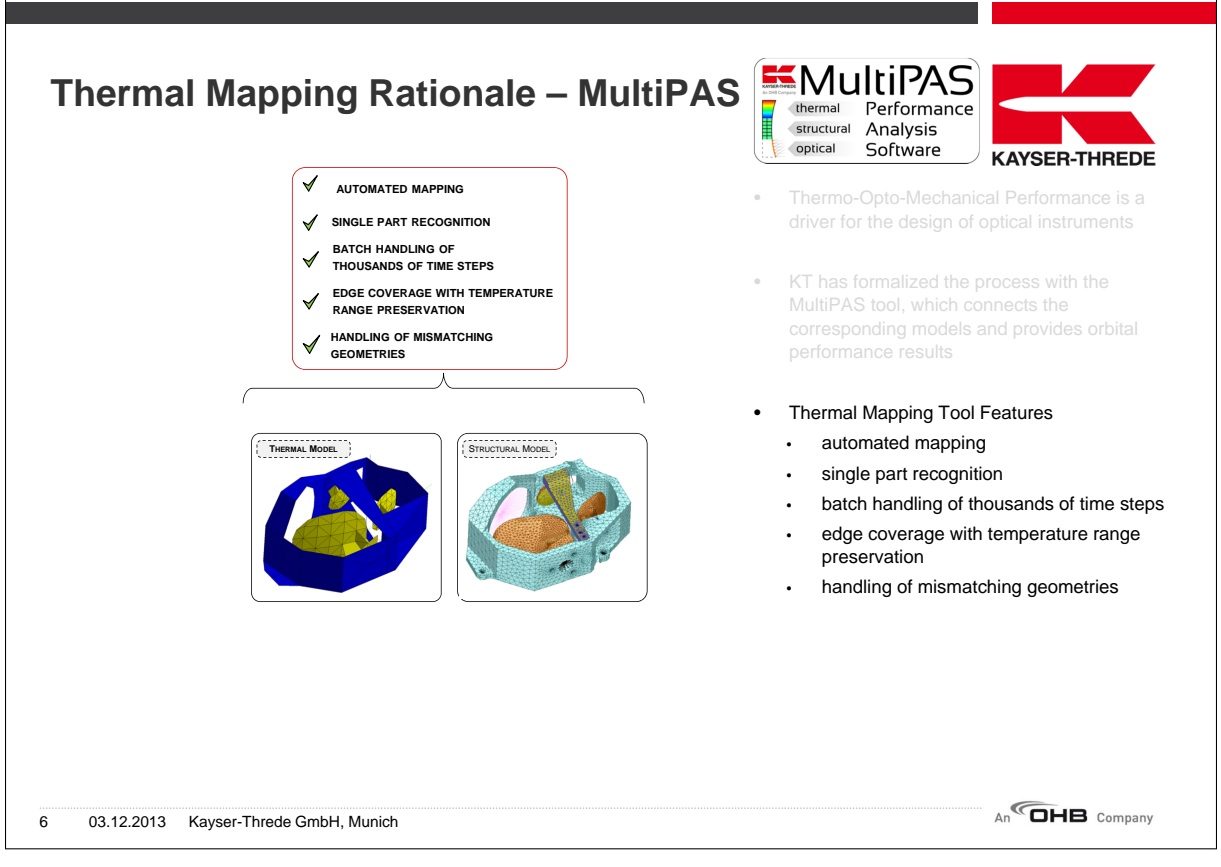

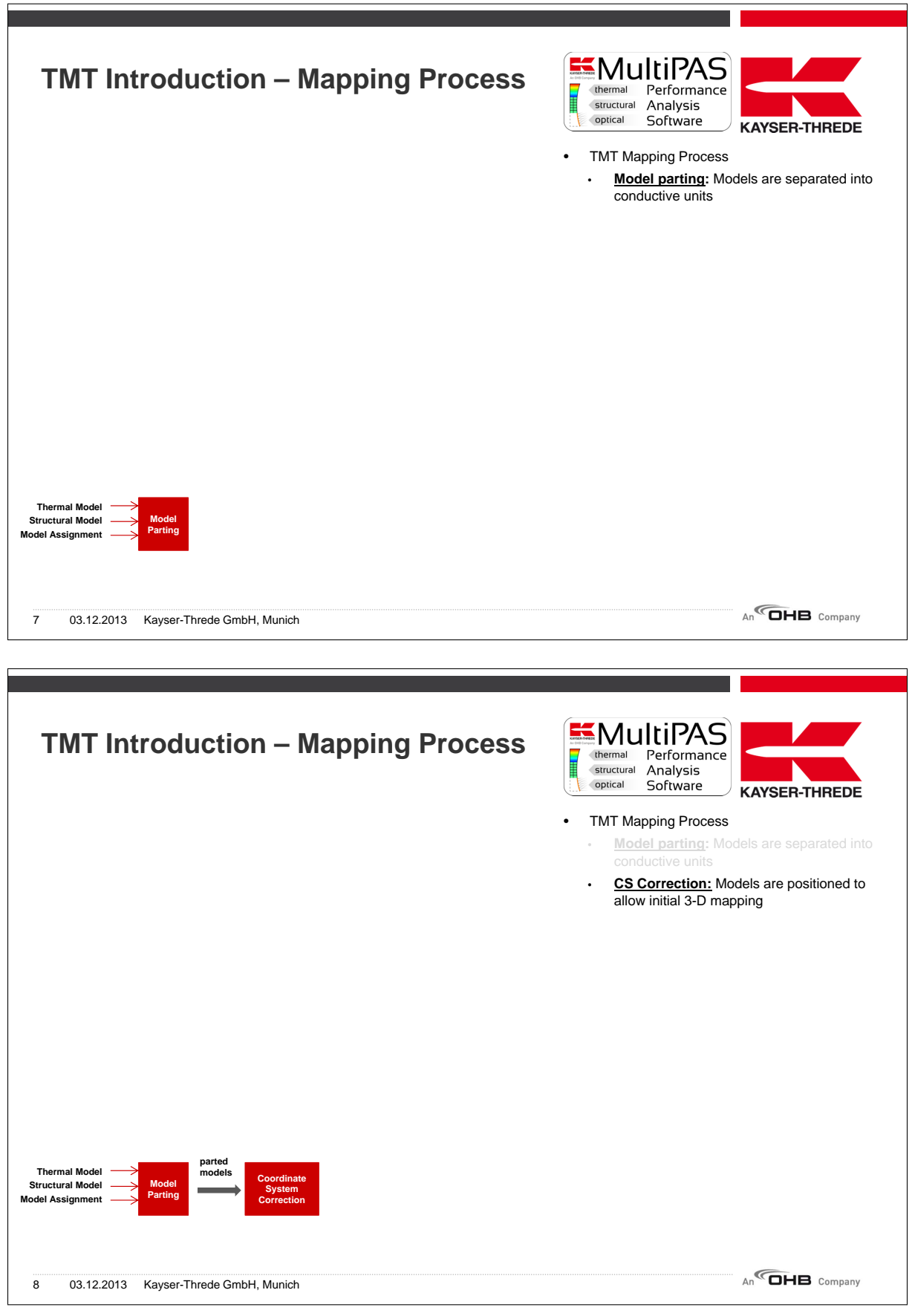

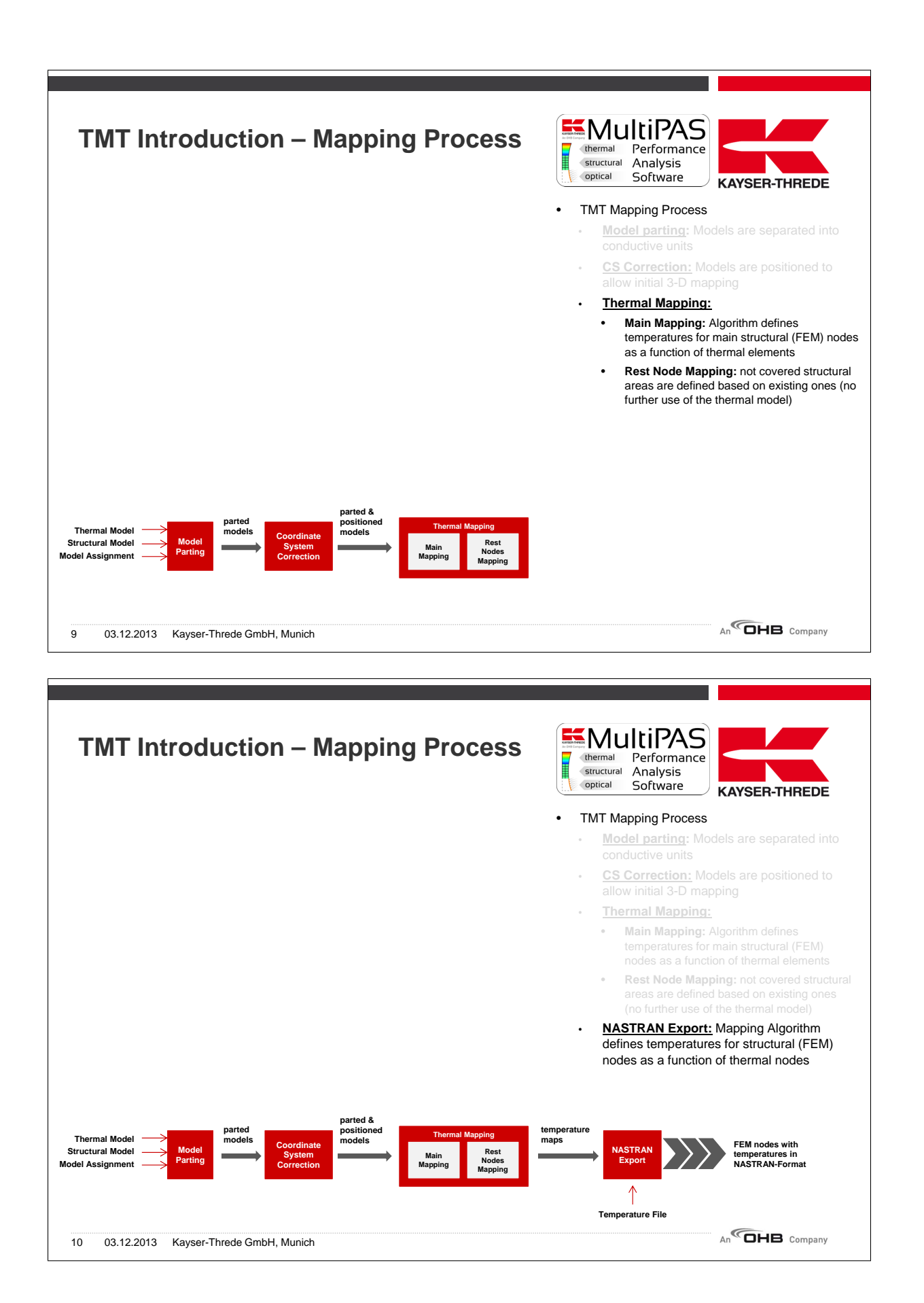

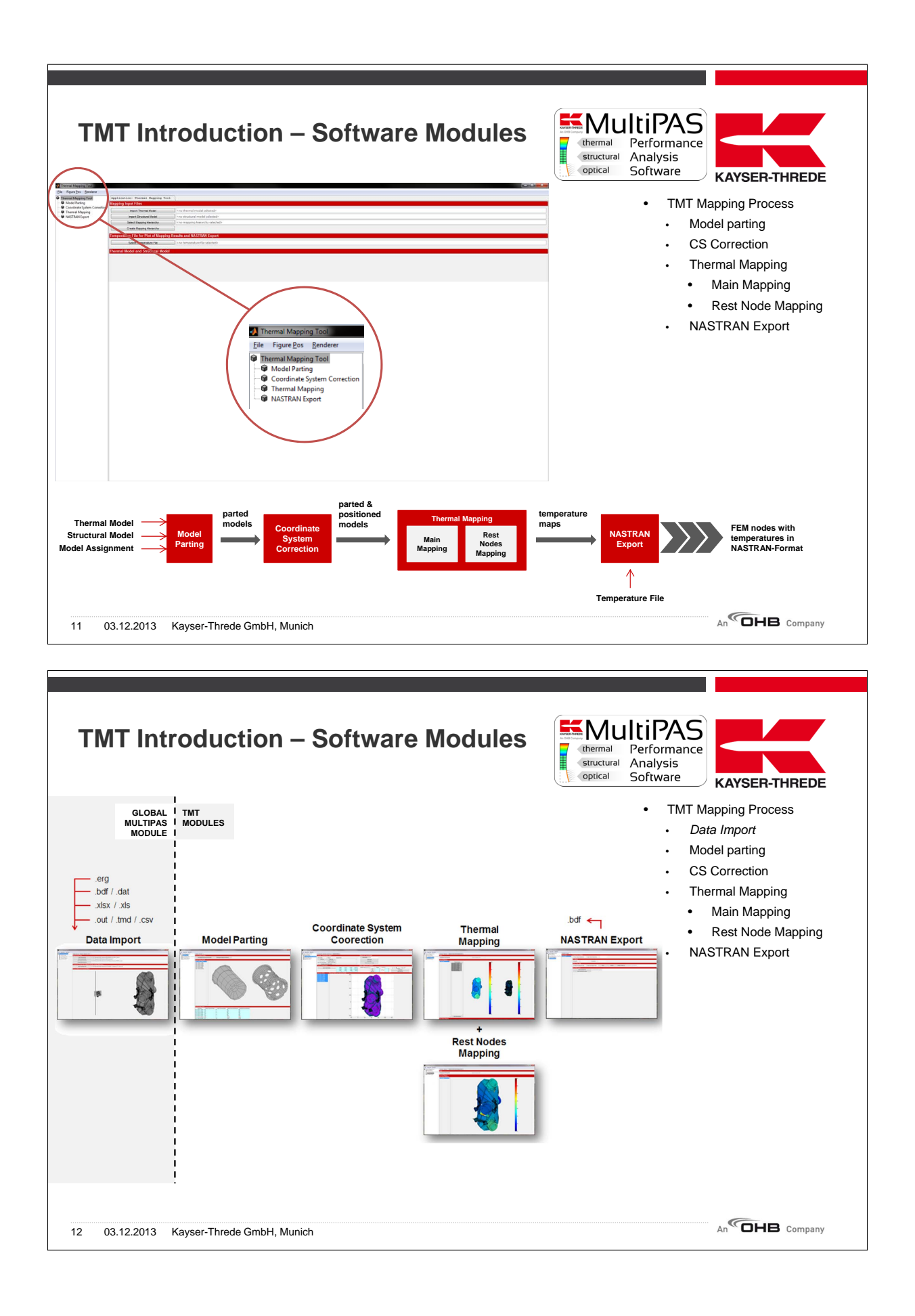

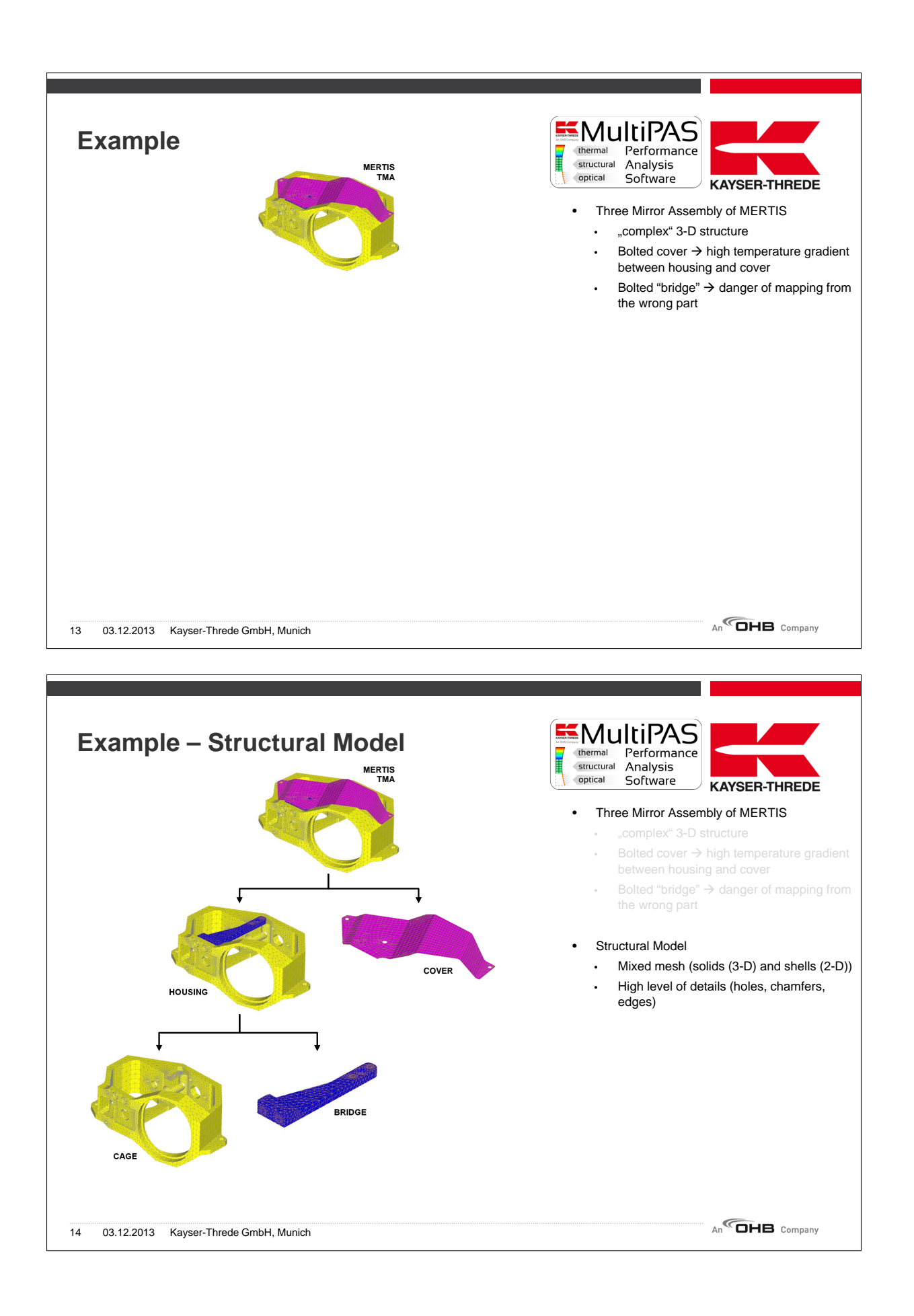

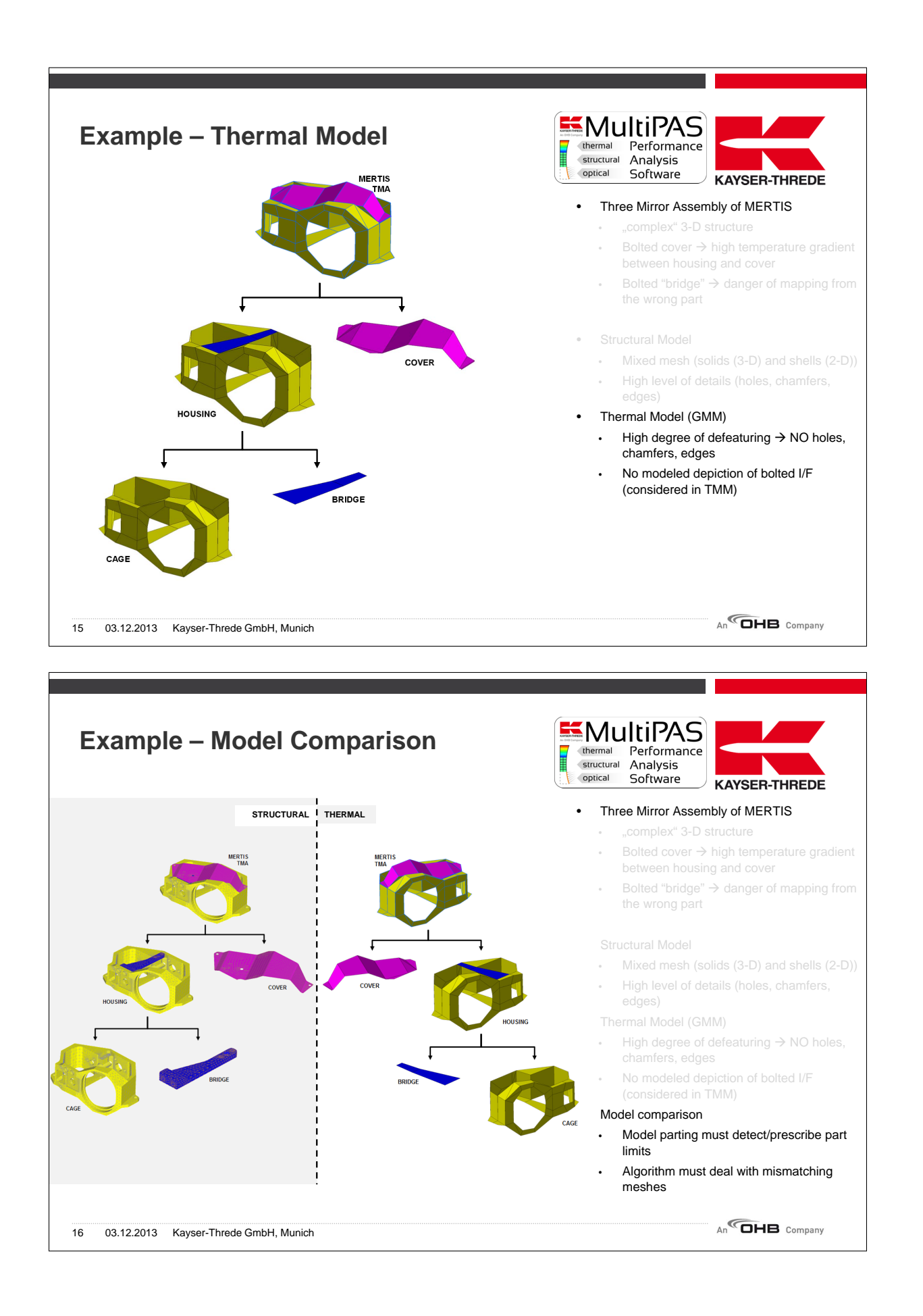

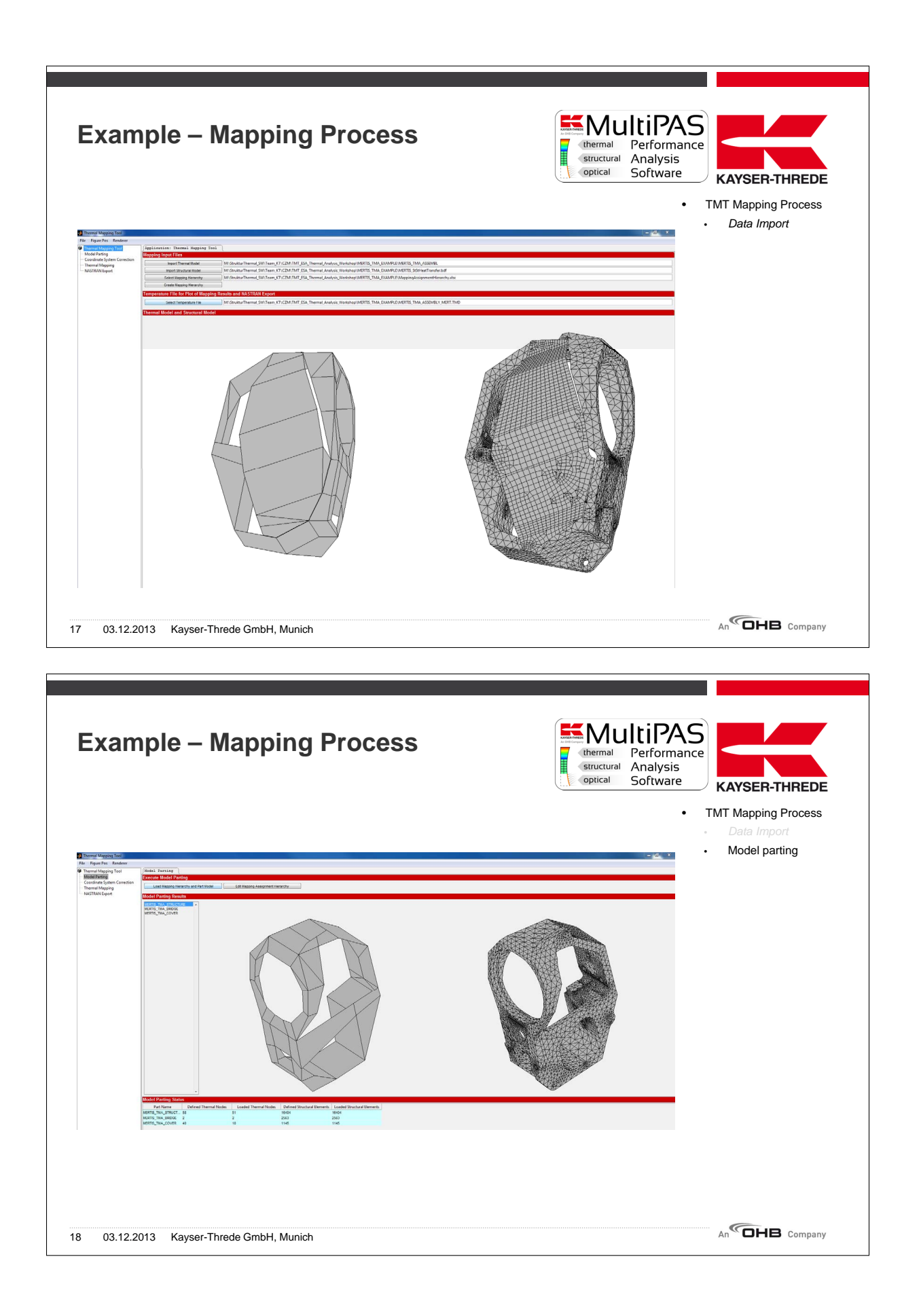

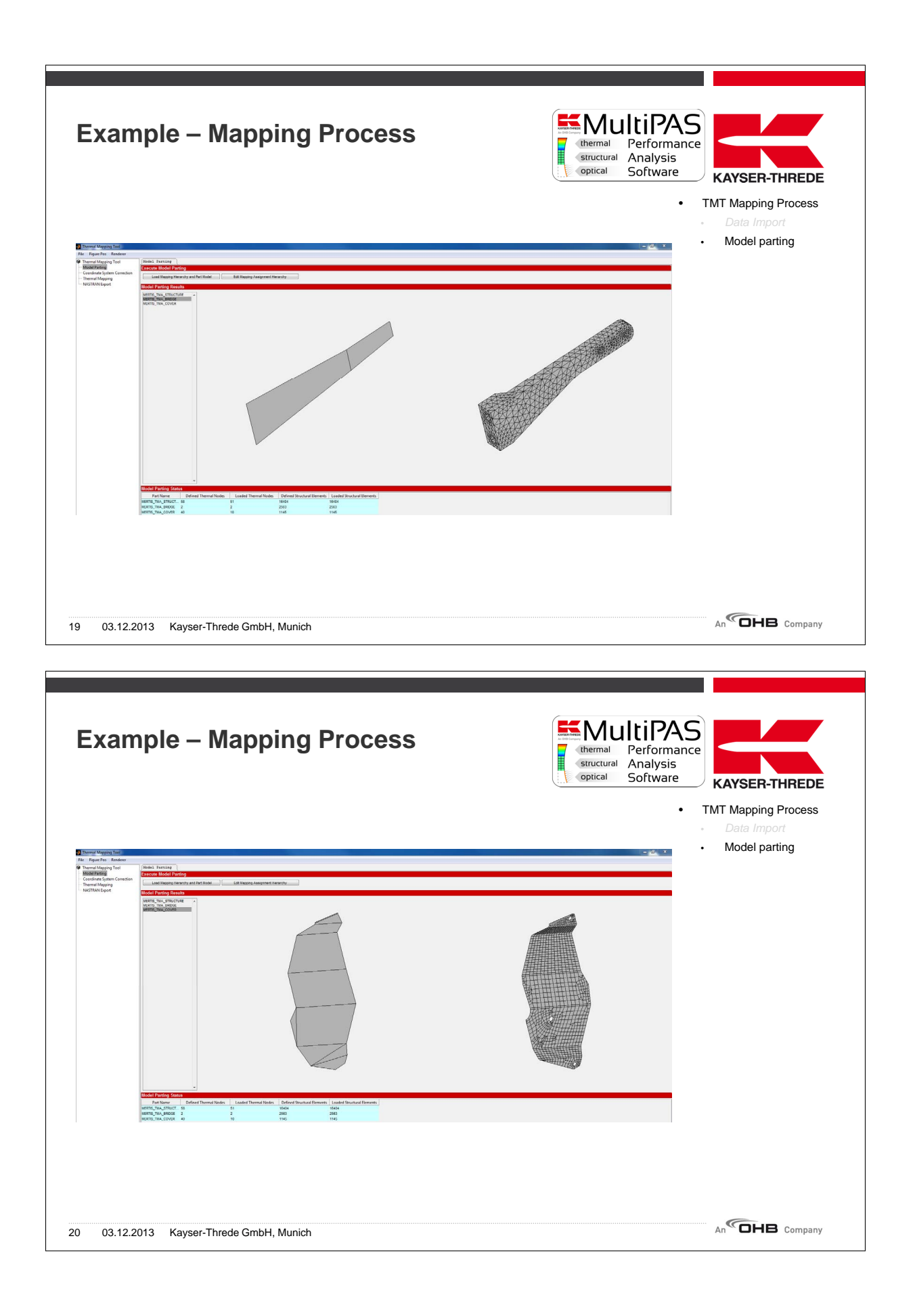

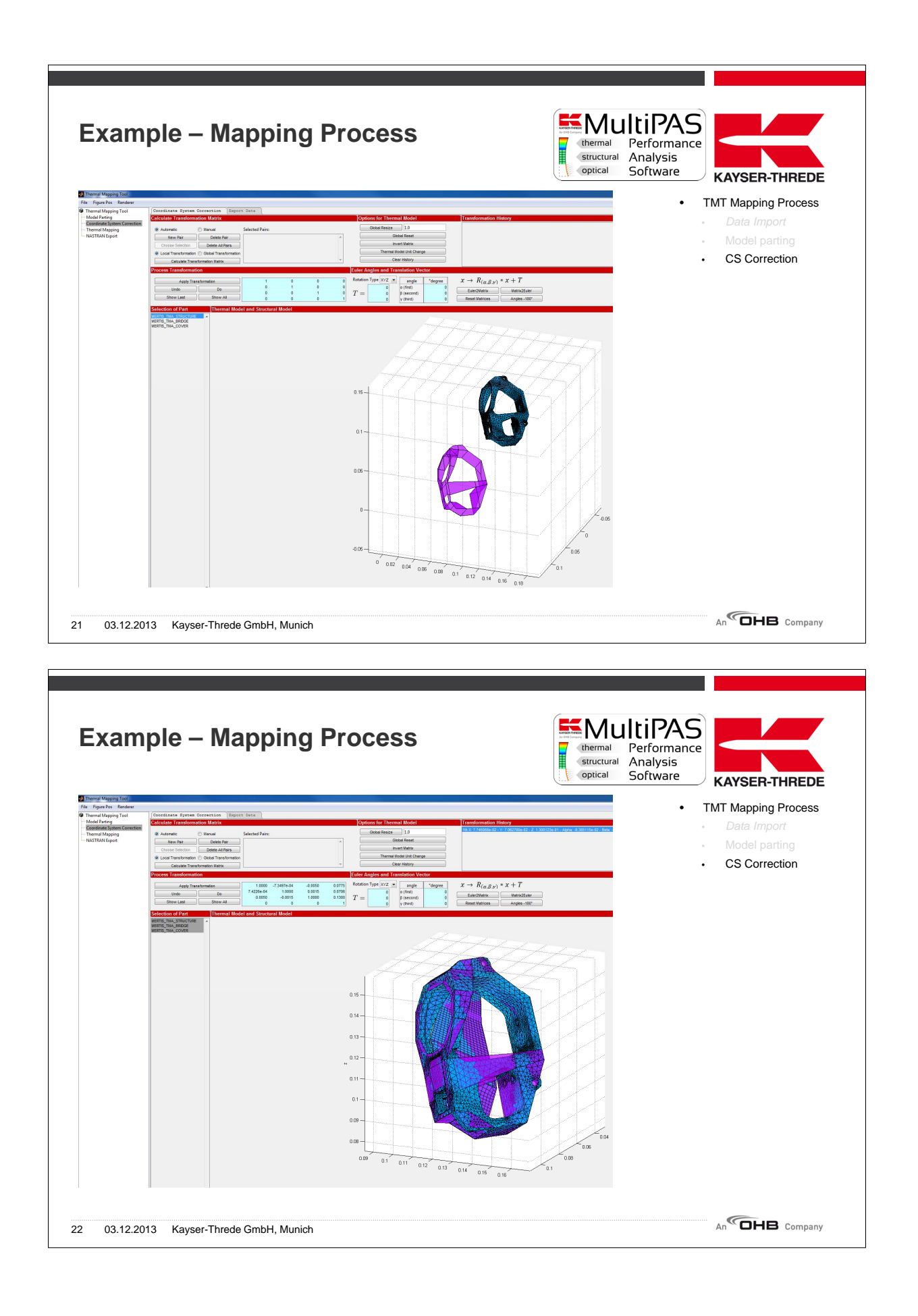

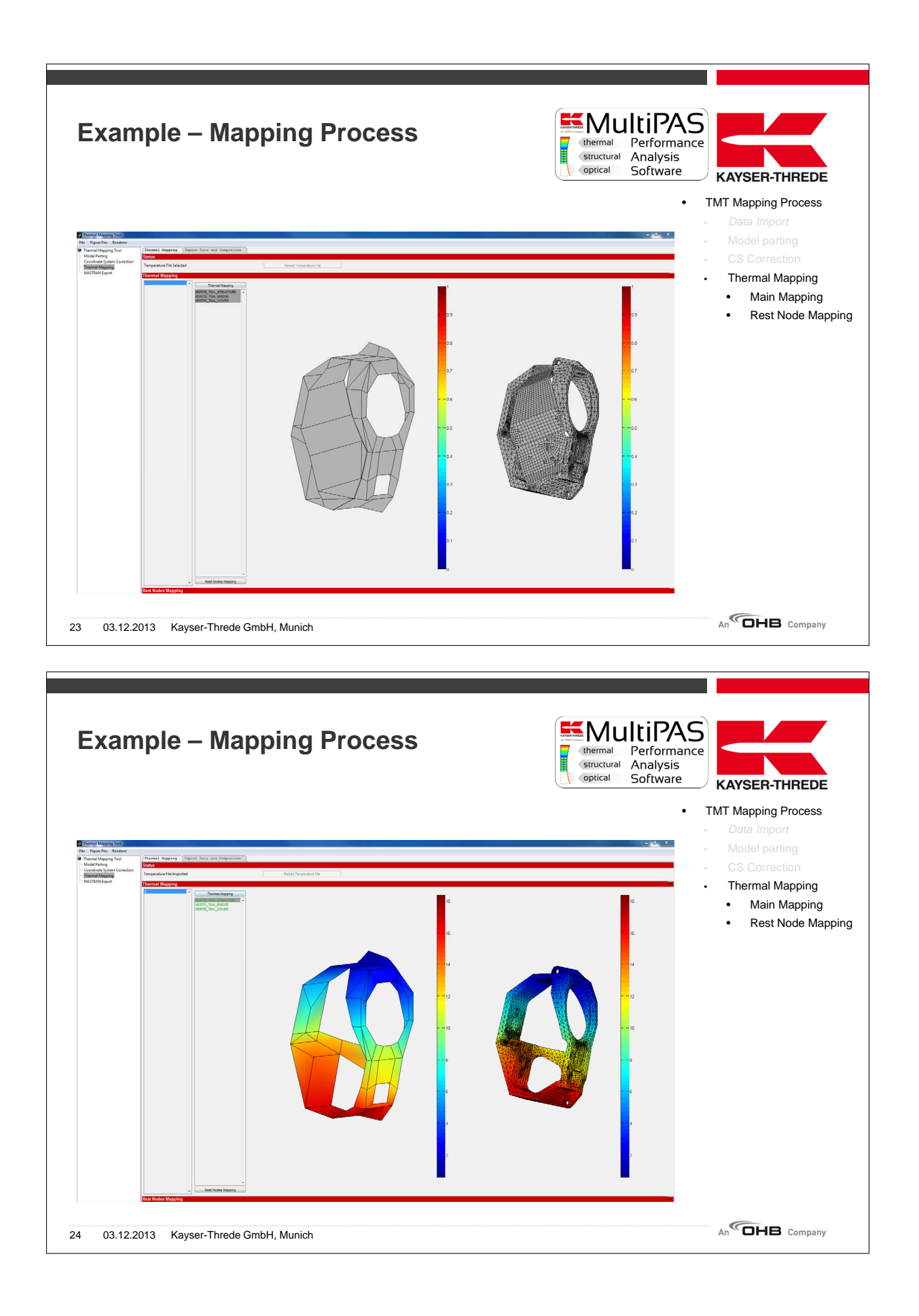

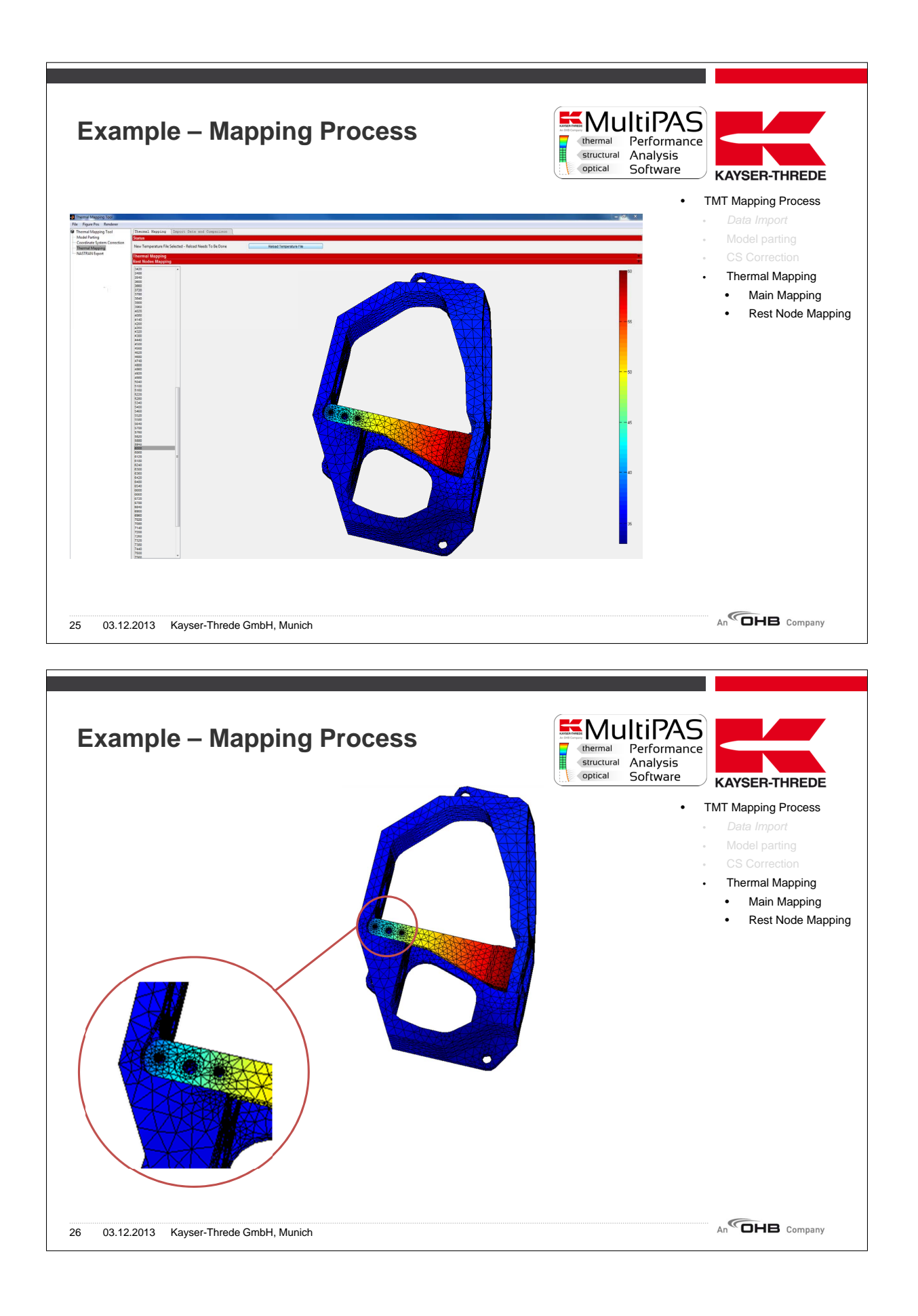

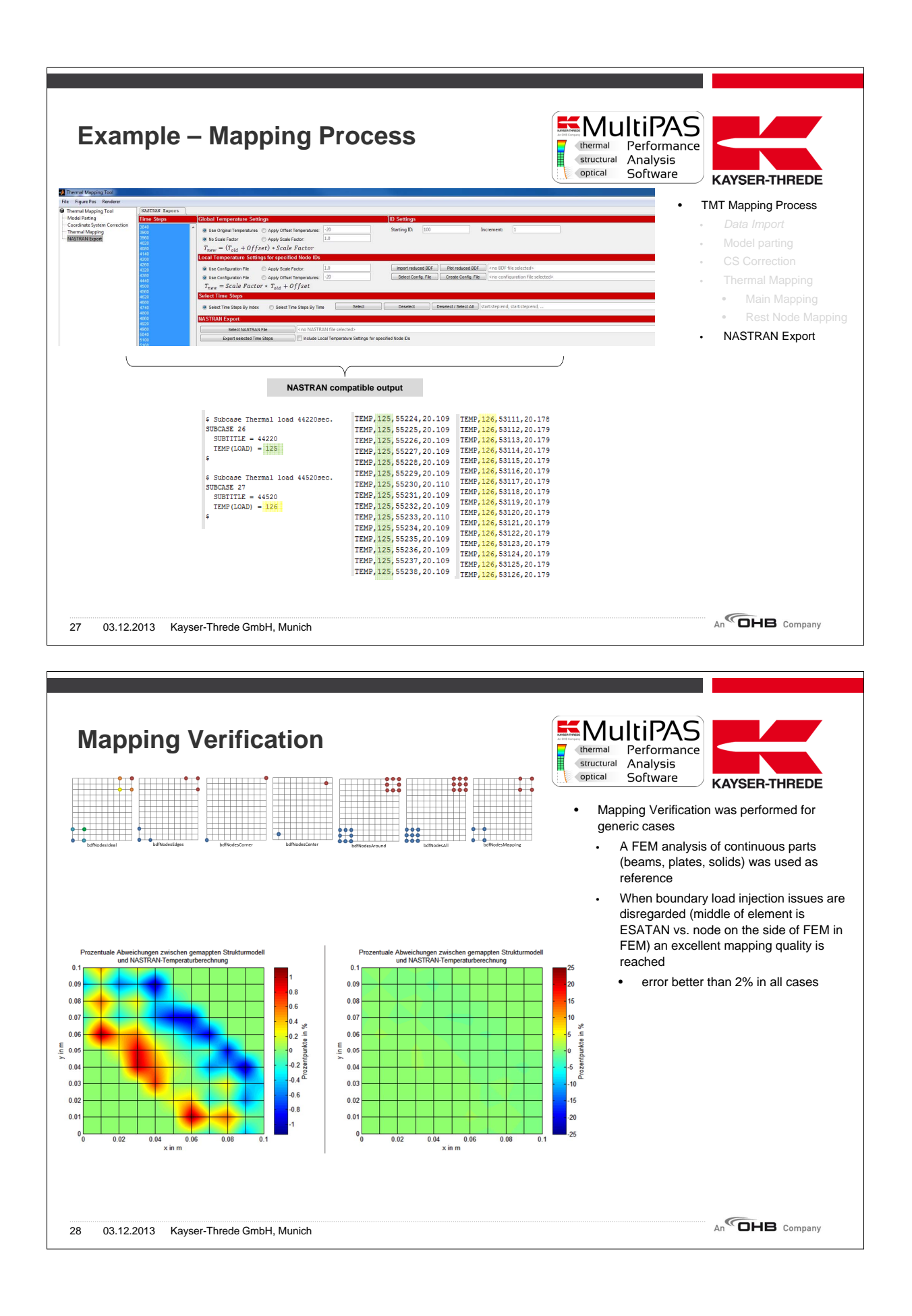

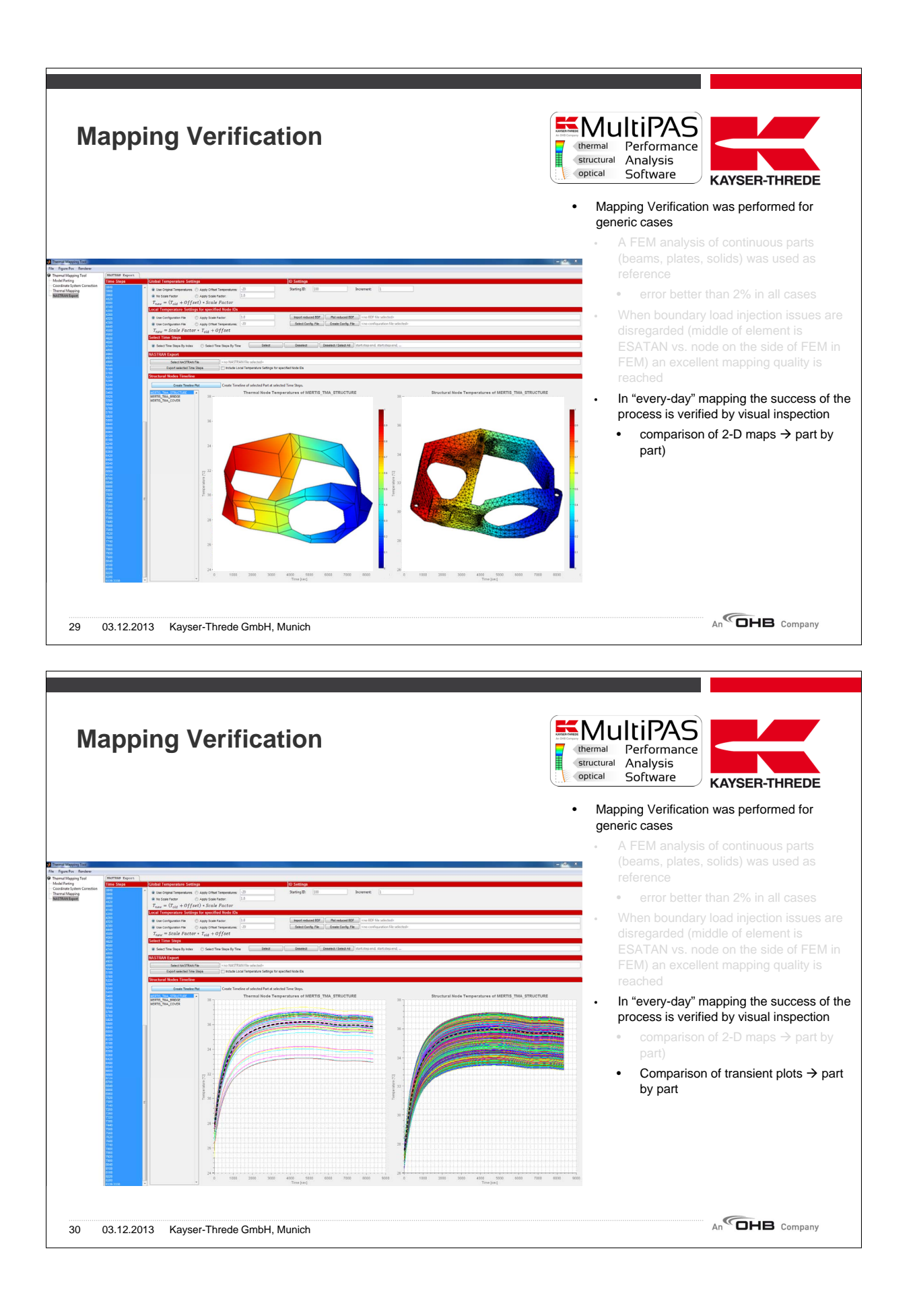

**EMultiPAS** 

Structural Analysis<br> **Structural Analysis**<br> **Optical Software** 

GLOBAL | THT<br>MULTIPAS | MODULES<br>| MODULE

thermal

 $E^{\omega}_{\omega}$ 

Performance

### **Summary**

- KT has generated an highly automated Temperature Mapping Process
- The Process is reflected in a corresponding software  $\rightarrow$  Thermal Mapping Tool
- The TMT is part of a bigger Optical Performance Analysis Software Suite (MultiPAS)
- The TMT allows a fast and precise transfer of temperatures from thermal models onto FE Models for multiple time points over the orbit
- The process is broken down into four main parts
	- Model Parting
	- Coordinate System Correction
		- Thermal Mapping
		-
	-
- The mapping preserves
	- temperature boundaries defined by the thermal model
	- edge temperatures (temperature regions) defined by the thermal model
- The mapping algorithm was successfully verified against FEM thermal analyses

An<sup>C</sup>OHB Company

**KAYSER-THREDE** 

31 03.12.2013 Kayser-Threde GmbH, Munich

• Main Mapping

- Rest Node Mapping
- NASTRAN Export (incl. verification)

# Appendix J

### Mapping nodal properties between dissimilar nodal representations of S/C structures using ESATAN-TMS

Alexander Maas (Dutch Space, The Netherlands)

#### Abstract

When multiple parties are involved in a single project, they often use different (thermal) models to represent a particular part or structure. As the nodal distribution is not always the same, it can be difficult to exchange data (e.g. flux distributions and temperature profiles) from one party to another. Clever use of a standard ESATAN-TMS tool can simplify the mapping of nodal data from one nodal representation to another for some of these applications, i.e. where the geometric models are sufficiently similar such that the conductive interfaces between the different node systems can be calculated by ESATAN-TMS. By using the conductive area calculation tool, the contact area between the different nodal representations can be determined. By means of area averaging, any nodal parameter can be projected onto the other nodal representation system. This process requires a few manual steps that can be performed automatically by means of a script. The method has been successfully applied in a detailed S/A plume flux analysis, where plume flux distributions determined in one nodal system were applied to a more detailed model to determine the S/A temperatures. This application is used as an example to show all required steps.

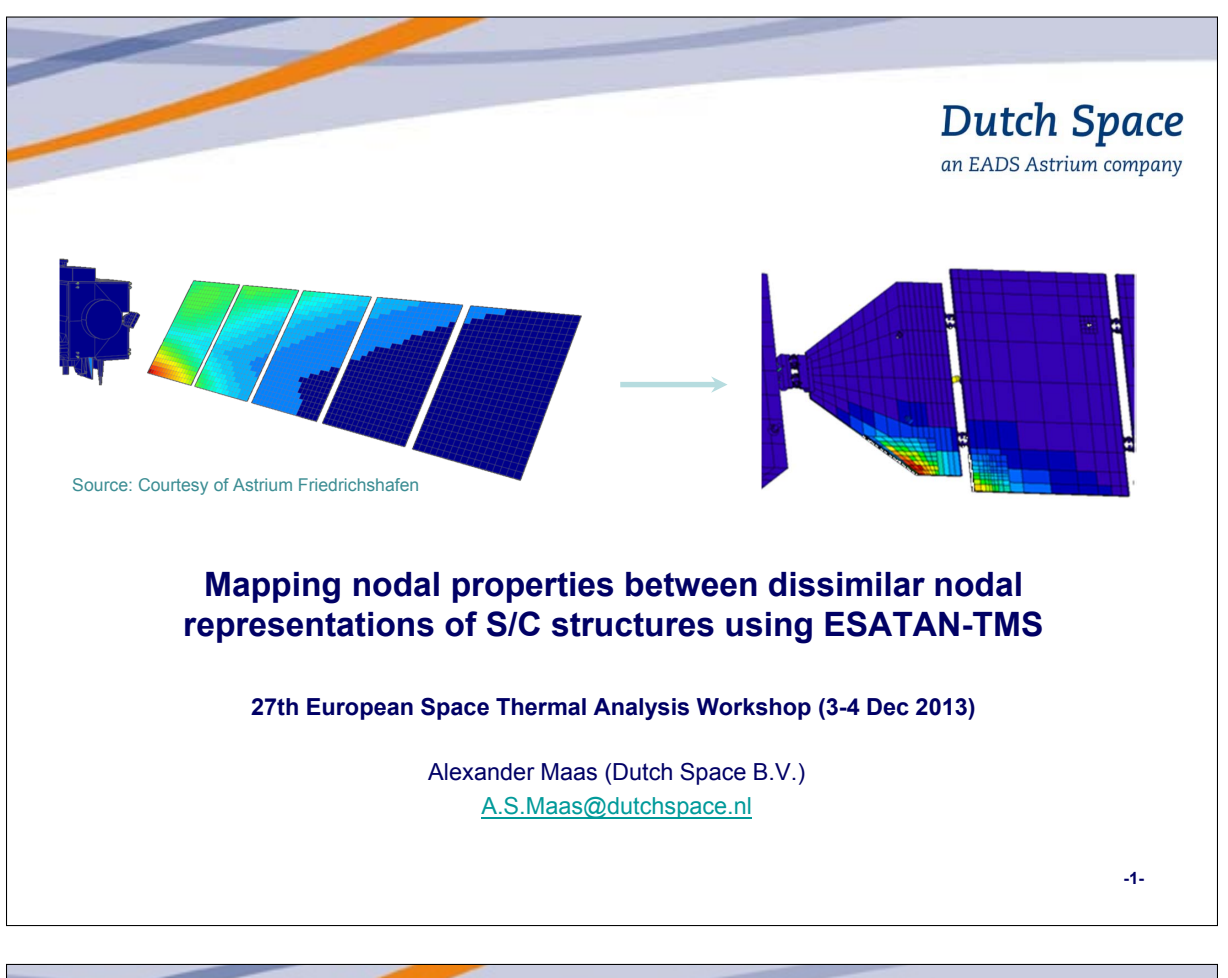

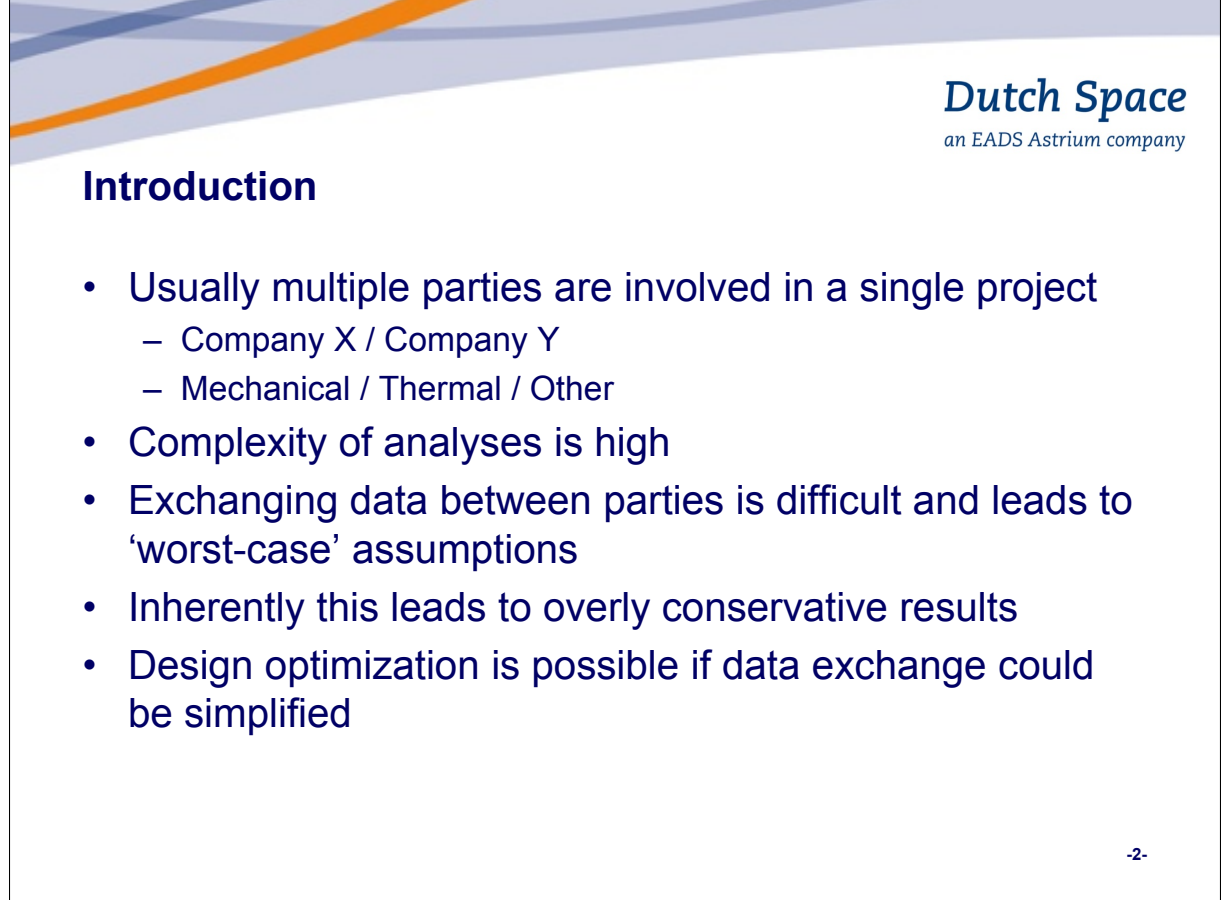

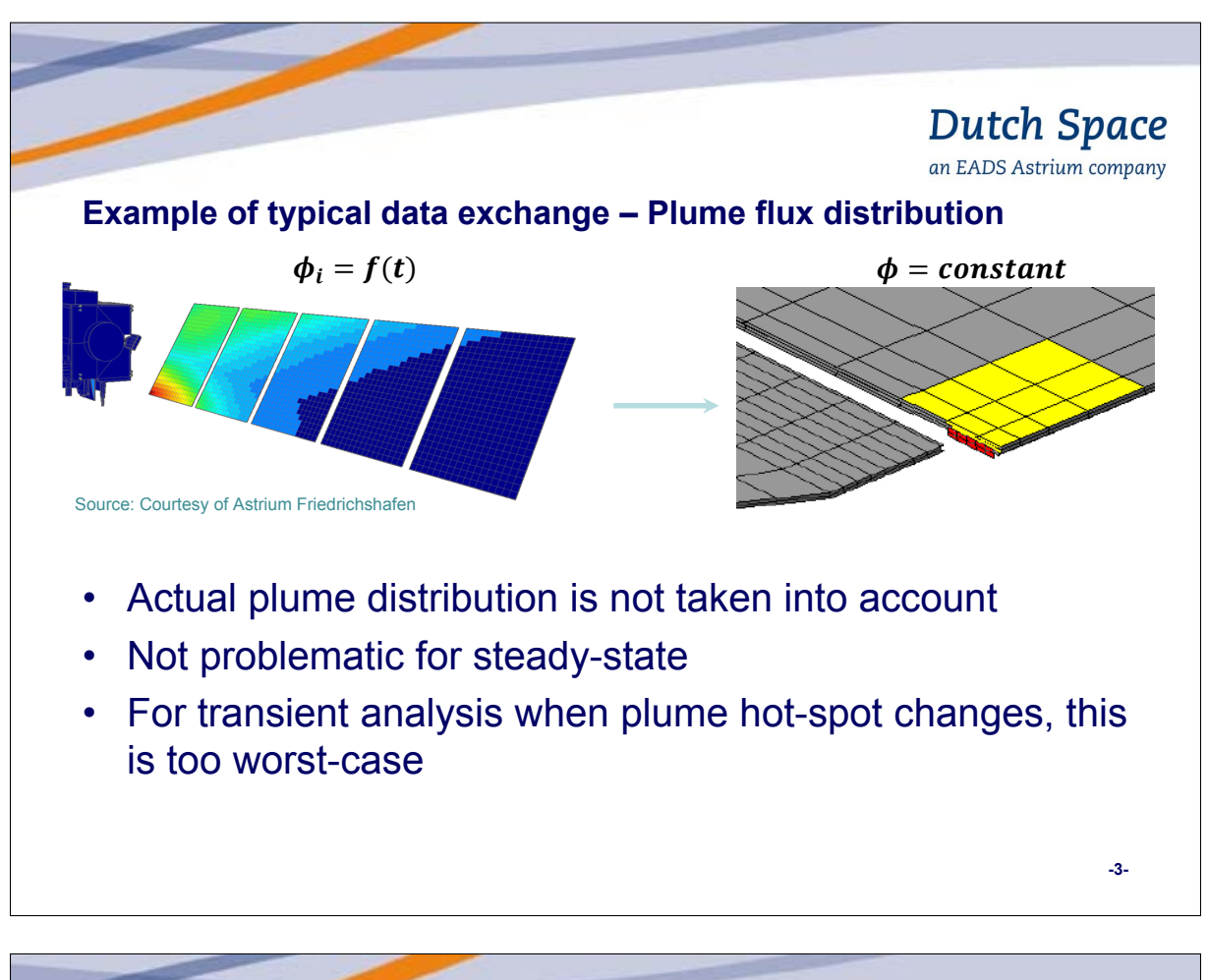

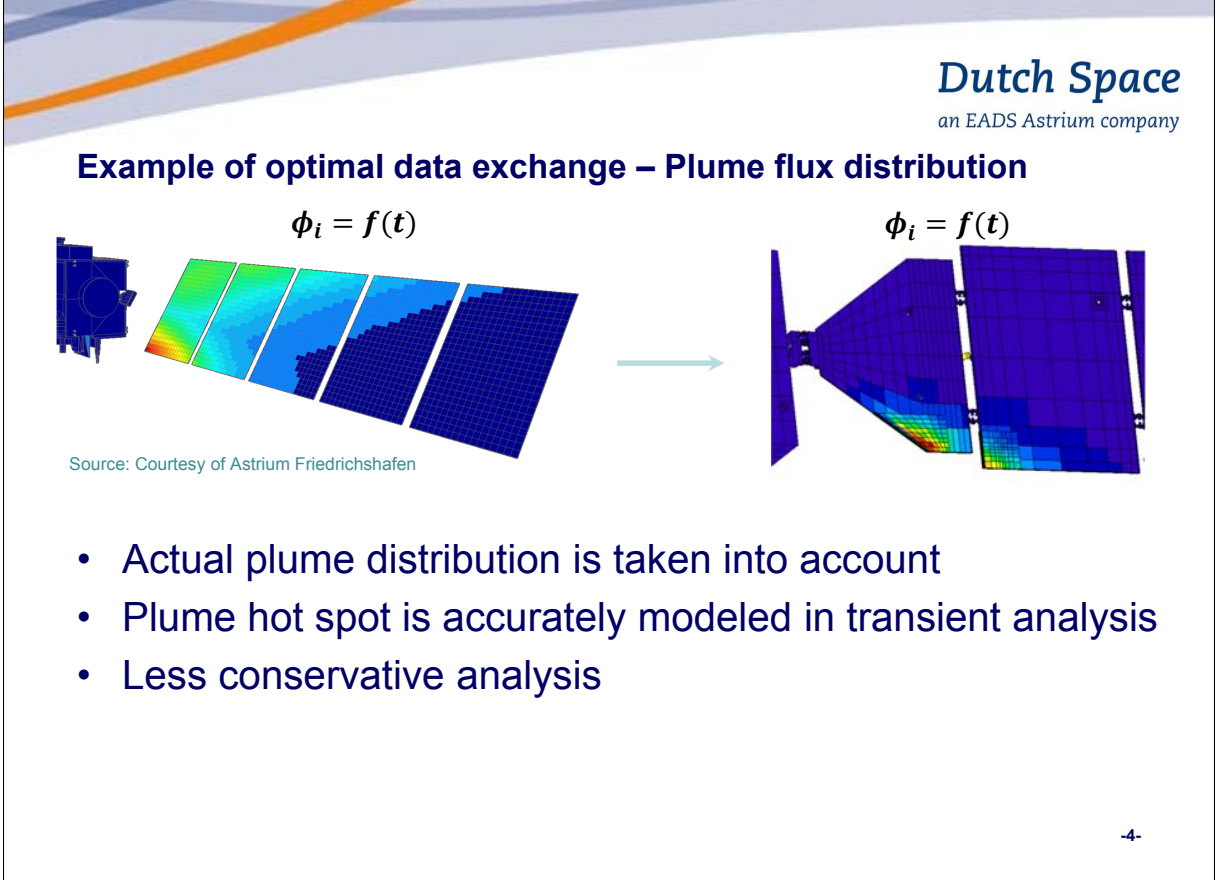

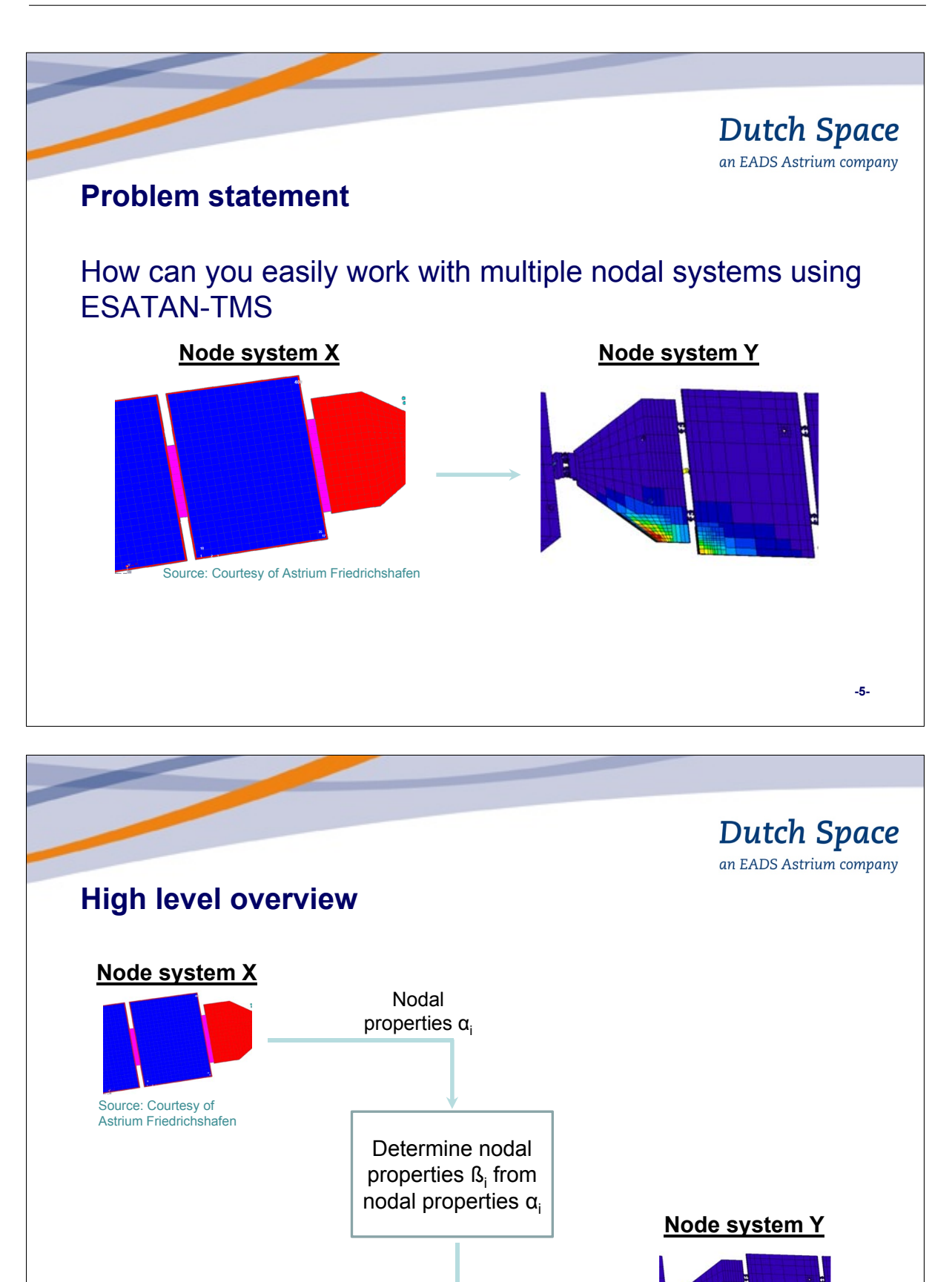

Nodal properties ßi

**-6-**

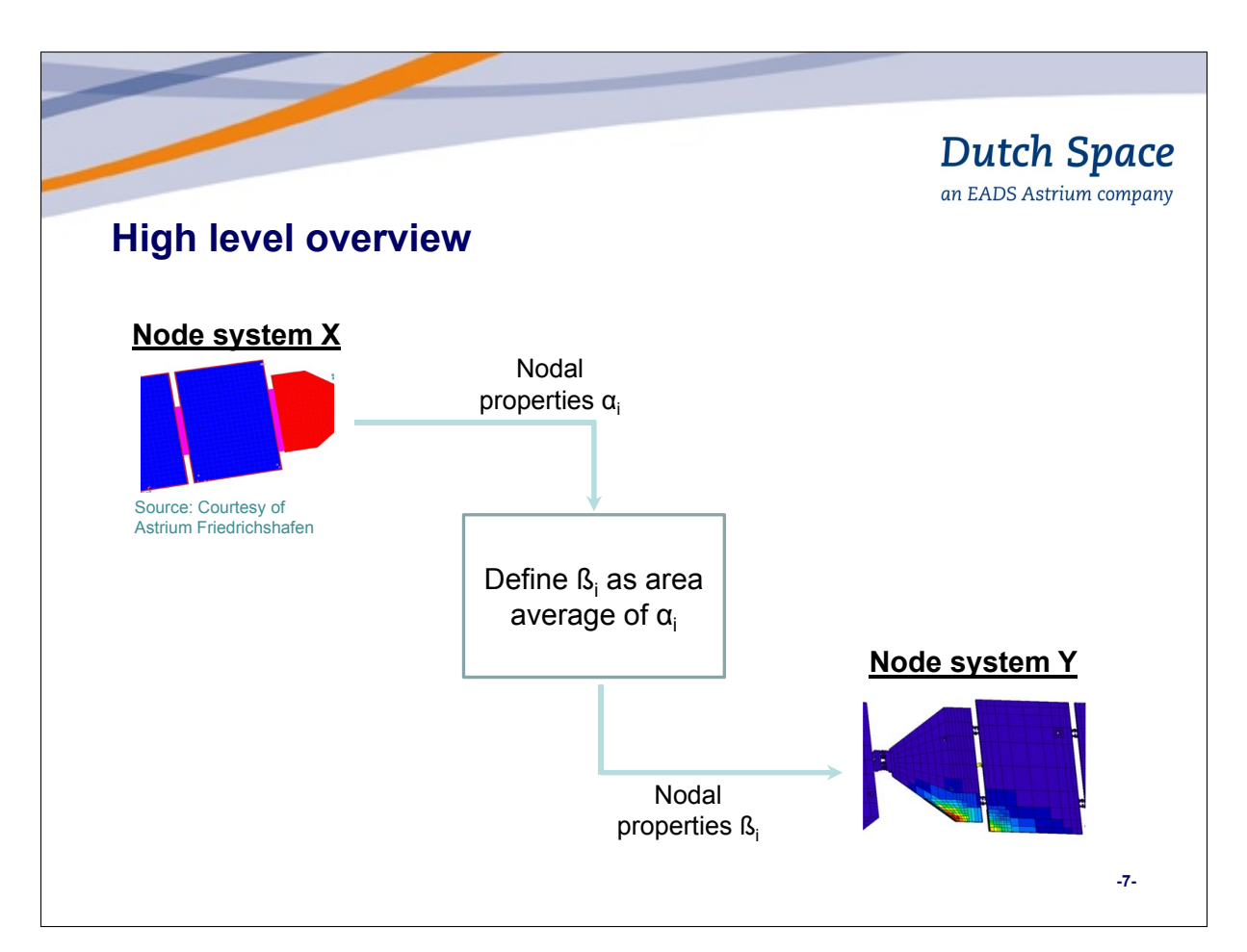

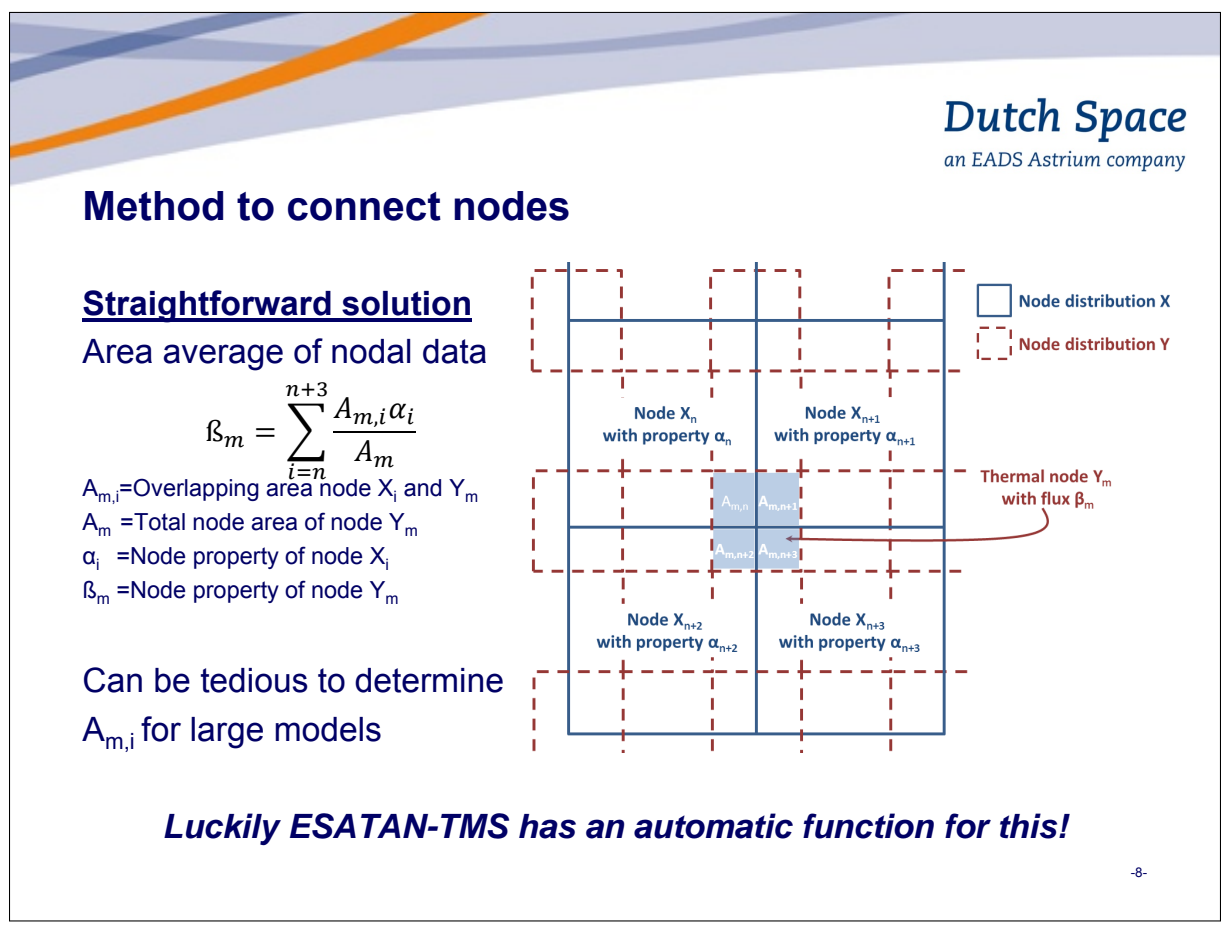

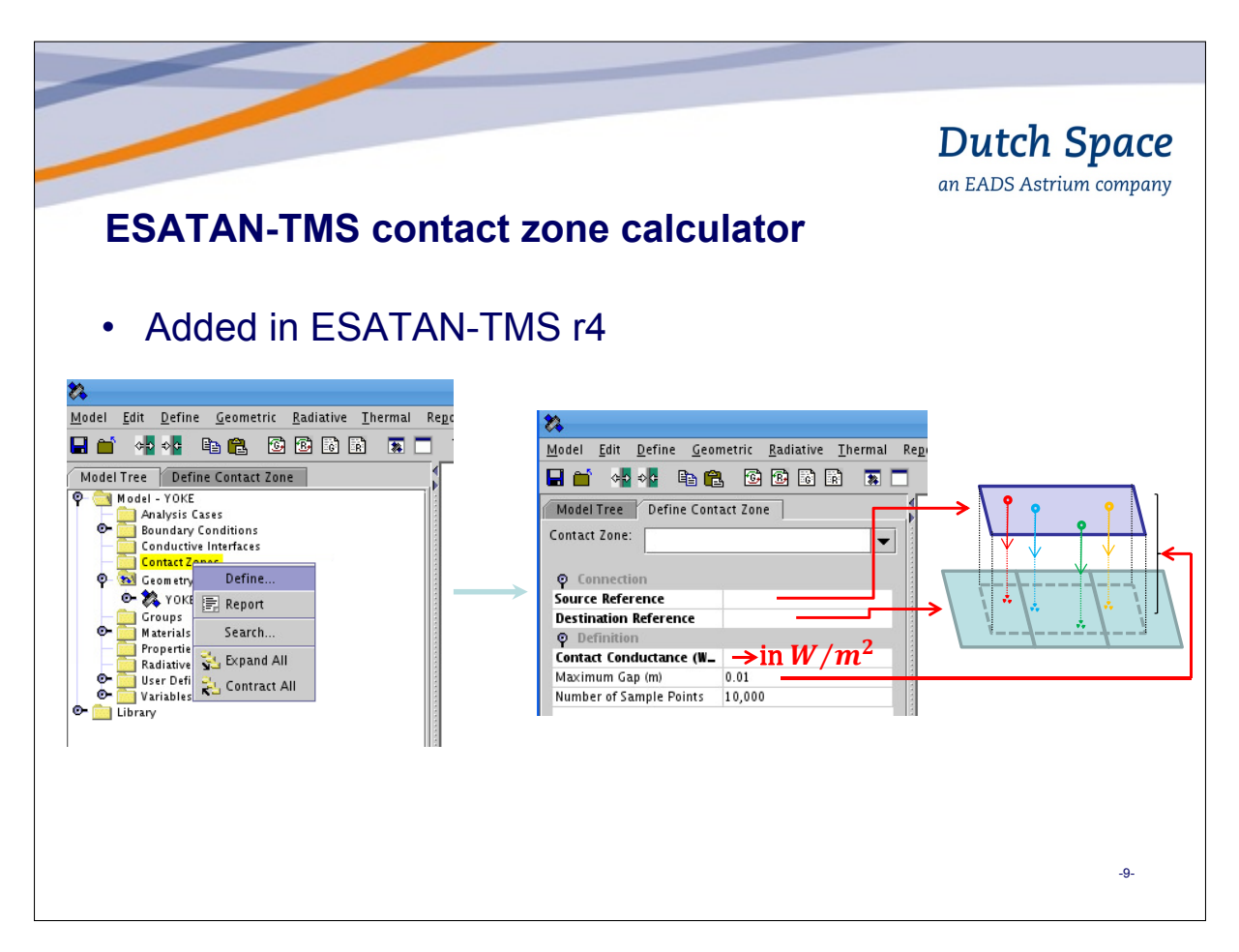

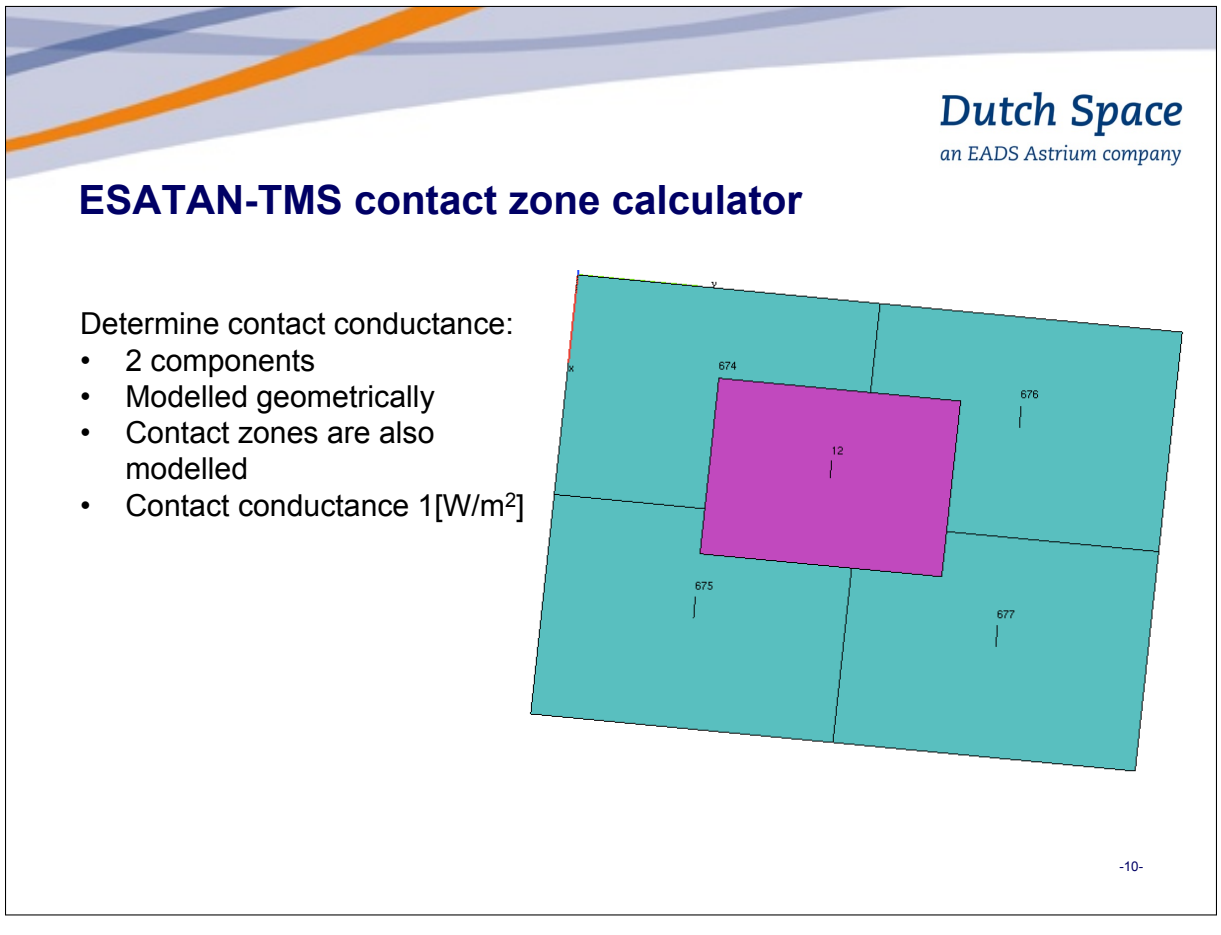

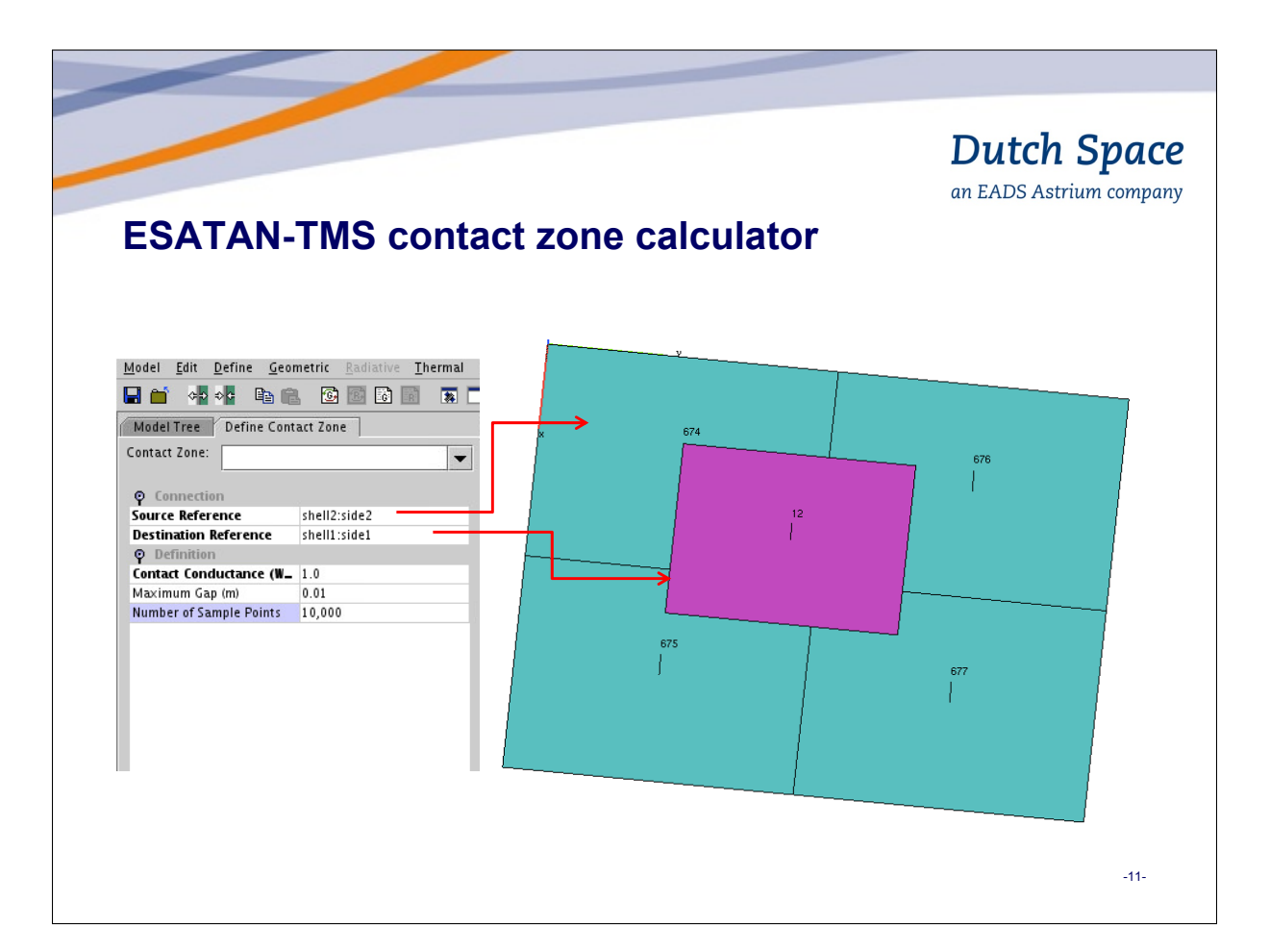

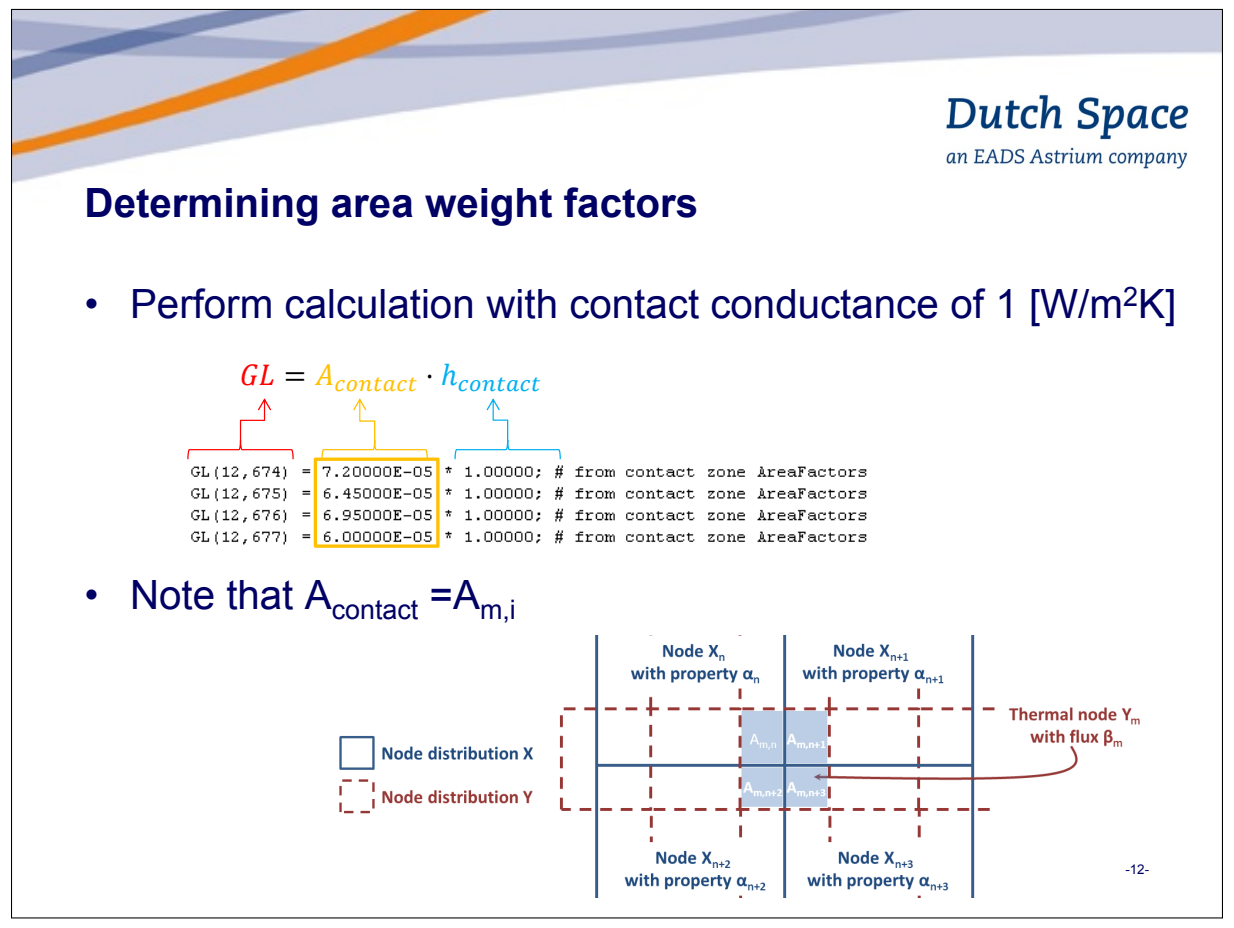
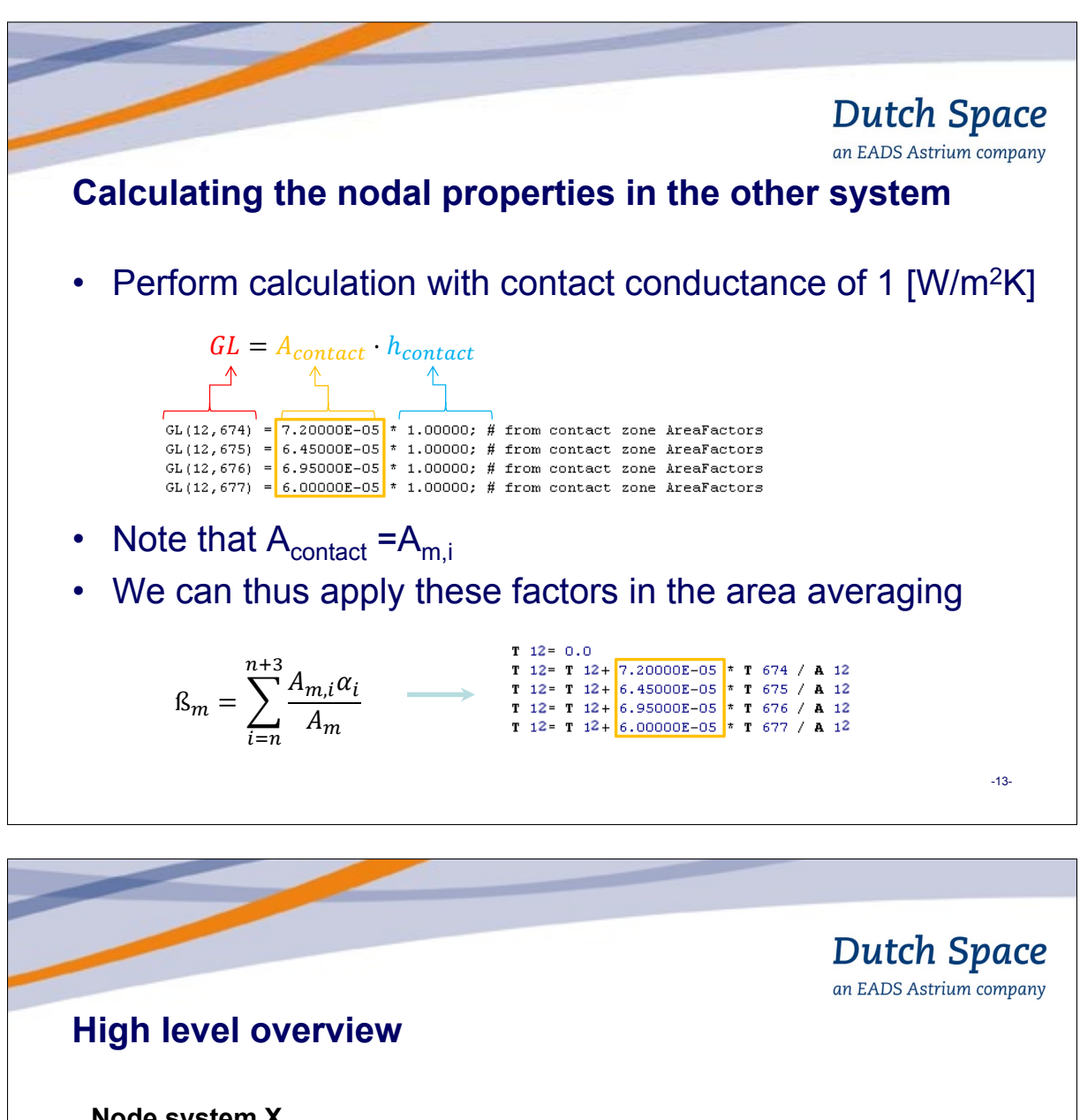

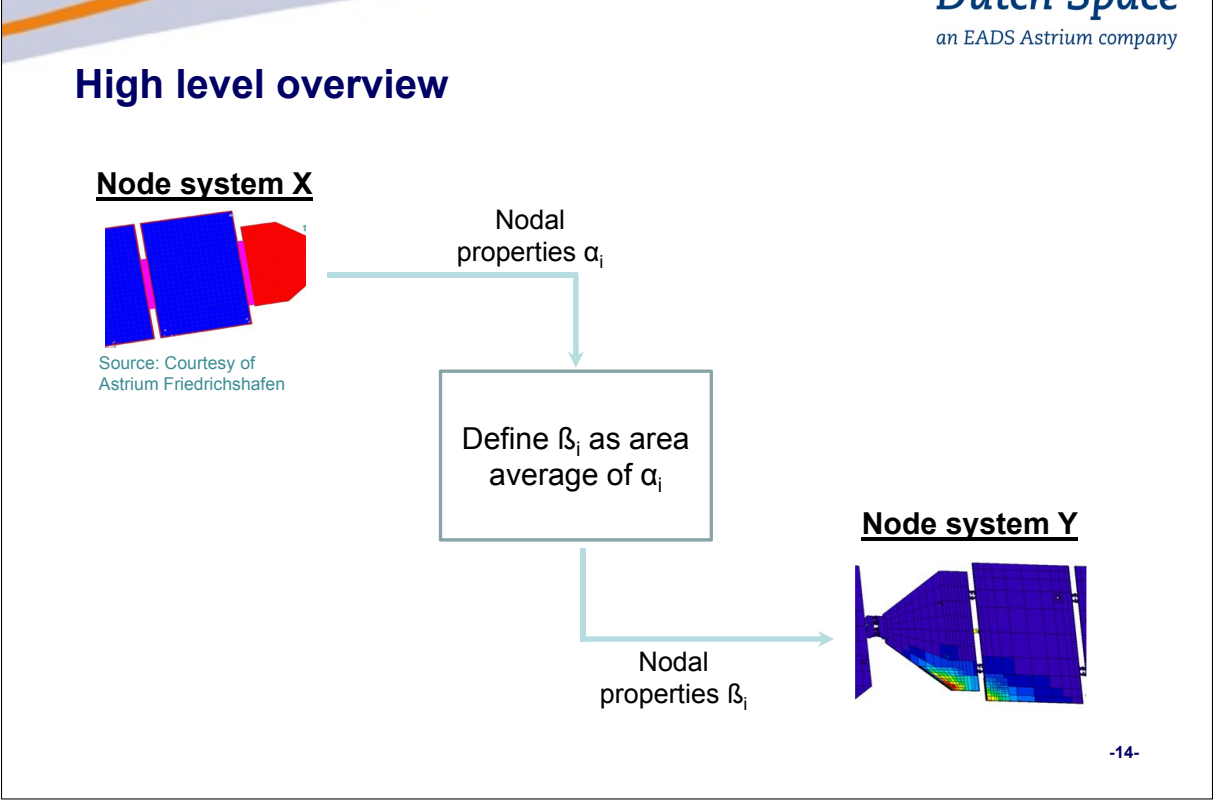

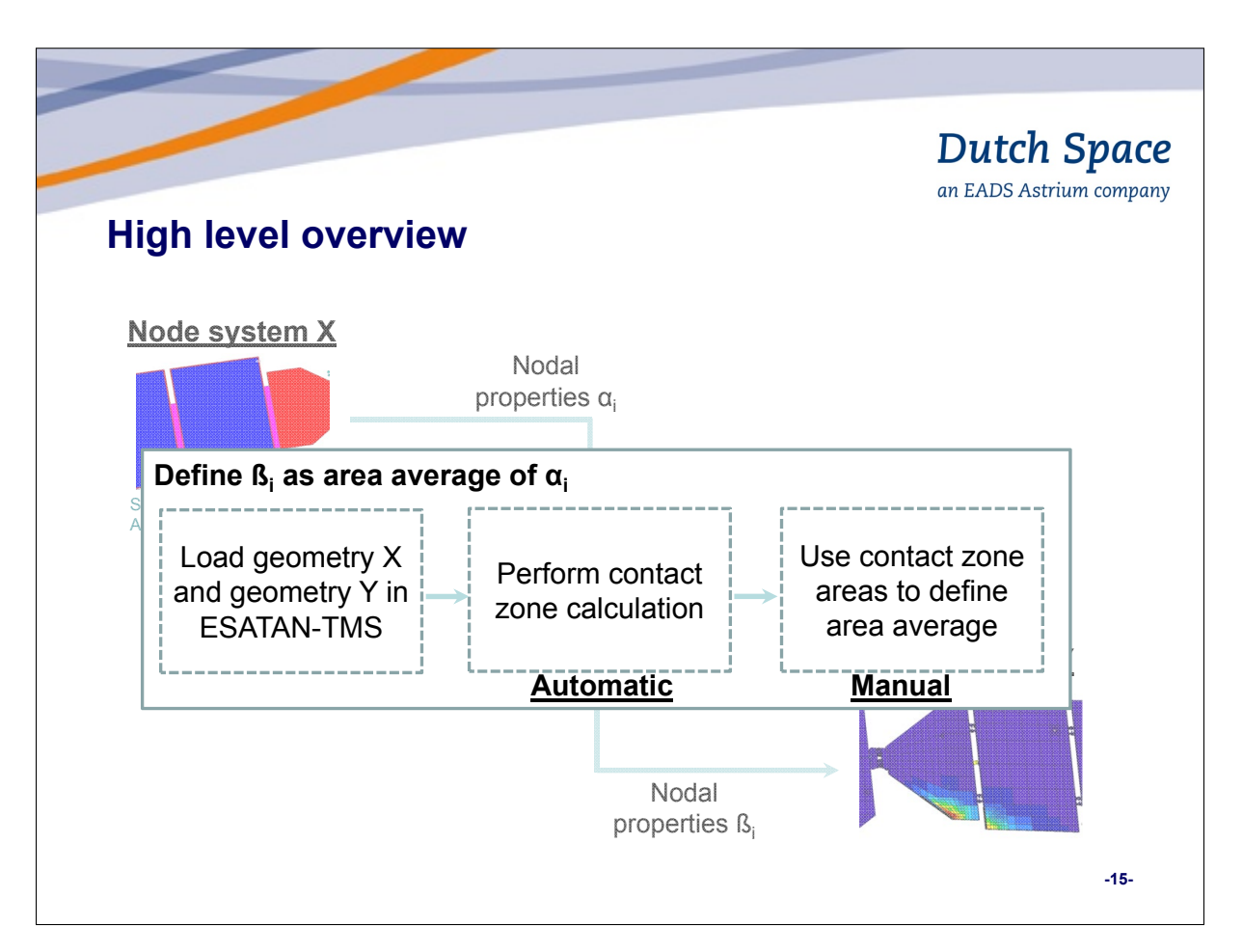

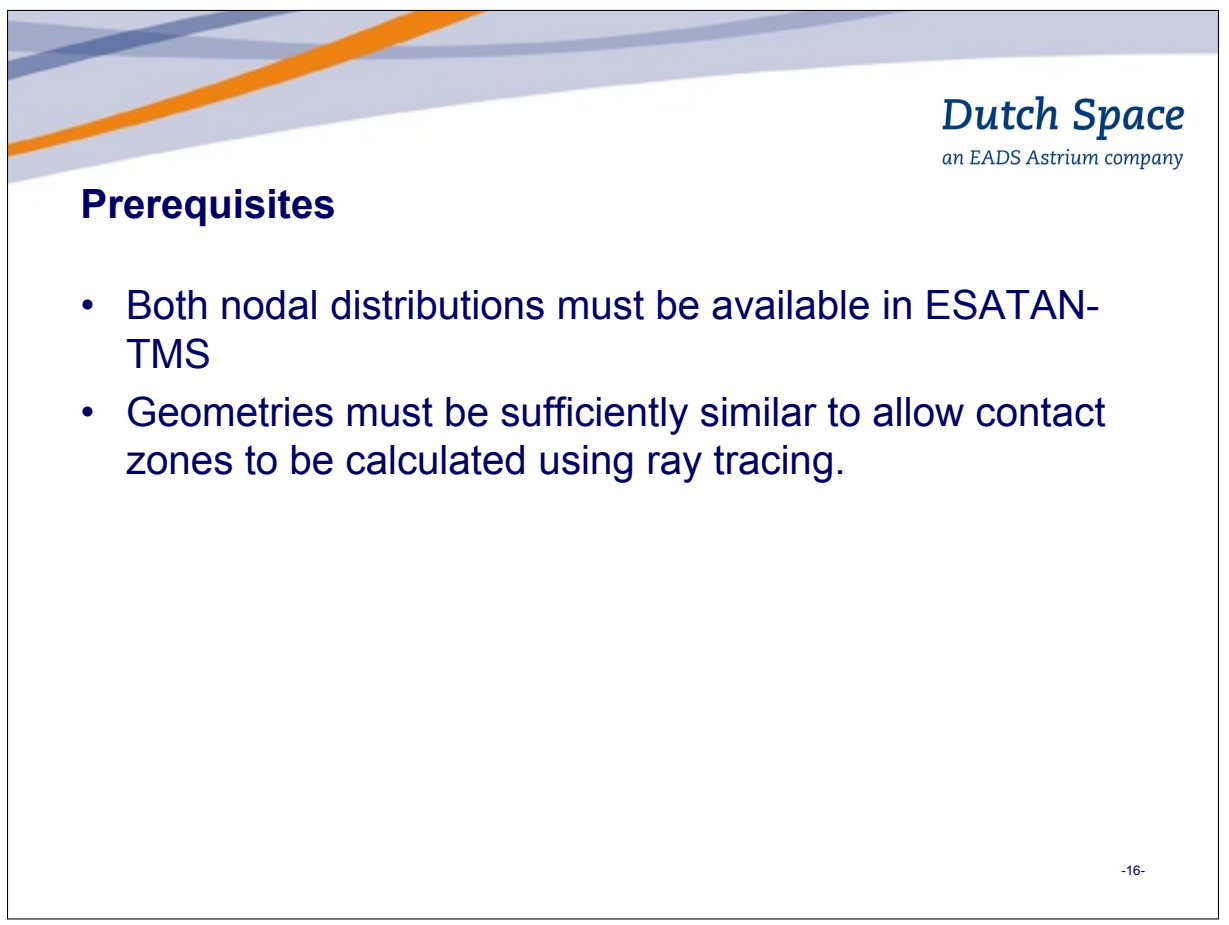

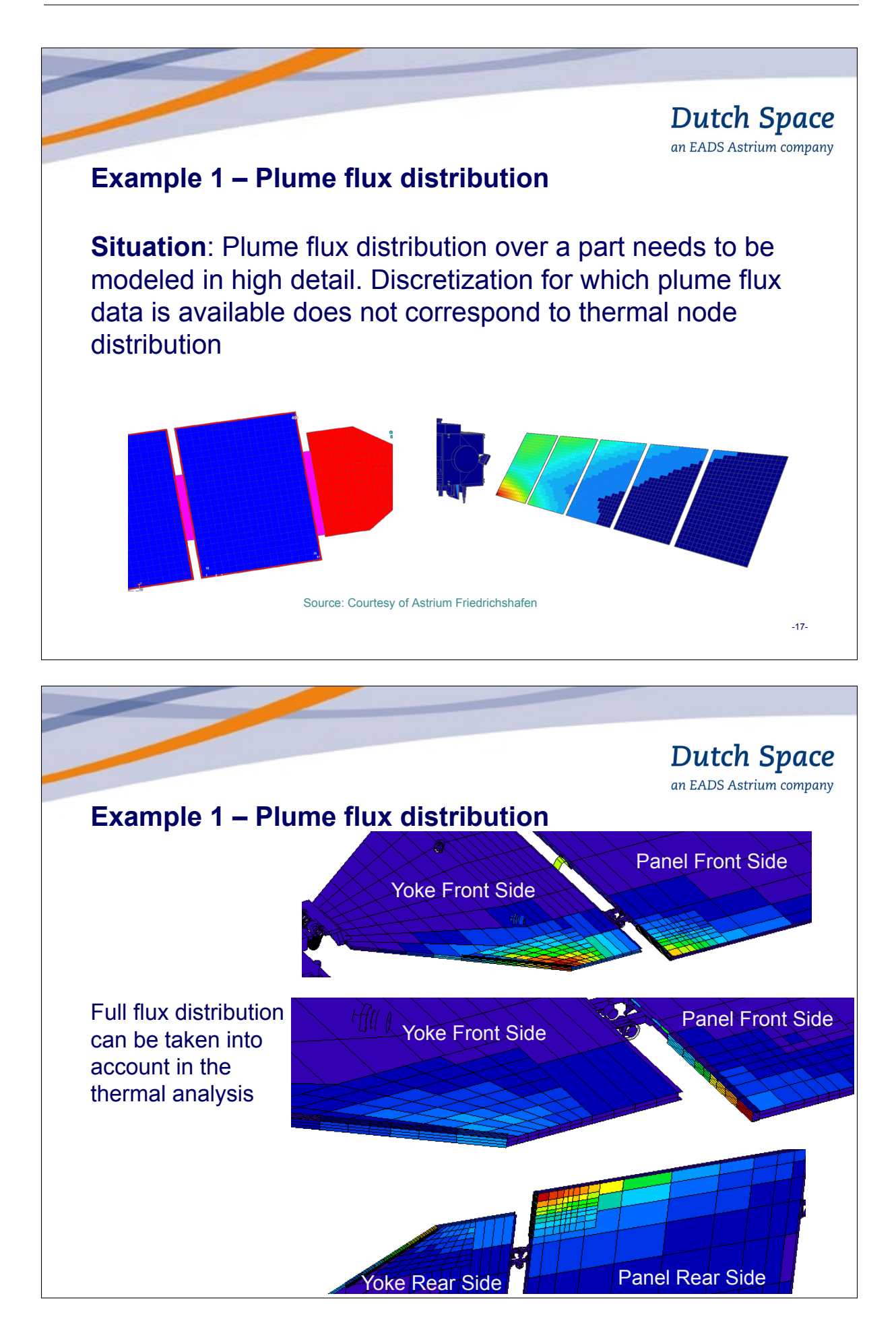

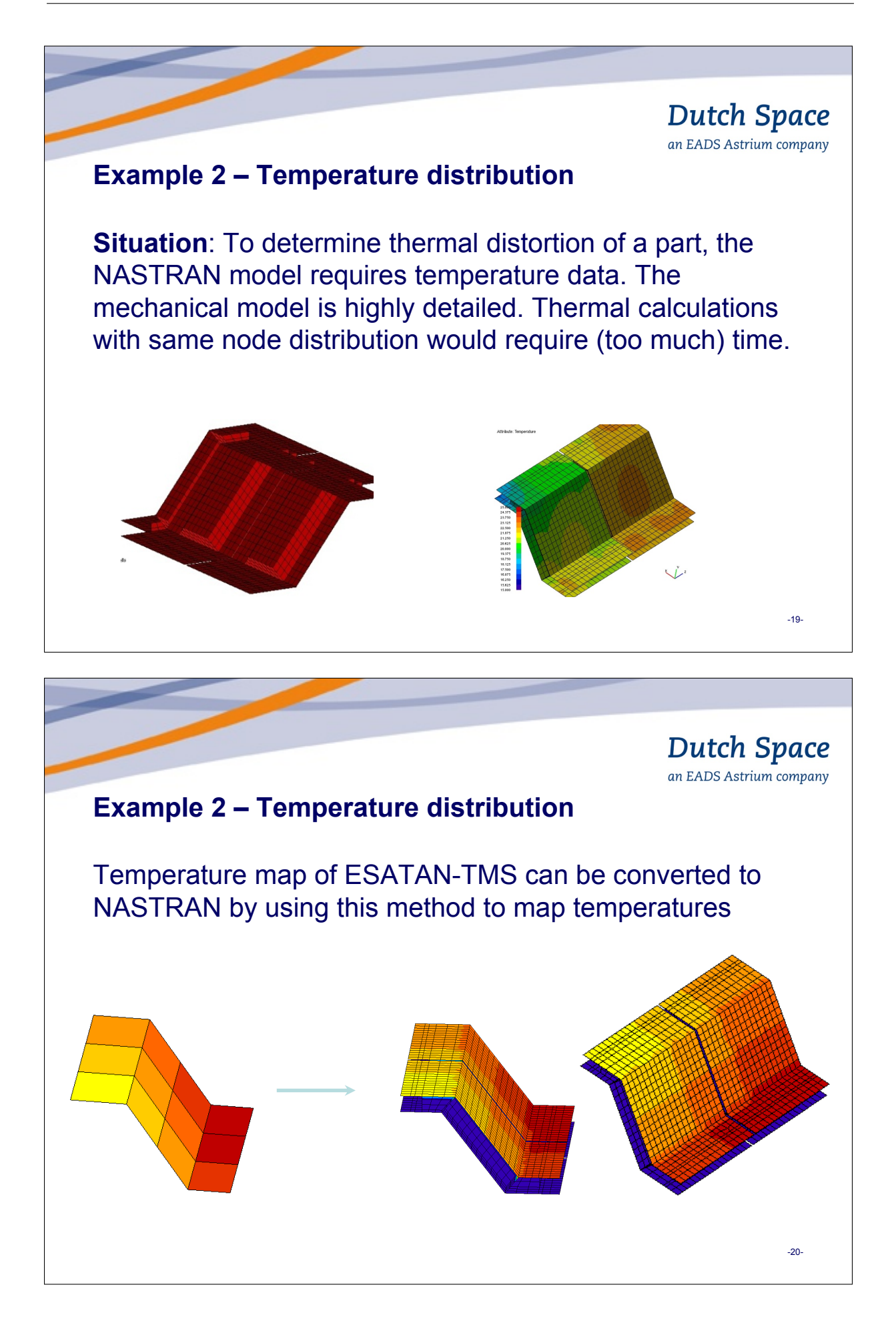

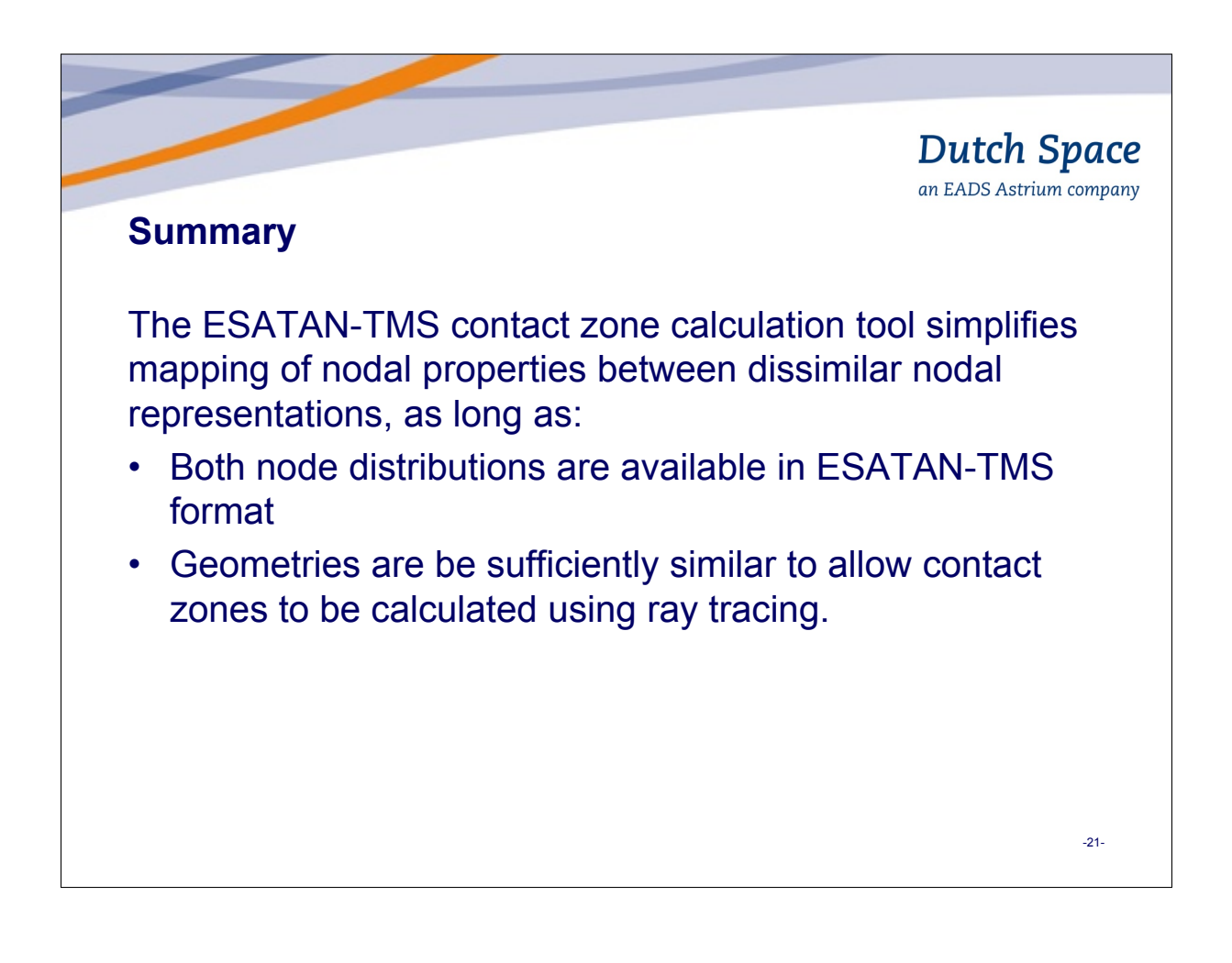

### Appendix K

#### MASCOT Thermal subsystem design

Luca Celotti Riccardo Nadalini Małgorzata Sołyga (ActiveSpace Technologies GmbH, Germany)

> Volodymyr Baturkin (DLR Institut für Raumfahrsysteme, Germany)

Sergey Khairnasov Vladimir Kravets (National Technical University of Ukraine, Ukraine)

#### Abstract

MASCOT is a lander built by DLR, embarked on JAXA's Hayabusa-2, a scientific mission to study the asteroid 162173 1999 JU3. It is a small lander, less than 300x300x200mm?, with onboard payloads (camera, magnetometer, radiometer and IR spectrometer), developed in collaboration by DLR and CNES. MASCOT lands on the asteroid surface, after being released by Hayabusa-2 from a very close position above the asteroid surface, and investigates the asteroid surface. The thermal design of the lander represents one of the main challenges in the whole project because of multiple constraints, depending on the mission phase, mass, power and free space available.

MASCOT, notwithstanding its small size, is equipped with redundant heat-pipe system, MLI blanket, heaters. The thermal design of the lander has been chosen after a trade-off phase concerning the technology which could suit better the opposing requirements of the mission: low heat exchange between the lander and the exterior (including the main spacecraft) in cruise, possibility to transfer all the heat dissipated by the internal paylaods and electronic boards during operations on asteroid surface. After selecting the heat-pipe technology as baseline, a development phase was undertaken by the partners both in terms of manufacturing, testing, thermal characterization phase and analitical modelling in order to match the thermal requirements.

Heaters are used to assure the survival of the most delicated parts of the lander during cold cruise phases: the battery cells (only primary battery on-board), the electronic boards and the main payload. Strict requirements are given by the main spacecraft in terms of maximum power available to heat the lander during cruise. MLI blankets are used where the available space allows it, e.g. to extra insulate the Ebox from the rest of the lander creating a "hot compartment" and between the lander and the main spacecraft to reduce the heat exchange with it during cruise below the given limits. The whole thermal concept in all its parts undertook a detailed modelling phase in parallel to an experimental phase in vacuum chamber to improve the model and to qualify the system.

MASCOT thermal design is here presented through the following points:

- MASCOT as part of HY-2 mission: mission, constraints, challenges
- Challenging thermal requirements
- Main thermal strategy and trade-offs: available technologies, constant conductance heat-pipes
- Thermal design
- Vacuum chamber testing
- Thermal model results
- Conclusions and future steps

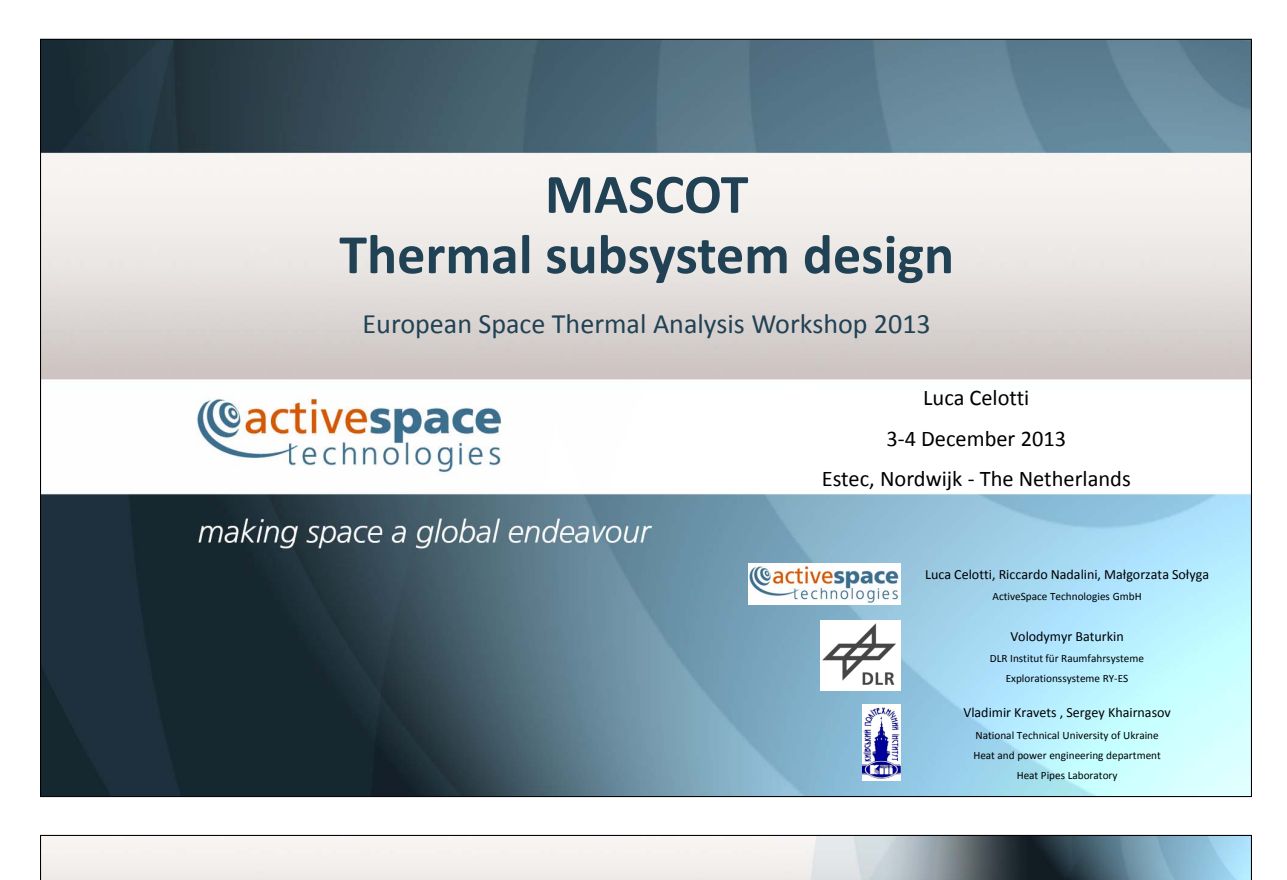

#### **Outline**

MASCOT thermal design is here presented through the following points:

- MASCOT as part of HY‐2 mission: mission, constraints, challenges
- Challenging thermal requirements
- Main thermal strategy and trade‐offs: available technologies, constant conductance heat‐pipes
- Thermal design
- Vacuum chamber testing
- Thermal model results
- Conclusions and future steps

Cactivespace

### MASCOT as part of HY‐2 mission

MASCOT (Mobile Asteroid Surface Scout) is a lander built by DLR, in collaboration with CNES and JAXA, embarked on JAXA's Hayabusa‐2, a scientific mission to study the asteroid 162173 1999 JU3.

It is a small lander, less than 300x300x200mm<sup>3</sup>, with onboard payloads (camera, magnetometer, radiometer and IR spectrometer), developed by DLR, CNES and IAS.

During cruise phases MASCOT is cradled by the support structure MESS inside HY-2 spacecraft.

MASCOT lands on the asteroid surface, after being released by Hayabusa‐2 from a very close position above the asteroid surface, and investigates the asteroid surface.

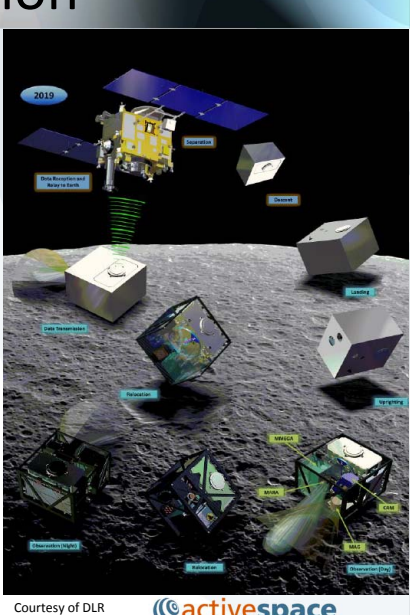

**Cactivespace** echnologies

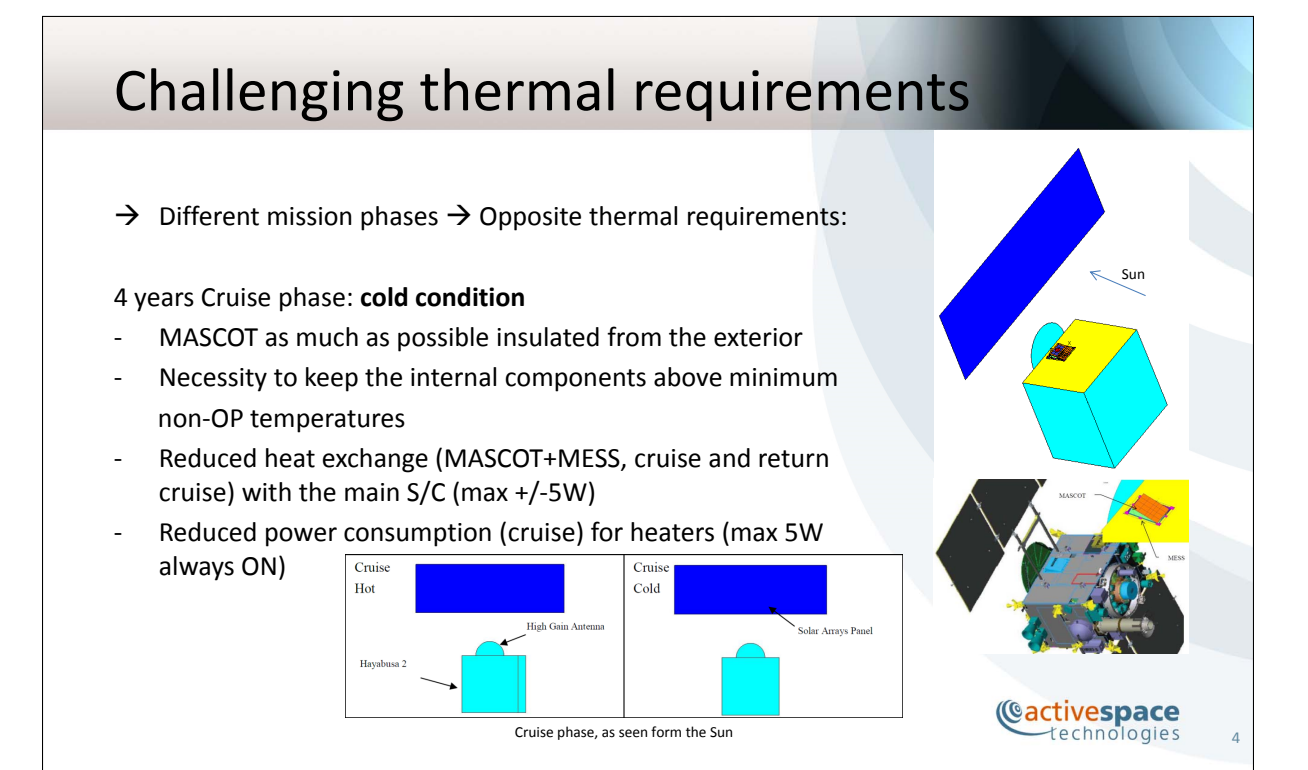

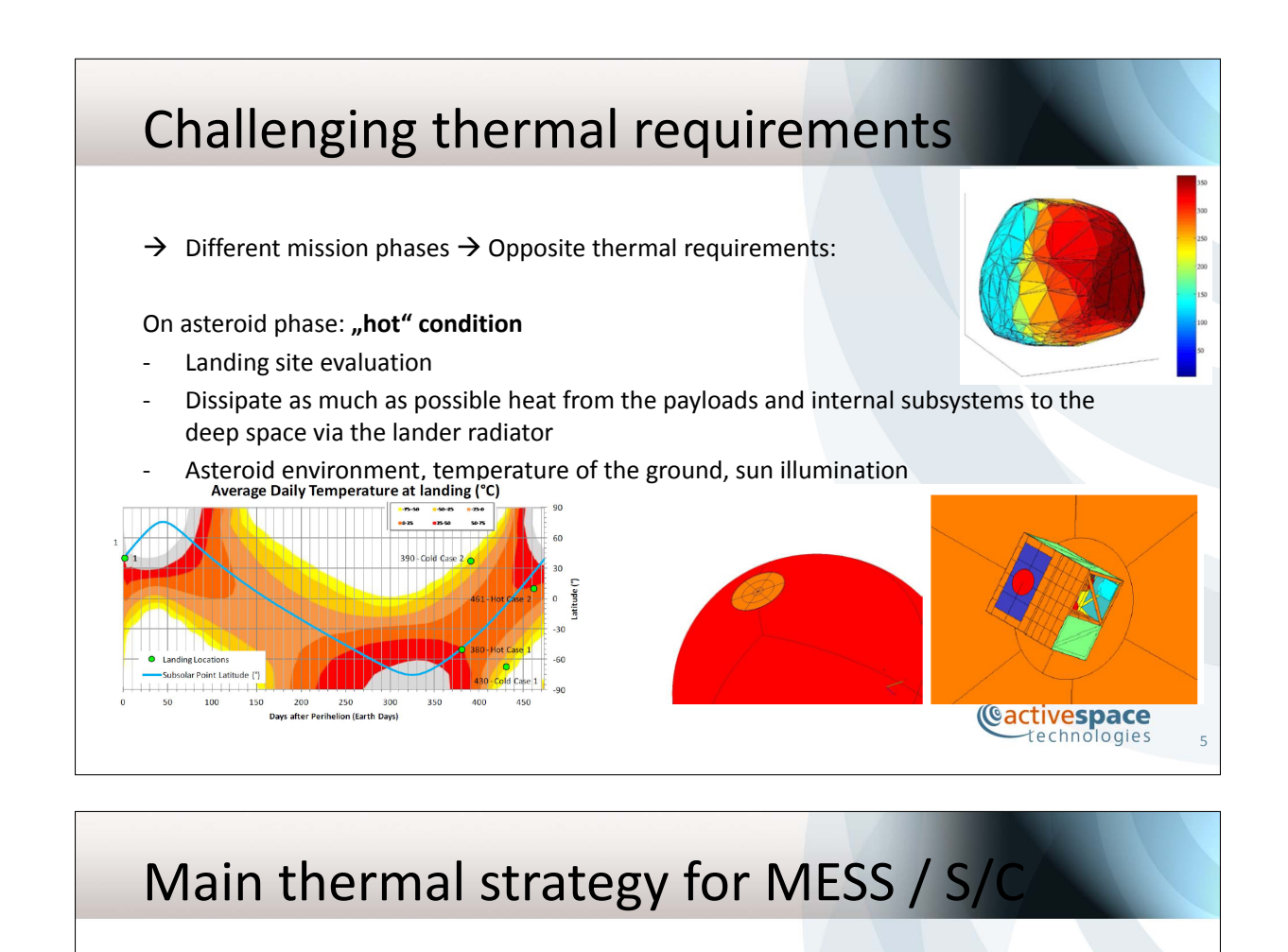

Insulate as much as possible the lander and MESS from the main S/C in order to fulfill JAXA requirements for cruise "on board" and "empty" cases (for heat fluxes). Strategy:

→ MLI blanket to protect the S/C from external heat exchanges (+/-5W radiative)

- → Reduced thermal coupling between MESS and S/C (+/-5W conductive)
- → Reduced thermal coupling between MASCOT and MESS (+/-5W conductive)

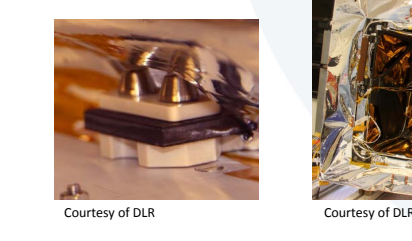

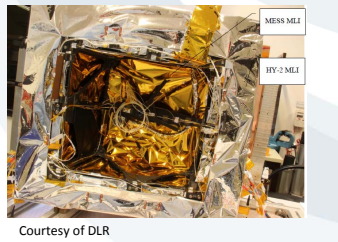

**Cactivespace** technologies

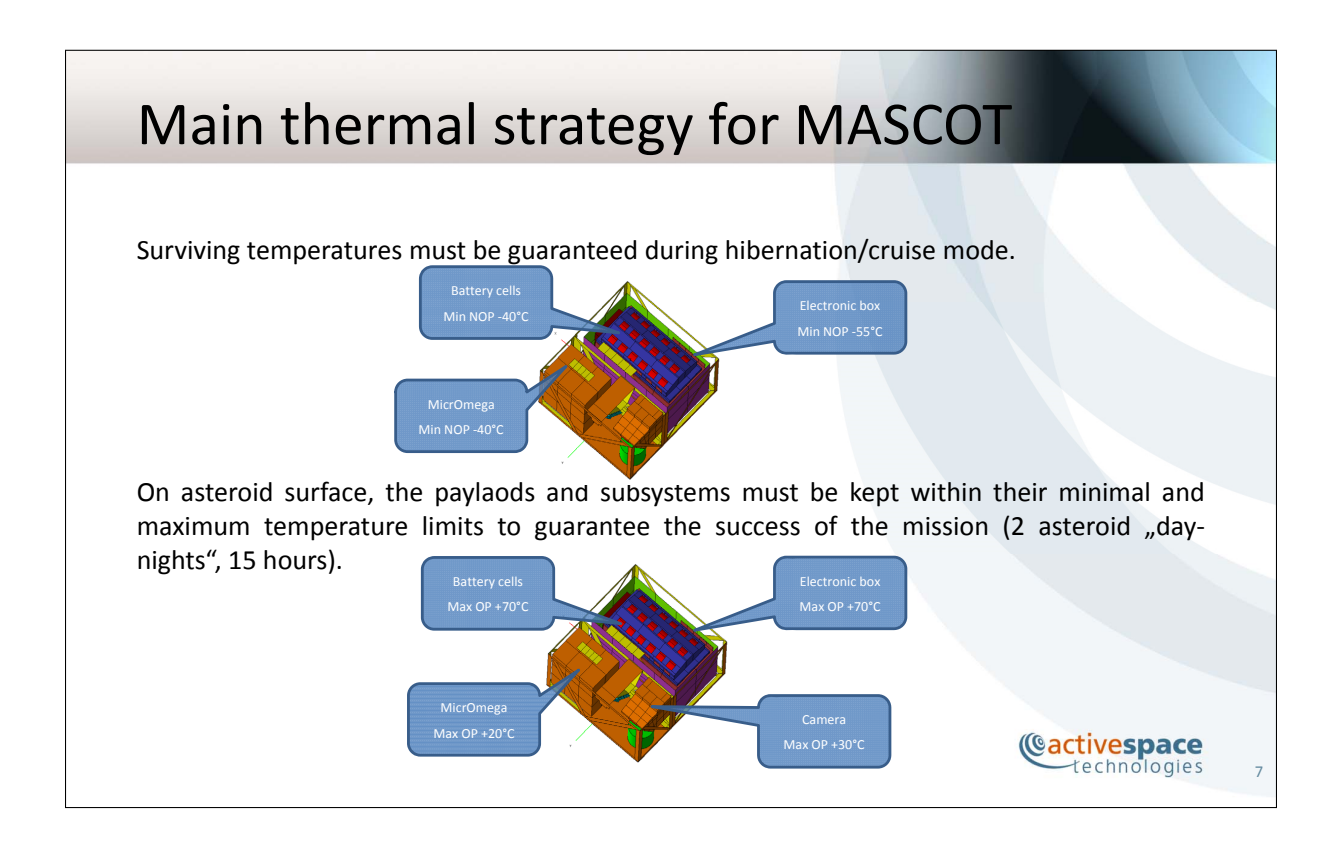

## Main thermal strategy for MASCOT

Two opposite requirements present for the two main mission phases, cruise and on‐asteroid  $\rightarrow$  Technology for thermal control able to fulfill both the requirements

Possible solutions:

- ‐ Heat‐switch
- ‐ Loop heat‐pipes
- ‐ Variable conductance heat‐pipes
- ‐ Evapoartive systems with storage of consumable liquib
- ‐ "Constant" conductance heat‐pipes

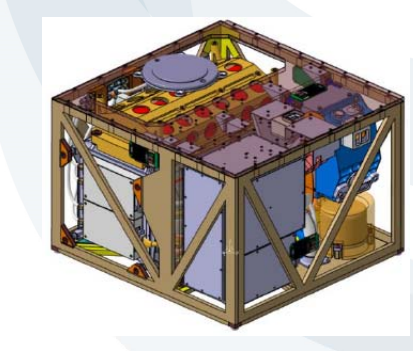

Trade‐off in terms of mass, maturity of the technology, available space in the lander, simpler design, performances, eventual heating power by the main S/C, short lead time.<br>Cactivespace®

technologies

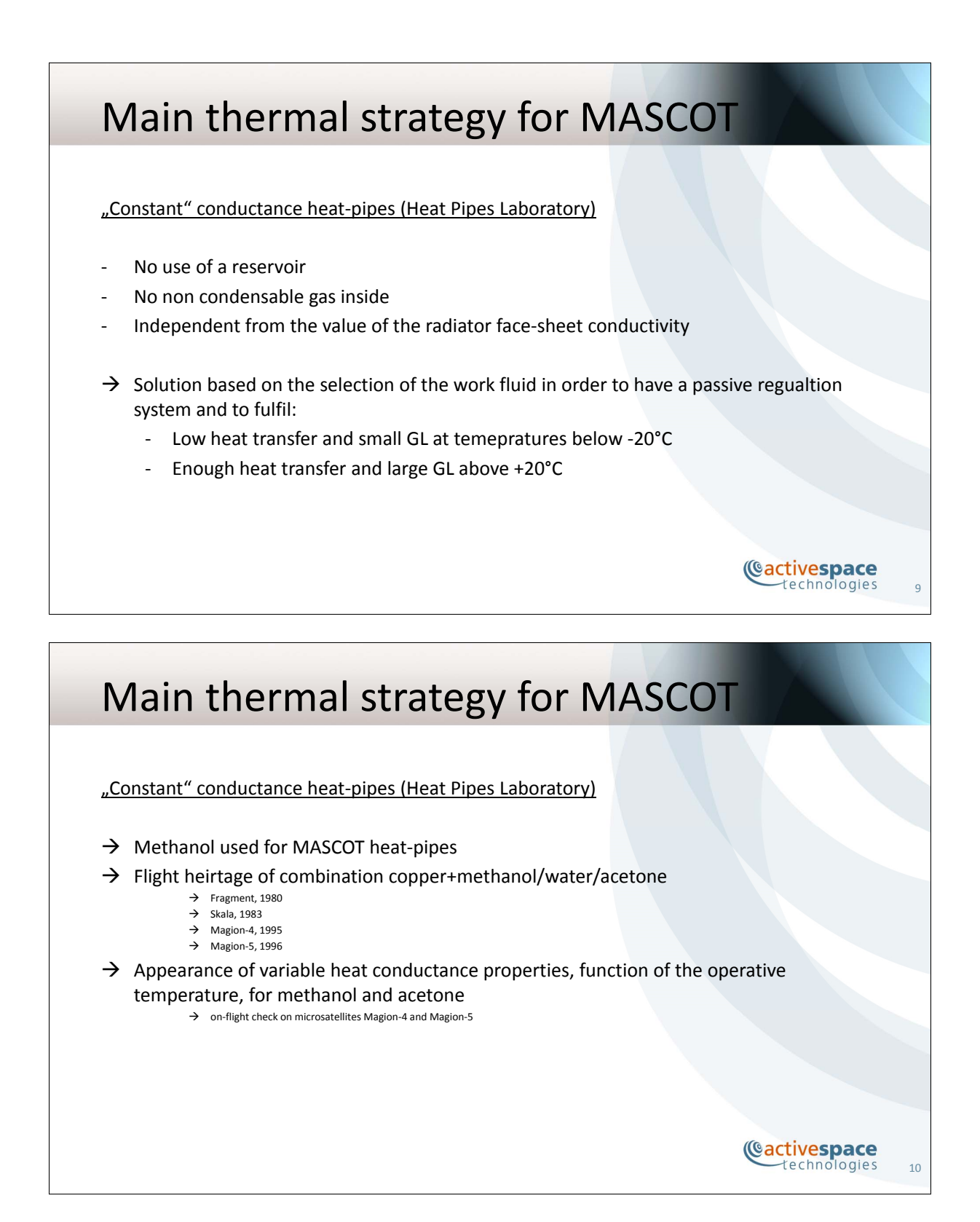

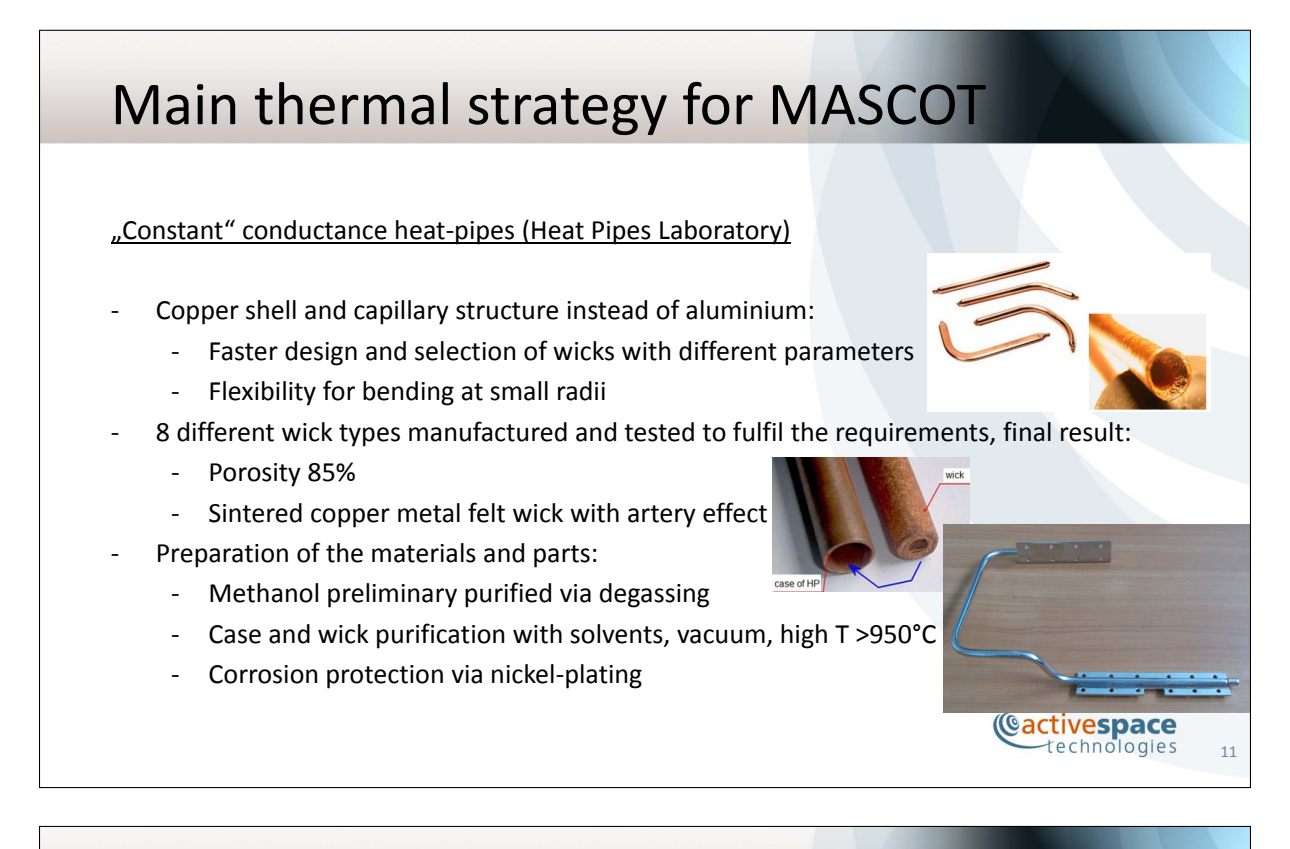

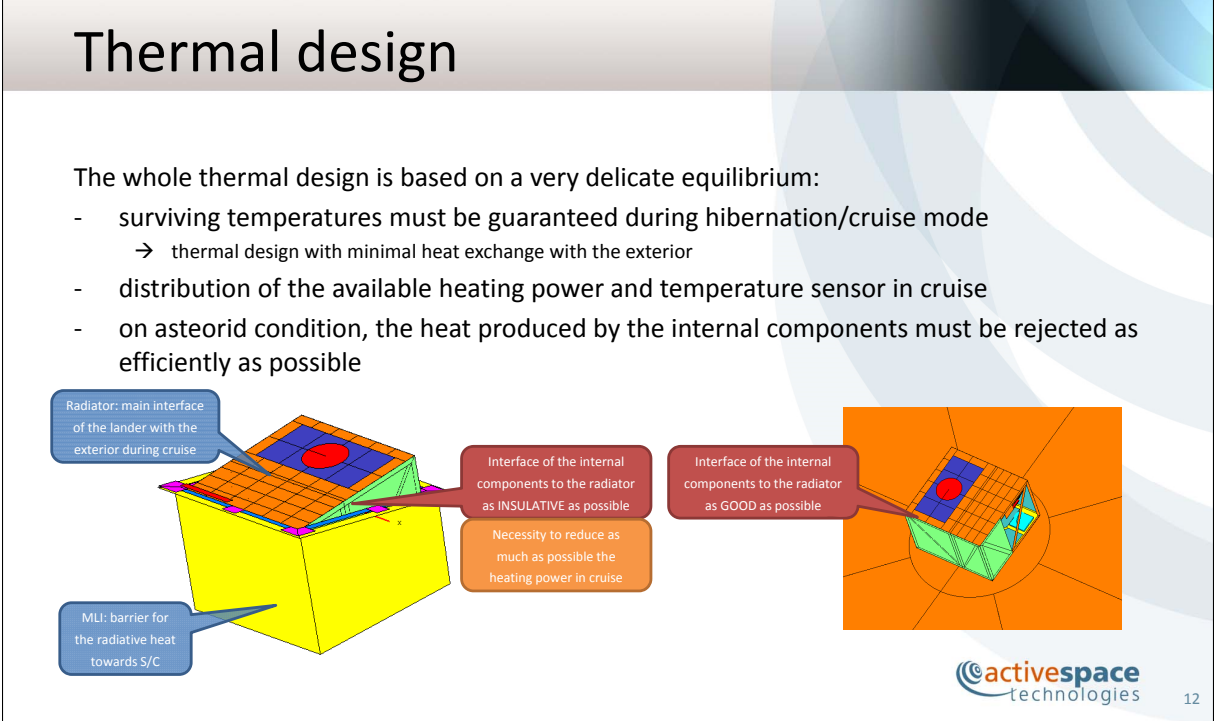

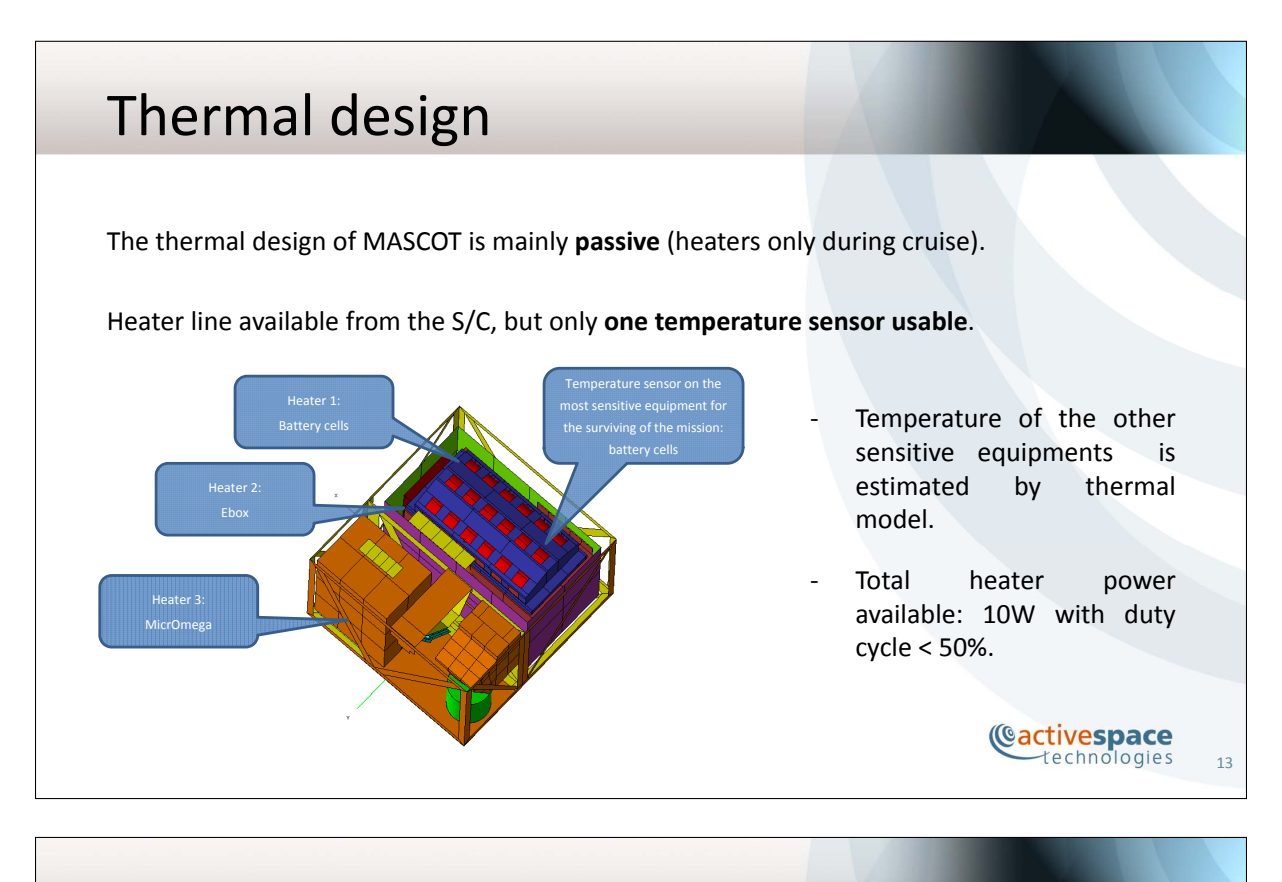

## Thermal design

Heat-pipes model created in accordance with heat-pipes manufacturer and DLR expert; then tuned with the data obtained from thermal characterization of the prototypes.

Another requirements for cruise phases: commissioning/check-out: the system must be able to switch ON during cruise and operate a system check‐out:

→ the heat-pipes must be able to change their behaviour also in cruise.

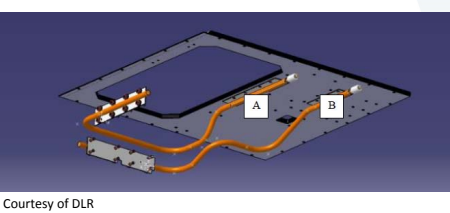

Two different designs of the heat‐pipes (configuration constraints): MSCHPA and MSCHPB.

**Cactivespace** technologies

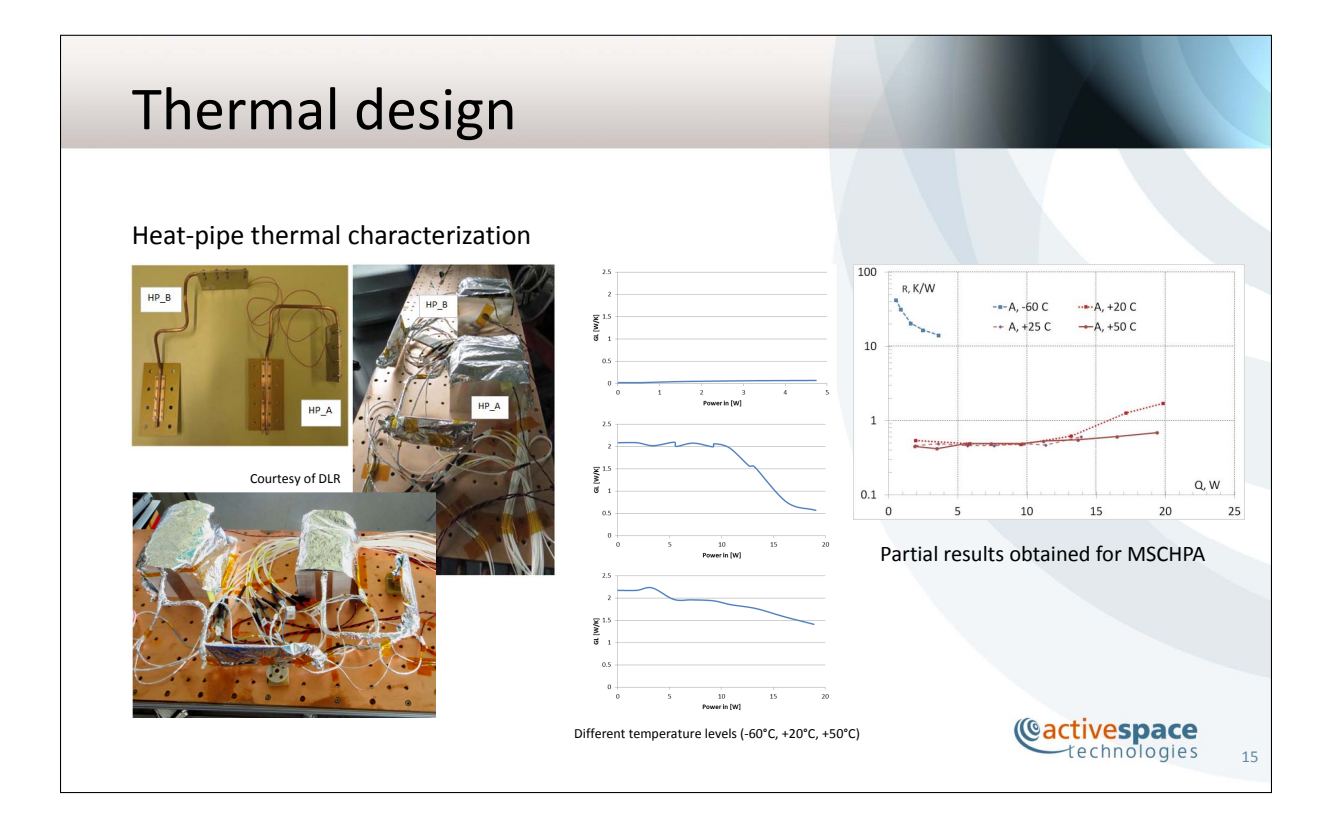

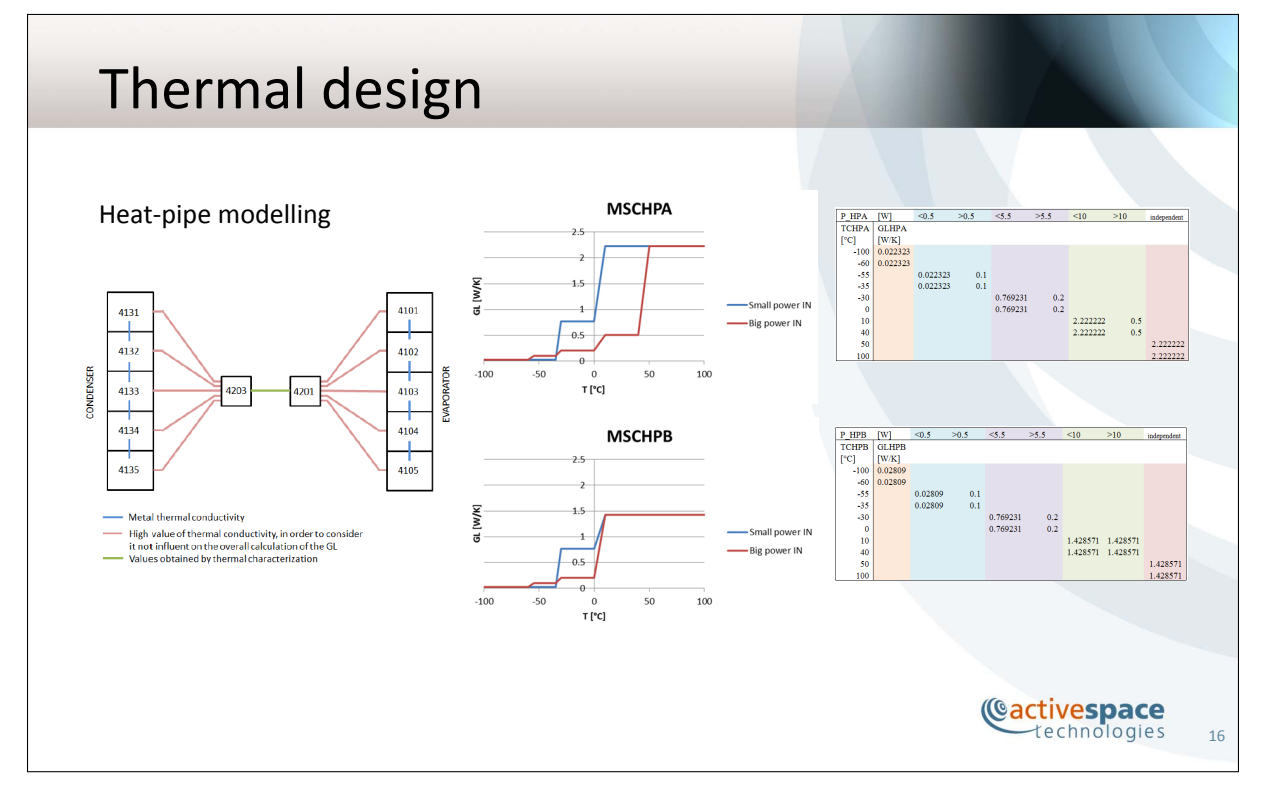

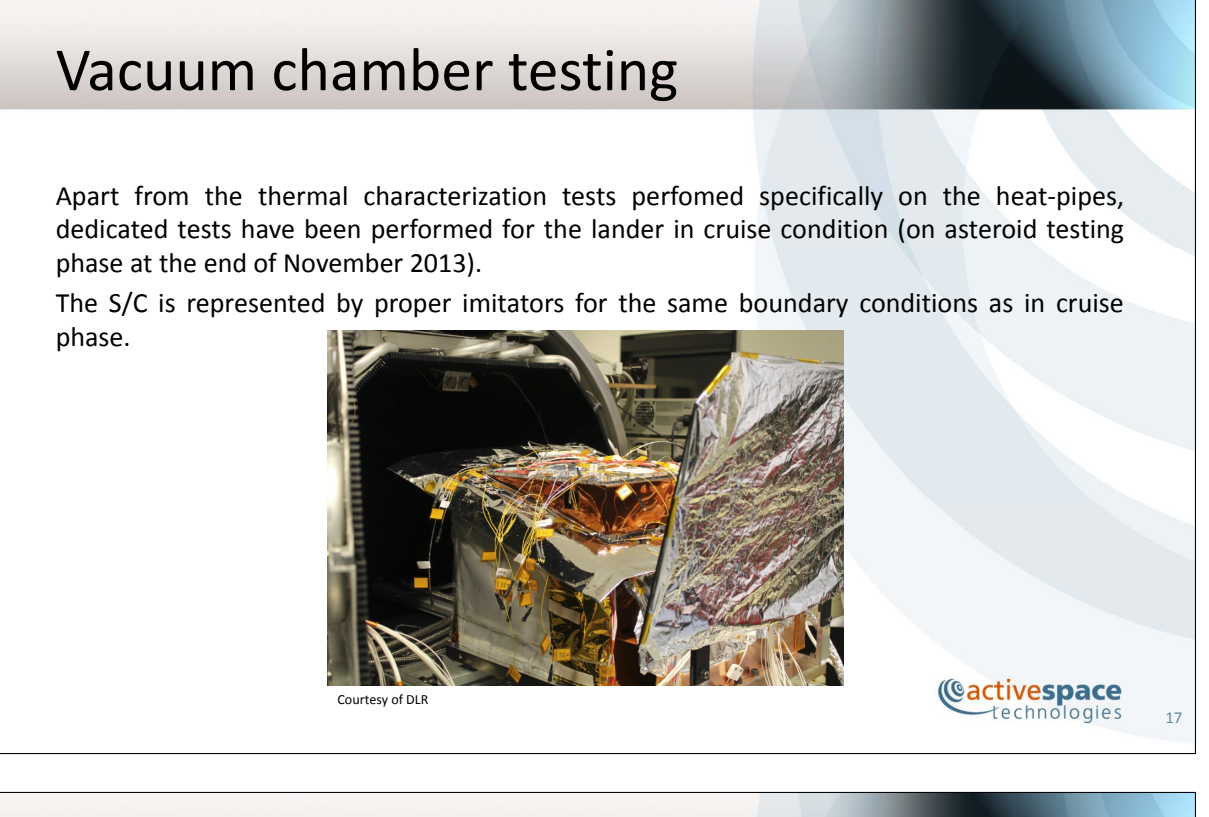

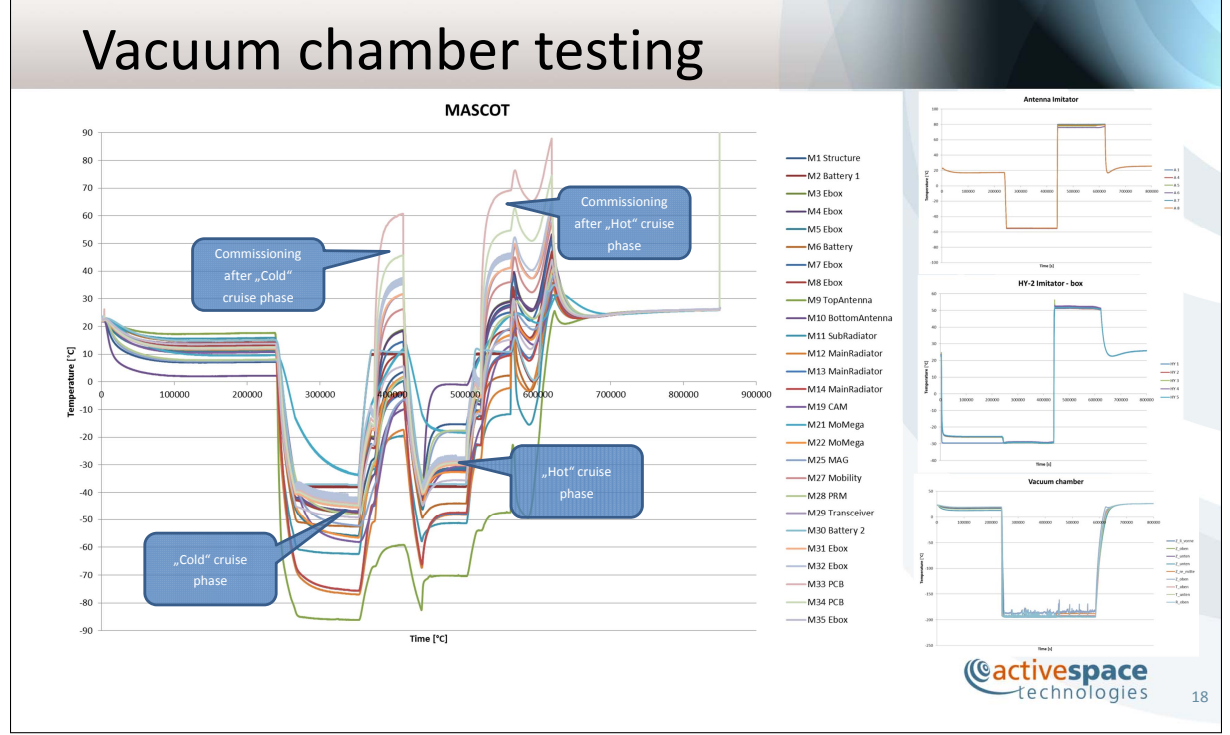

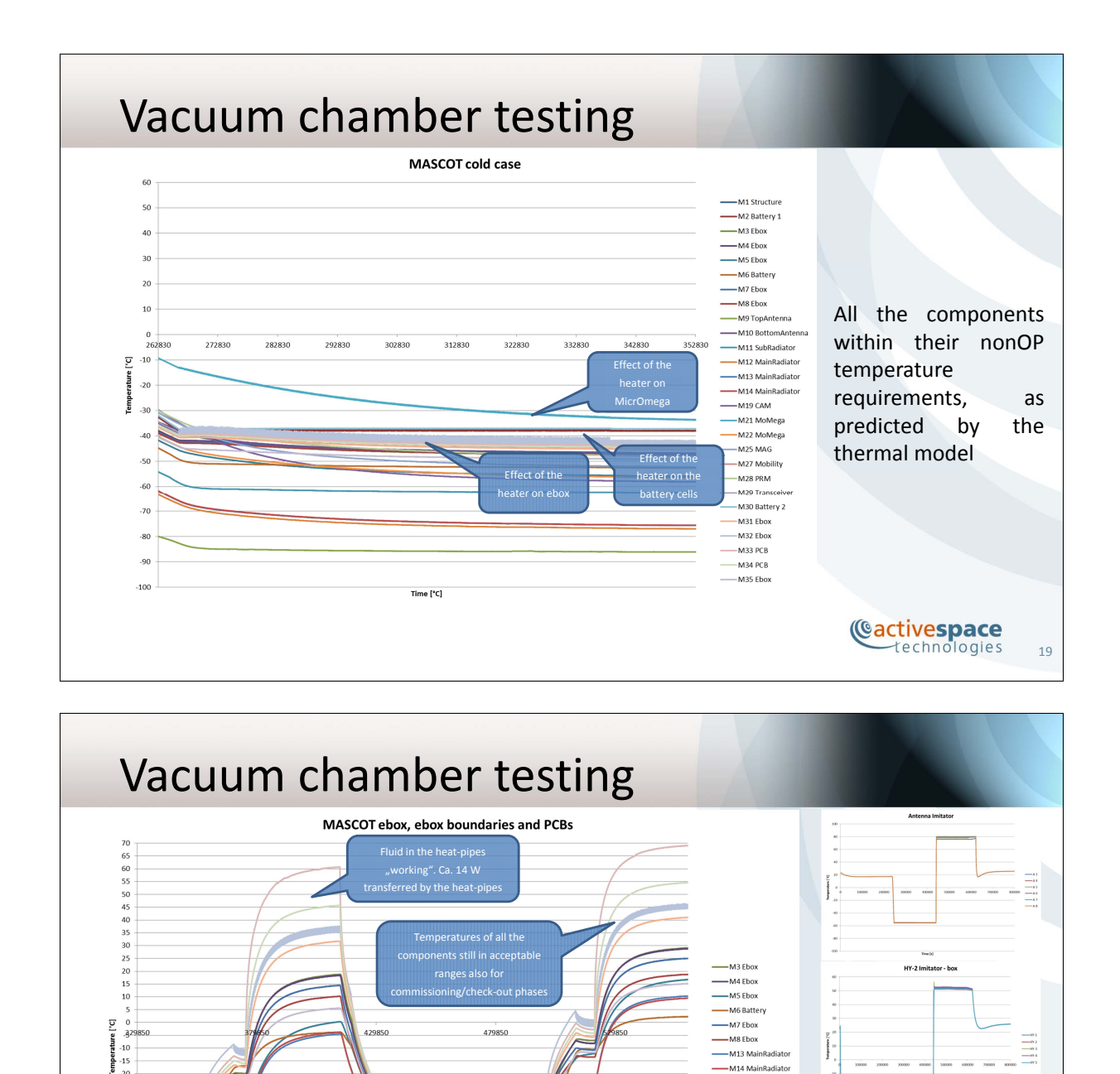

Fluid in the heat-pipes "not working". Evaporation/condensation cycle limited, conductanc eof the HP is about 0.02W/K (shell metal part)

rime [°C]

 $-10$ 

 $\frac{1}{15}$ 

 $-25$ <br> $-36$ <br> $-35$ 

 $-45$   $-50$   $-55$   $-60$   $-65$   $-70$   $-75$ 

 $-80$ <br> $-85$ <br> $-90$ 

**(Cactivespace** technologies

 $\begin{aligned} \text{Im} \left[ \text{Tr} \left( \text{Tr} \left( \text{Tr} \left$ 

-M13 MainRadiato

M14 MainRadiate -wize wann<br>-M31 Ebox

 $-M35$  Fhox

L. -M32 Ebox M32 LDOS<br>- M33 PCB<br>- M34 PCB

20

 $\begin{array}{rcl} & -1, \text{for} \\ & -1, \text{for} \\ & -1, \text{or} \\ & -1, \text{or} \\ & -1, \text{or} \\ & -1, \text{or} \\ & -1, \text{or} \\ & -1, \text{or} \\ & -1, \text{or} \\ & -1, \text{or} \\ \end{array}$ 

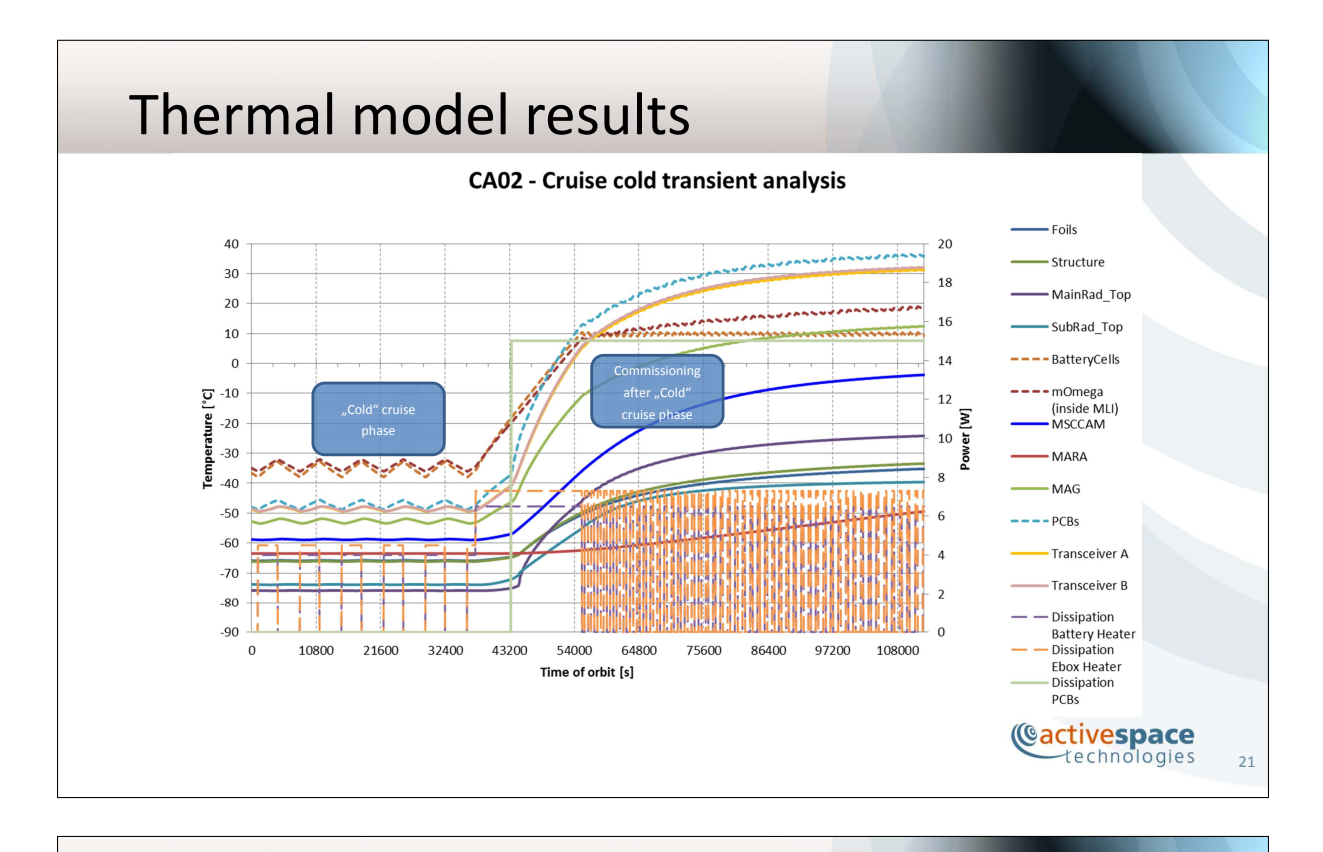

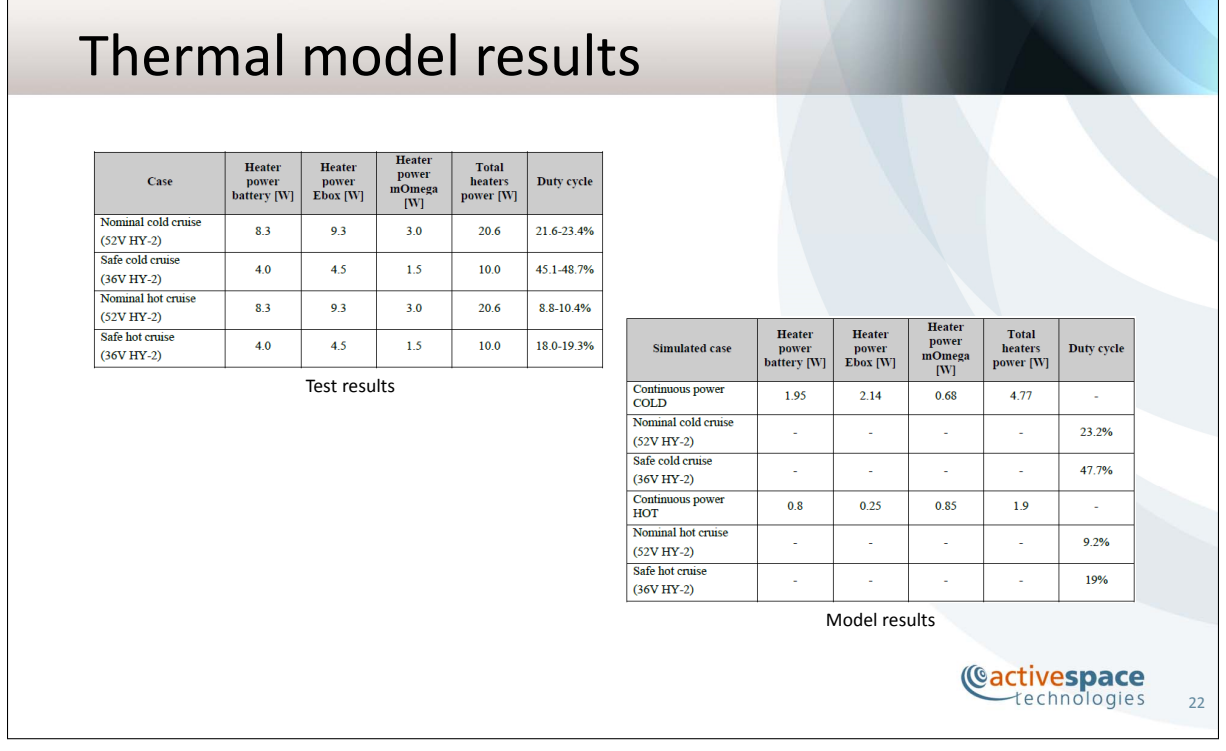

# Conclusions and future work

- The tests perfromed as cruise phase were succesful
- All the components are within the acceptable temperatures, as predicted by the model
- Heat exchange between S/C and lander as predicted by the model
- Duty cycles of the heaters within the limits and as predicted by the model
- "ON/OFF" heat-pipes behaviour verified during cruise and commissioning/check-out simulated phases
- Heat-pipes are still to be verified for on asteroid conditions, with higher heat to be transferred and a last tuning phase about the performances may be necessary
- Improvements in the heat-pipes modelling foreseen taking into account new tests performed on QM HPs

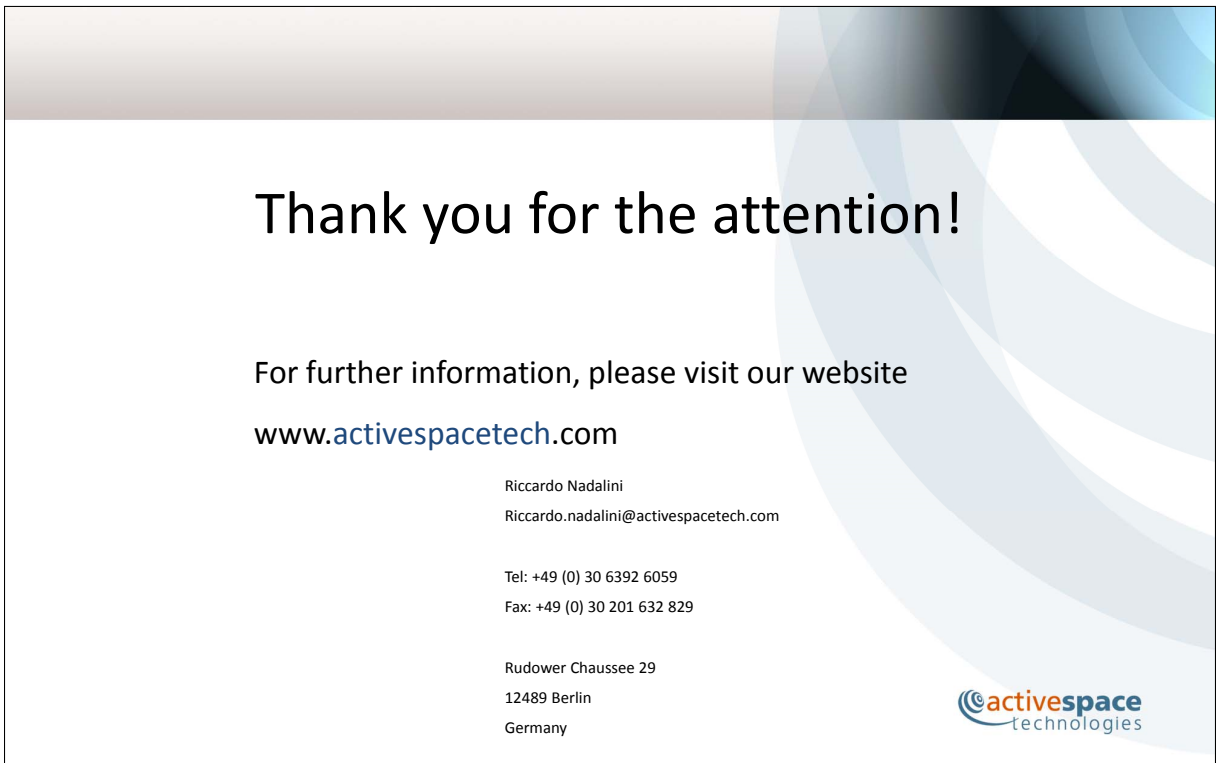

23

Cactivespace

## Appendix L

#### LHP MODULE SOFTWARE Application at System Level

Paul Atinsounon David Valentini (Thales Alenia Space, France)

#### Abstract

Loop Heat Pipes (LHPs) are more and more used for spacecraft thermal control thanks to its performances and ability to transport heat load on a long distance.

In the frame of CSO program, LHPs are implemented on Visible and Infra-Red Detection Subassemblies.

In order to simulate LHPs behaviour at system level, specific software was developed by Astrium / Thales Alenia Space under CNES and ESA fundings. The LHP Module is compatible with many thermal softwares and works as a sub-model of ESATAN-TMS Thermal Mathematical Model (TMM).

The objectives of the presentation are to describe briefly the LHP Module inputs/outputs and functional blocks. Main performances of Visible and Infra-Red Assemblies are simulated using the LHP Module. Breadboard test exploitations are compared with predictions in order to validate the LHP Module accuracy. The software limits and constraints will also be presented.

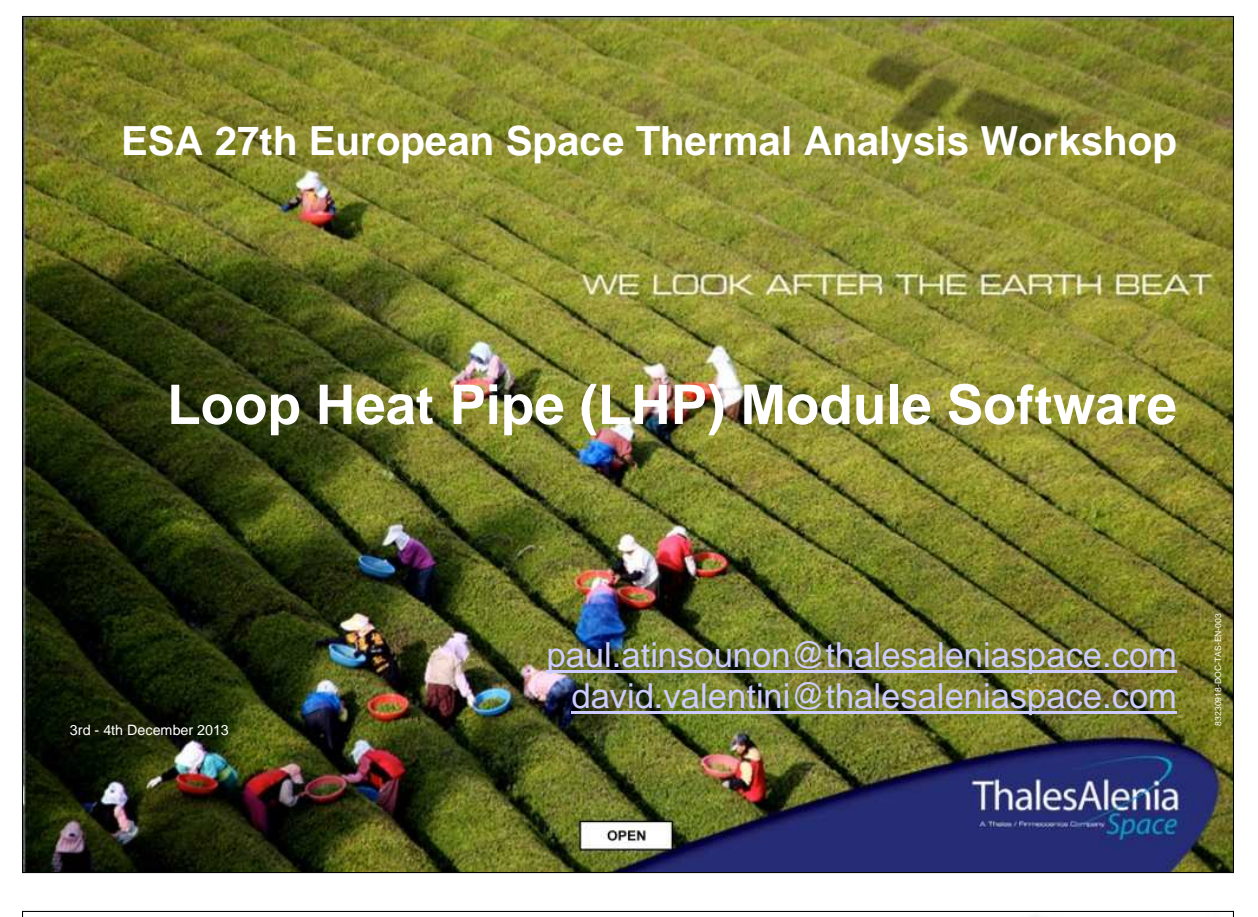

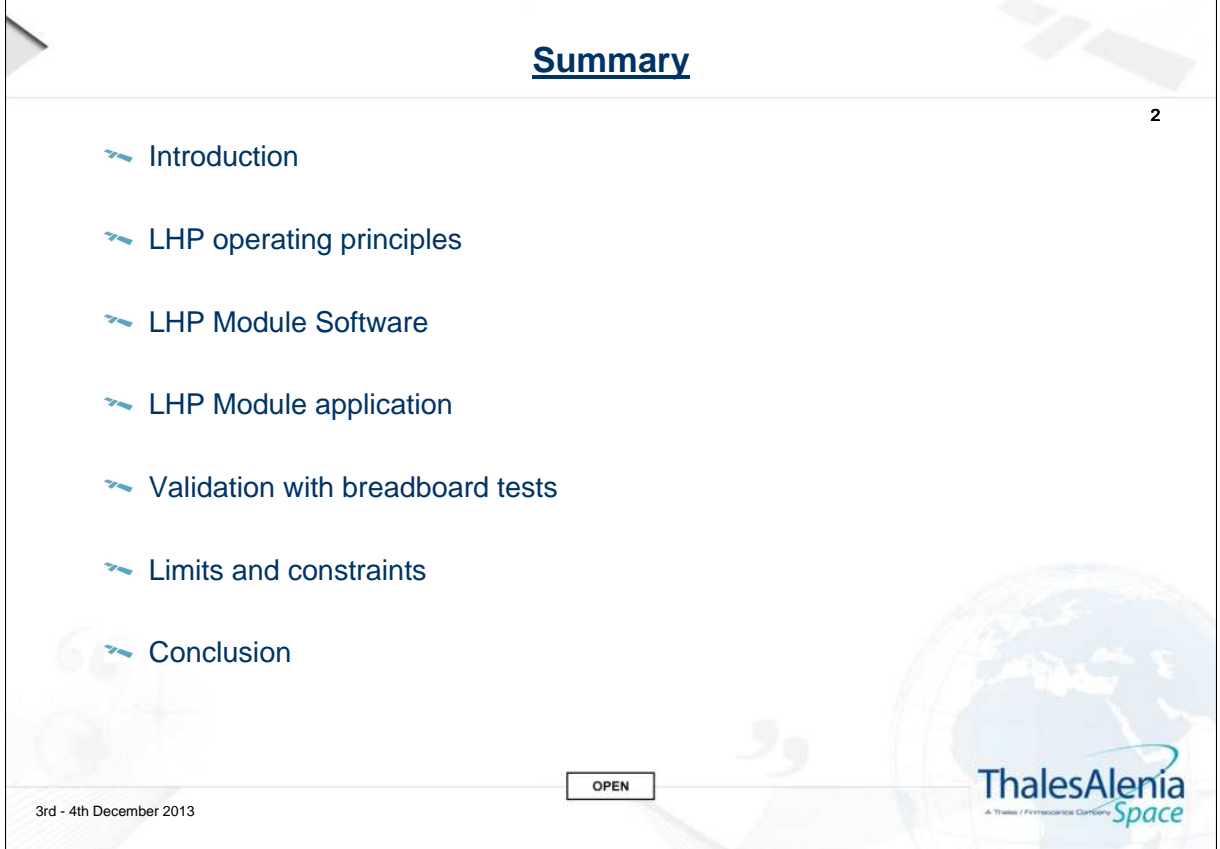

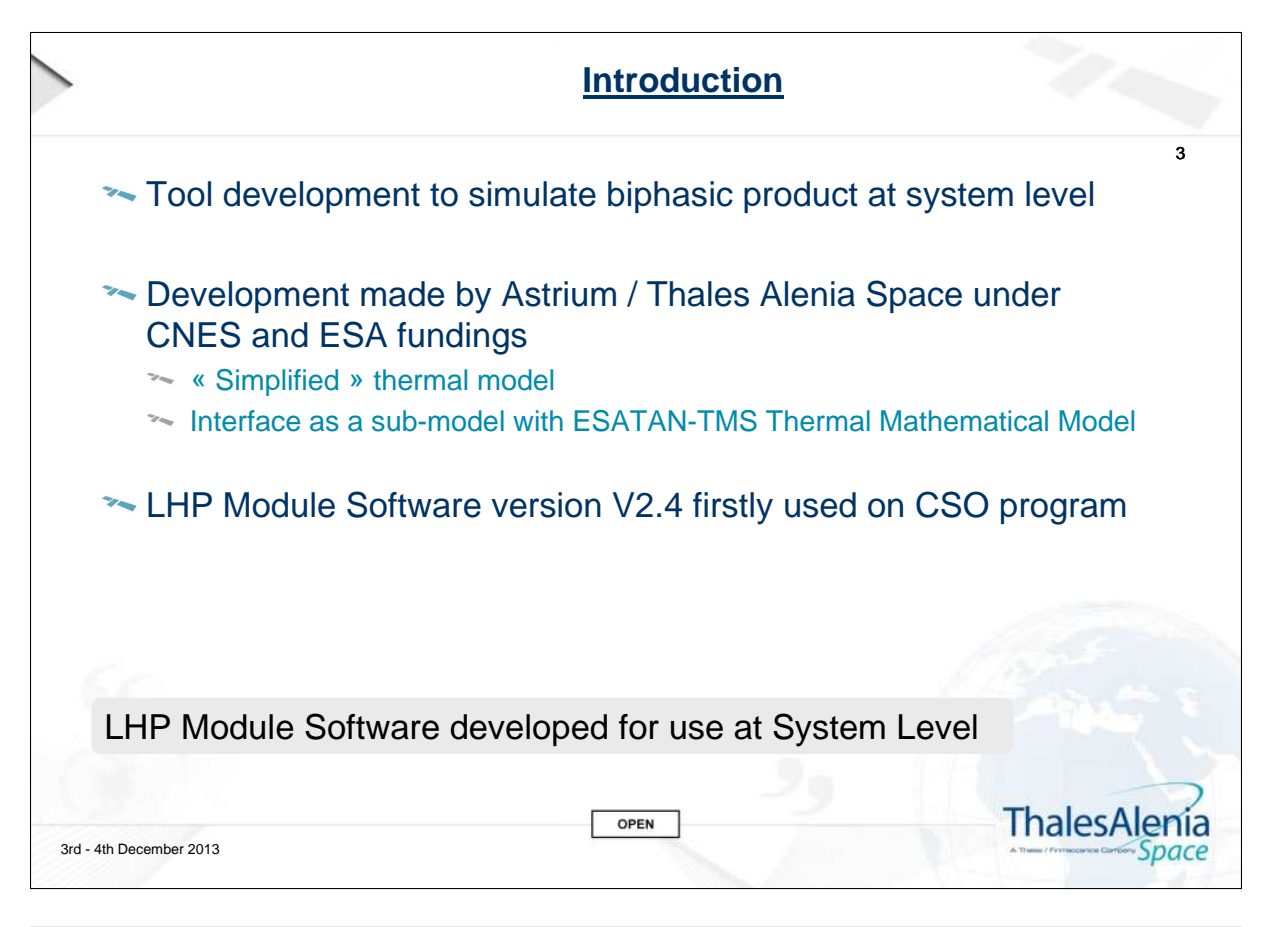

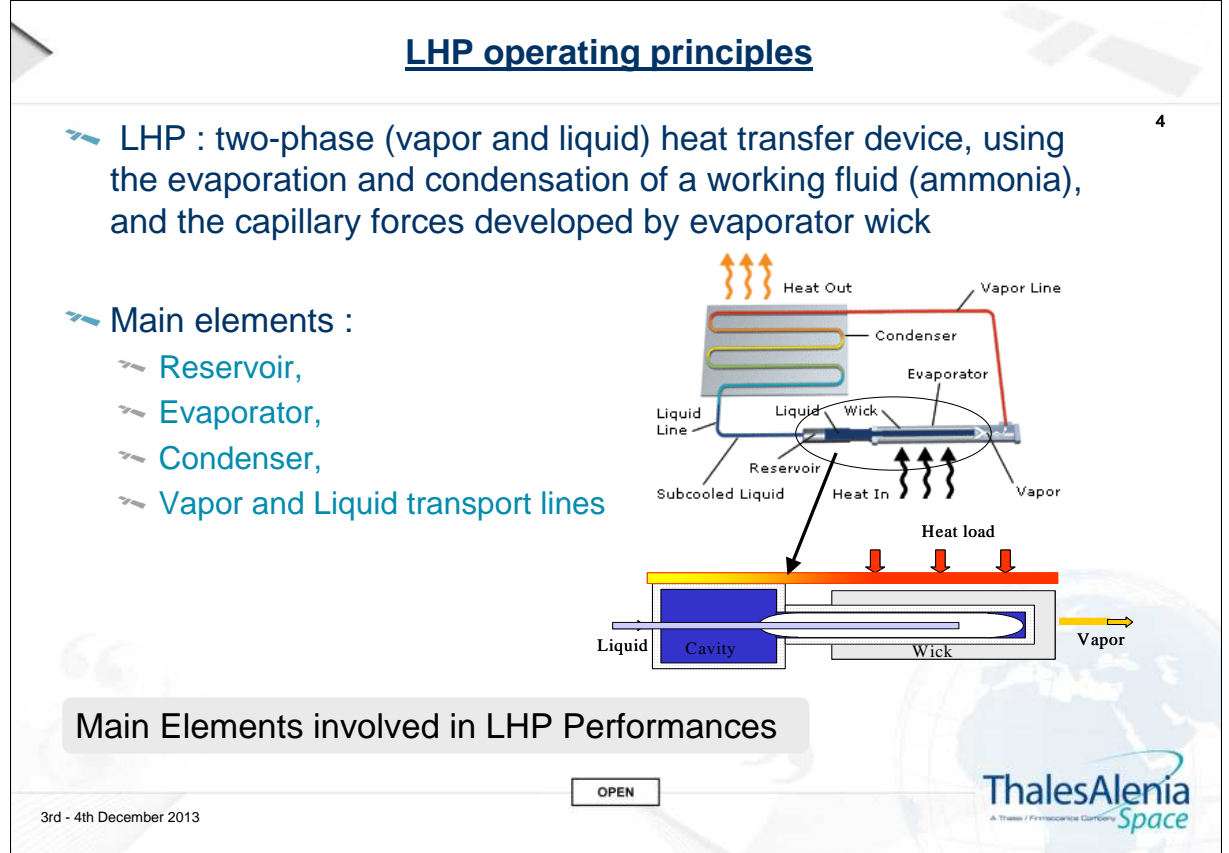

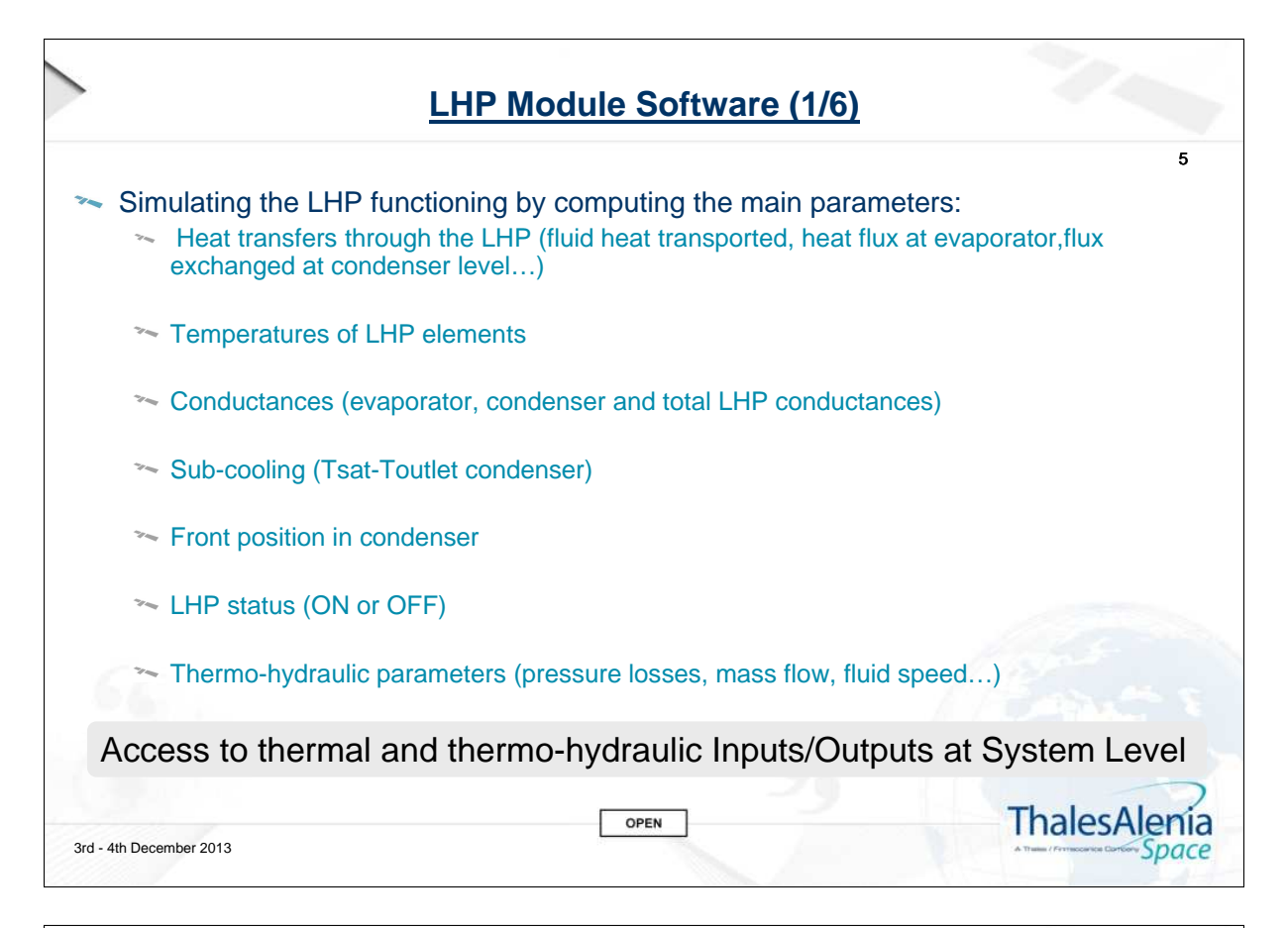

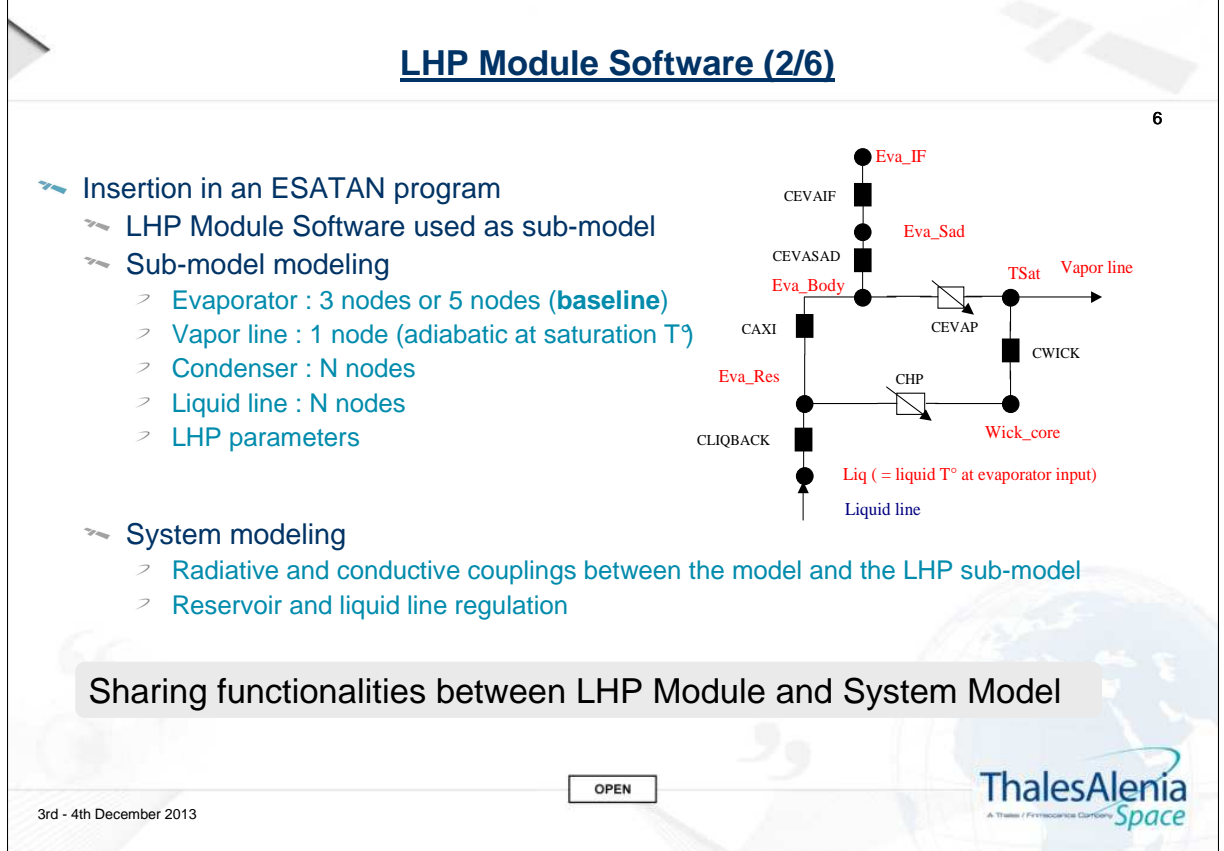

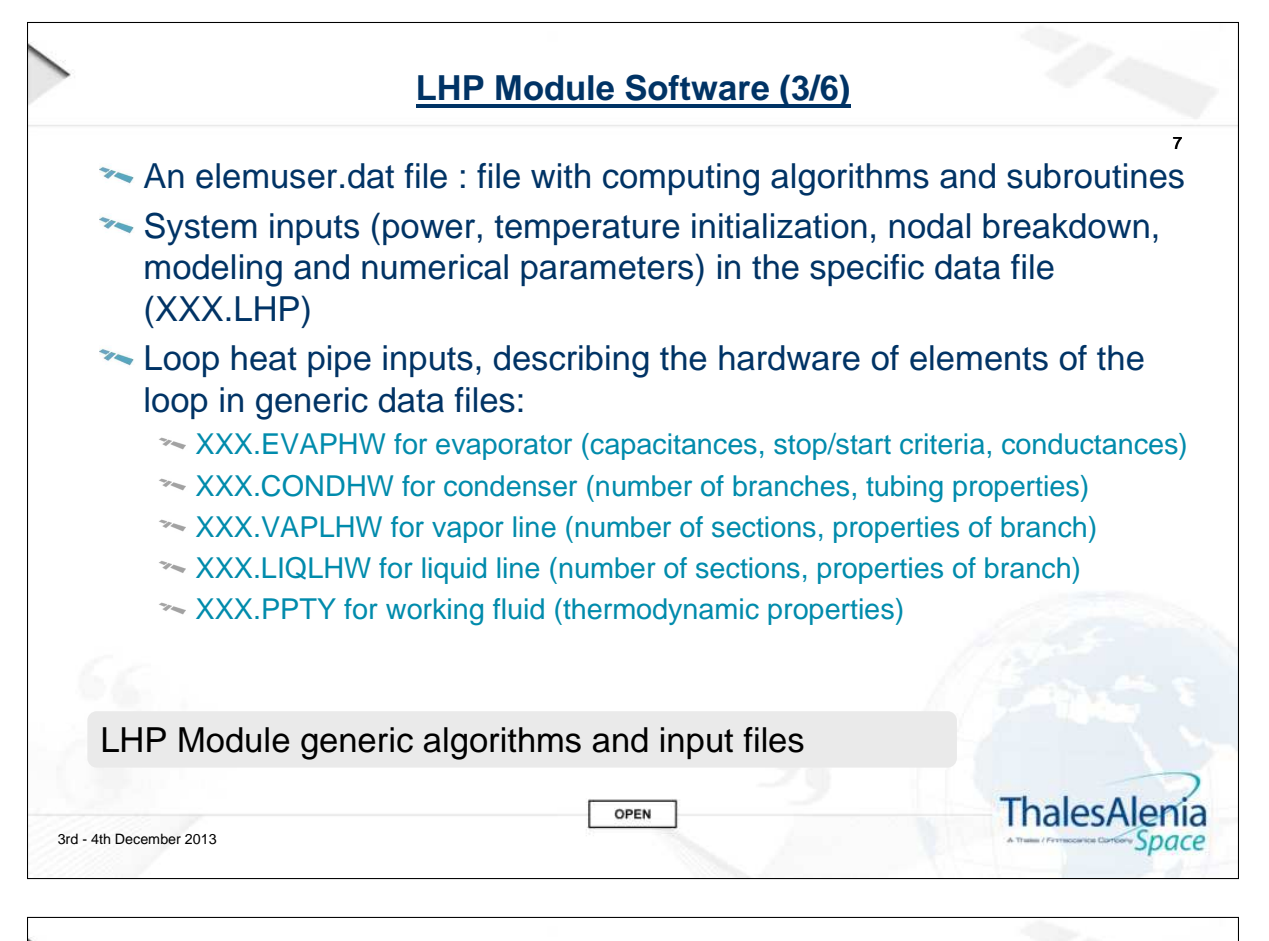

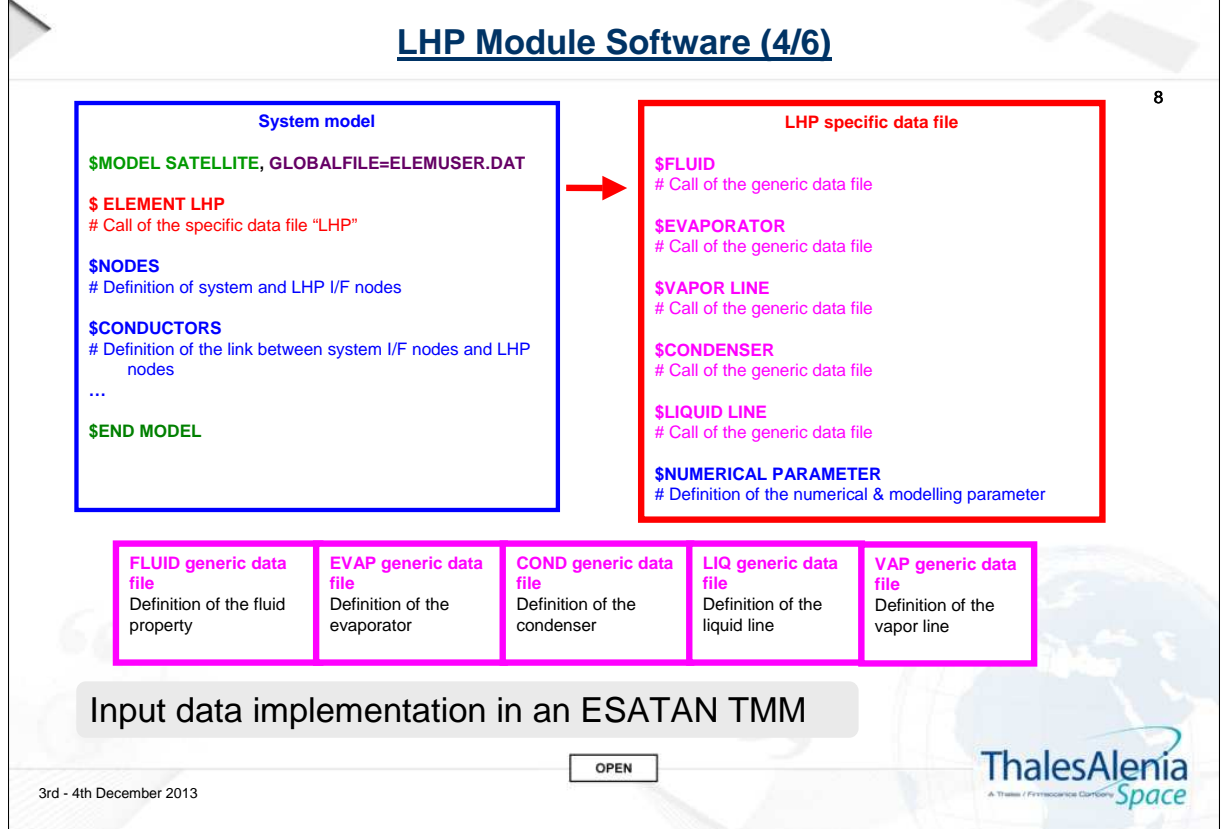

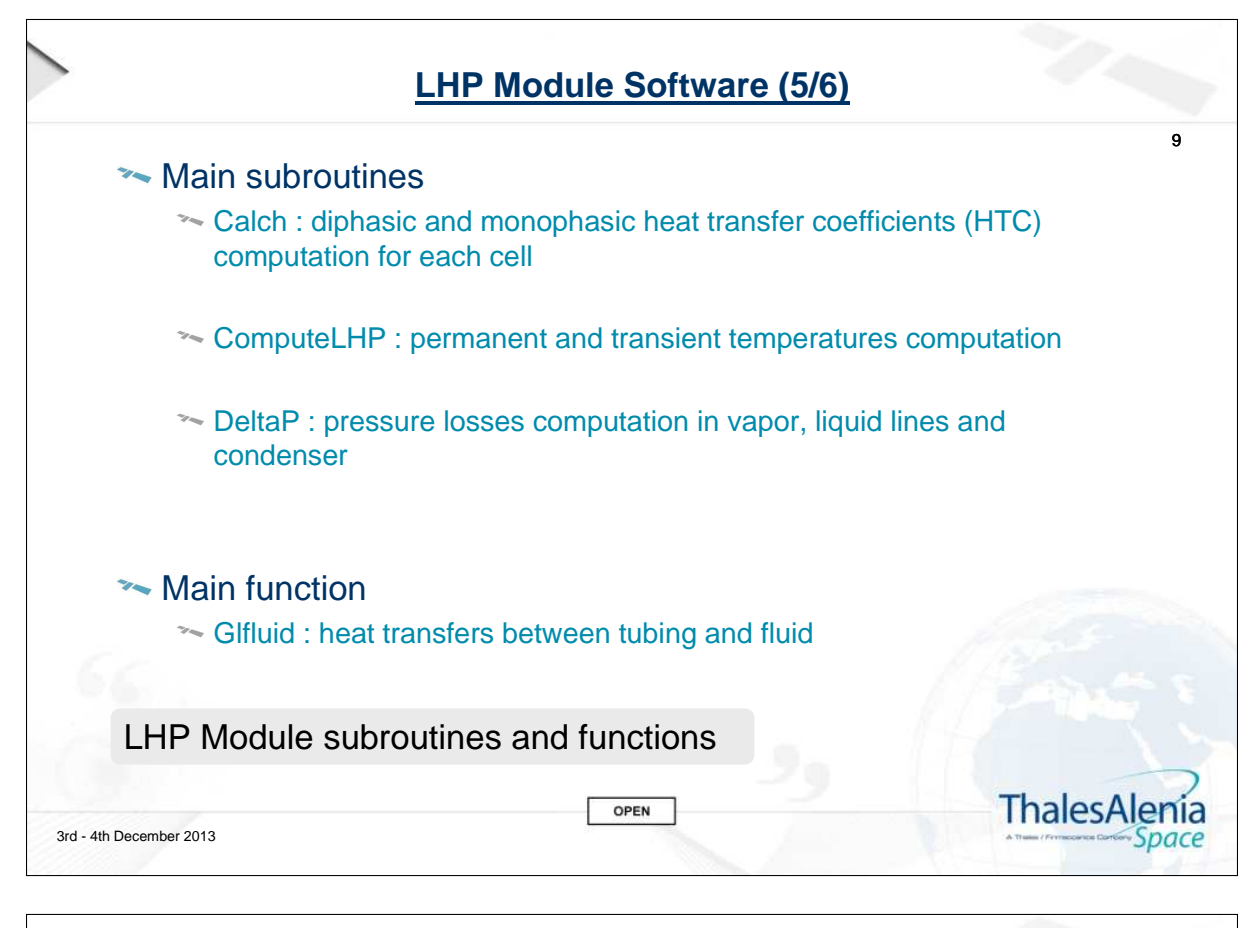

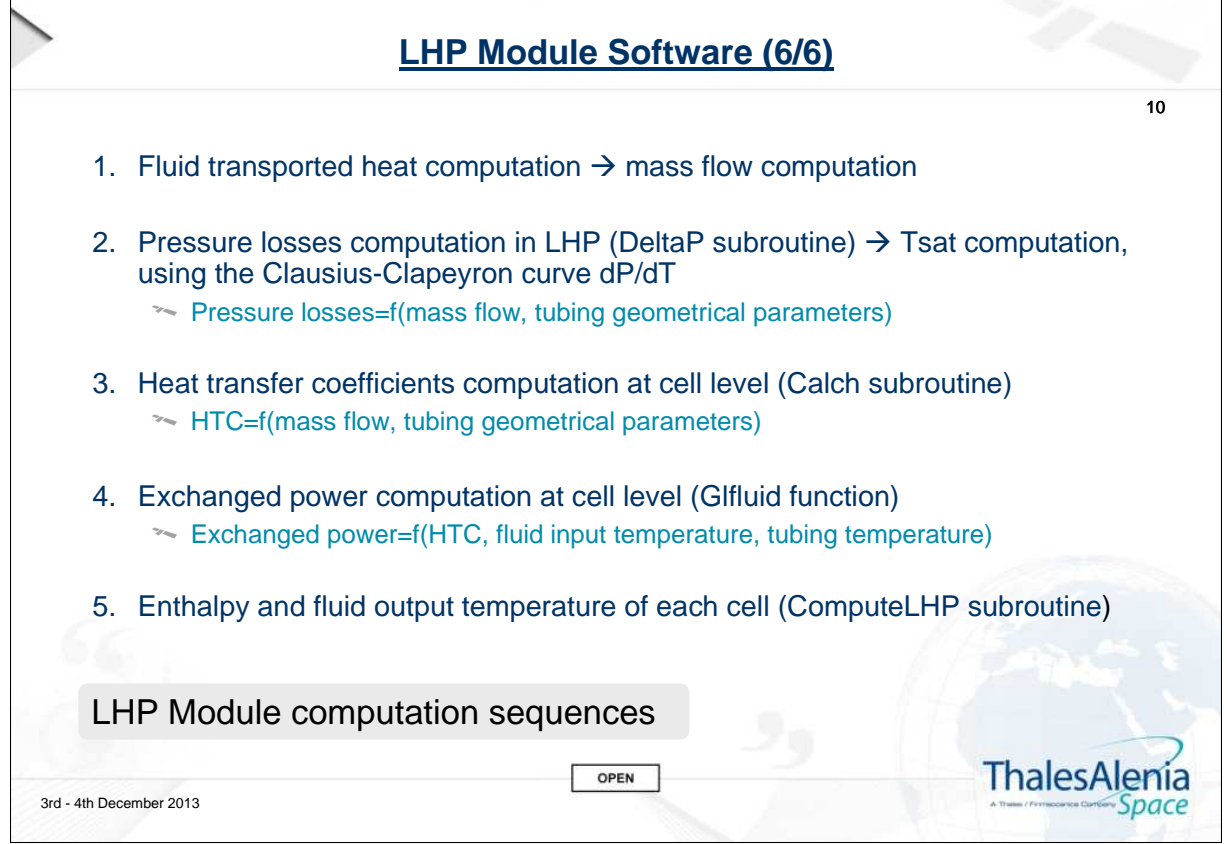

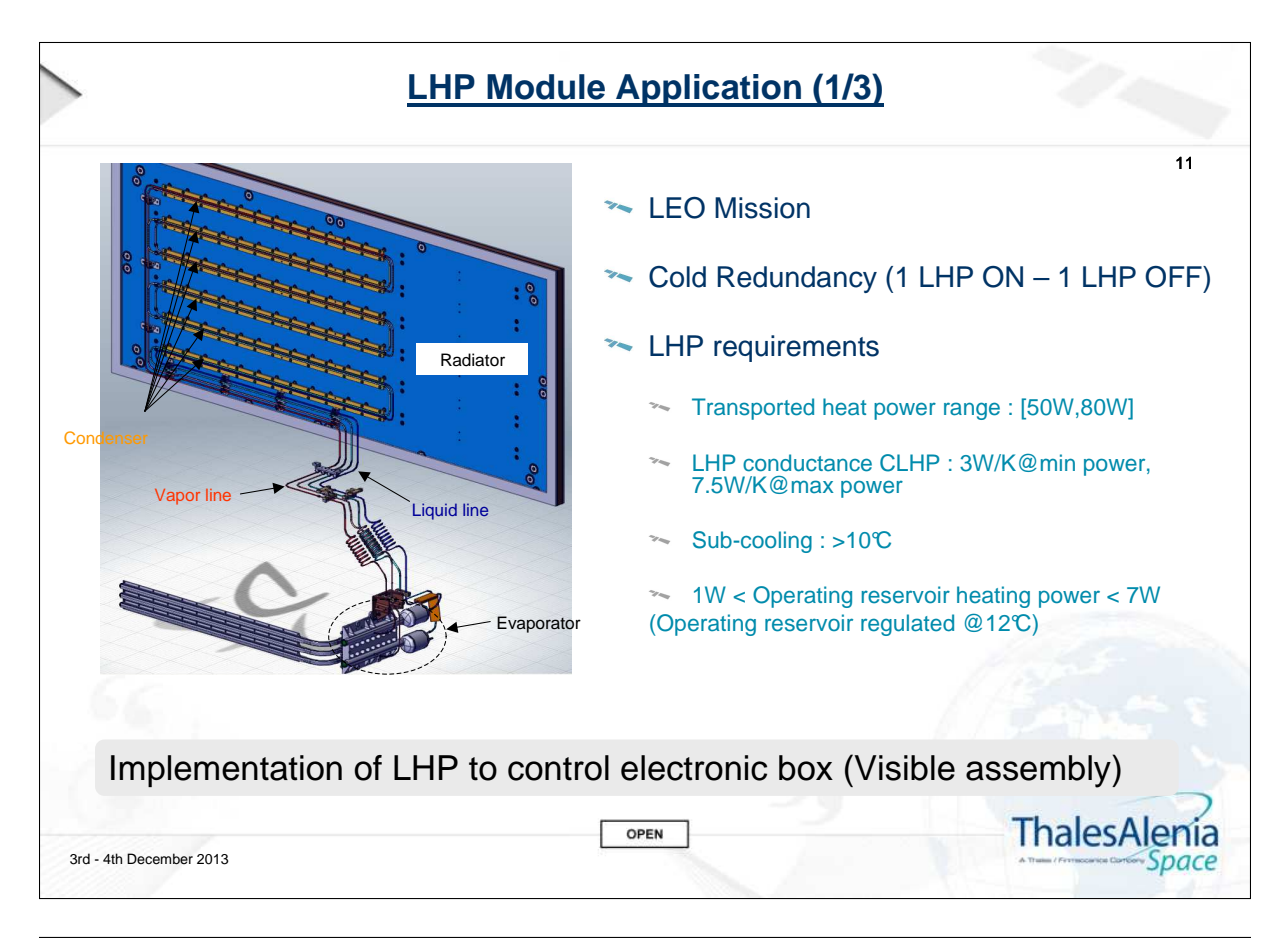

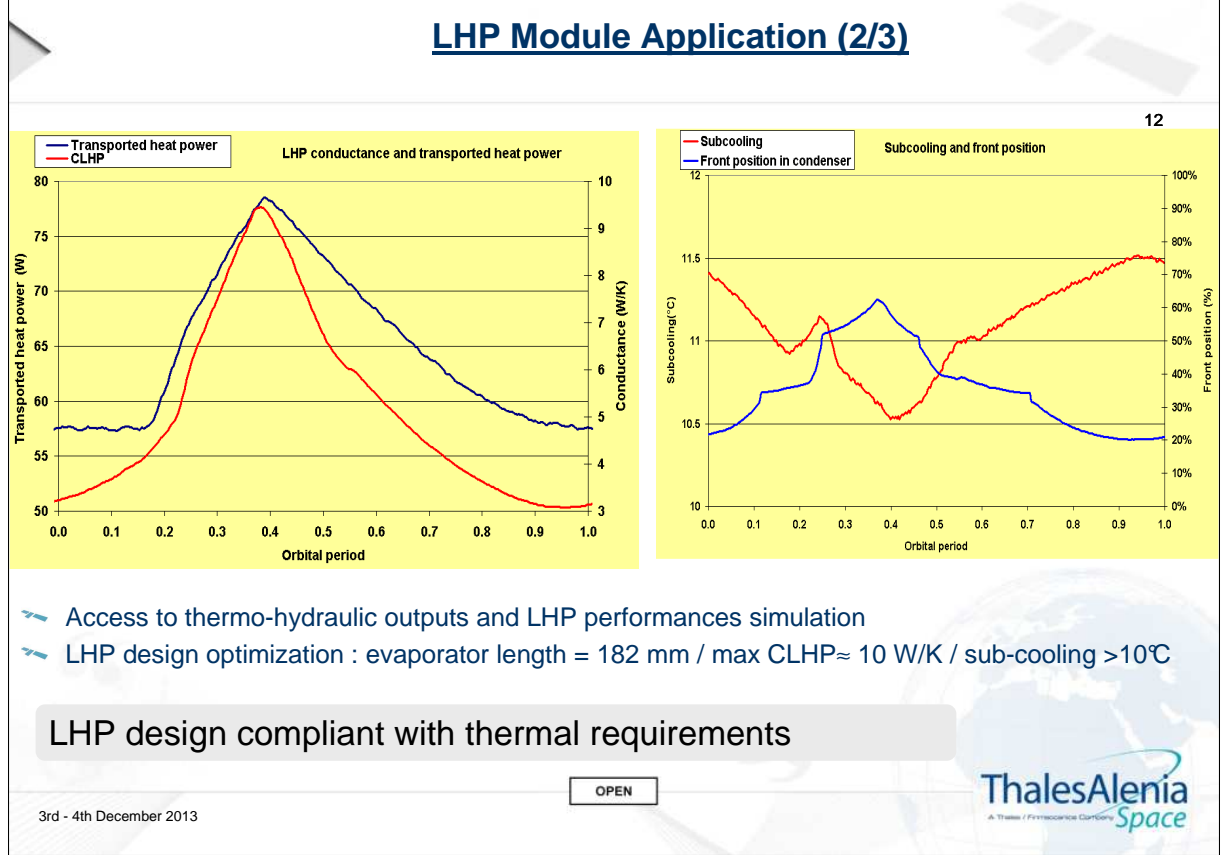

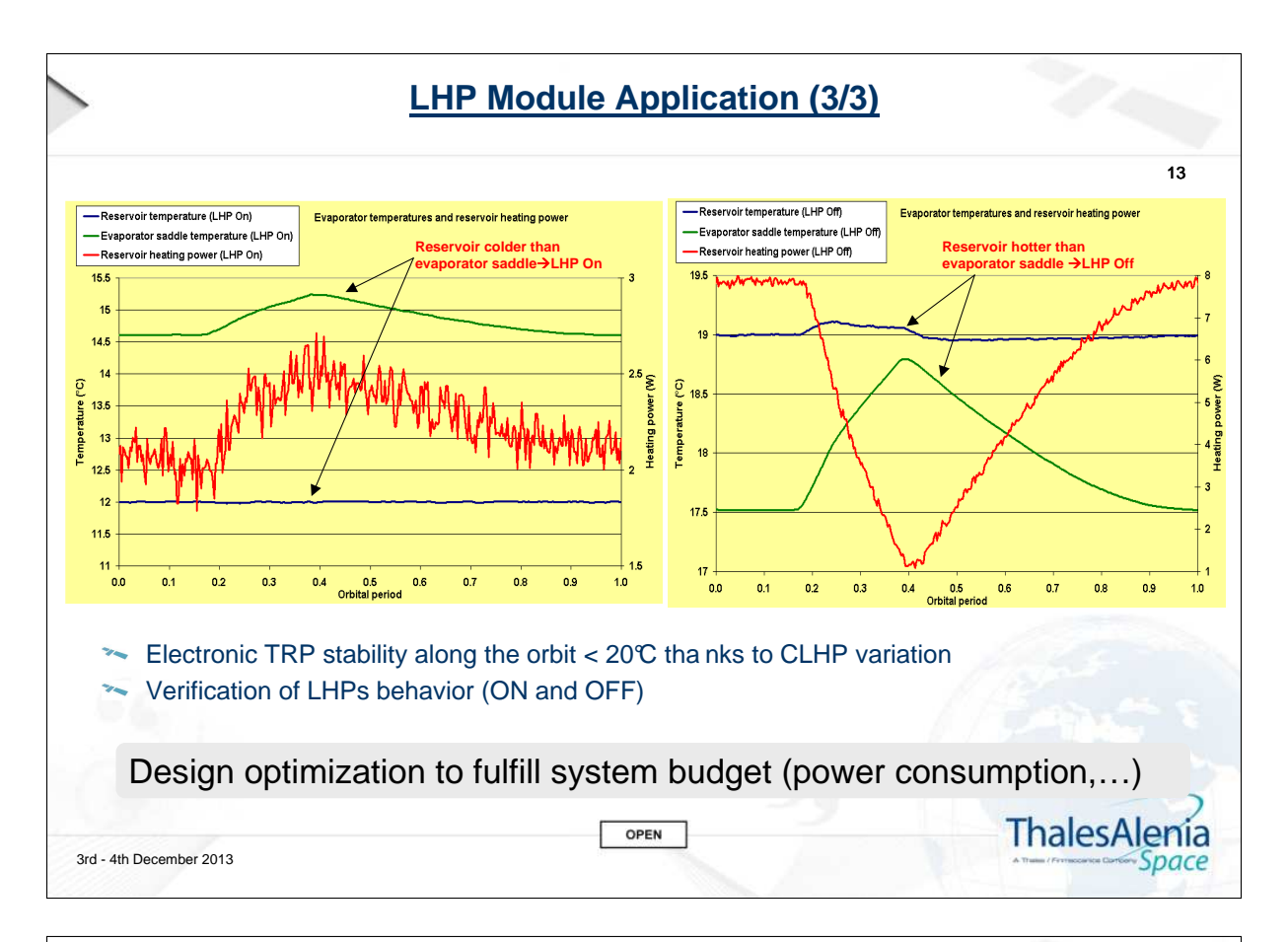

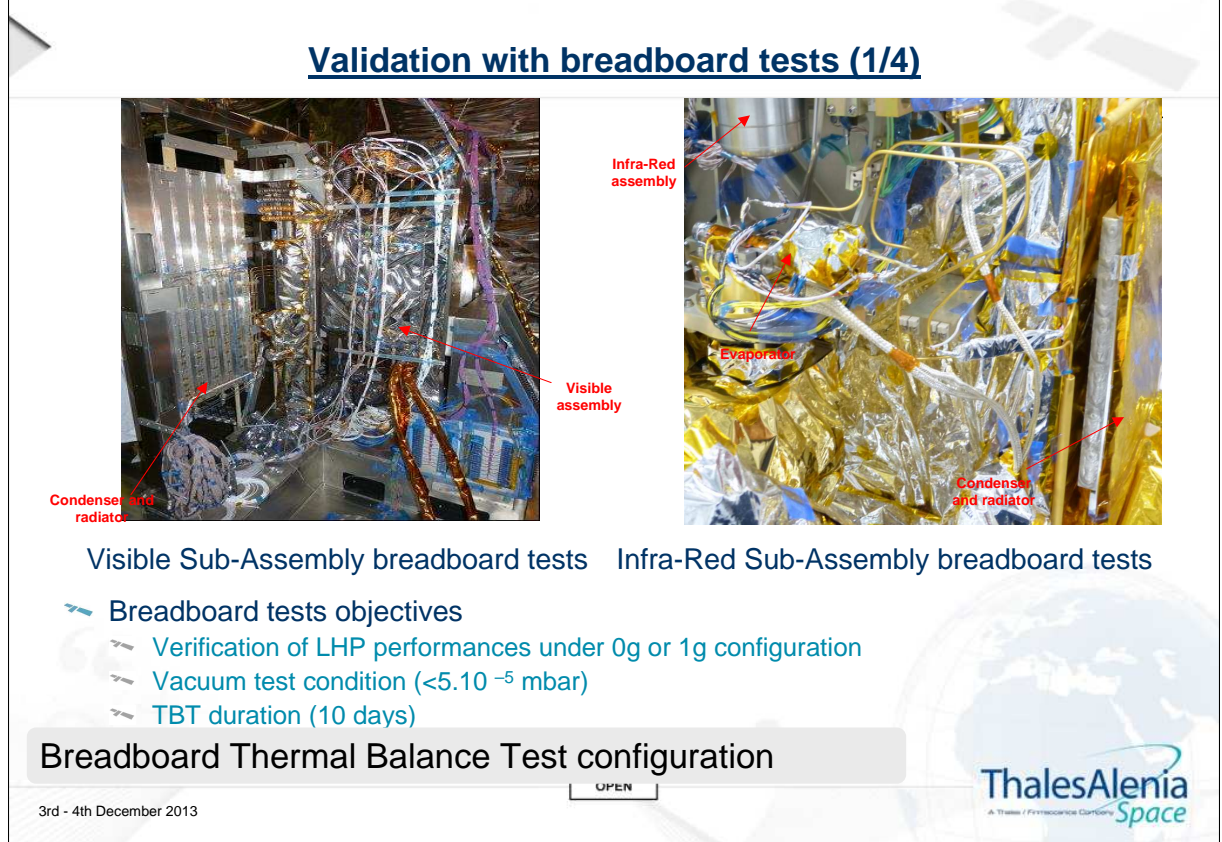

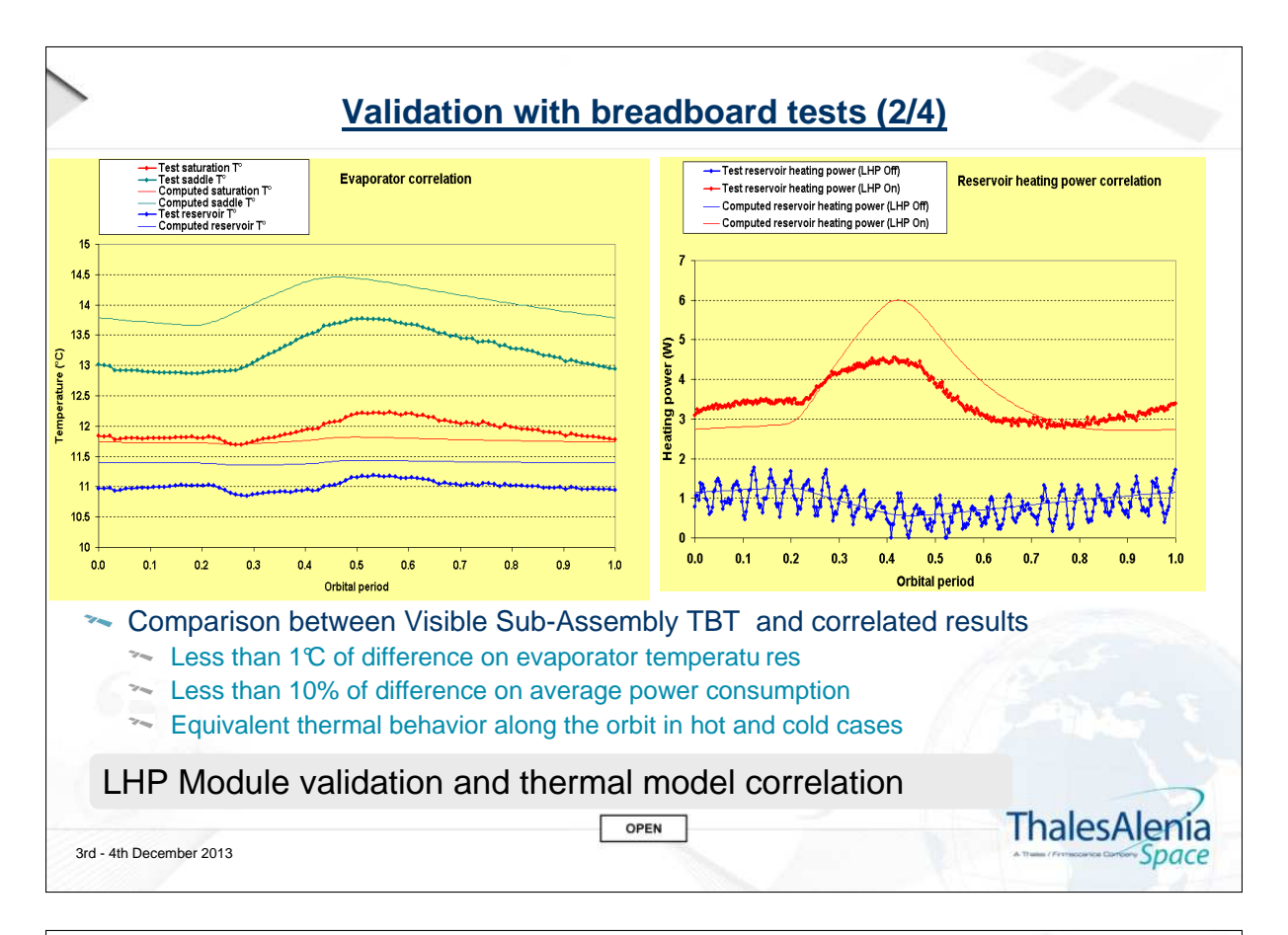

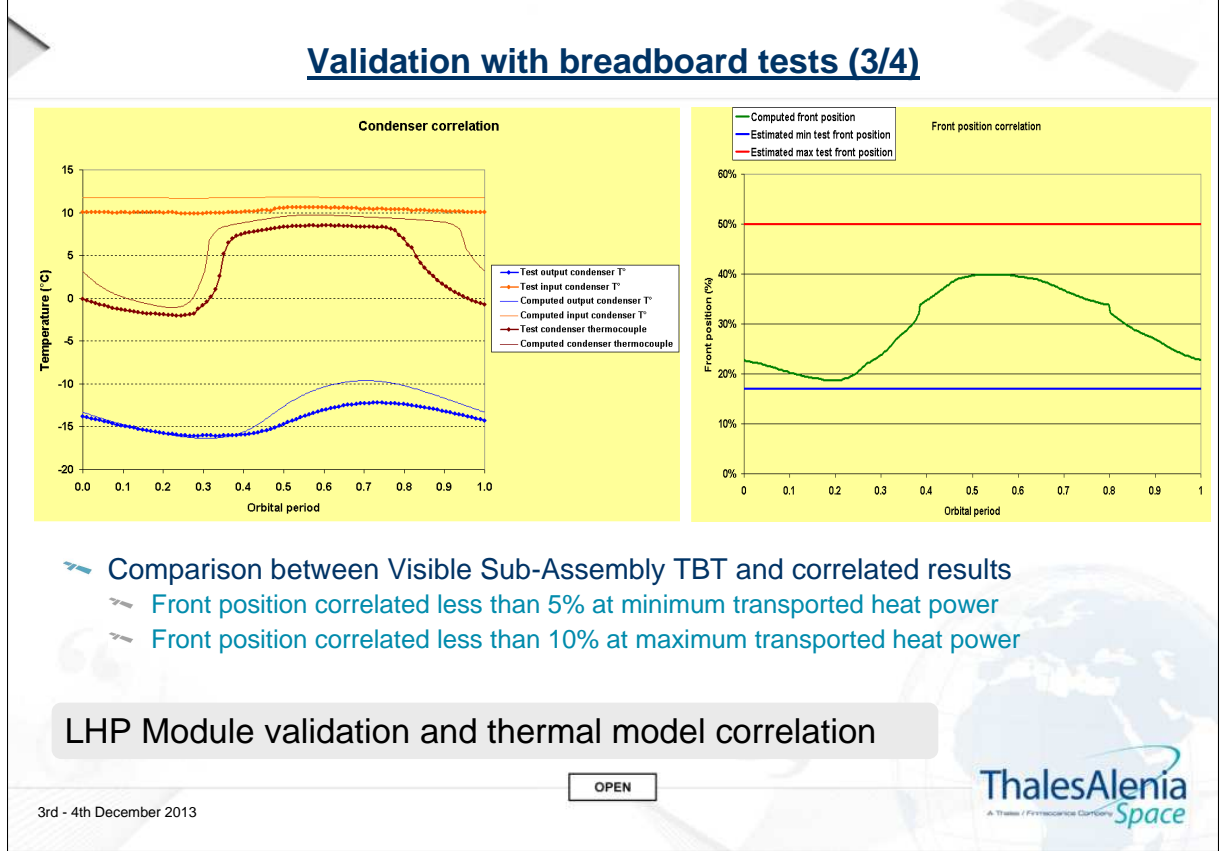

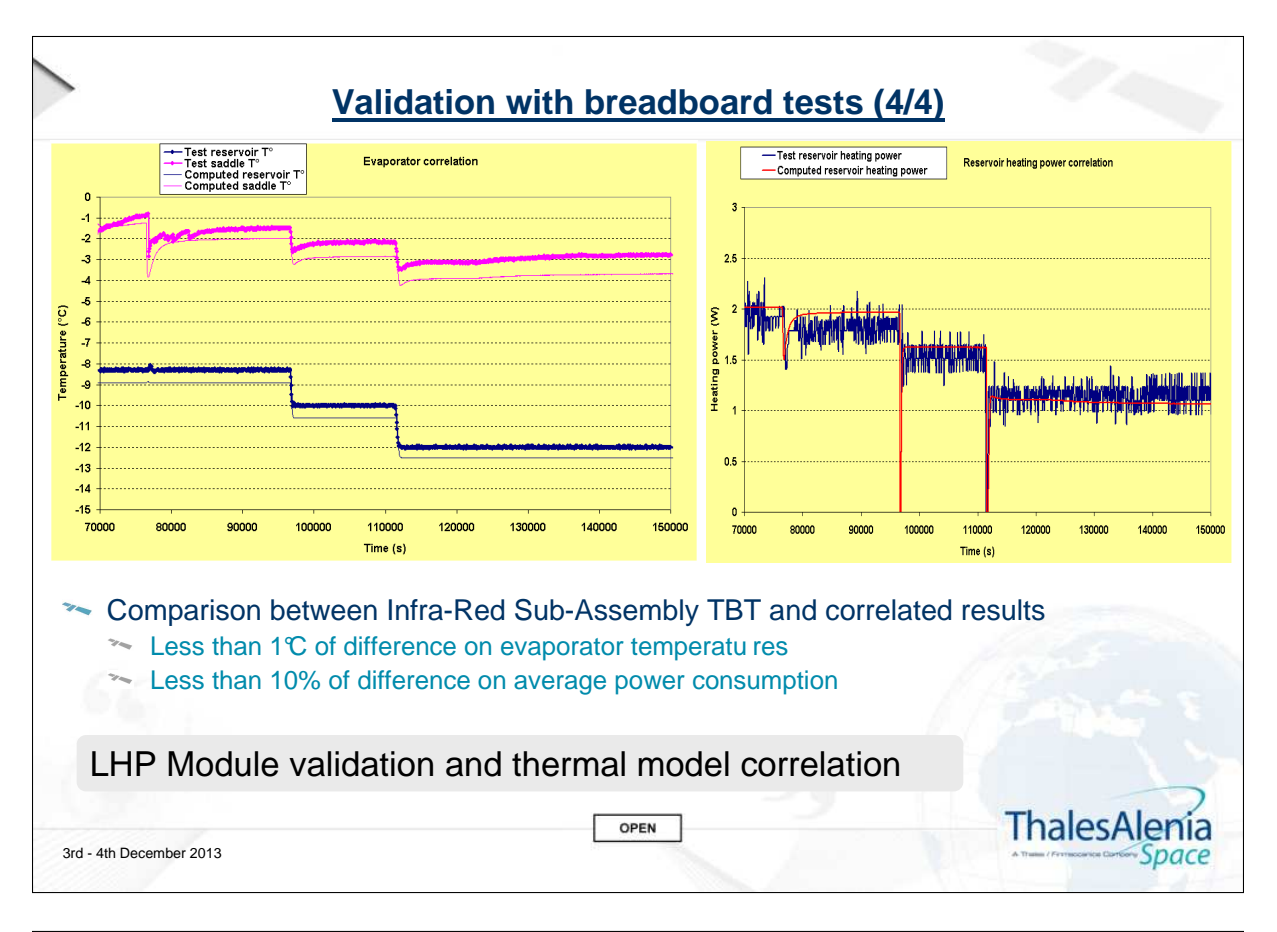

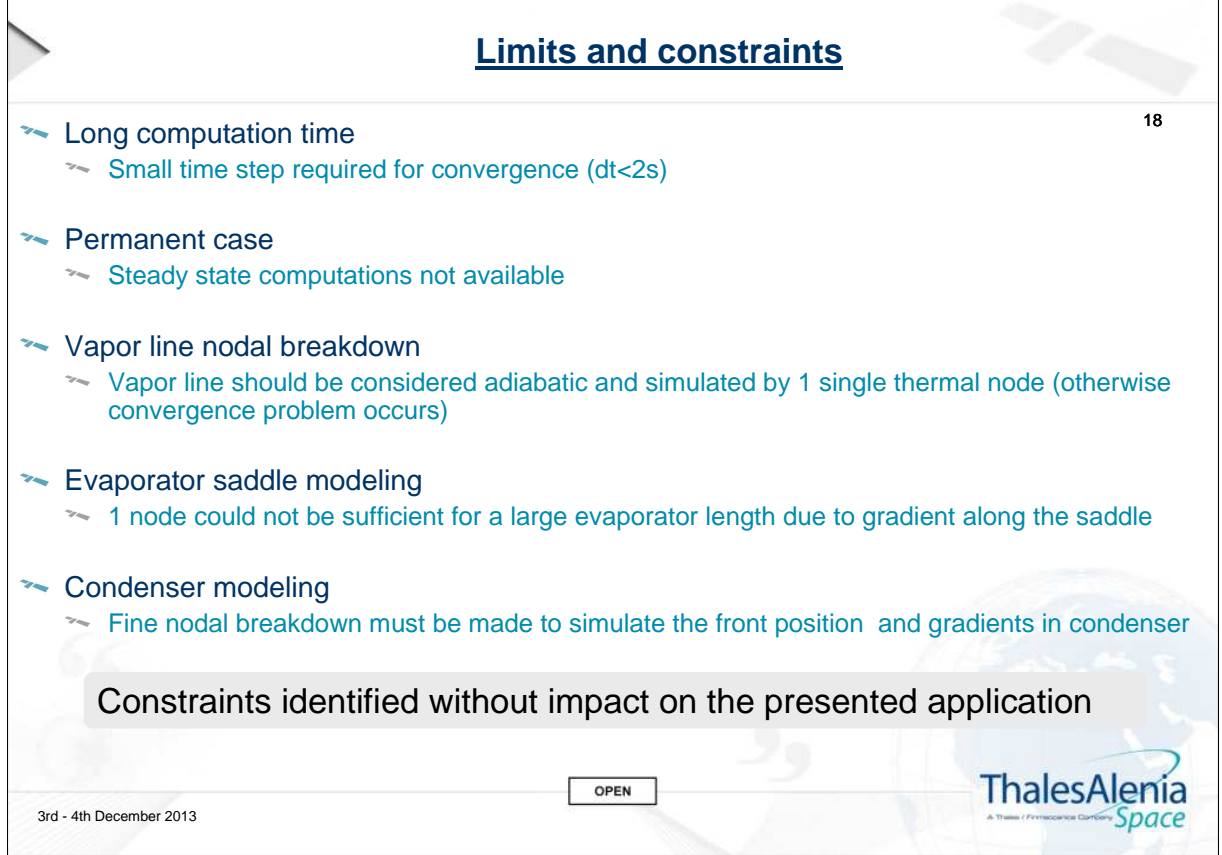

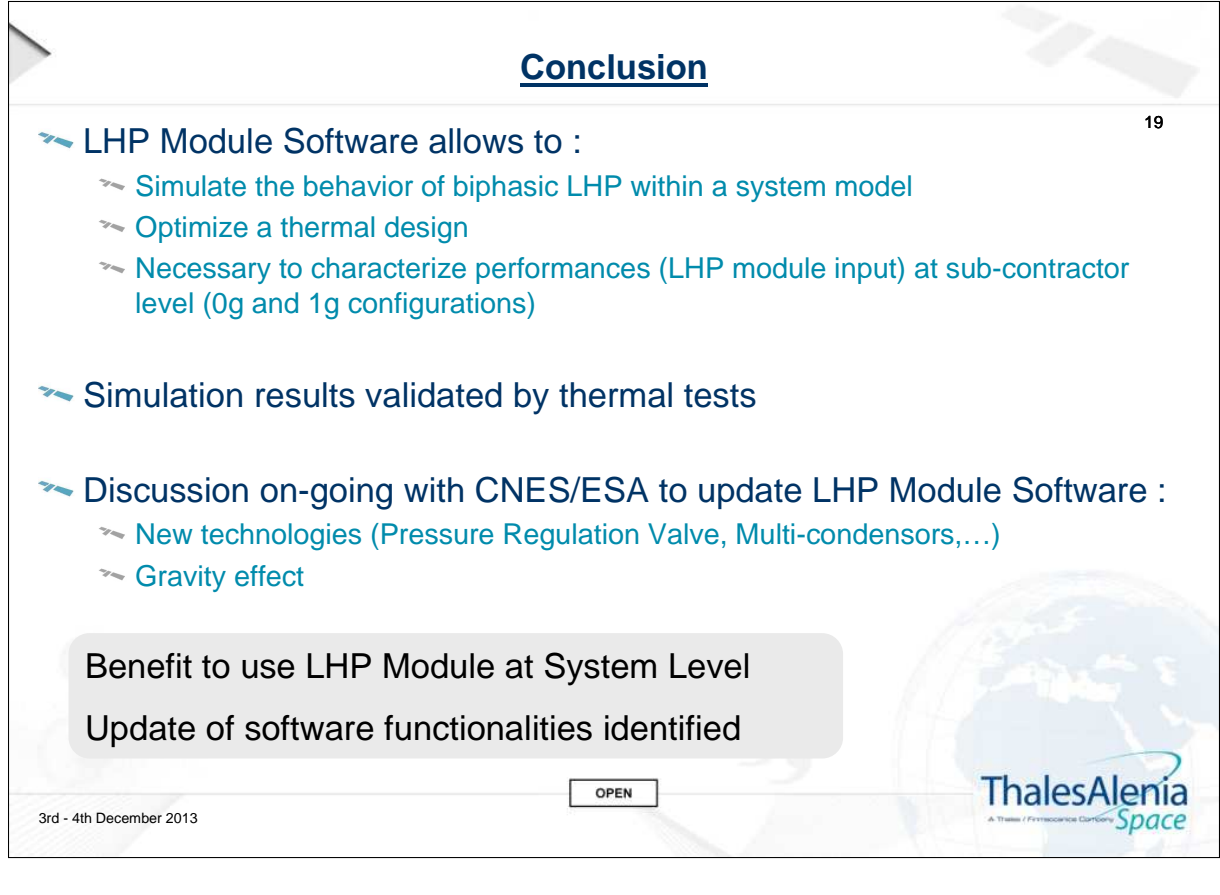

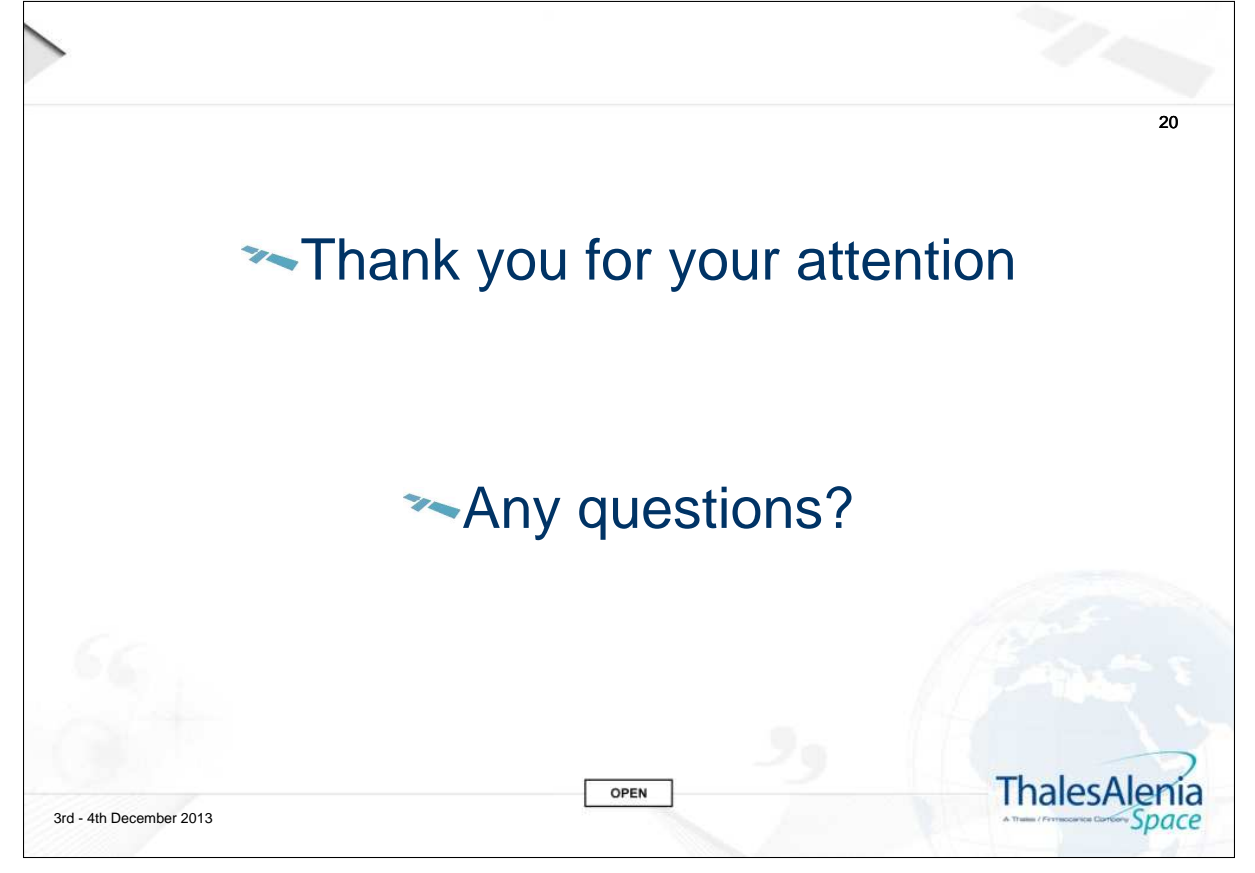

Appendix M

Time dependent behaviour of pumped two-phase cooling systems Experiments and Simulations

> Henk Jan van Gerner (NLR, The Netherlands)

#### Abstract

Two-phase pumped cooling systems (see figure [M.1\)](#page-177-0) are applied when it is required to maintain a very stable temperature in a system, for example in the AMS02, which was launched with the space shuttle (in May 2011) and subsequently mounted on the International Space. However, a two-phase pumped cooling system can show complex dynamic behaviour in response to rapid heat load variations. For example, when the heat load is increased, a large volume of vapour is suddenly created, which results in a liquid flow into the accumulator and an increase in the pressure drop. This will result in variations in the pressure and therefore temperature in the system, which are undesired. It is difficult to predict and understand this behaviour without an accurate dynamic model. For this reason, such a model has been developed by NLR. The model numerically solves the one-dimensional time-dependent compressible Navier-Stokes equations, and includes the thermal masses of all the components (see figure [M.2](#page-177-1) for an example). The model has been used for different projects, and the numerical results show an excellent agreement with experiments. During the presentation, I will discuss different pumped two-phase cooling systems, and a comparison between simulations and experiments.

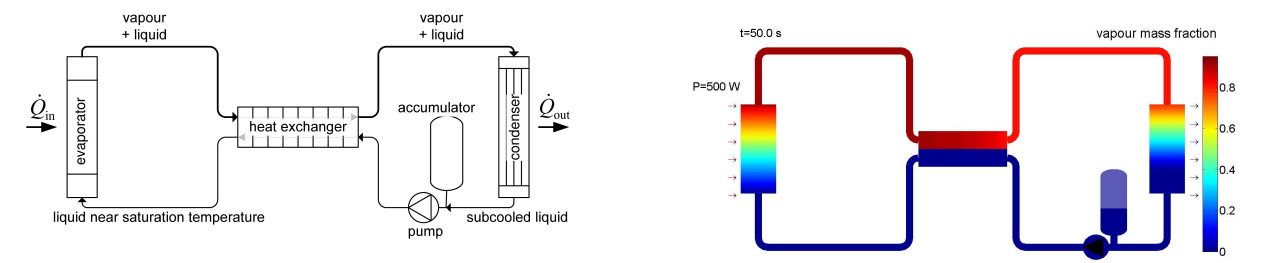

<span id="page-177-0"></span>Figure M.1: Schematic drawing of a two-phase pumped cooling system Figure M.2: Calculated vapour mass fraction

<span id="page-177-1"></span>

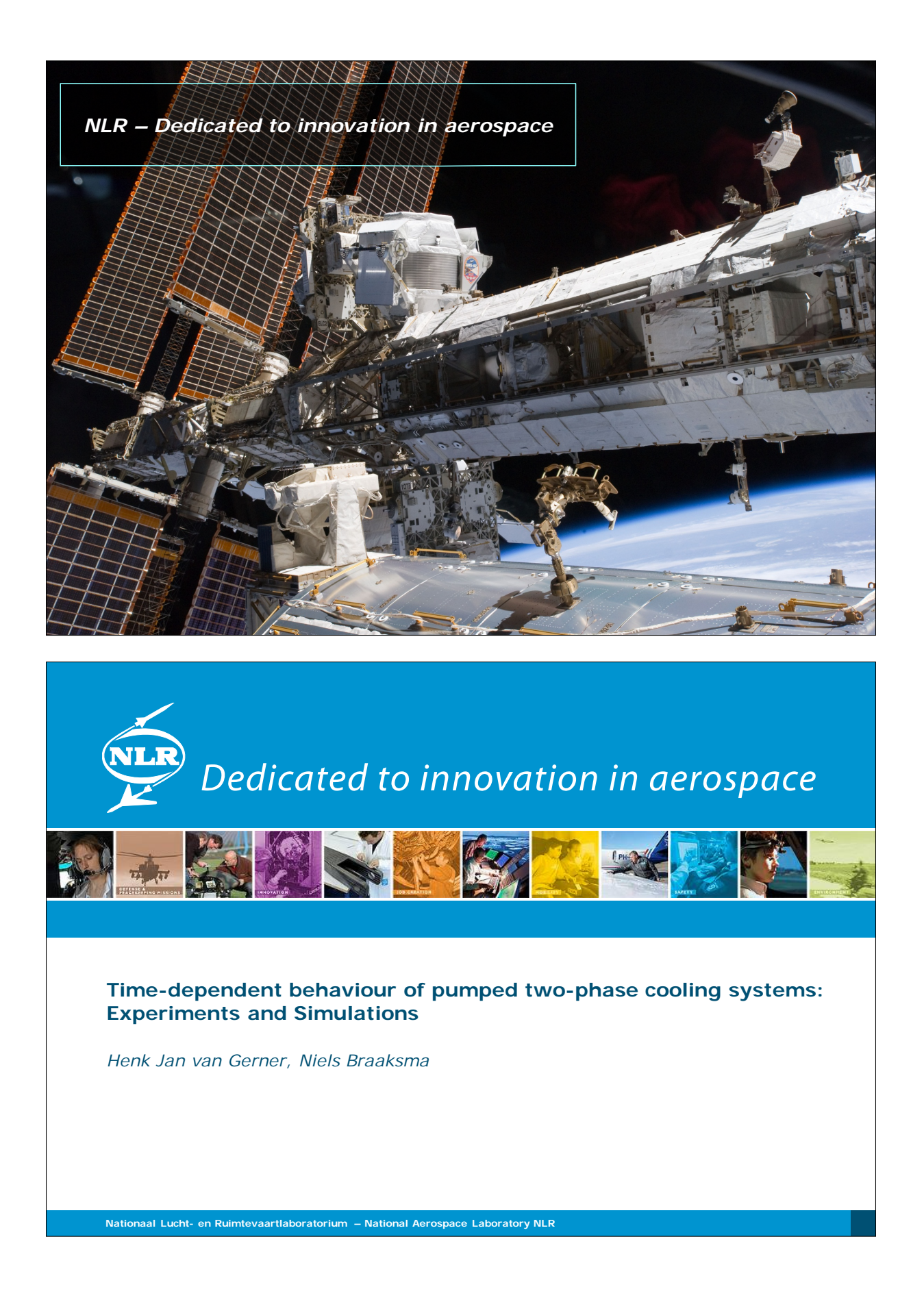

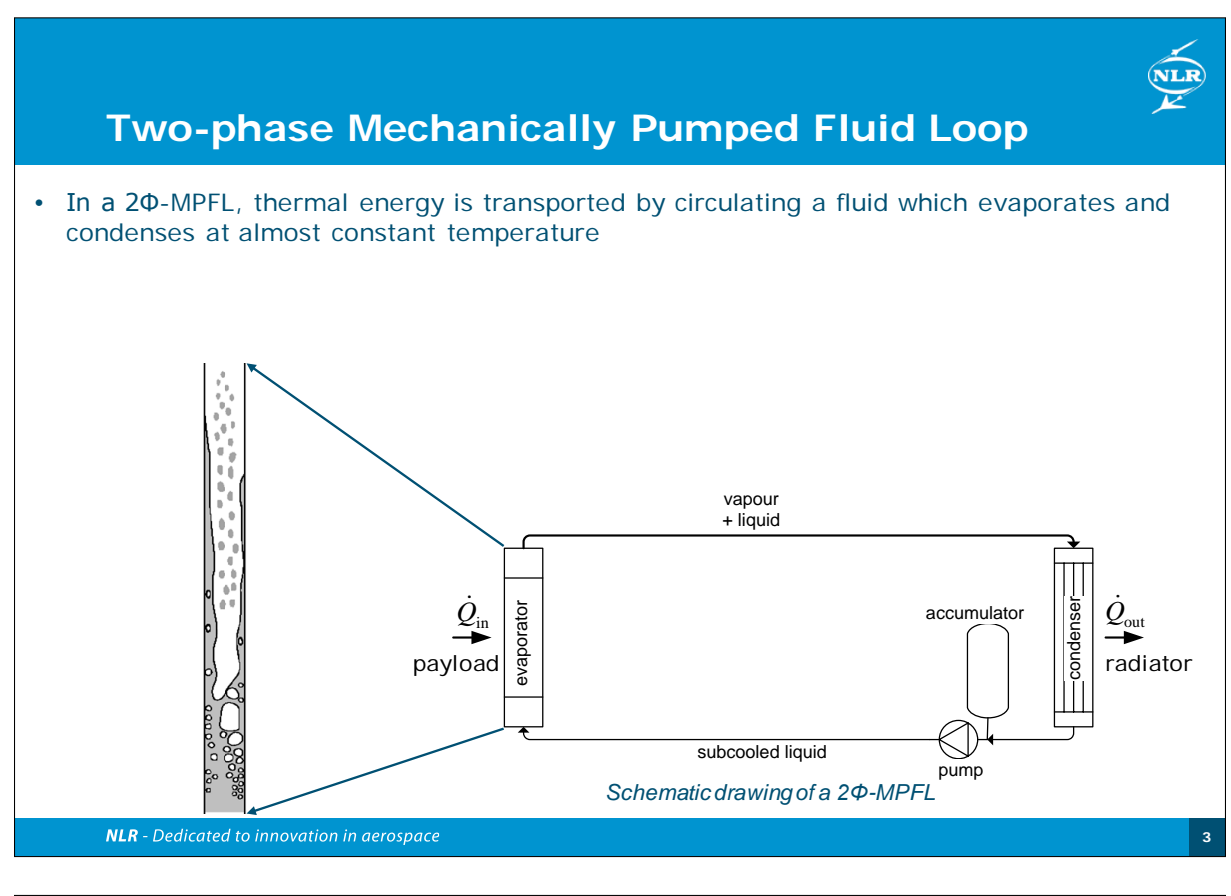

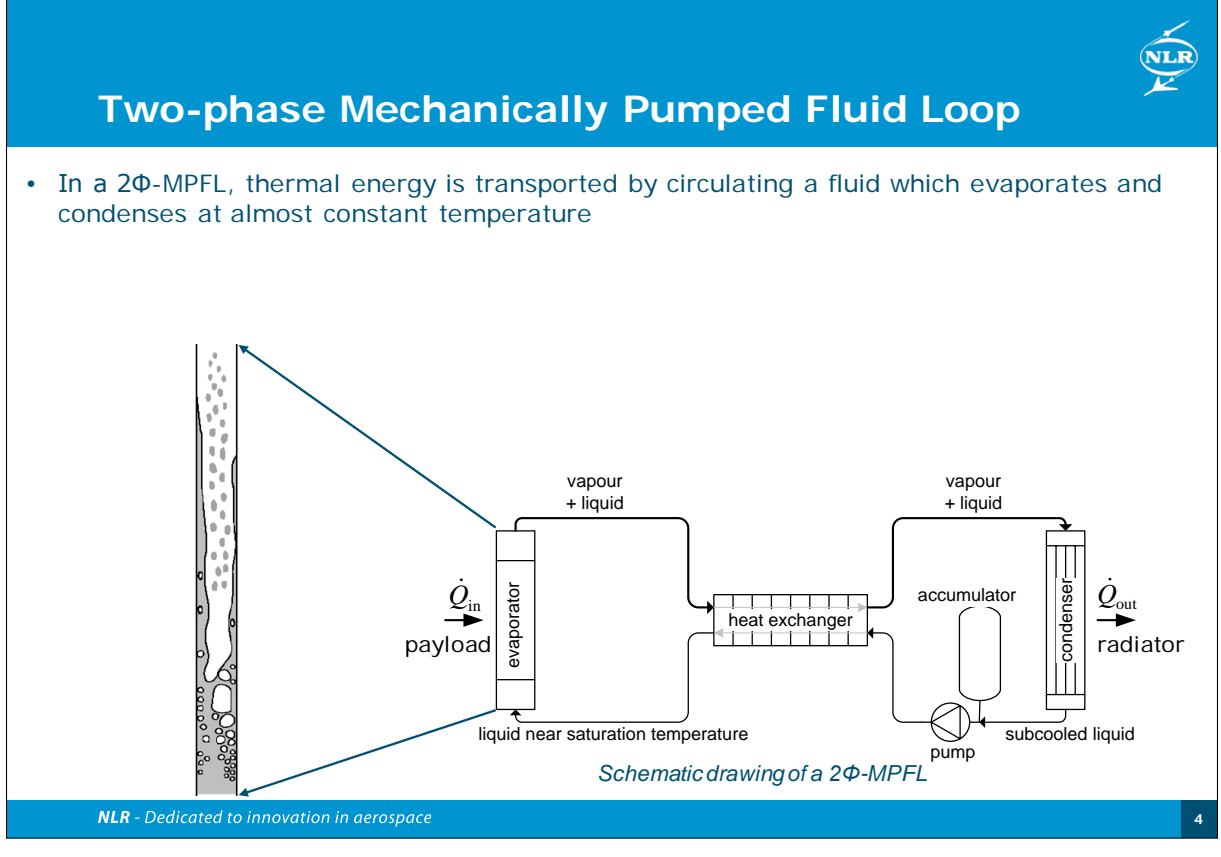
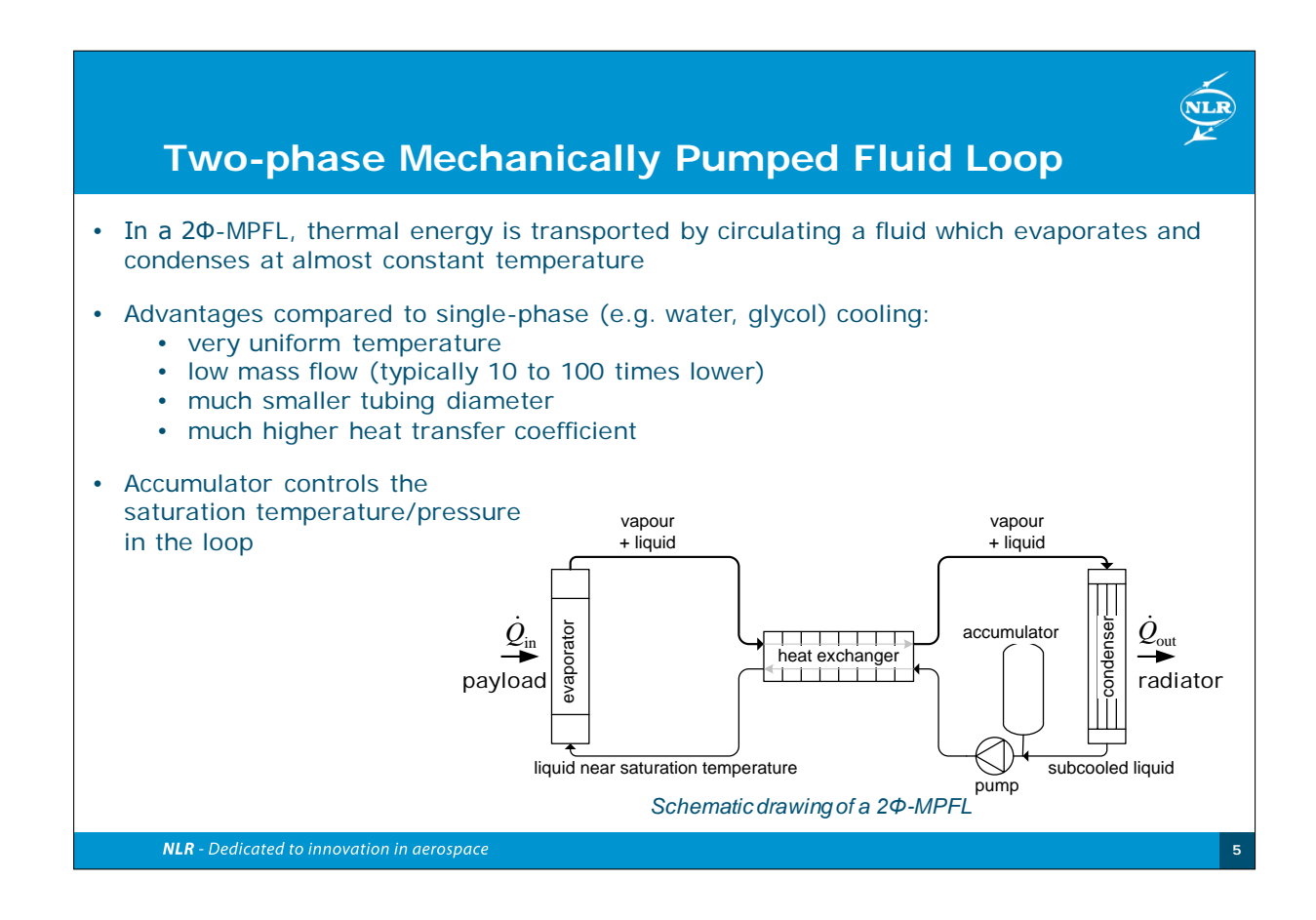

<span id="page-180-0"></span>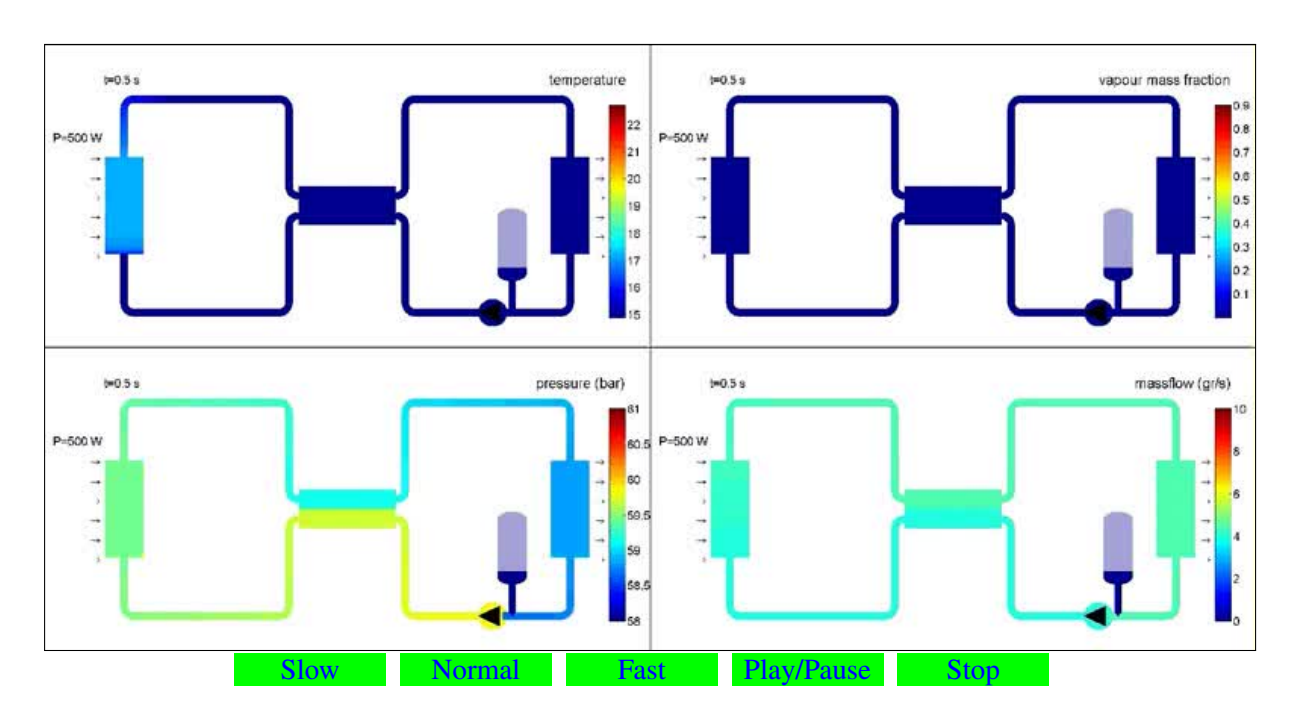

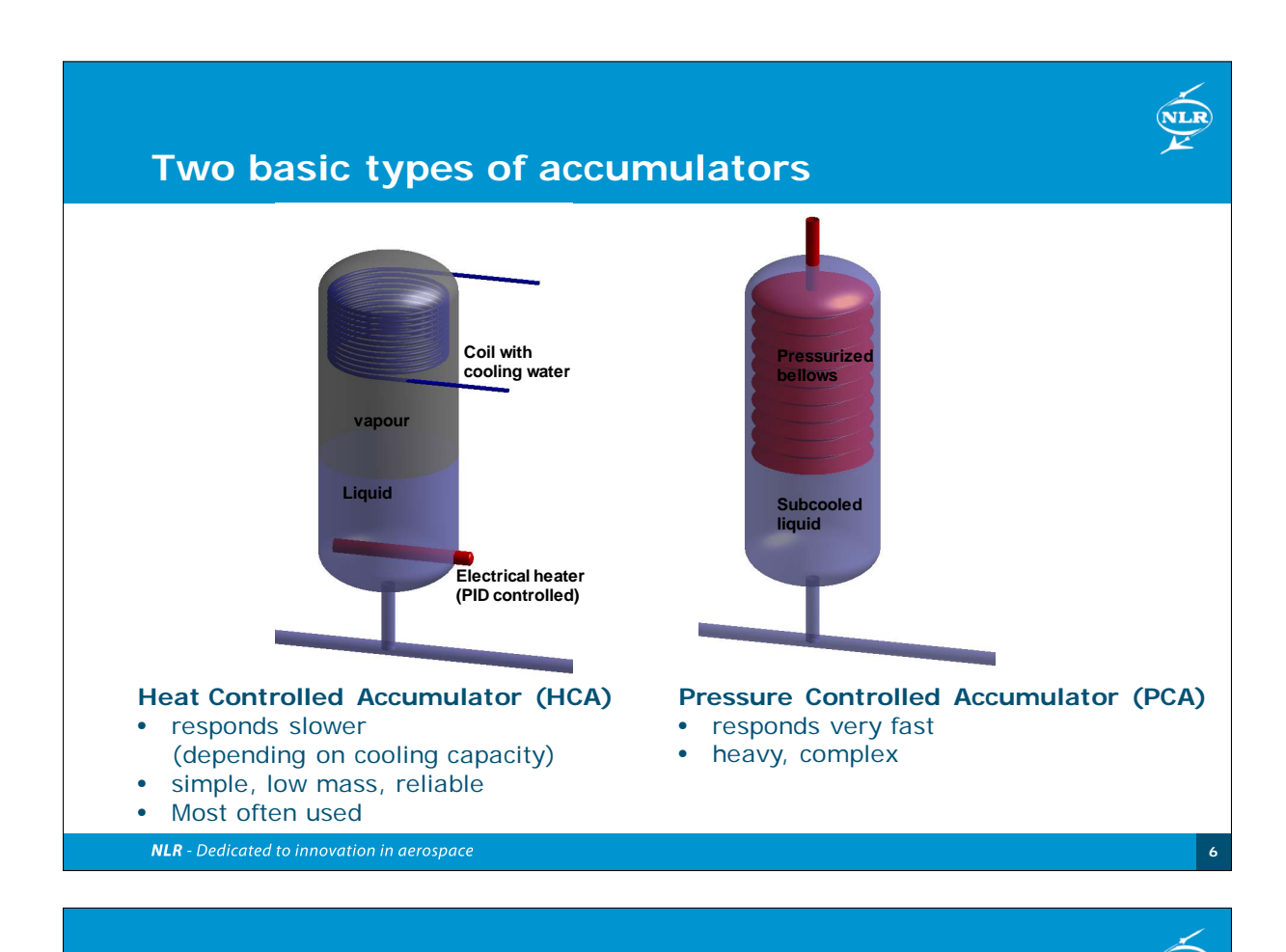

### **2Φ-MPFL in space**

2Φ-MPFL system for AMS02:

- Alpha Magnetic Spectrometer (AMS02) is a large detector (7000kg!) for cosmic particles that was mounted on the International Space Station in May 2011.  $CO<sub>2</sub>$  is the thermal control fluid
- NLR is leading the international team for the thermal control system for the AMS02 tracker
- Accumulator is a difficult component in microgravity since the location of liquid and vapour phase is not obvious

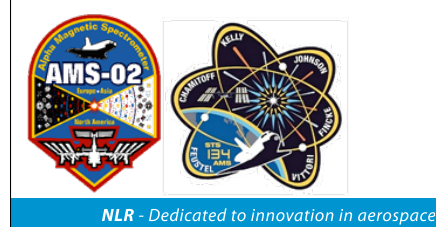

**AMS: A TeV Magnetic Spectrometer in Space** (3m x 3m x 3m, 7t)

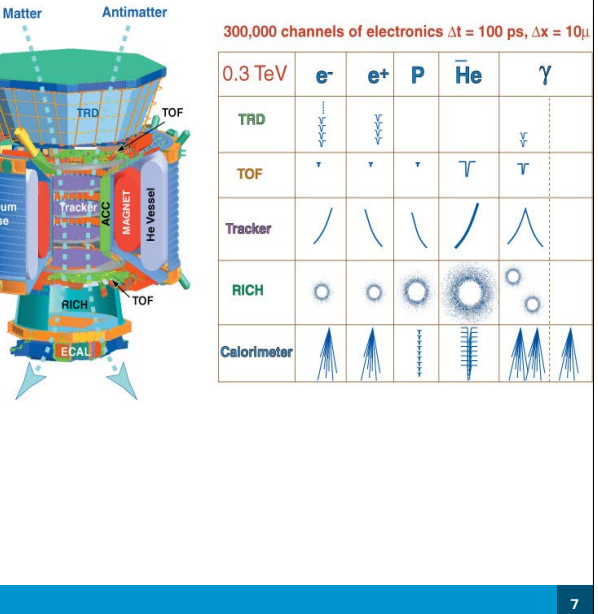

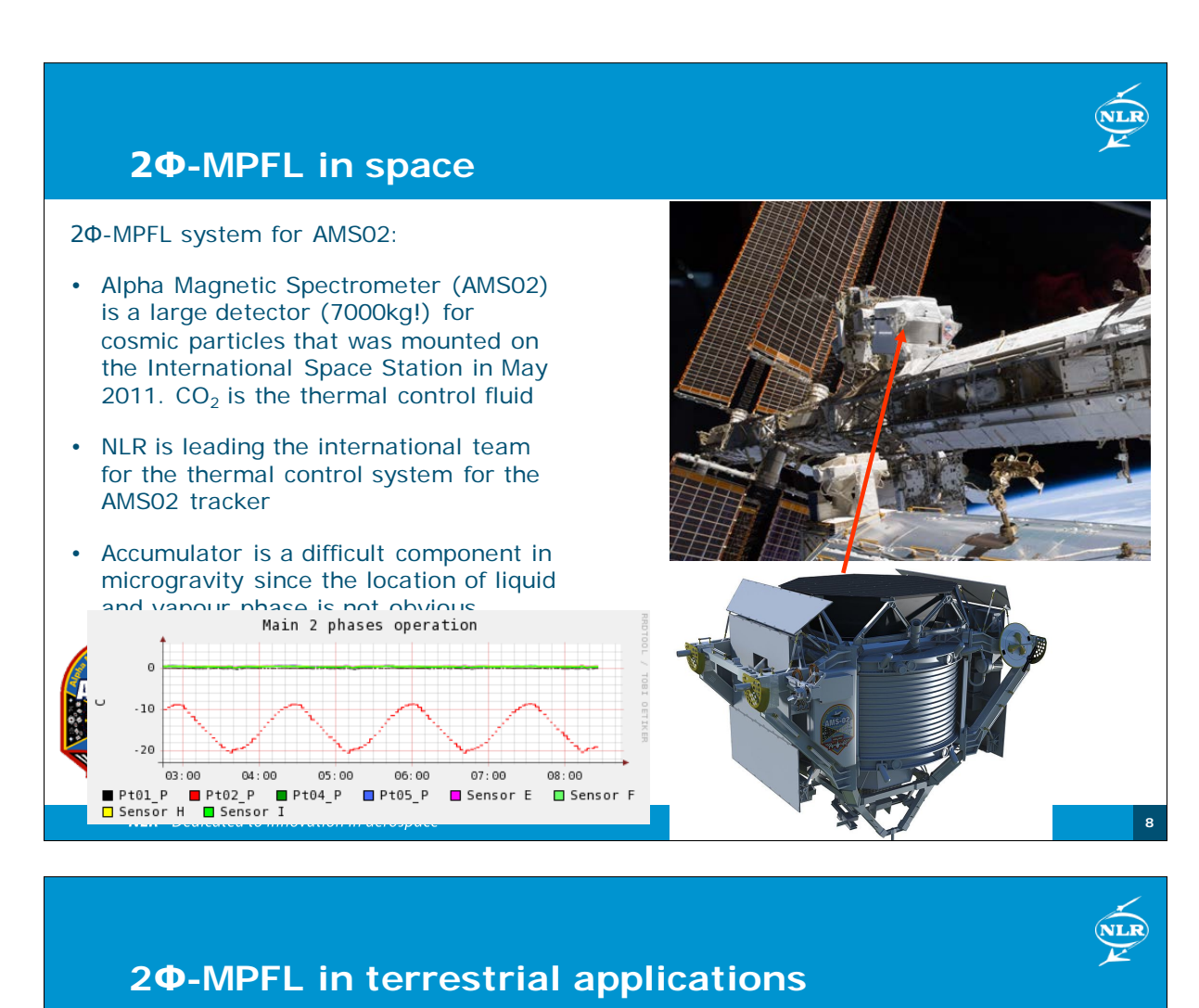

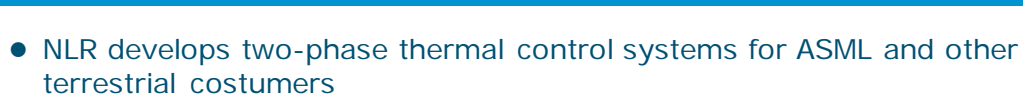

- **.** In a ASML lithography system, large heat loads have to be removed with very light-weight and small systems
- Furthermore, a very constant temperature has to be maintained

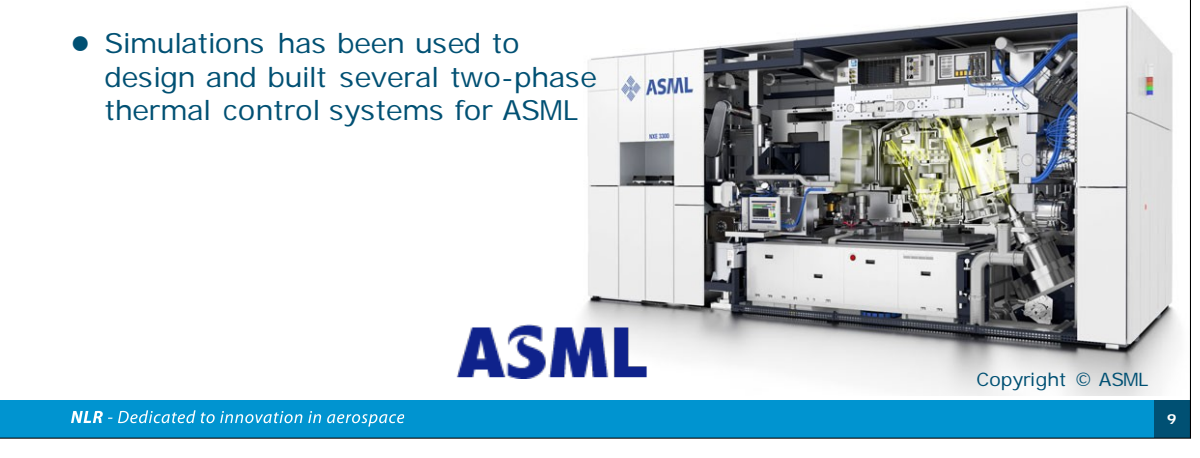

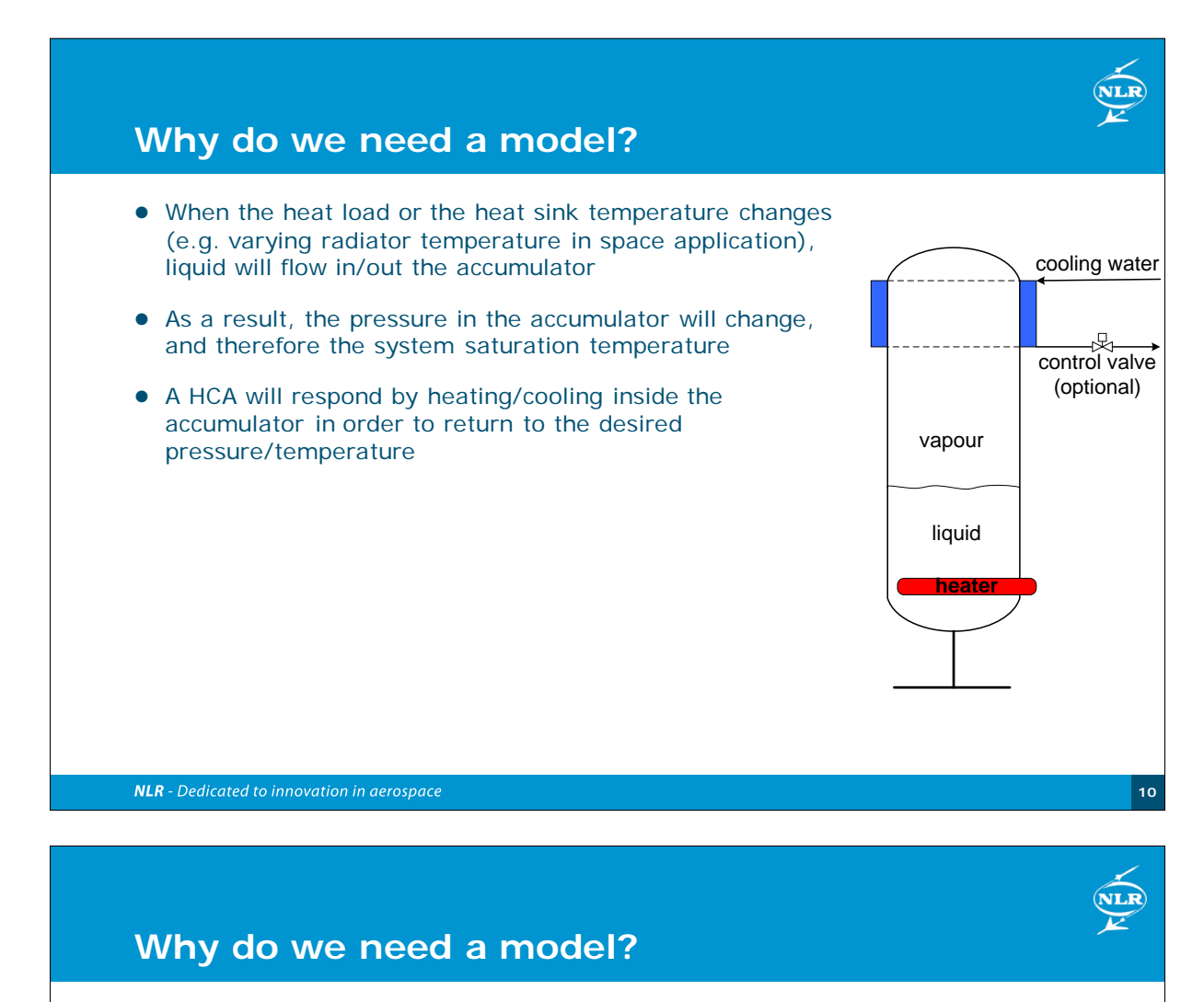

- In principle, the accumulator can keep exactly the desired temperature when the cooling capacity is very large or when the accumulator is very big
- **.** In practice, cooling capacity and accumulator size are limited and the system temperature will vary
- An accurate model of the complete system is required to calculate how much the temperature will vary
- Furthermore, when 'warm' liquid flows out of the accumulator, the pump can cavitate. This can also be predicted by the model
- NB: A HCA does not have to be in thermal equilibrium (i.e. the liquid can be cooler than the vapour)

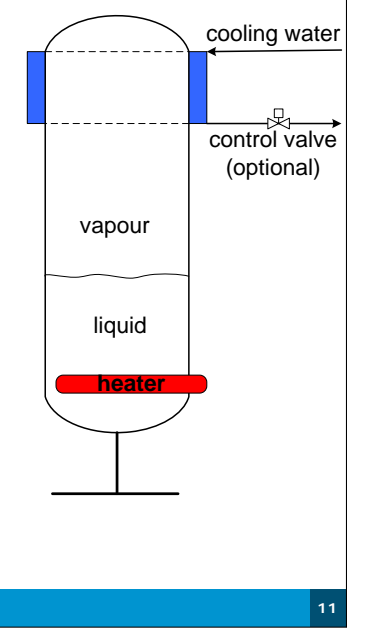

**NLR** - Dedicated to innovation in aerospace

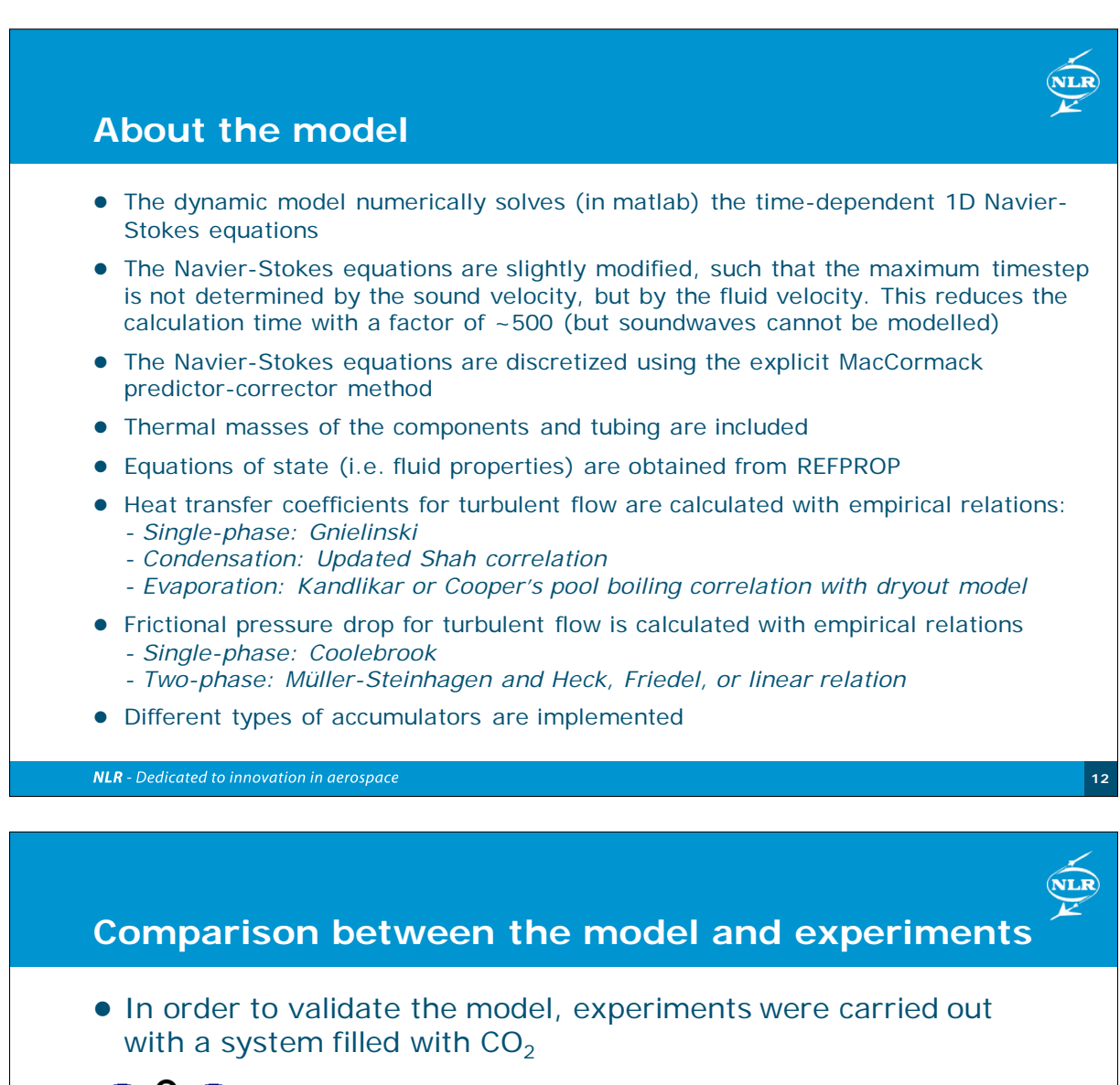

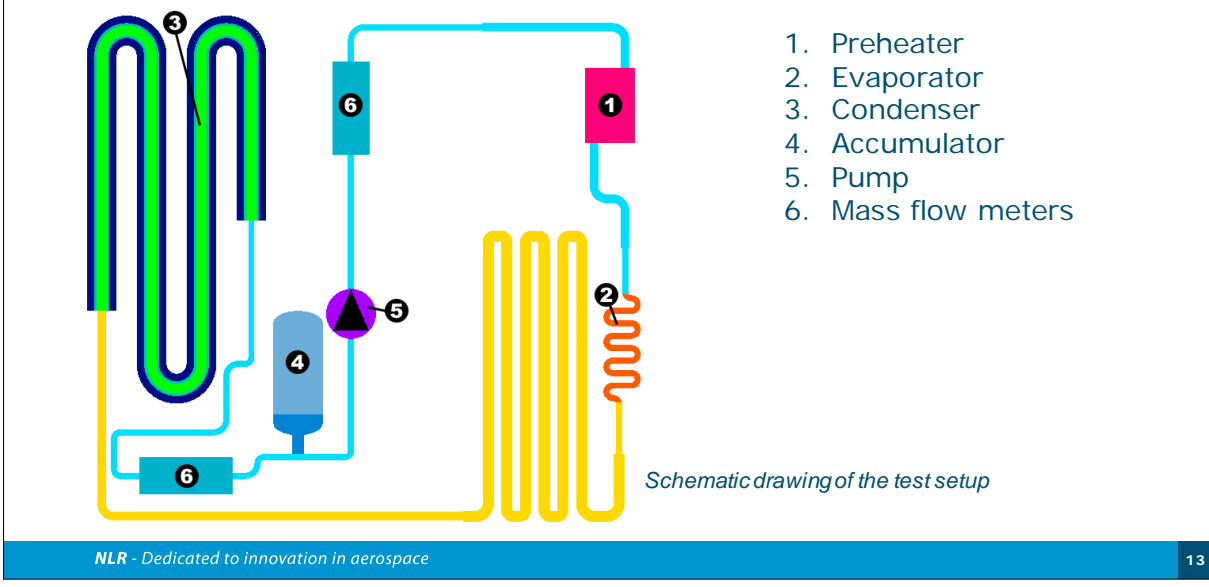

<span id="page-185-0"></span>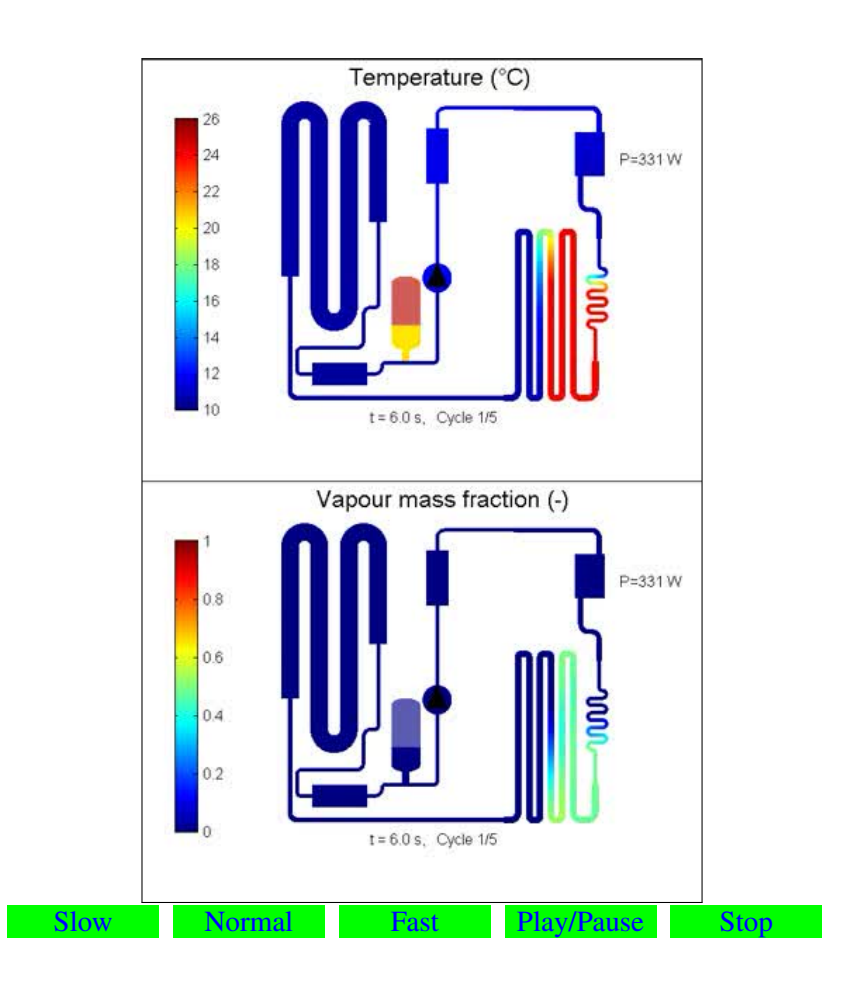

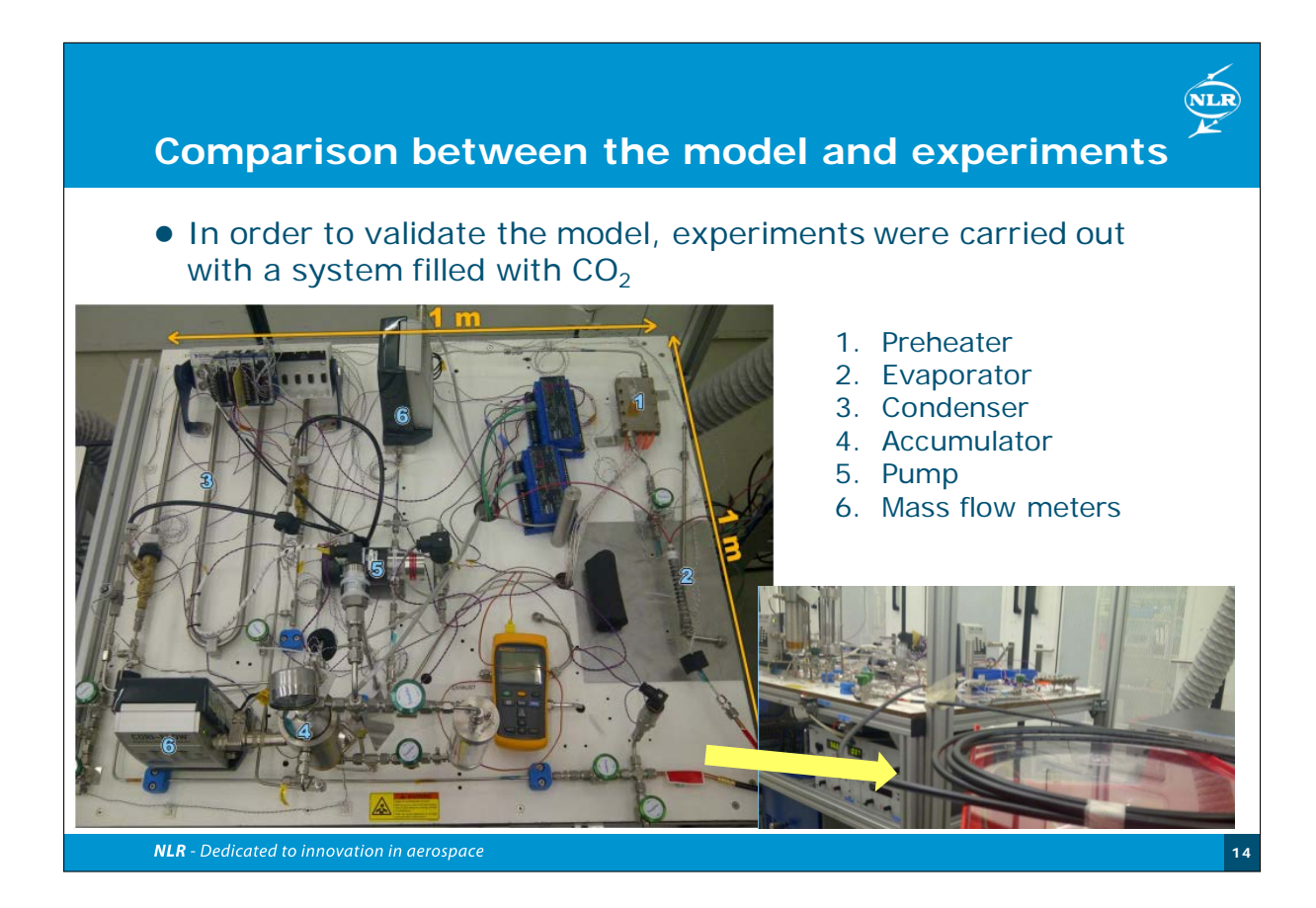

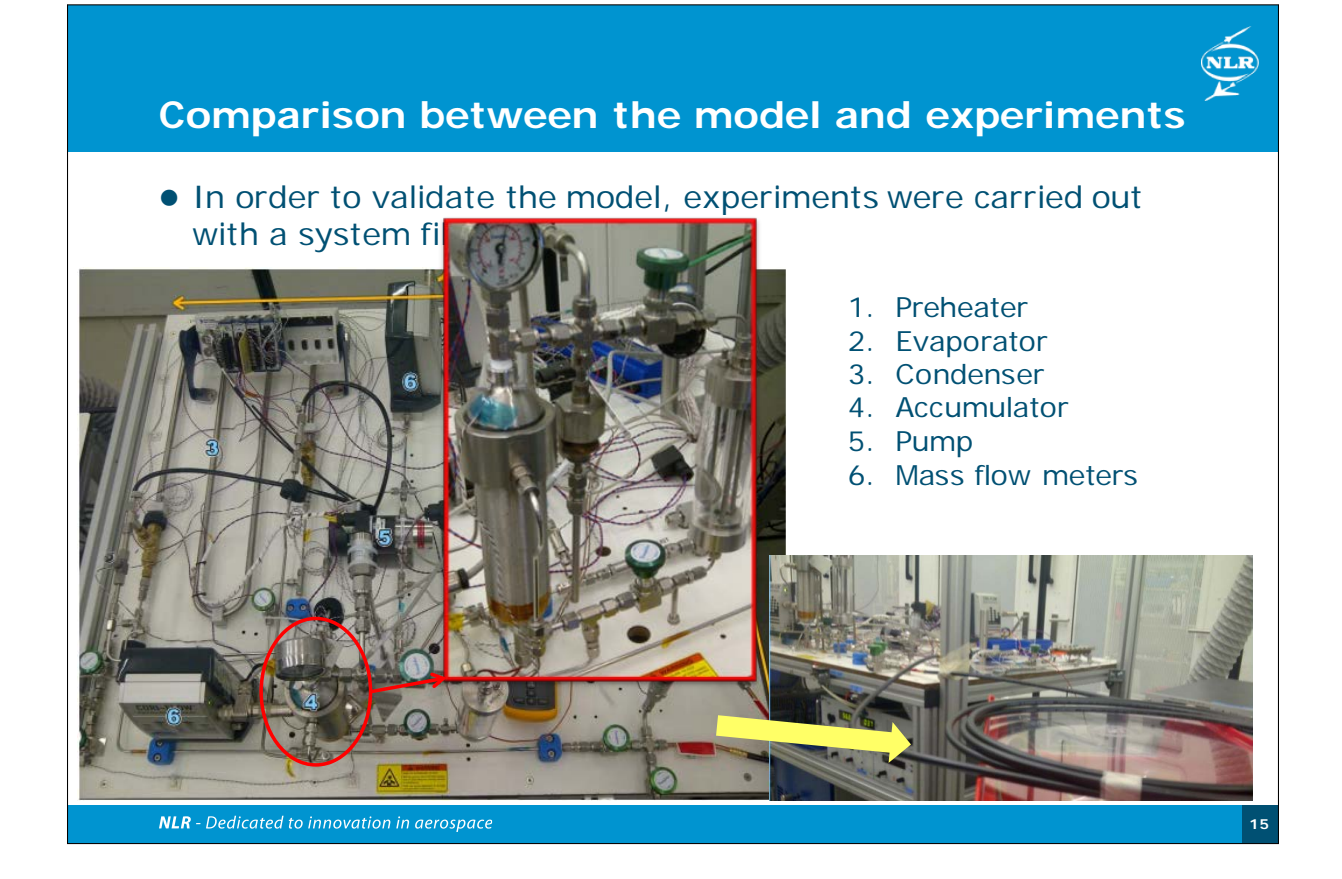

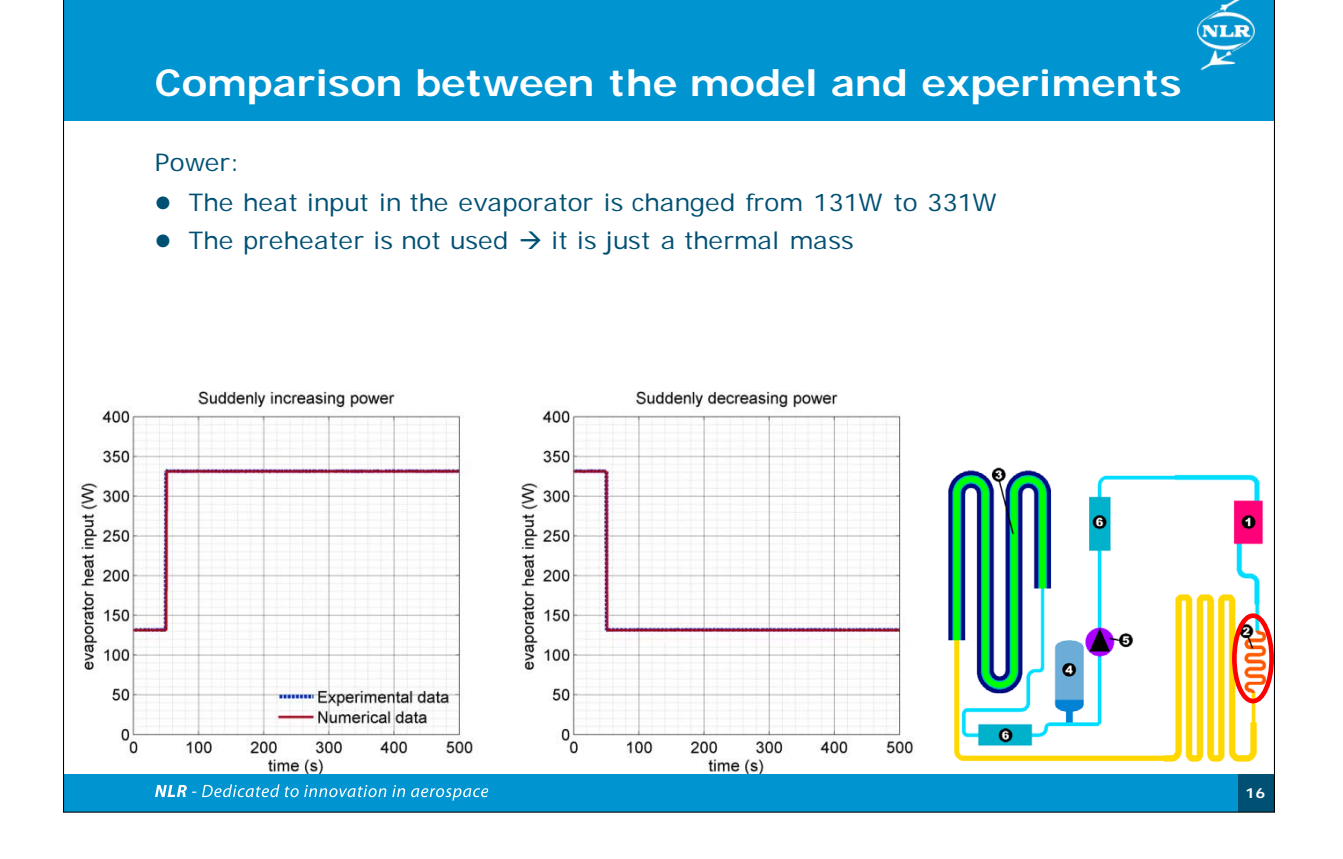

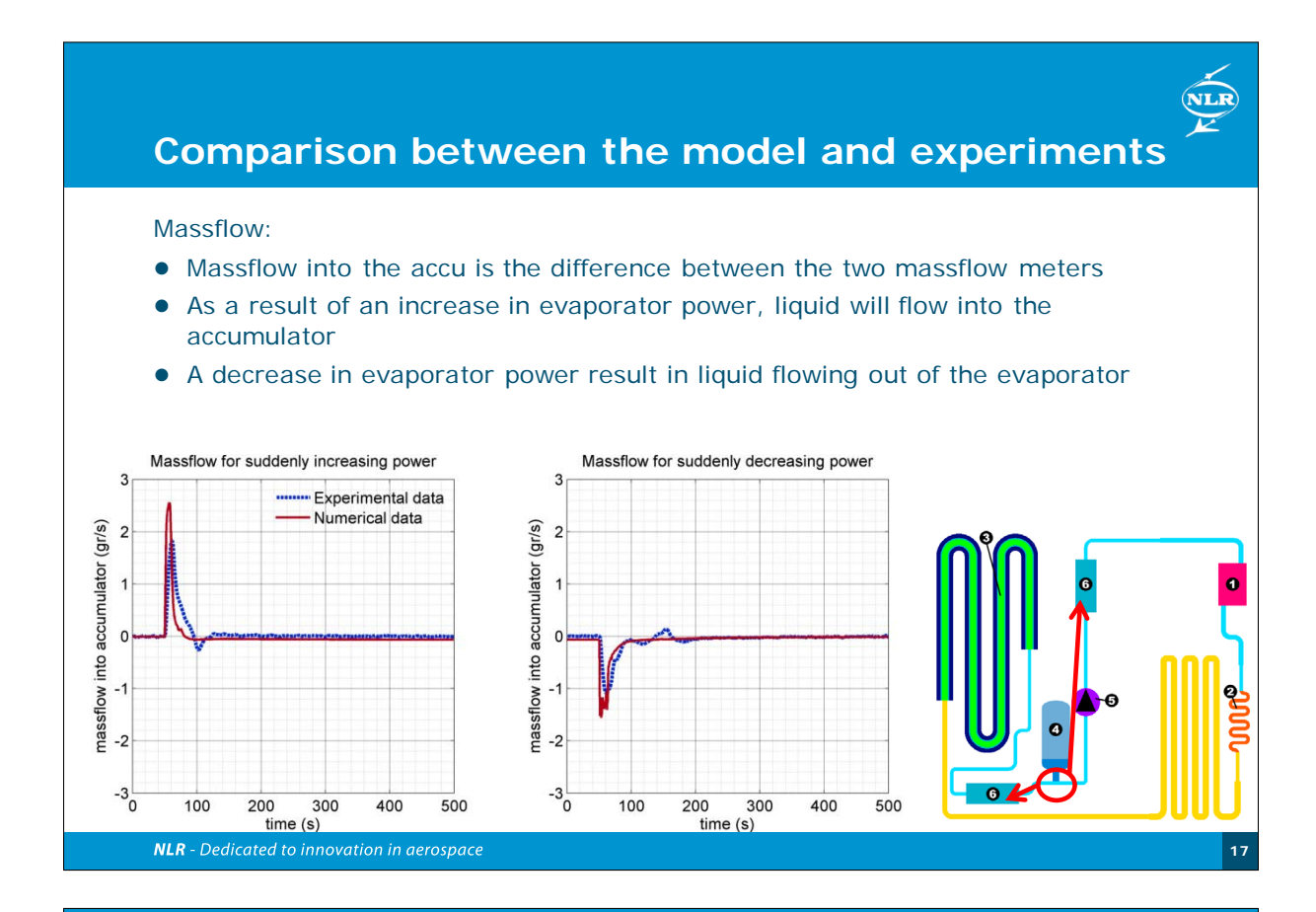

### **Comparison between the model and experiments**

System saturation temperature:

- Due to liquid inflow in the accu (after evaporator power increase), the system pressure and thus temperature will rise
- The accumulator will react and return the temperature to the desired value
- There is an excellent agreement between experiment and simulation

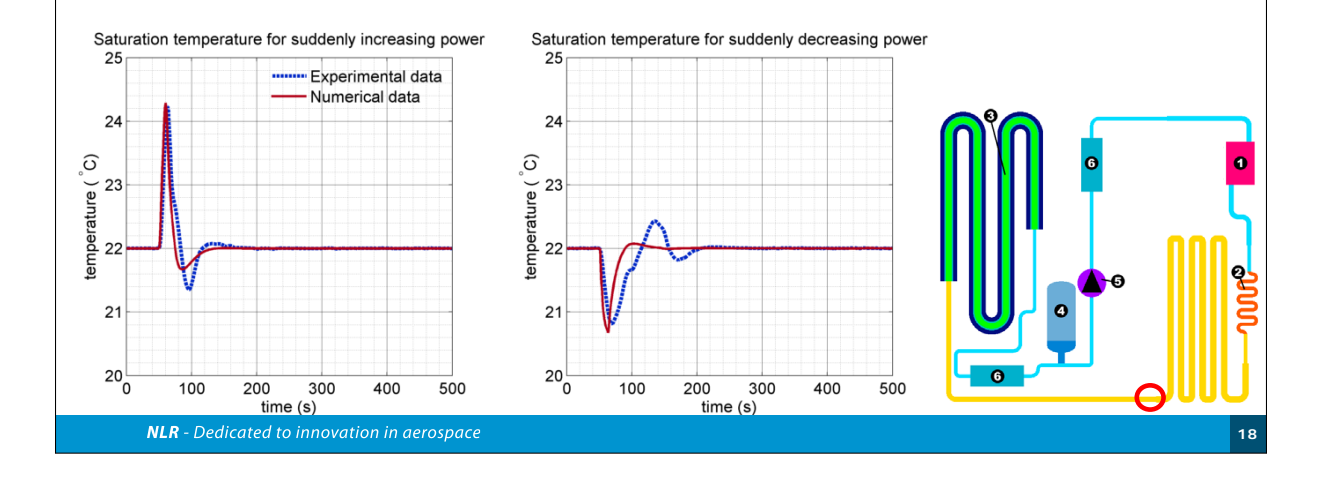

**NLR** 

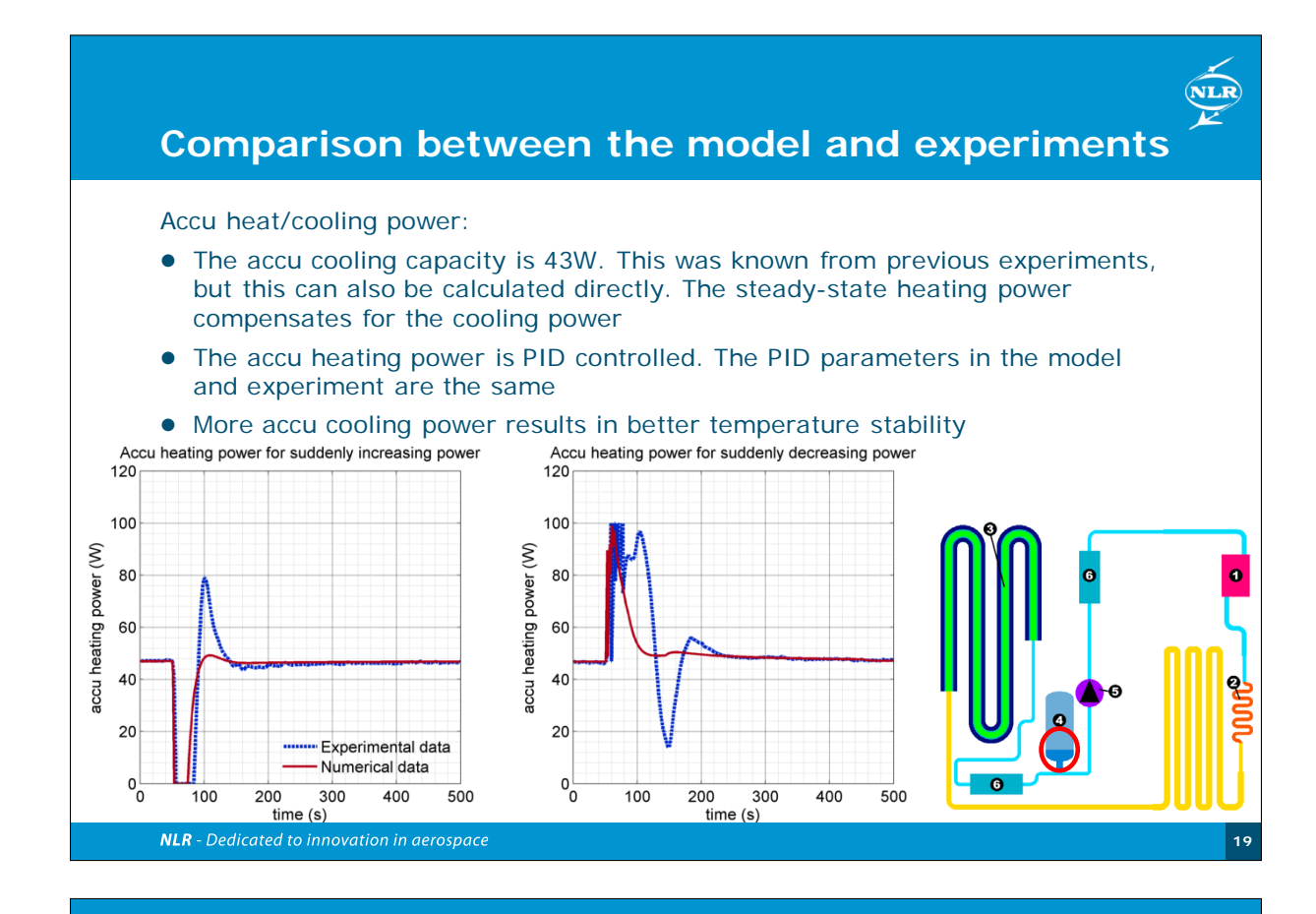

## **Comparison between the model and experiments**

Evaporator inlet temperature:

- There is a large difference between the simulated and experimental inlet temperature
- This is caused by a difference in pump efficiency and inaccuracy in HTC: - Simulation: Efficiency assumed to be constant at 15%
- Experiment: Gear pump with variable efficiency, cooling water massflow not known
- However, the difference does not influence the system behavior  $\rightarrow \Delta x = \frac{C_p \Delta T}{H} \approx 0.1$

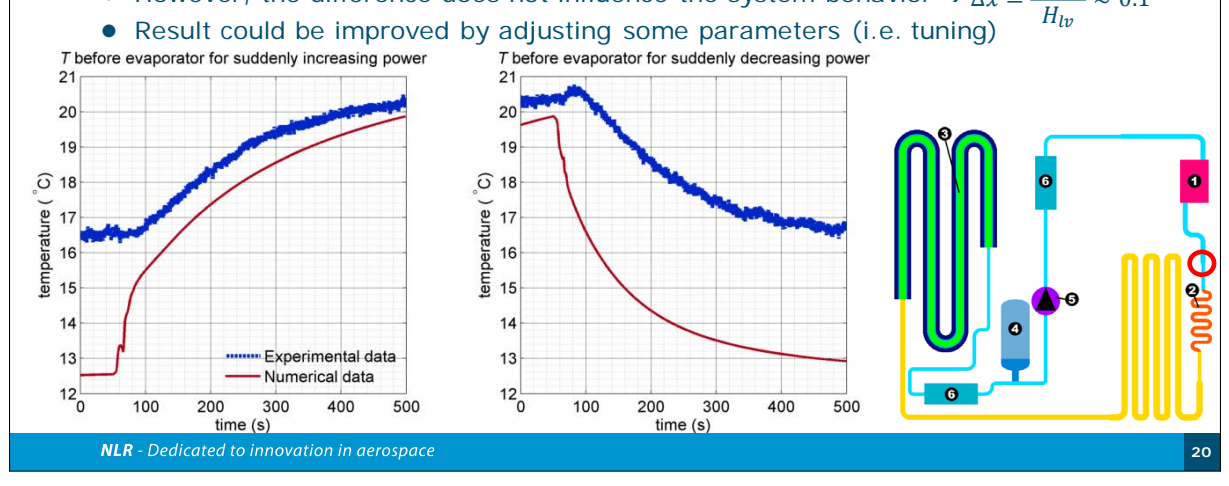

NLR

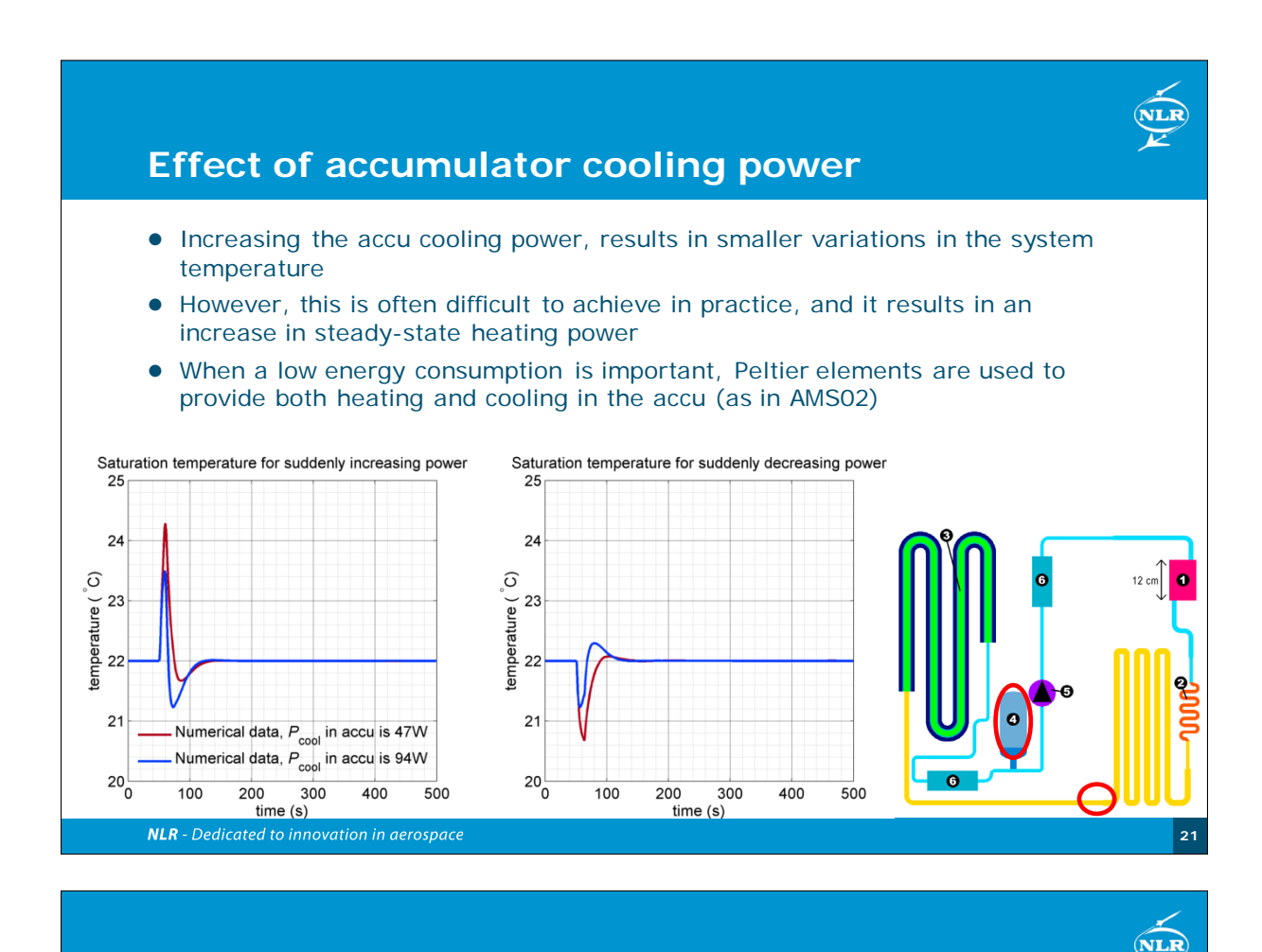

## **Conclusions and further developments**

### **Conclusions**

- The saturation temperature in a system will vary as a result of heat load variations
- The model is able to predict the saturation temperature variations accurately

### **Further developments**

- $\bullet$  Simulations have been carried out with different fluids (CO<sub>2</sub>, R134a, R152a, R245fa). However, tests have only been carried out with  $CO<sub>2</sub>$  $\rightarrow$  Validate model with other fluids
- Use the model for Heat Pump applications (i.e. refrigerator loops)
- Implement accumulator with Peltier heating/cooling instead of water cooling

#### **NLR** - Dedicated to innovation in aerospace

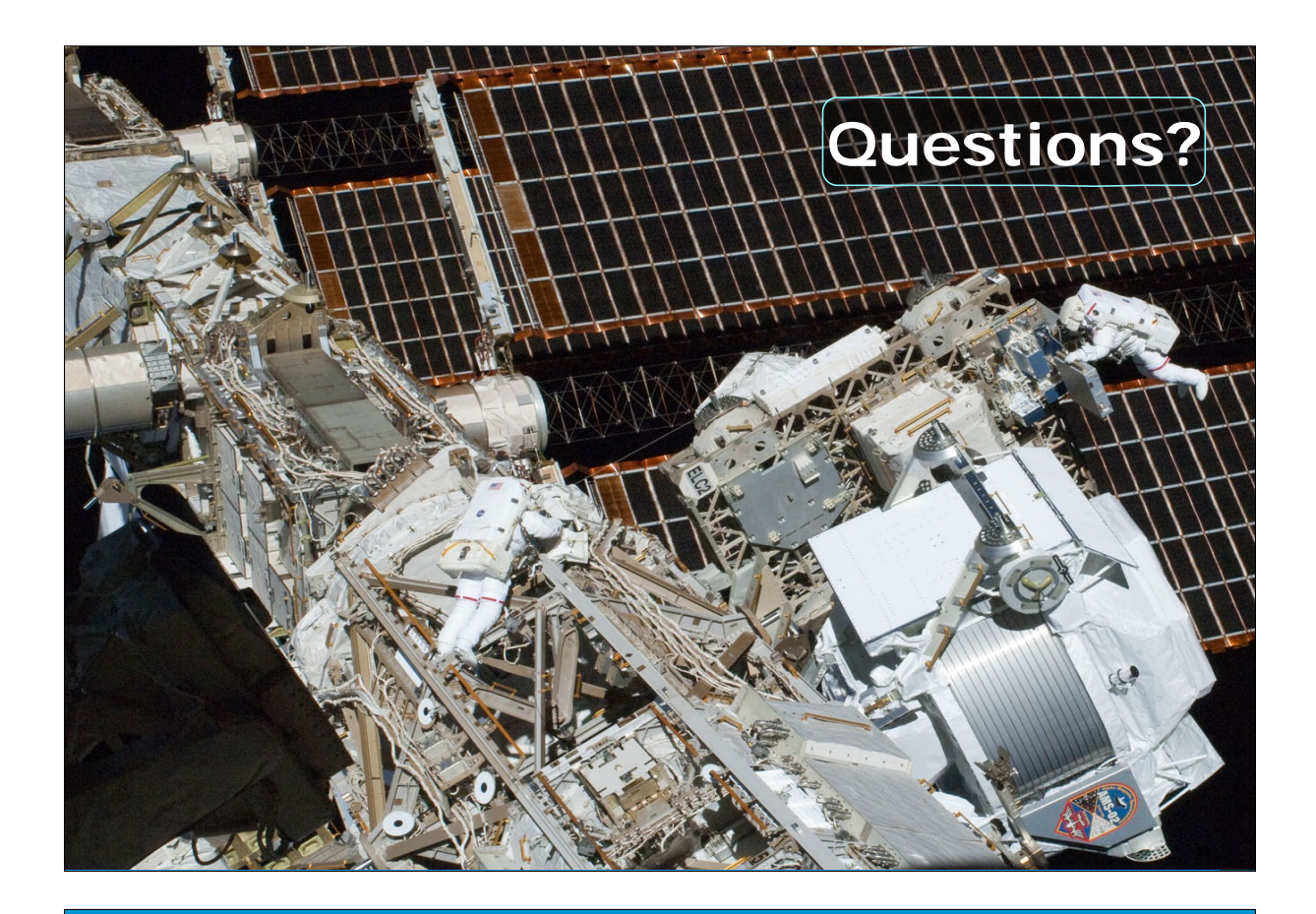

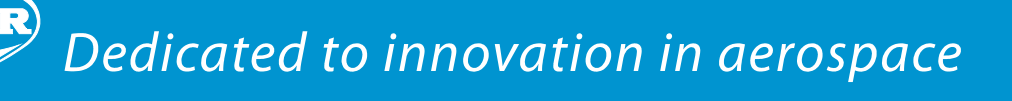

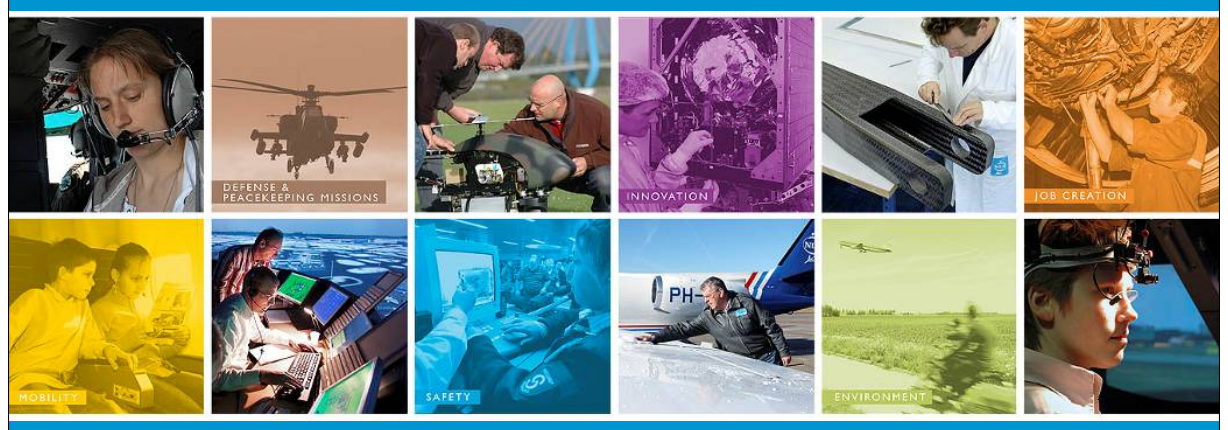

## www.nlr.nl - info@nlr.nl

# Appendix N

## Study on the utilization of the FHTS extension of ESATAN-TMS for the thermal modeling of a bi-propellant satellite propulsion system

Martin Schröder (OHB System AG, Germany)

### Abstract

The presentation will contain the findings of my diploma thesis done in cooperation with OHB System AG. Its aim was to investigate if the FHTS extension of ESATAN-TMS could be used to model the fluid inside a bi-propellant chemical propulsion system with regard to the thermal control system. At first, a FHTS fluid library for propellants and pressurizing agents was implemented in order to model the fluids in the propulsion system accurately. After that, two simplified thermal models using the fluid library were developed, one for the pressure control assembly (PCA) and another for the propellant insulation assembly (PIA). For both models inputs from a reference geostationary telecommunication satellite were used. The presentation will mainly deal with the modeling of the effect of gas cooling by the expansion of Helium gas through the gas pressure regulator of the PCA. The solution found will be explained and the results of the simulations shown. Eventually several best practices and lessons learnt shall be presented with regard to the use of FHTS for propulsion systems.

27<sup>th</sup> European Space Thermal Analysis Workshop - 03.12.13 Martin Schröder OHB System AG, Bremen

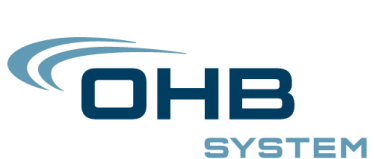

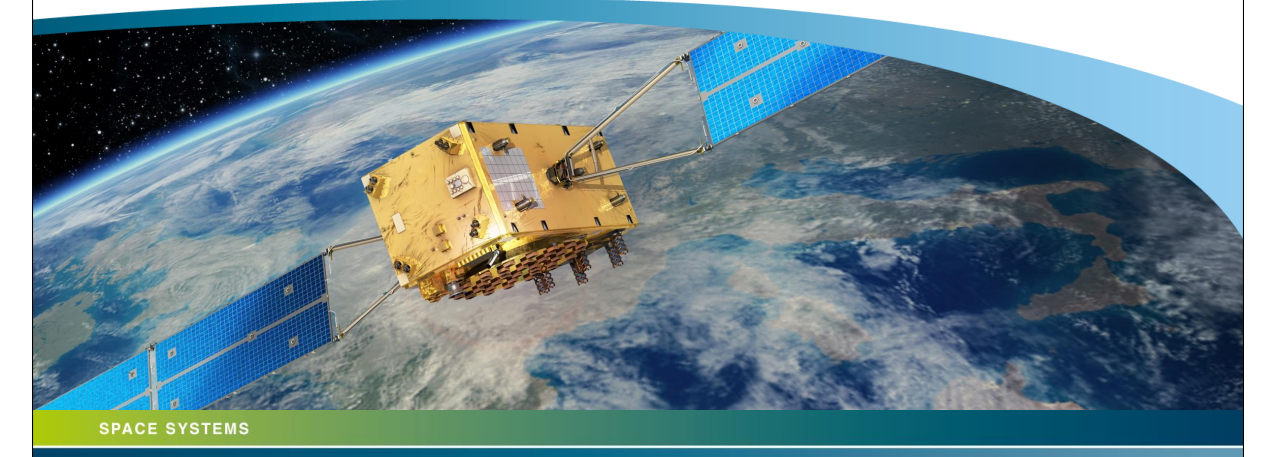

**Study on the utilization of the FHTS extension of ESATAN-TMS for the thermal modeling of a bi-propellant satellite propulsion system**

Martin Schröder – Study on the utilization of the FHTS extension of ESATAN-TMS for the thermal modeling of a bi-propellant satellite propulsion system<br>27th European Space Thermal Analysis Workshop – 03.12.13

**Introduction** – FHTS fluid networks – PCA – PIA – Lessons learnt

### **Outline**

- Objectives of the study
- Implementation of a fluid library for FHTS
- Modeling of fluid networks
- Thermal model for the pressure control assembly
- Modeling of the gas pressure regulator
- Results of the gas cooling
- Thermal model for the propellant insulation assembly
- Results for the heat soak-back
- Lessons learnt
- Conclusion

**GHB** 

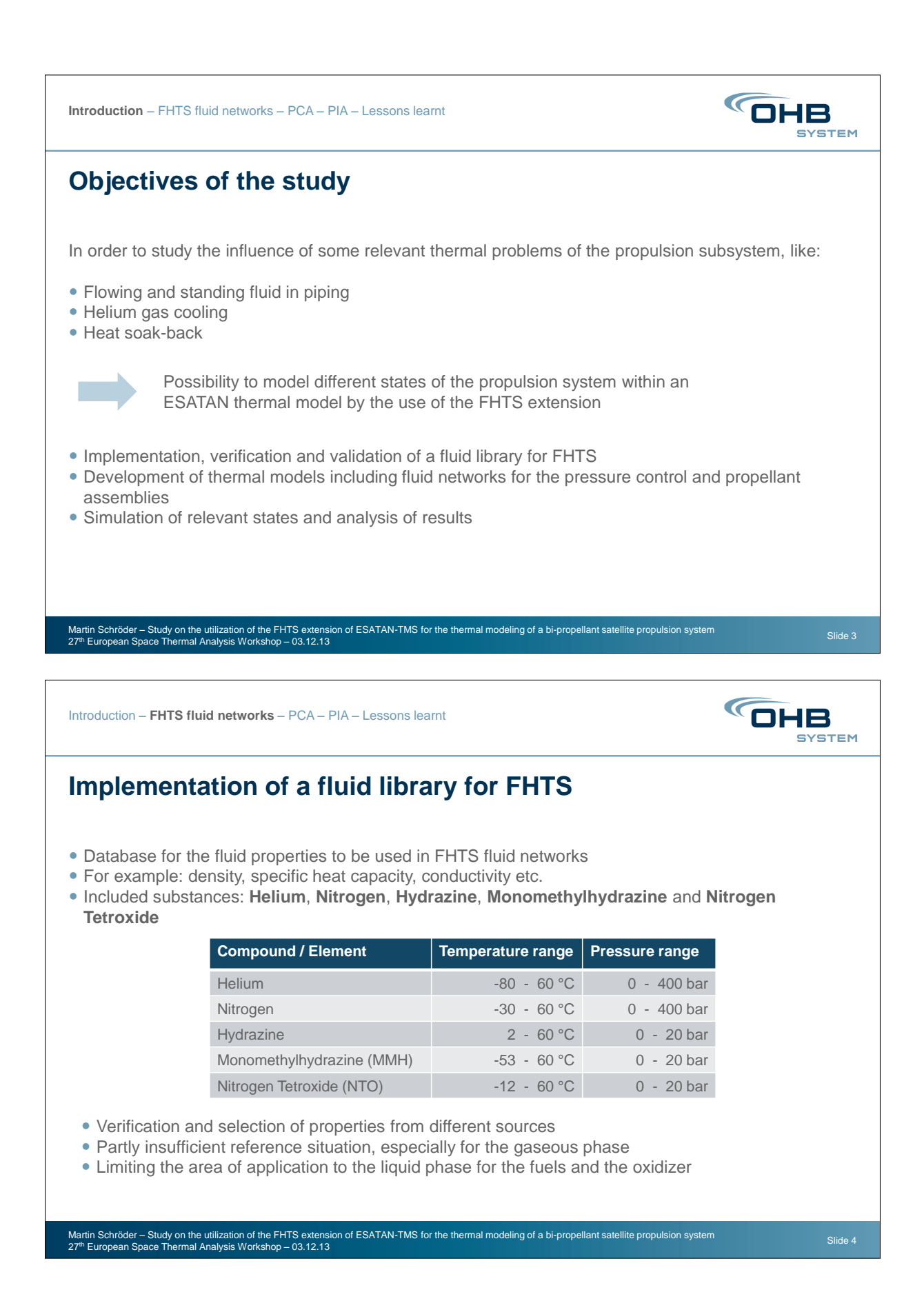

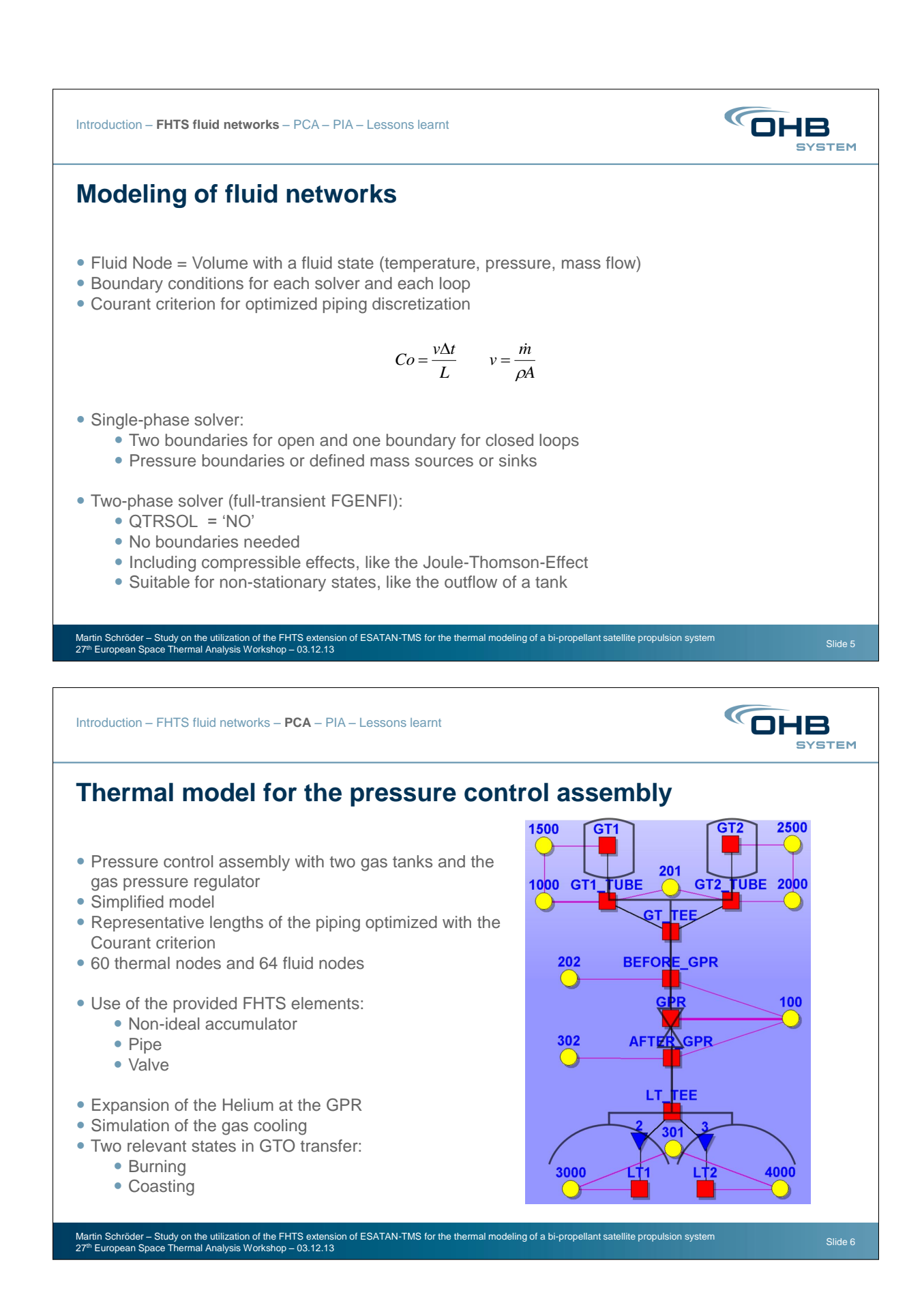

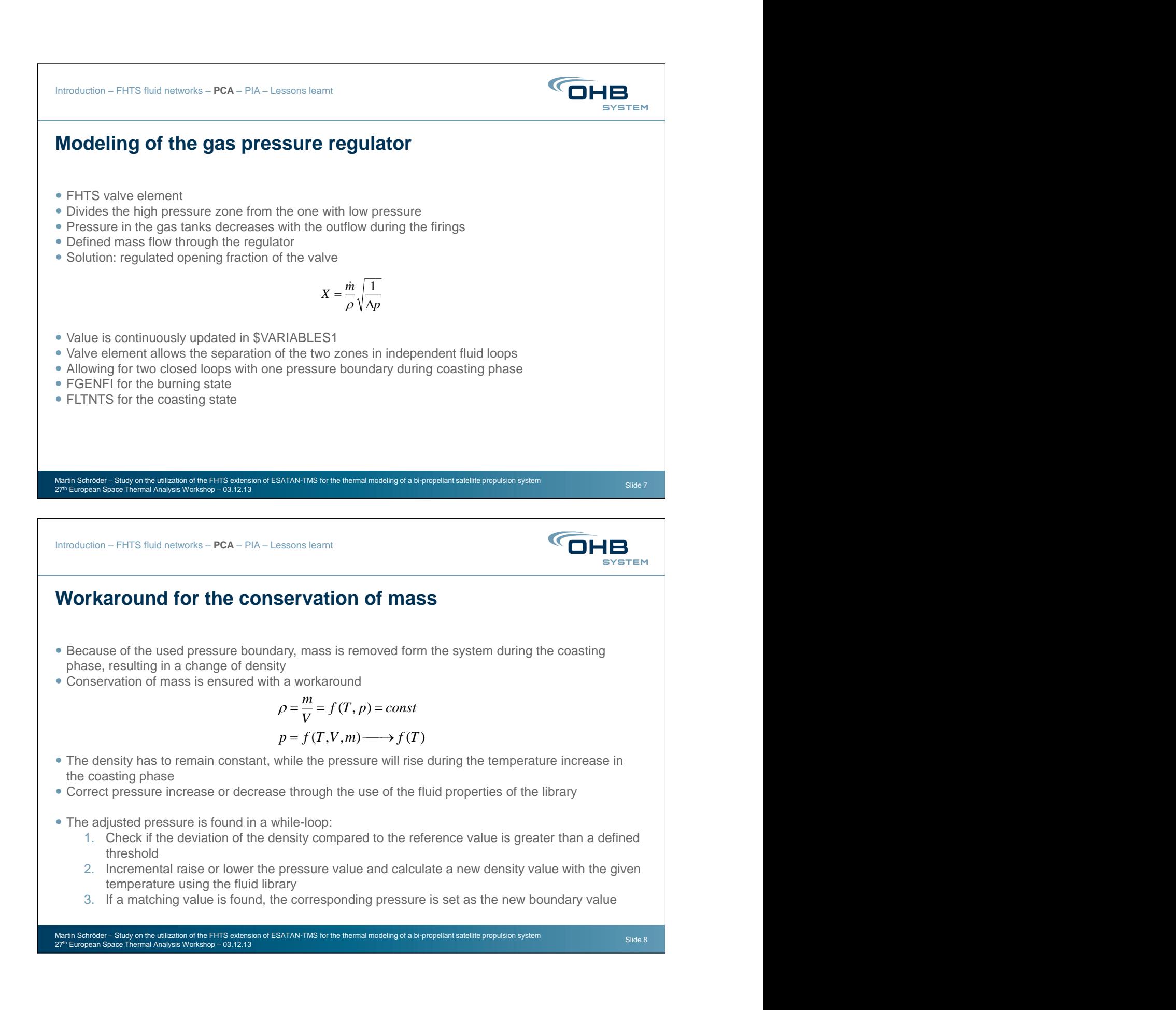

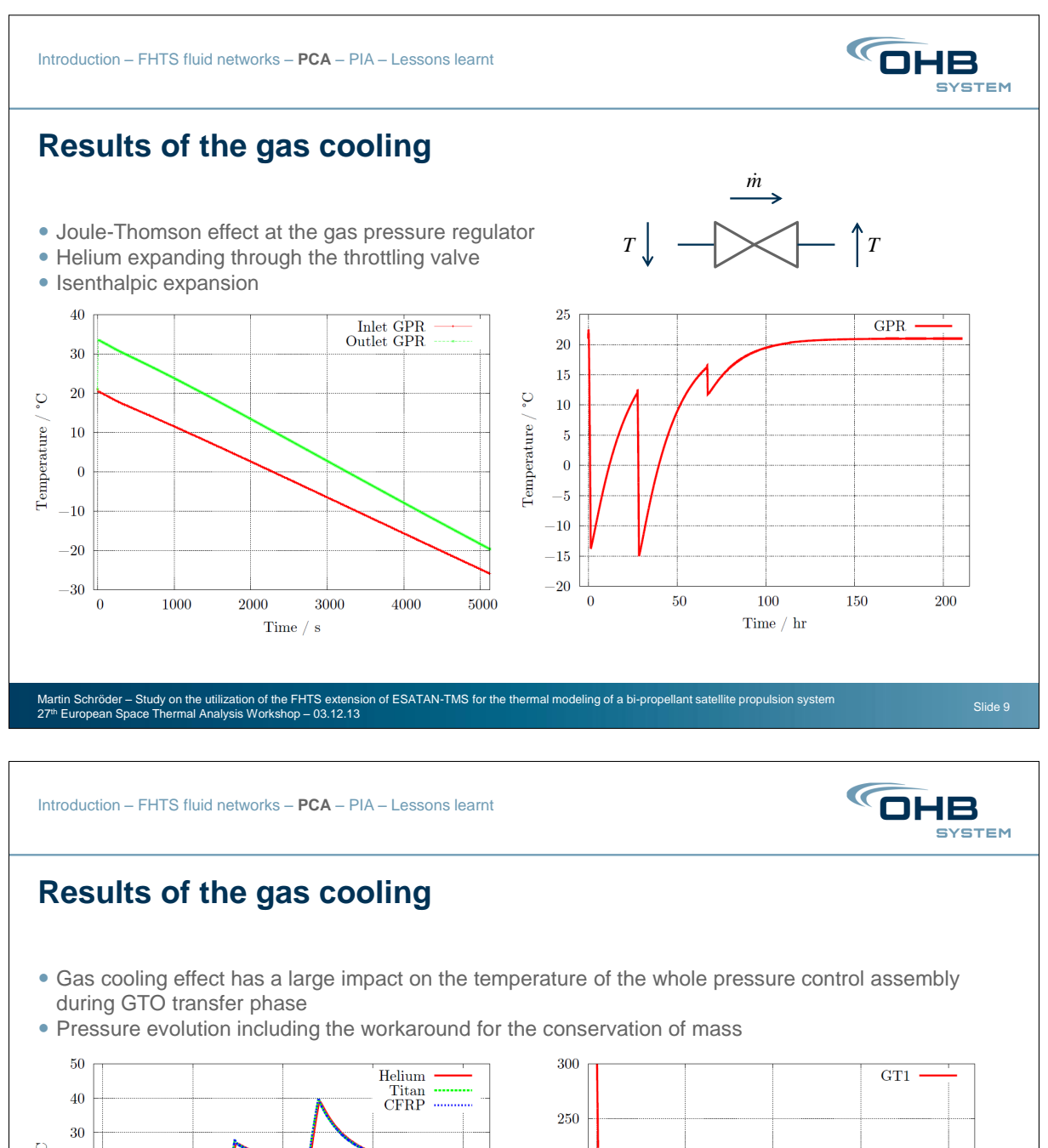

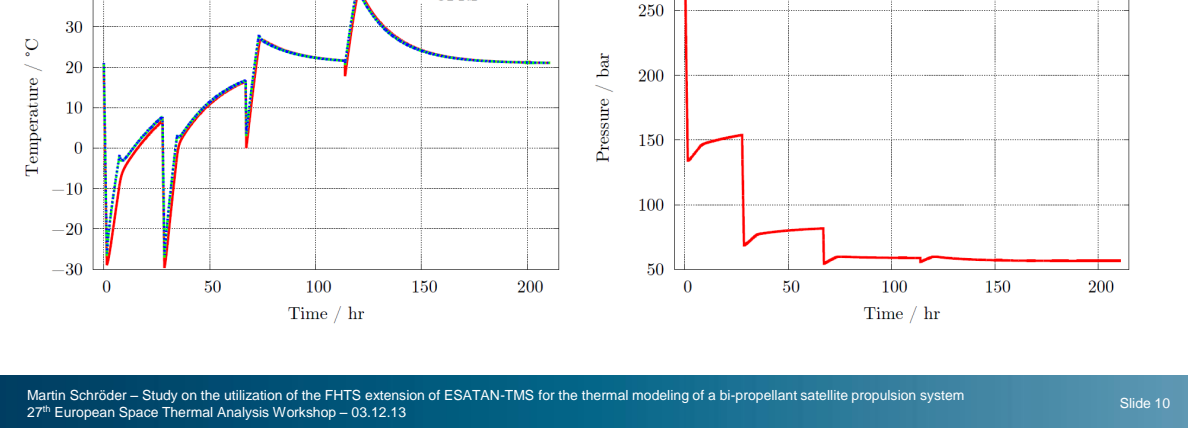

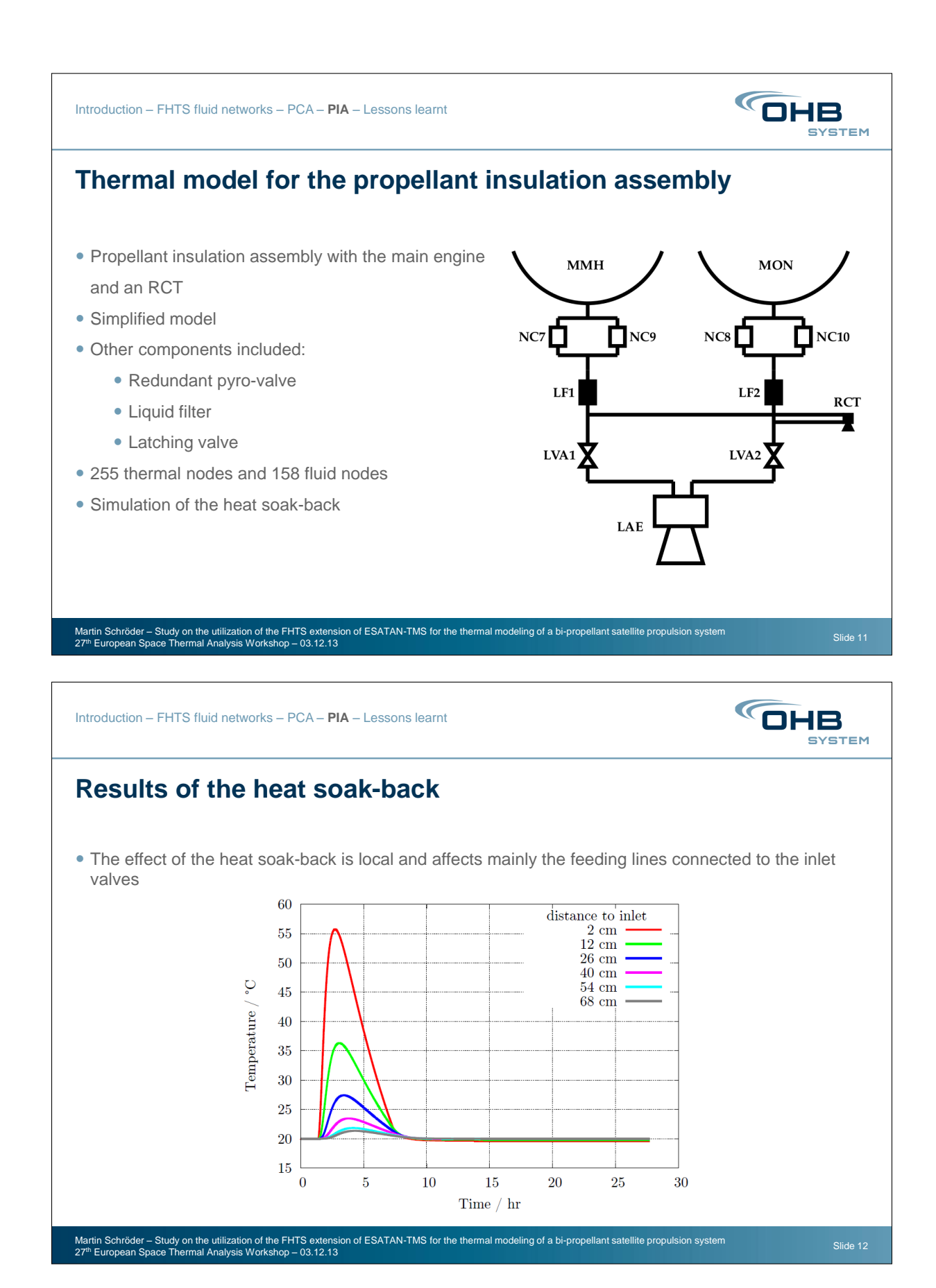

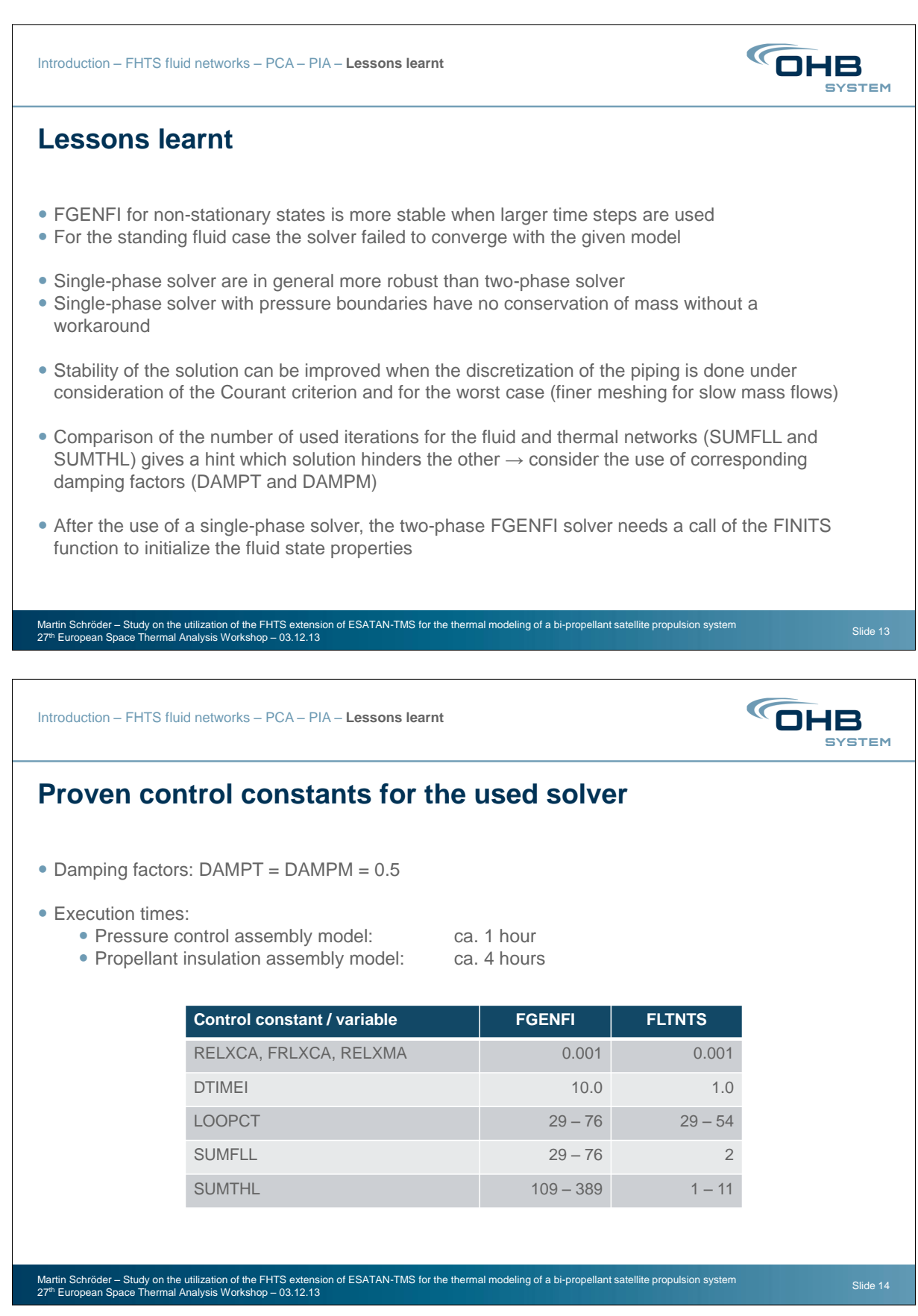

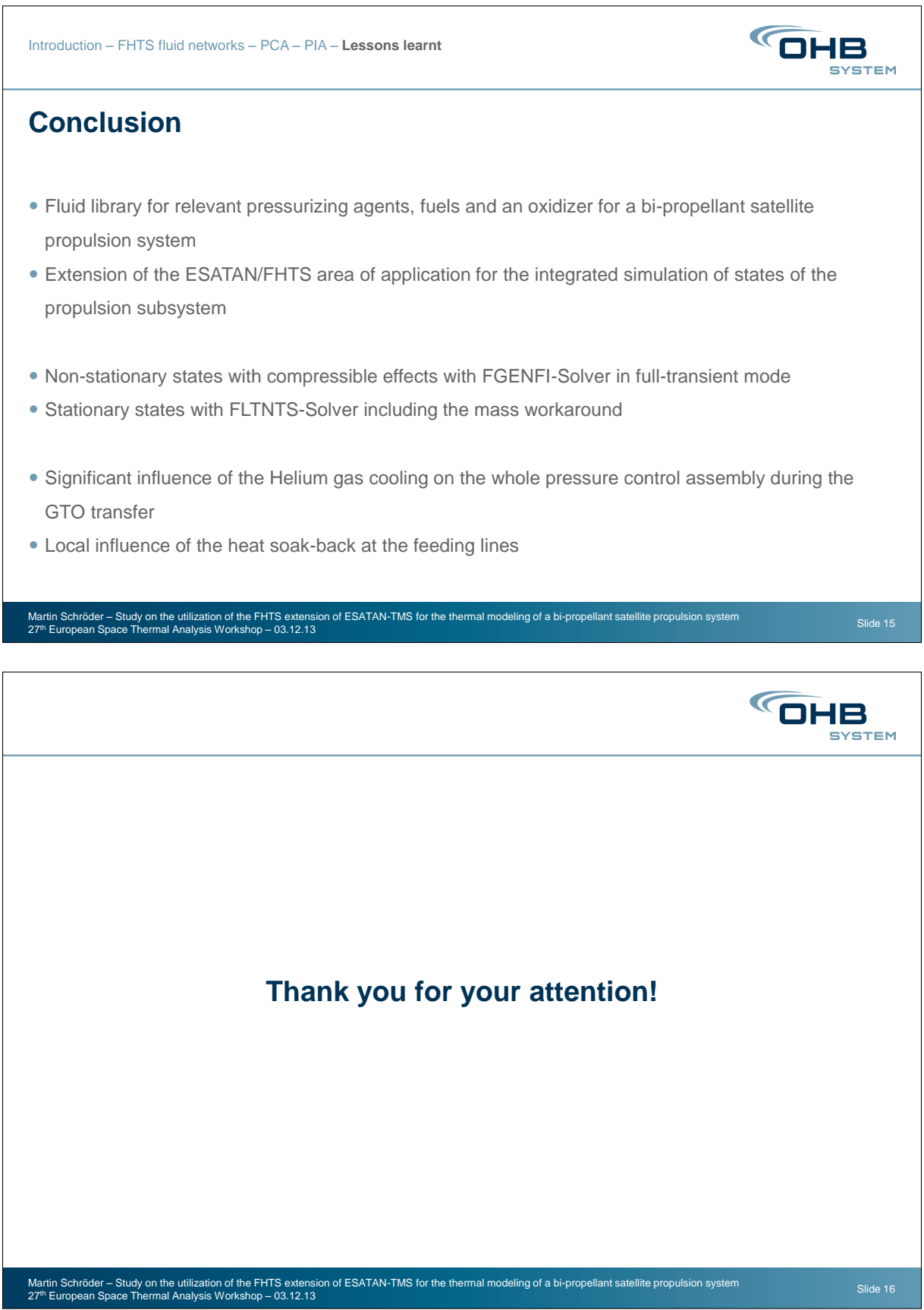

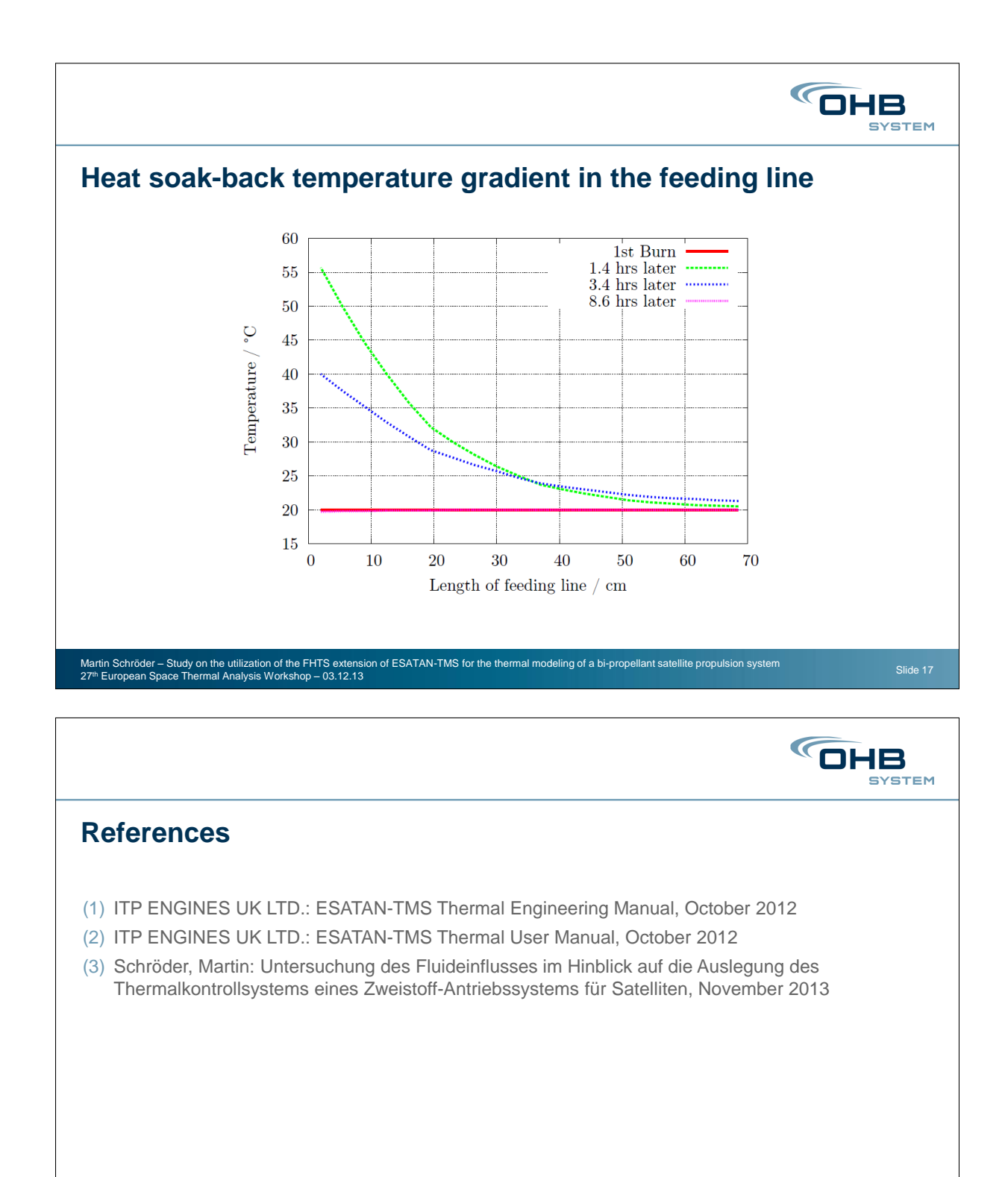

Martin Schröder – Study on the utilization of the FHTS extension of ESATAN-TMS for the thermal modeling of a bi-propellant satellite propulsion system<br>27th European Space Thermal Analysis Workshop – 03.12.13

# Appendix O

## Thermal Modeling of CubeSats and Small Satellites

Anwar Ali M. Rizwan Mughal Haider Ali Leonardo M. Reyneri (Department of Electronics and Telecommunications, Politecnico di Torino, Italy)

#### Abstract

Recently universities and SMEs (Small and Medium Enterprises) have initiated the development of nanosatellites because of their low cost, small size and short development time. The challenging aspects for these satellites are their small surface area for heat dissipation due to their limited size. There is not enough space for mounting radiators for heat dissipation. As a result thermal modeling becomes a very important element in designing a small satellite. A generic thermal model of a CubeSat satellite is presented in this paper. Detailed and simplified thermal models for nanosatellites have been discussed. The detailed model takes into account all the thermal resistors associated with the respective layer while in the simplified model the layers with similar materials have been combined together and represented by a single thermal resistor. The thermal model of complete CubeSat has been presented. The proposed models have been applied to CubeSat standard nanosatellite called AraMiS-C1, developed at Politecnico di Torino. Thermal resistances measured through both models are compared and the results are in close agreement. The absorbed power and the corresponding temperature differences between different points of the single panel and complete satellite are measured. In order to verify the theoretical results, the thermal resistance of the AraMiS-C1 is measured through an experimental setup. Both values are in close agreement.

Detailed thermal model of the CubeSat panel from top to bottom is shown in figure [O.1](#page-205-0) and will be further explained in the presentation. Simplified thermal model of the CubeSat panel from top to bottom is shown in figure [O.2](#page-205-1) and will be further explained in the presentation.

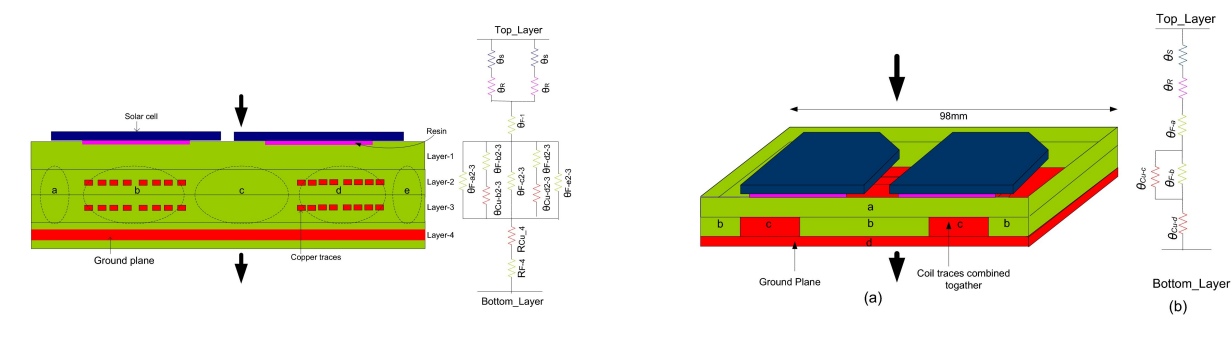

<span id="page-205-0"></span>Figure O.1: CubeSat panel cross sectional view and detailed thermal model

<span id="page-205-1"></span>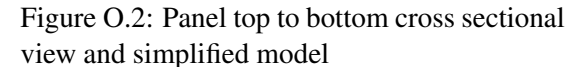

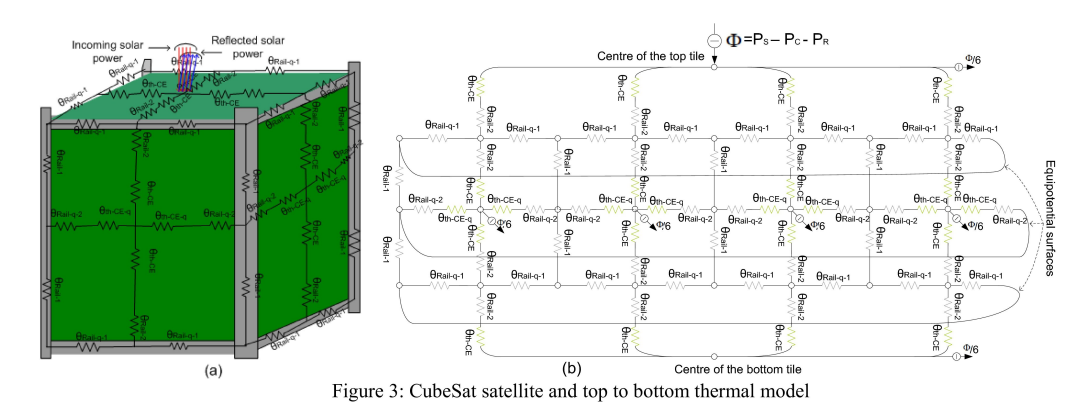

Thermal model of the complete CubeSat is shown in figure [O.3](#page-205-2) and will be further explained in the presentation.

<span id="page-205-2"></span>Figure O.3: CubeSat satellite and top to bottom thermal model

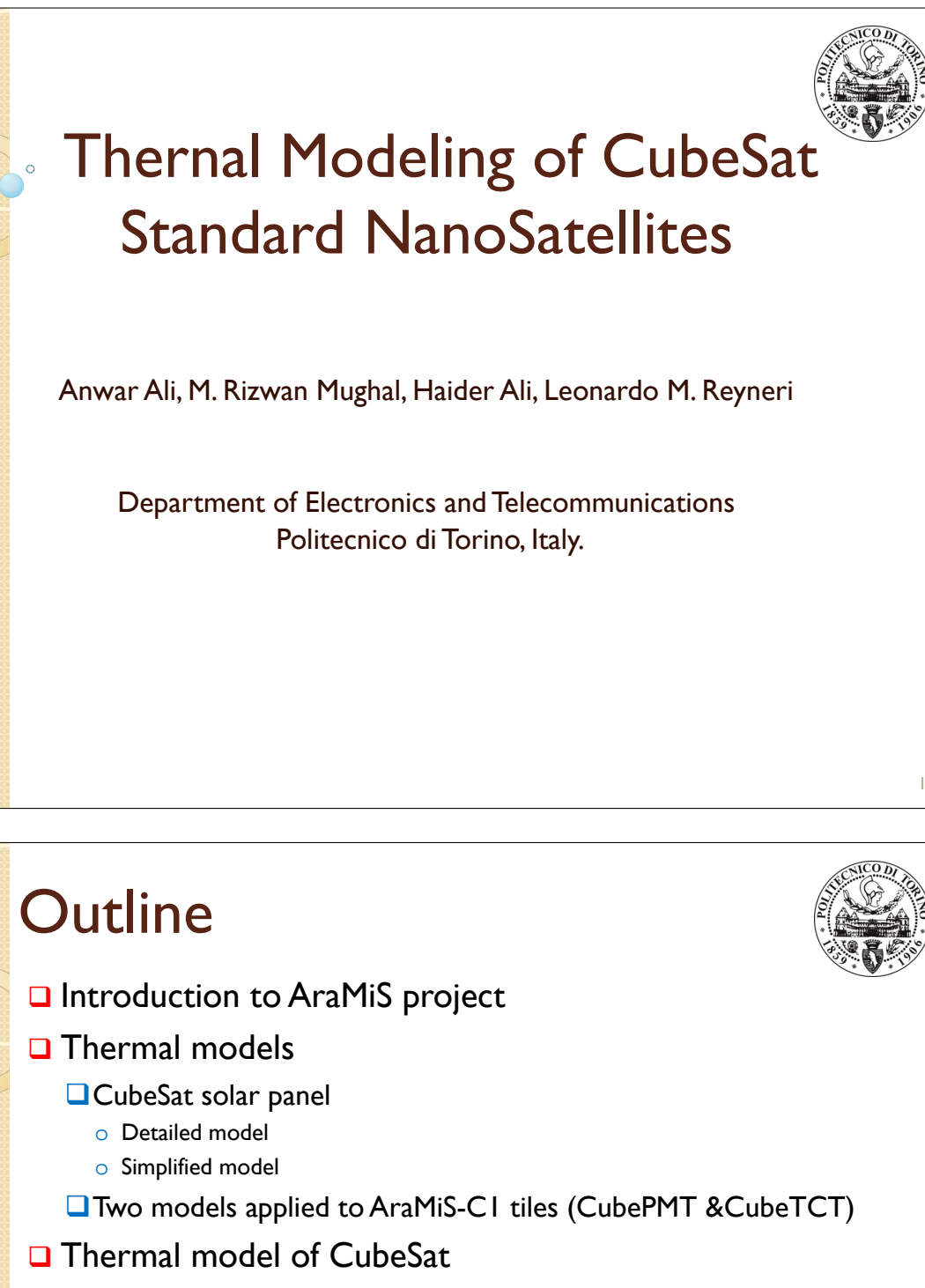

- □ Thermal resistance of AraMiS-C1
	- **CubeSat model**
	- **Experimental**
- □ Emissivity & absorption coefficient of AraMiS-CI
- **Q** Conclusion

 $\overline{2}$ 

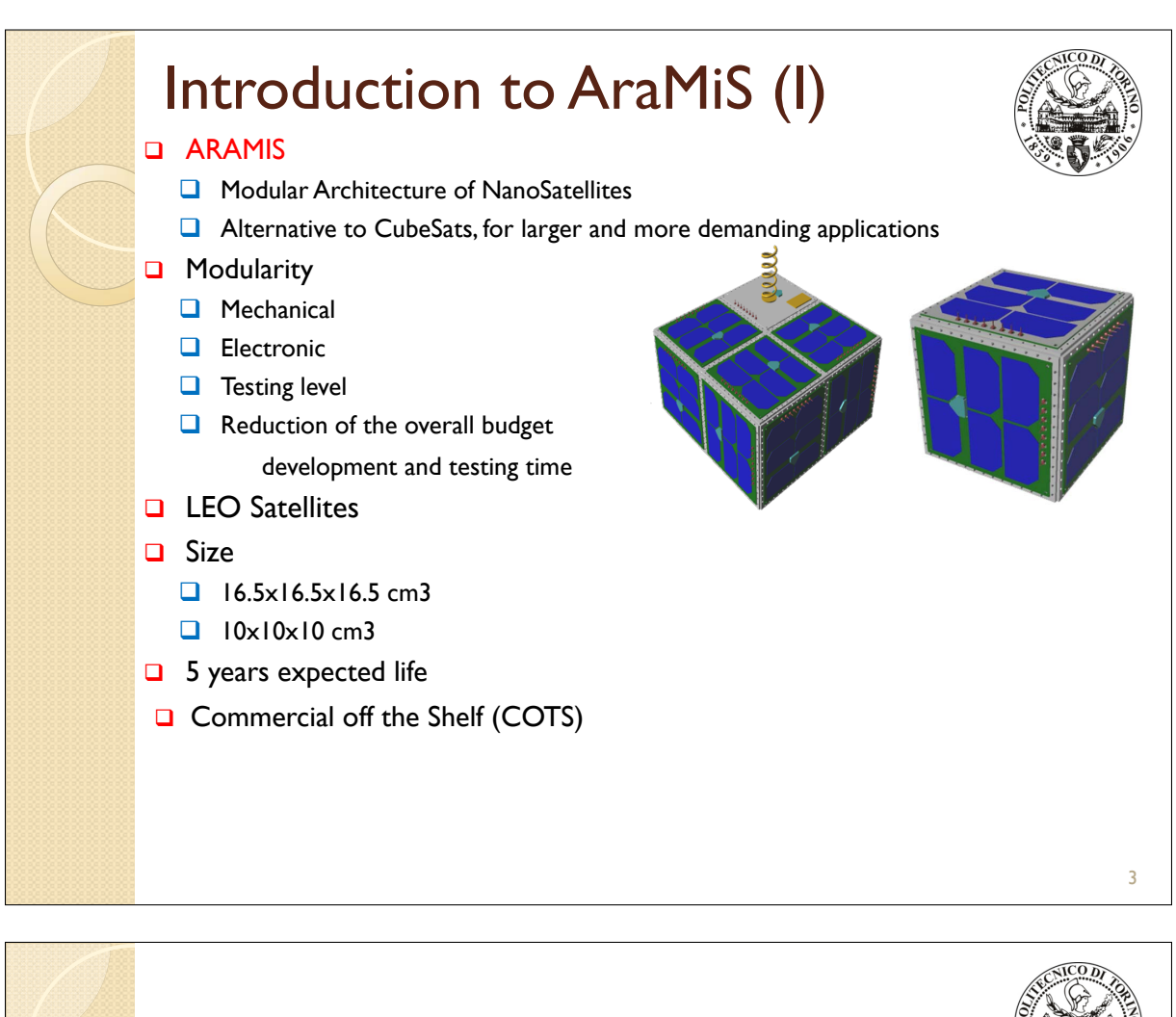

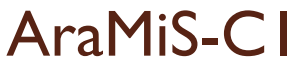

- □ CubeSat standard nano-satellites
- **□** Based on tiles
- □ Four power management tiles (CubePMT): EPS & ADCS
- **□** Two telecommunication tiles (CubeTCT): Antennas & RF subsystems
- $\Box$  Size  $10 \times 10 \times 10$  cm<sup>3</sup>
- □ Mass is 1.3kg
- **□** Room for batteries and payload boards

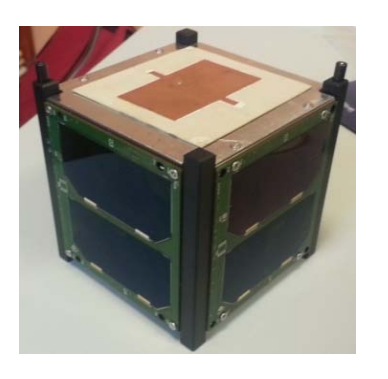

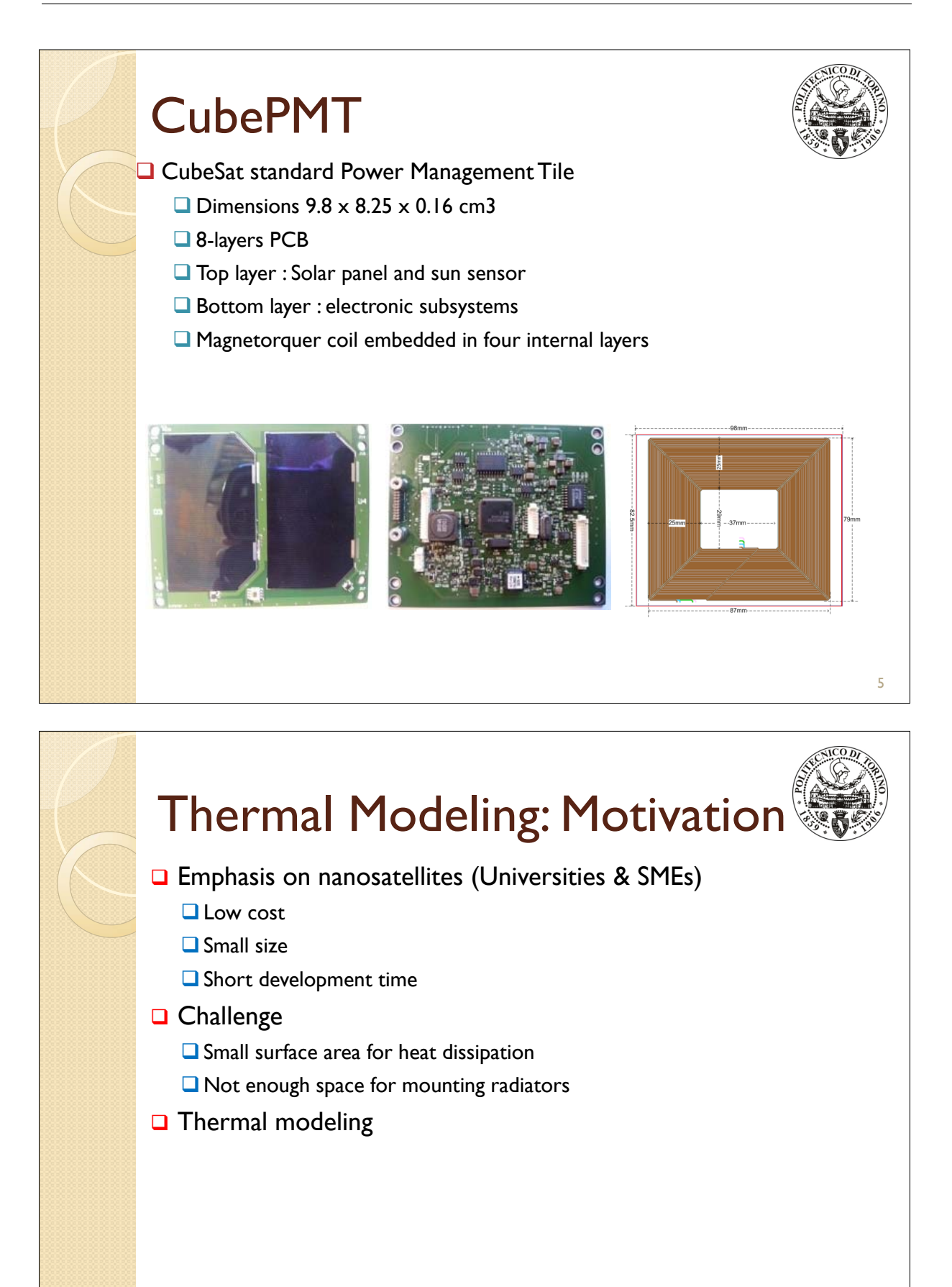

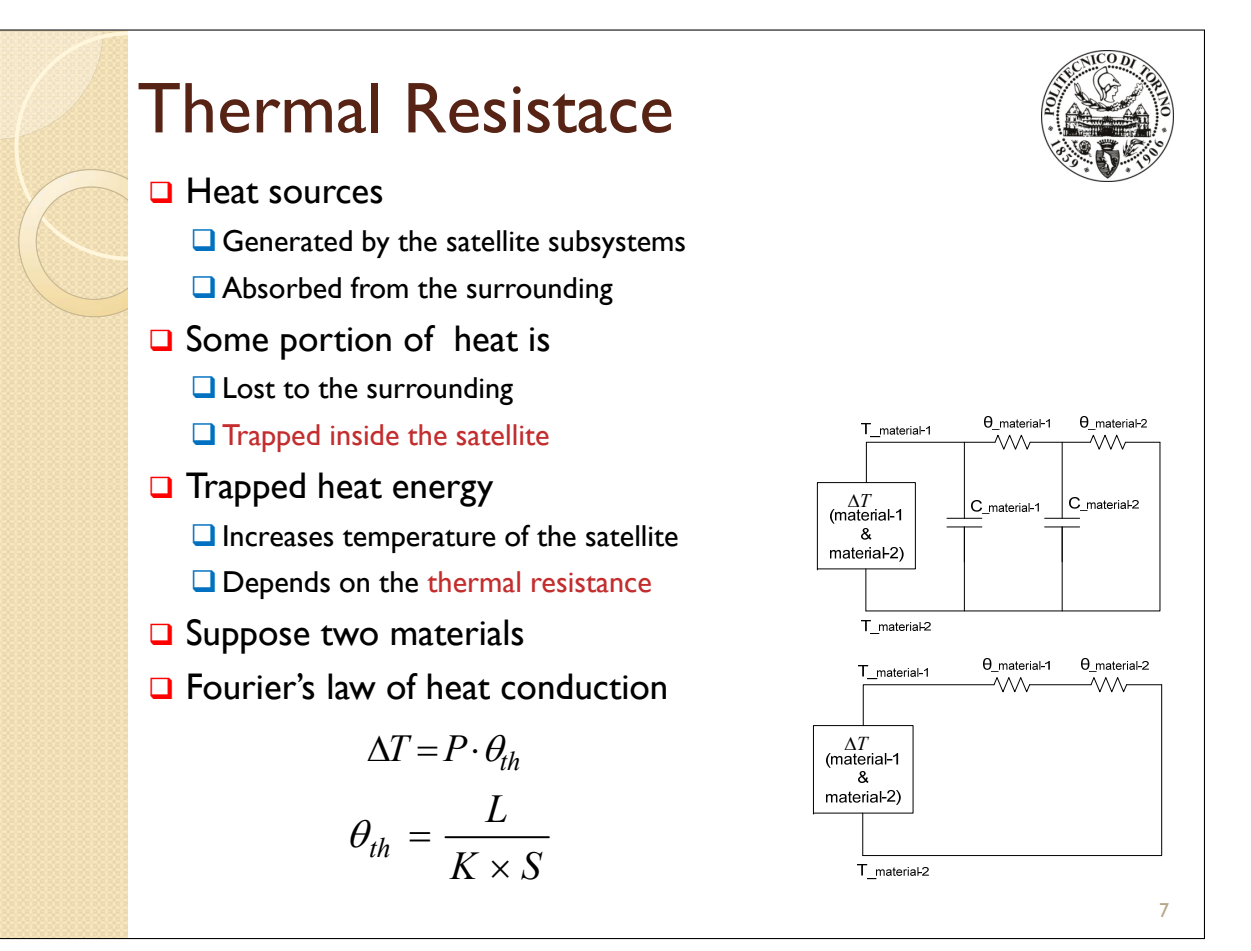

## Thermal Modeling  $\Box$  Thermal resistor representation *θ* denotes thermal resistor ■**F** represents FR4 **Q***Cu* represents copper

- **■** Alphabets (*a*, *b*, *c*, *d*, *e*) represent the respective subsection and
- Numbers (*1, 2, 3, 4*) represent the relevant layer
- For example *θF-a2-3* represents the thermal resistor of FR4 material in subsection *a* of layers *2* and *3*

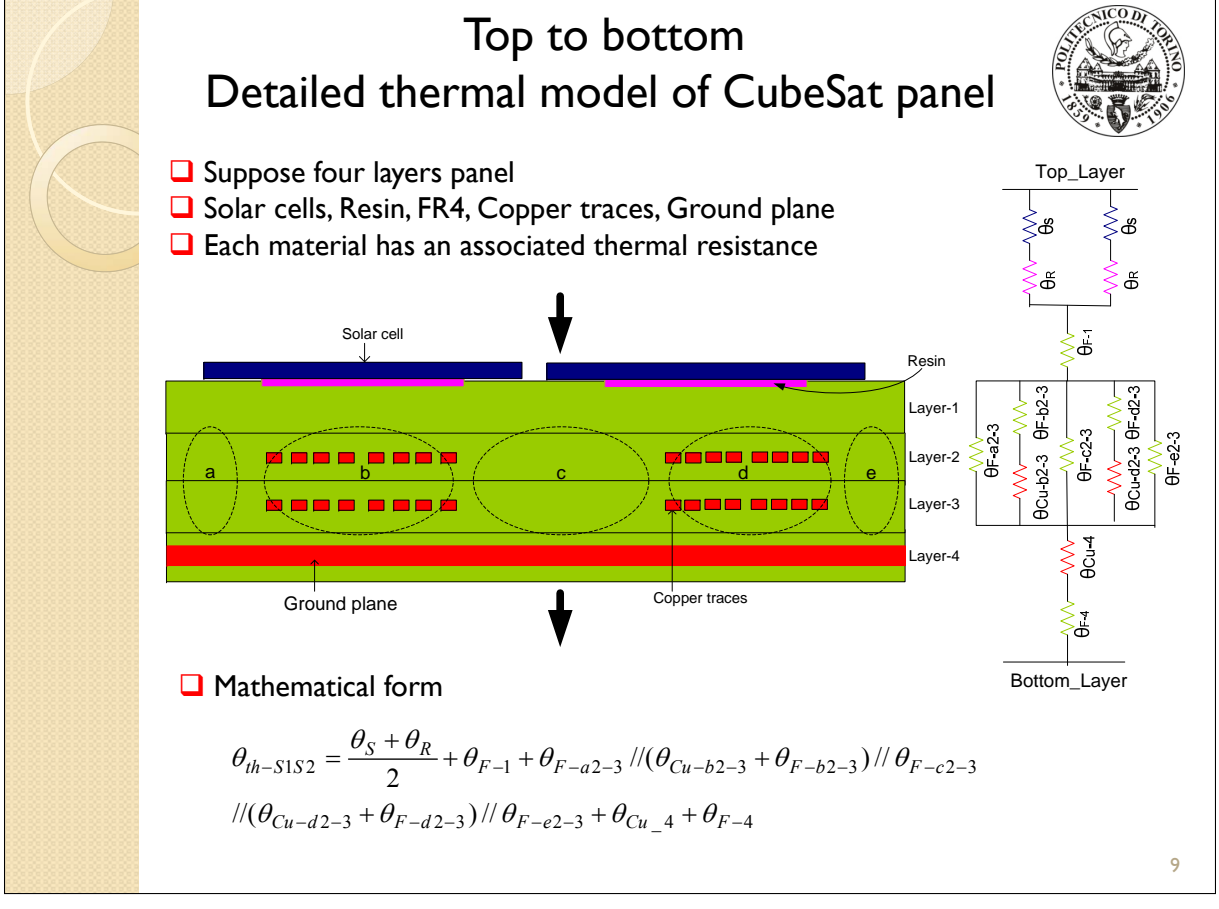

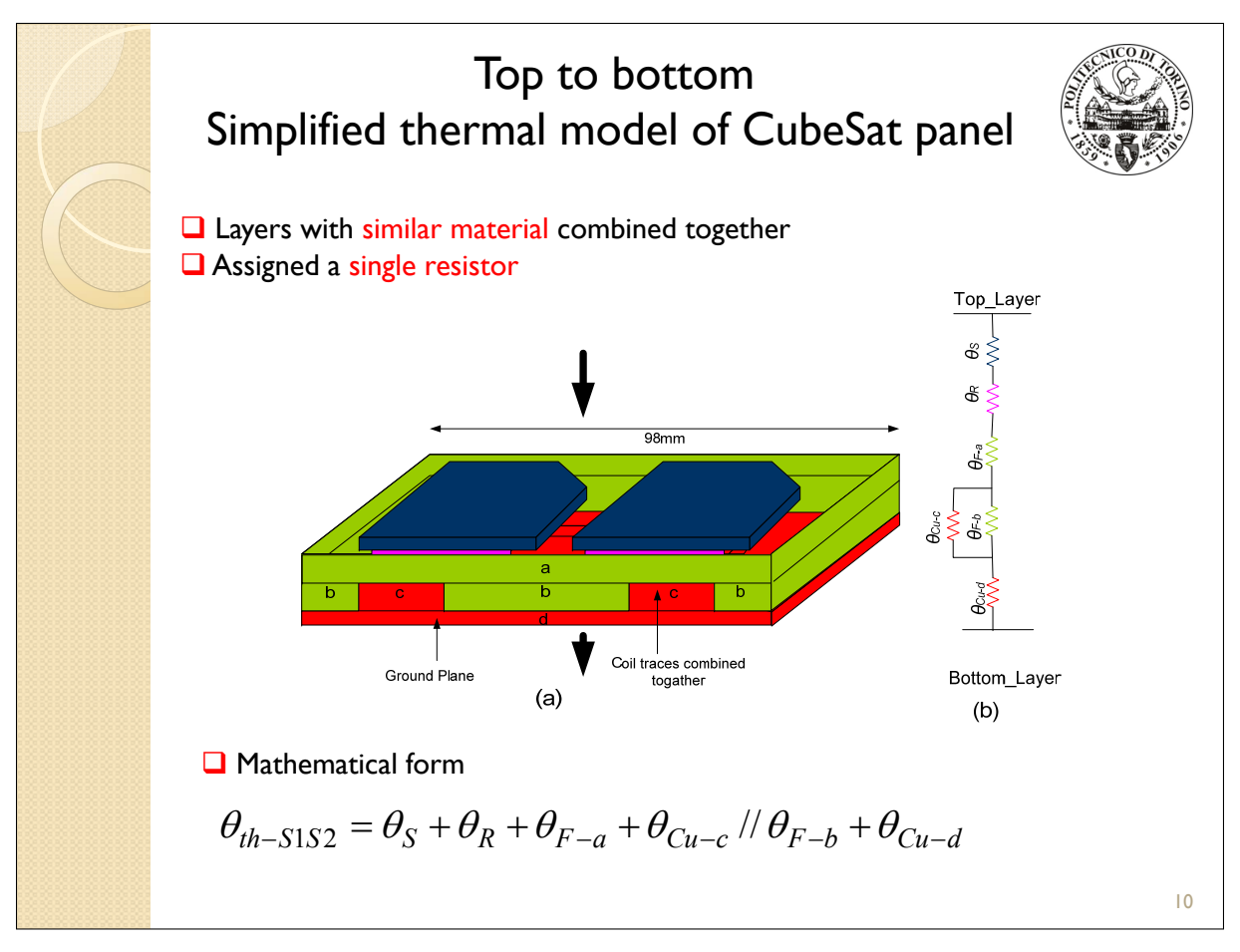

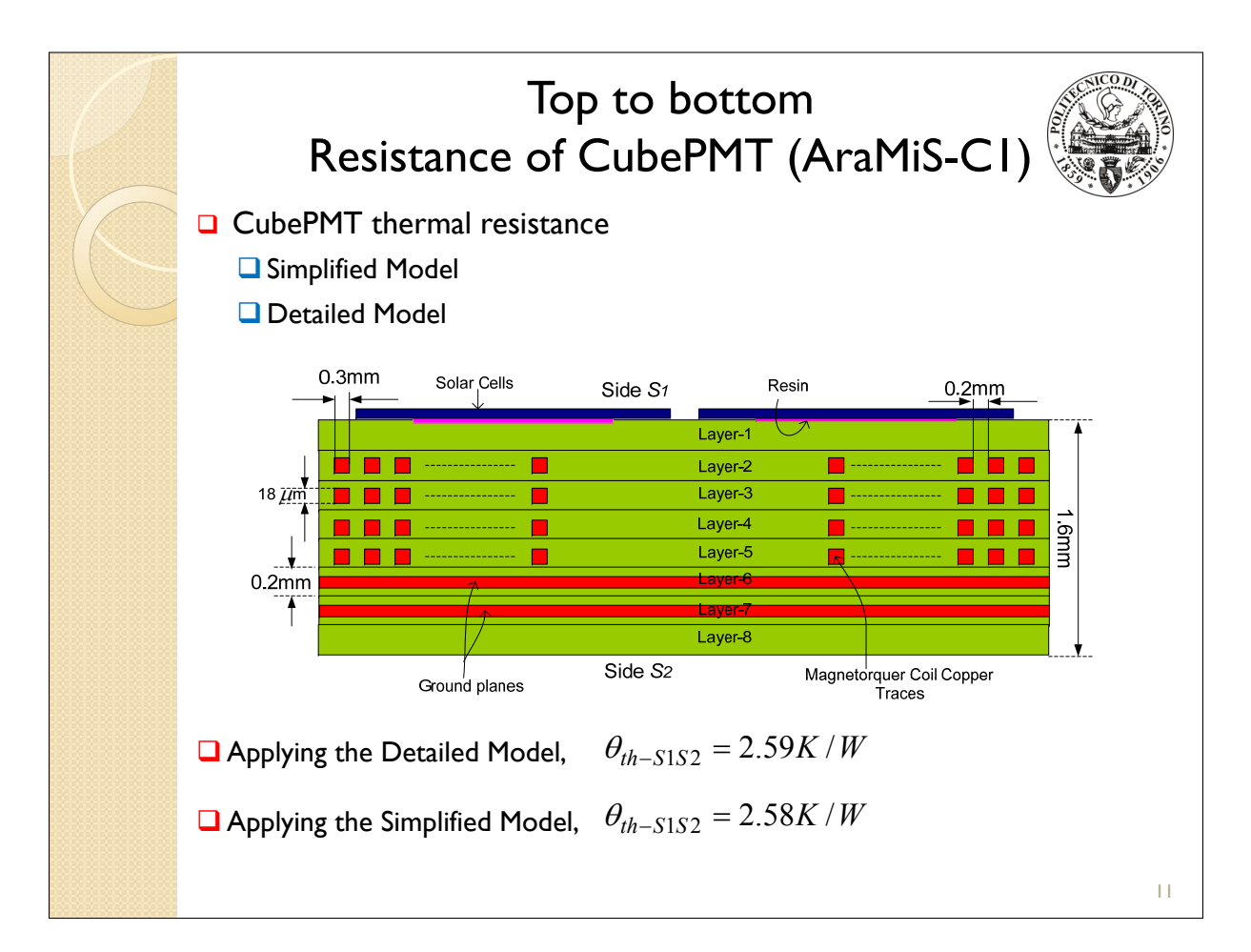

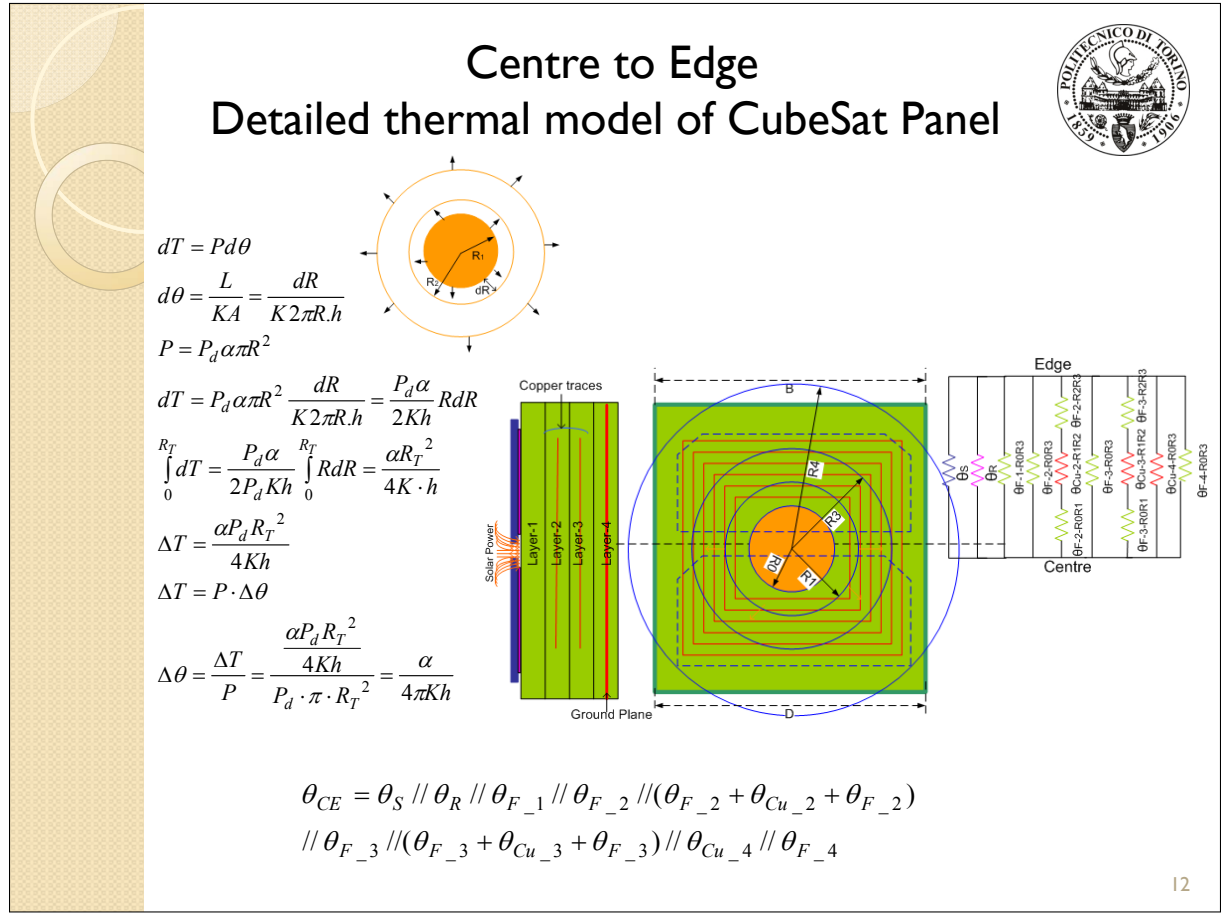

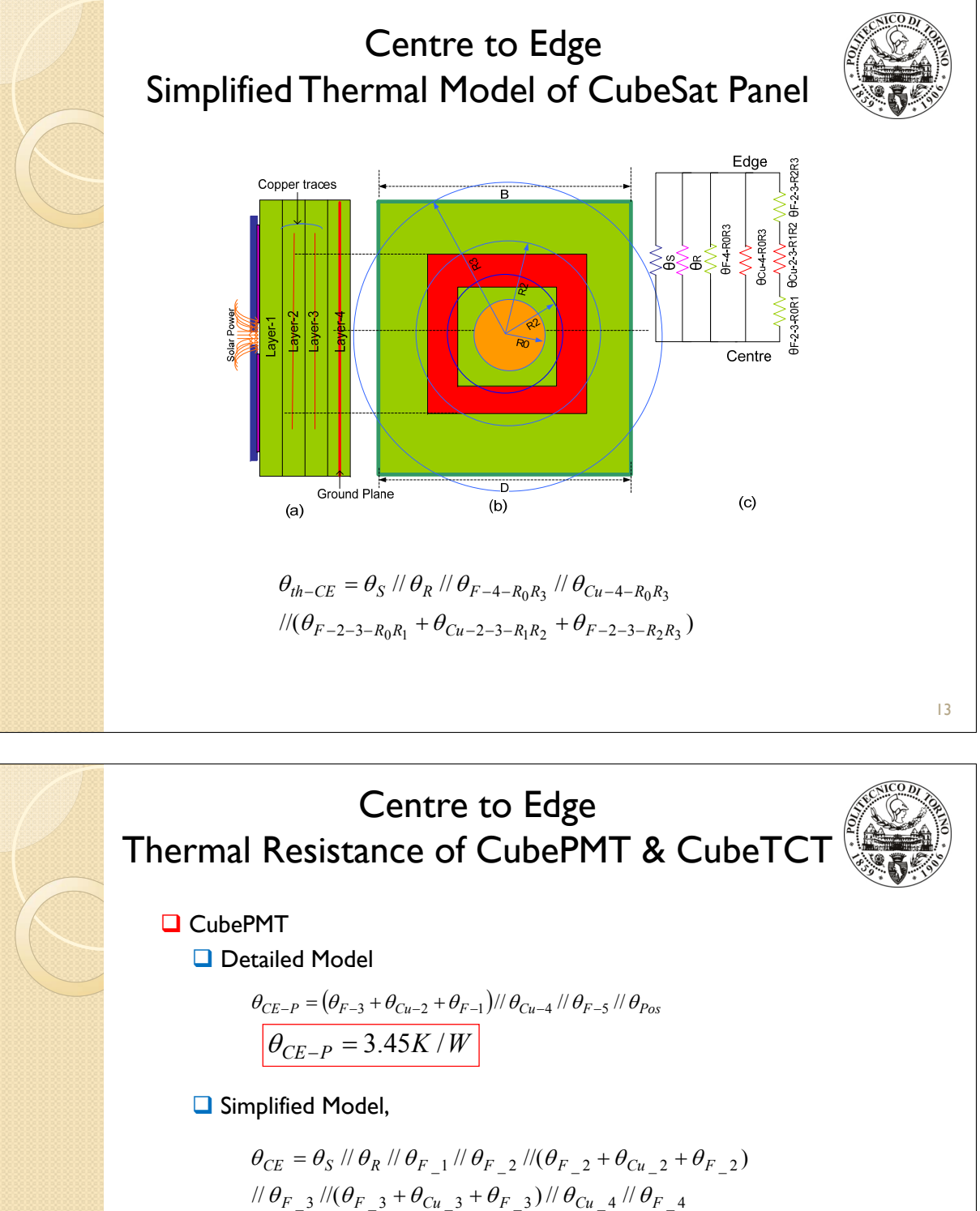

 $\theta_{CE-P} = 3.40K/W$ **Q** CubeTCT

**□** Simplified Model,

$$
\theta_{CE-P}=\theta_{Cu}\;{\it //}\;\theta_{F}
$$

$$
\theta_{CE-C} = 2.64K/W
$$

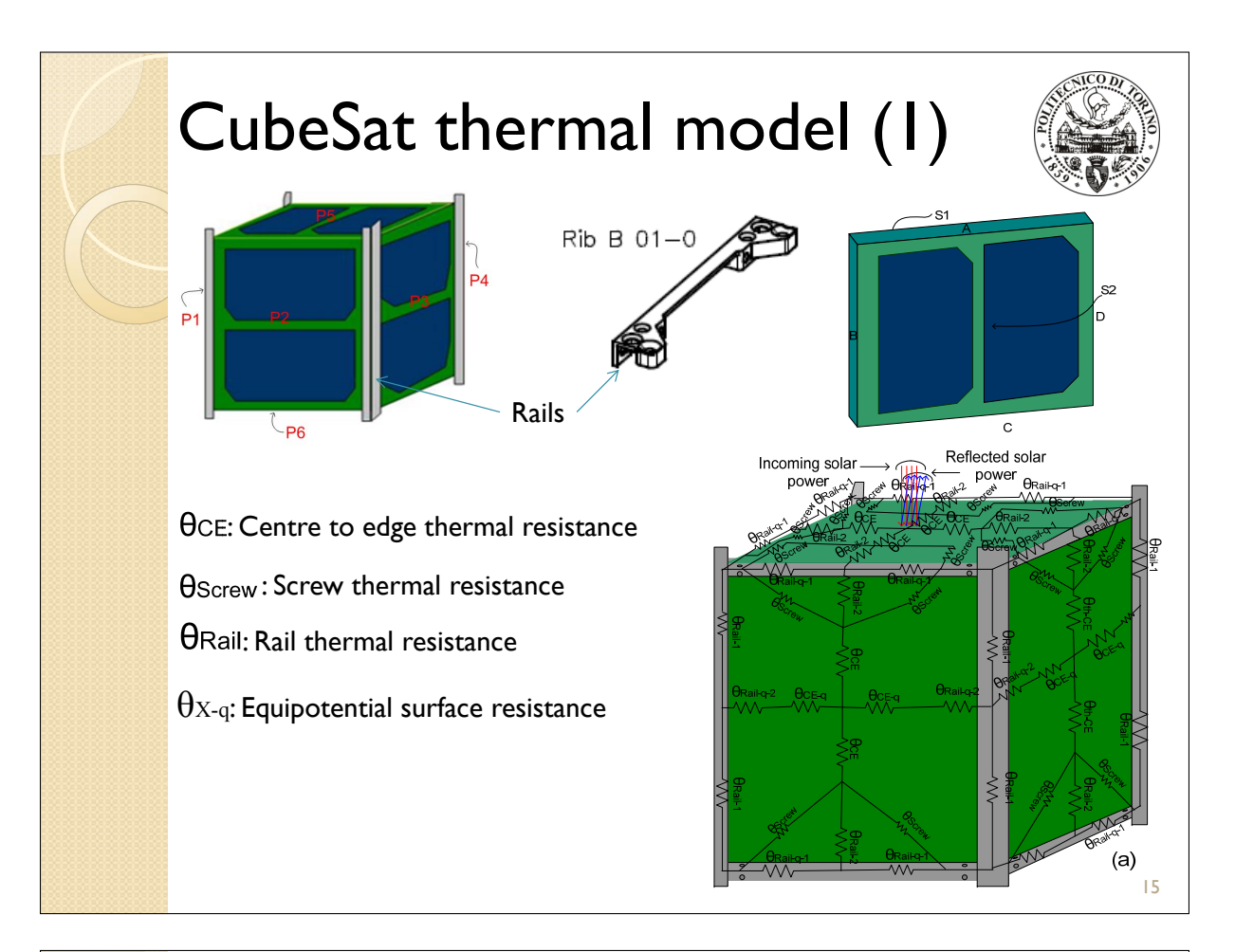

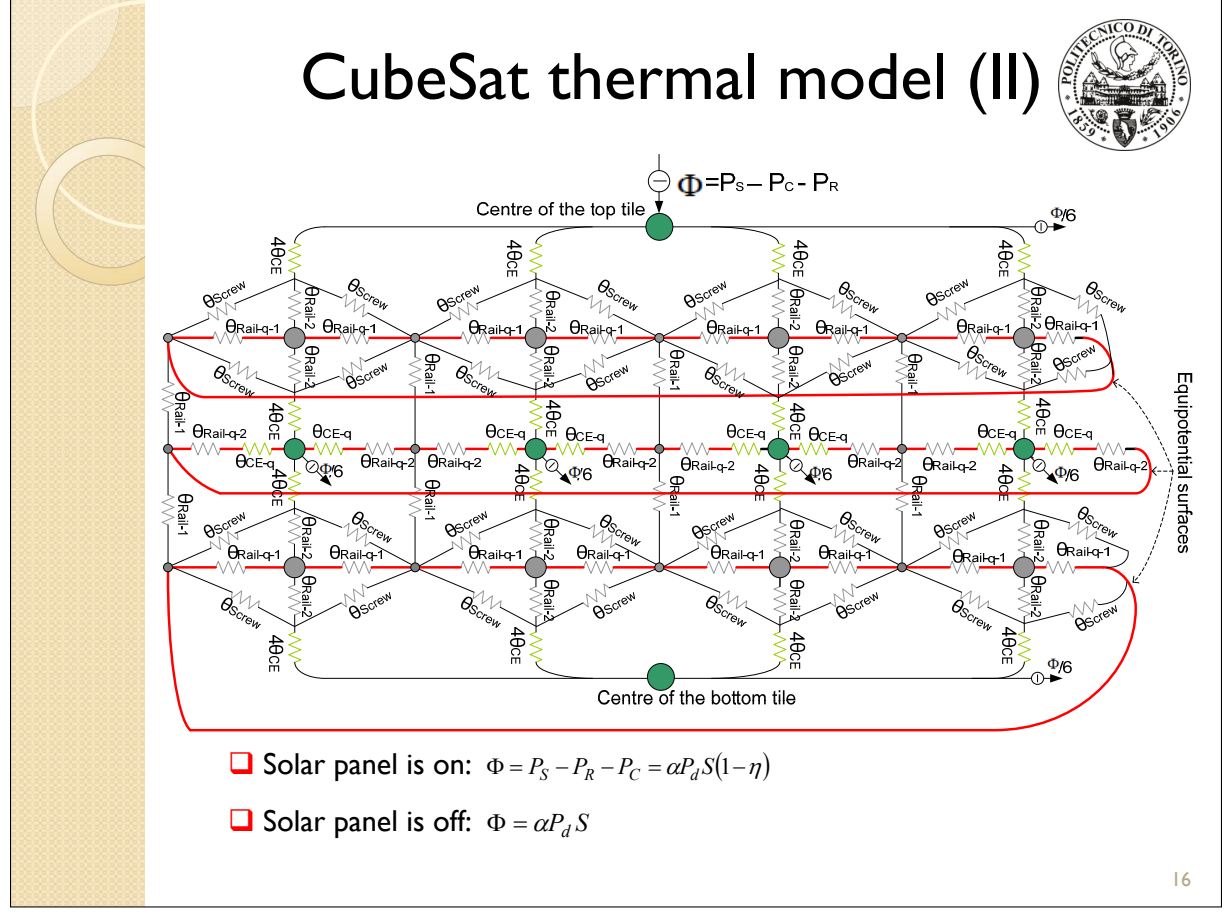

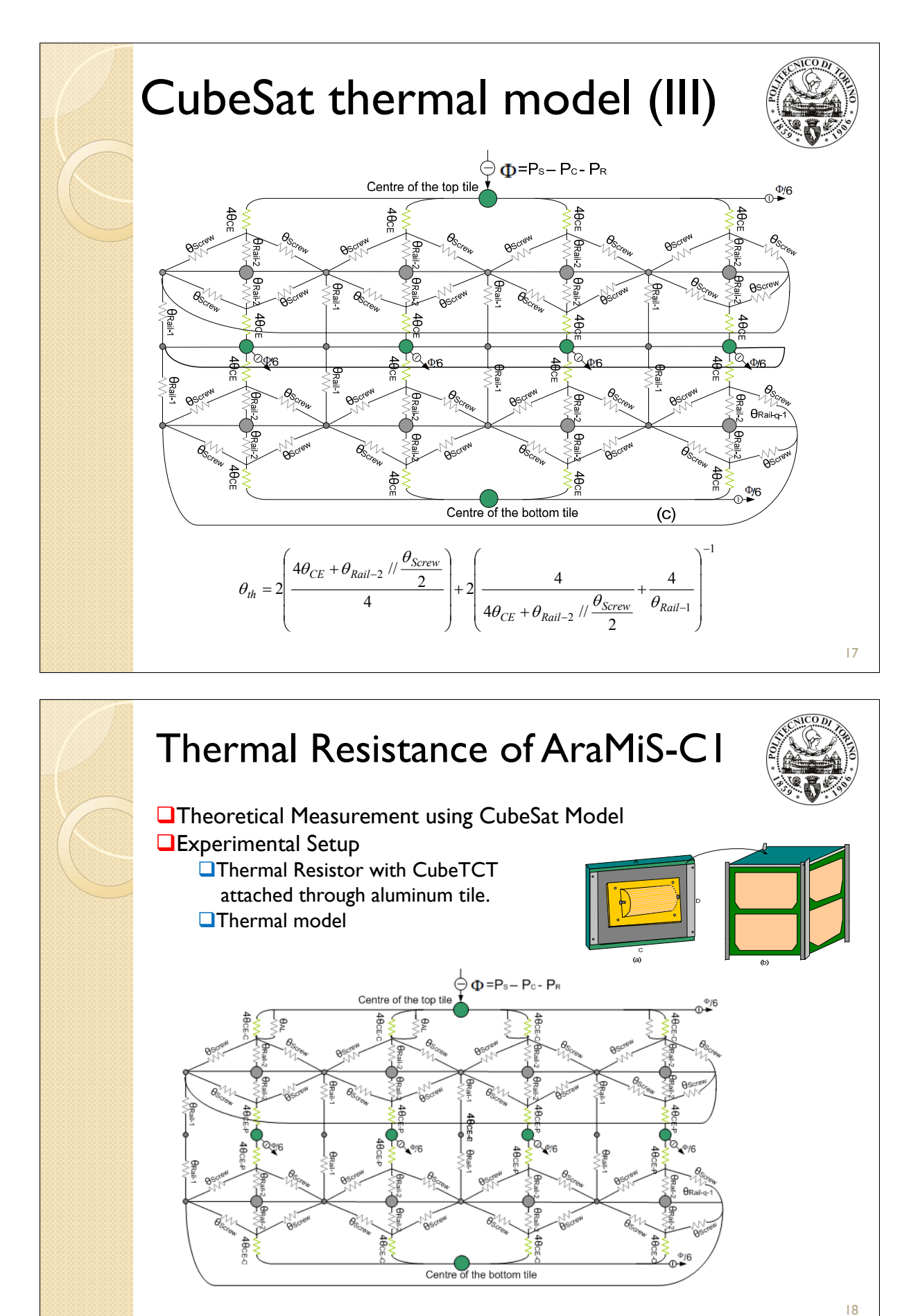

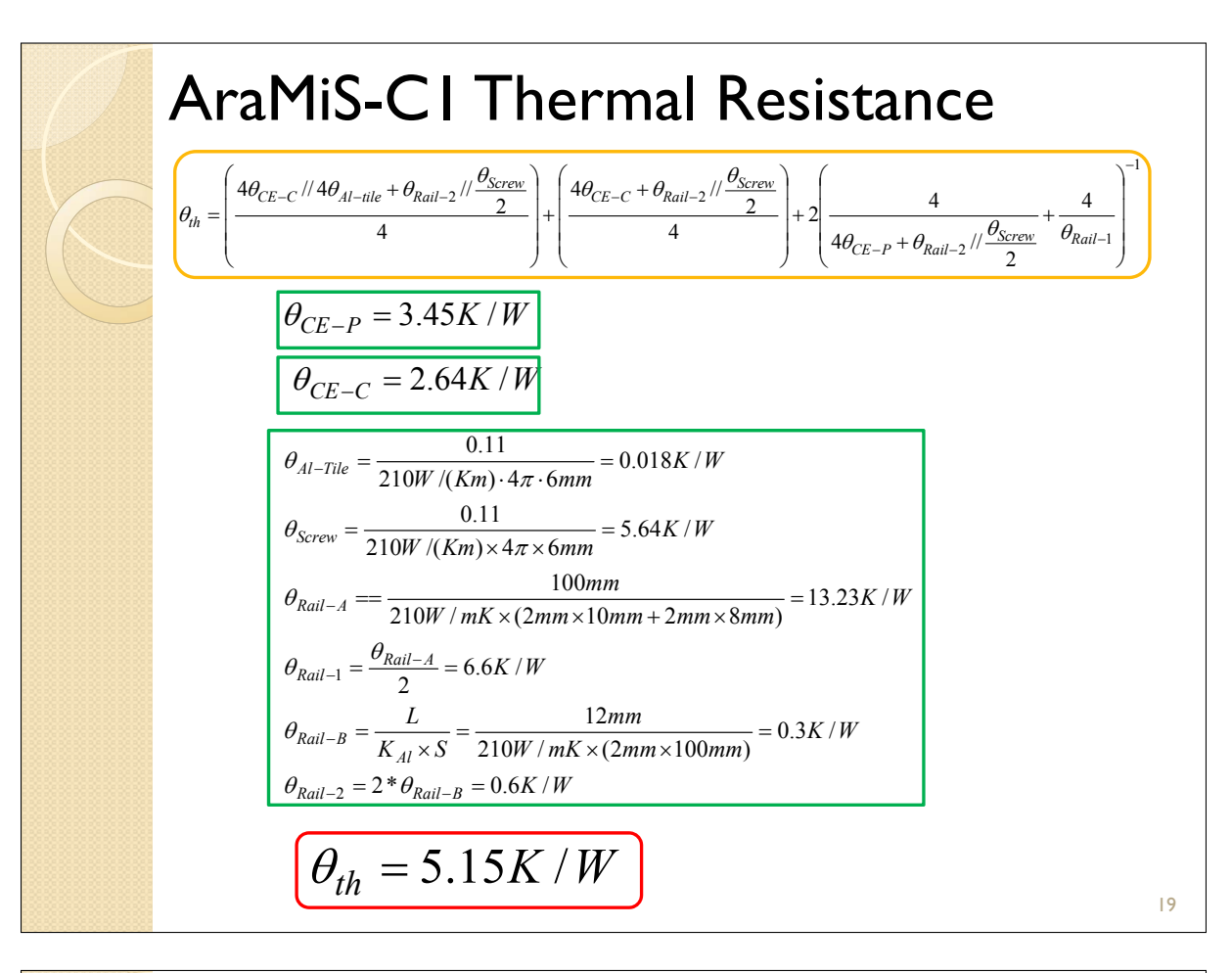

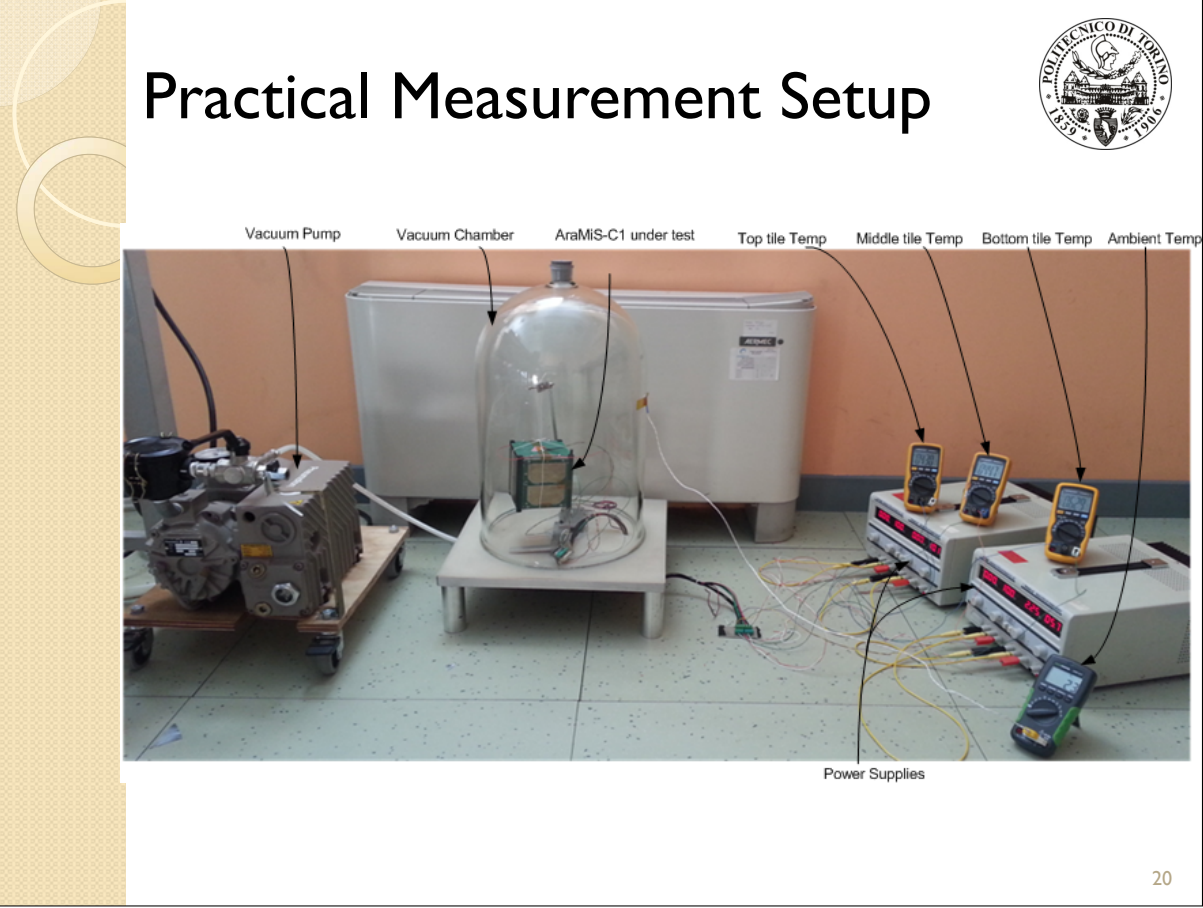
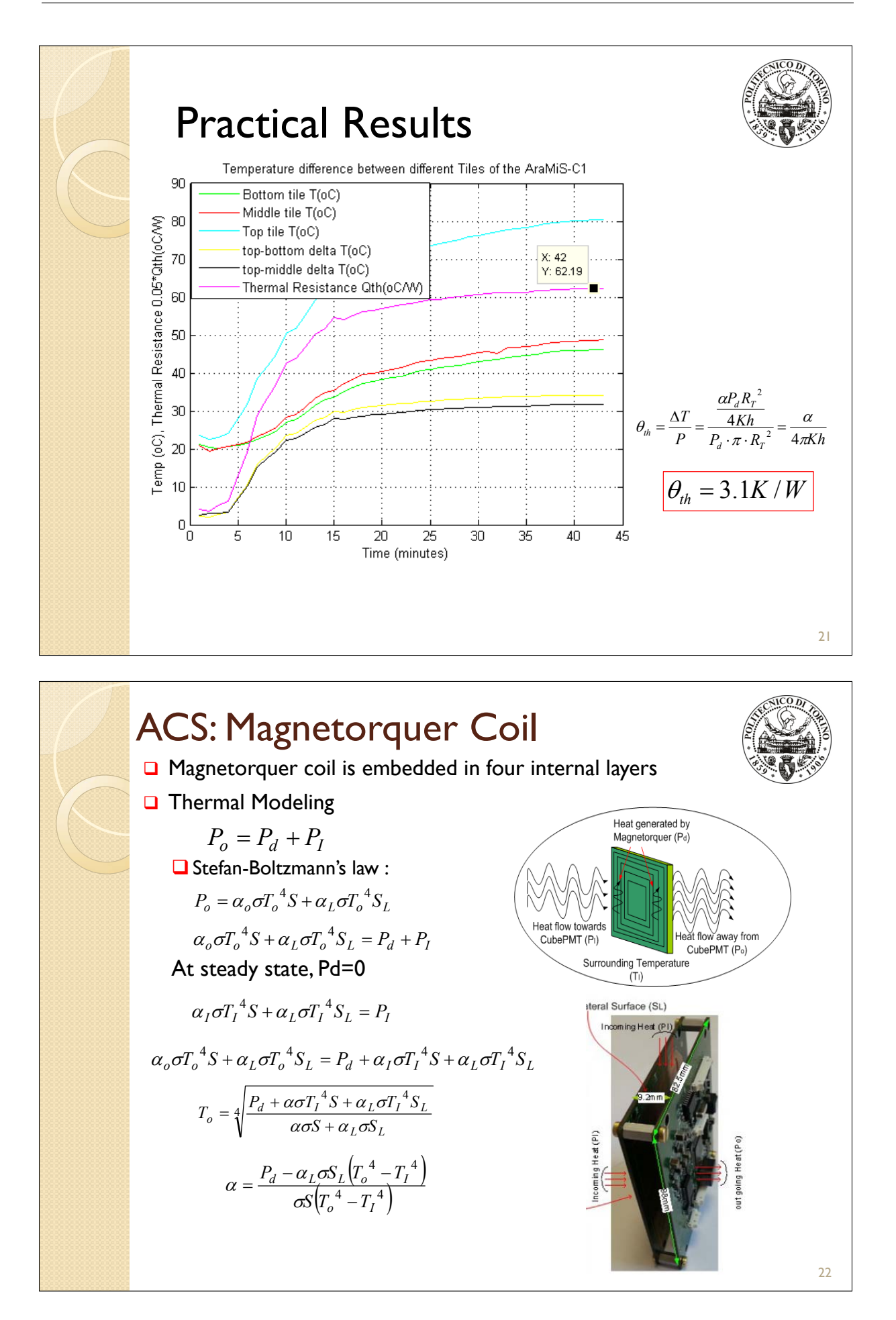

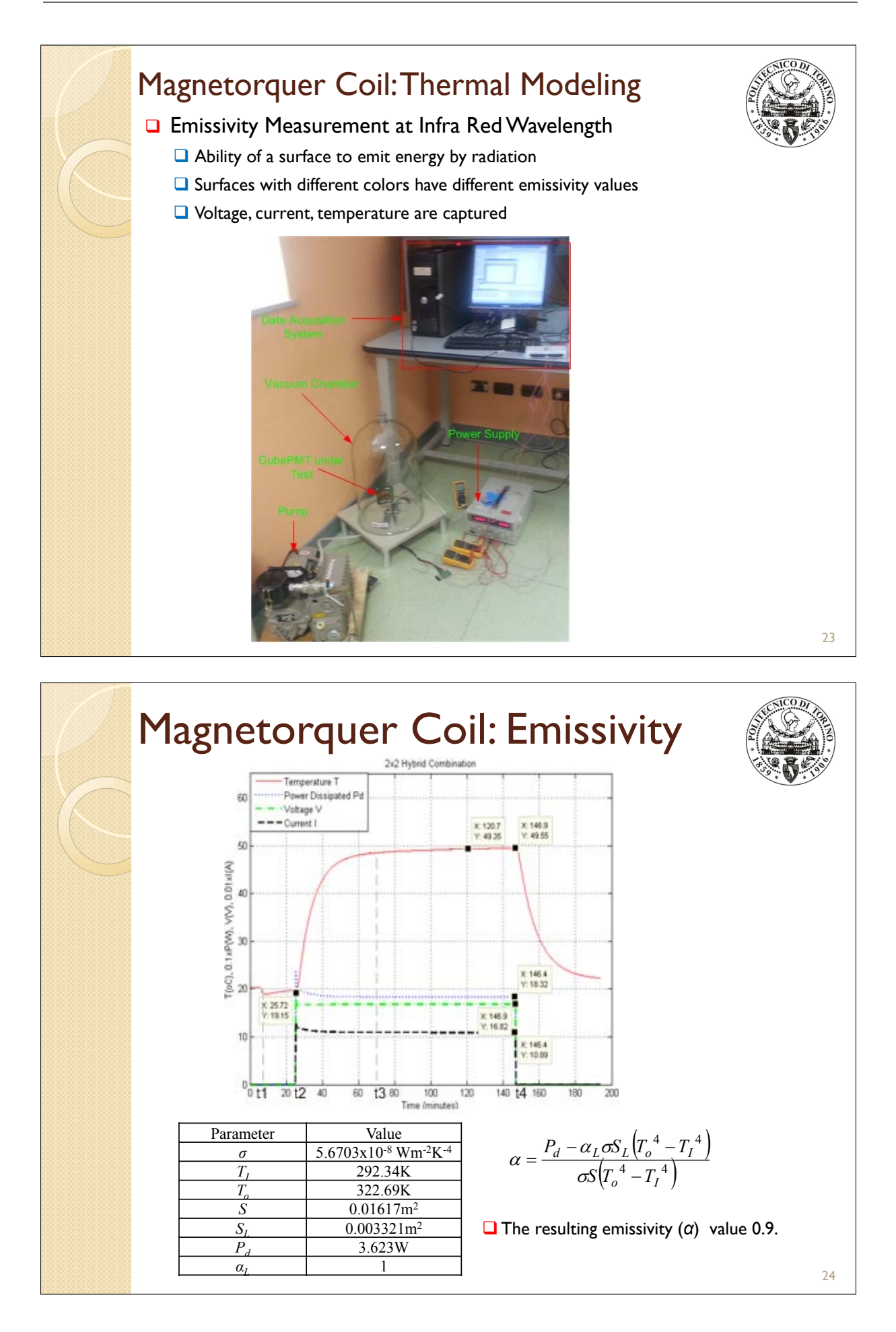

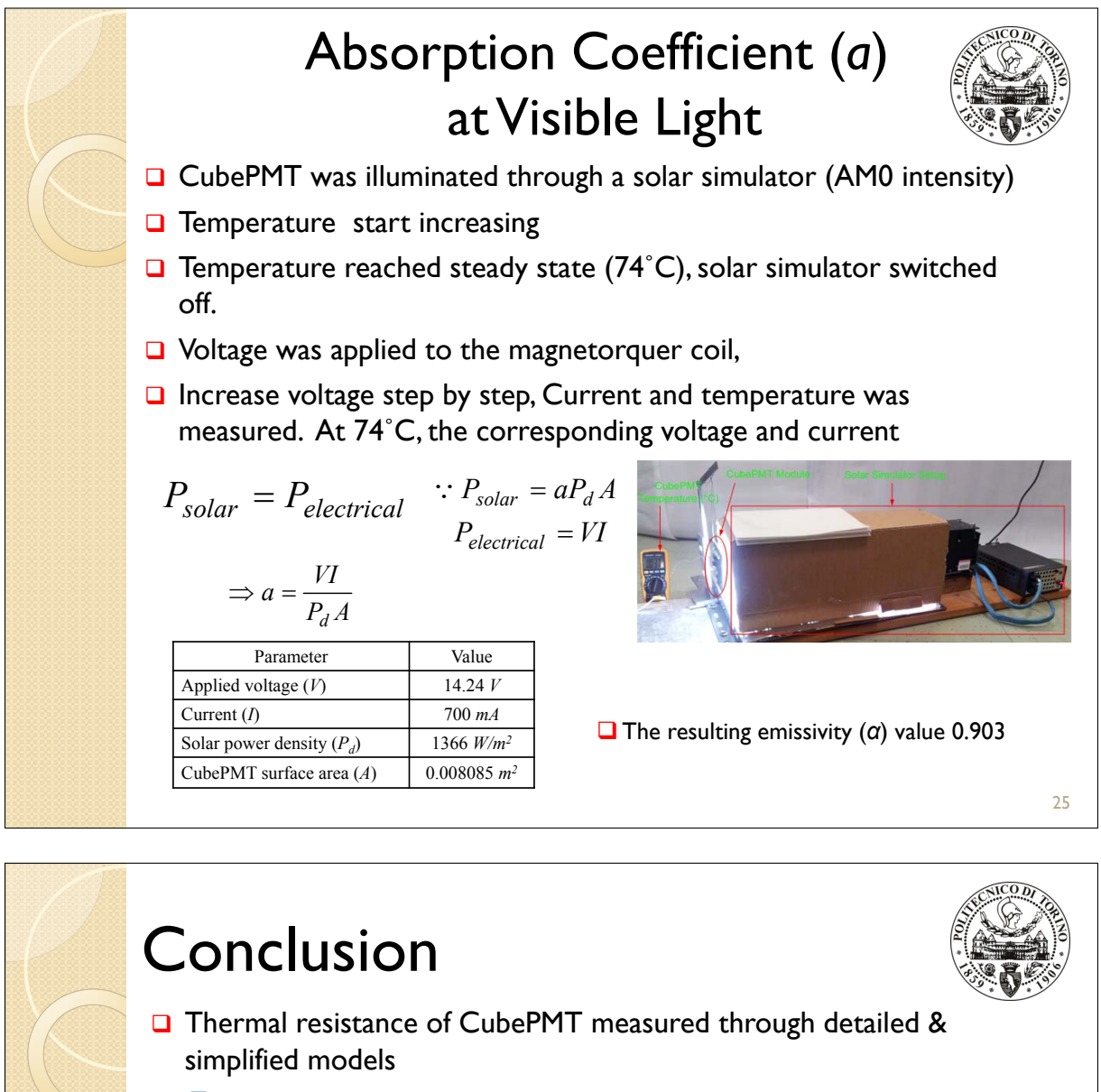

- $\Box$  Have almost same value
- $\Box$  Verify the authentication of the proposed models
- □ CubeSat model was applied to AraMiS-C1
	- $\Box$  Theoritical & practical thermal resistance have close value
	- **Q** Varify the validity of the proposed model

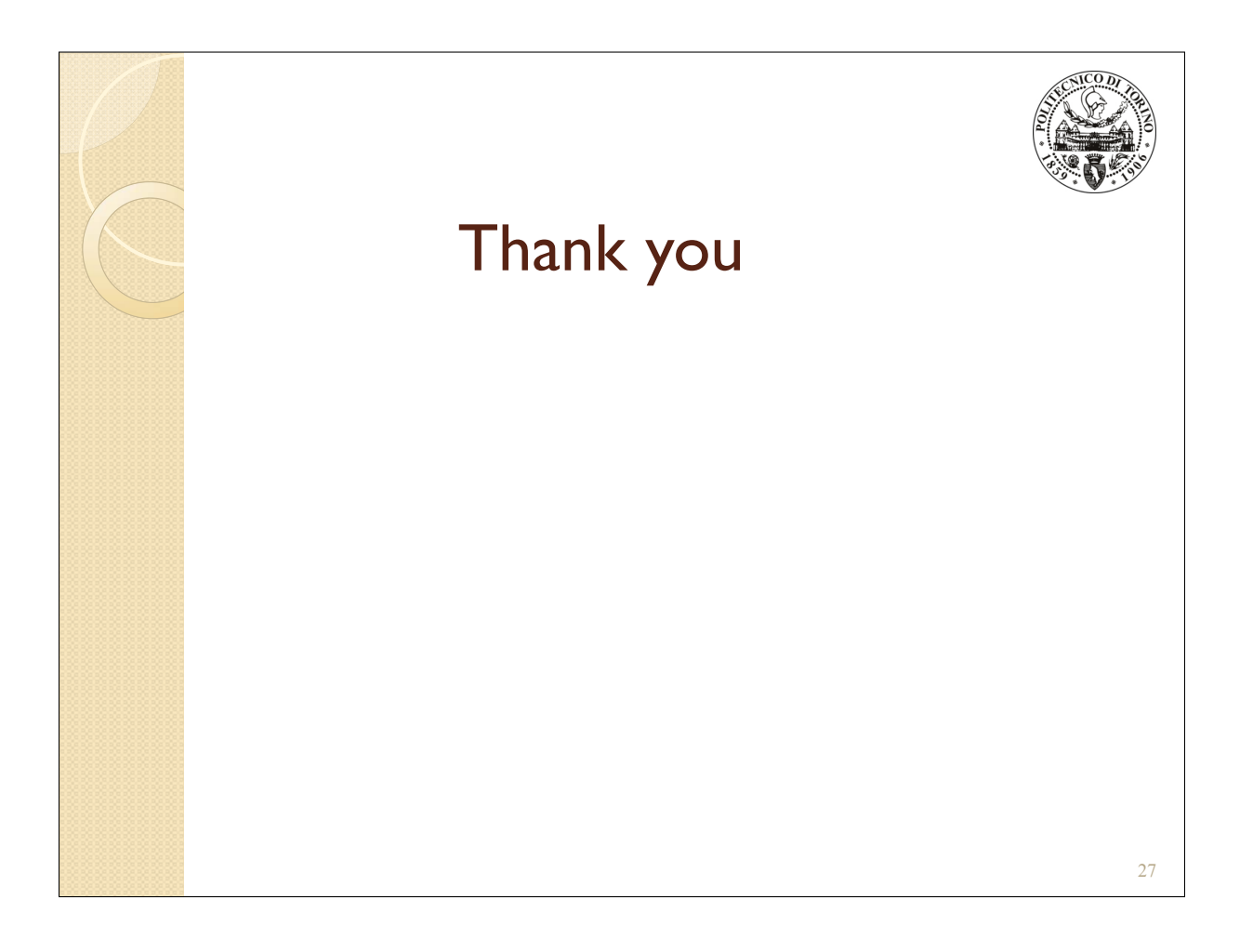

# Appendix P

### E-THERM POLICY

Thierry Basset Patrick Hugonnot (Thales Alenia Space, France)

#### Abstract

In Thales Alenia Space - Cannes, we have a long experience and expertise, in thermal software development. Concerning this point, we work with external companies in particular with DOREA. The subject concerns the presentation, the demonstration of a new thermal software in TAS-Cannes (= e-Therm release 1.4.c), and the associated policy. This tool is funded entirely by TAS-Cannes and it should not have to be commercialised but freely distributed.

Then, we will to talk about industrialization strategy especially based on using of our thermal software and on the integration of expert tools: Pre-processing, Orbitography module, 2D-3D Conductive module, Radiative module, Solver module, Thermal model reduction tool, PTA (which is a tool dedicated to preliminary phases and very well adapted to the telecom program), Post-processing. The general aim of these evolutions is to improve and standardize the analysis process, in order to gain in cost, quality and input/output traceability. This calculation chain is entirely compatible with thermal analysis COTS, main CAD and mechanical tools, thanks to powerful interfaces. These modules have been successfully used on following programs : Apstar, Yamal, W6A, O3B, Iridium Next, 8WB, TKM, CSO ...

Moreover, to improve quality and reliability of the dynamic spacecraft simulator and for performance reasons, TAS-Cannes chooses e-Therm to be the thermal real-time simulator engine based on the thermal mathematical model (TMM) provided by thermal analysis team. External powers calculator and temperatures resolution from internal e-Therm core module have been successfully improved to fit the real-time constraints. Parallelisation has been largely used to make the calculation most reactive in order to fit as much as possible the physics behaviour. New SCSIM based on TMM has been successfully validated on Alphasat (@bus platform) and O3B Networks satellite.

On another hand and to answer customer's needs, TAS-Cannes needed to provide a real time payload configuration simulator. A new session has been implemented into e-Therm. This session provides for each daily configuration a detailed thermal cartography for each channels based on powerful postprocessing outputs (Barchart, CAD view ...). This session will be used on 8WB program planned to run all over the satellite lifetime.

In parallel of industrialization strategy, we develop a strategy of openness of e-Therm by distributing software free of charge to TAS-Toulouse for antenna applications, TAS-Turin for infrastructures and instruments and more generally to TAS-Group and to others companies.

Furthermore, e-Therm can be used for concurrent design facility applications, and to other fields in physics: electronic board thermal behaviour calculation, ESD simulation on geostationary satellite.

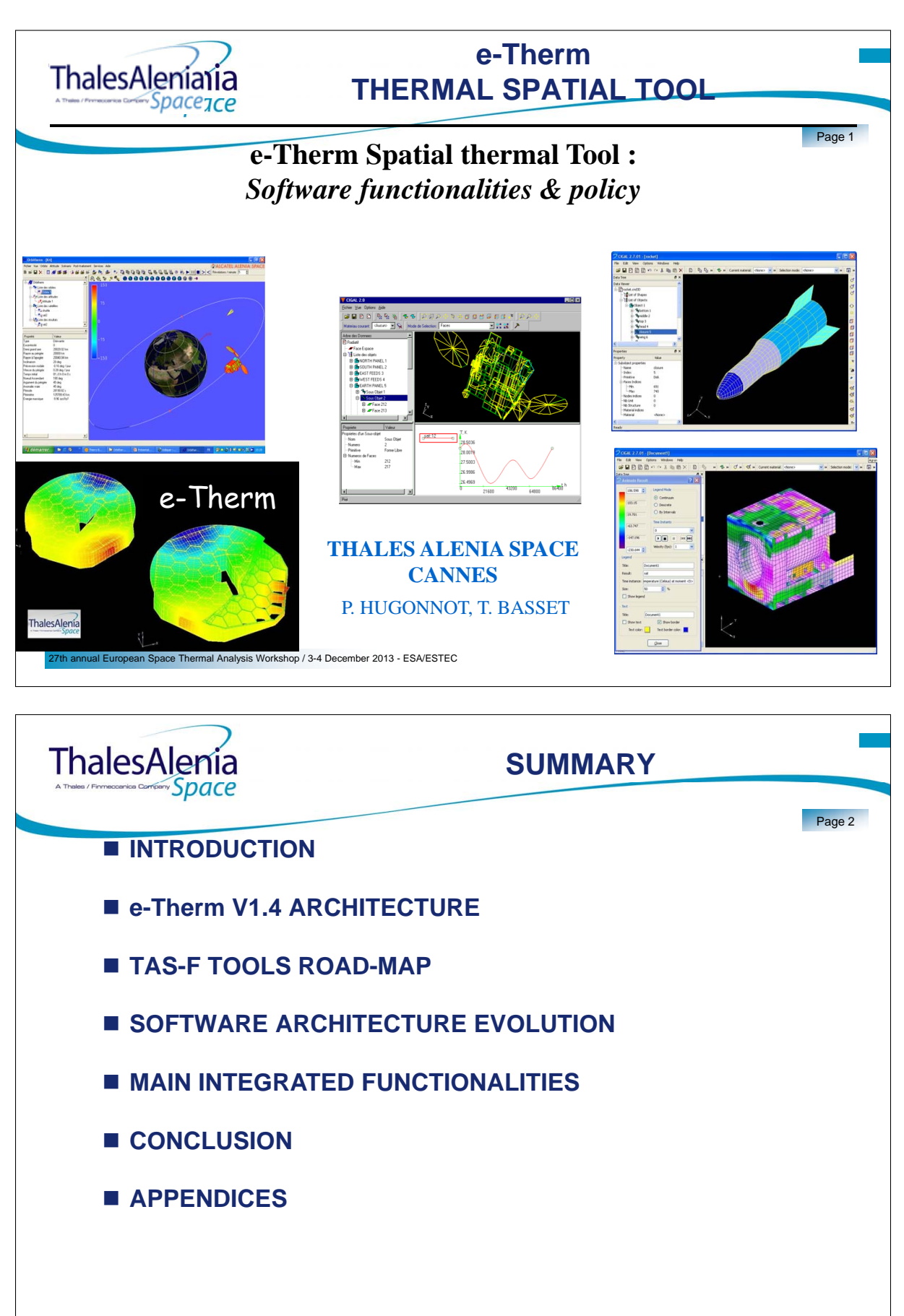

al European Space Thermal Analysis Workshop / 3-4 December 2013 - ESA/ESTEC

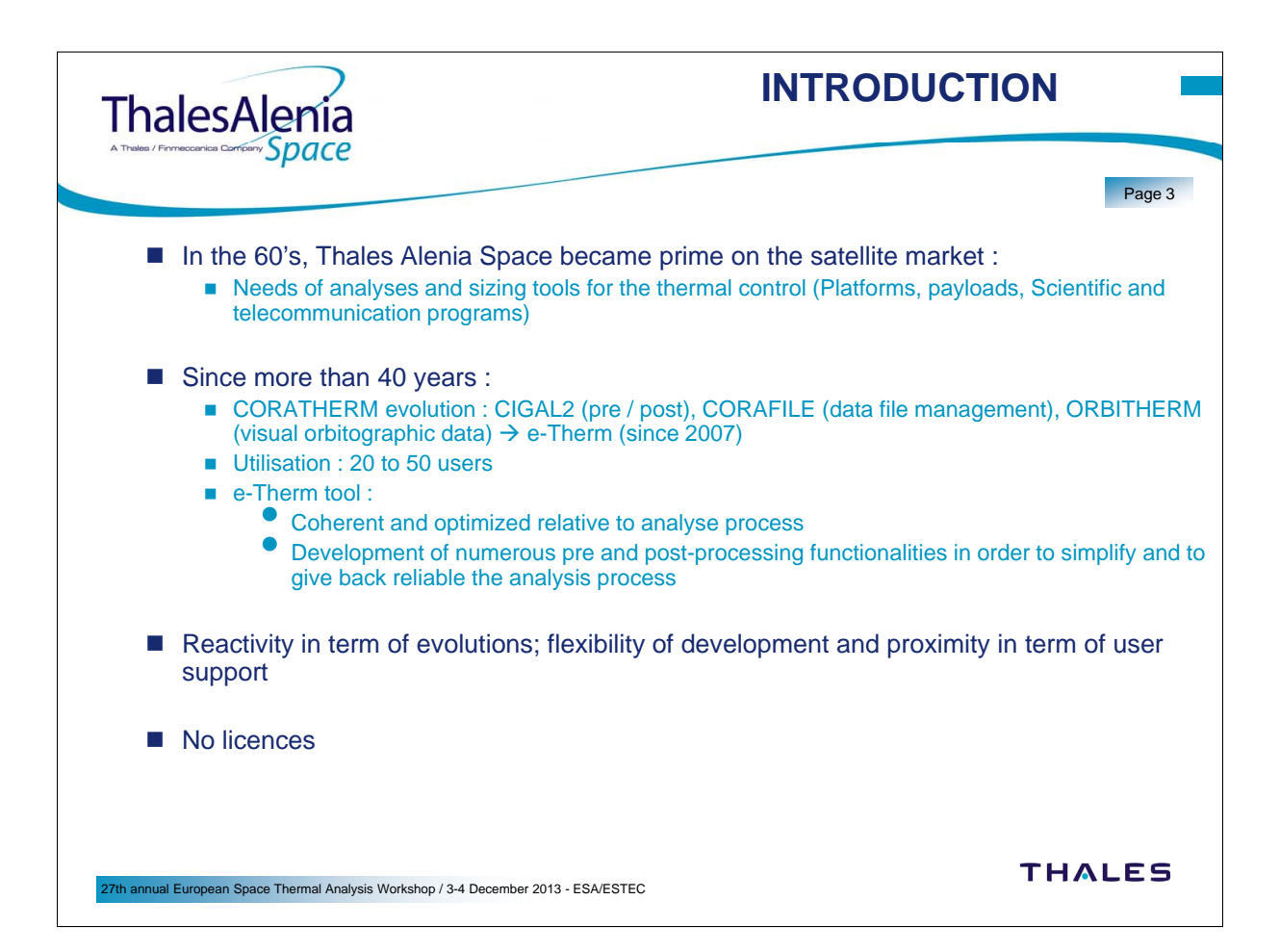

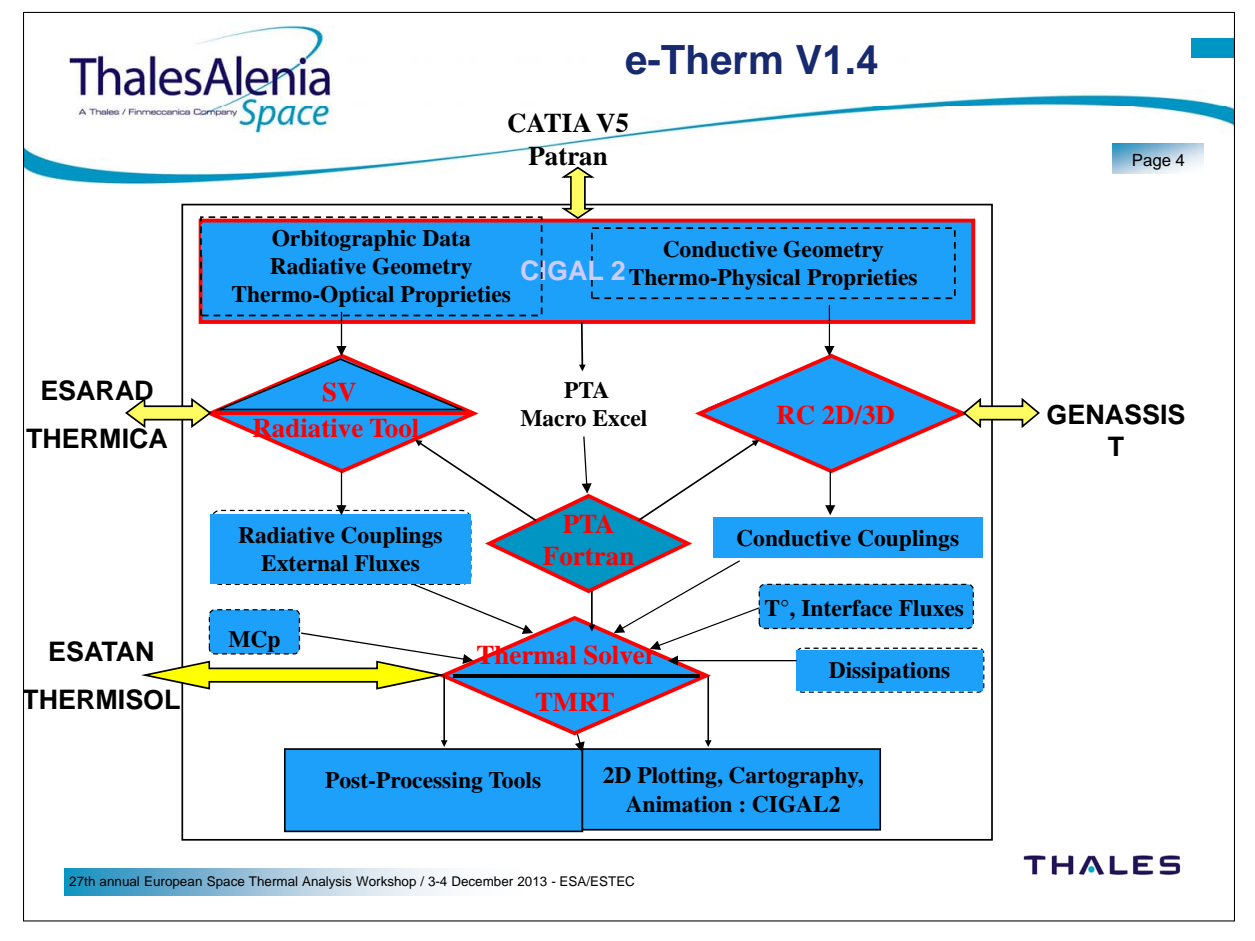

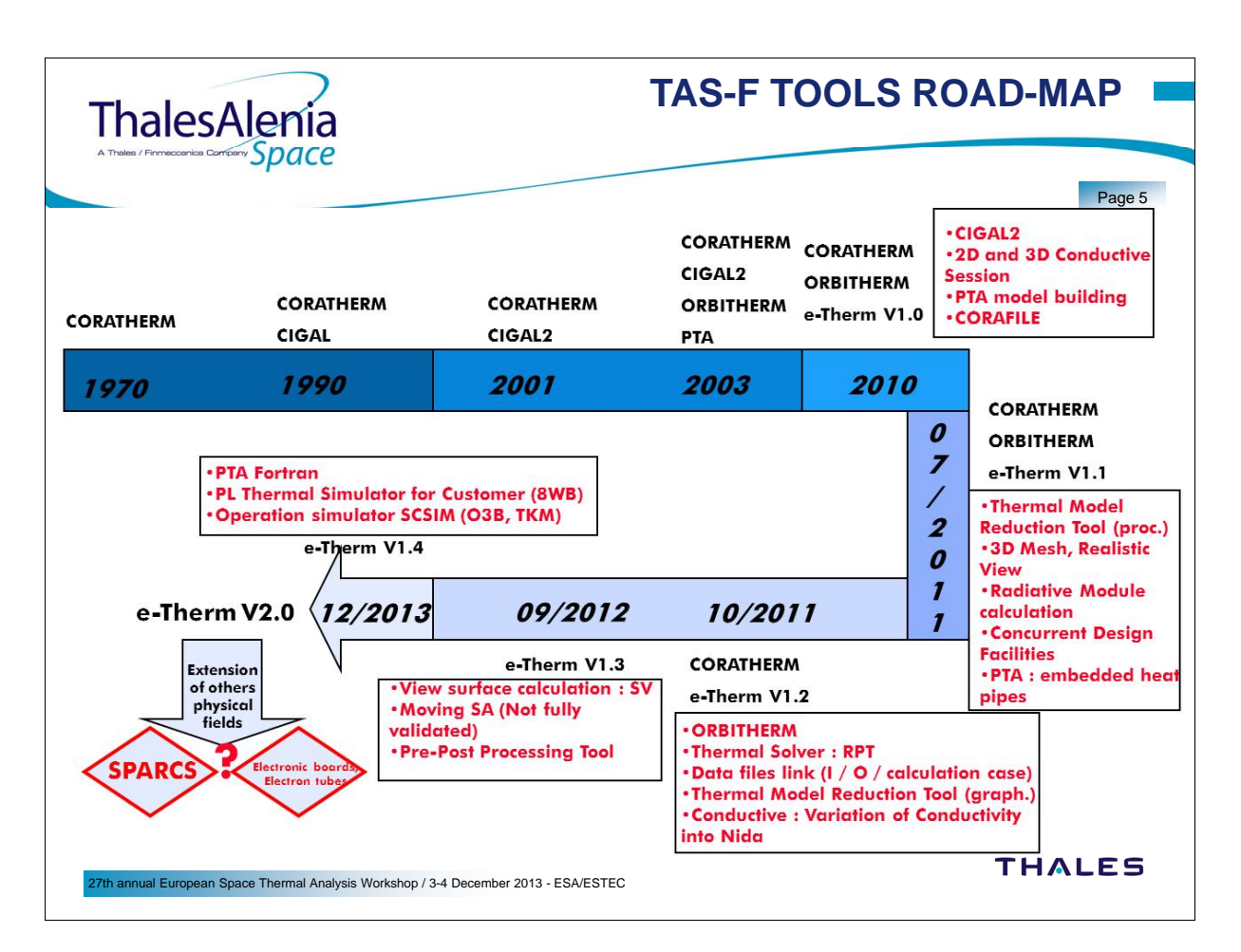

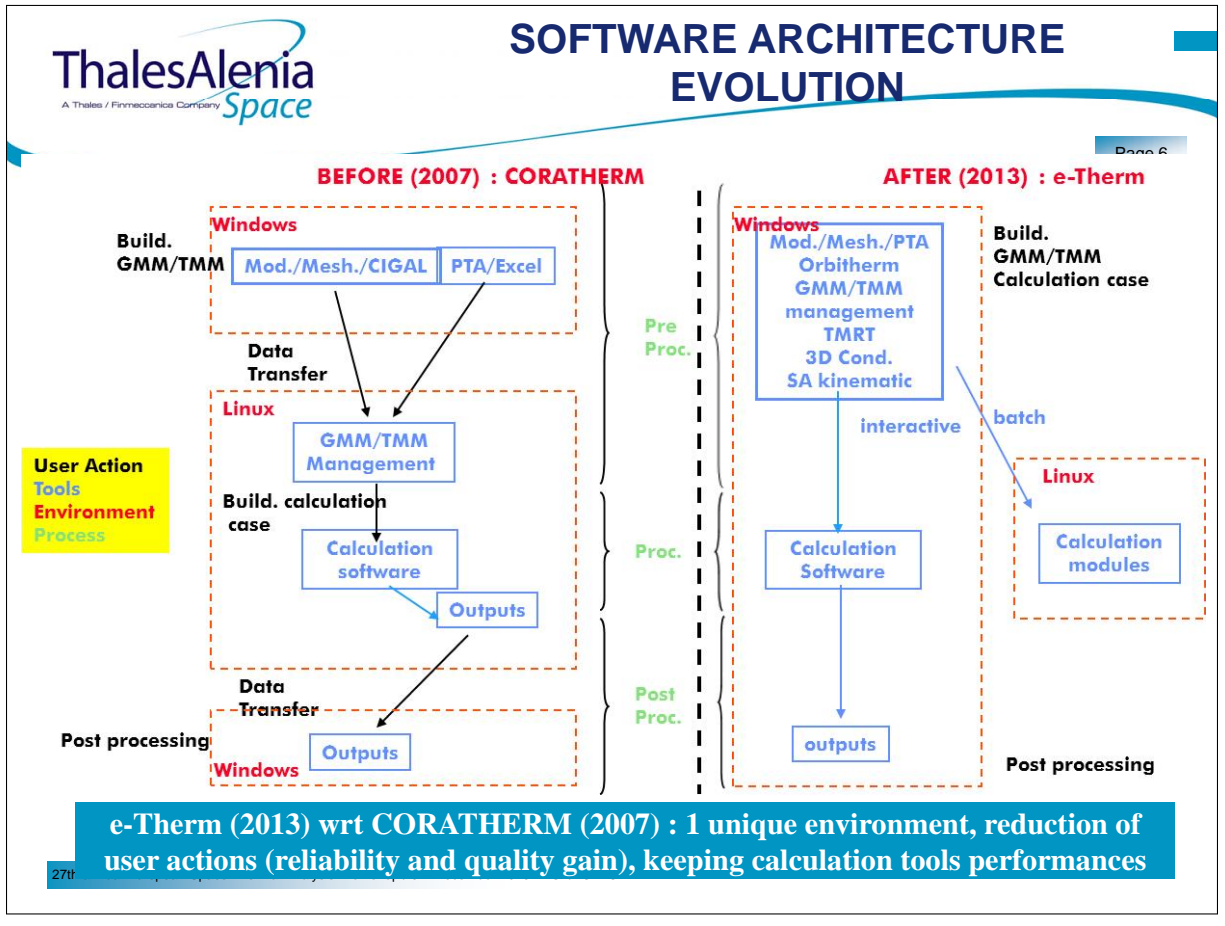

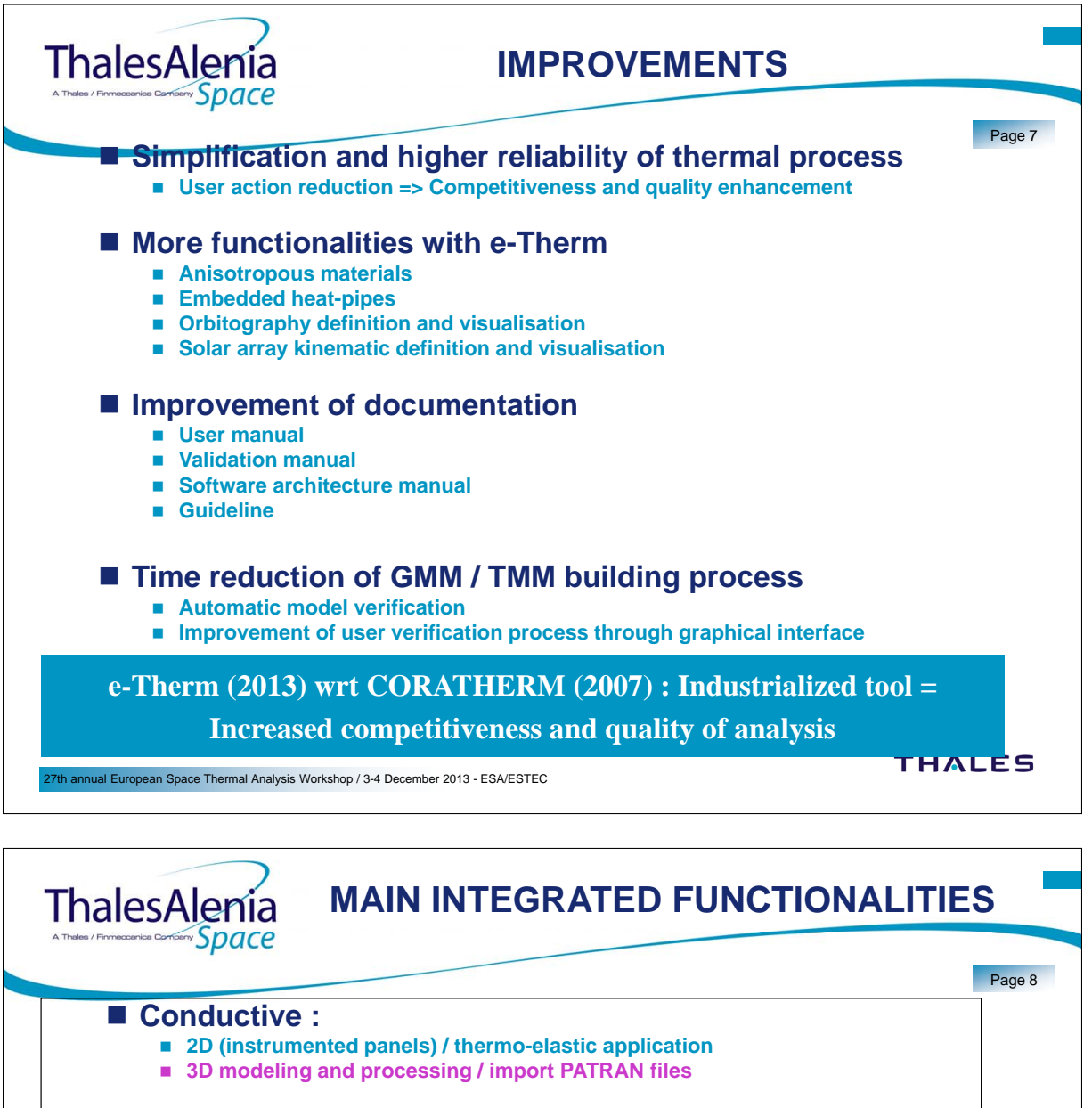

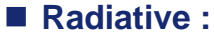

- **View surfaces & external fluxes calculation**
- **Modeling Meshing**
- **Solar Array Kinematic**
- **Import STEP-TAS and CAD files**

**TMRT (Thermal Model Reduction Tool)** 

- Orbitography session
- **PTA (Automated Thermal Pre-sizing)**
- **Integrated post-processings**
- **SCSIM (Thermal Operational Simulator)**
- **PLSIM (Thermal Telecom Payload Simulator)**
- **GMM / TMM / Output files Management**

n Space Thermal Analysis Workshop / 3-4 December 2013 - ESA/ESTEC **For detail, refer to appendices and demonstrations**

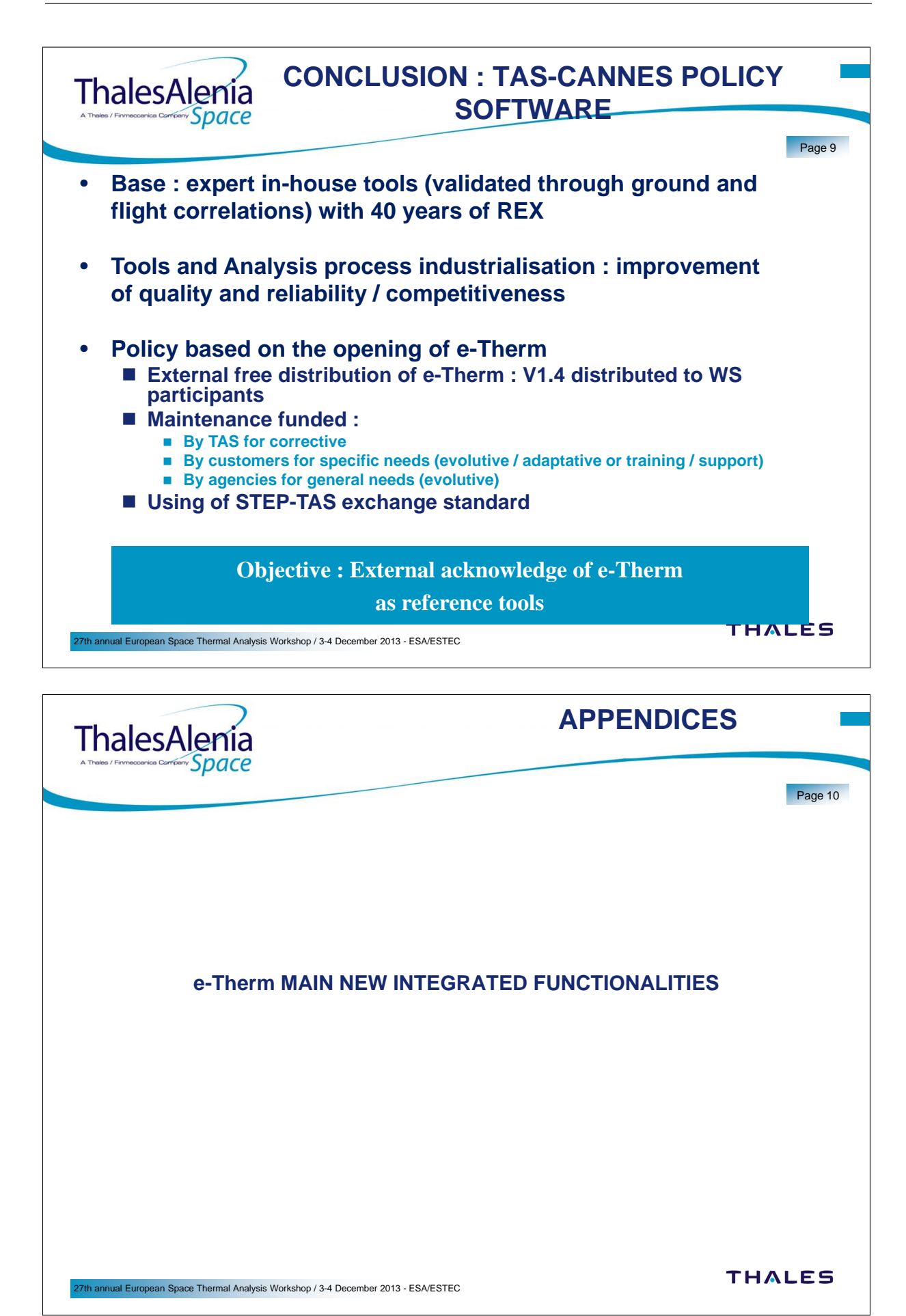

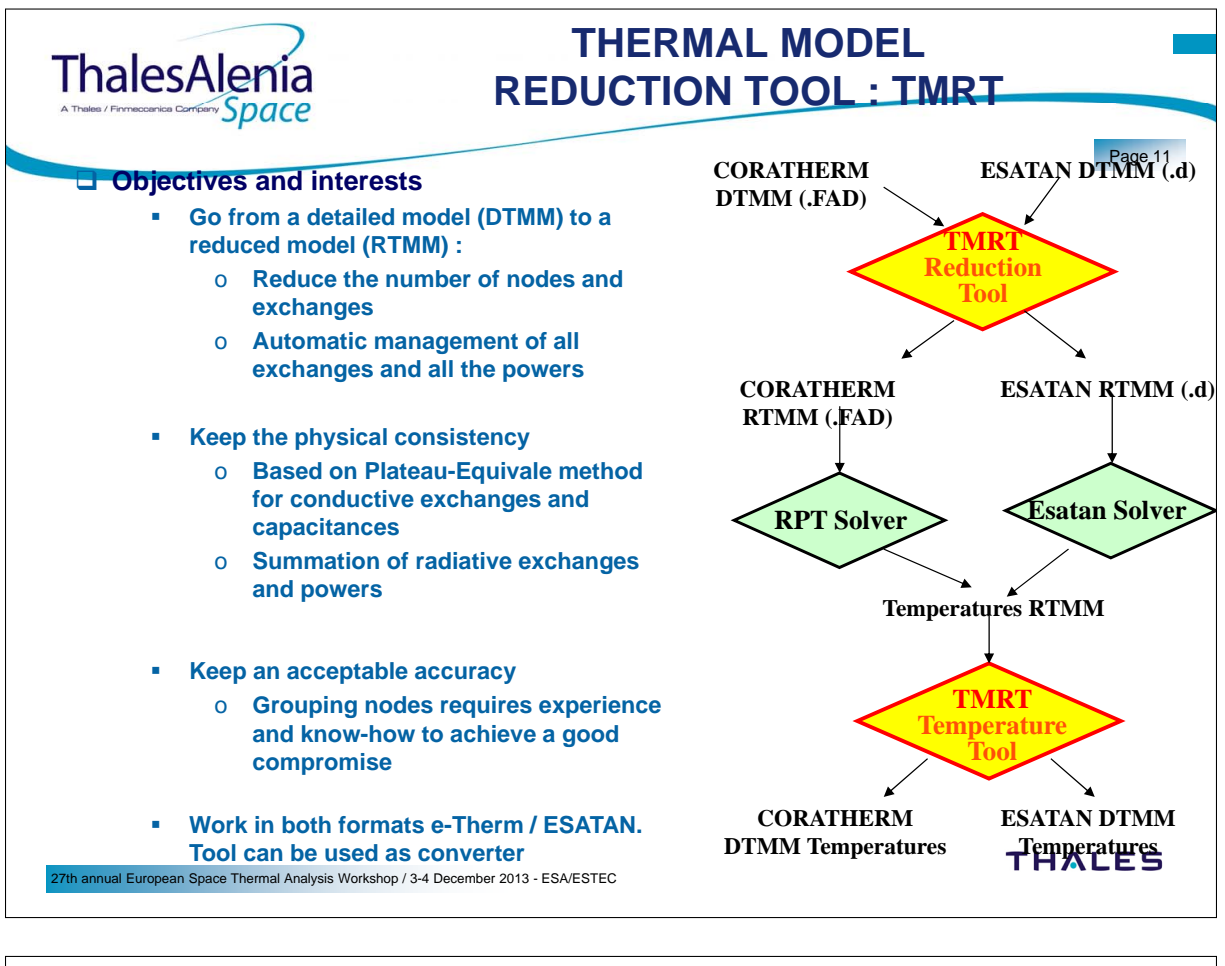

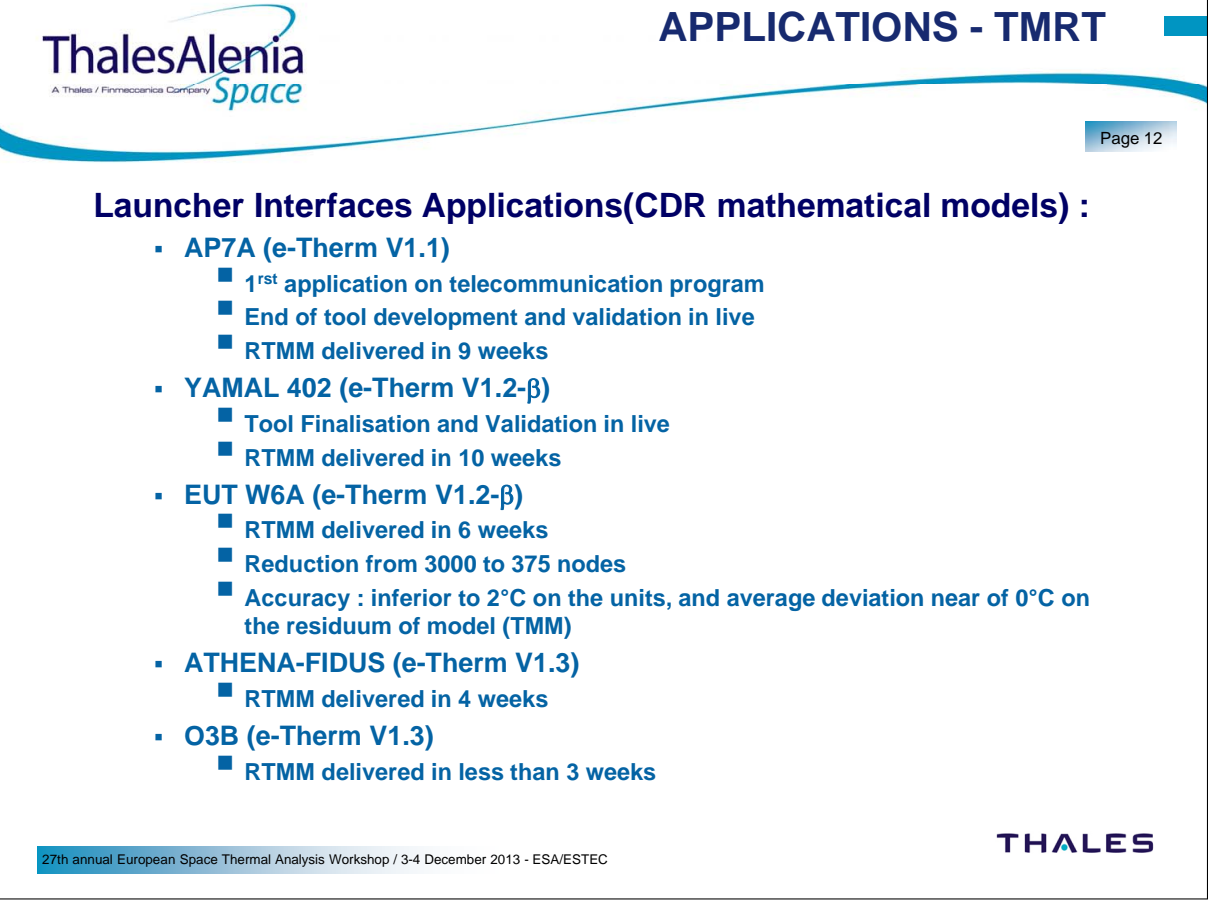

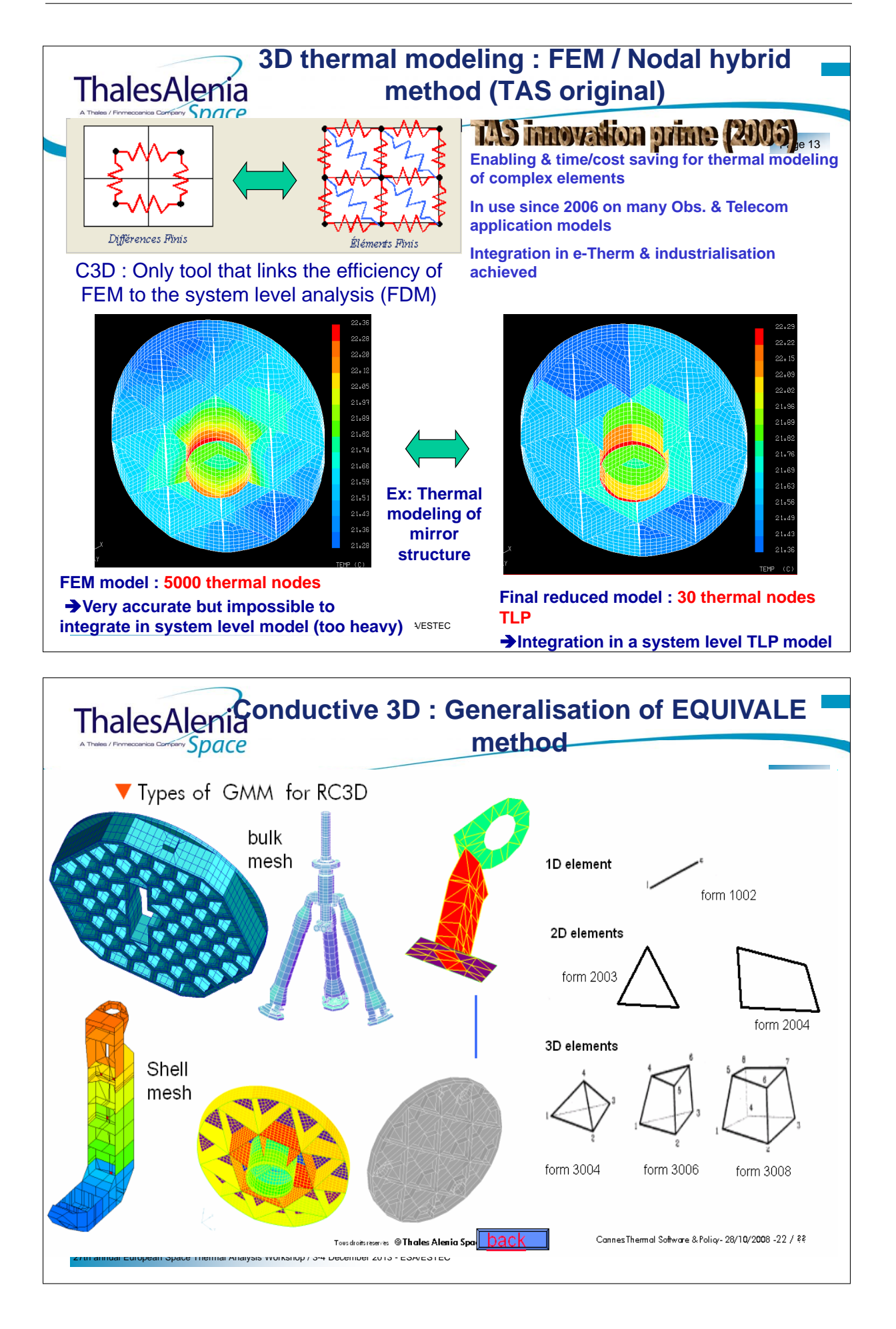

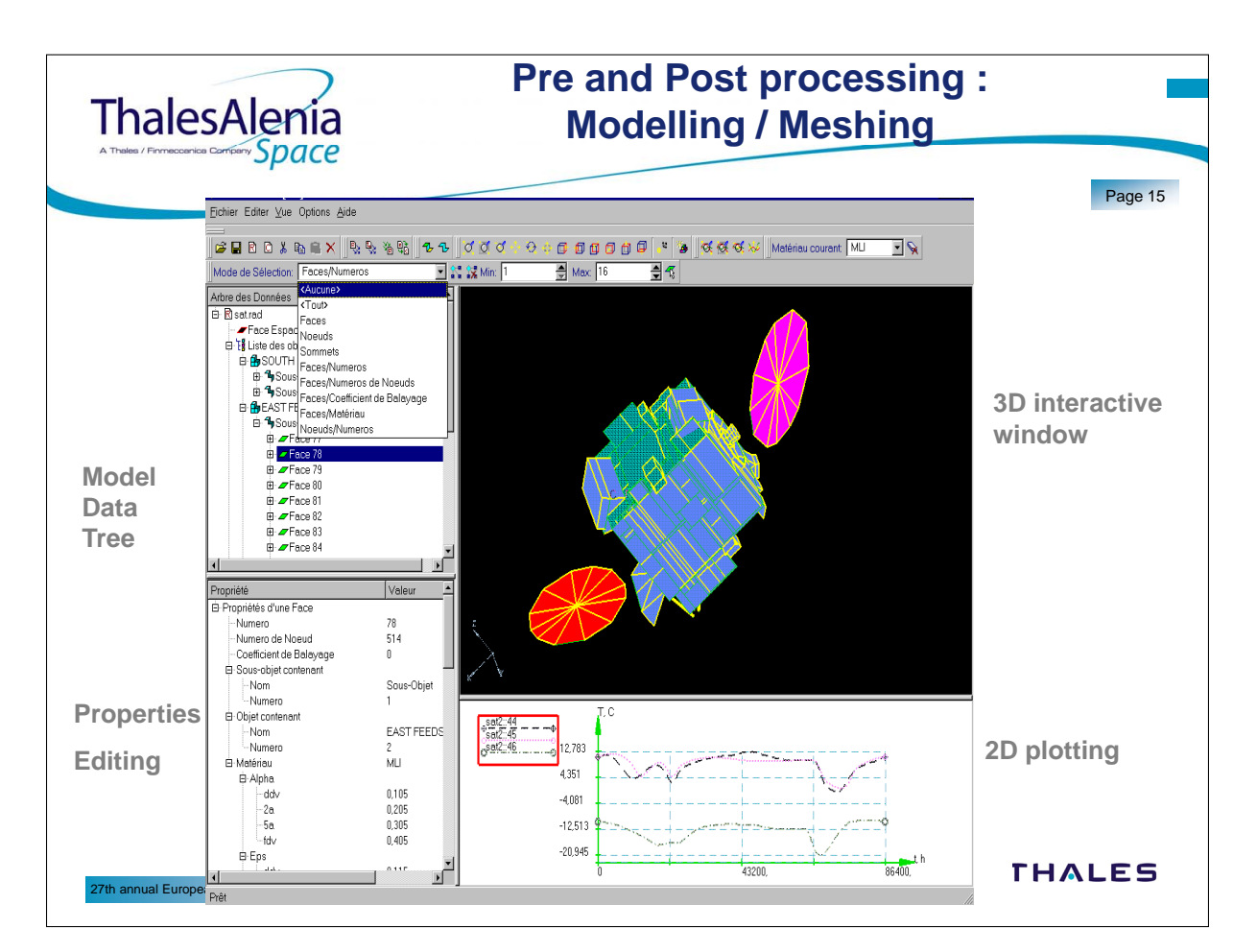

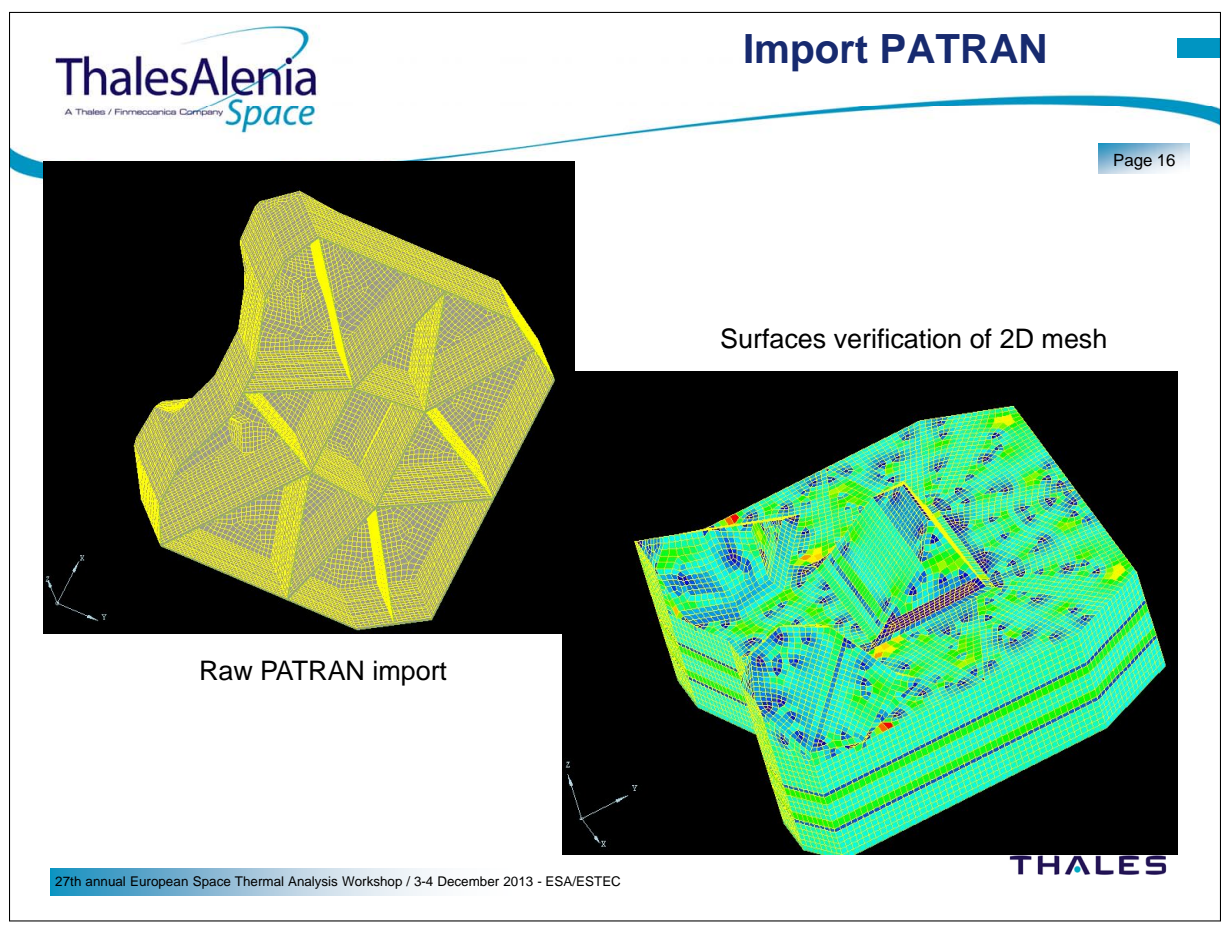

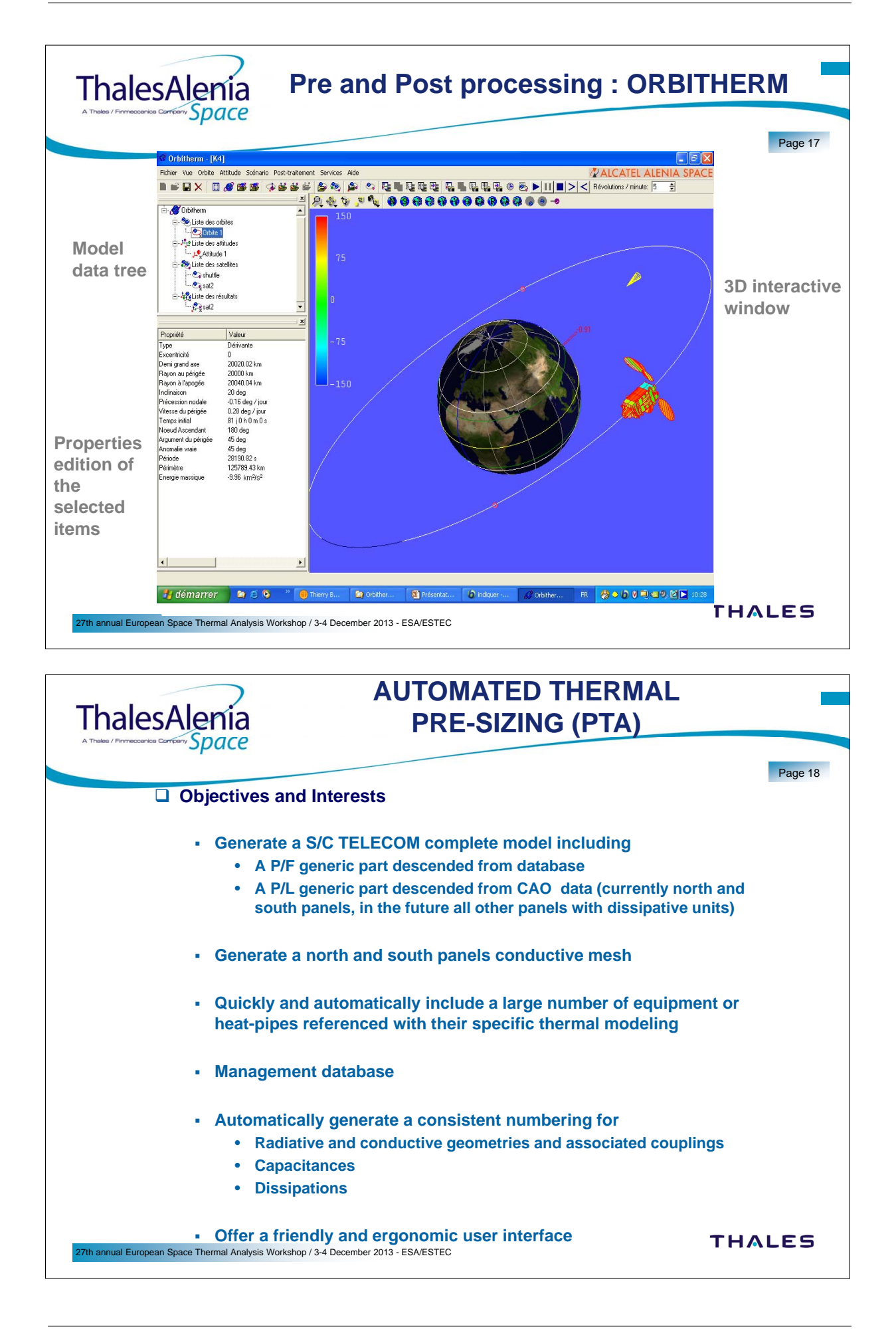

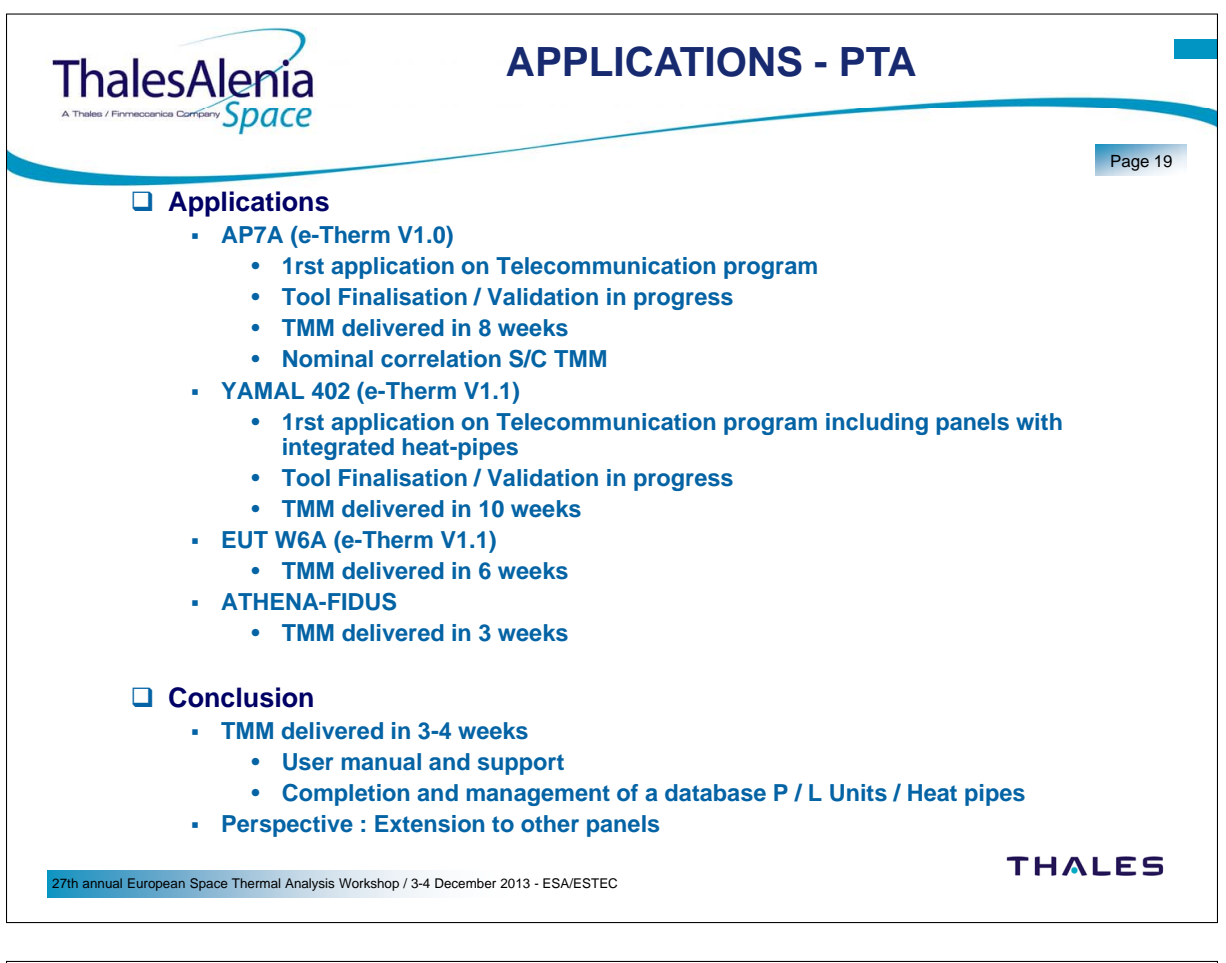

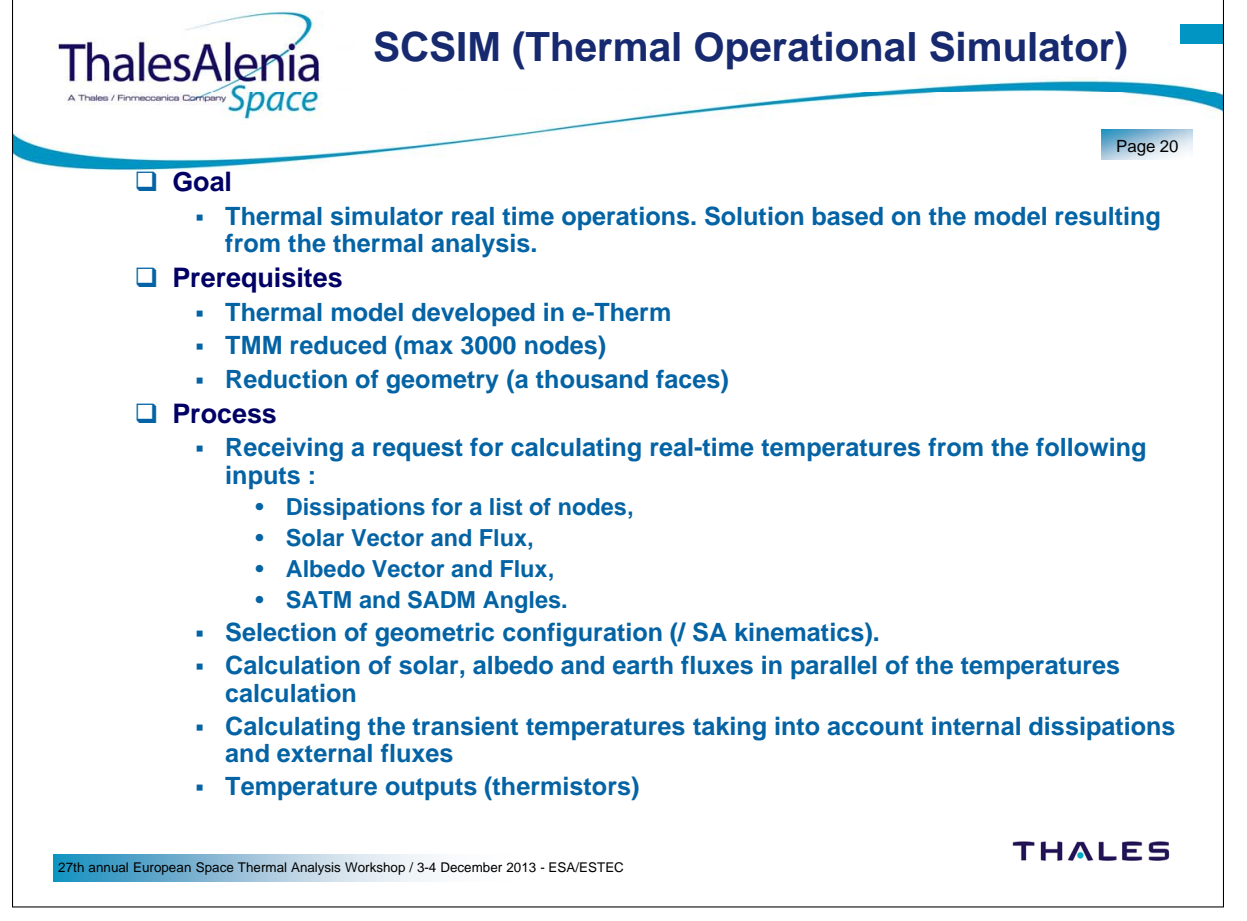

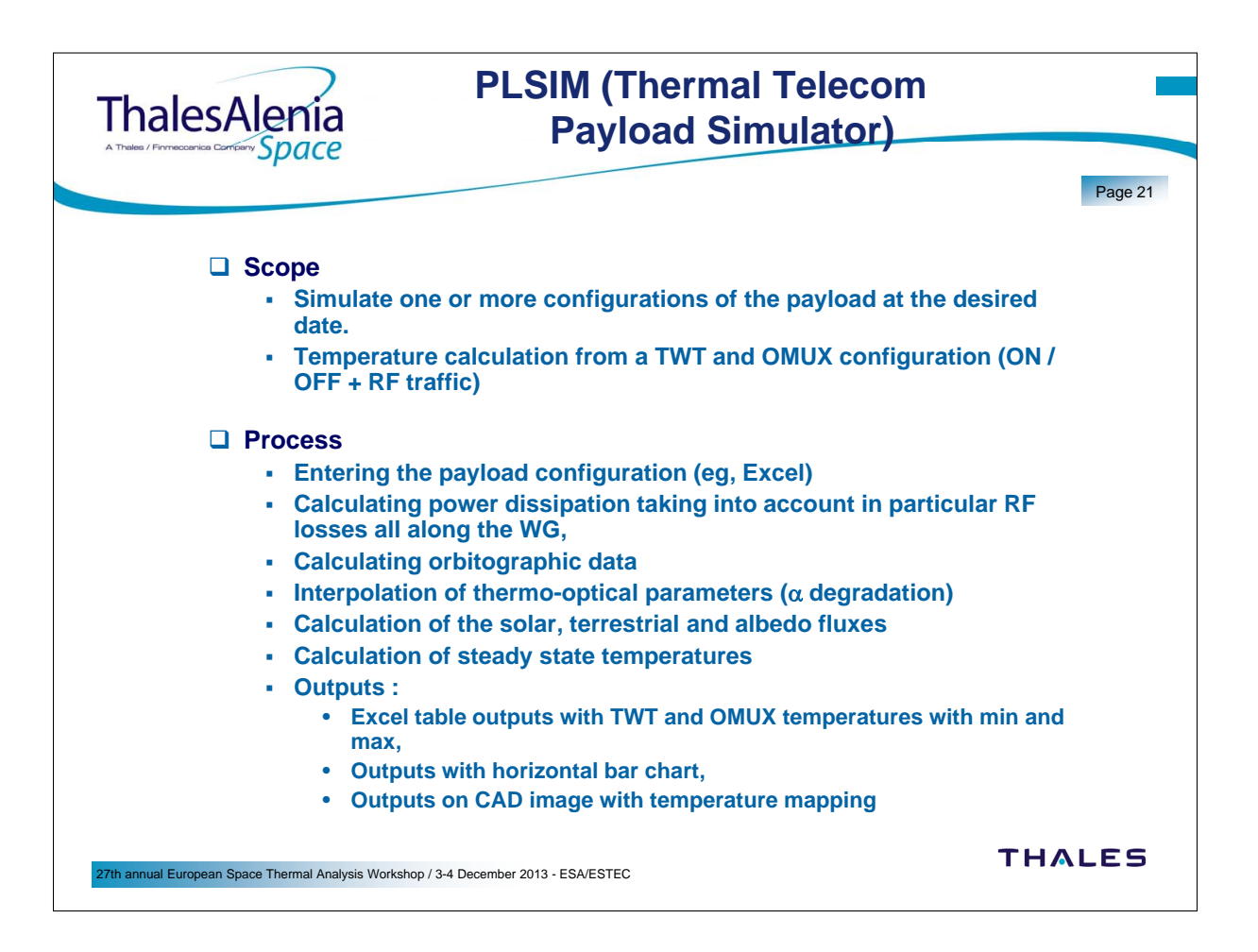

## Appendix Q

### ESATAN Thermal Modelling Suite Product Developments and Demonstration

Chris Kirtley Henri Brouquet (ITP Engines UK Ltd, United Kingdom)

#### Abstract

ESATAN-TMS provides a complete and powerful integrated thermal modelling environment. ESATAN-TMS r6 sees a major evolution of the product, with advances to its geometry modelling and 3D visualisation capabilities. This presentation outlines the developments going into the new release of the product.

A demonstration of ESATAN-TMS r6 will be given, building a model to demonstrate the new functionality.

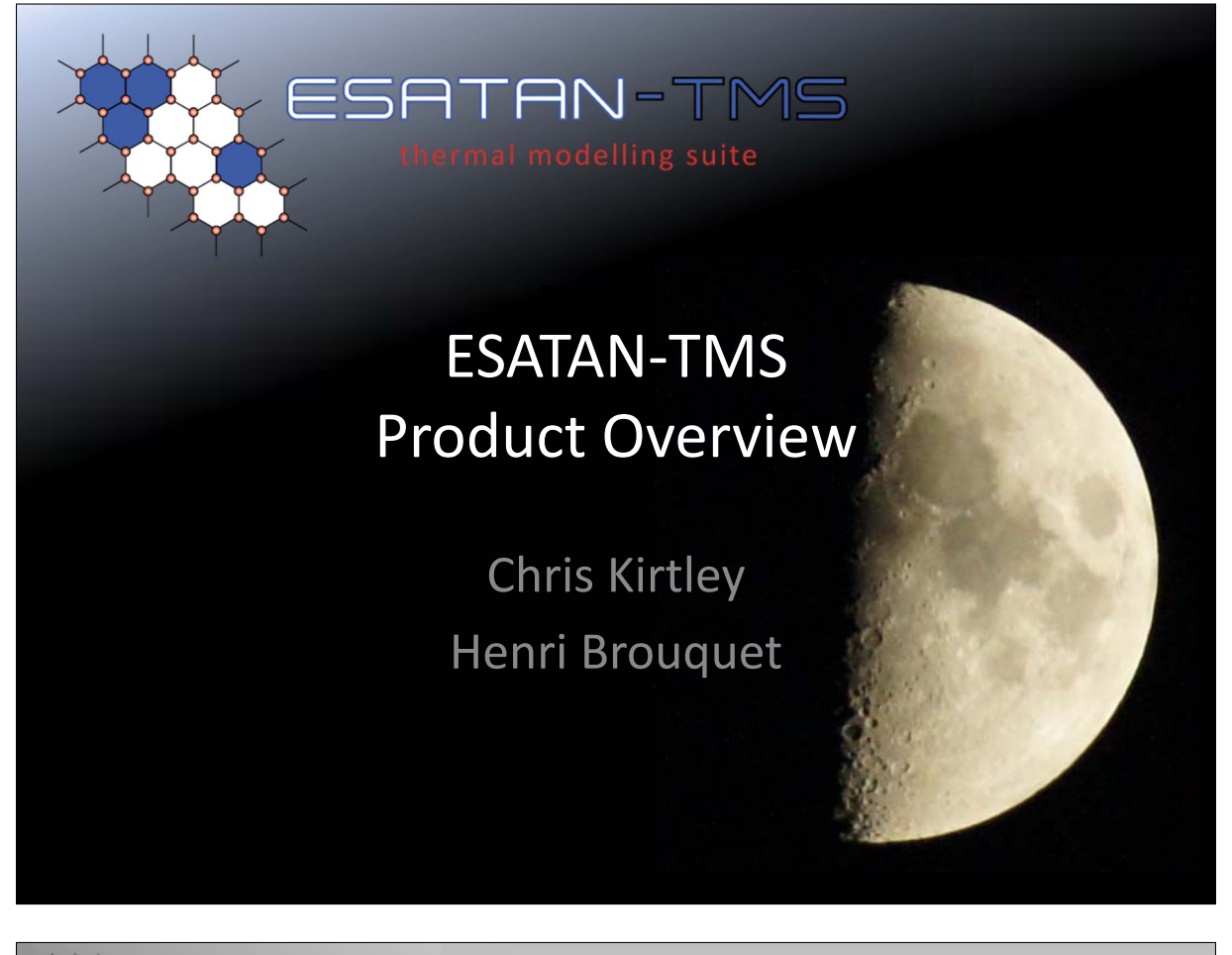

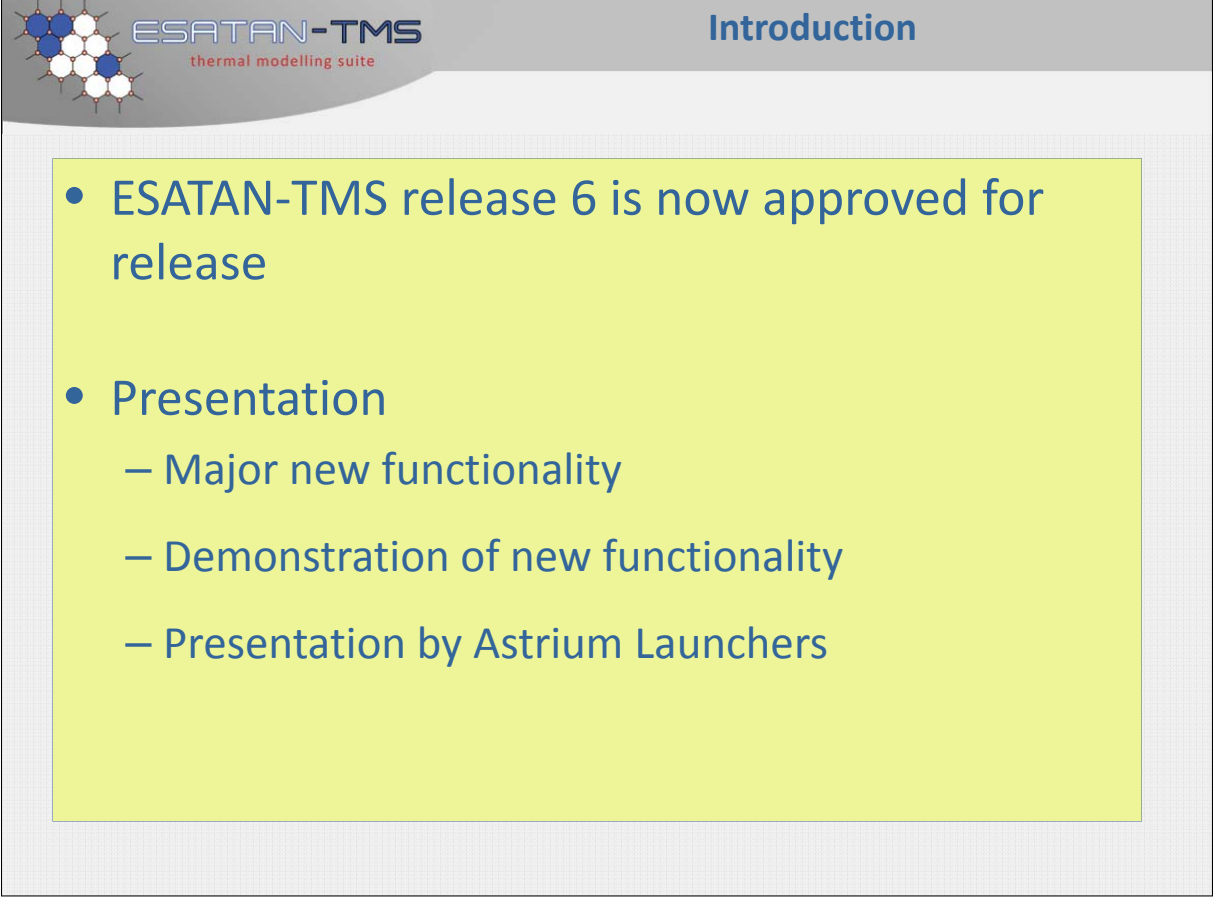

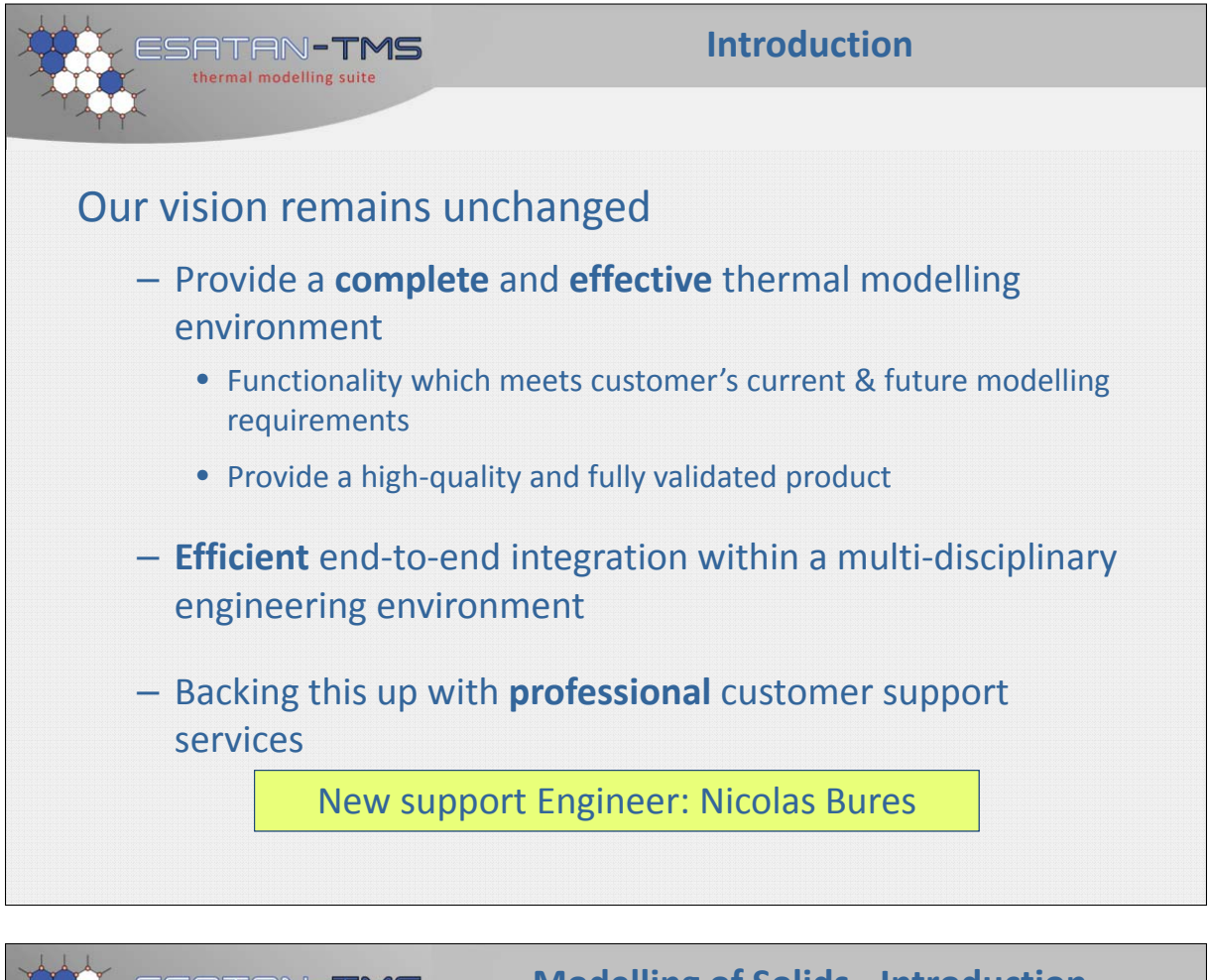

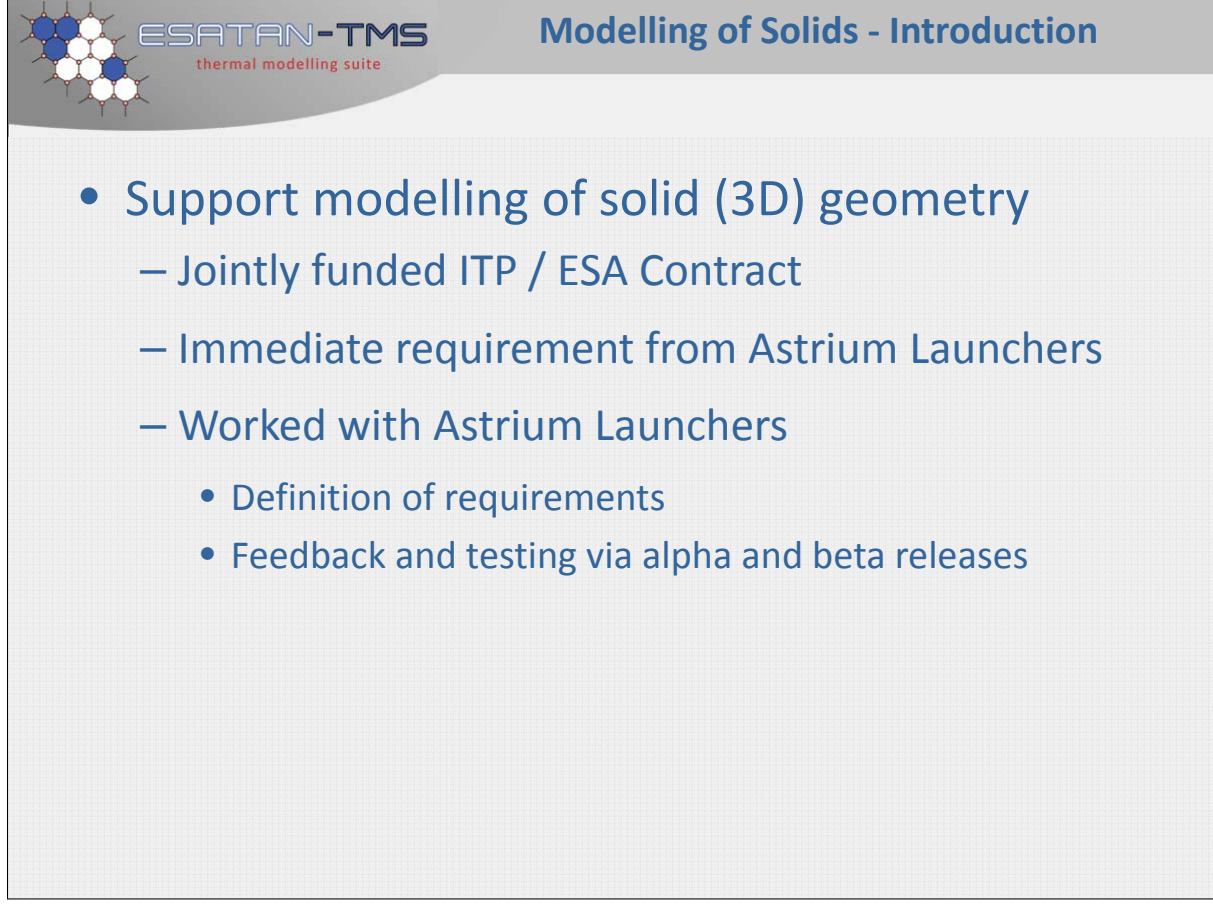

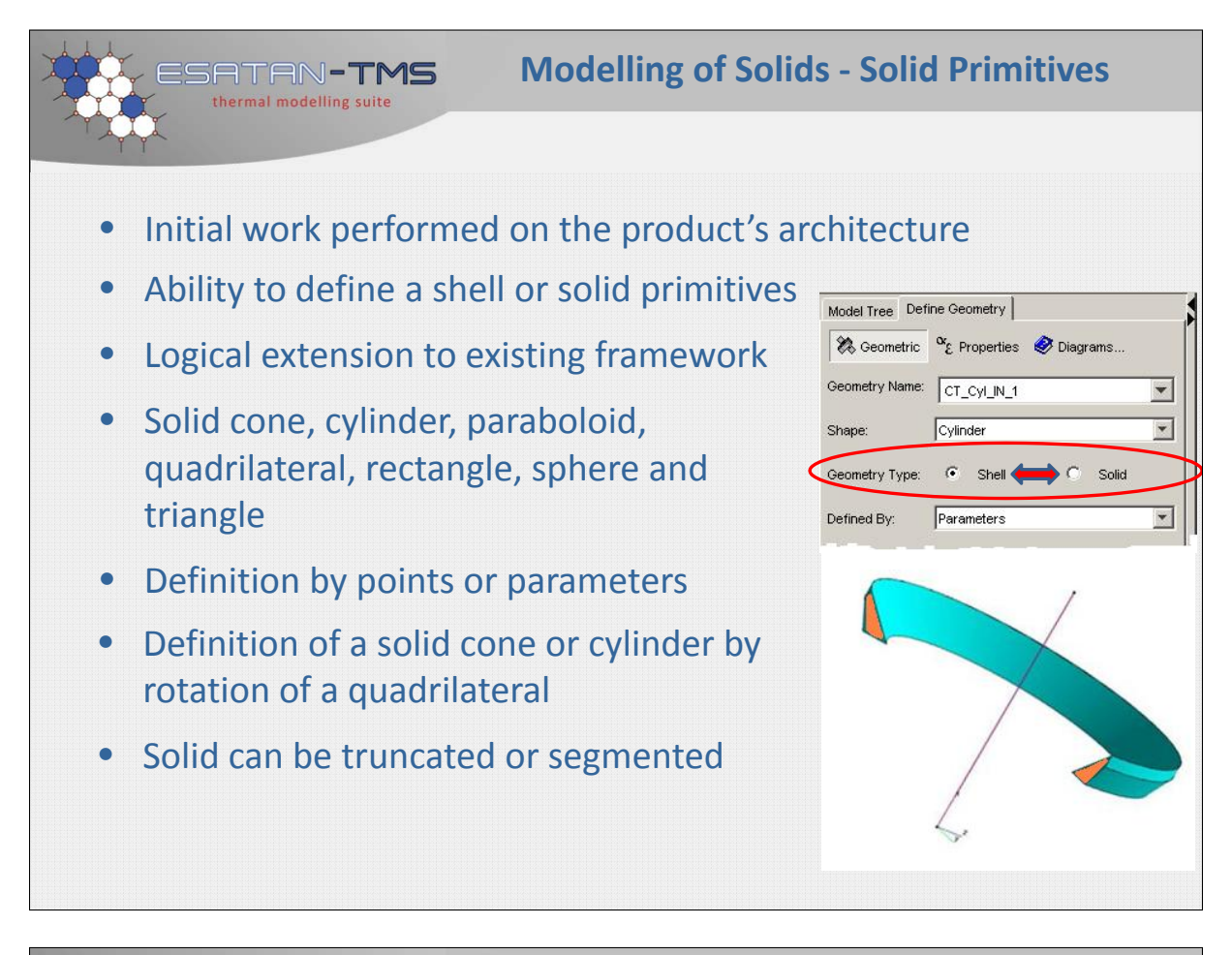

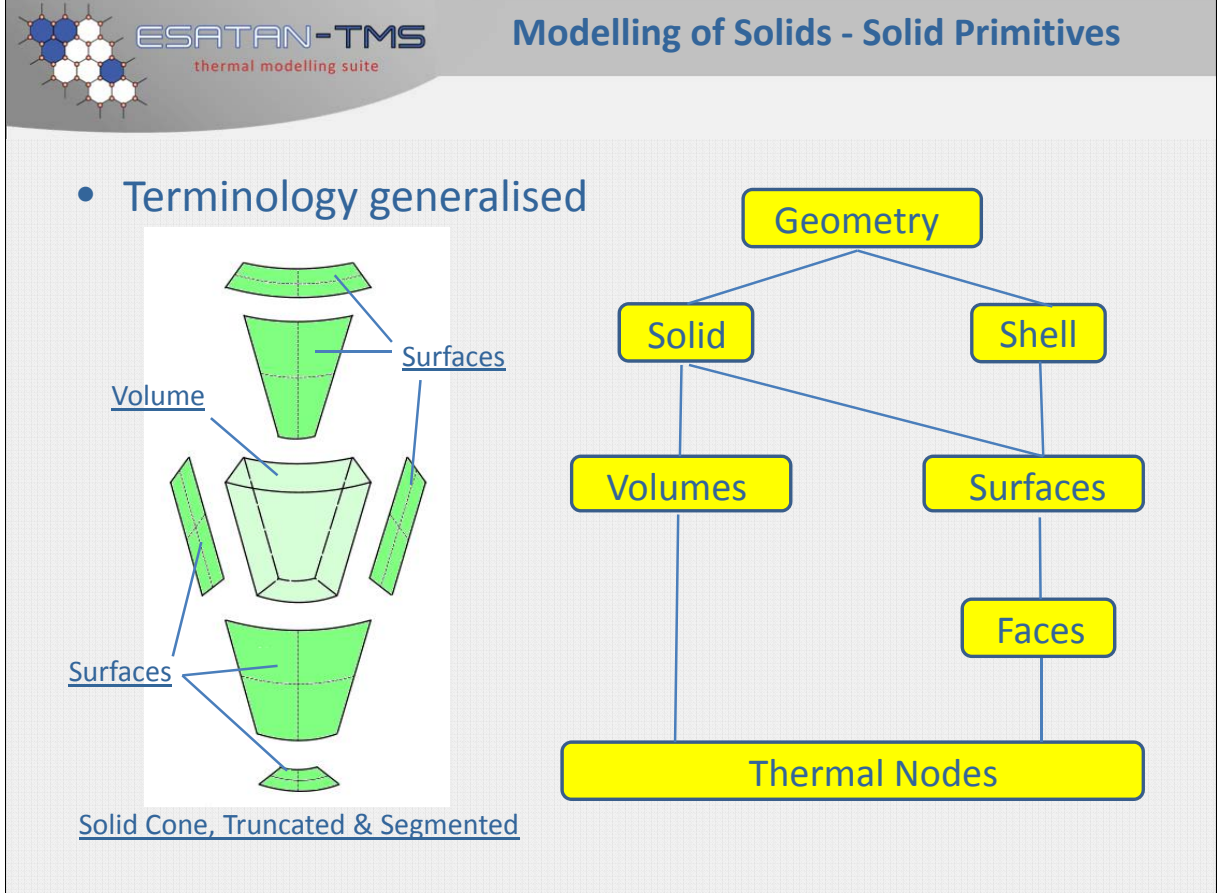

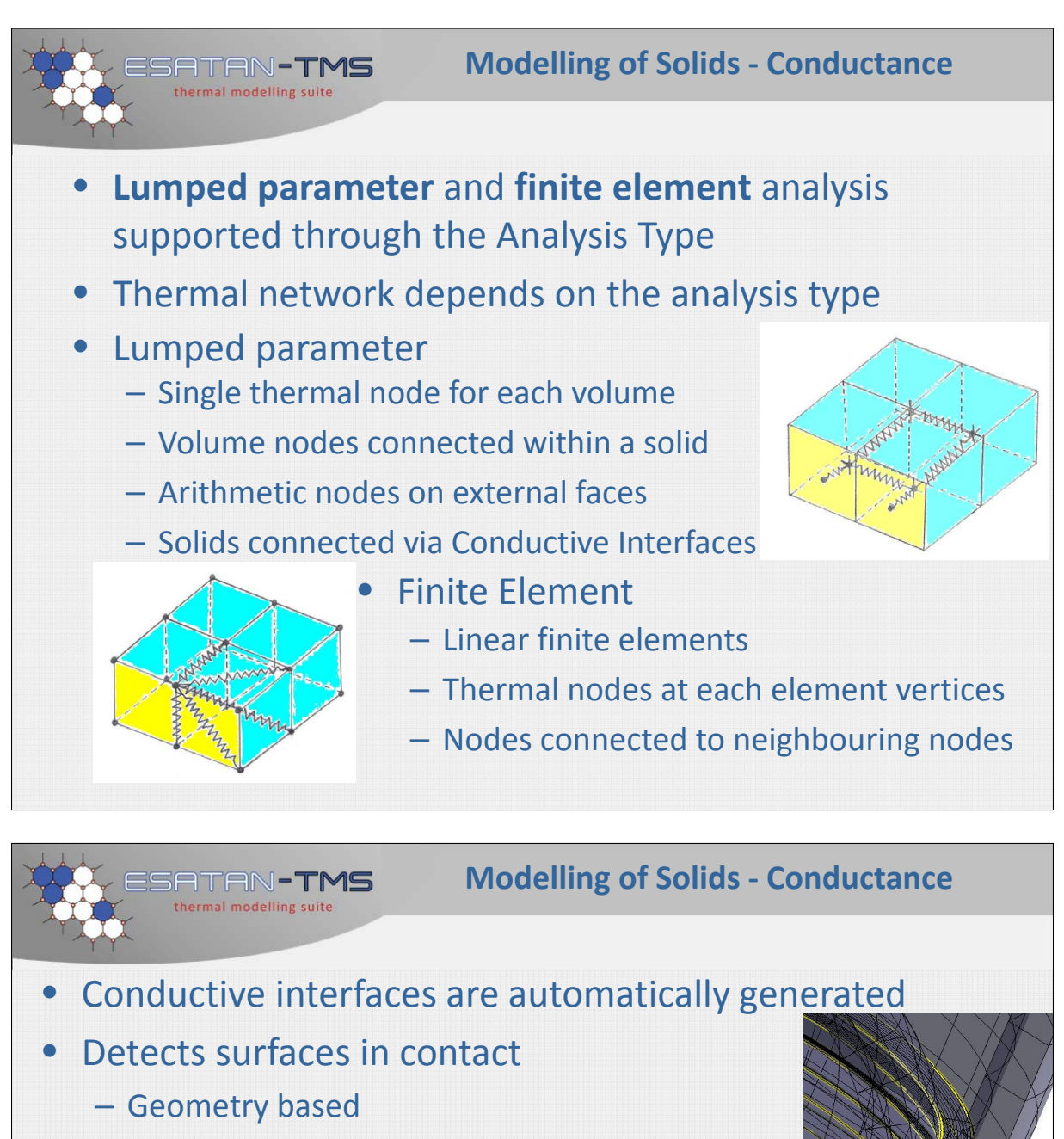

- For LP or LP/FE no reliance on mesh congruency
- POINT\_COINCIDENT tolerance used
- Fused by default
- Identifies interface exists
- Edit via Process Conductive Interface dialog
- Conductances calculated on output to analysis file

Contact outlined **Transparency** 

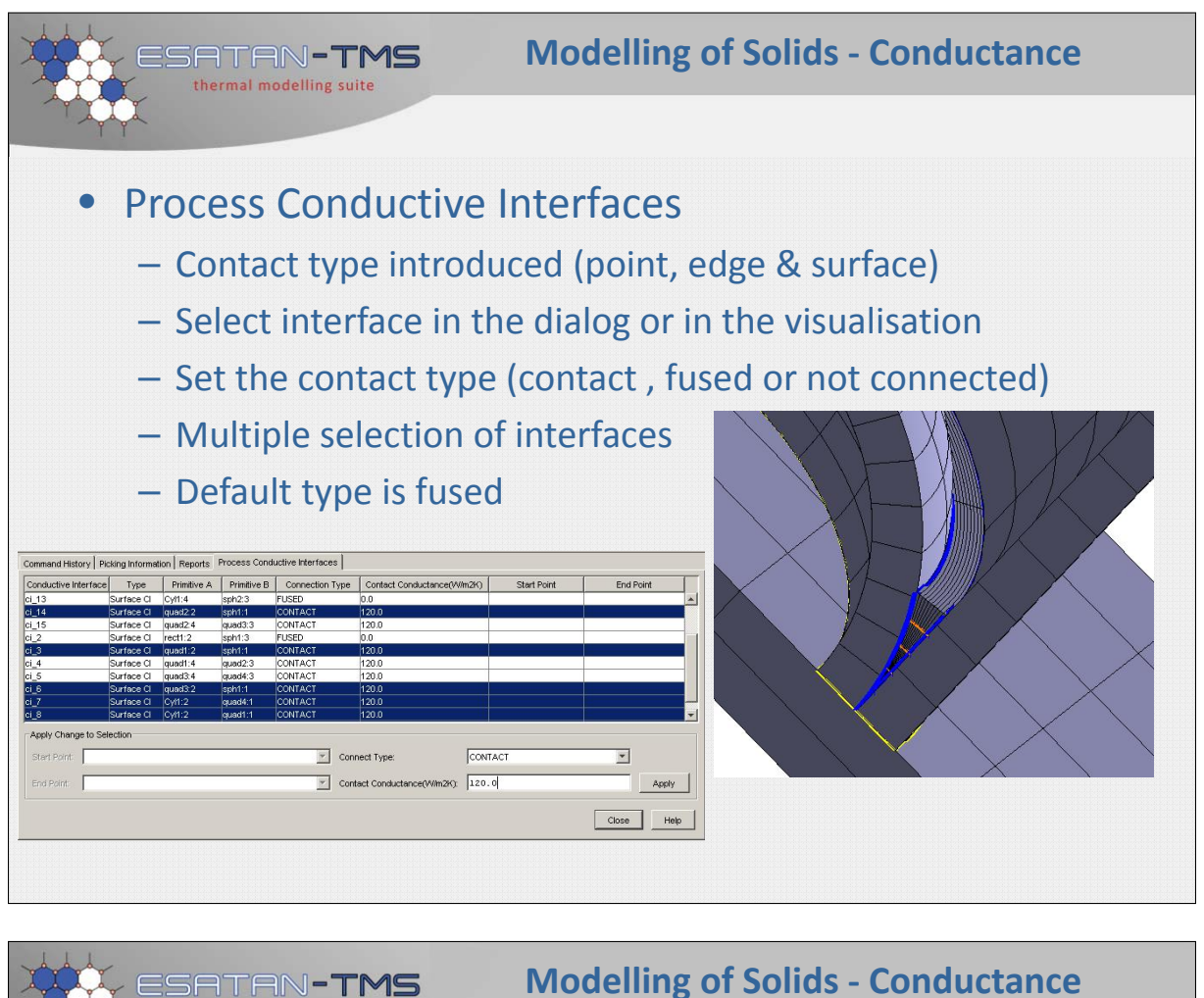

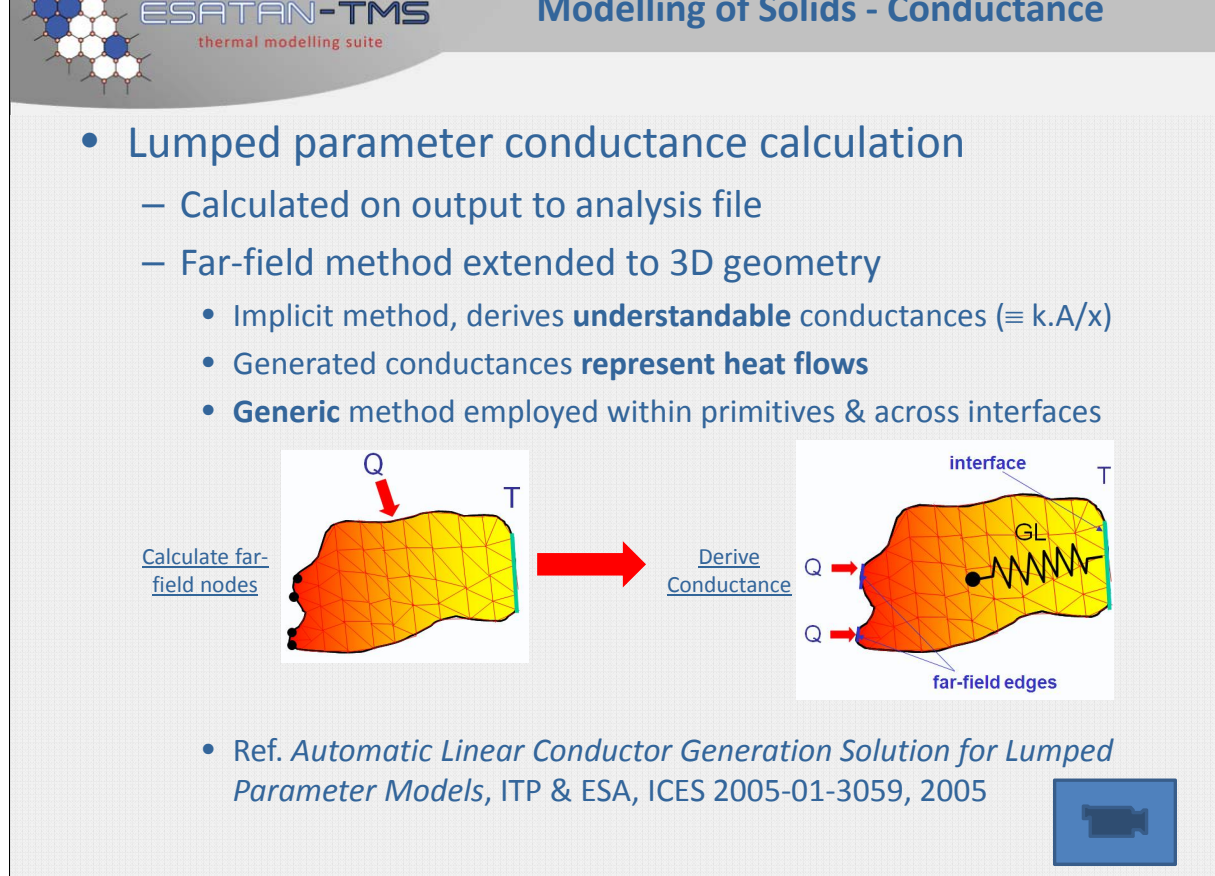

<span id="page-241-0"></span>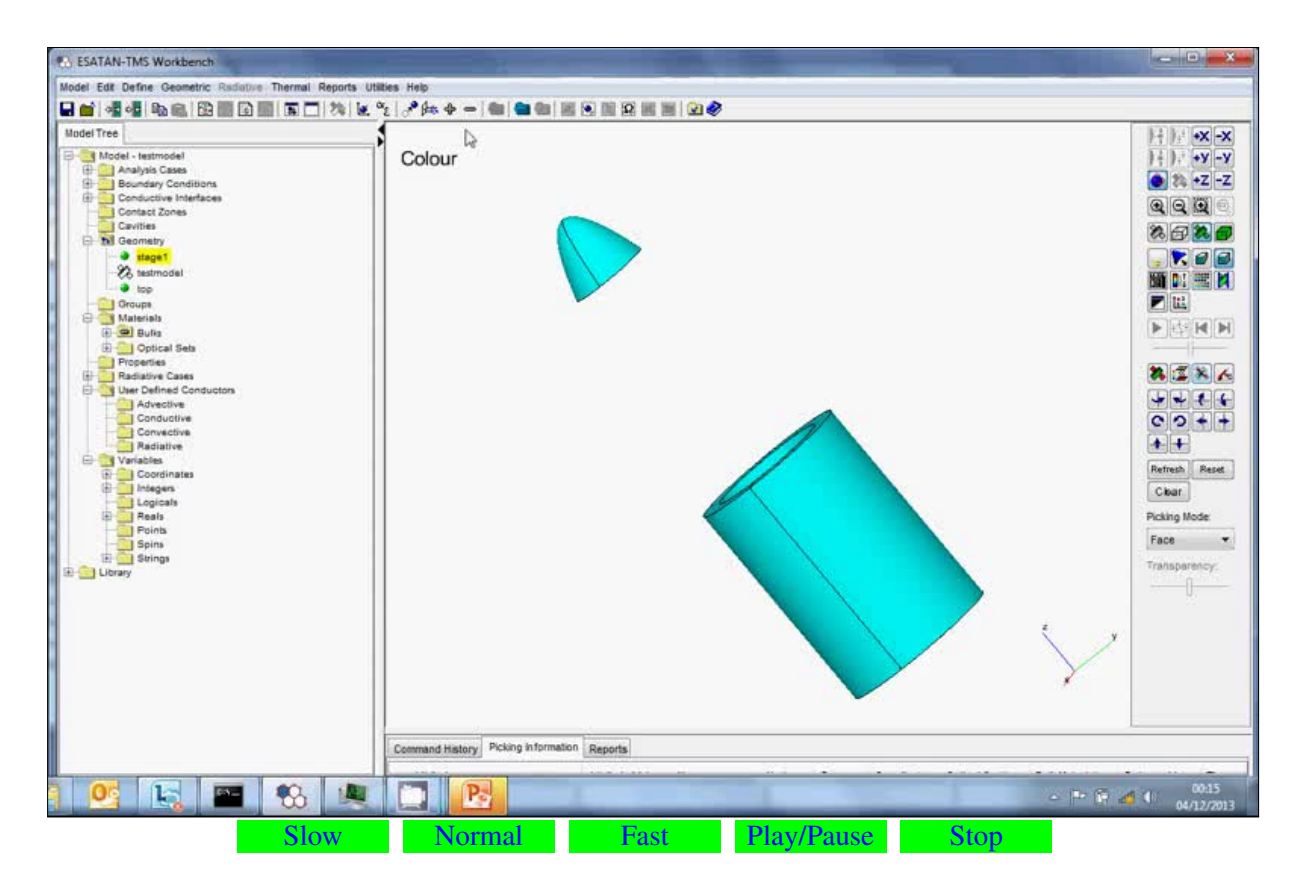

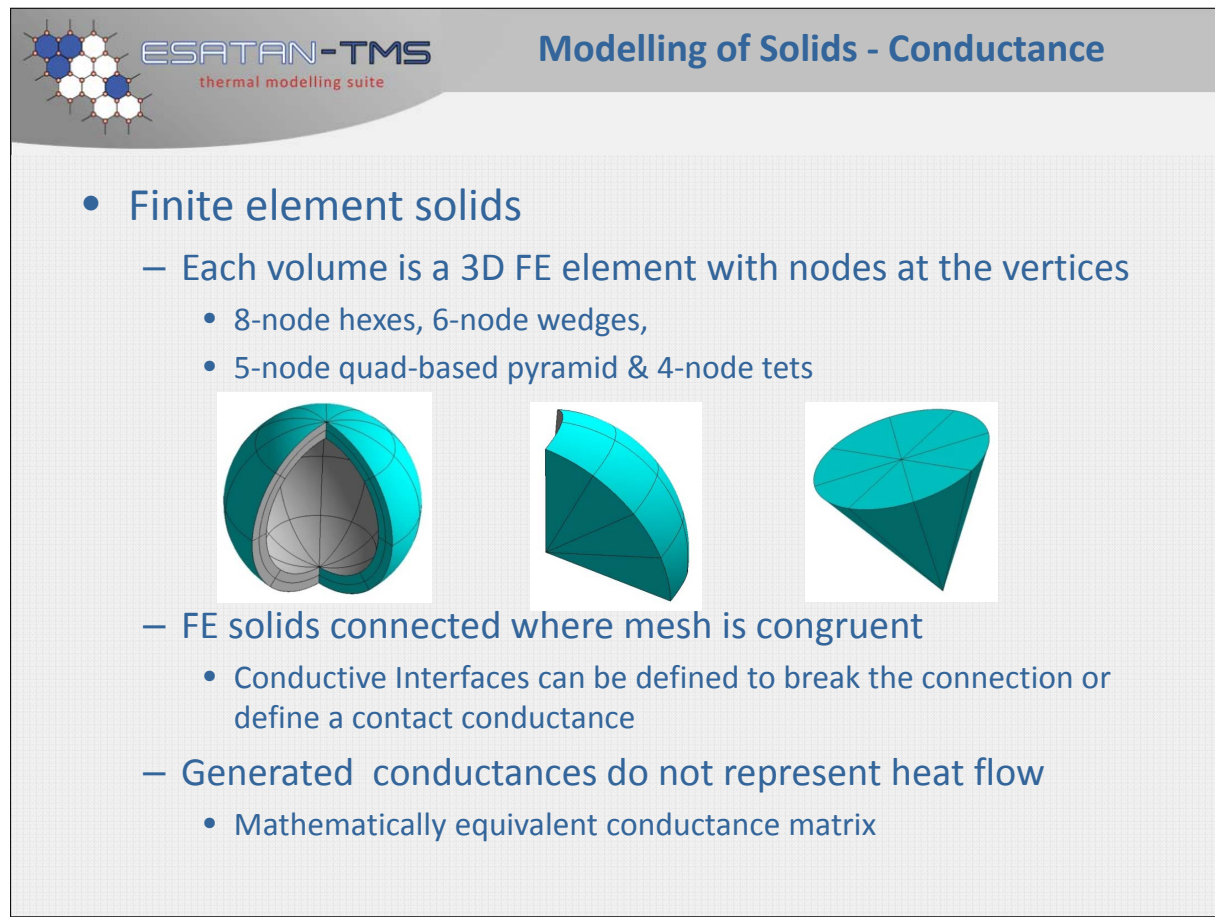

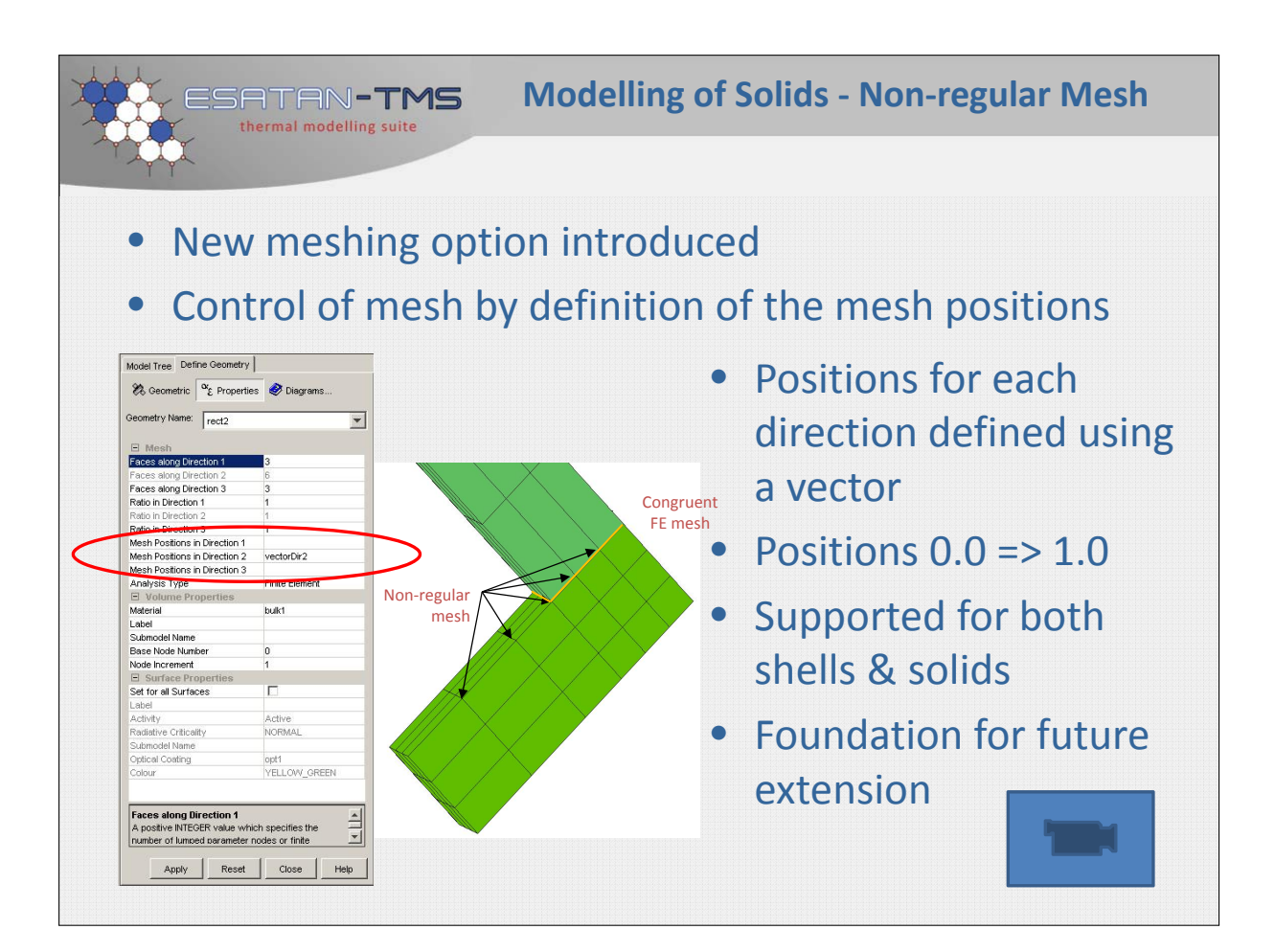

<span id="page-242-0"></span>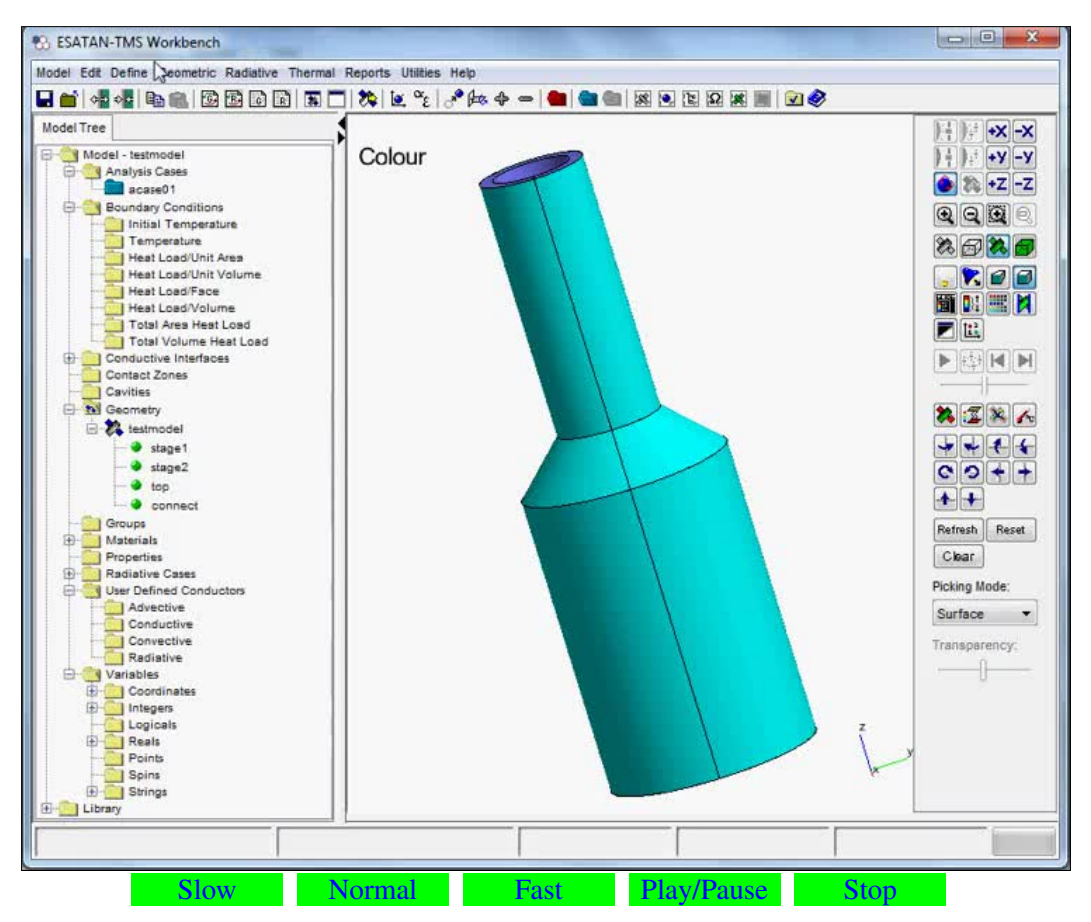

27th European Space Thermal Analysis Workshop 3–4 December 2013

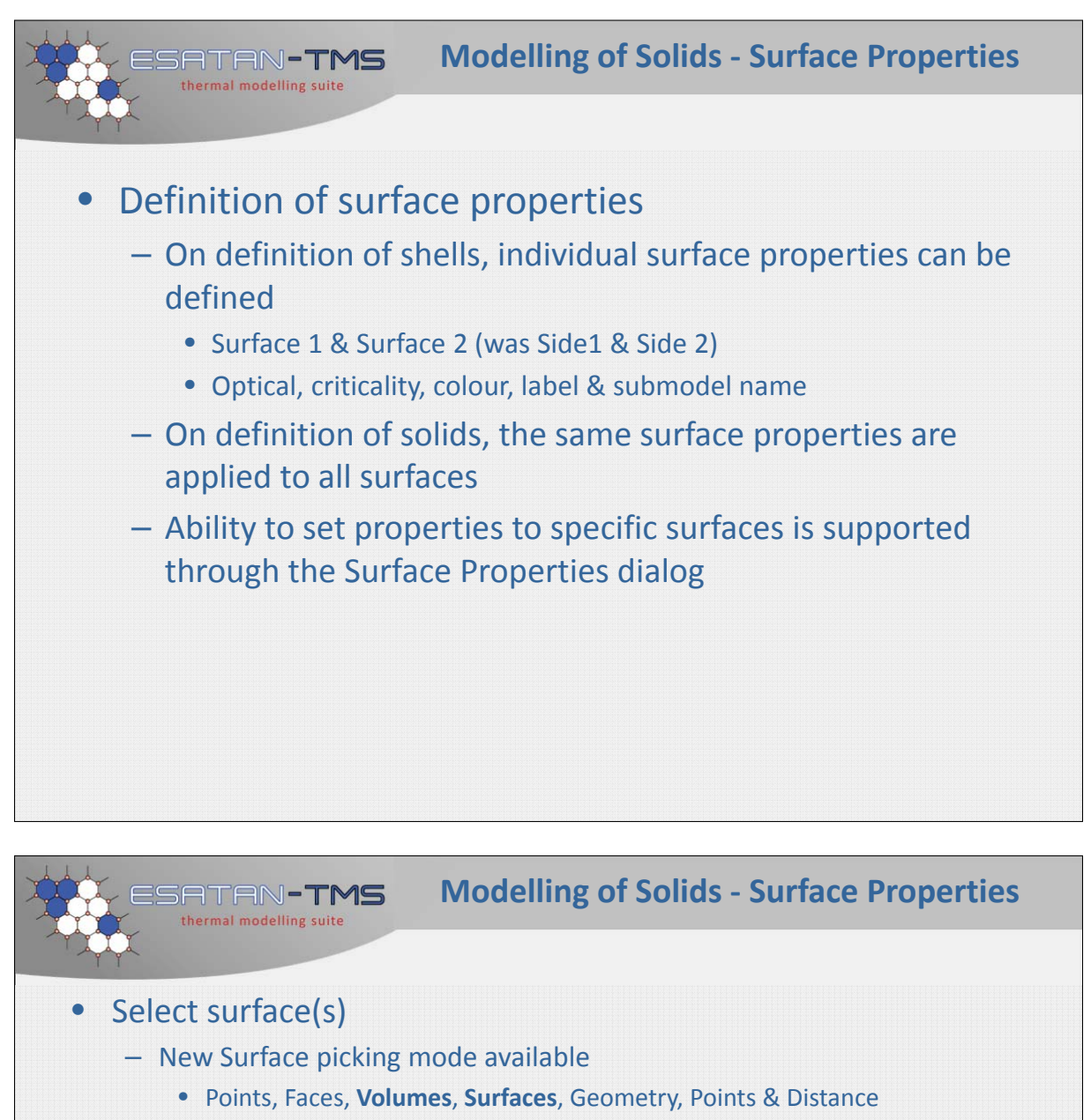

- Faces on the selected surface highlighted
- Multiple selection of surfaces is supported
- Launch Surface Properties dialog
- Define surface properties
- Use pre‐process overlays to validate the model

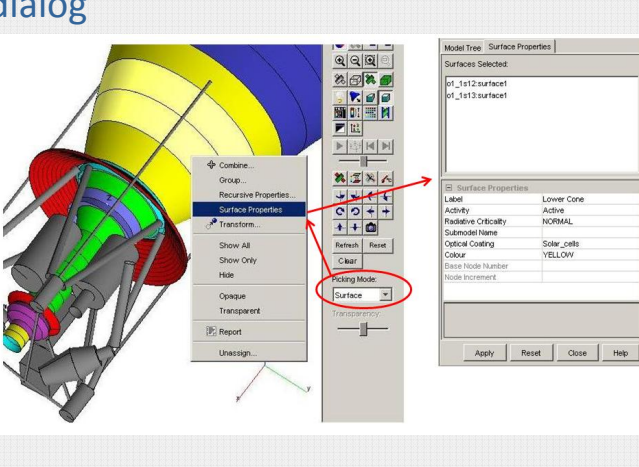

<span id="page-244-0"></span>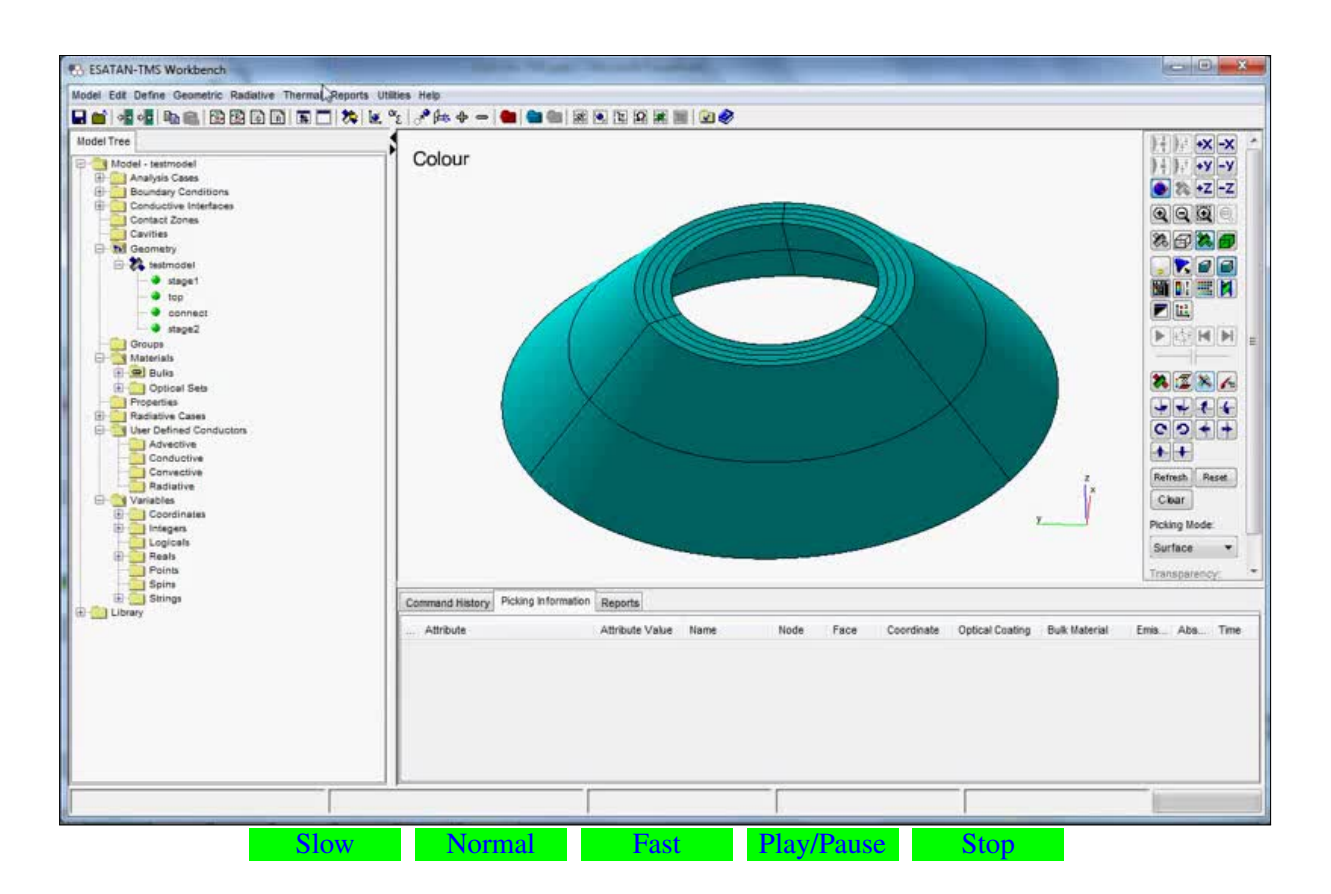

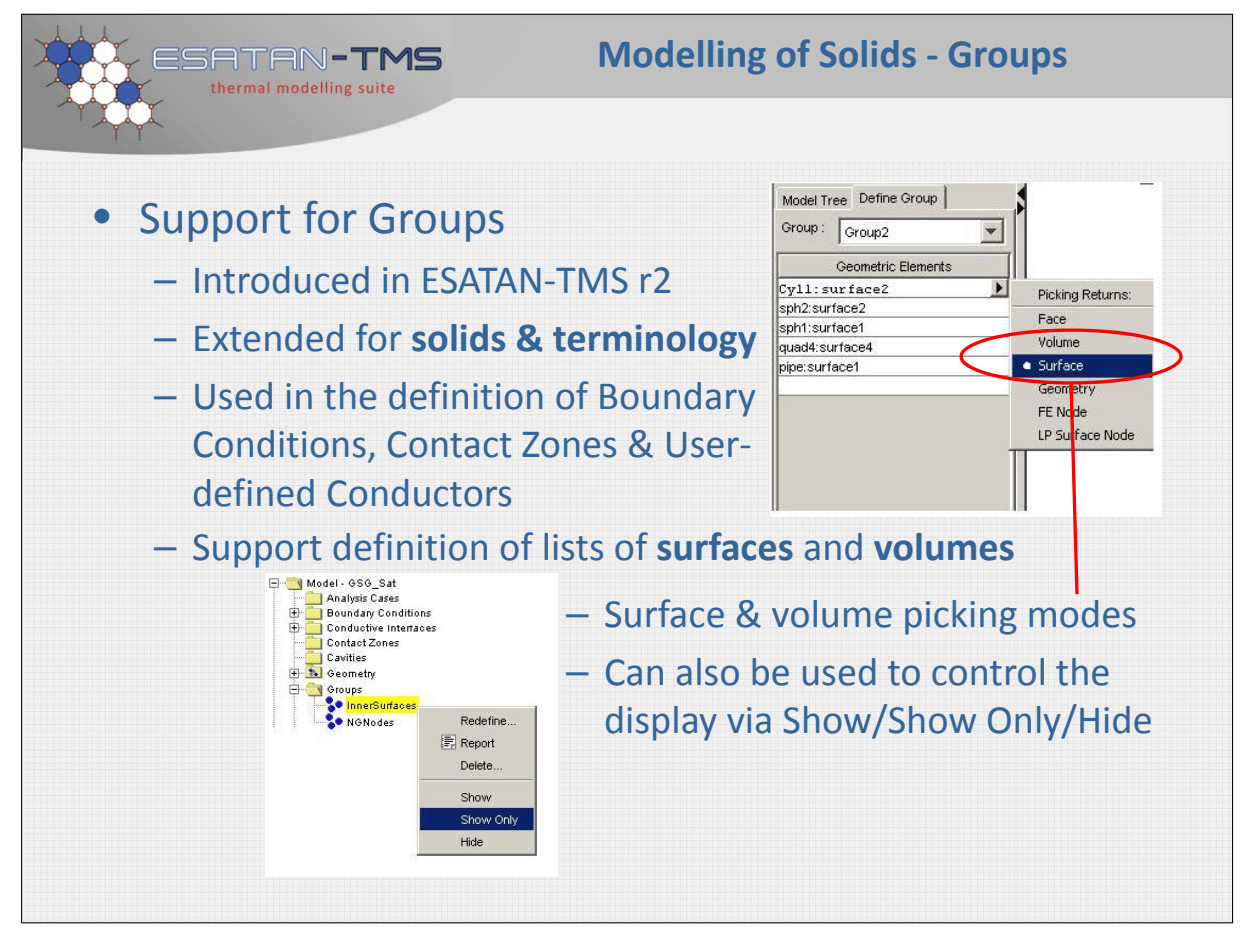

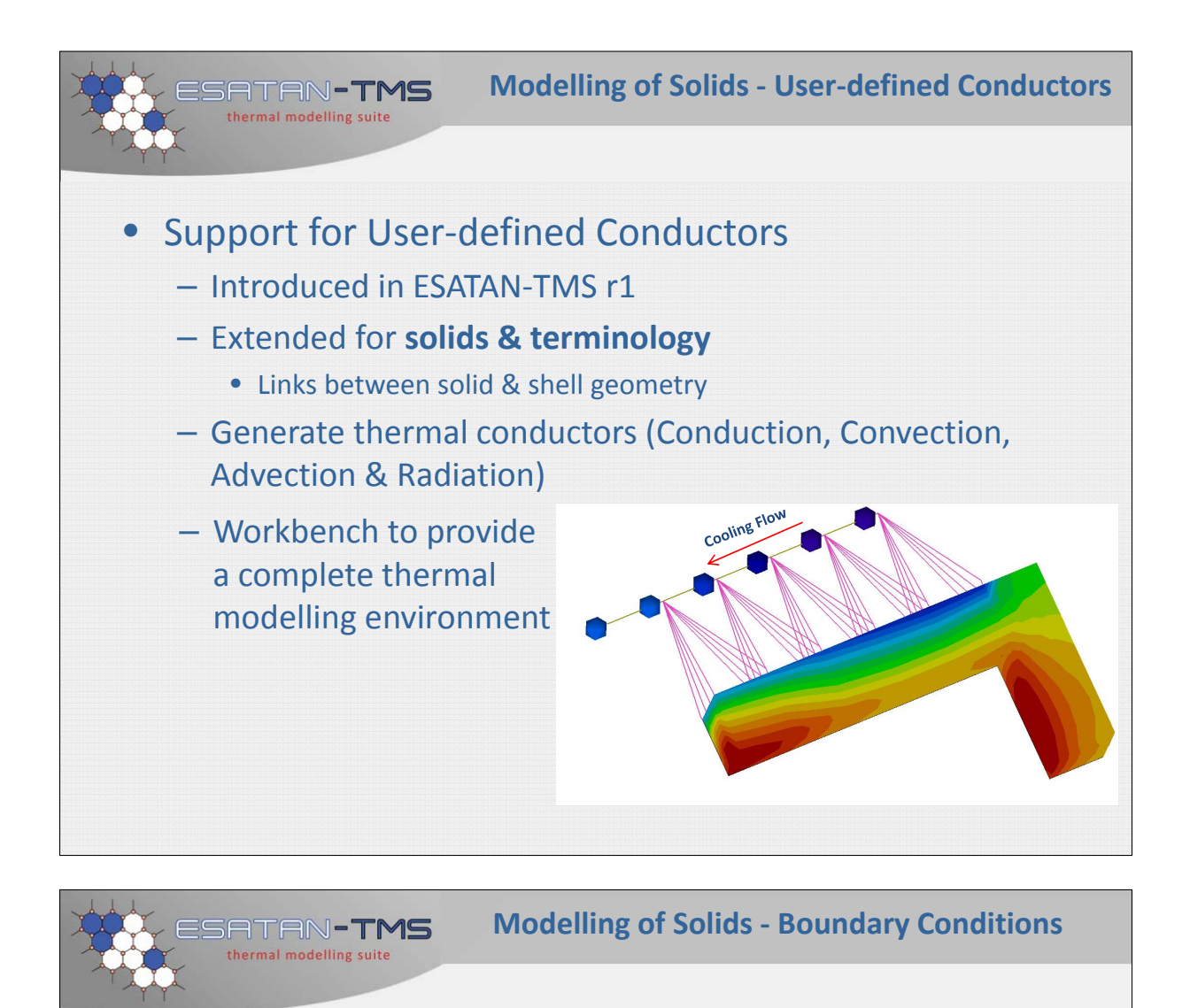

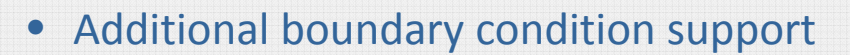

- Boundary conditions introduced within ESATAN‐TMS r1
- Extended for **new terminology**
- Apply boundary conditions to surfaces & volumes
- Extended for **boundary conditions on solid geometry**
	- Heat Load / Volume
	- Heat Load / Unit Volume
	- Total Volume Heat Load
- Supported boundary conditions are:

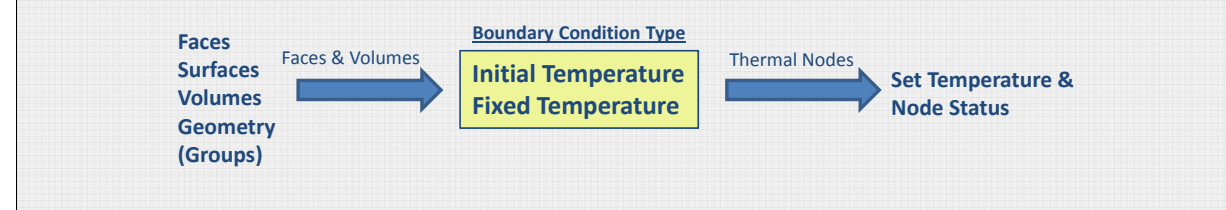

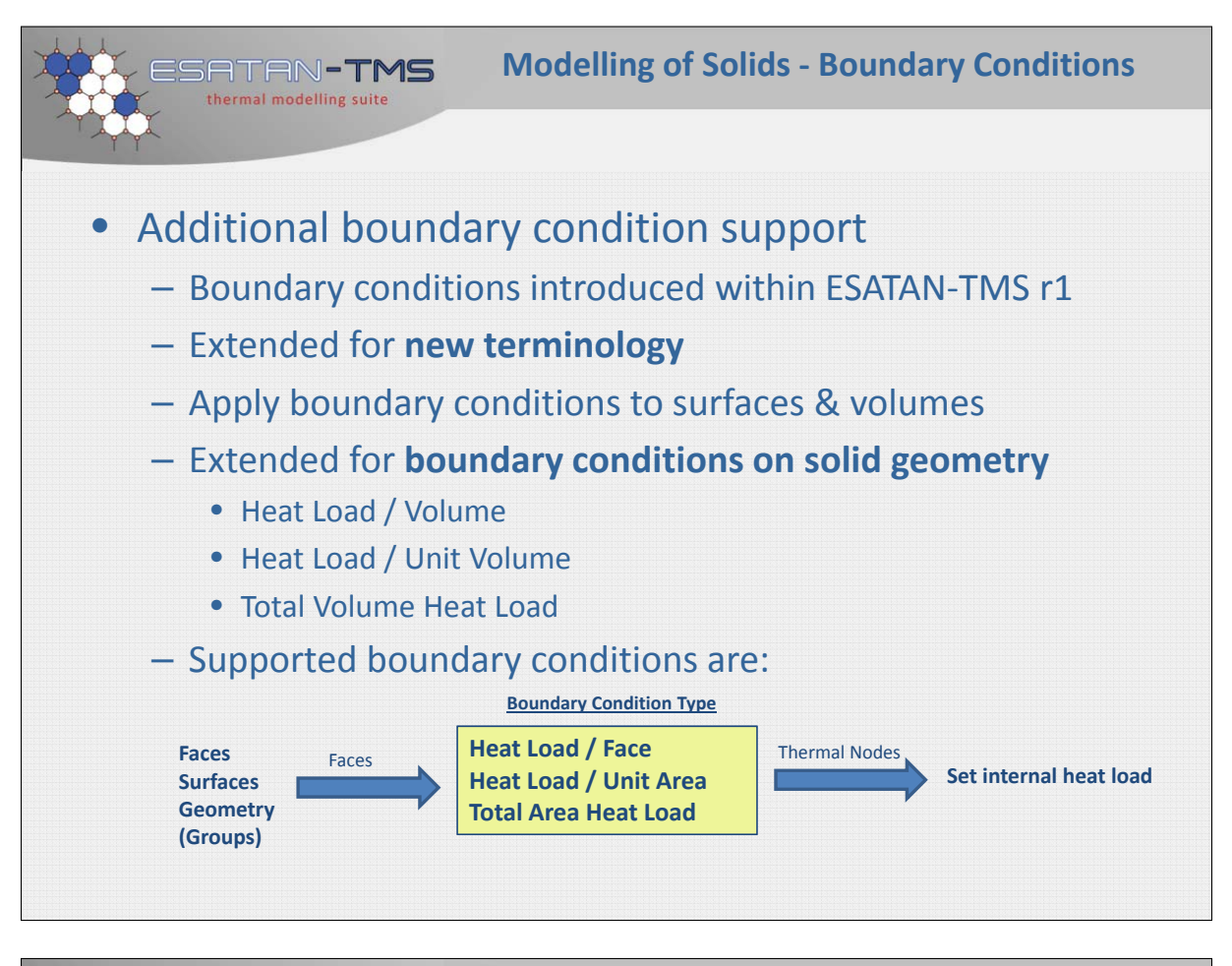

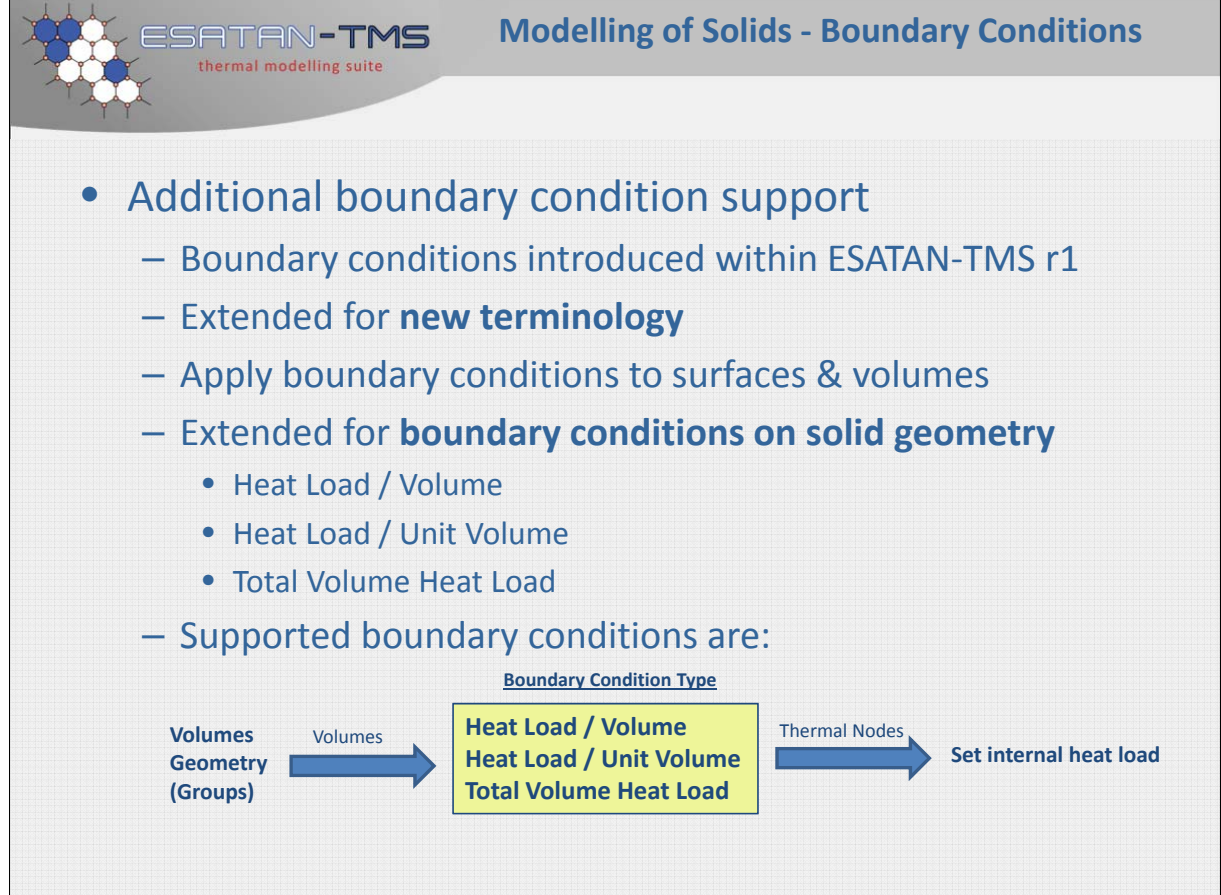

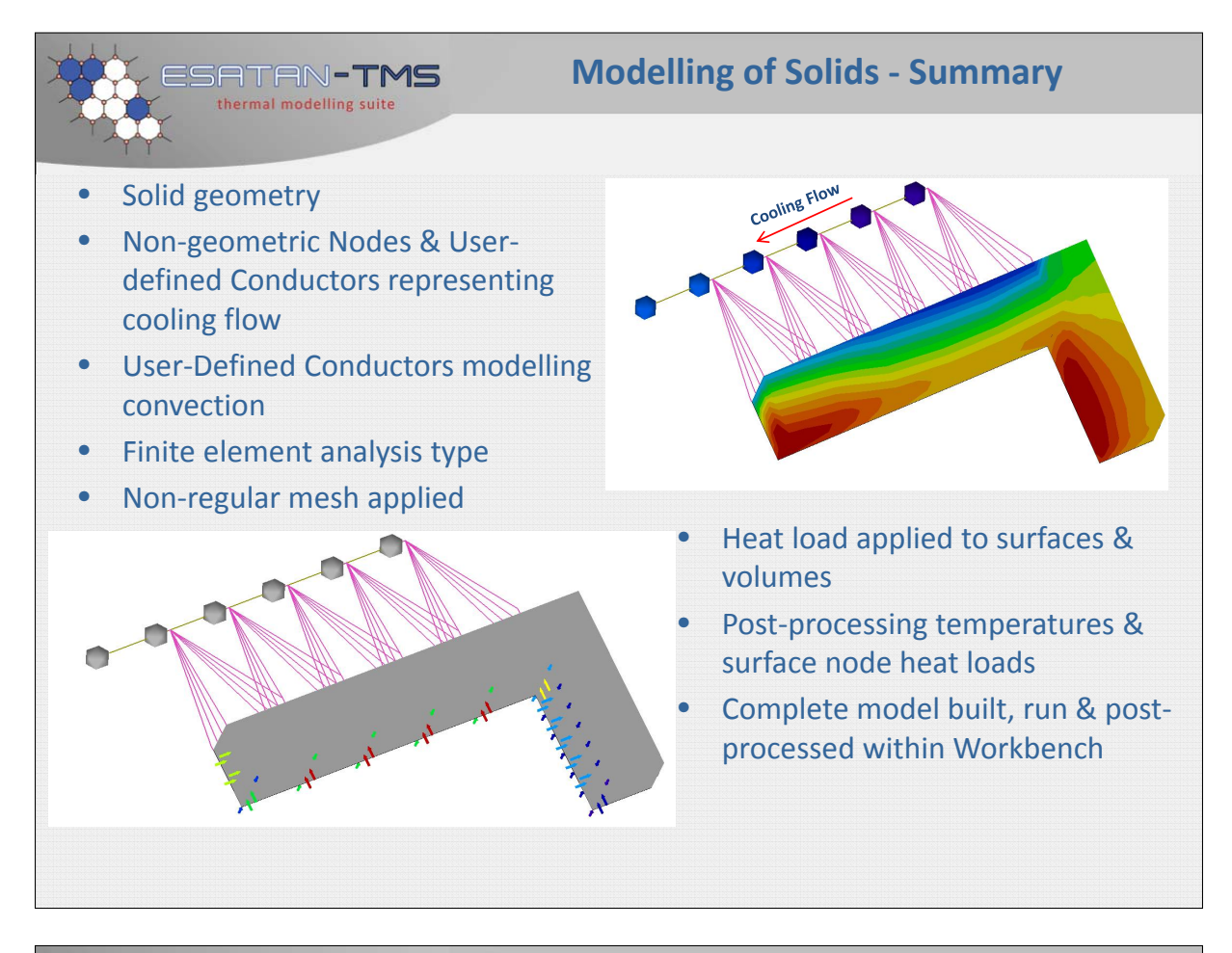

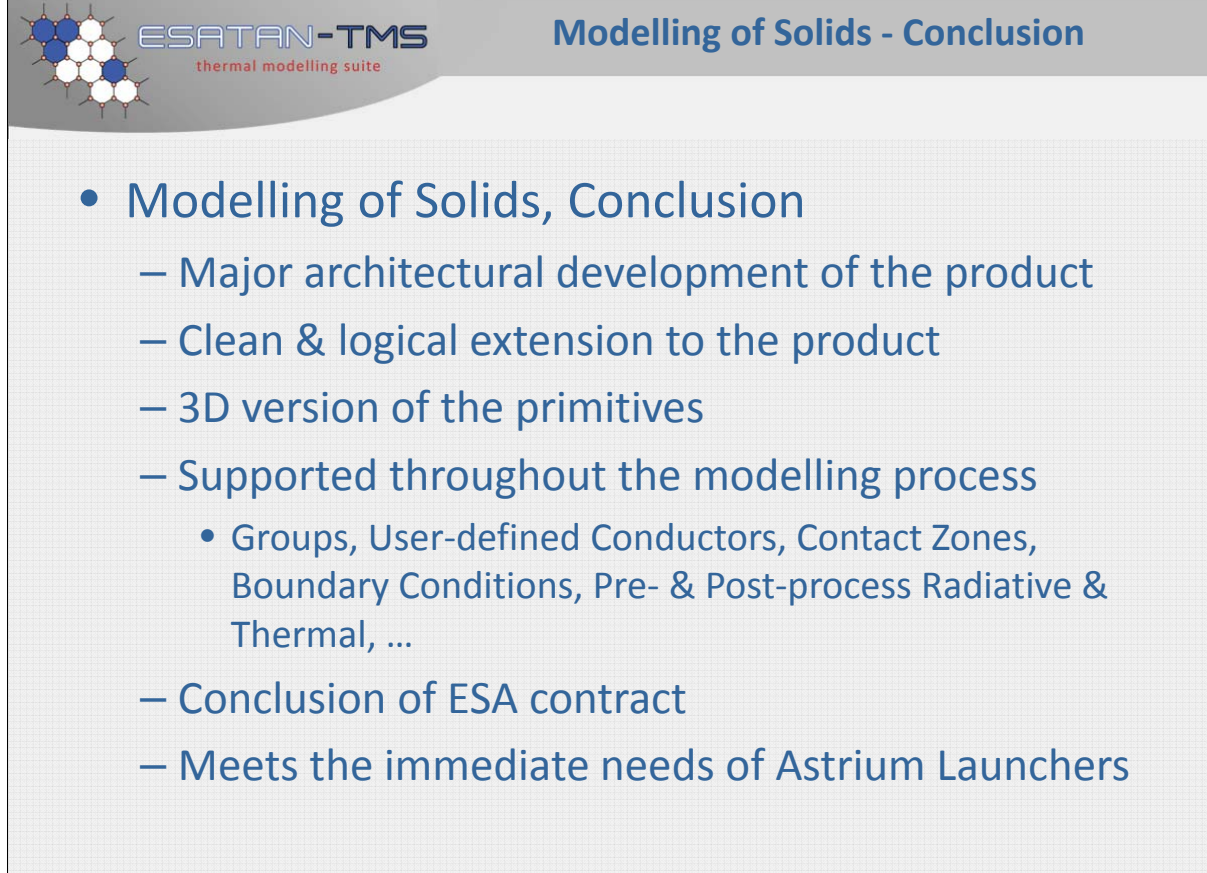

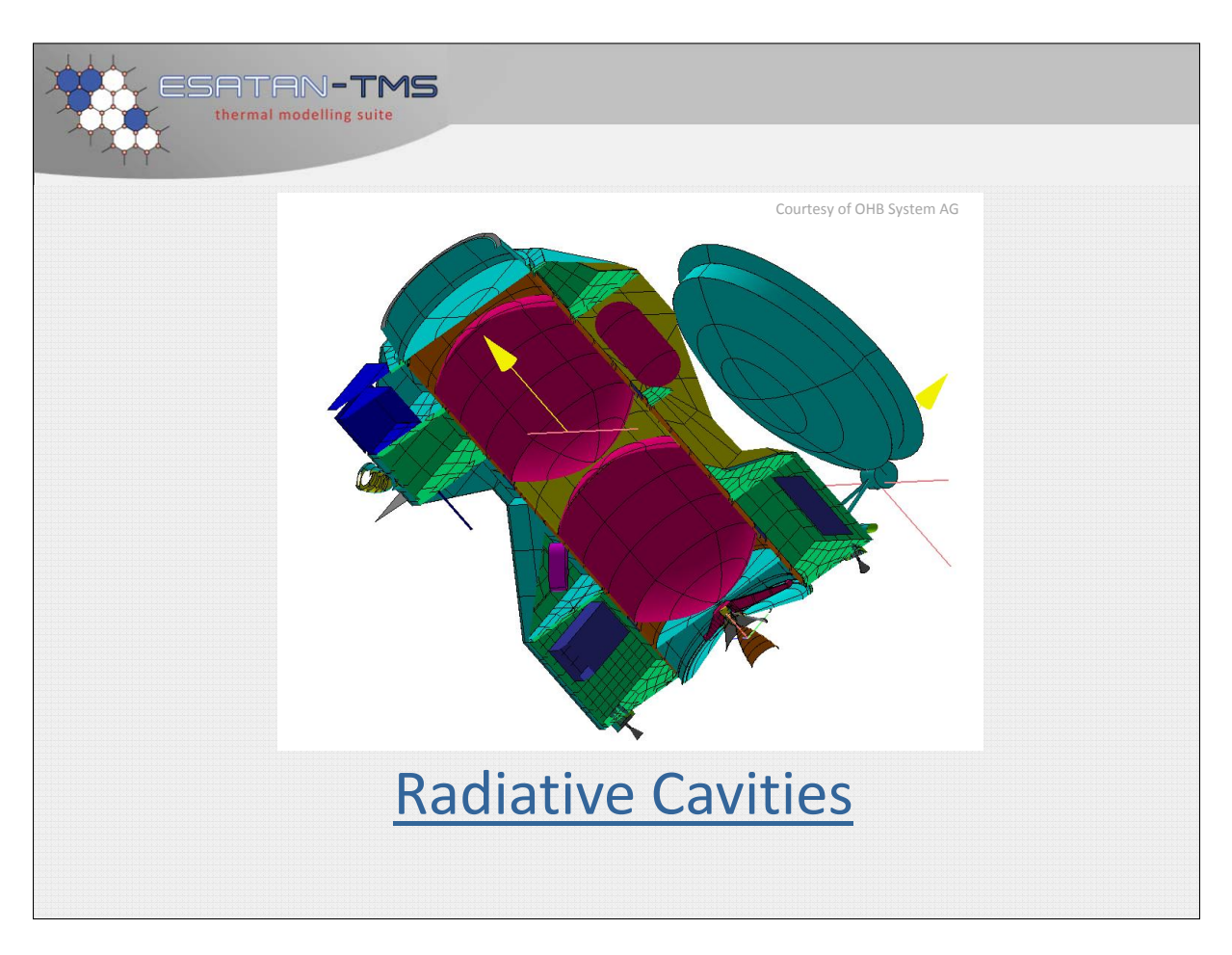

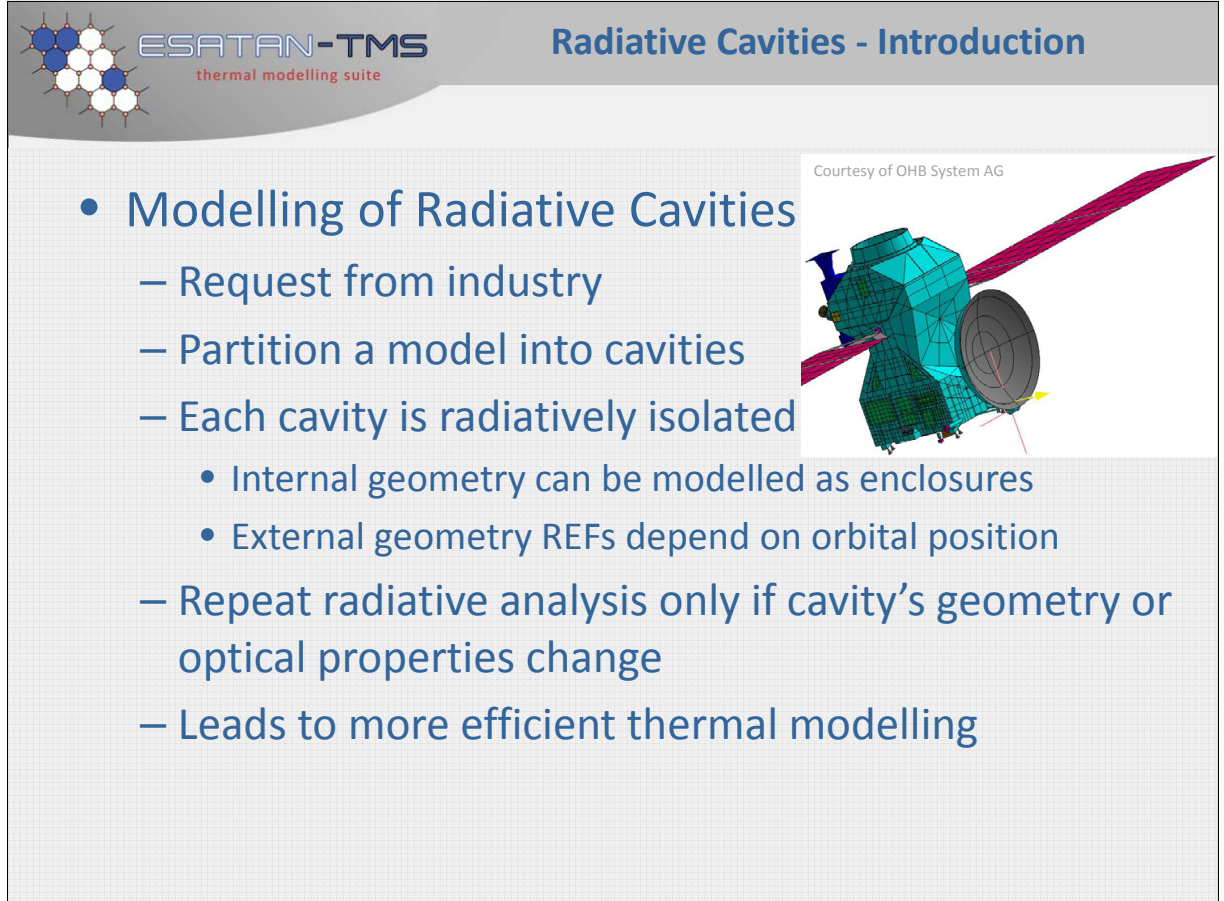

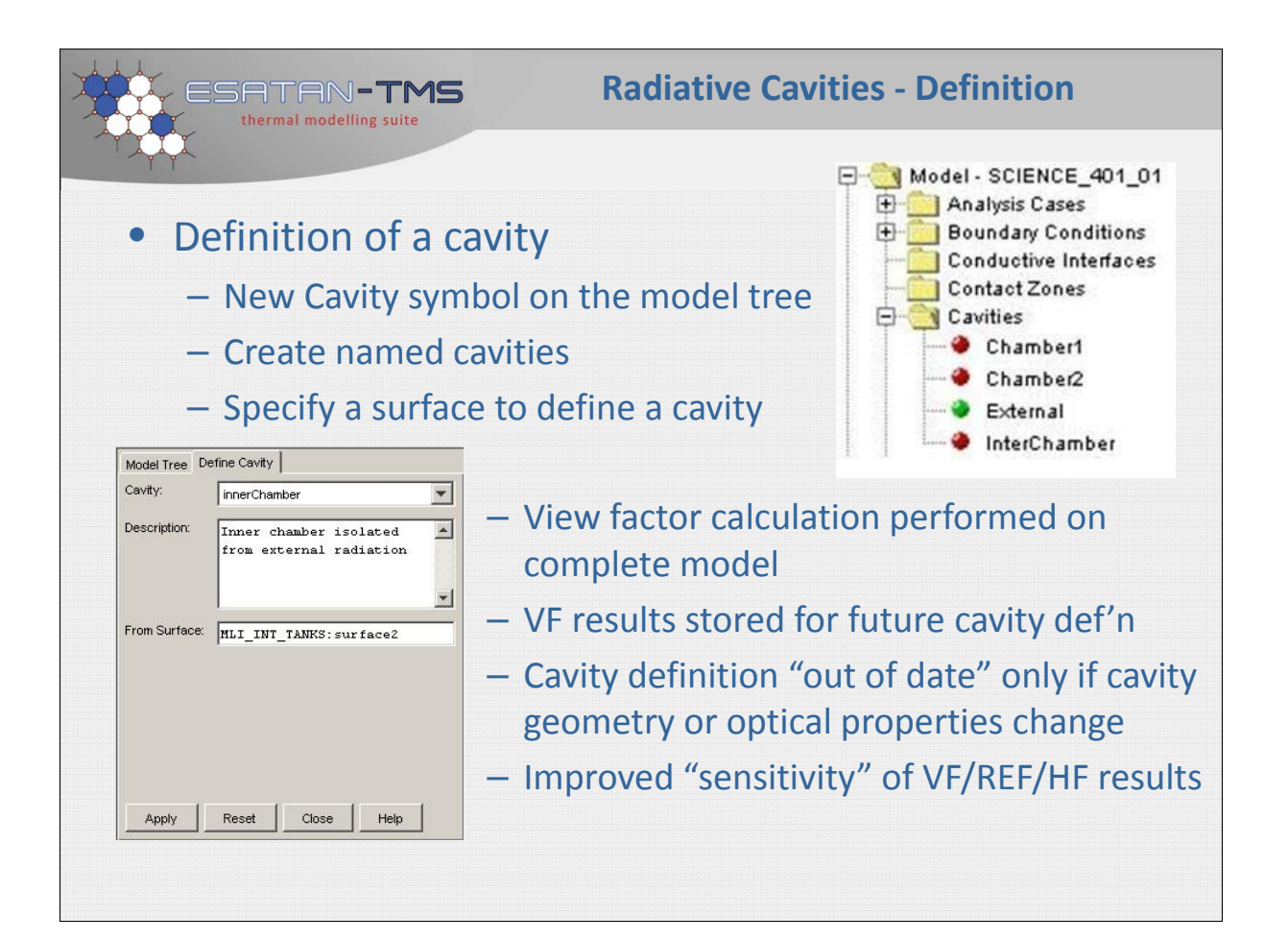

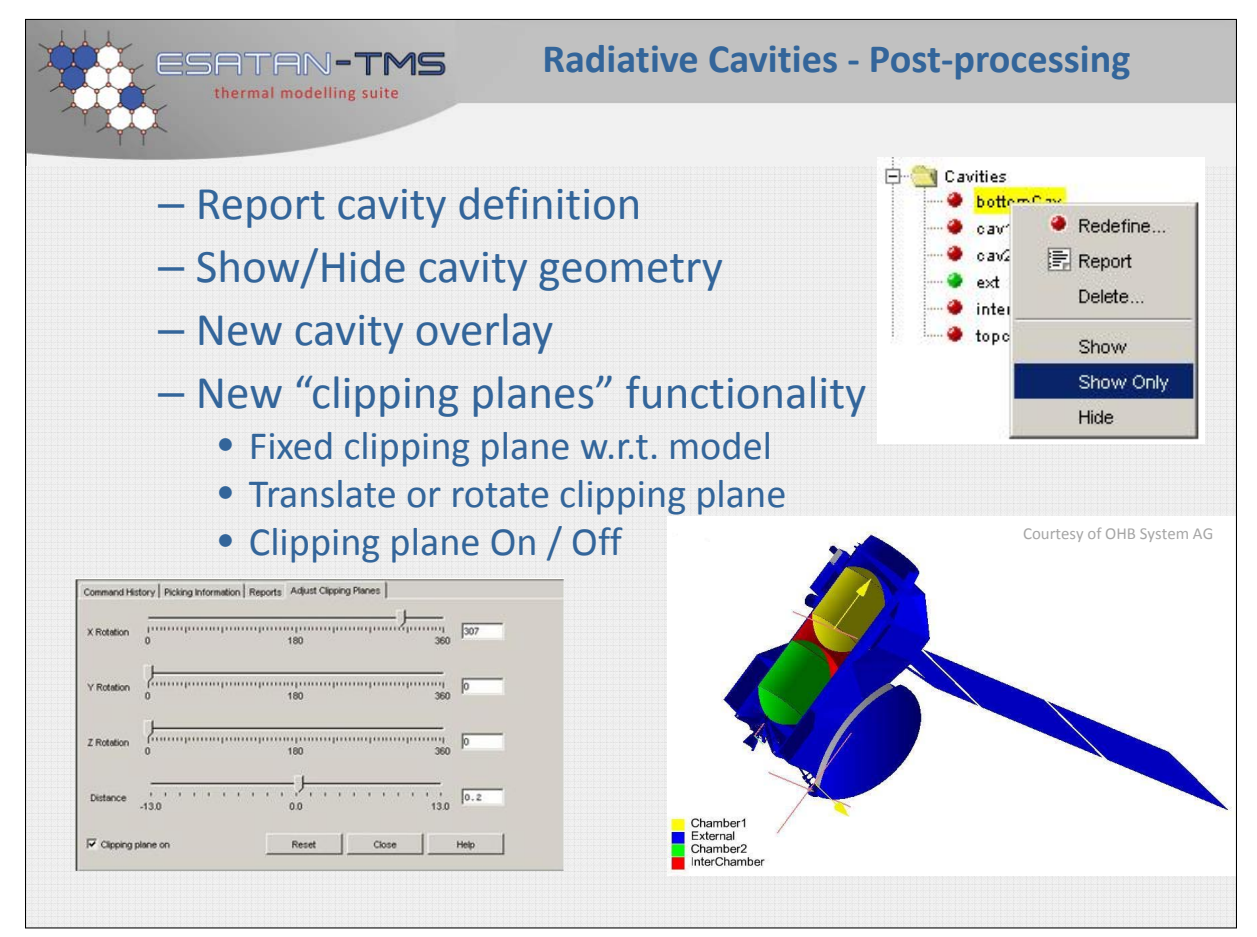

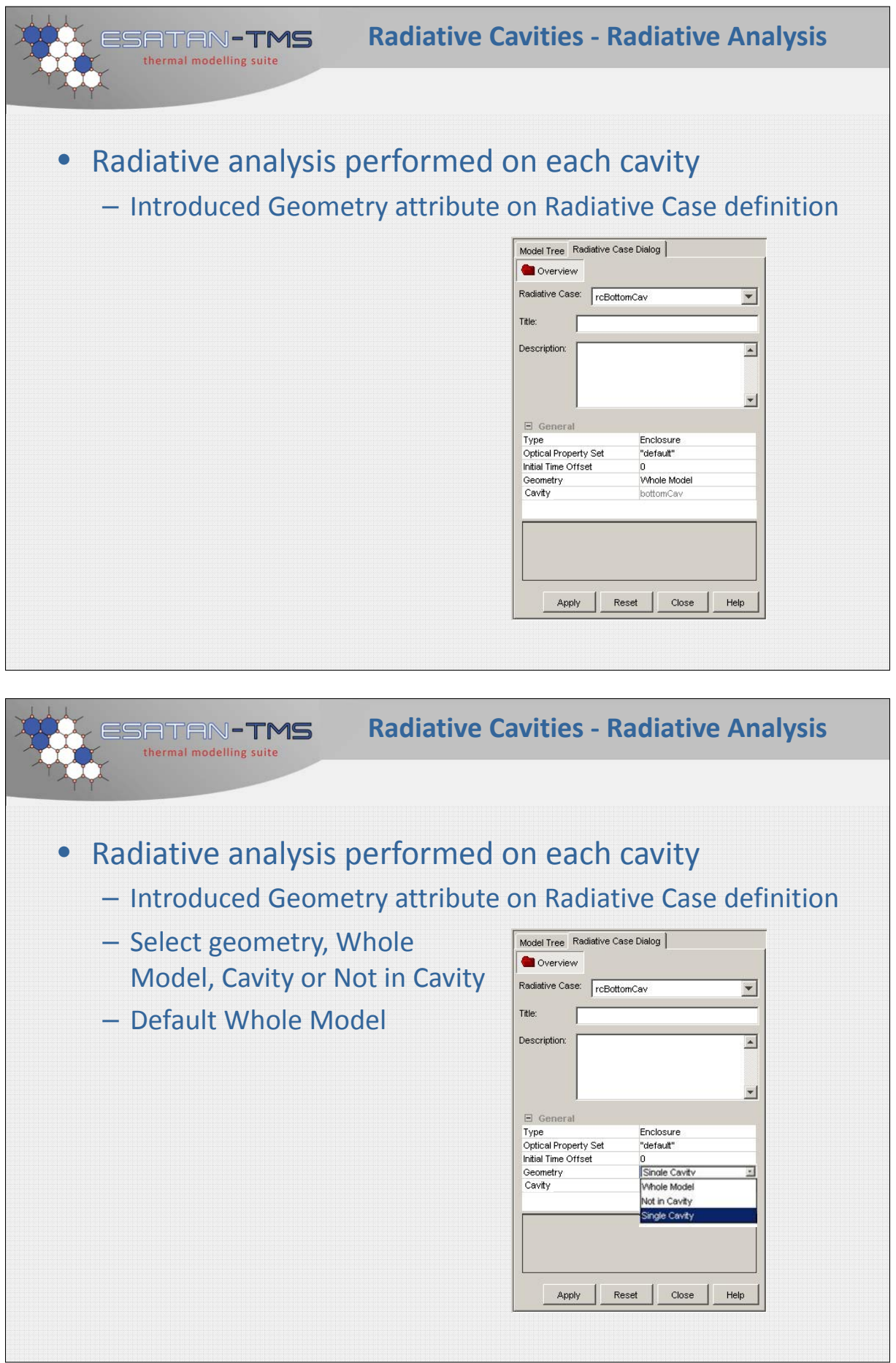

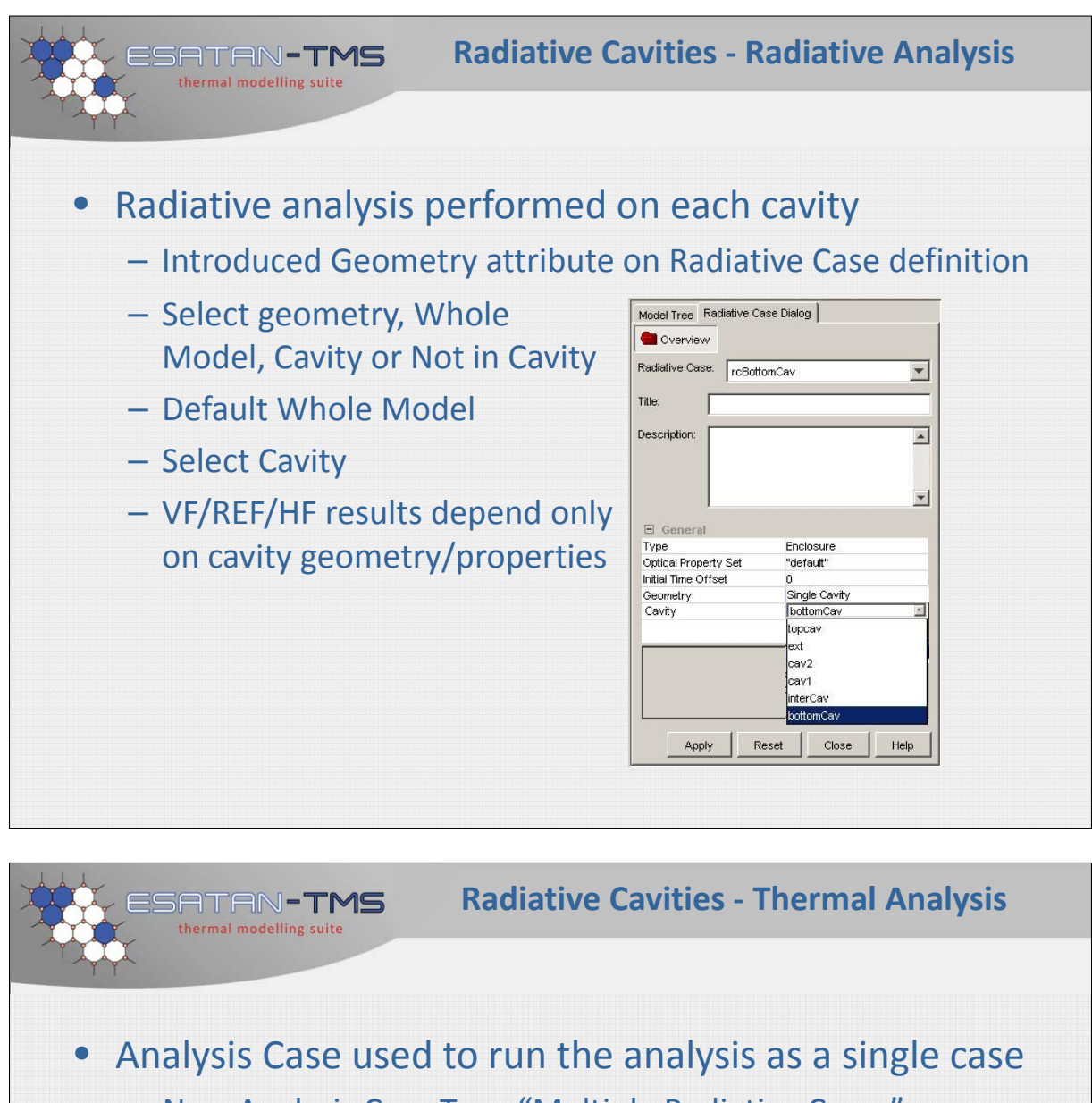

- New Analysis Case Type "Multiple Radiative Cases"
- Select Radiative Cases
- Generate single analysis file
- Post‐process thermal results as normal

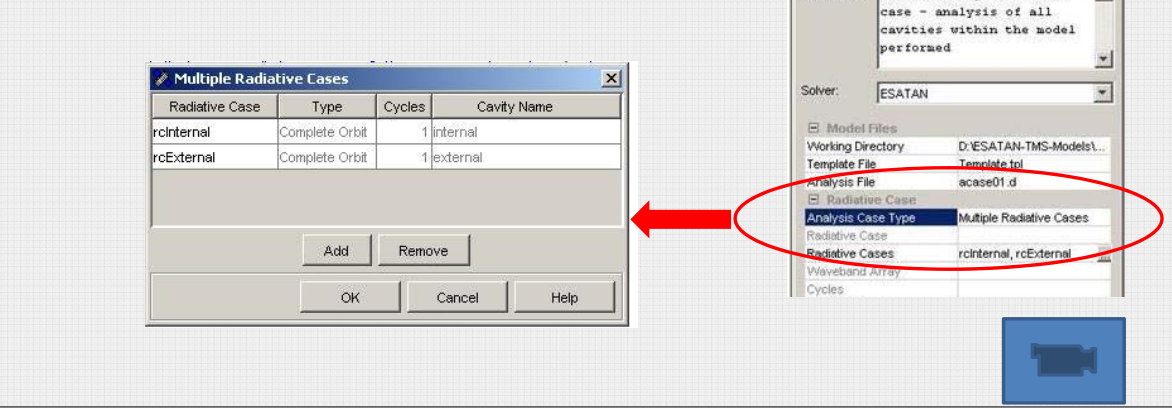

 $\overline{\mathbf{v}}$ 

Analysis File

Template File

Model Tree Define Analysis Case Analysis Case: hotCase

**Boundary Conditions** 

Description: Thermal analysis for hot

Analysis Case

Title:
<span id="page-252-0"></span>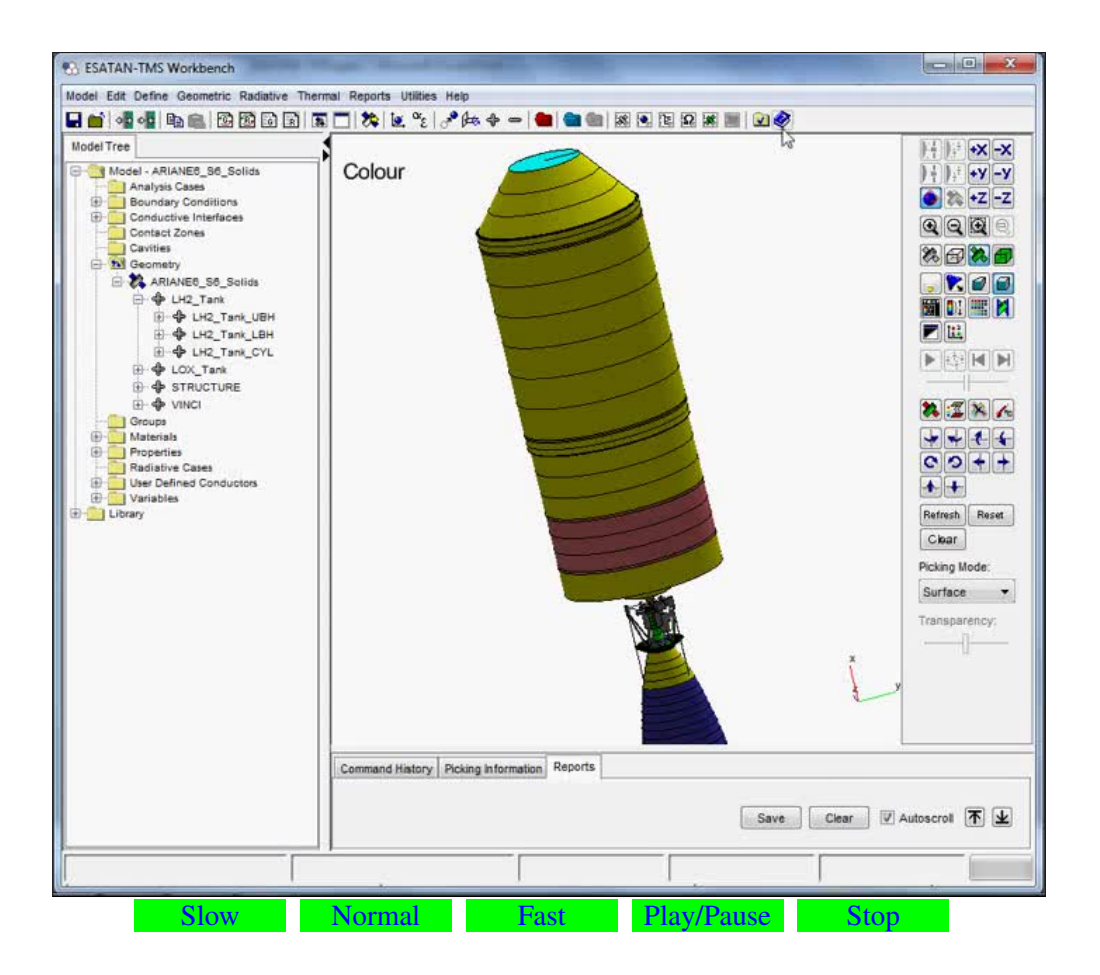

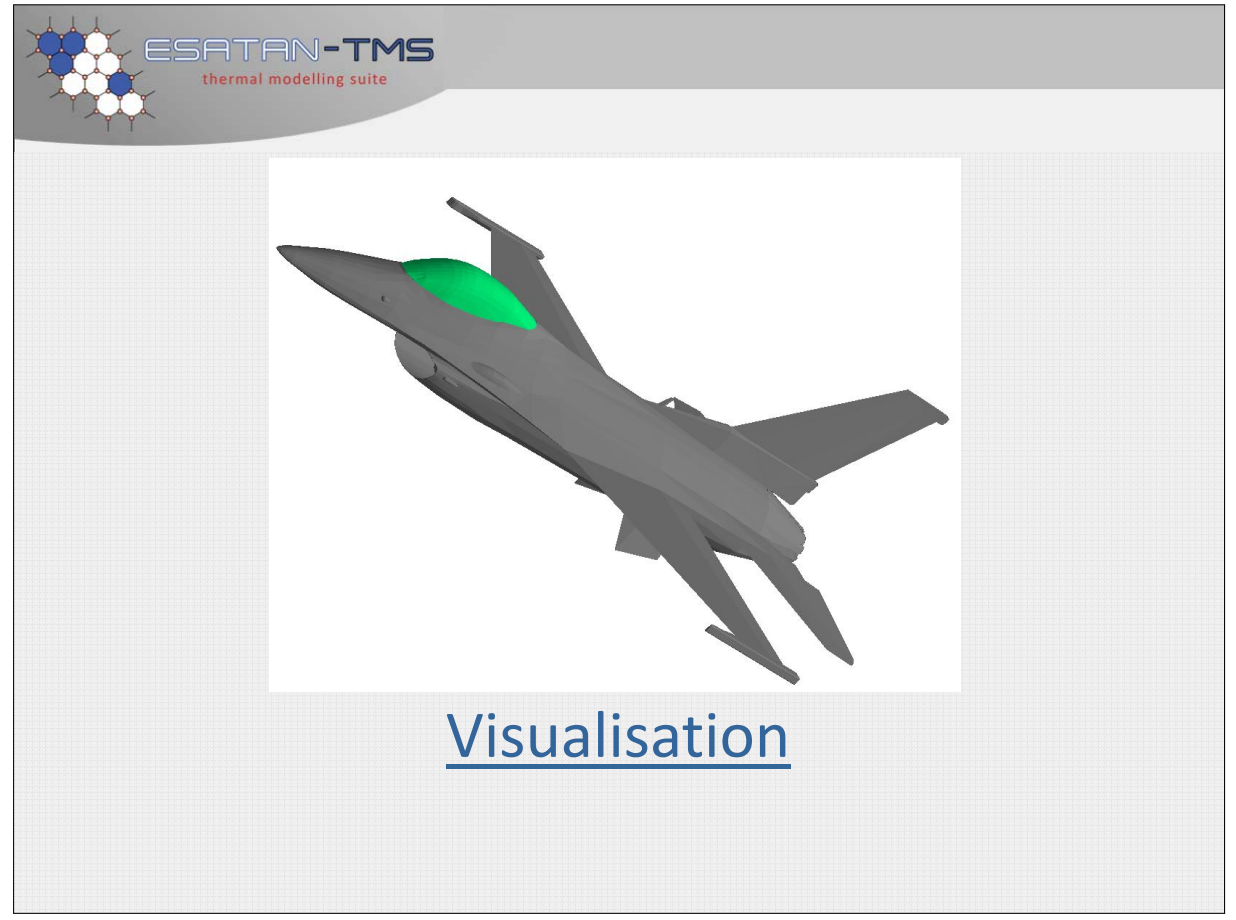

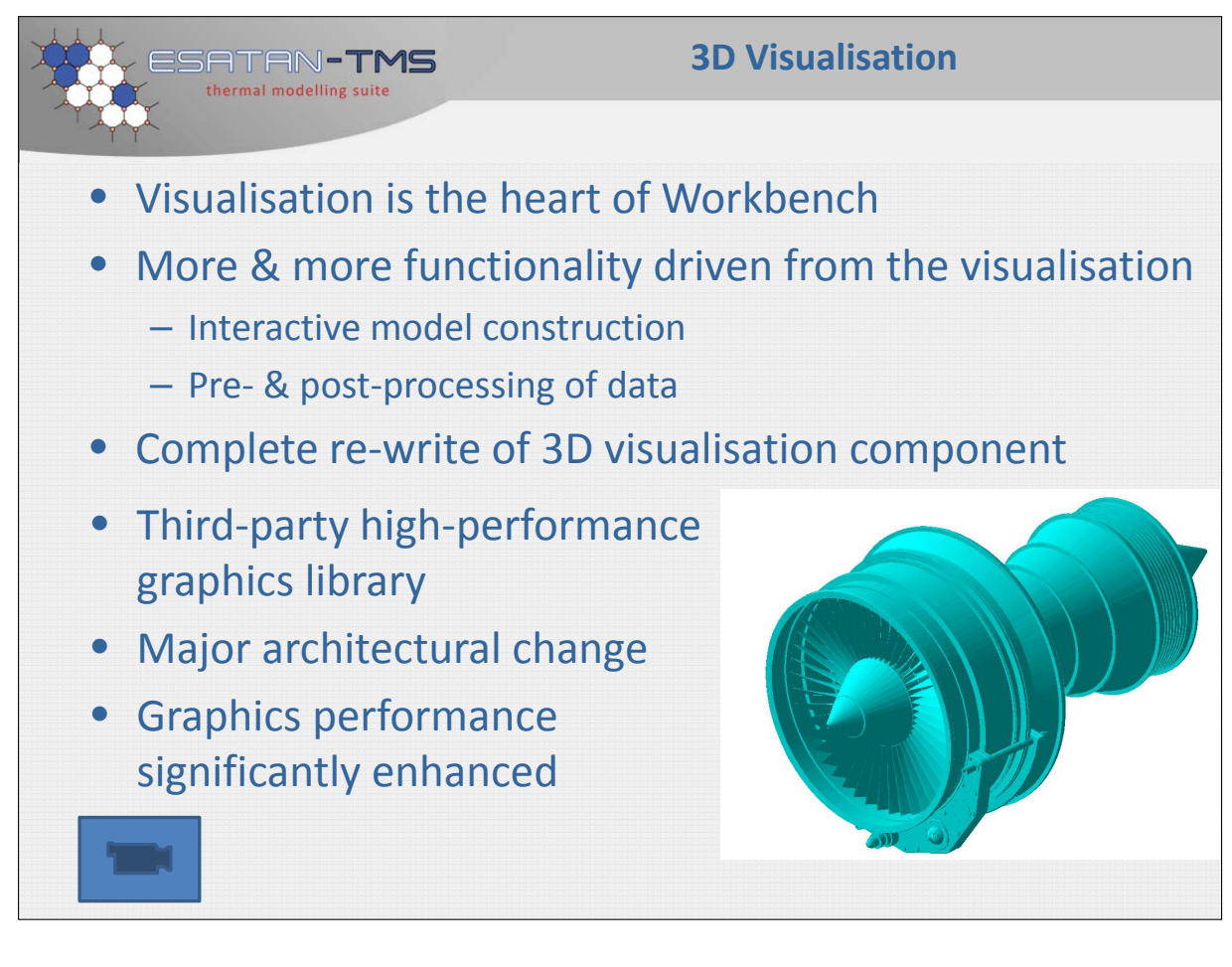

<span id="page-253-0"></span>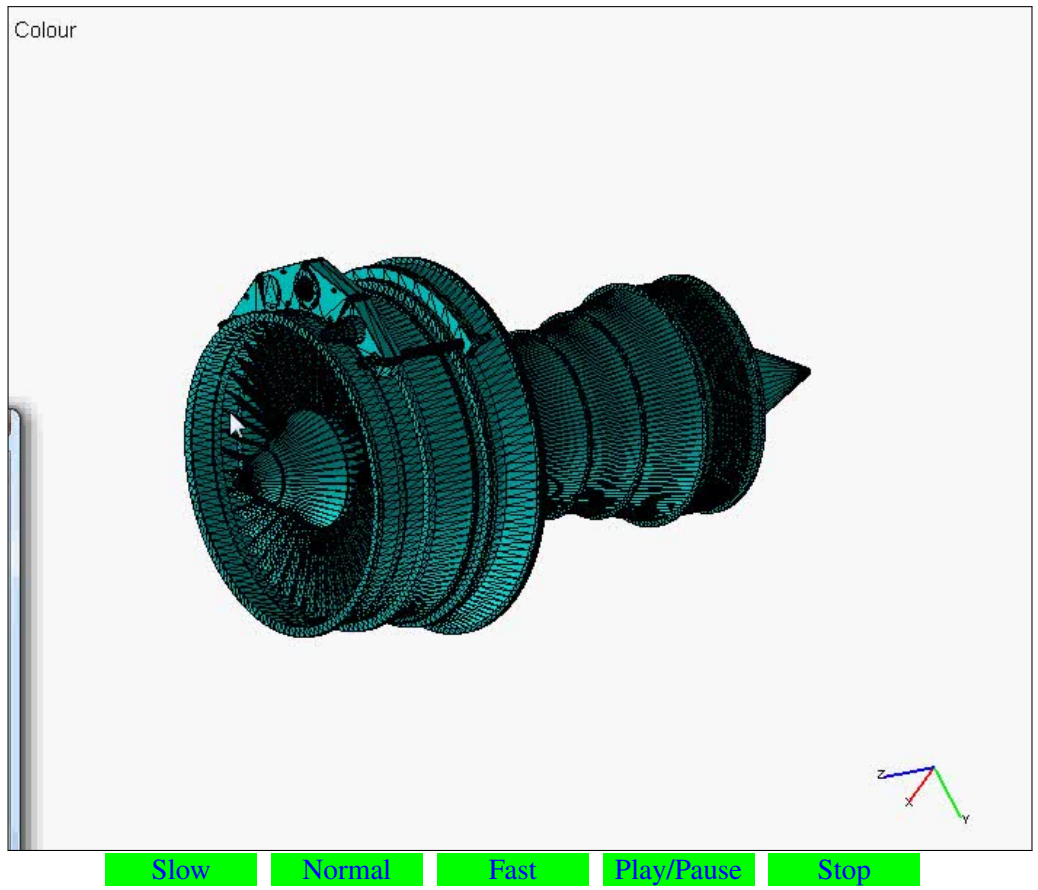

<span id="page-254-0"></span>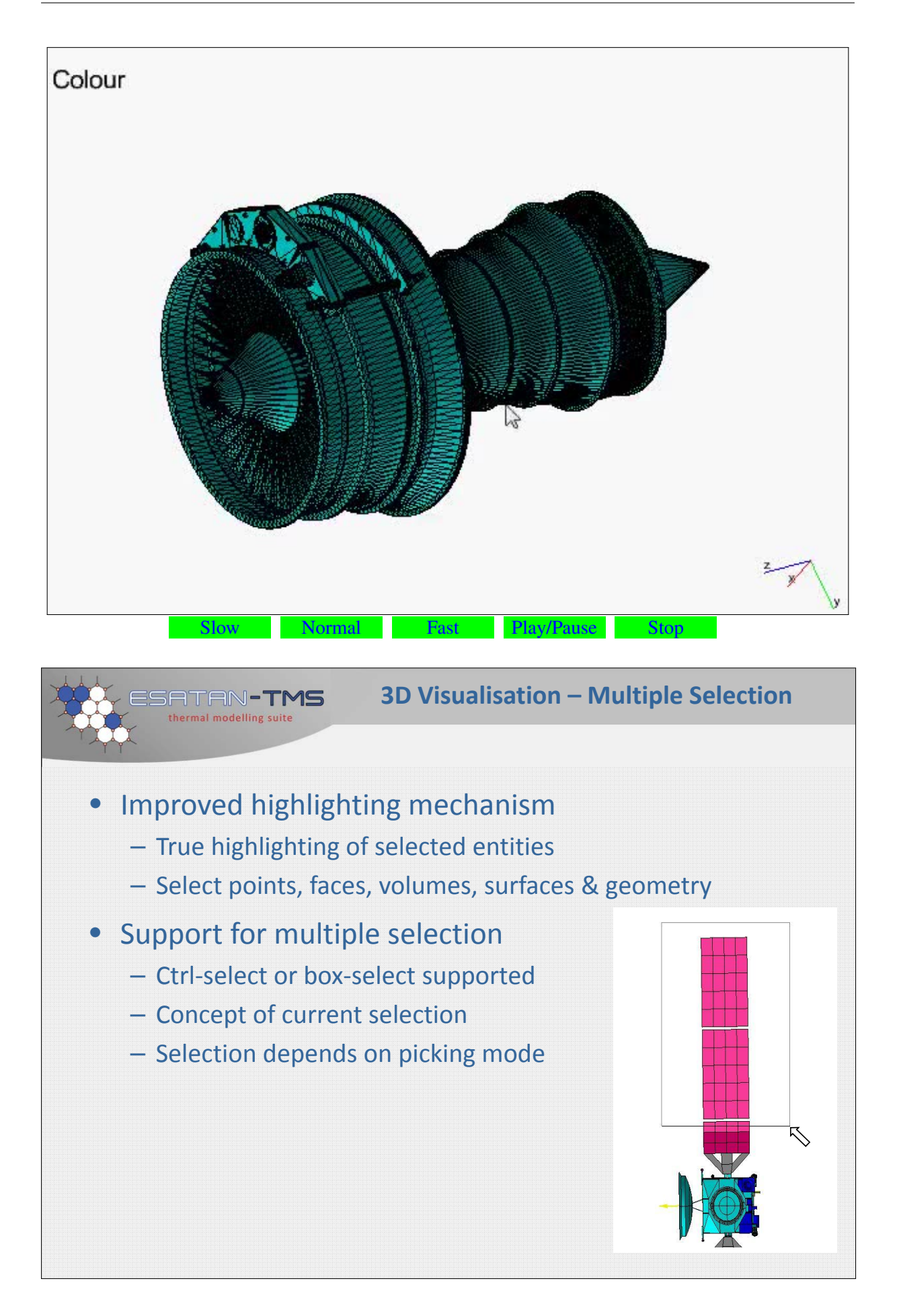

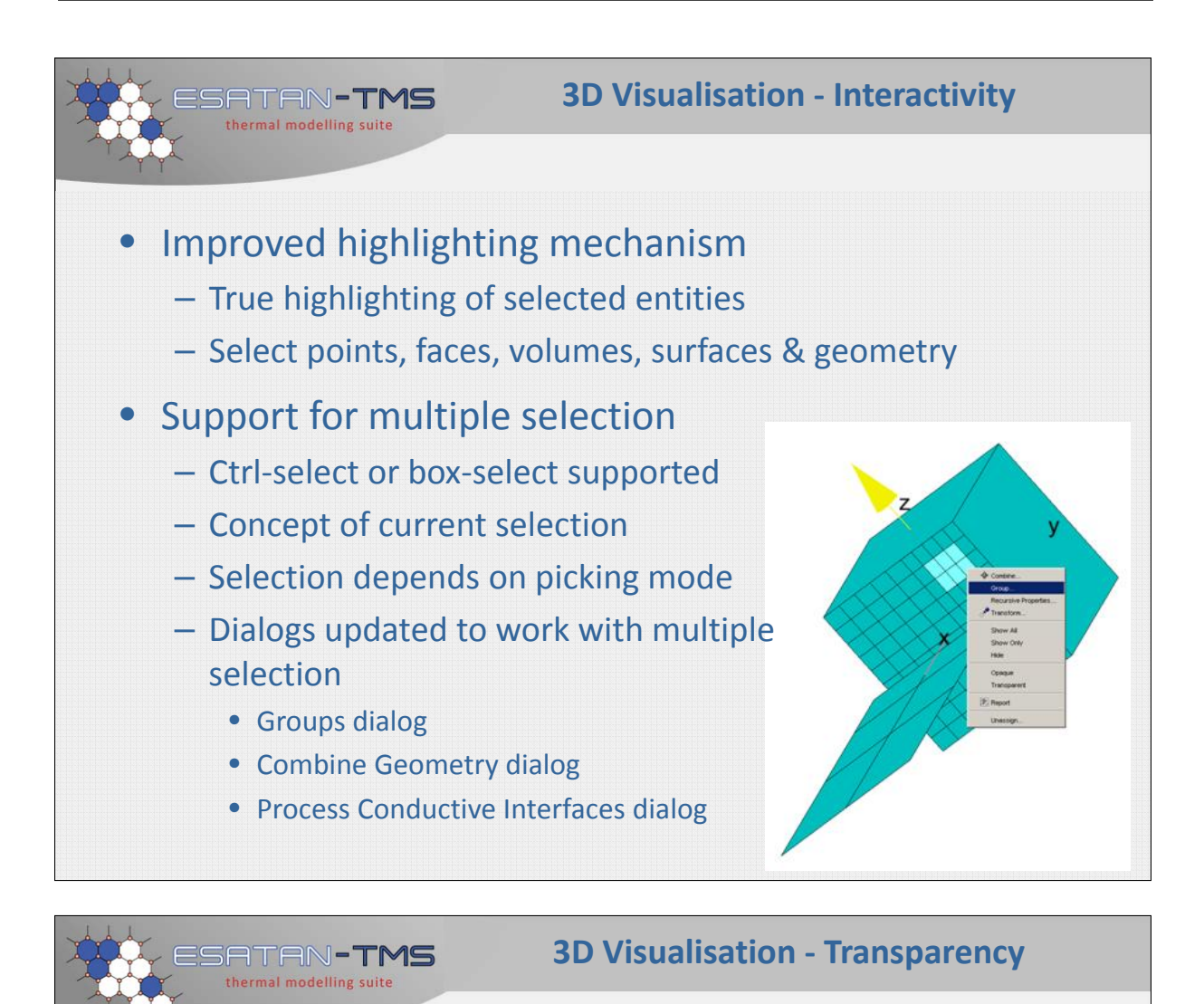

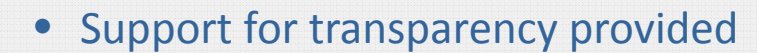

- Select geometry from model tree or visualisation
- Global transparency level
- Expose internal geometry, conductive interfaces, cavities, ….

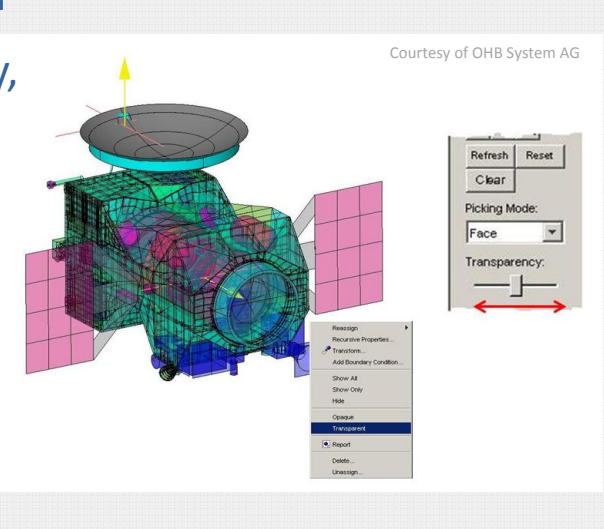

<span id="page-256-0"></span>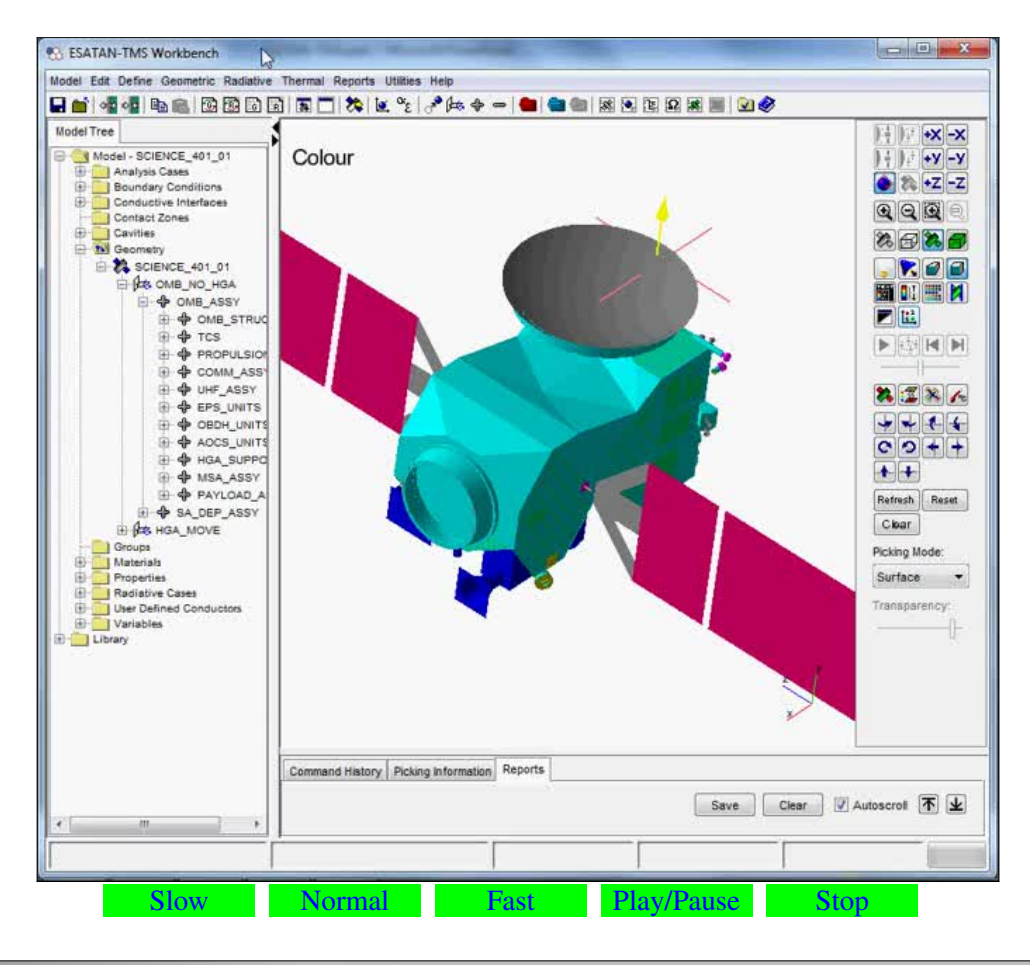

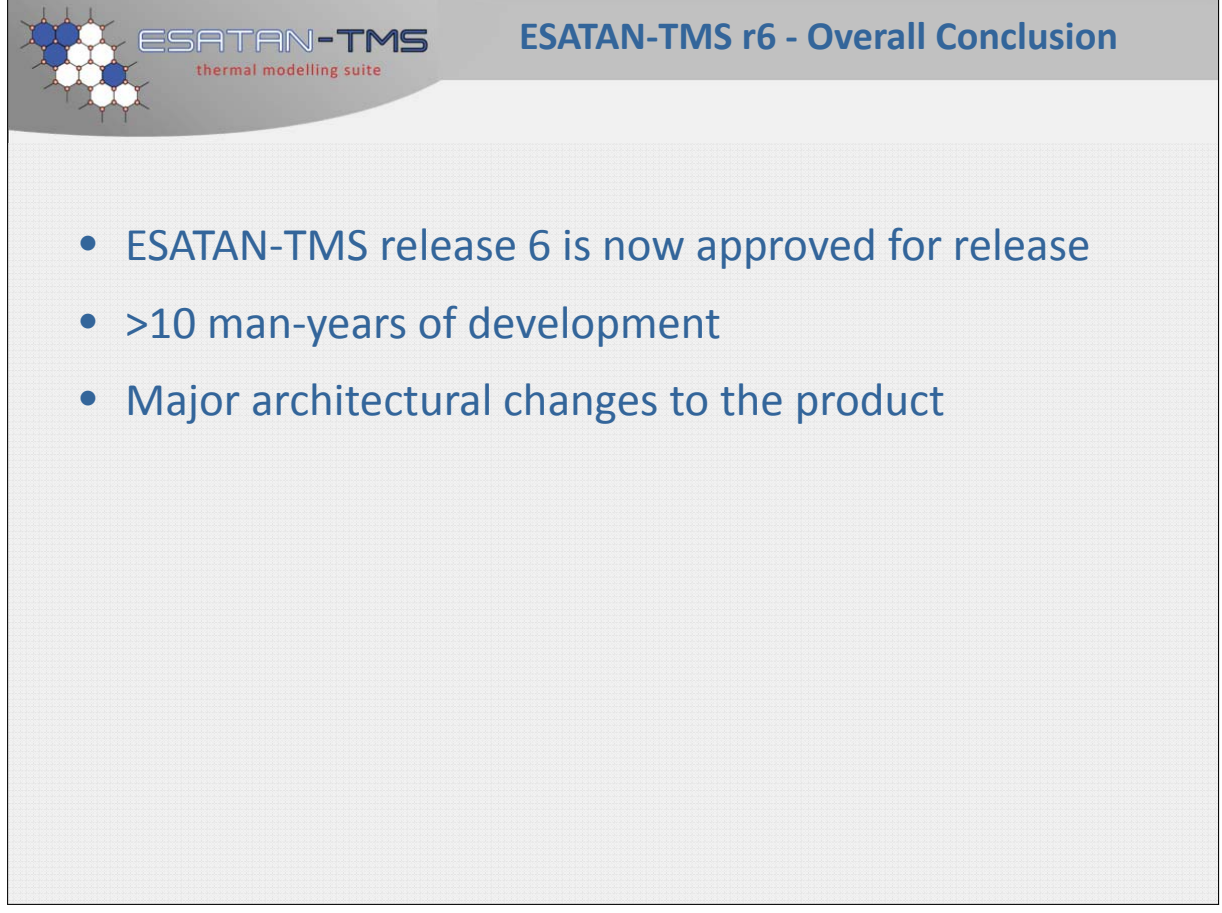

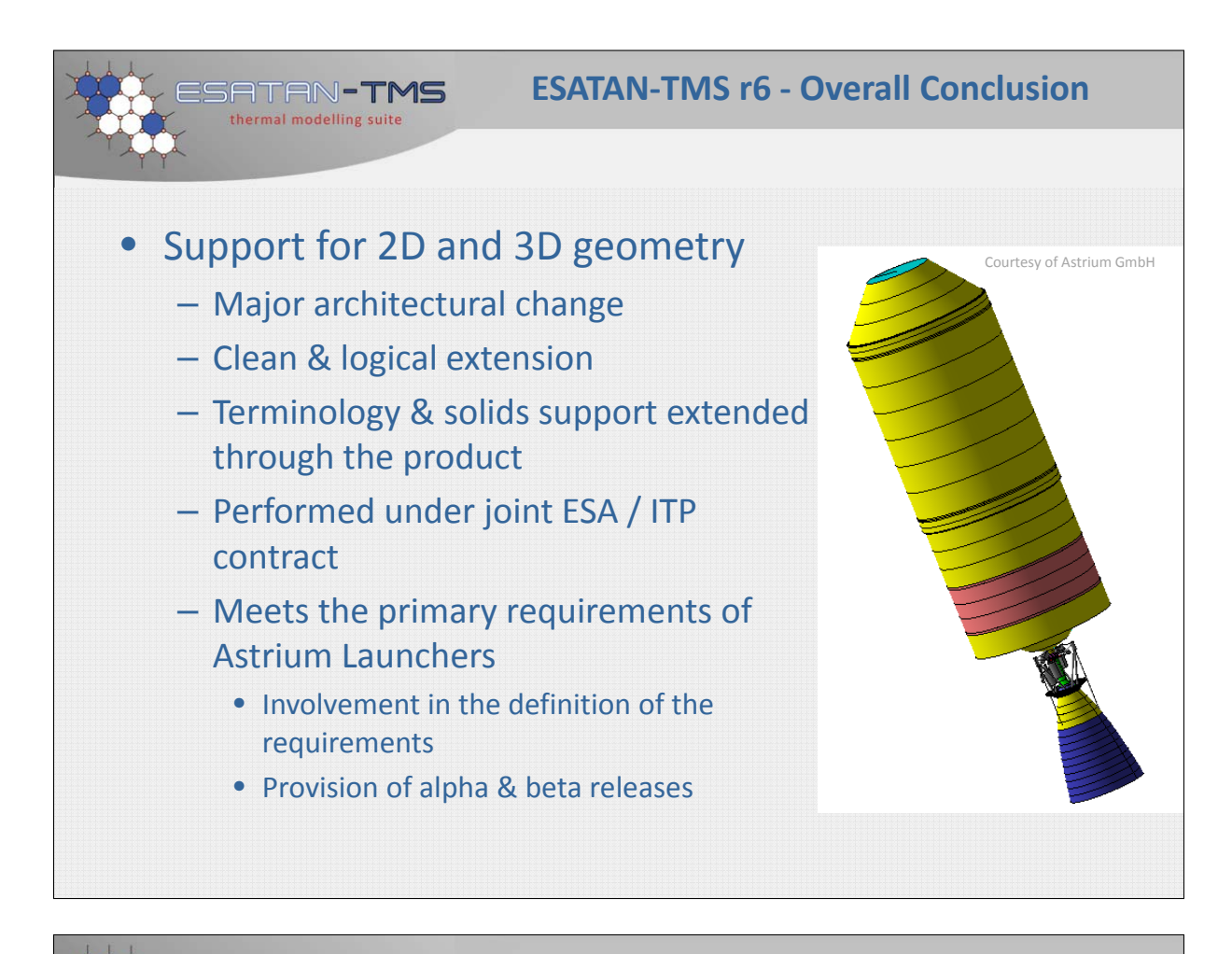

**ESATAN‐TMS r6 ‐ Overall Conclusion**

• New visualisation component

ATAN-**TMS** thermal modelling suit

- Major architectural change
- High‐performance graphics
- Provide platform for future developments
- Added transparency, revised clipping plane & multiple selection

The large investment demonstrates both ESA's and ITP's continued commitment to ESATAN‐TMS

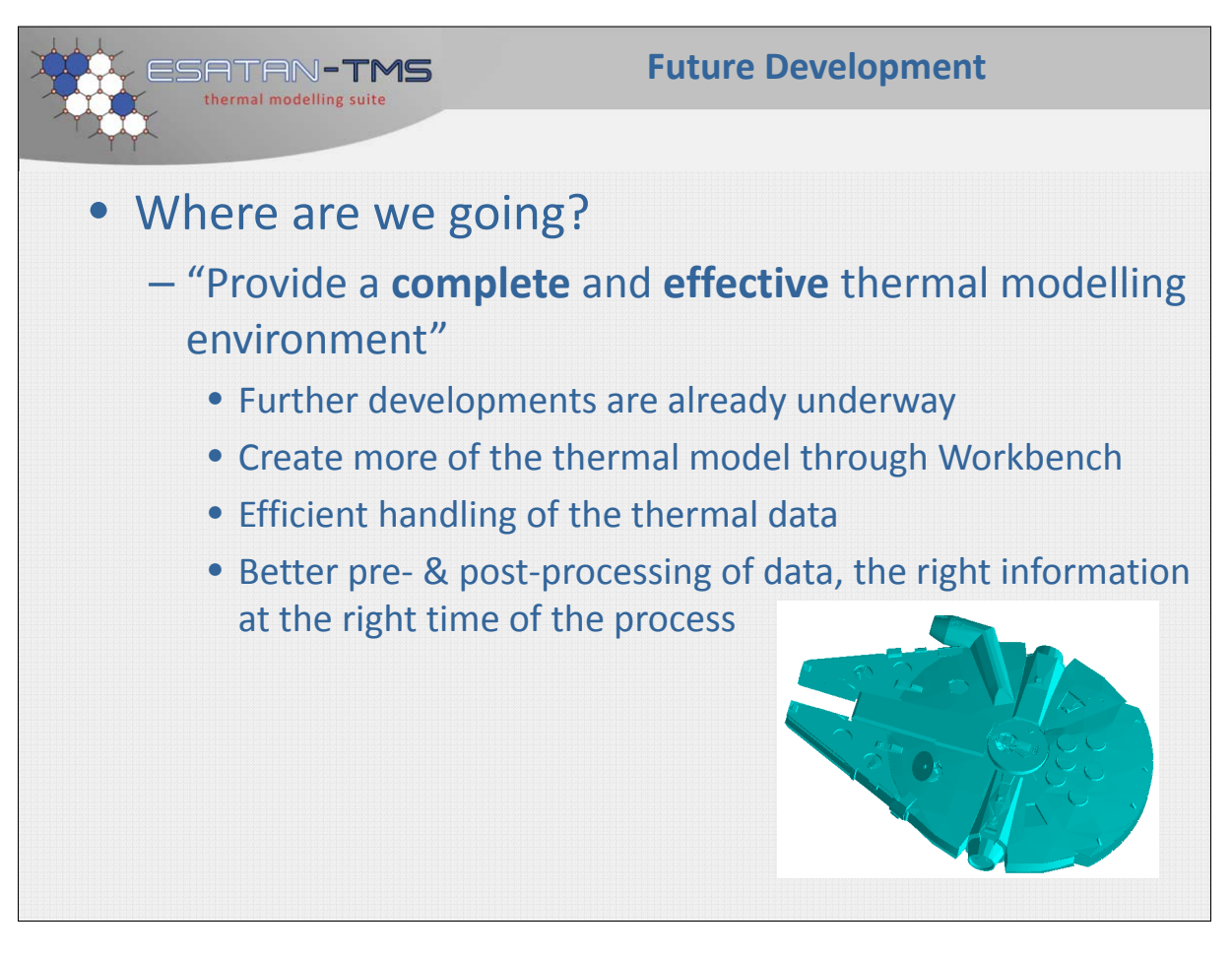

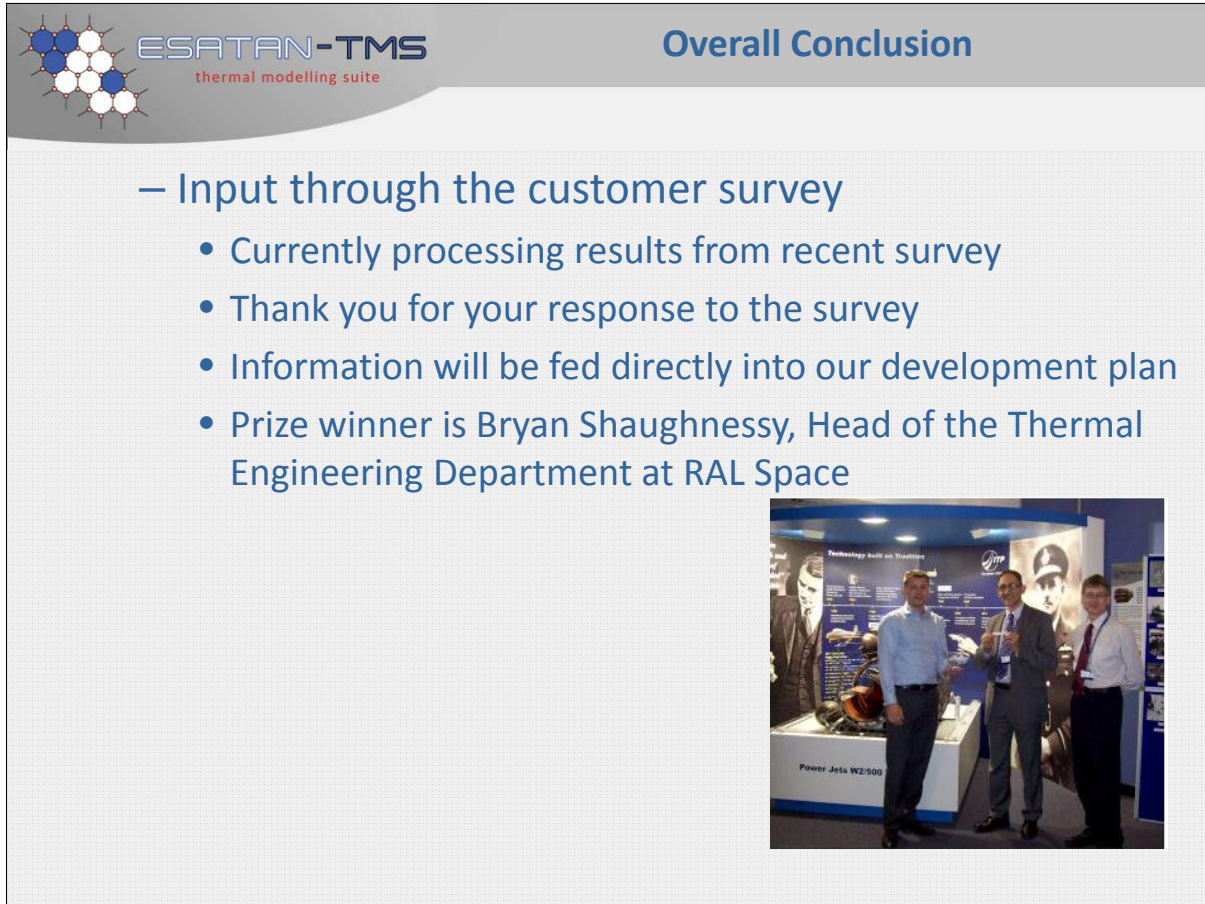

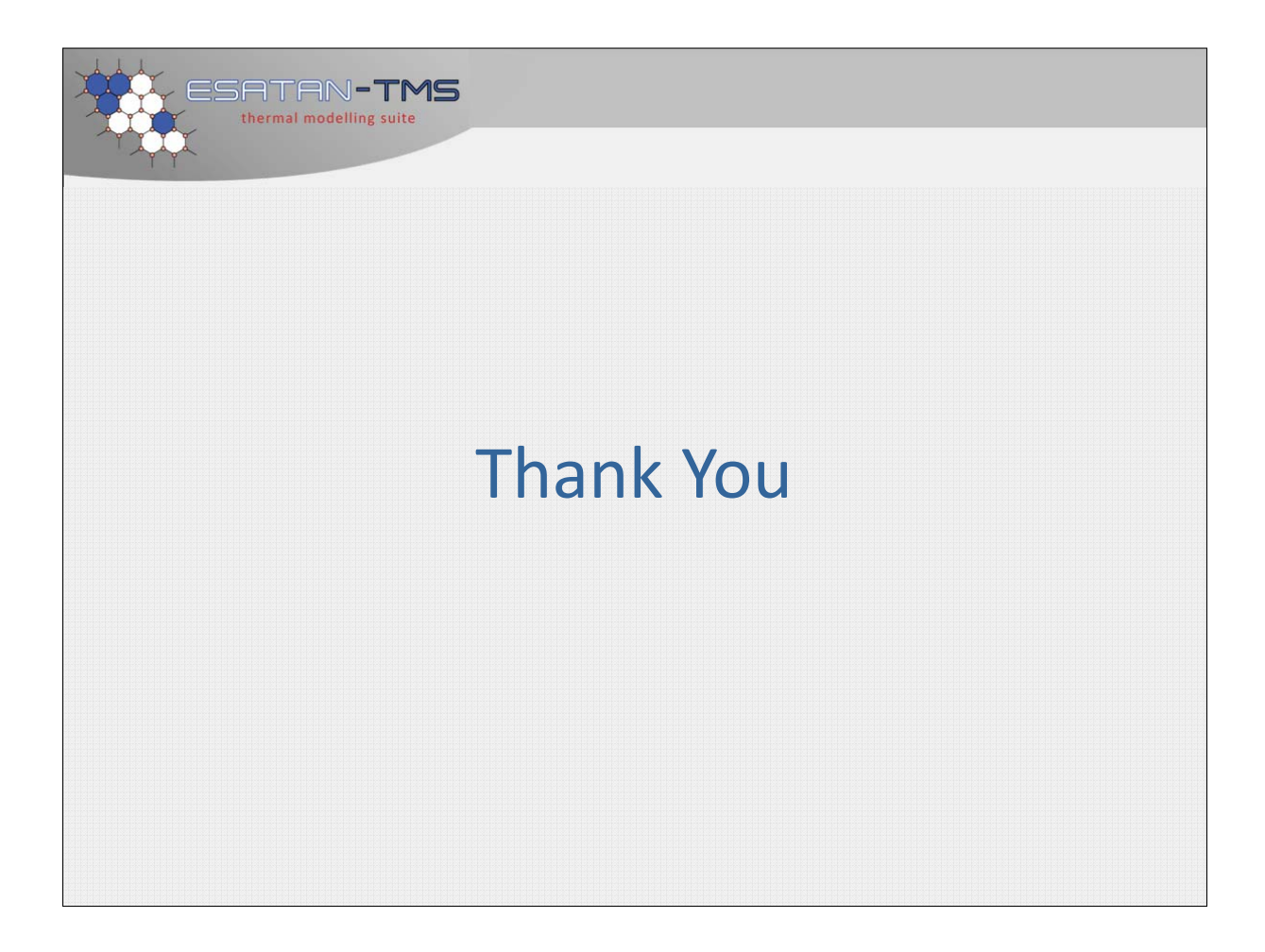

# Appendix R

# SYSTEMA-THERMICA Launcher Case Set-up and Thermal Analysis

Timothée Soriano Rose Nerriere (Astrium SAS, Toulouse, France)

#### Abstract

Thermal analyses of launchers have specific constraints which have been integrated in the up-coming release 4.7 of SYSTEMA-THERMICA. This presentation illustrates through a demonstration the newly integrated features allowing a launcher case set-up.

A new catalogue of volume primitives, required for modeling the launcher, has been added. The software handles the generation of external coating and internal bulk nodes and also automatically switches the activities according to contact detections.

On the mission aspects, launcher trajectories and attitudes are usually defined by discretized data expressed in complex inertial frames (synchronization of rotational frames related to the launcher base position).

Once the geometrical model and mission are set-up, the thermal analysis can start.

The thermal analysis of the previously defined launcher case requires the computation of the conduction into the volume structures as well as radiative exchanges between external coatings, planet Albedo and IR, solar and aero-thermal fluxes.

The presentation focuses on the volume management and on the new aero-thermal flux module which integrates an atmospheric model.

Besides, the new SYSTEMA version 4.7 has new post-processing features: from the generation of mission log data to the comparison of different thermal cases and margins set-up, results based on the launcher case are exploited.

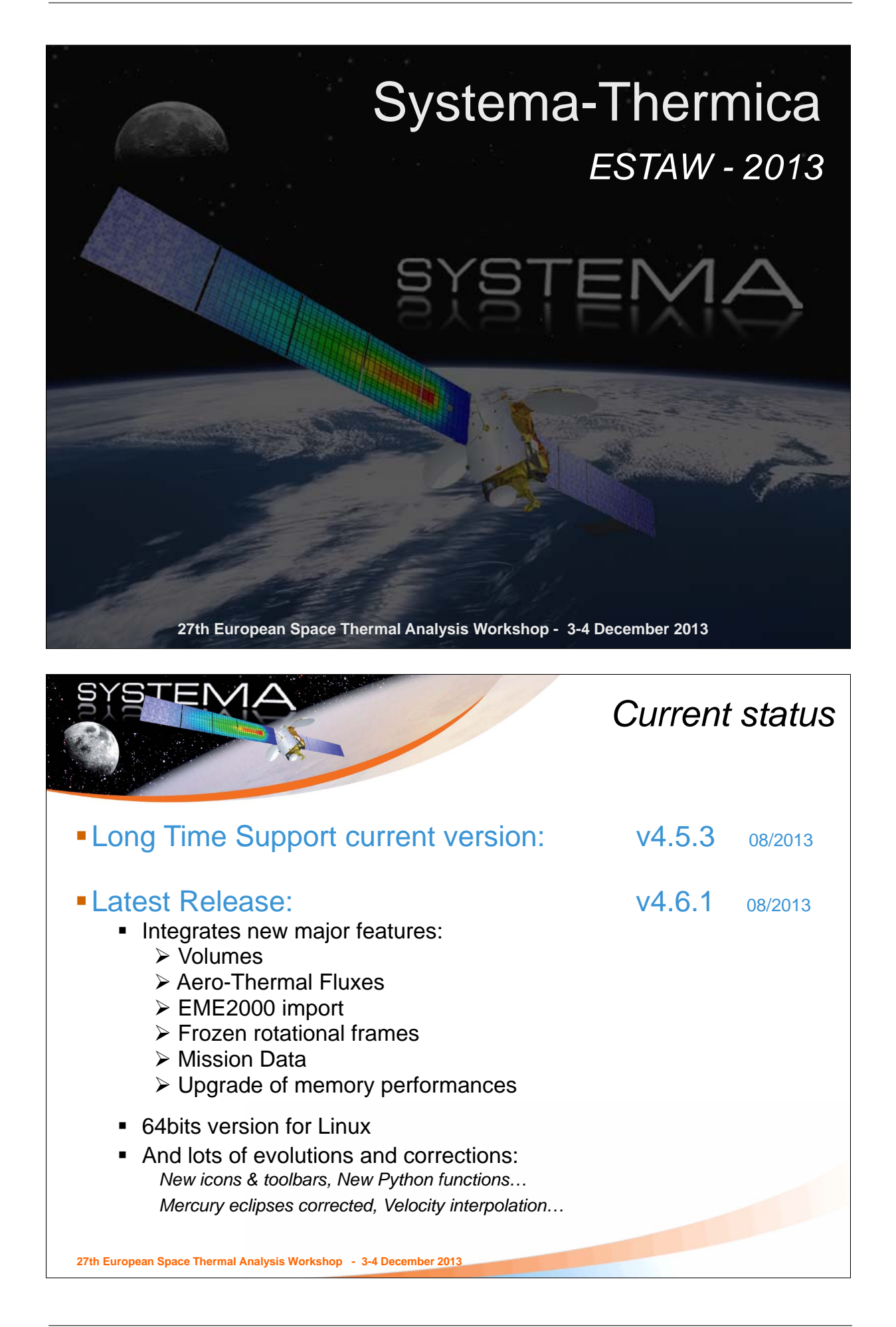

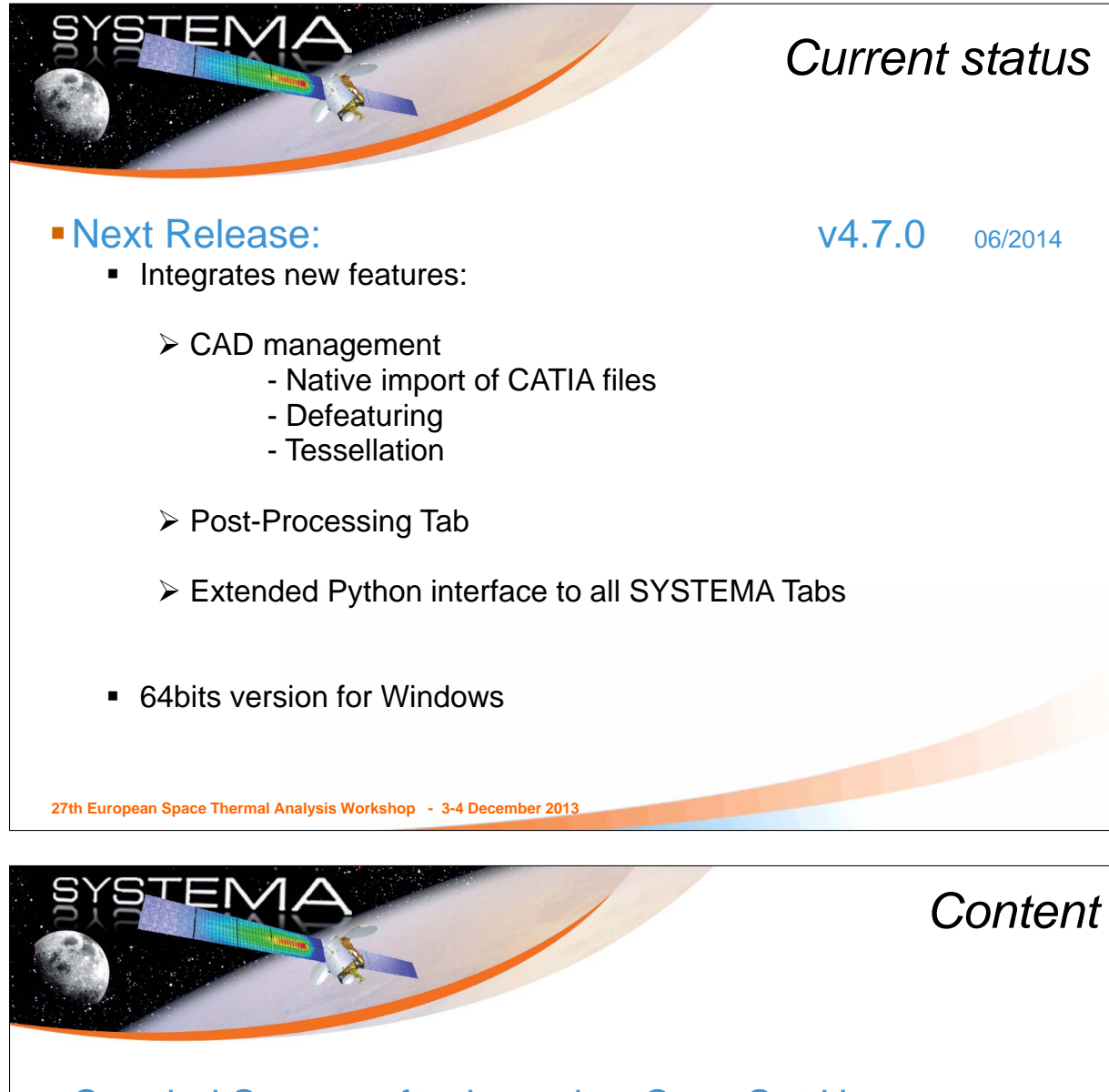

- Coupled Spacecraft Launcher Case Set-Up
	- **v** Volumes
	- **Mission**
- Coupled Spacecraft Launcher Thermal Analysis
	- **F THERMICA, THERMISOL**
	- Post-Processing

*This analysis scenario illustrates new features of 4.6 and 4.7 releases Also applicable to satellite thermal analysis*

**27th European Space Thermal Analysis Workshop - 3-4 December 2013**

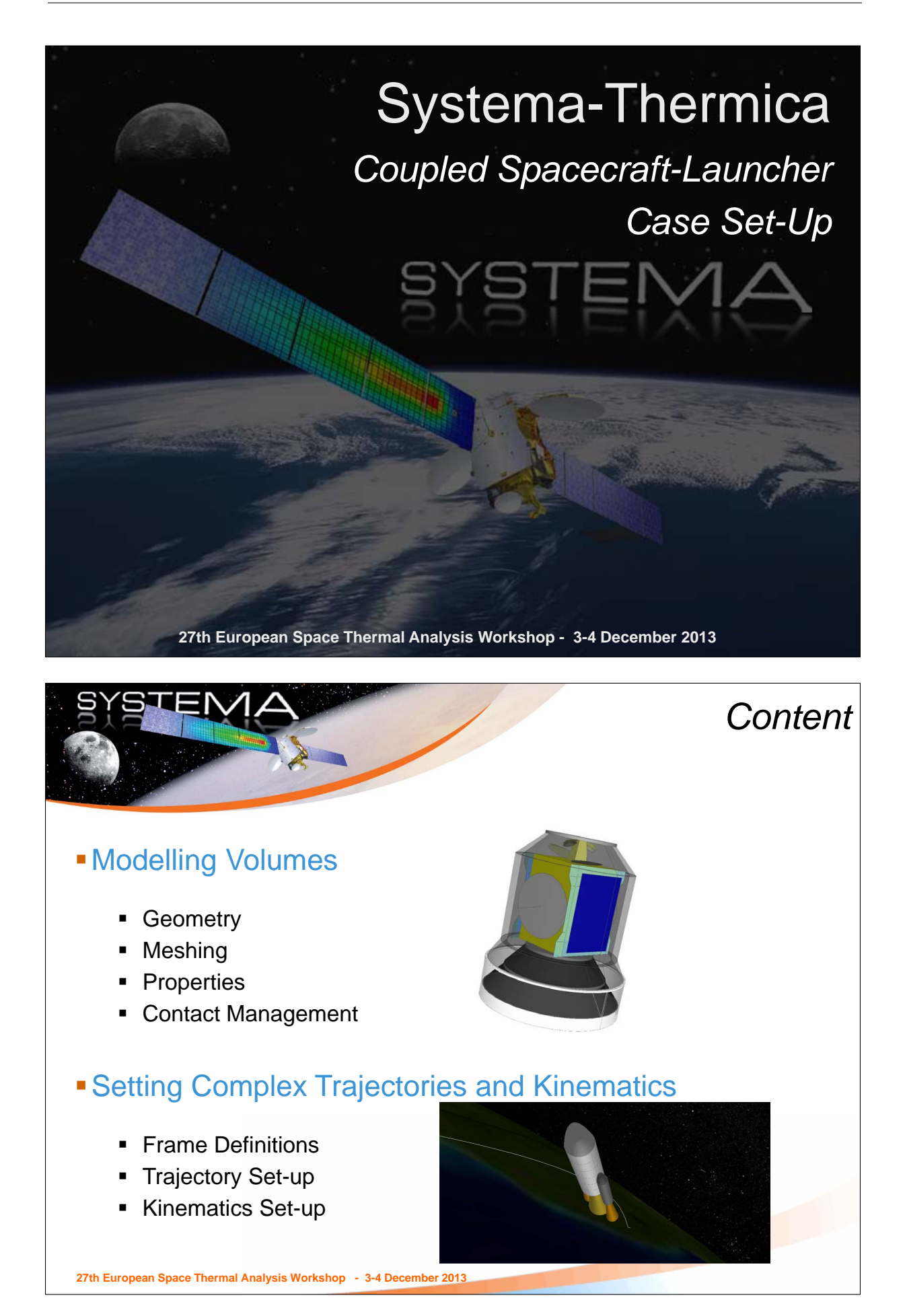

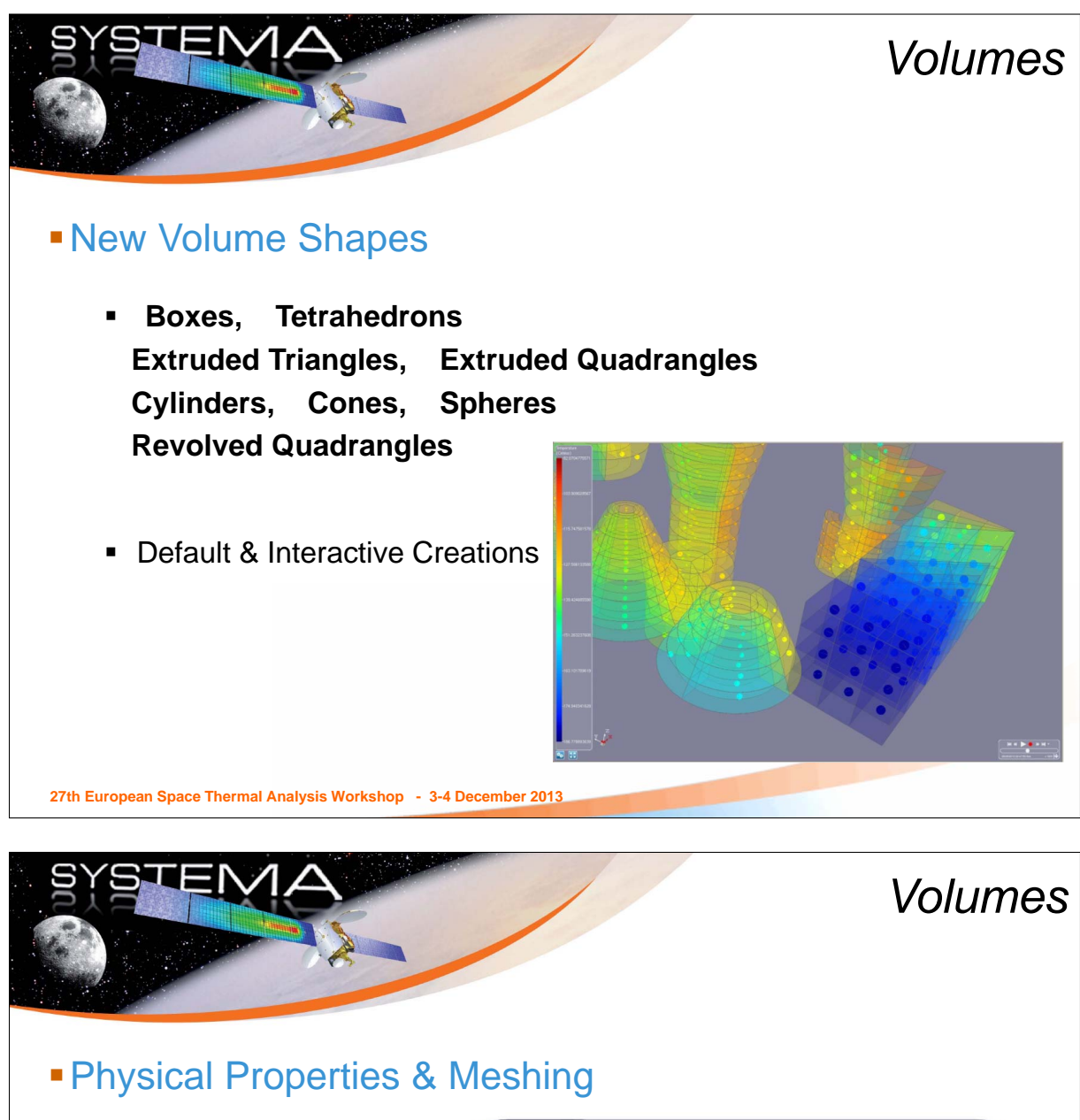

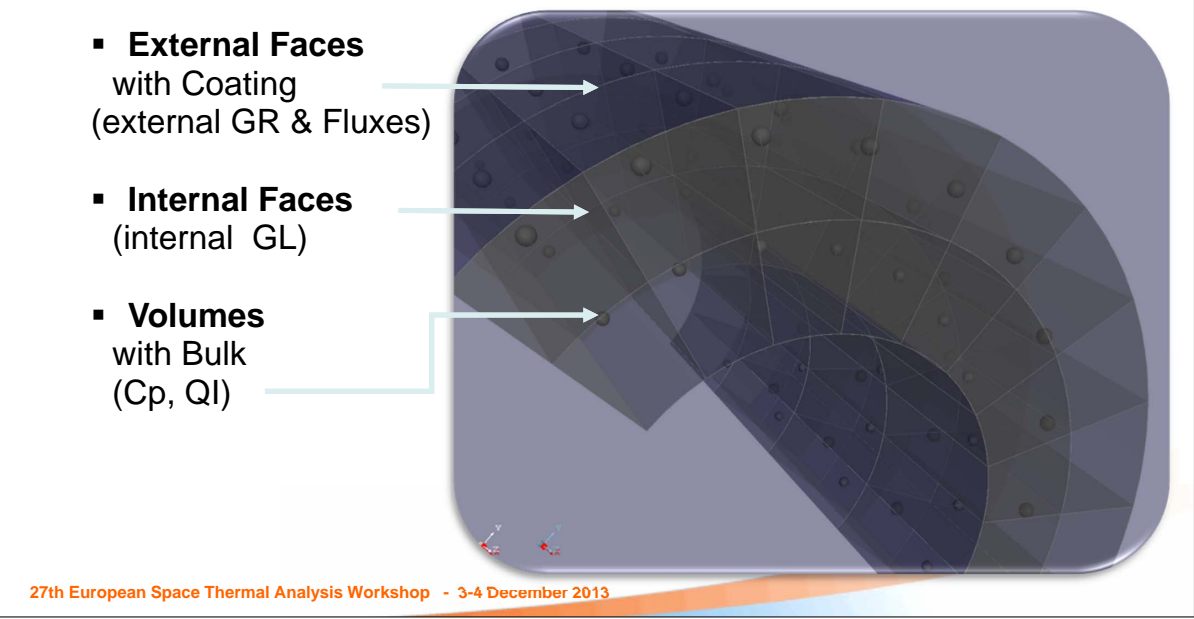

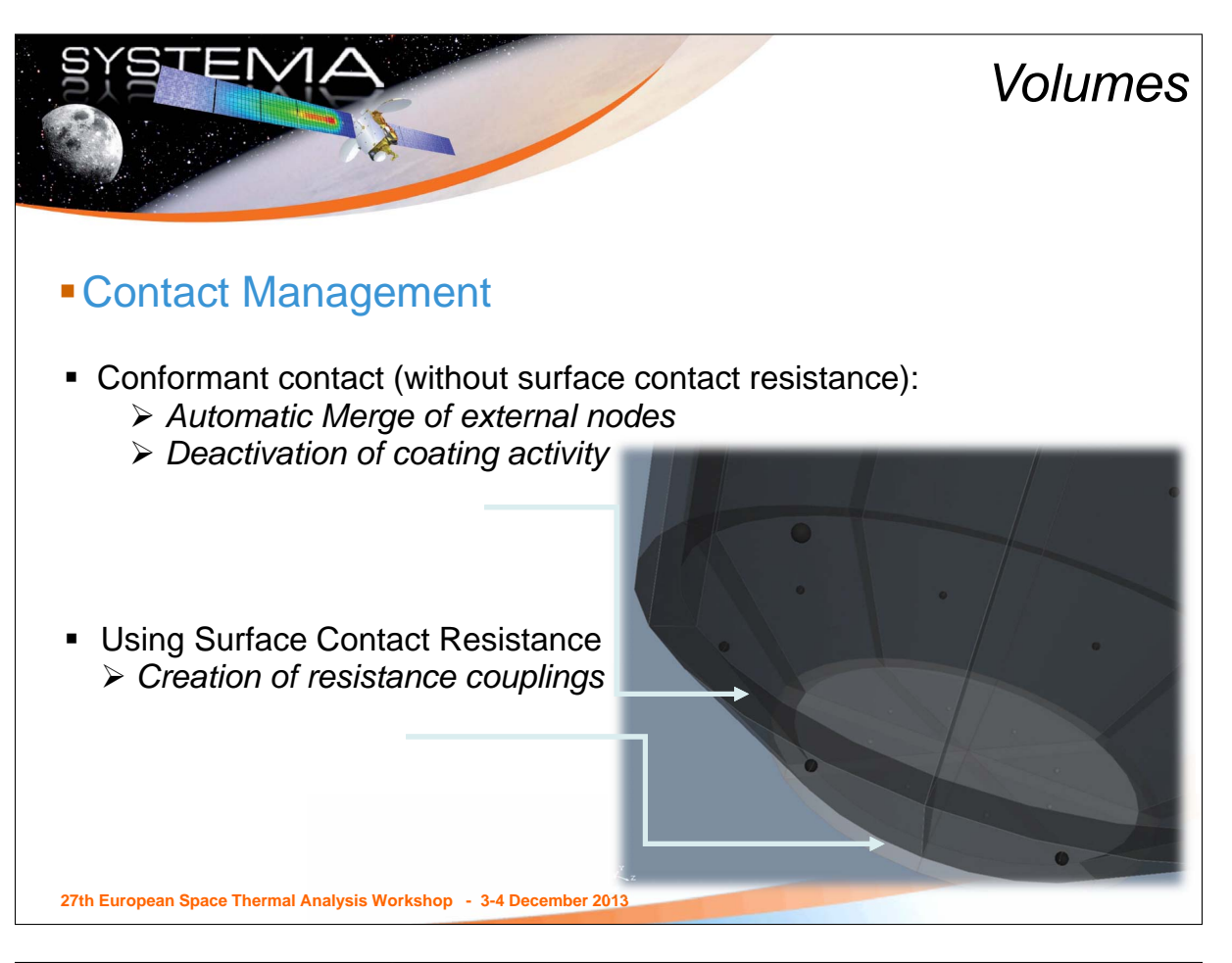

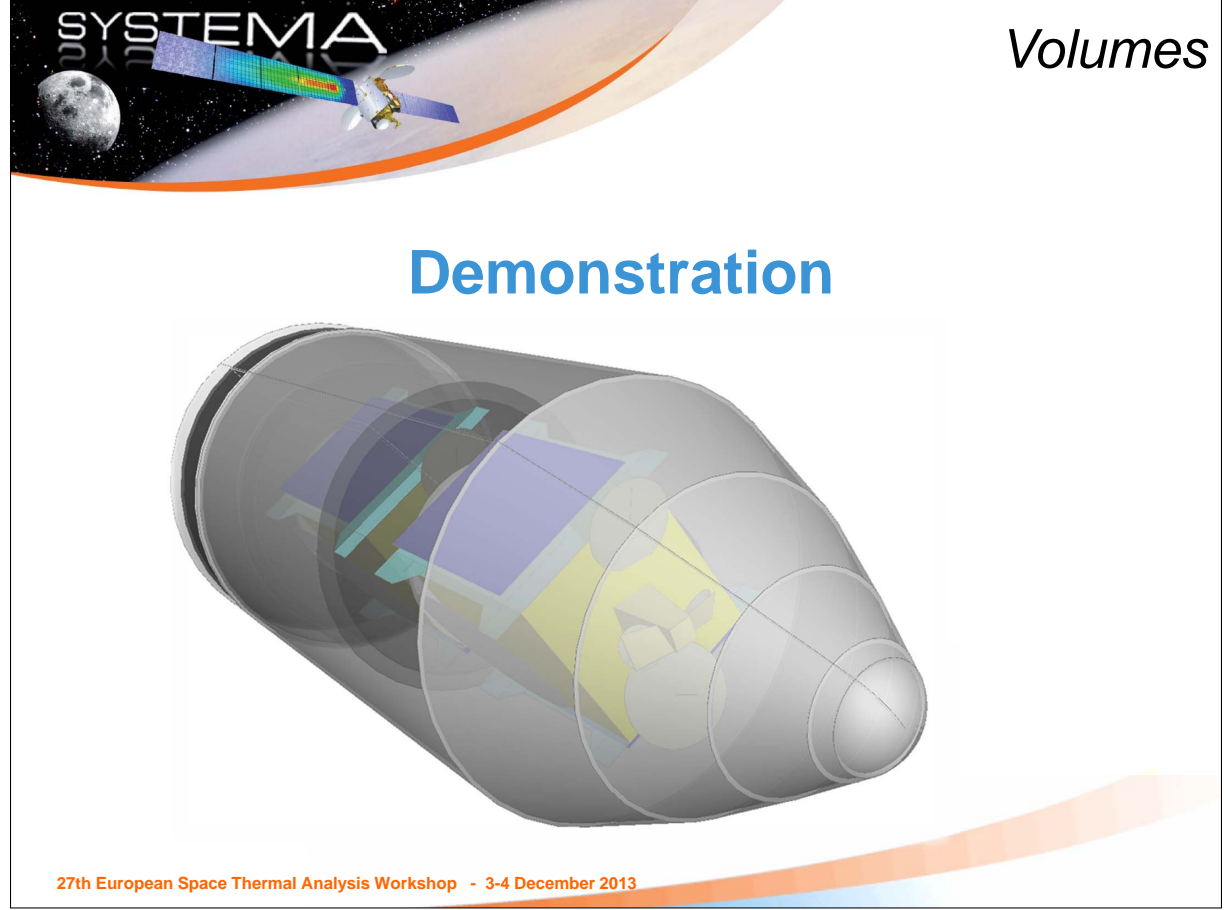

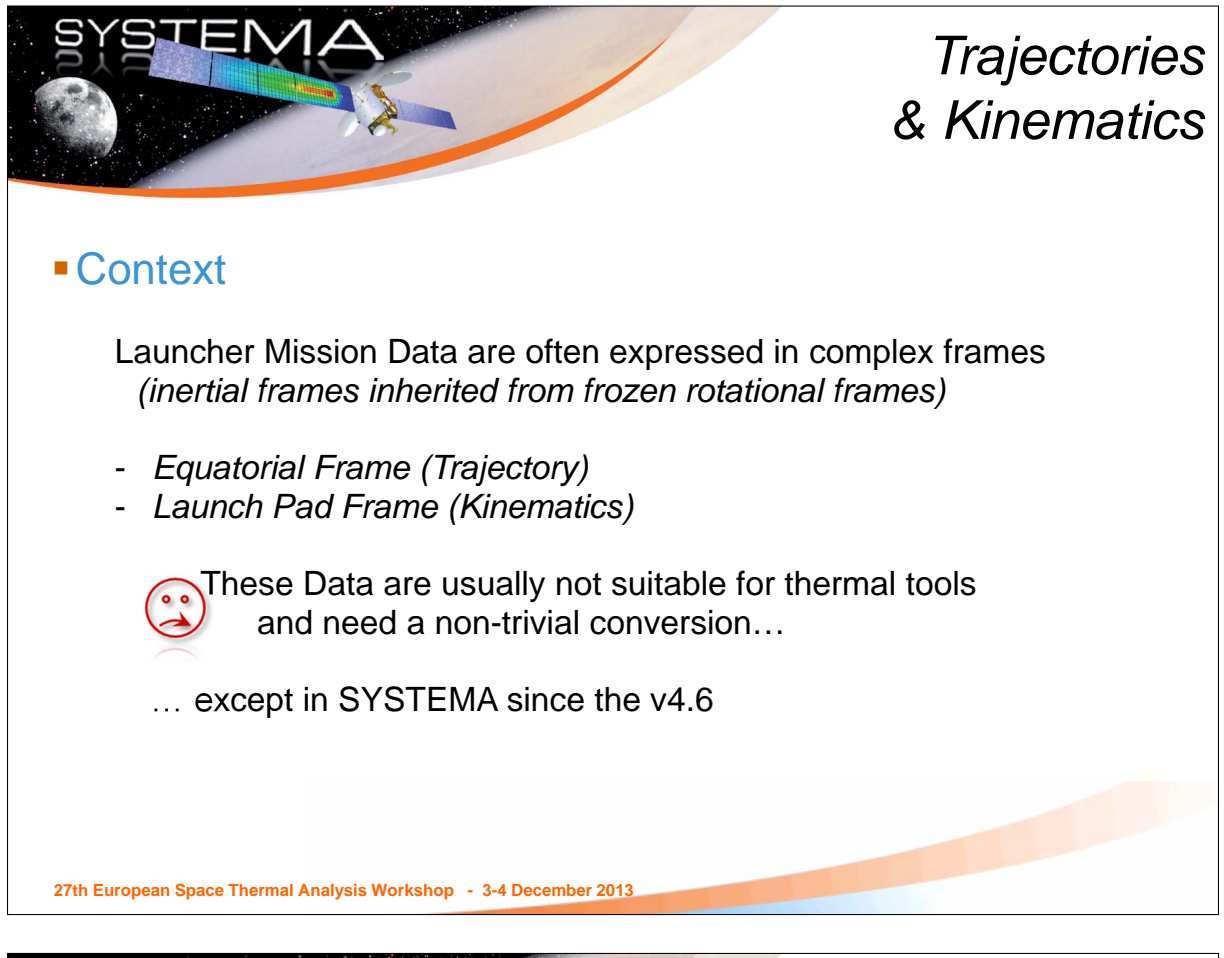

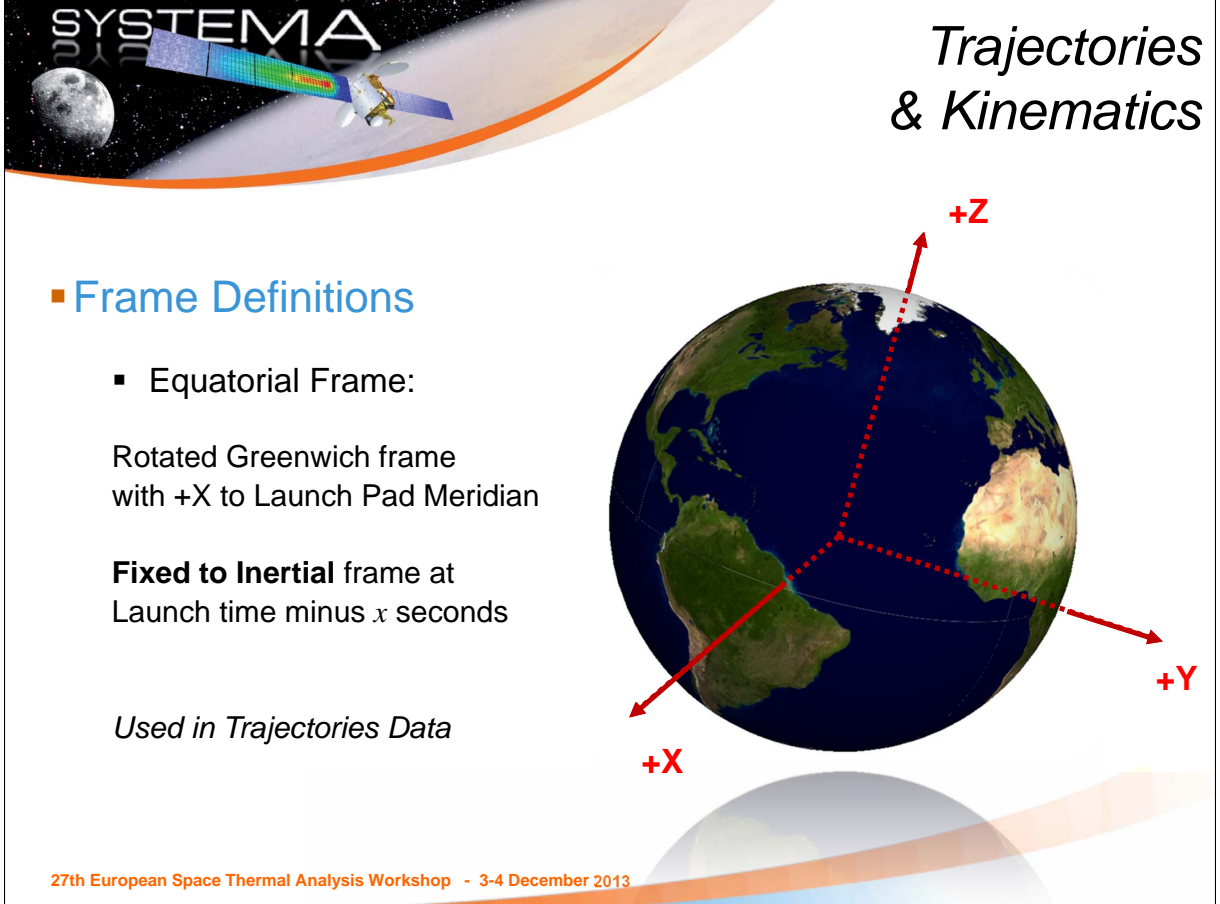

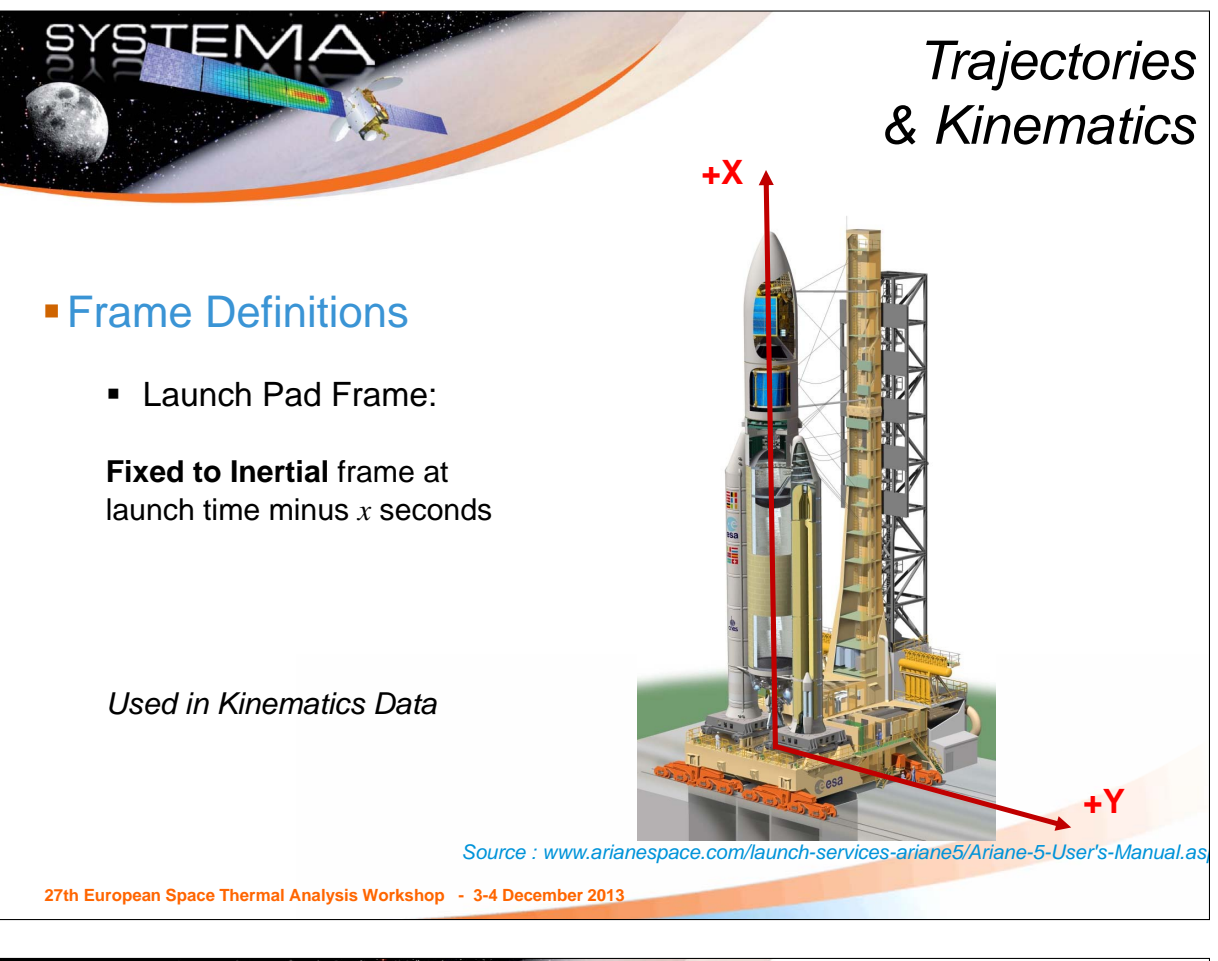

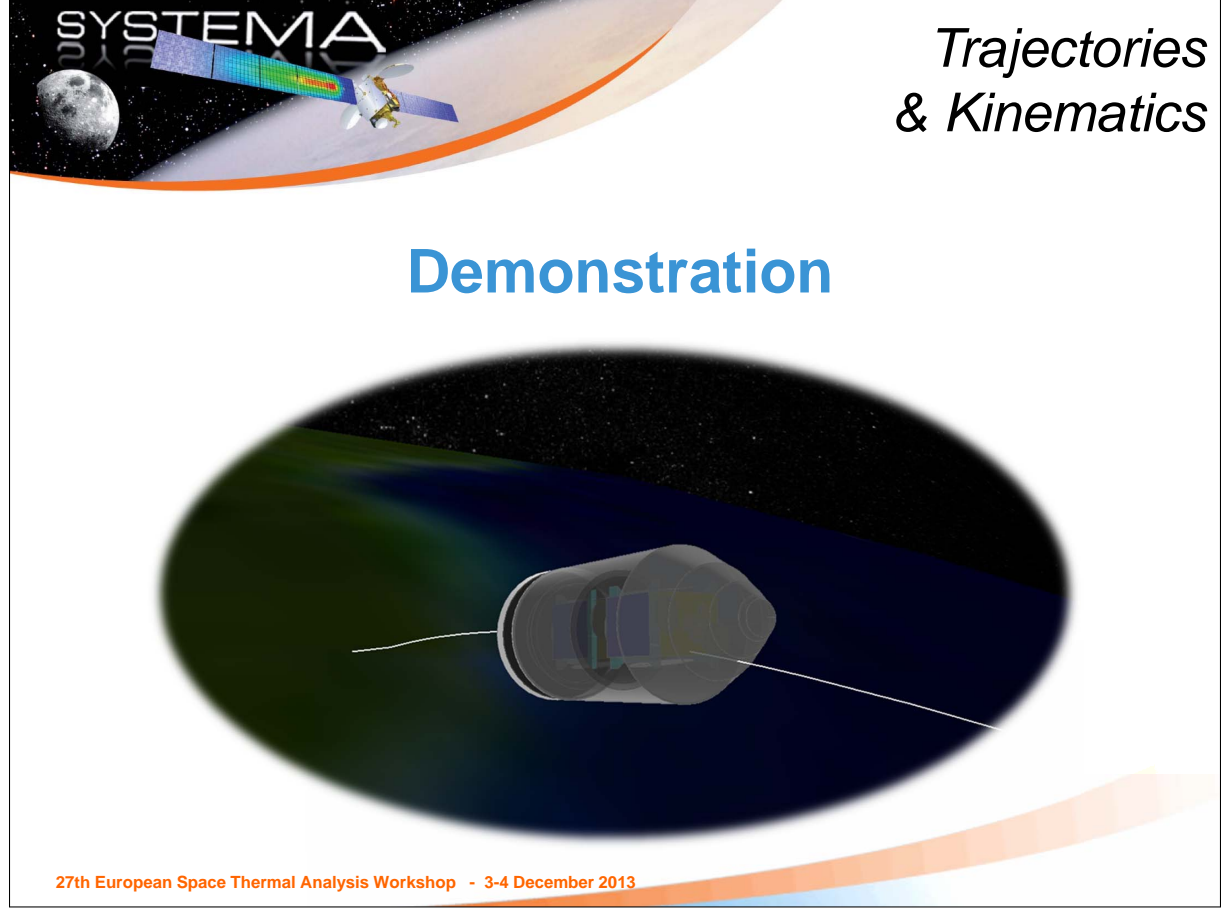

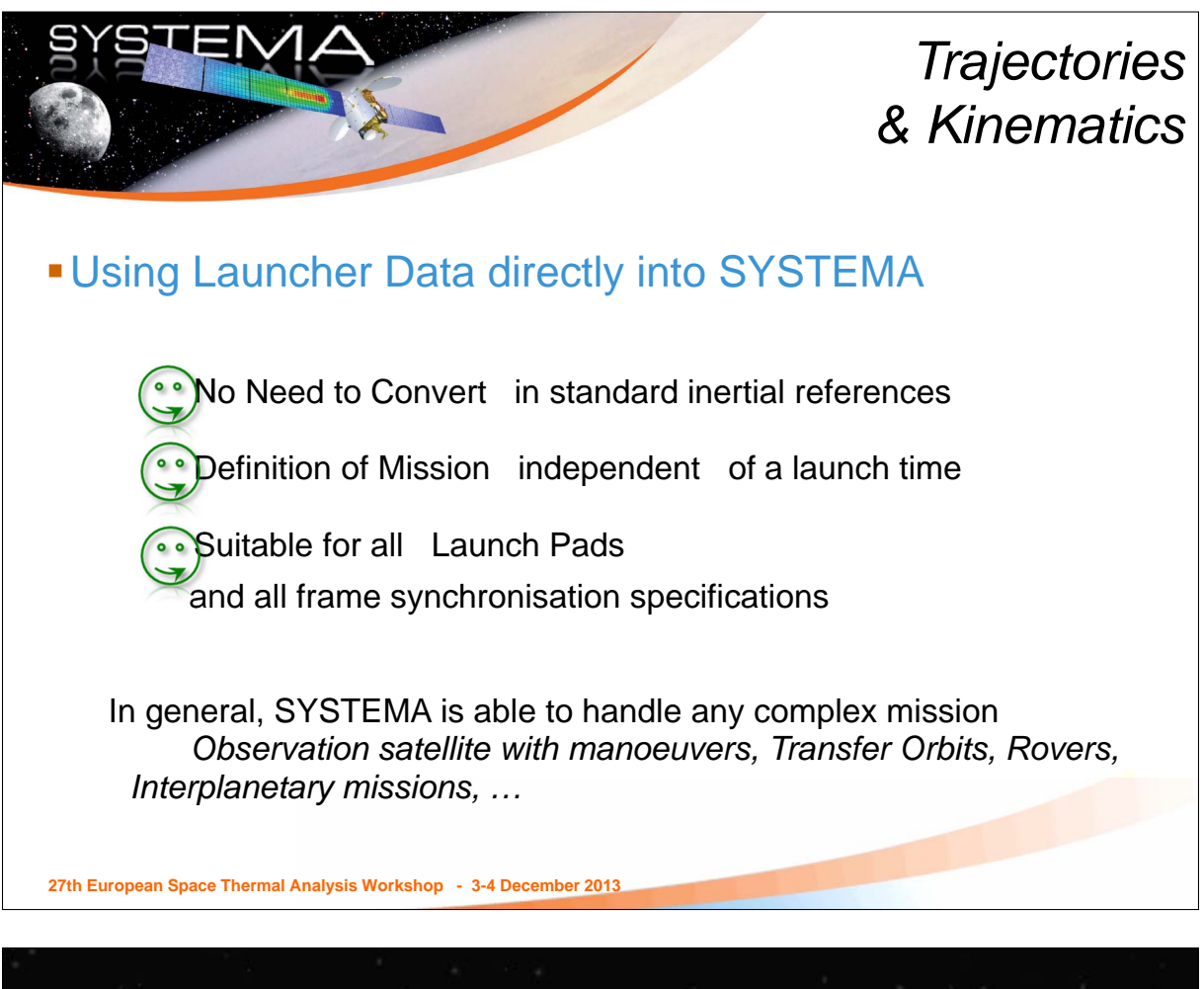

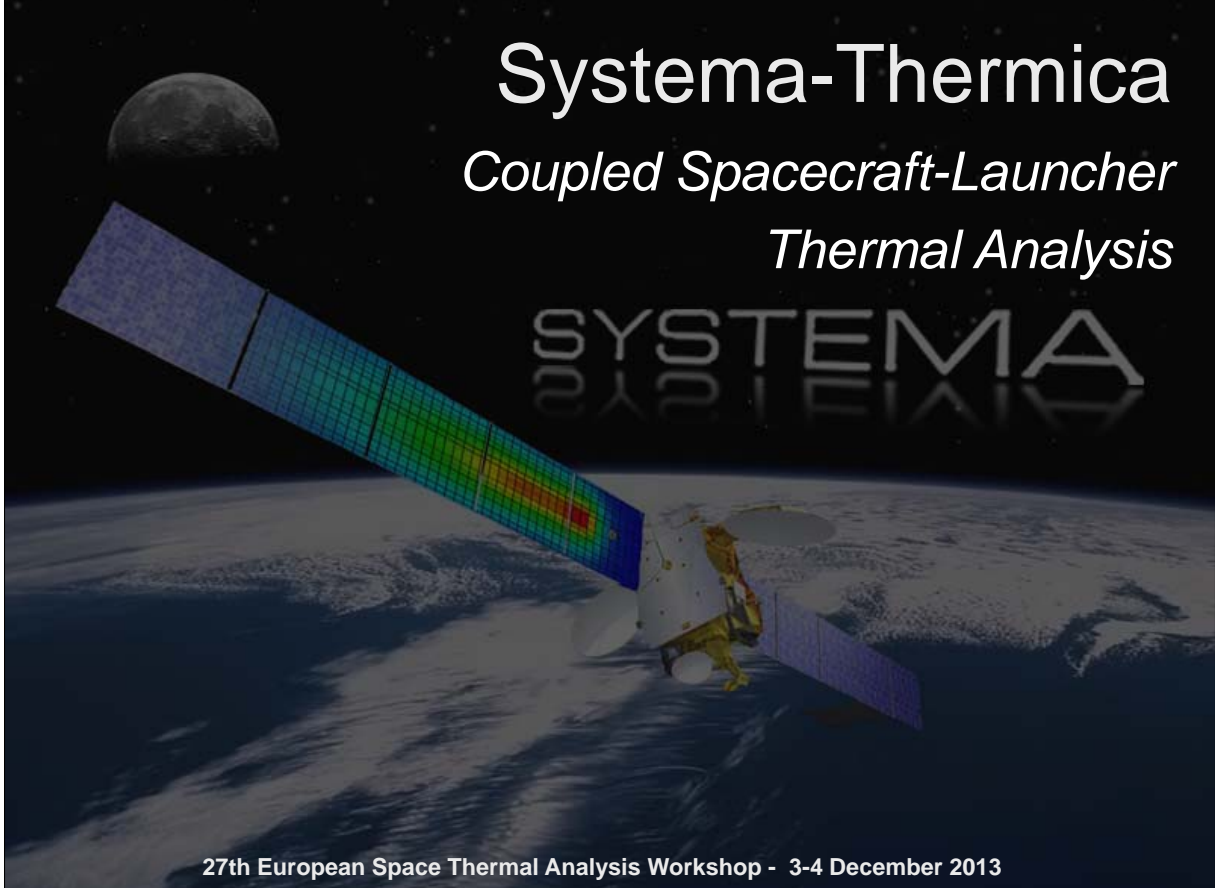

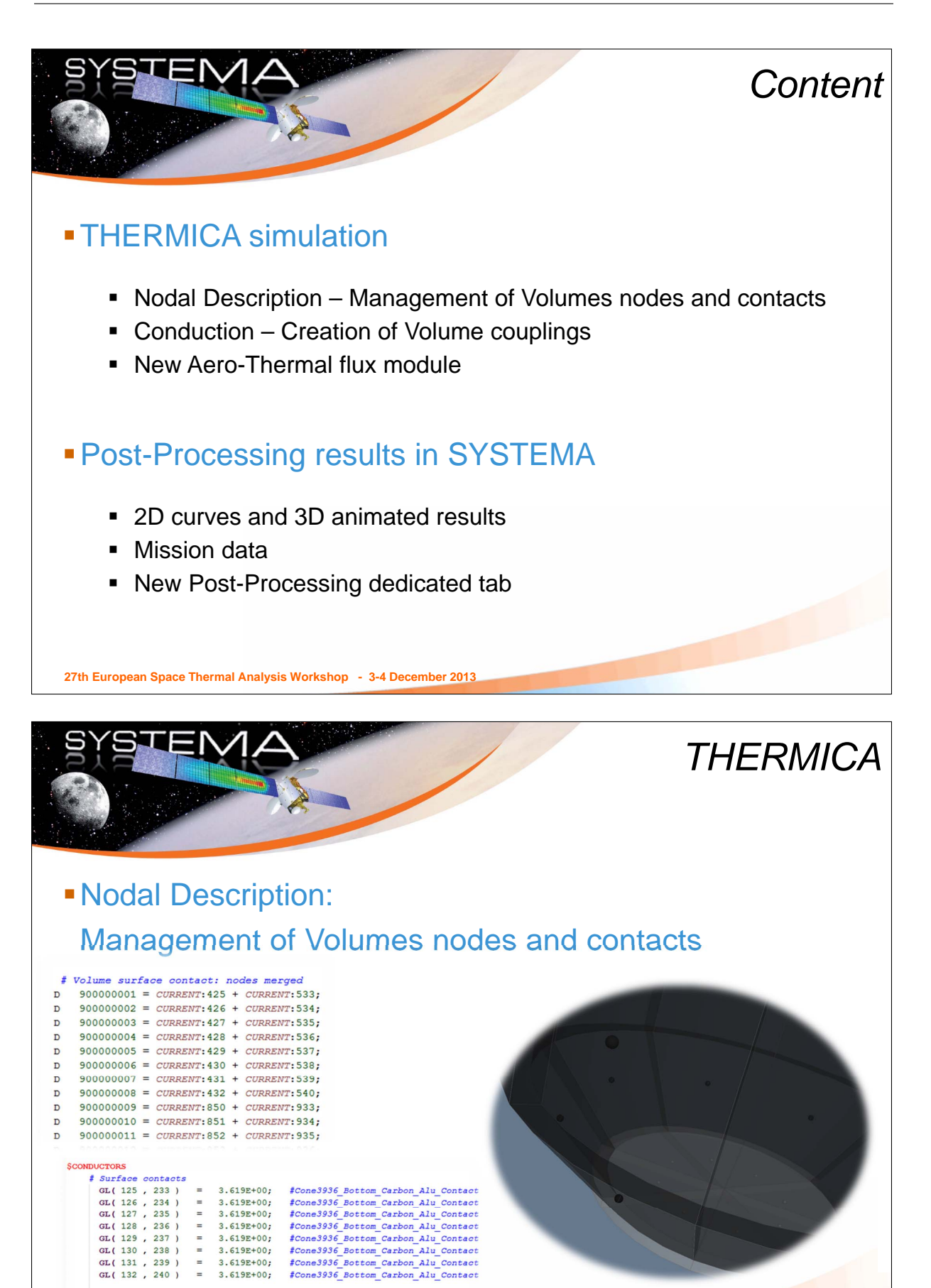

**27th European Space Thermal Analysis Workshop - 3-4 December 2013**

GL(133, 325) =  $2.331E+00$ ;  $f_{Cone}3936 \text{ Top\_Carbon} All\_Context$ <br>GL(134, 326) =  $2.331E+00$ ;  $f_{Cone}3936 \text{ Top\_Carbon} All\_Context$ <br>GL(135, 327) =  $2.331E+00$ ;  $f_{Cone}3936 \text{ Top\_Carbon} All\_Context$ 

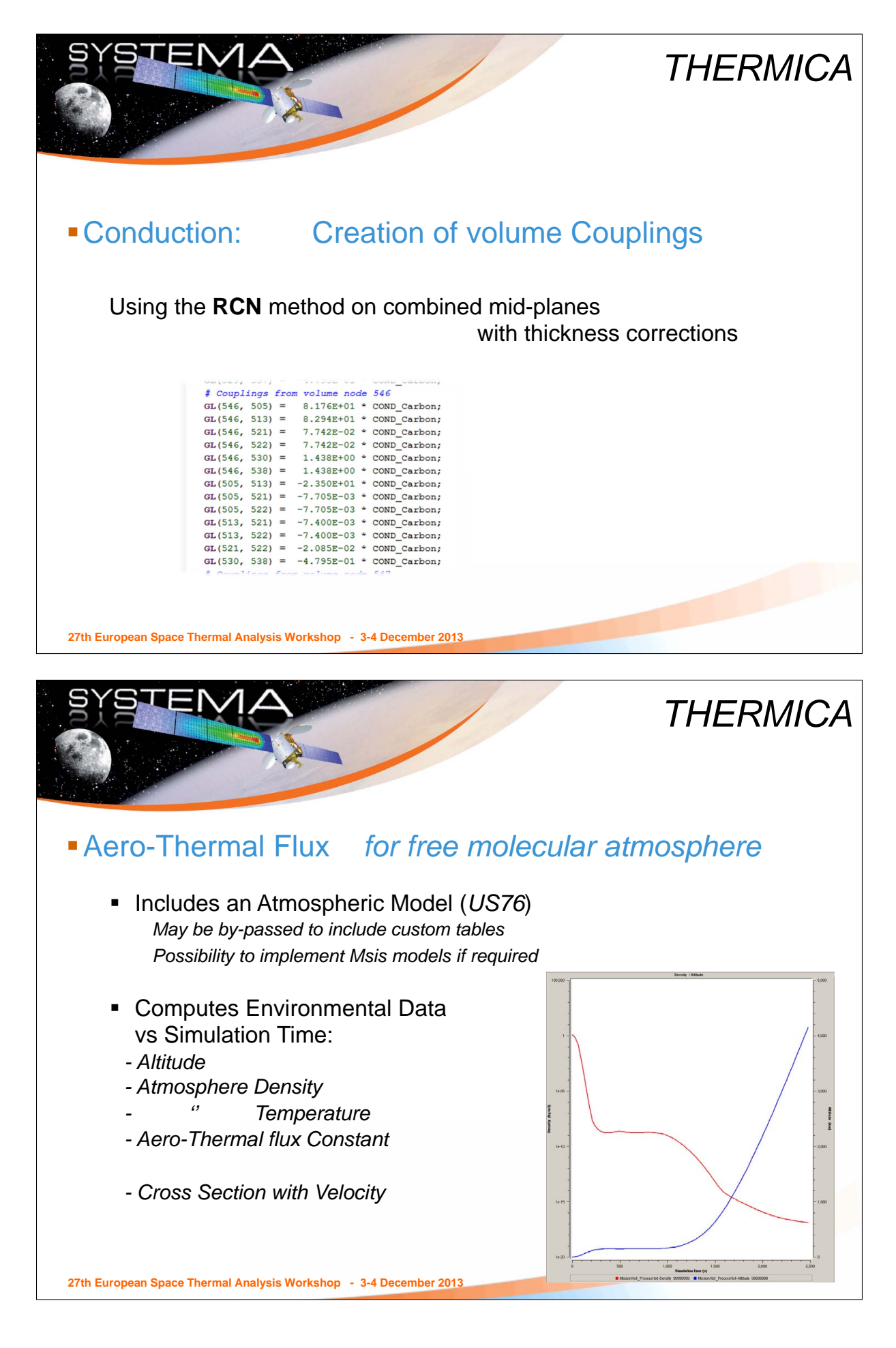

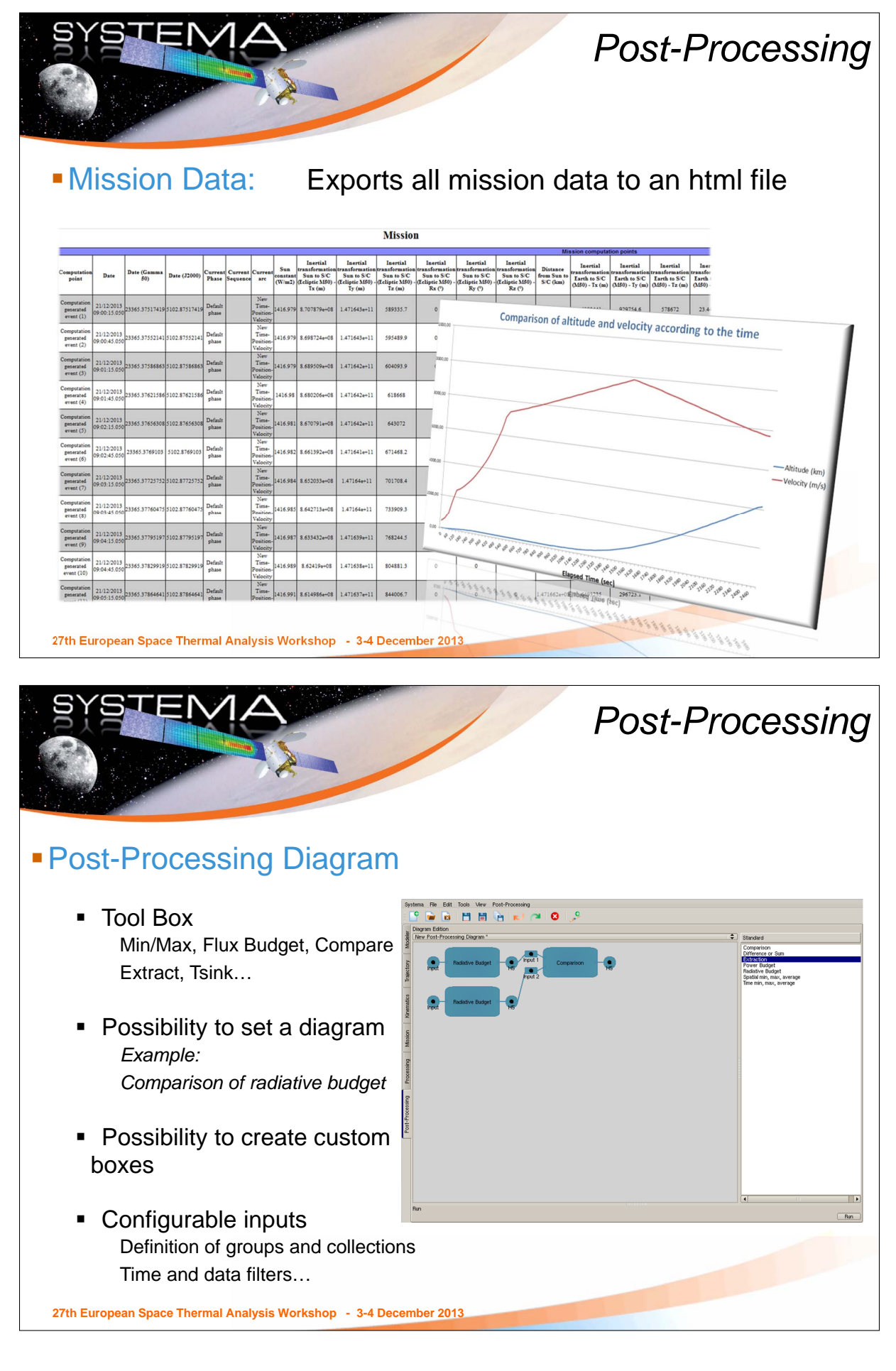

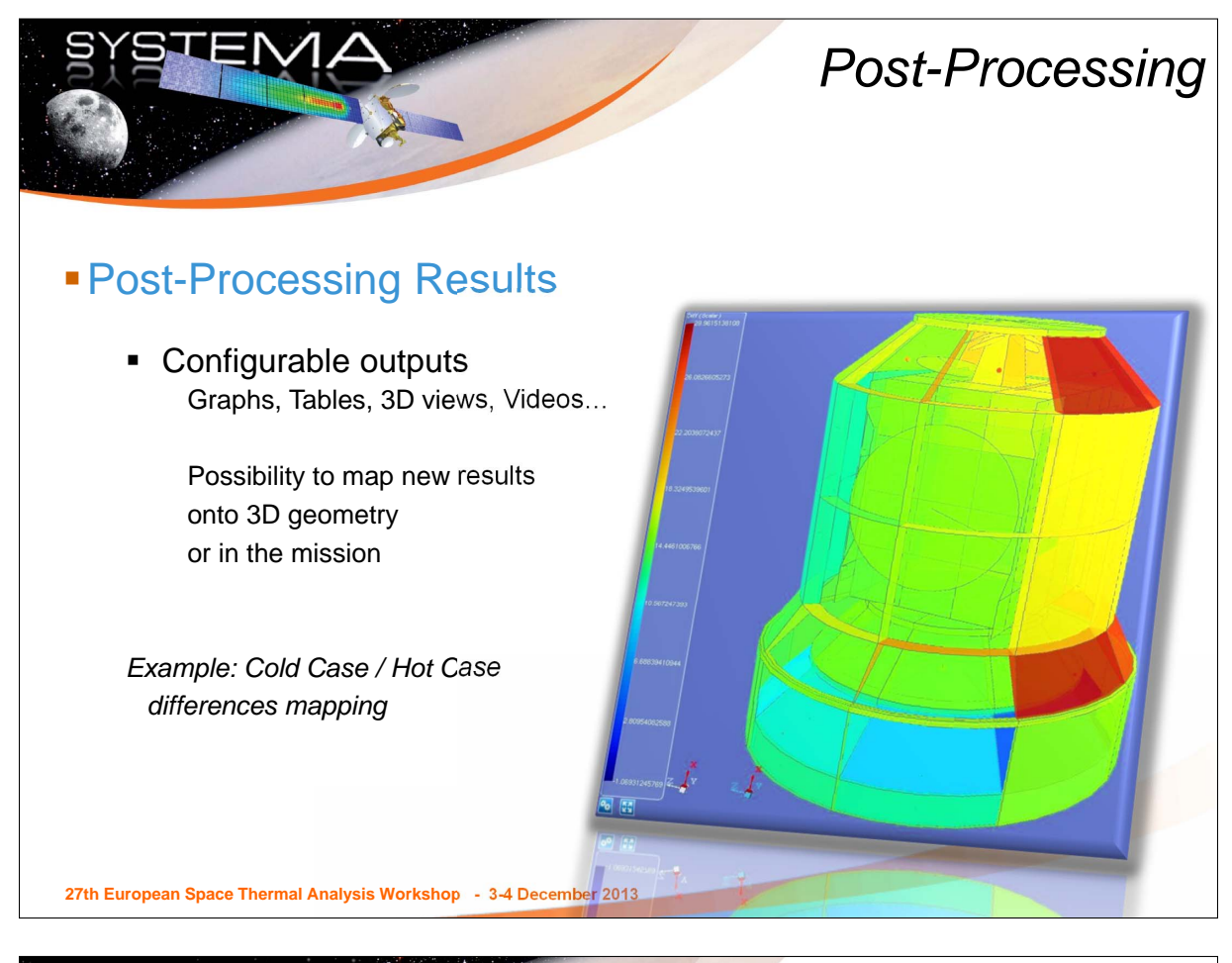

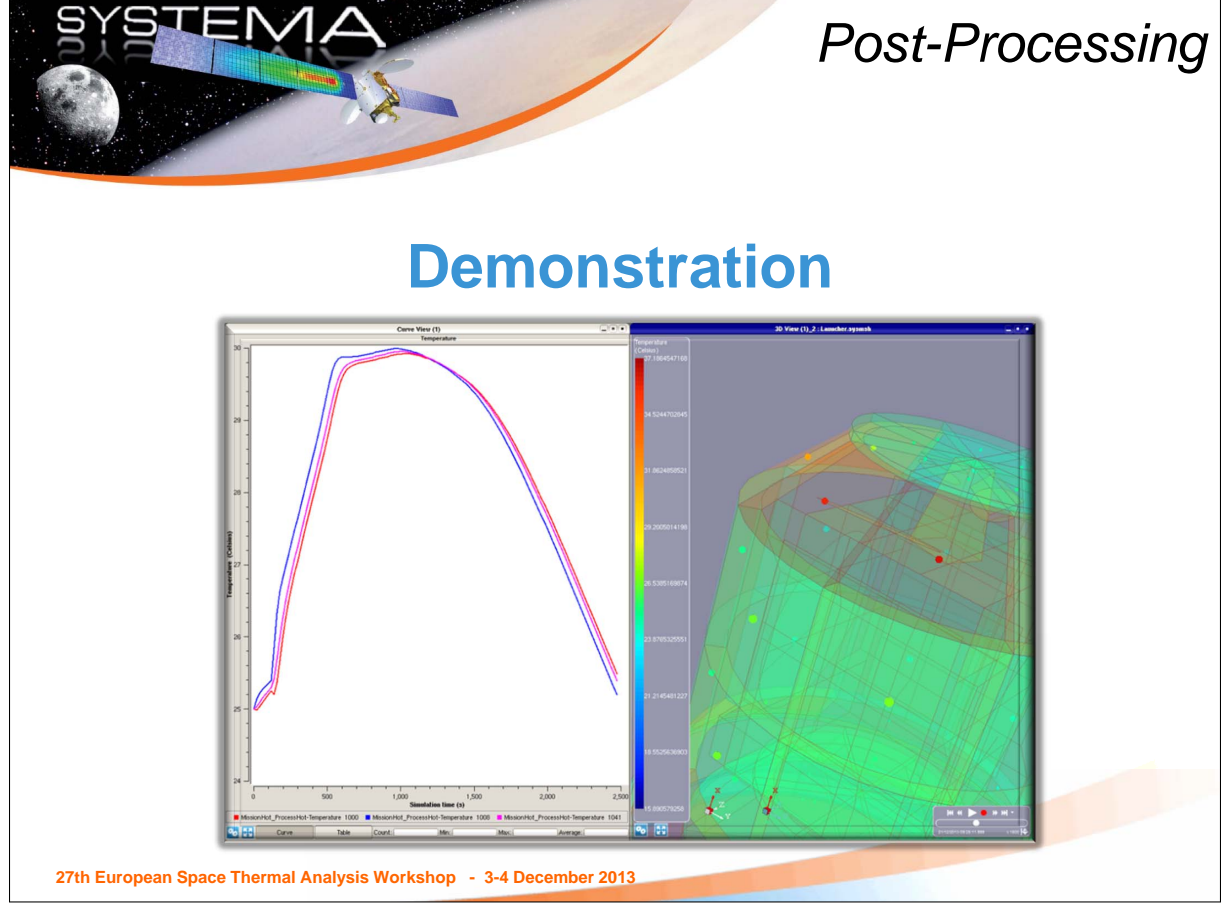

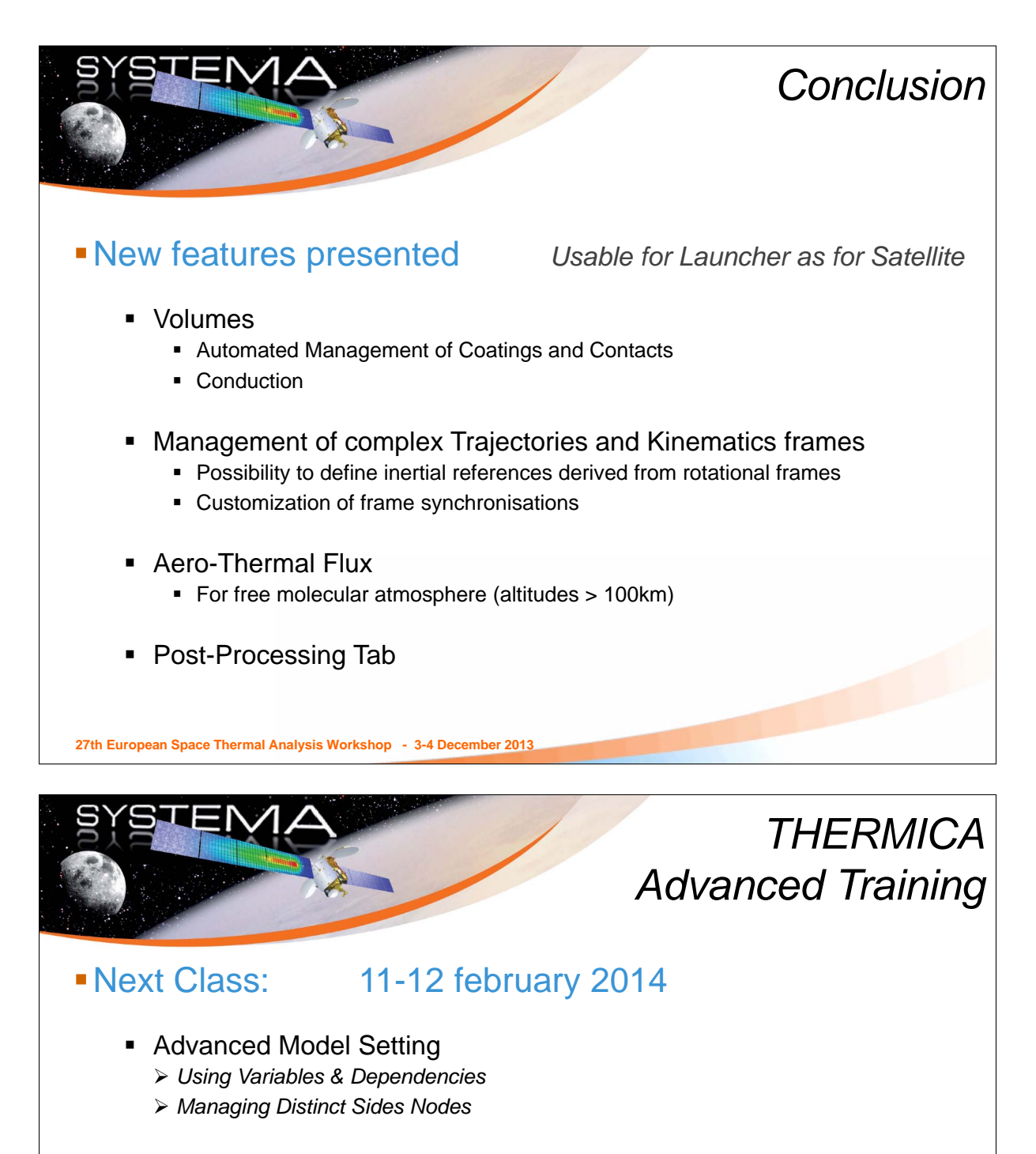

- **Using the RCN conductive module**
- Advanced Mission Setting *Opened / Closed Cavities & Complex Mission scenarios*
- Python interface & Batch executions
- Advanced THERMISOL features
	- *Using Events, Sub-models, User nodal entities*
	- *Parsing nodes & couplings: use of Mortran language & specific fonctions*
	- *Tuning the output data of the h5 file*

**27th European Space Thermal Analysis Workshop - 3-4 December 2013**

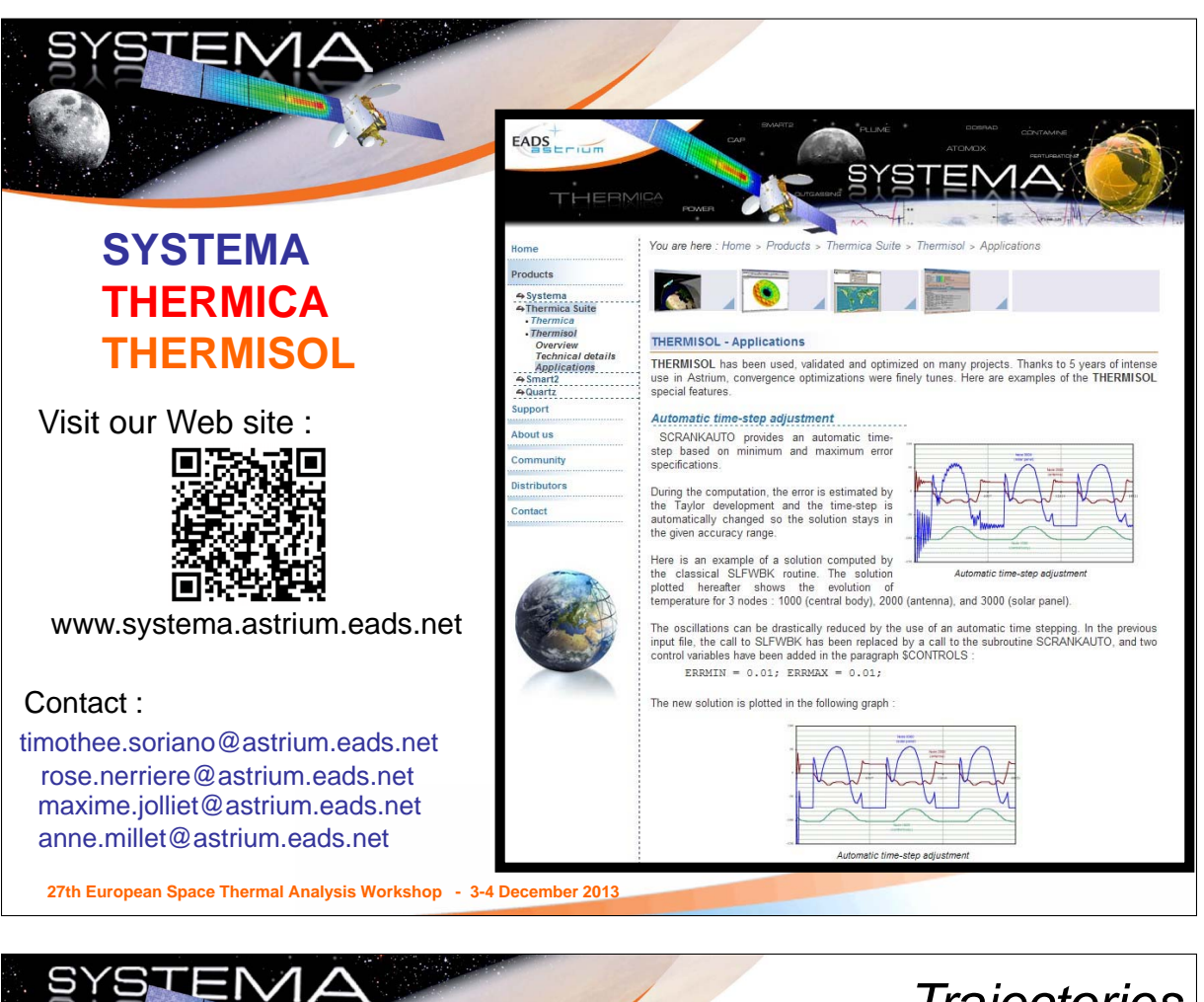

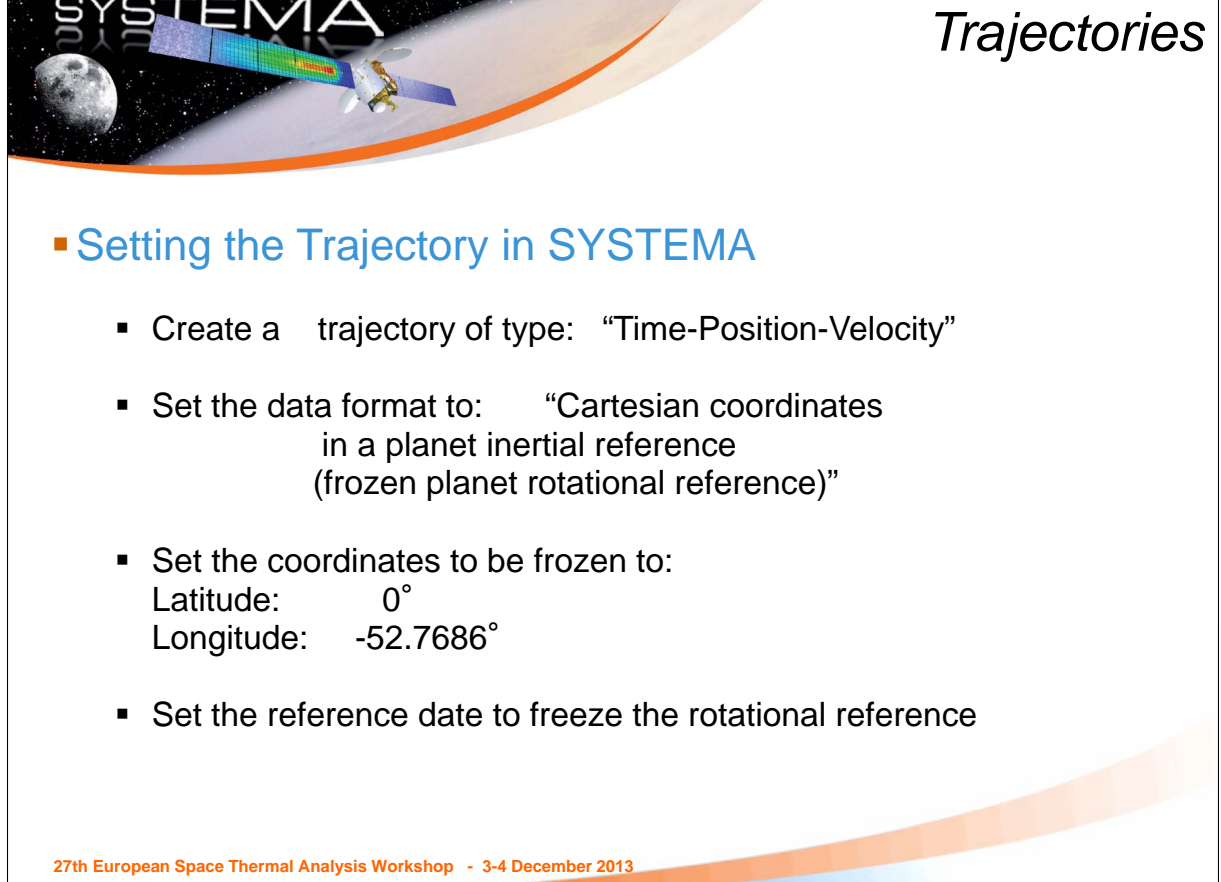

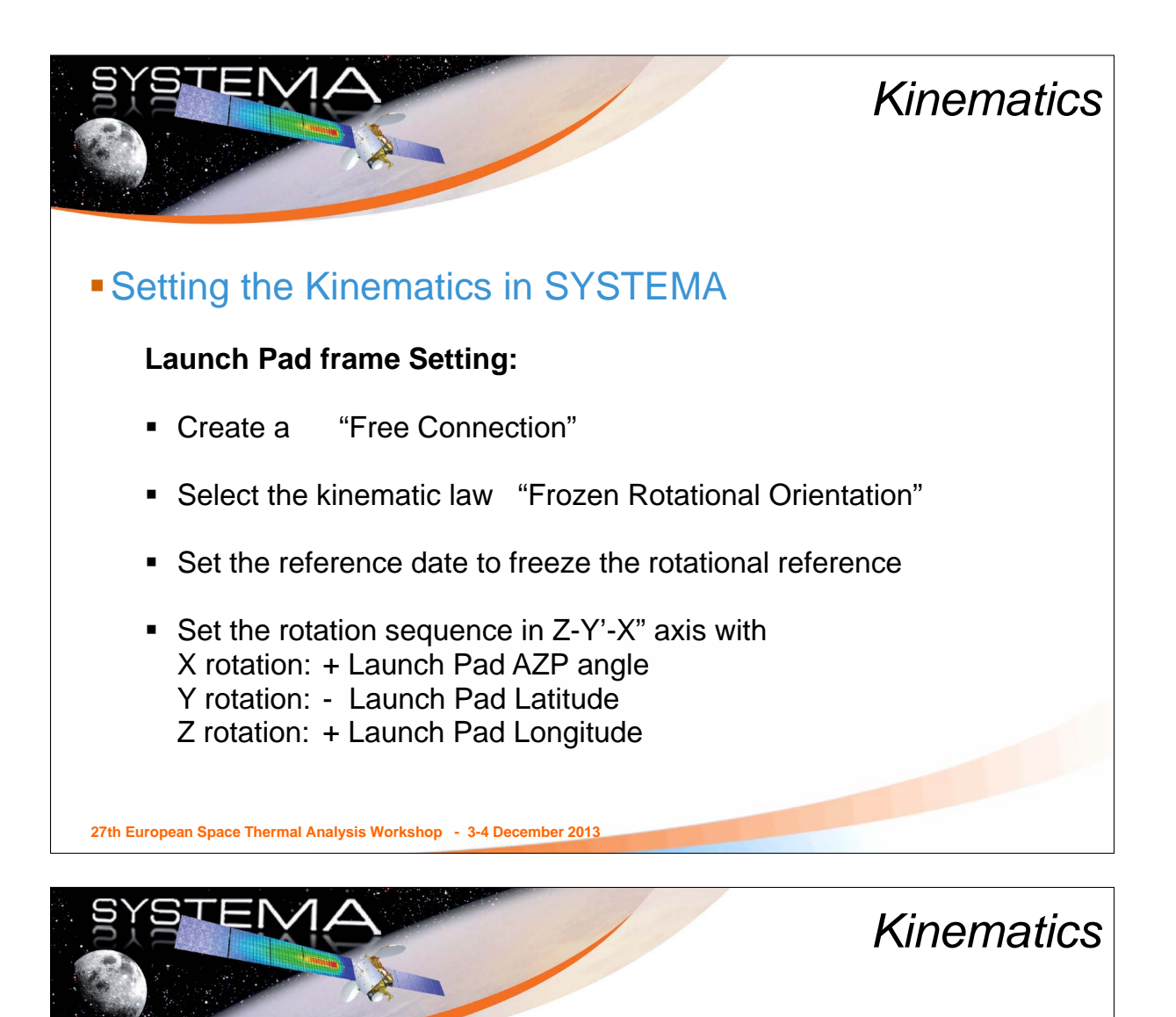

## **Setting the Kinematics in SYSTEMA**

#### **Launcher frame:**

- Create a "Free Connection" from the Launch Pad Frame
- Select the kinematic law "Transformations defined in a file"
- Set the rotation sequence to Z-Y'-X"

*Then the launcher attitude will be computed using the Azimuth and Elevation expressed in the Launch Pad Frame.*

**27th European Space Thermal Analysis Workshop - 3-4 December 2013**

# Appendix S

# First Application of Esatan-TMS r6 Solids for a Launcher Upper Stage Thermal Model

Harold Rathjen (Atrium, Bremen, Germany)

#### Abstract

The development of this new feature of Esatan was driven by the need for thermal software that allows a volumetric modeling for heavy launcher structures and the applied thermal protection with thicknesses of up to several cm. This presentation assesses the first experiences with this tool applied on an existing upper stage model created within the Ariane 6 development program. Due to the early project status with a limited number of nodes this model is considered a good test. The advantages in particular of the automatic conductor generation (ACG) in comparison with the previous shell approach will be discussed.

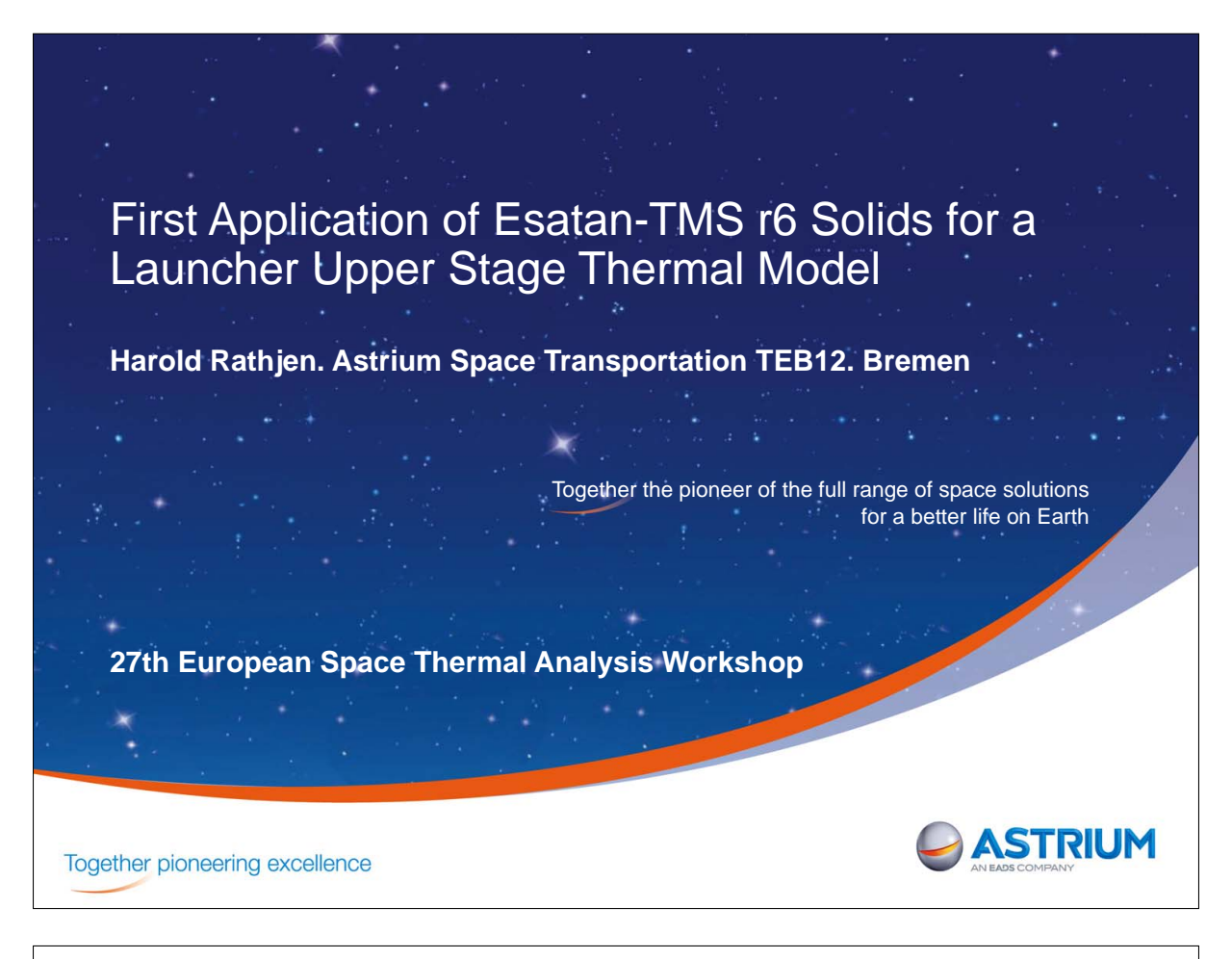

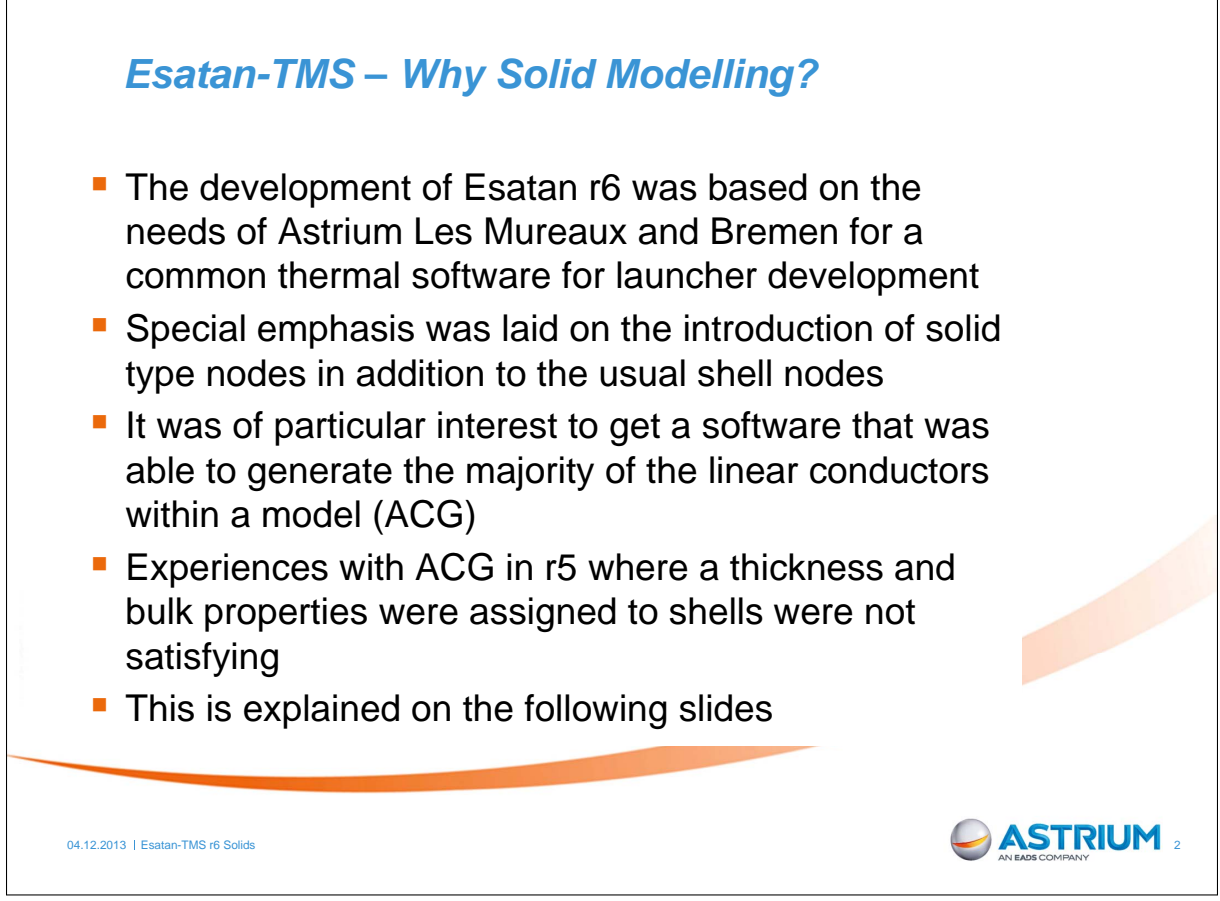

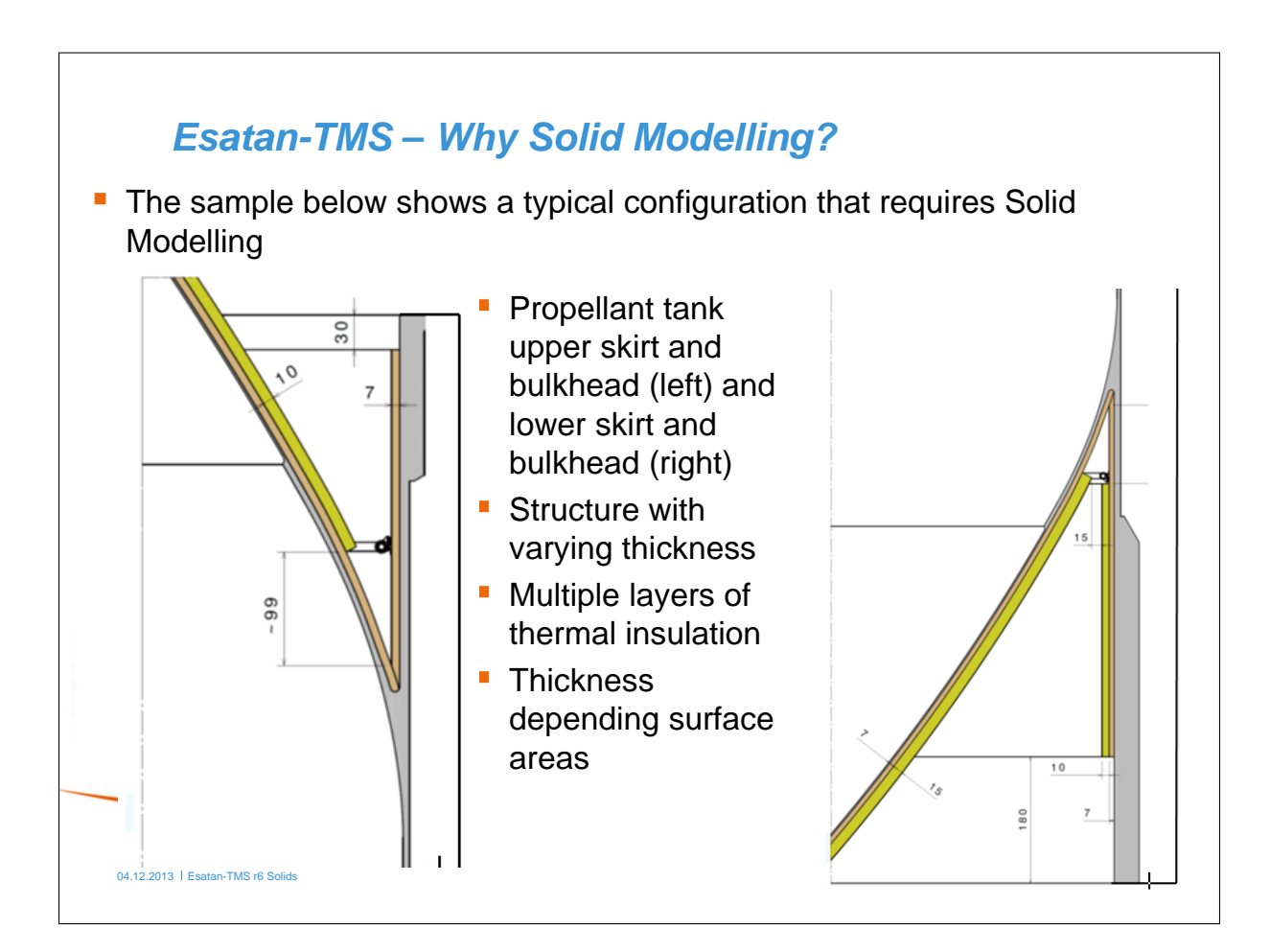

### *Esatan-TMS - Modelling with Shells in r5 - 1*

- **Insulation surfaces are represented** by shells
- **Structure is represented by shells** (geometrical thickness neglected)
- Advantage of this approach:
	- **Surface areas are defined correctly**
- **Disadvantage:** 
	- Only partial ACG application is possible due to conflicts with inner/outer area and node numbers
	- **Work around was to use multiple** GMMs for structure GLs, for insulation GLs and for radiation to be then combined in one TMM

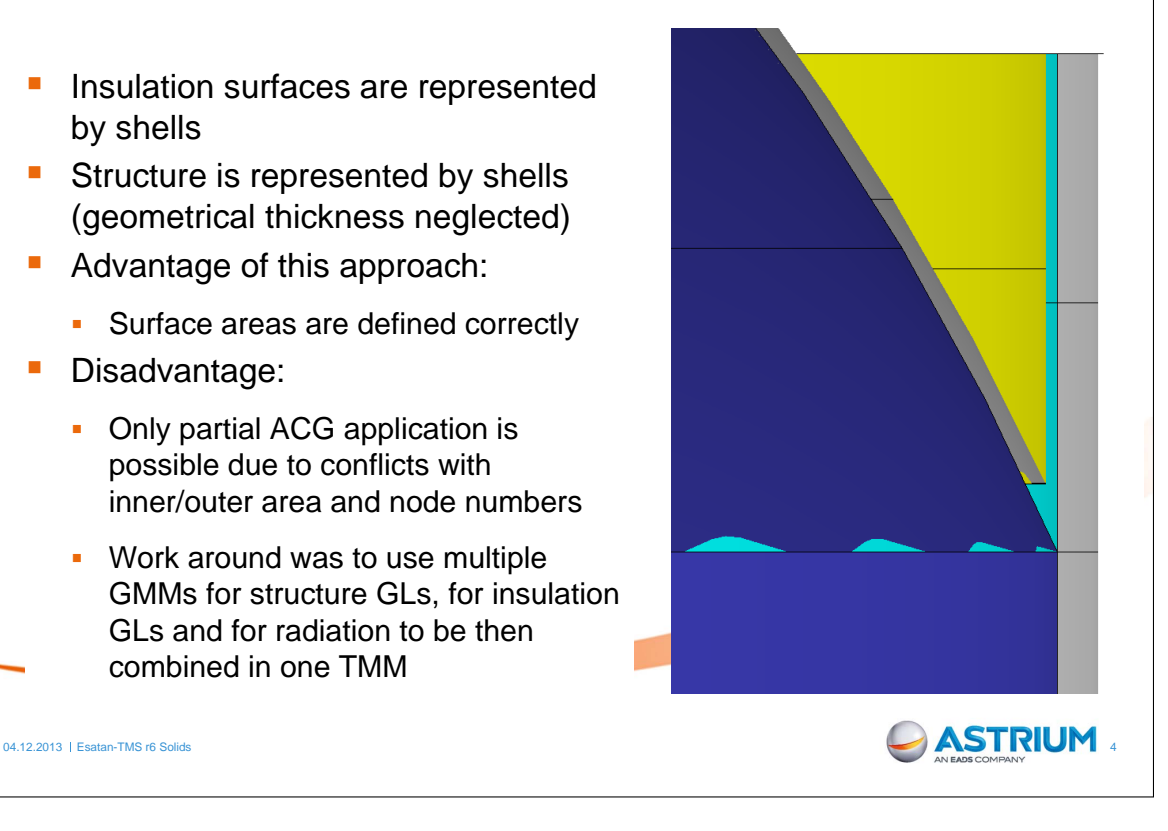

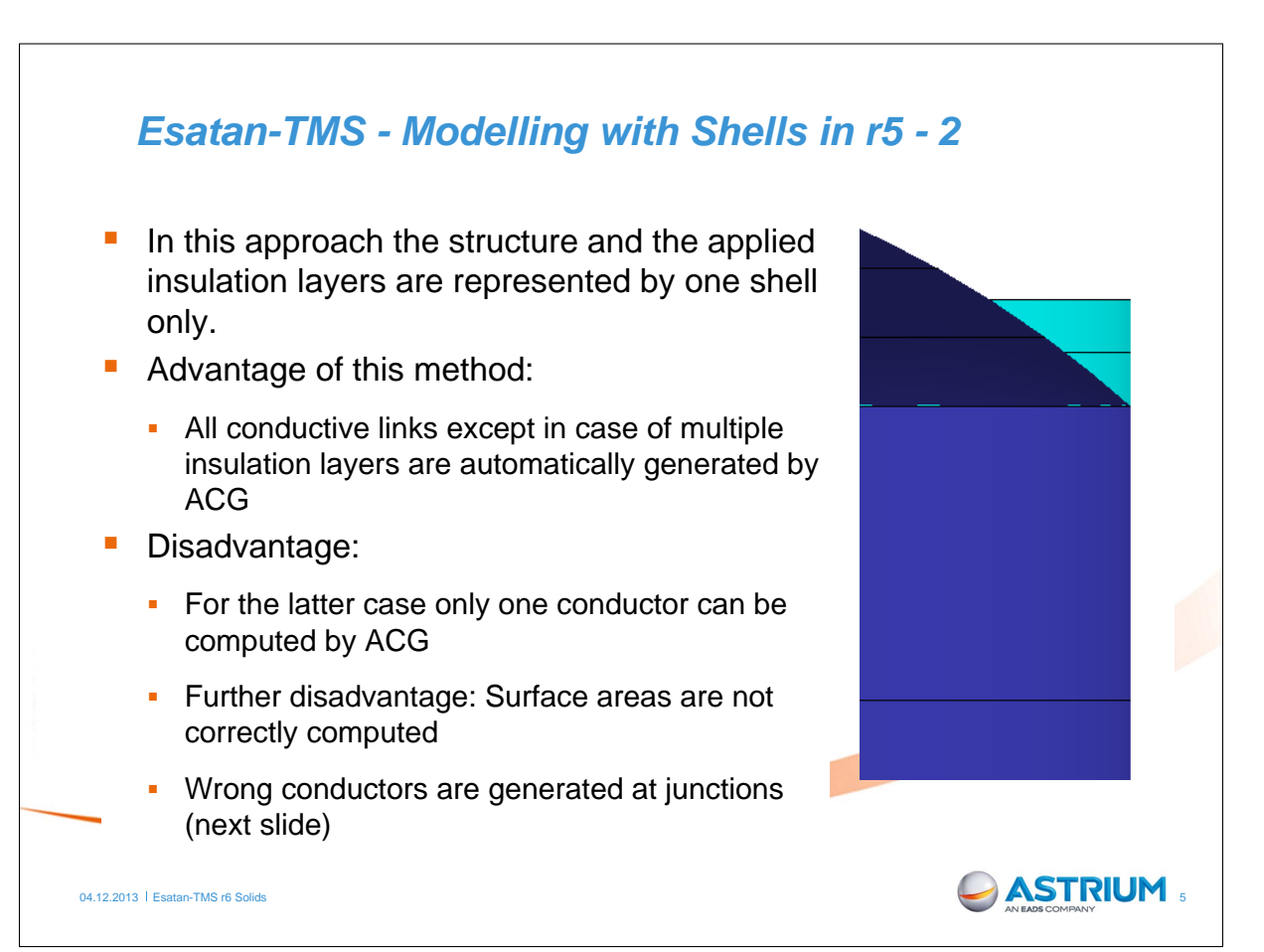

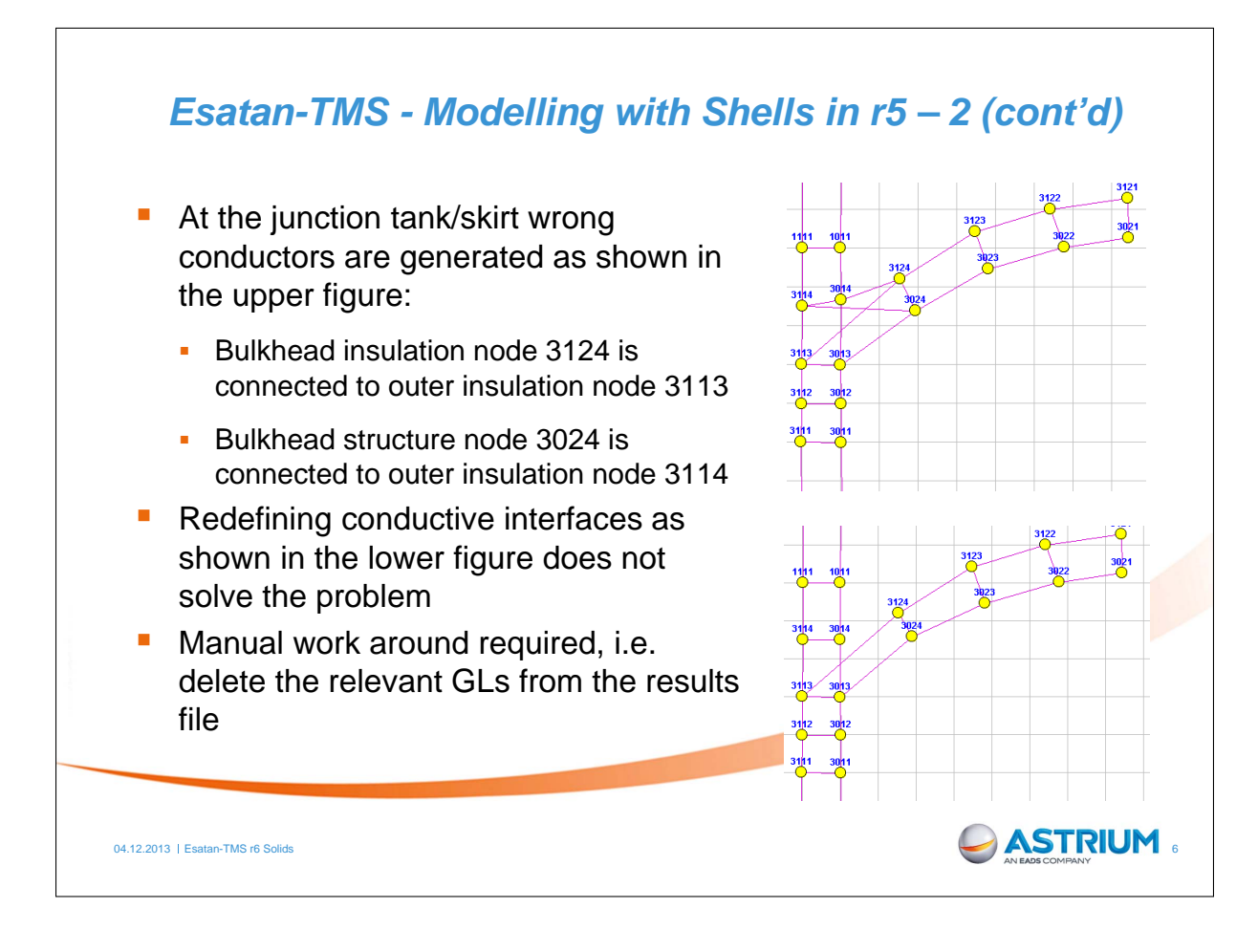

### *Esatan-TMS - Solid Modelling in r6*

- **Testing was already done in Astrium with** previous Alpha and Beta versions leading to some discussions with ITP
- The Esatan version that is subject of the current presentation is r6rc5 which is already quite close to the final release and was available since 3 weeks from today
- An existing simple model of an Upper Stage that consists of two propellant tanks, the structure and the engine was selected for the first application
- Due to the limited time frame only the upper (LH2-) tank was transformed into solids
- The figure is shown in the new transparent mode that allows a view inside without cutting

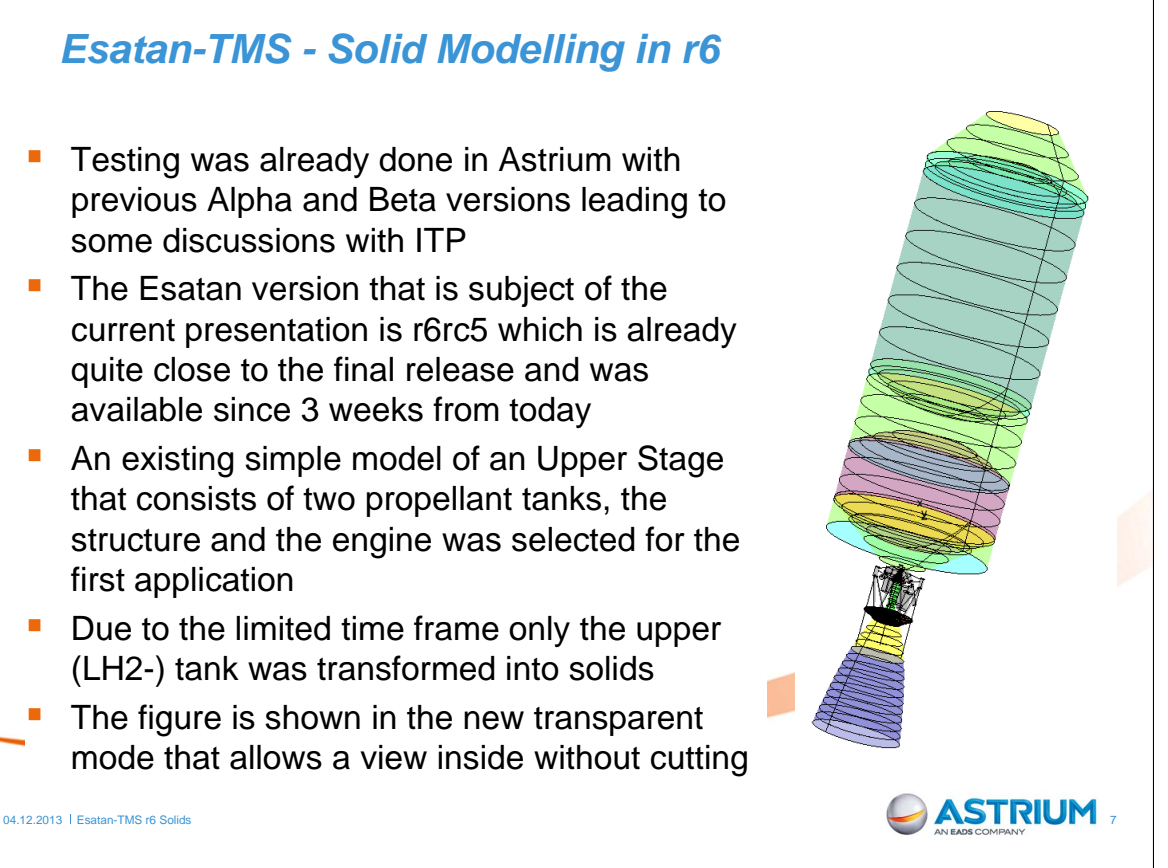

#### *Esatan-TMS – Issue with Spheres in r6*   $ne: 1H2UBF$  This issue concerns the definition of Solic ◎ Shel points 5 and 6 that cut a full sphere to Defined By: Points a calotta Point 1<br>Point 2<br>Point 3<br>Point 4<br>Point 5<br>Point 6  $\begin{bmatrix} 6.097, 0.0, 0.0 \ 9.0, 0.0, 0.0 \end{bmatrix}$ <br> $\begin{bmatrix} 9.0, 0.0, 0.0 \ 6.097, 3.0, 0.01 \end{bmatrix}$ In r5 only one coordinate is sufficient [8.333068, 0.0, 0.0] as shown in the sample Using this definition for solids leads to ignoring this point, i.e. the full sphere XR, YR, ZR, XT, YT, ZT appears Keep Inside r6 requires a second coordinate to define the point laying on the sphere's Attributes of Geometric Definition surface although this could easily be computed by the software Problem: when one of the coordinates is wrong it is not clear where Esatan puts the cutting plane (no warning given) Attributes of Thermal Mesh 04.12.2013 | Esatan-TMS r6 Solids  $\blacksquare$

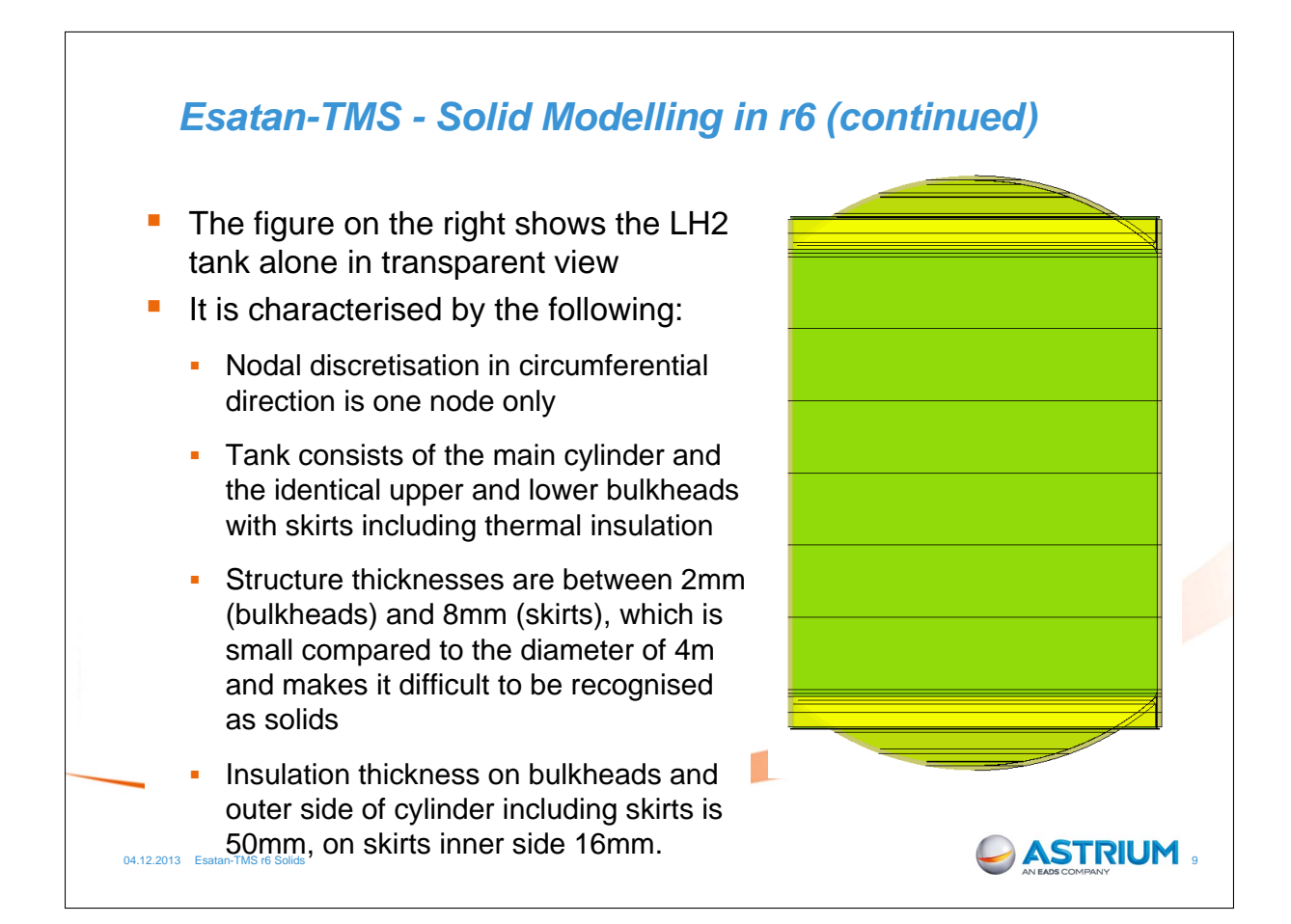

## *Esatan-TMS - Solid Modelling in r6 (continued)*

- This figure shows a detailed view of the skirt area where the varying structural thicknesses can be seen
- The central y-ring to which cylinder, bulkhead and skirt are welded is approximated by a new type of primitive
- This new primitive is a cone generated by rotation of a quadrilateral about a user defined rotation axis
- Four of them are shown as sample in the detail figure: the y-ring and the gap between bulkhead and skirt insulation
- Dependant on the chosen quadrilateral this primitive can also be used to define a cylinder or a disc

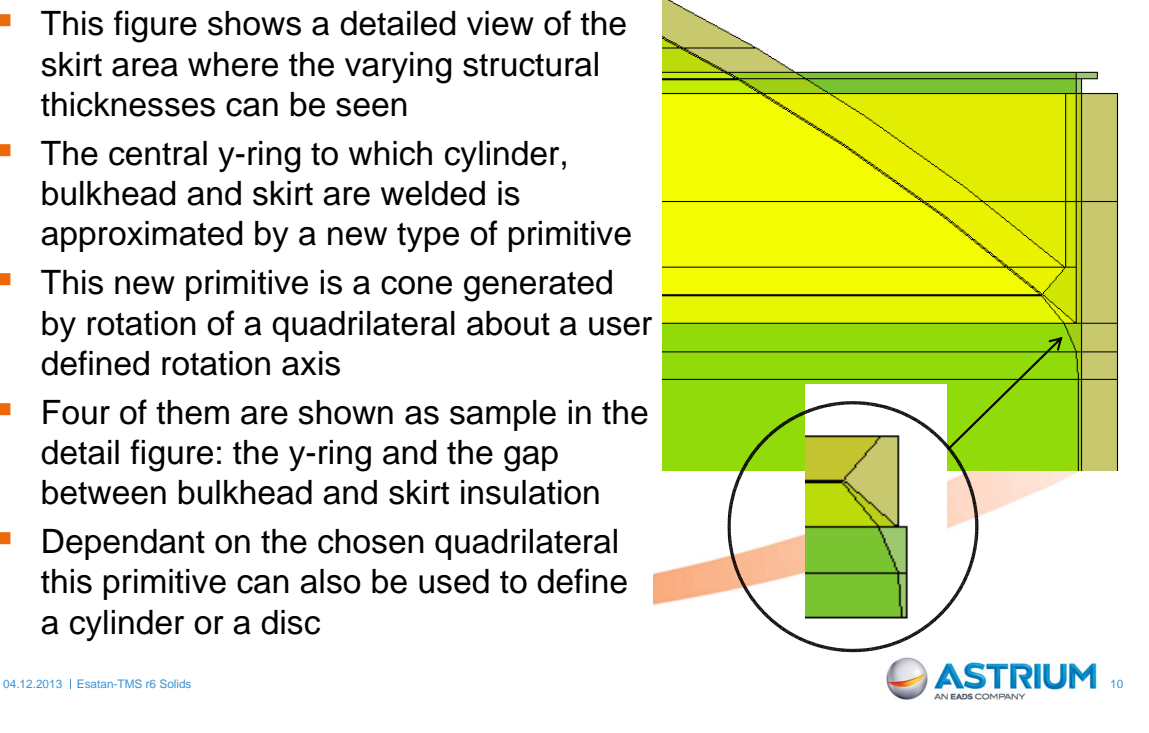

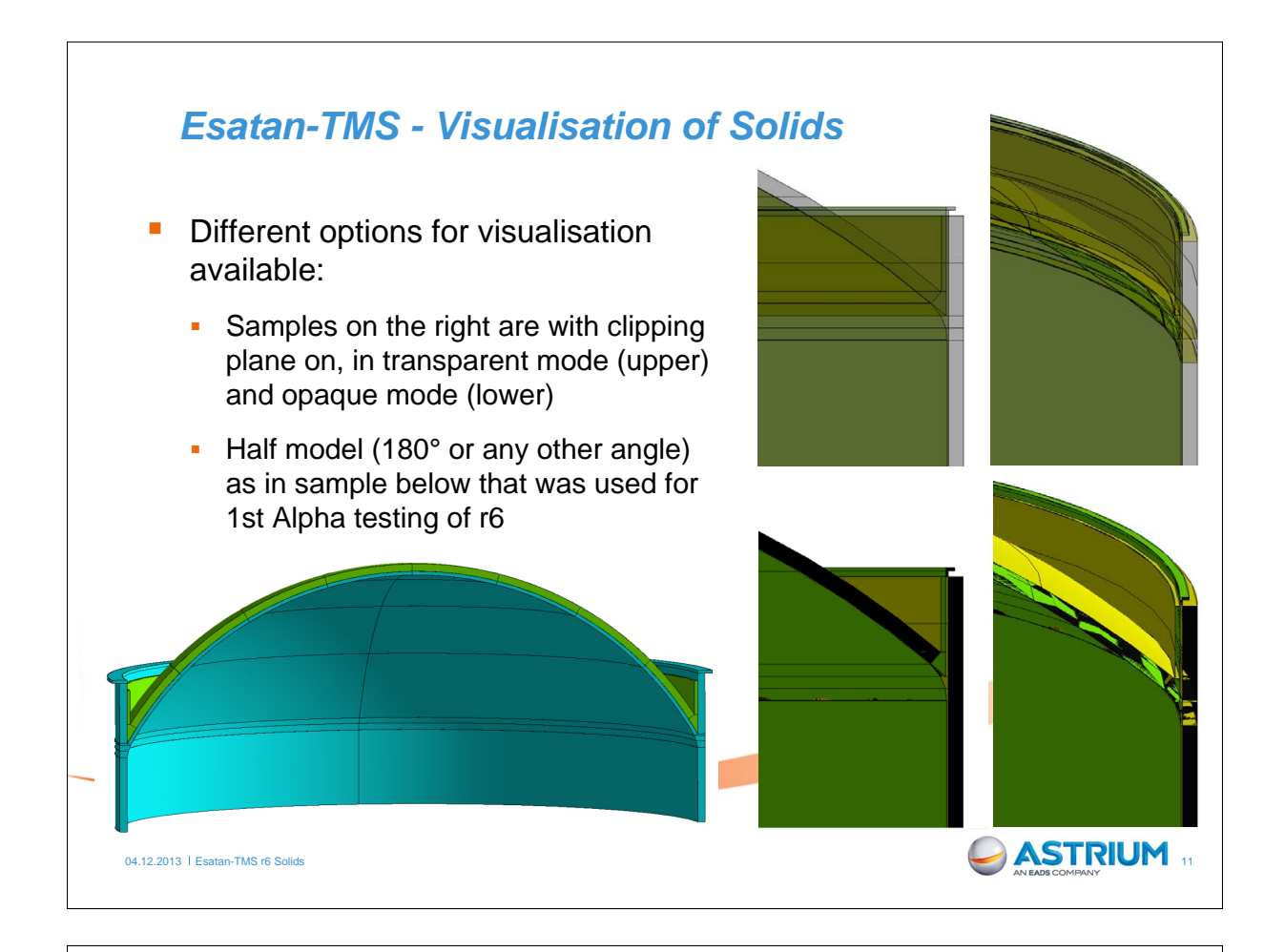

# *Esatan-TMS – Solids Node Numbering*

- In general each solid consists of 7 nodes: the central node representing the bulk properties, and one arithmetic node for each surface
- $\blacksquare$  The sample on the right is a cylinder with two nodes in height direction, i.e. two bulk nodes and the corresponding surface nodes
- However, as it is a complete cylinder the surface nodes at 0° and 360° disappear and in fact makes it a two dimensional problem
- Node numbering starts with the bulk node using the initial number and increment as defined by the user
- Bulk node numbers are not displayed in Workbench but can be seen in ThermNV (in this case nodes 30041 and 30042)  $\blacksquare$  ASTRIUM

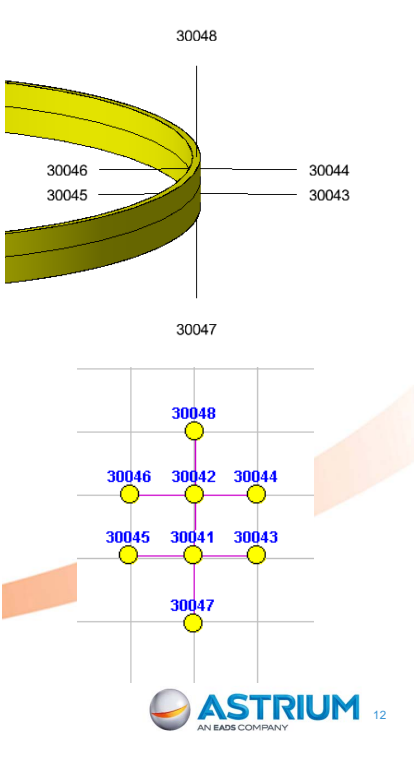

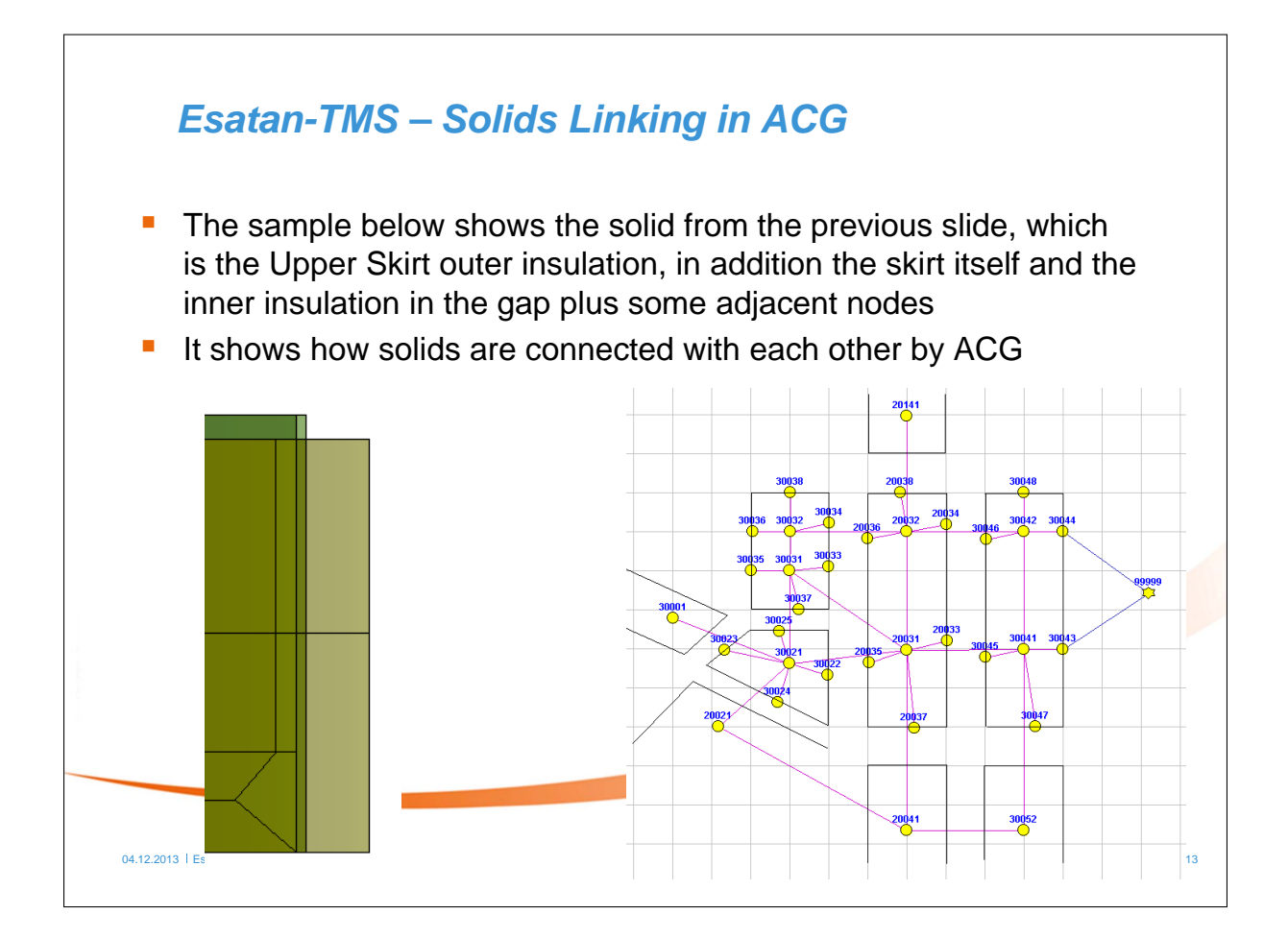

## *Esatan-TMS – Solids Linking in ACG (cont'd)*

- Before ACG is started, the AutoGenerate Conductive Interfaces Option has to be executed in Workbench. Different from Release5 the default setting is "fused", so you can continue immediately
- As shown in above sample two solids that are in contact are linked by a direct conductor between the relevant bulk nodes
- The surface nodes that represent the contact area between the two remain nevertheless in the model and are linked with the bulk node
- **These nodes and conductors are not used in the temperature** calculation, but are needed for temperature overlay when these surfaces are displayed during post processing. They will then show the bulk temperature

04.12.2013 | Esatan-TMS r6 Solids 14  $\blacksquare$ 

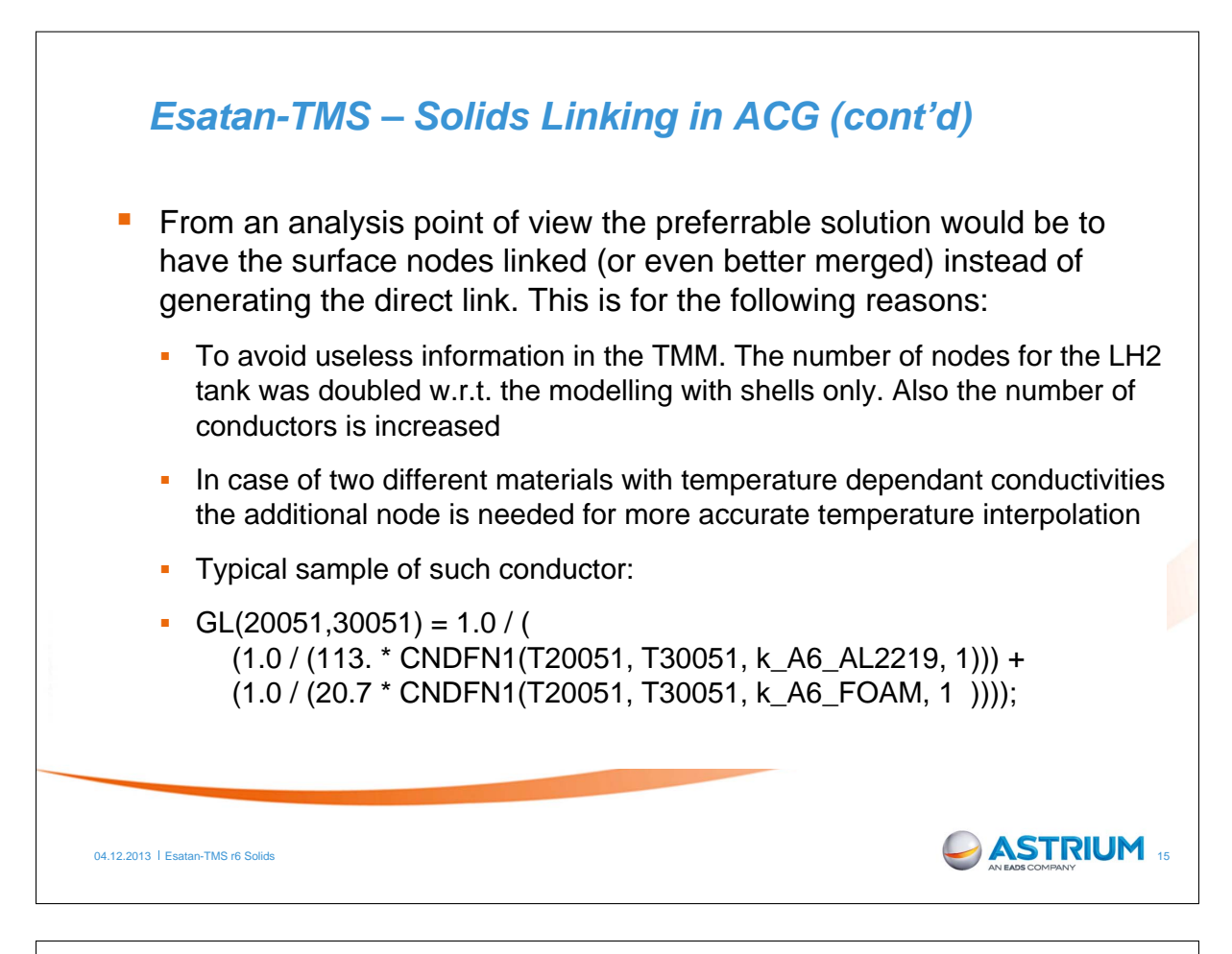

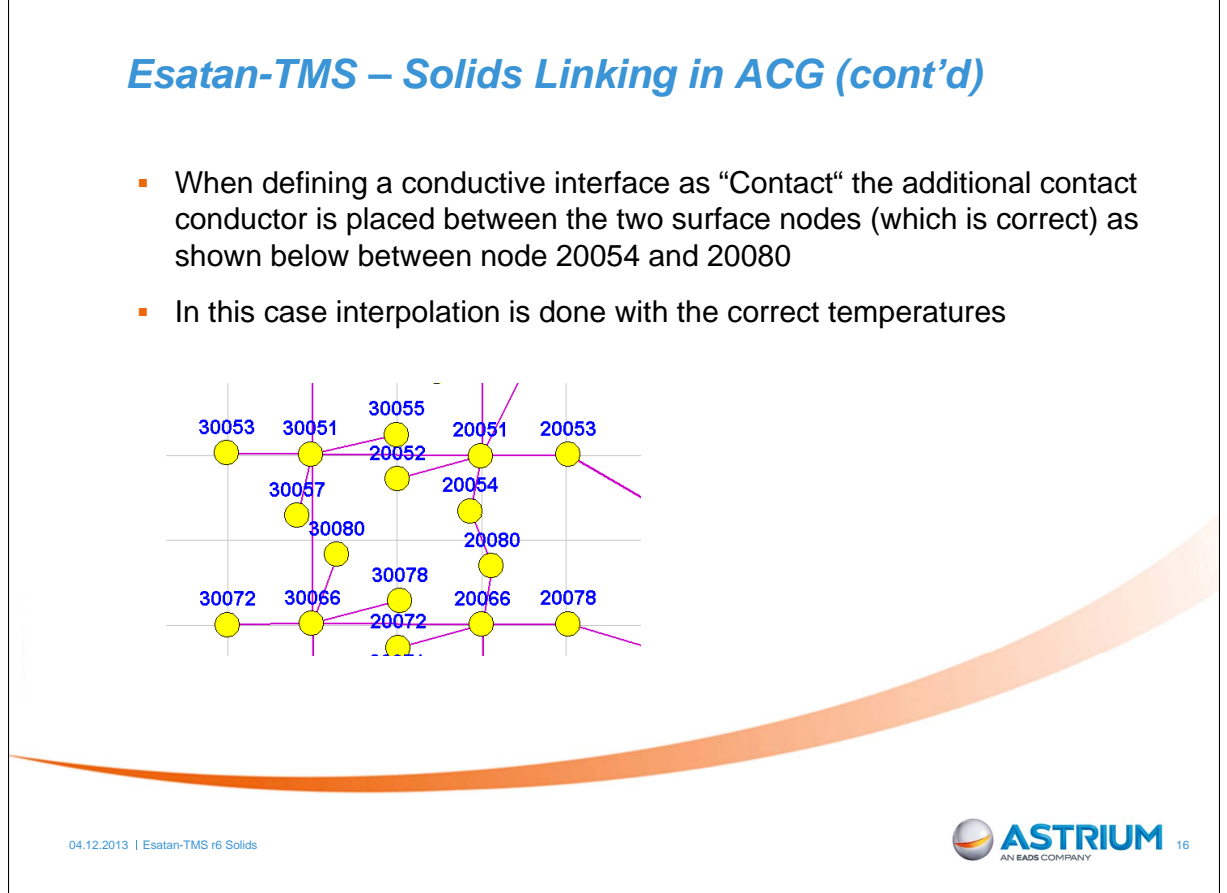
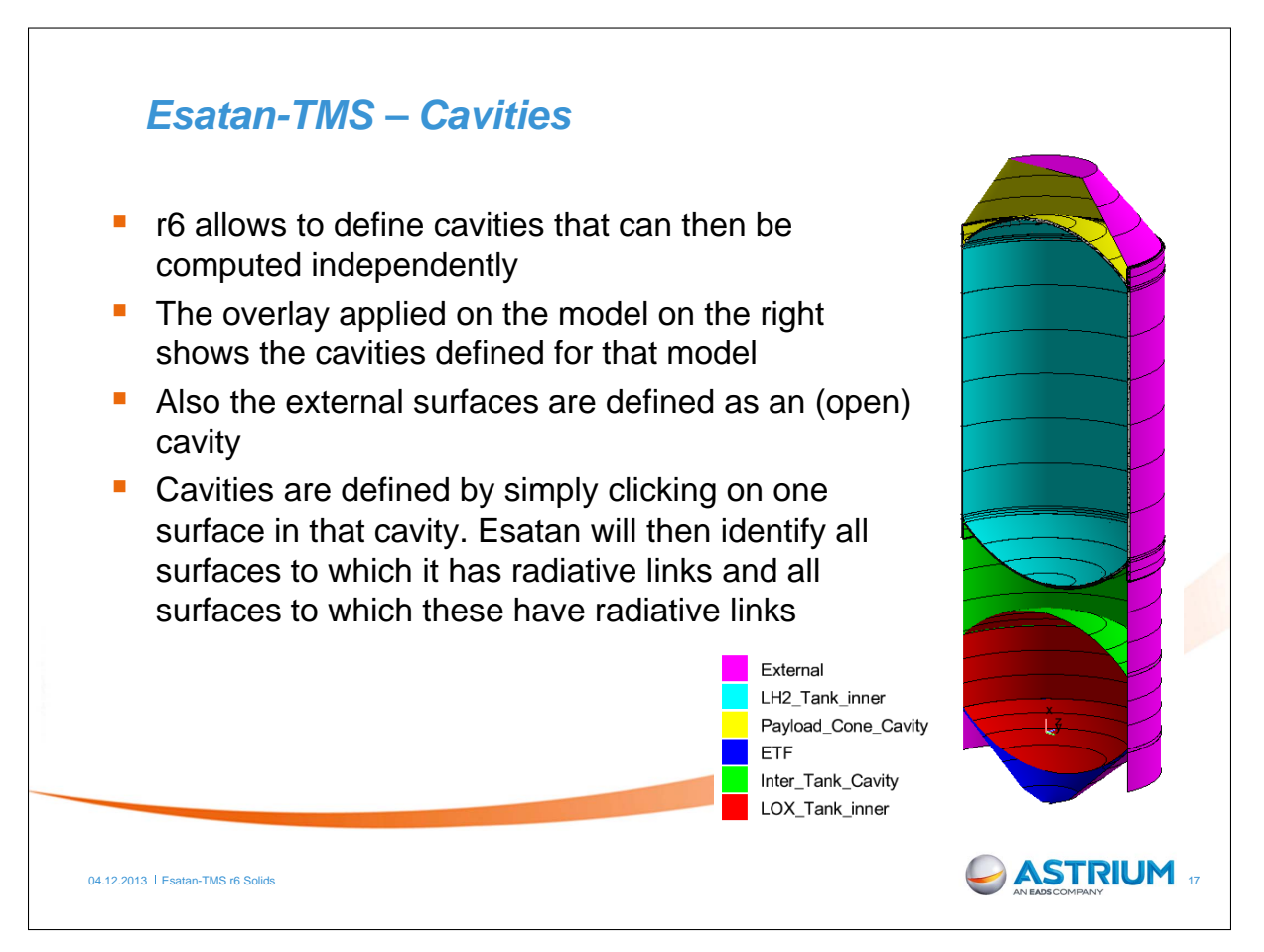

### *Esatan-TMS – Cavities (continued)*

- **Loading the model with the radiative results of** the 5 internal cavities in ThermNV shows that the cavity definition was correct because there is no radiation to outside
- $\blacksquare$  Linear conductors have been switched off for a clearer view on GRs
- **External GRs are also not shown here**
- **External radiation including natural radiation** can now be re-computed as often as needed (for different orbits, solar aspect angles e.t.c) without re-computing the internal radiation.

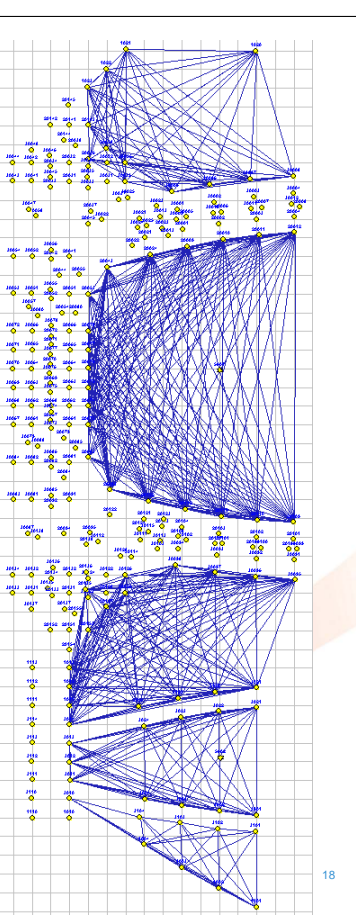

04.12.2013 | Esatan-TMS r6 Solids

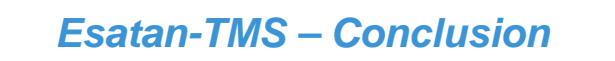

- First application of solid modelling on a real model shows that ACG can now generate the complete GL matrix except of links between shells and solids. These can be derived manually from the existing conductors
- Further discussions on how to treat the non connected surface nodes and their conductors deemed useful
- The cavity feature that allows separate calculation of separate cavities works for internal and external cavities
- A numerical validation of the ACG results was not yet performed
- Due to the limited time frame since delivery of the current version of r6, not all of the requested features have been tested. At least for solids and cavities and as far as current testing has shown r6 meets the requirements

```
04.12.2013 | Esatan-TMS r6 Solids 19
```
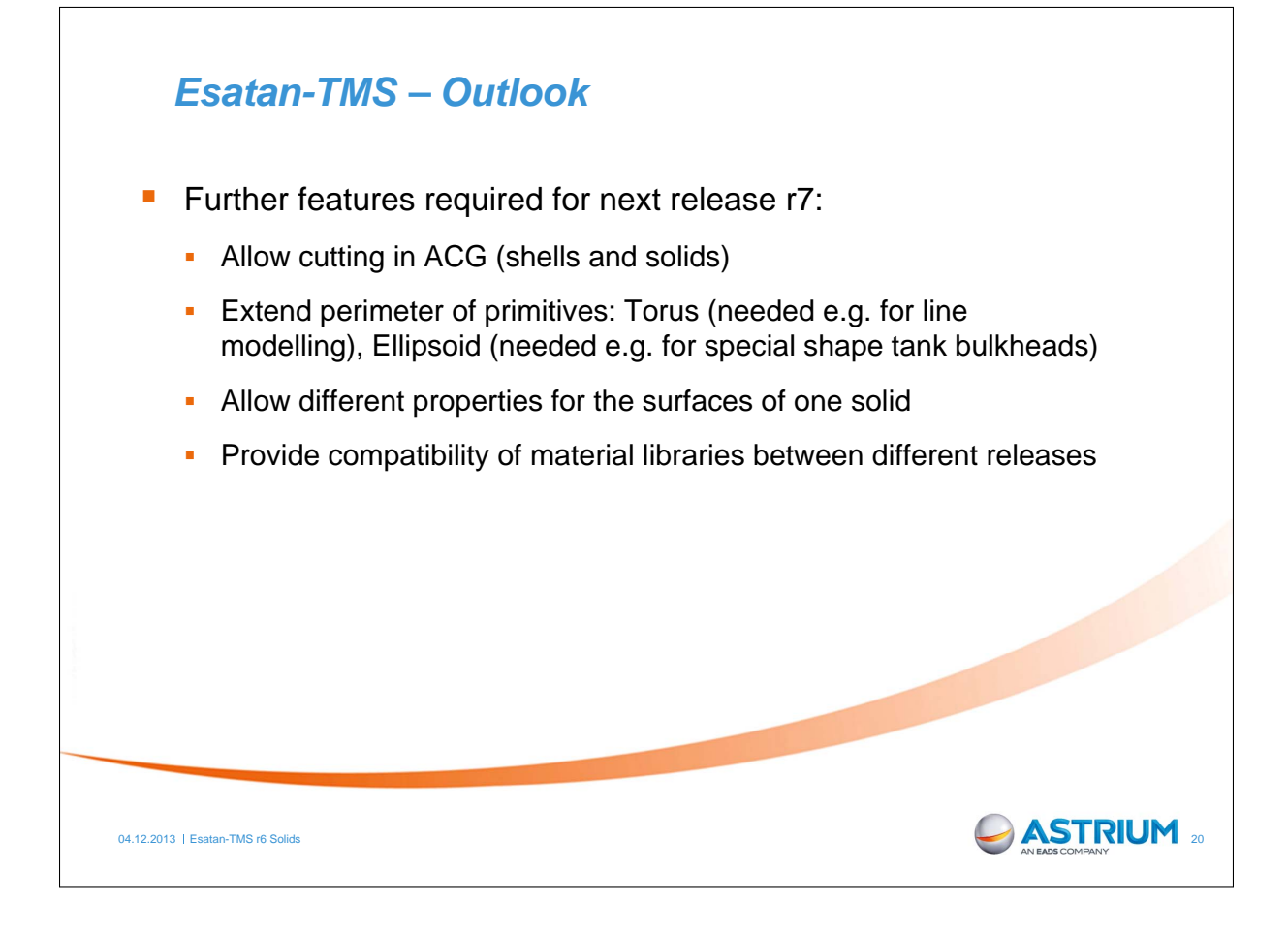

## Appendix T

## Enhancement of ray tracing method for radiative heat transfer with new Isocell quasi-Monte Carlo technique and application to EUI space instrument baffle

Lionel Jacques (Centre Spatial de Liège, Belgium)

Luc Masset Gaetan Kerschen (University of Liège, Space Structures and Systems Laboratory, Belgium)

#### Abstract

The finite element method (FEM) is widely used in mechanical engineering, especially for space structure design. However, FEM is not yet often used for thermal engineering of space structures where the lumped parameter method is still dominant. Radiative exchange factors (REFs), used to calculate radiative thermal exchanges in space, are usually computed through Monte Carlo ray-tracing. Due to the large number of elements composing a FE model, the computation of the REFs is prohibitively expensive. In the frame of a global approach, several research axes will be investigated to reduce the computational effort of the REFs with FEM. The first one focuses on accelerating the convergence and enhancing the accuracy of the ray-tracing process to decrease the number of rays required to achieve a given accuracy. The developments of the new Isocell quasi-Monte Carlo ray tracing method are presented. Based on Nusselt's analogy, the ray direction sampling is carried out by sampling the unit disc to derive the ray directions. The unit disc is divided into cells into which random points are then generated. The cells have the particularity of presenting almost the same area and shape. This enhances the uniformity of the generated quasi-random sequence of ray directions and leads to faster convergence. This Isocell method has been associated with different surface sampling to derive the REFs. The method is benchmarked against ESARAD, the standard thermal analysis software used in the European aerospace industry. Various geometries have been used. In particular, one entrance baffle of the Extreme Ultraviolet Imager (EUI) instrument developed at the Centre Spatial de Liège in Belgium is used. The EUI instrument of the Solar Orbiter European Space Agency mission and will be launched in a Sun-centered (0.28 perihelion) orbit in 2018.

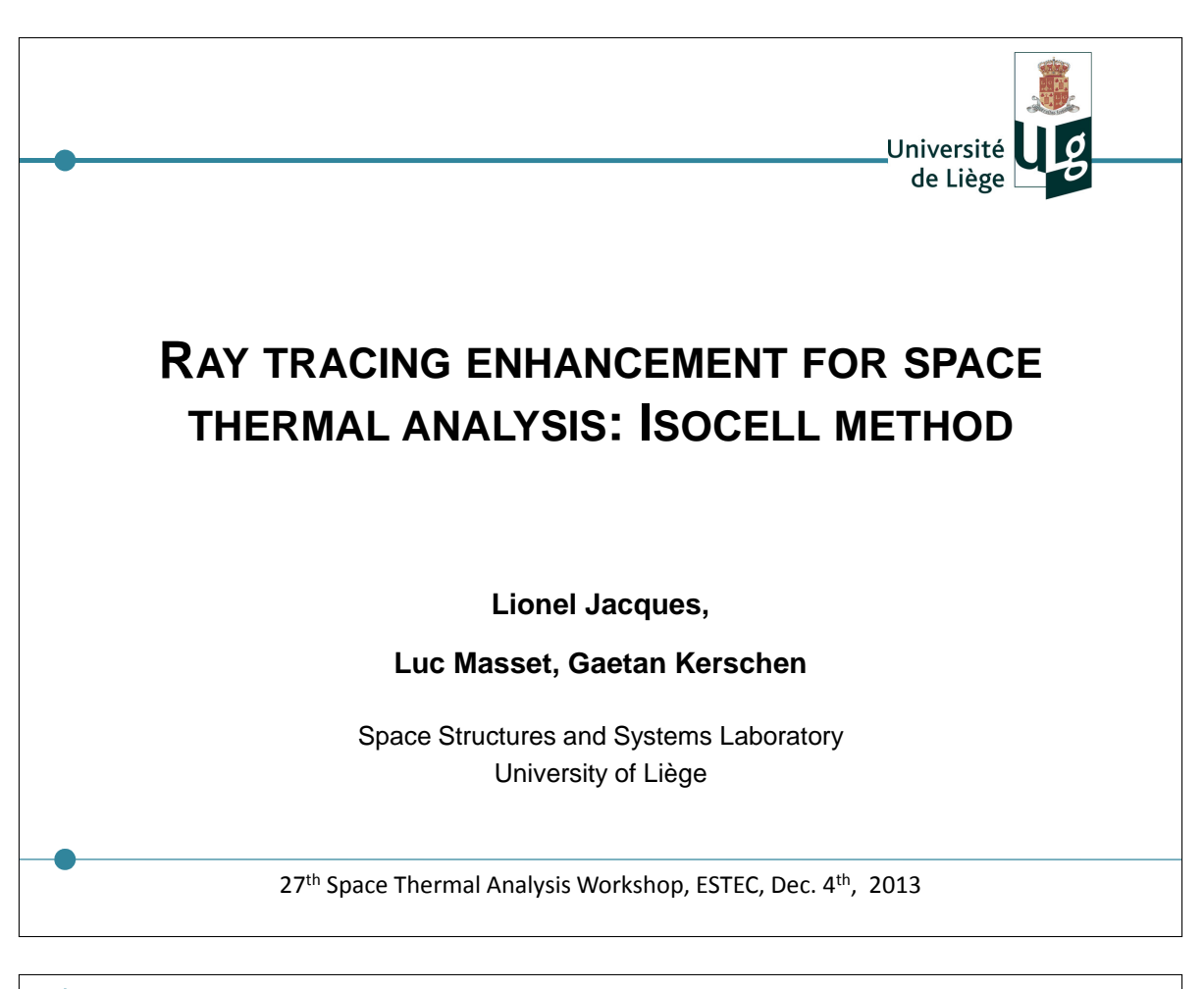

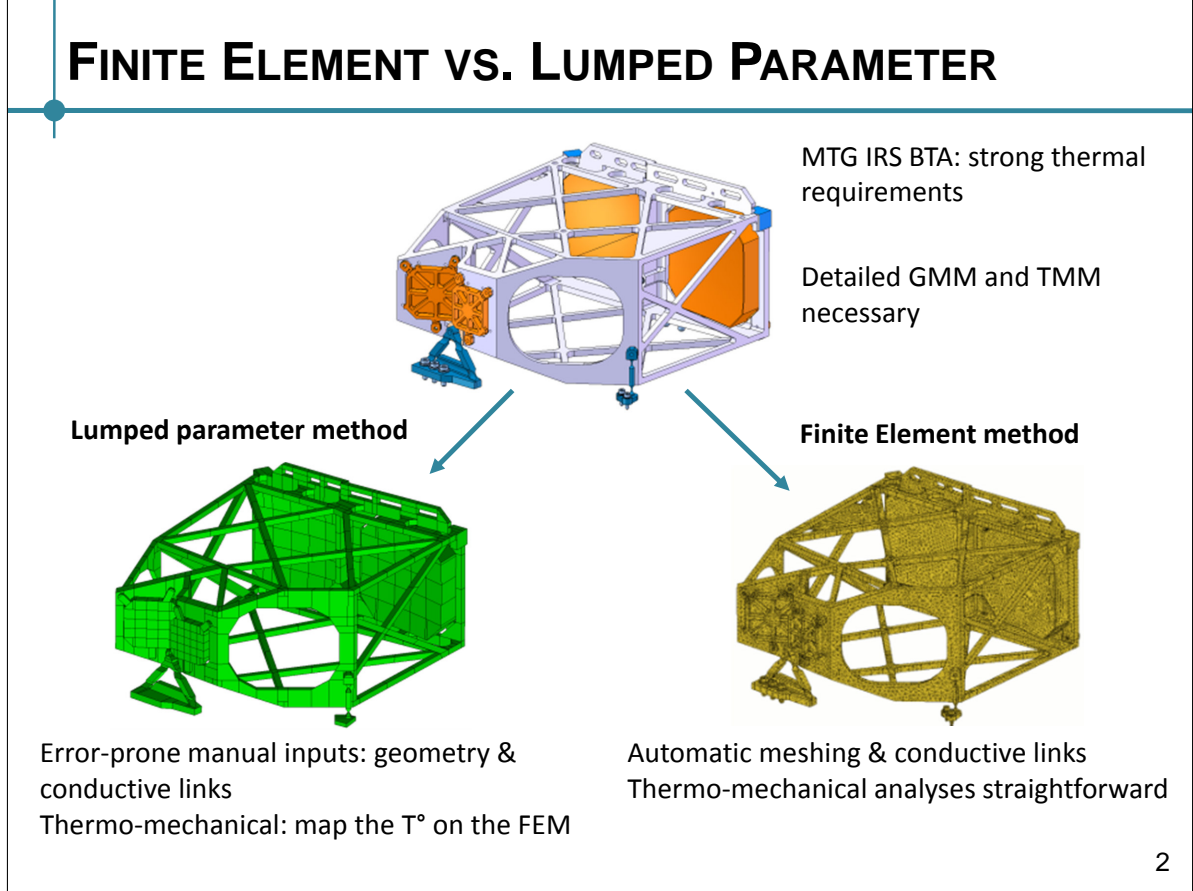

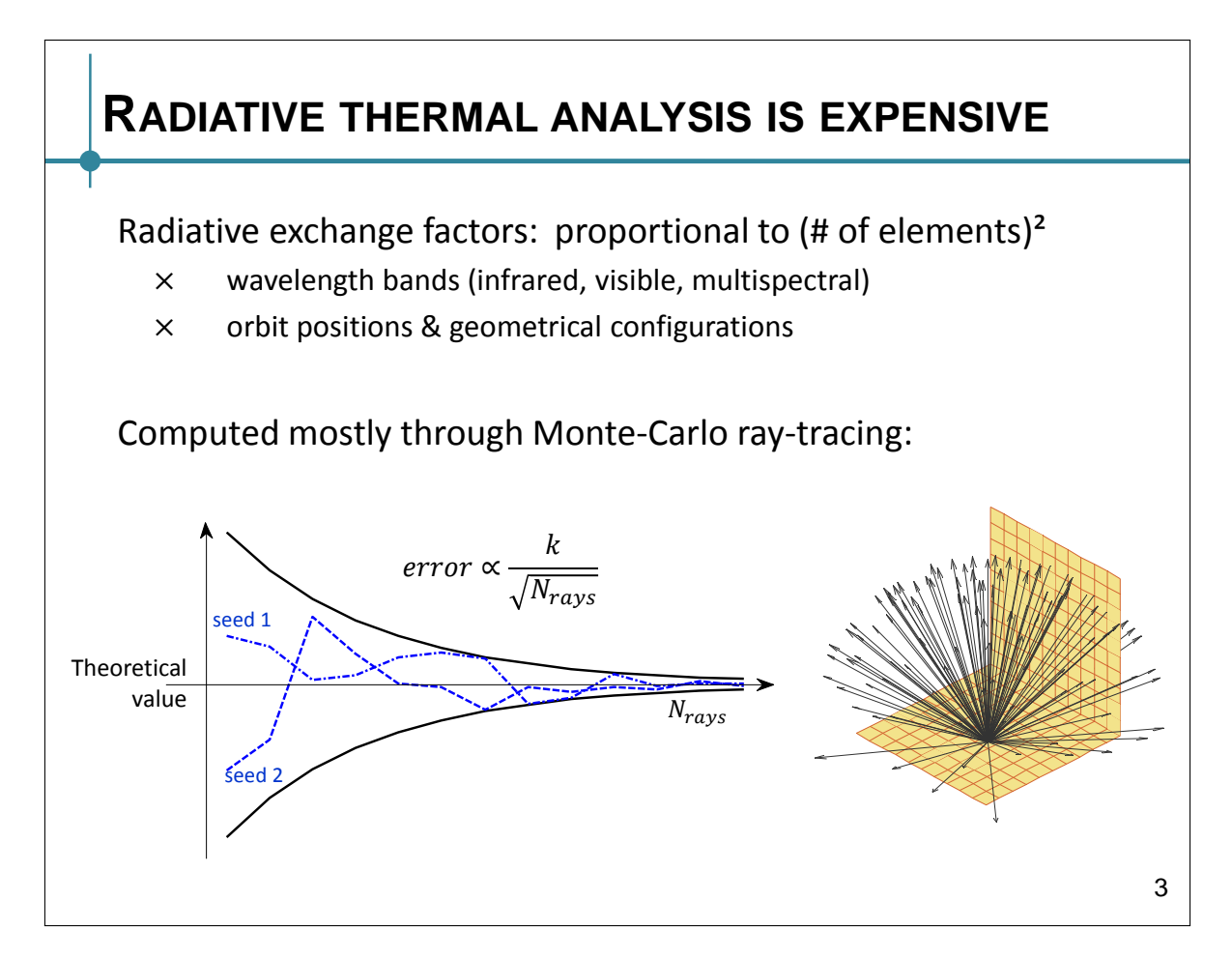

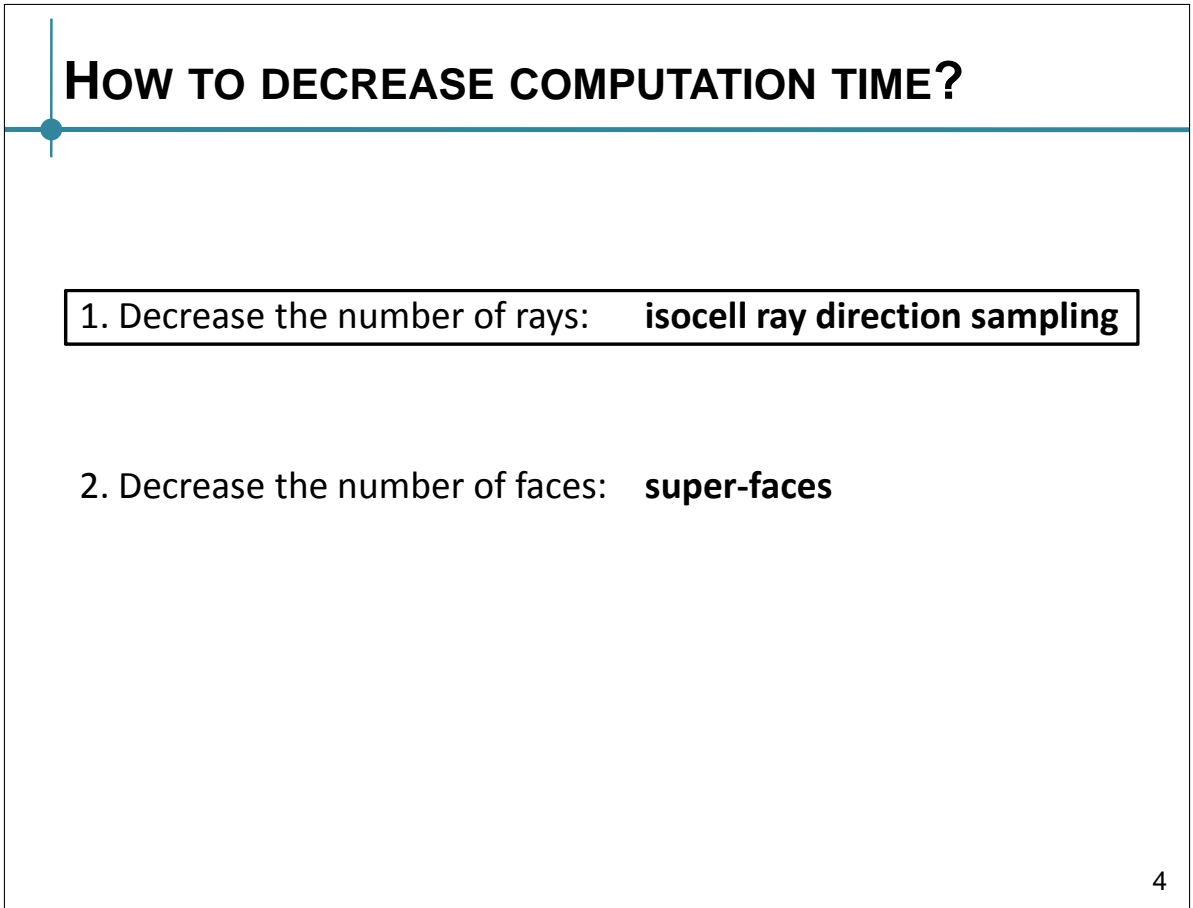

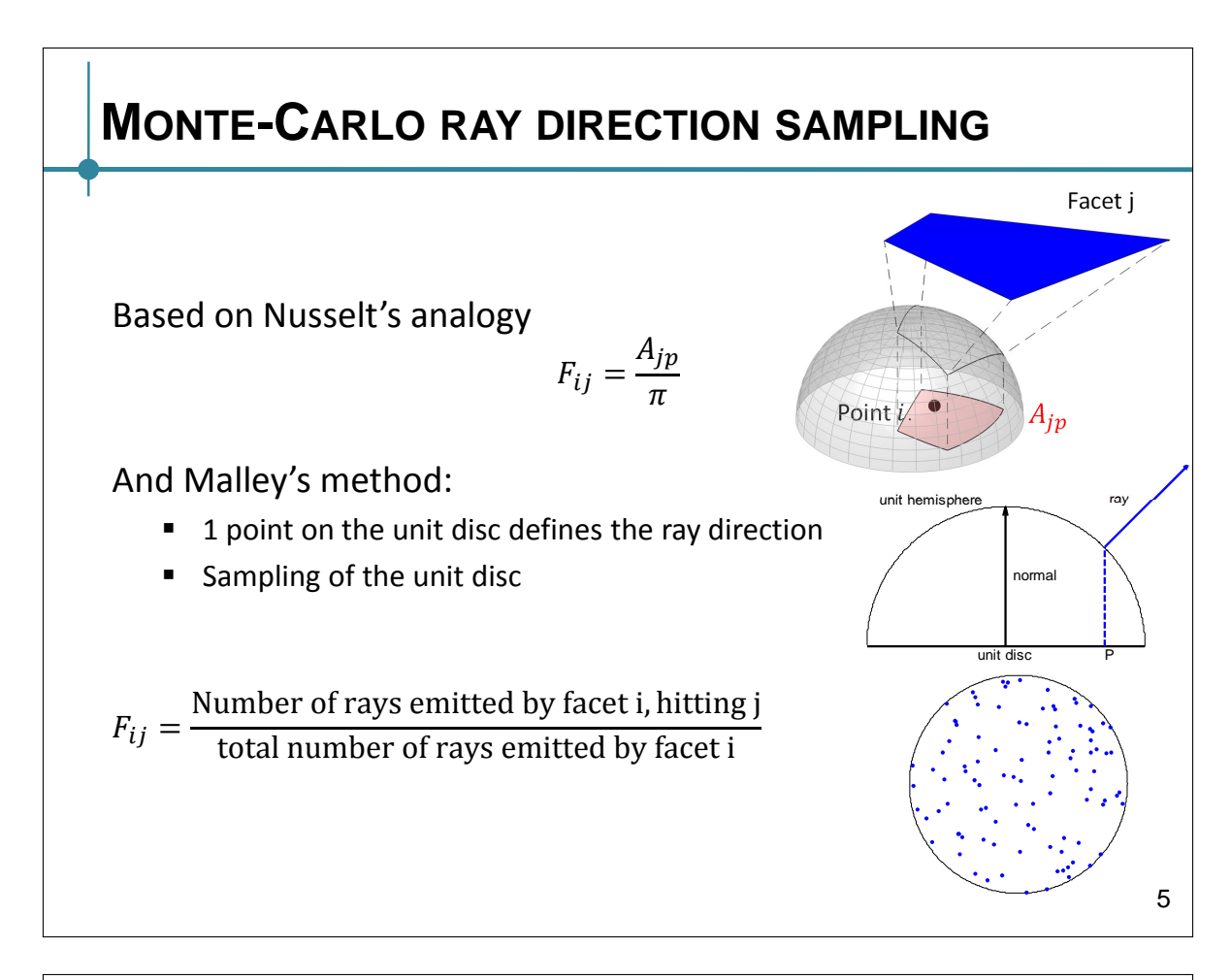

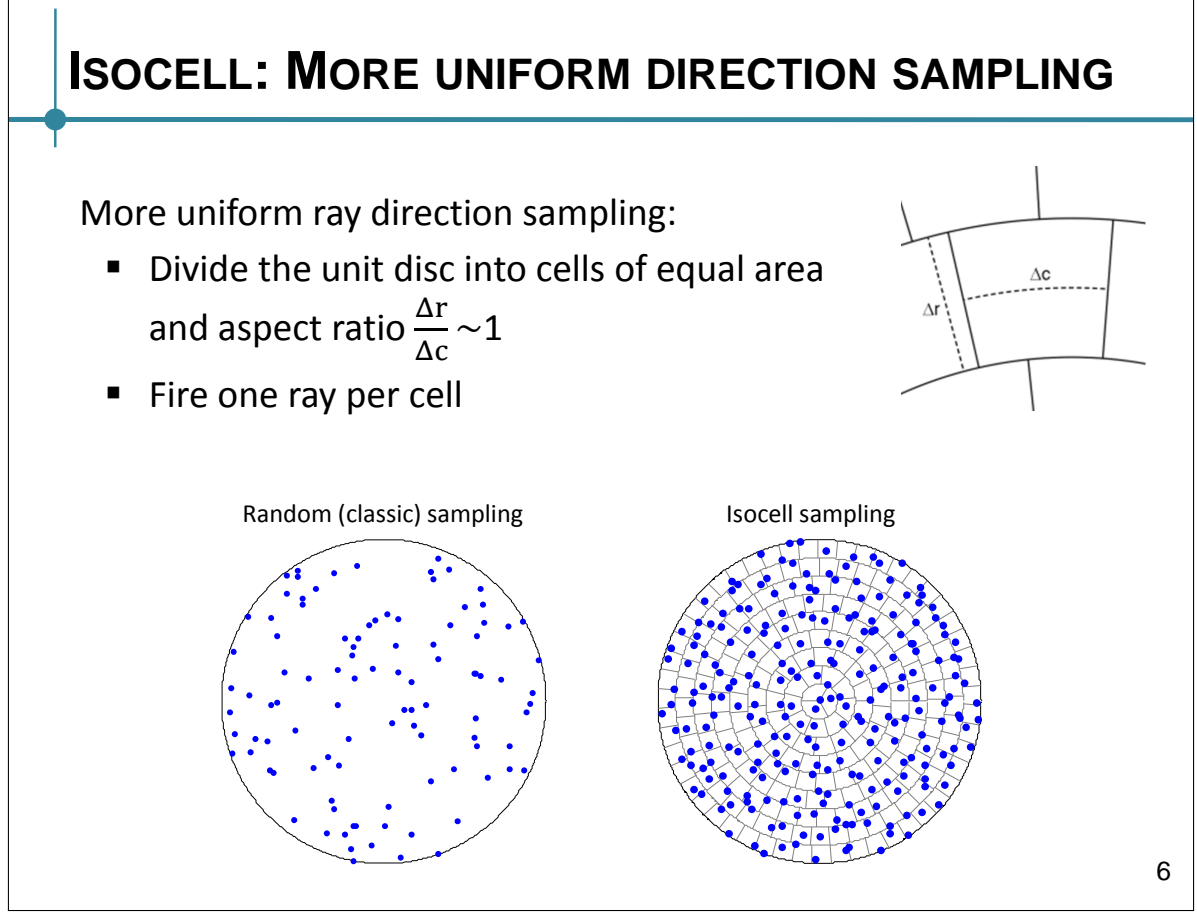

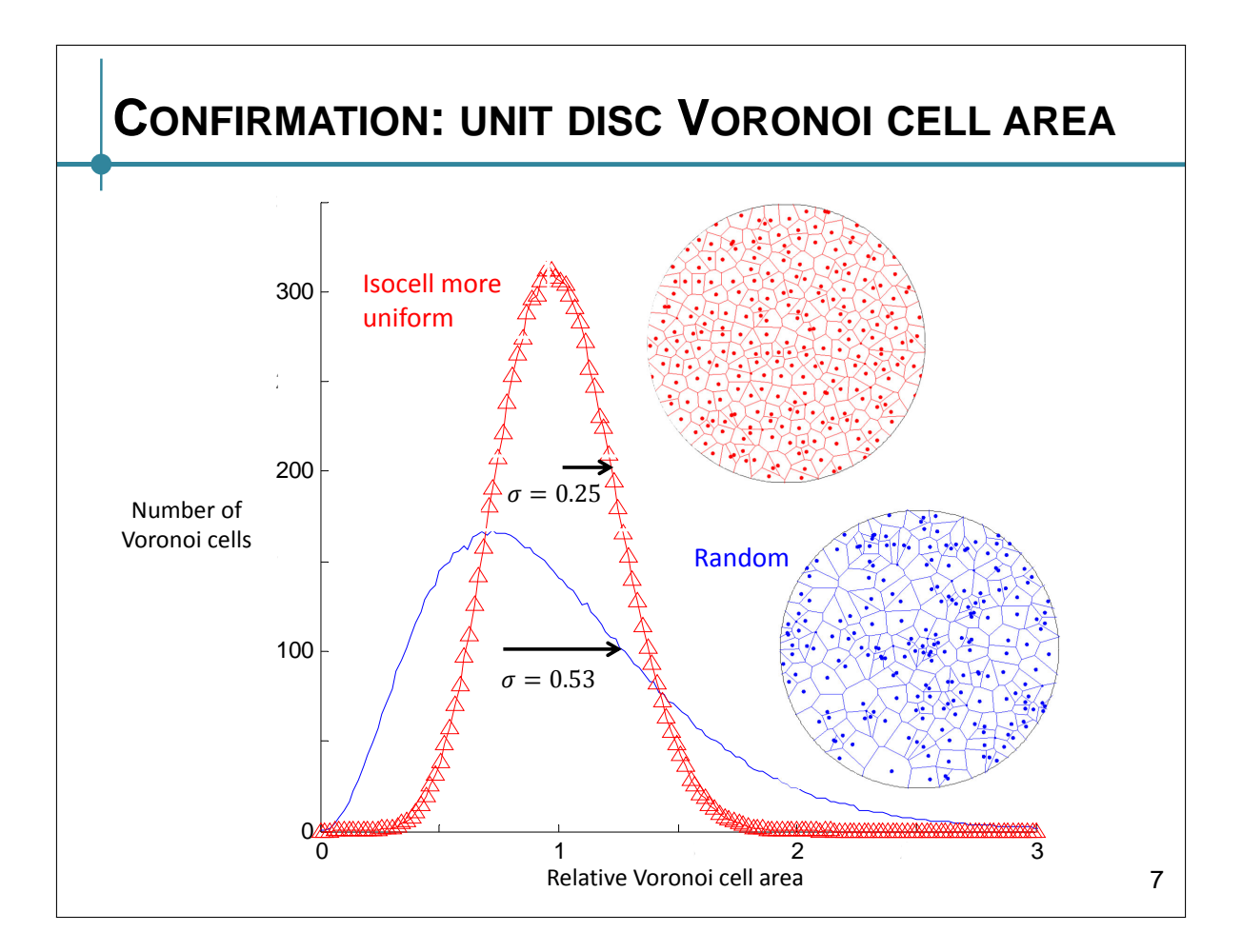

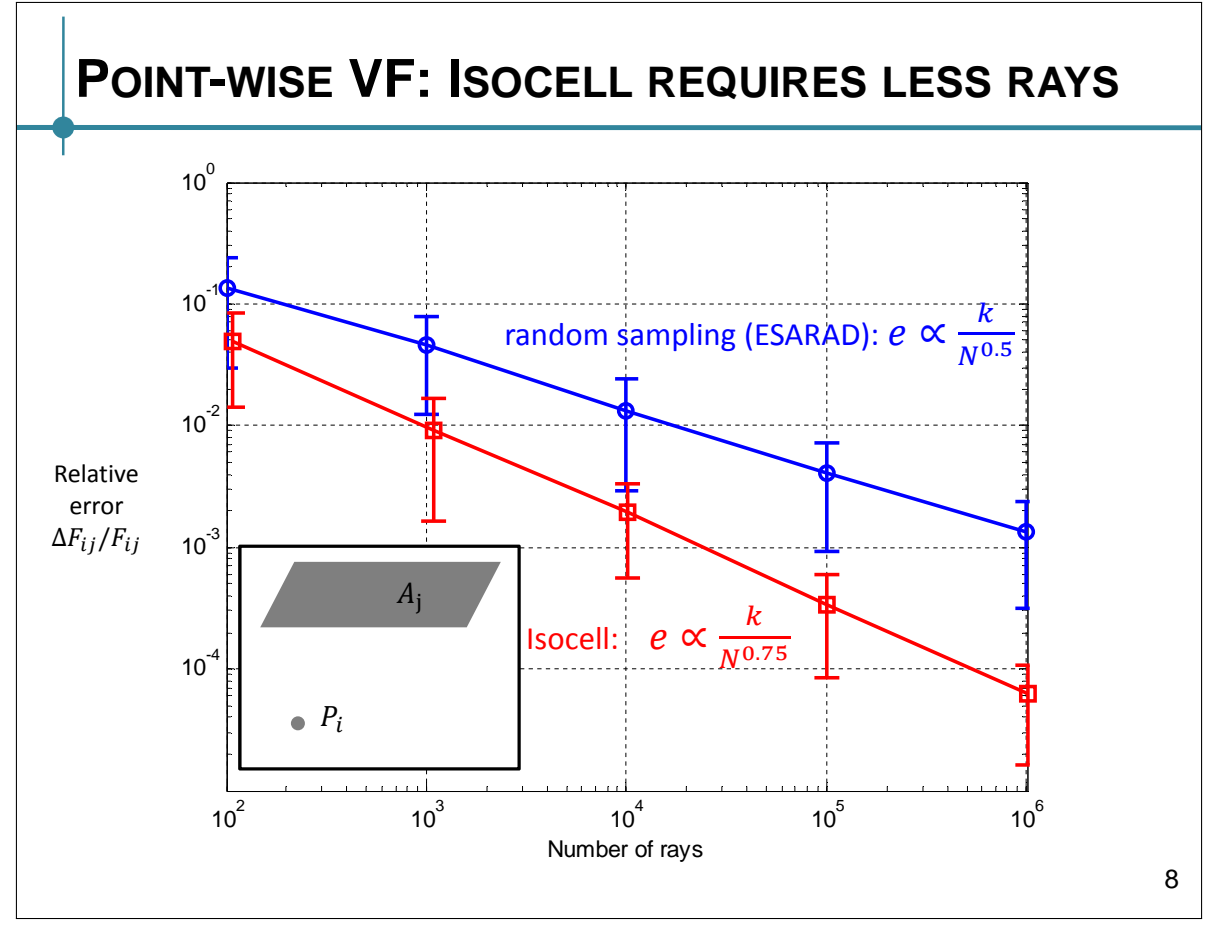

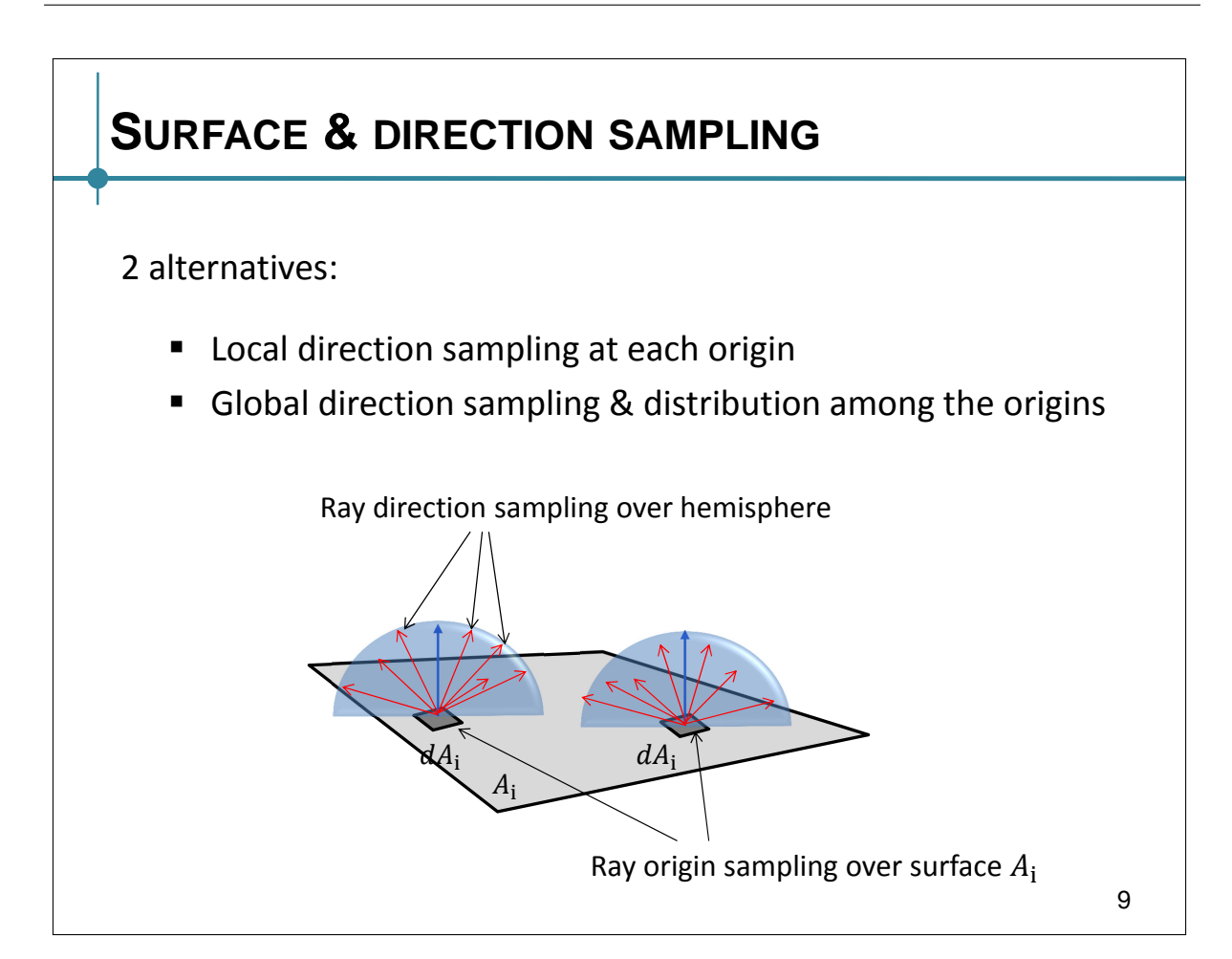

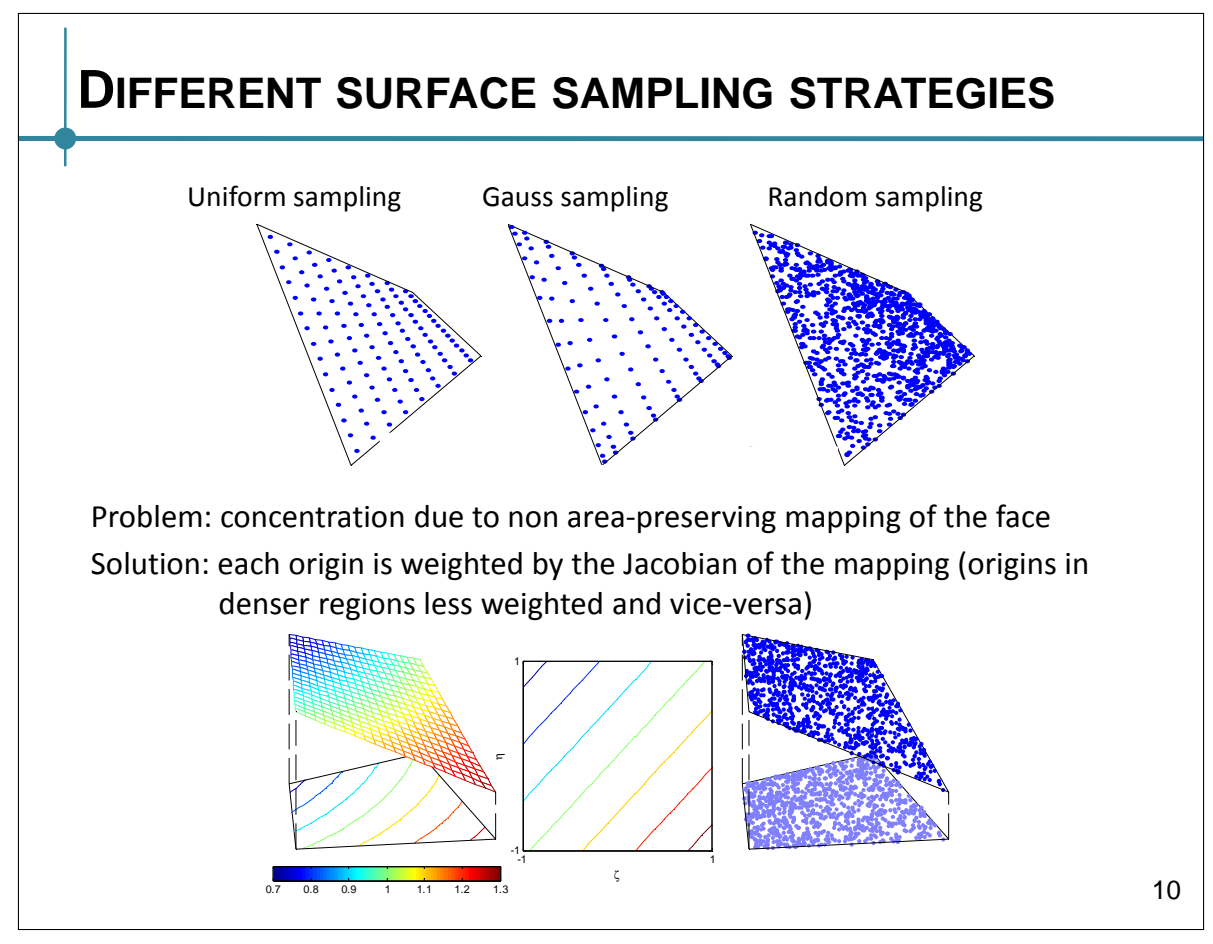

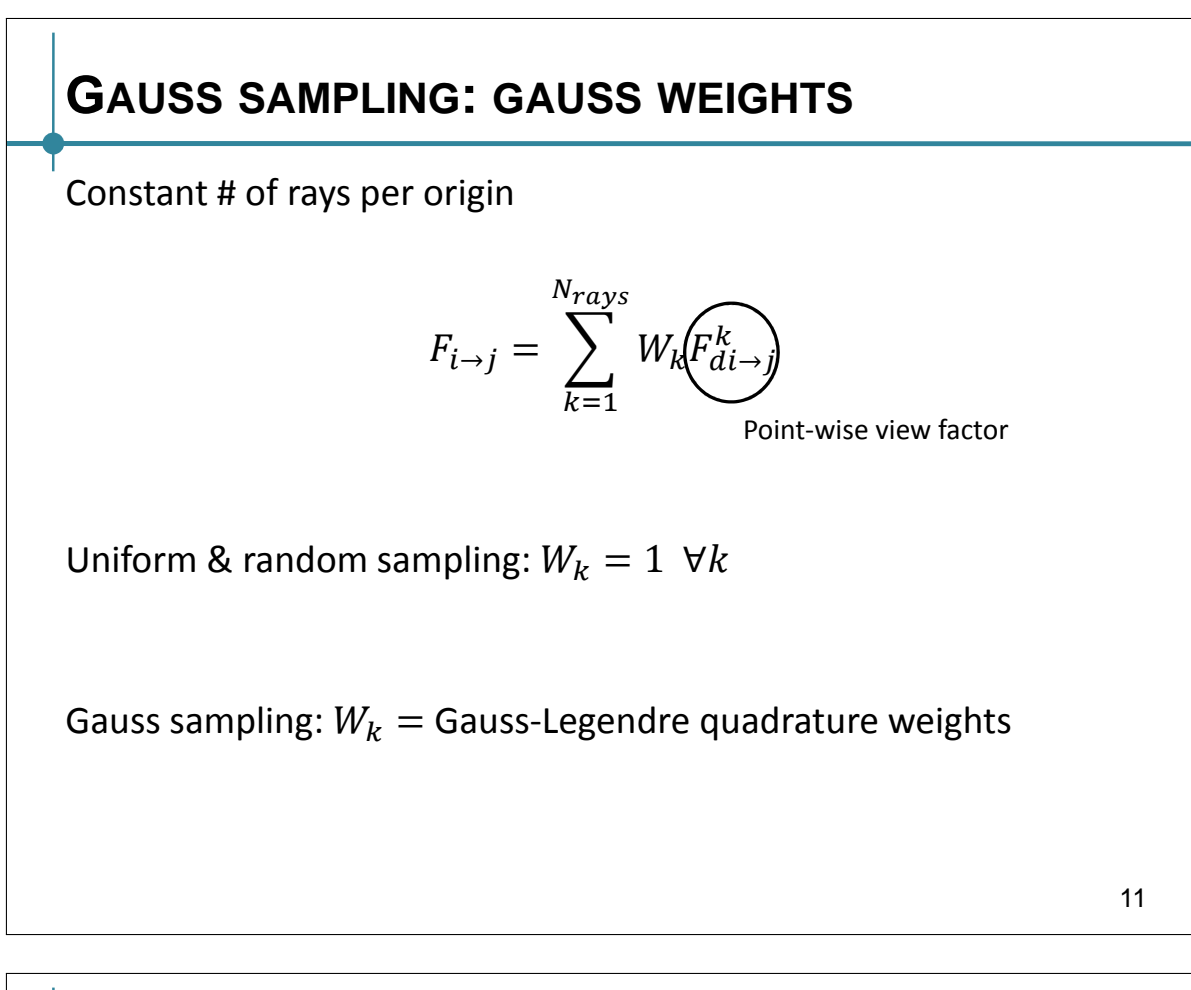

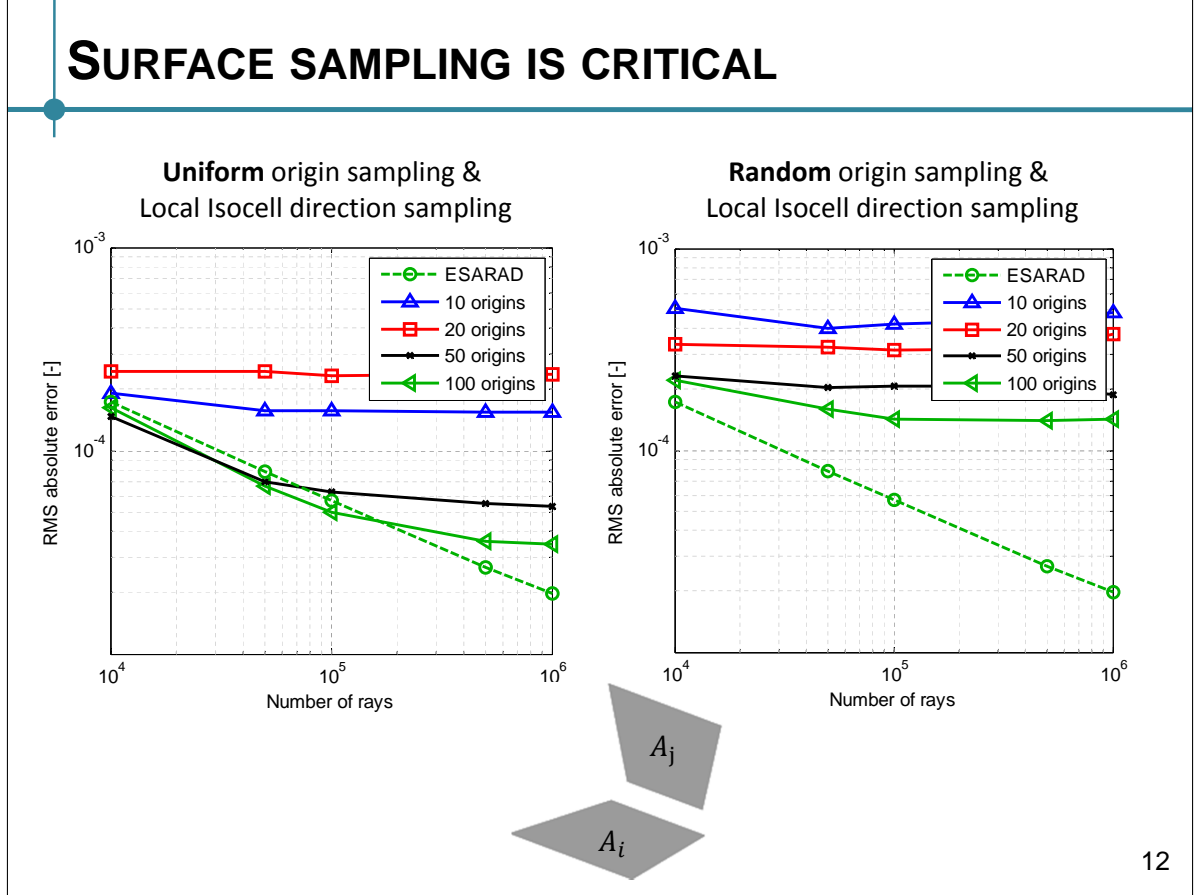

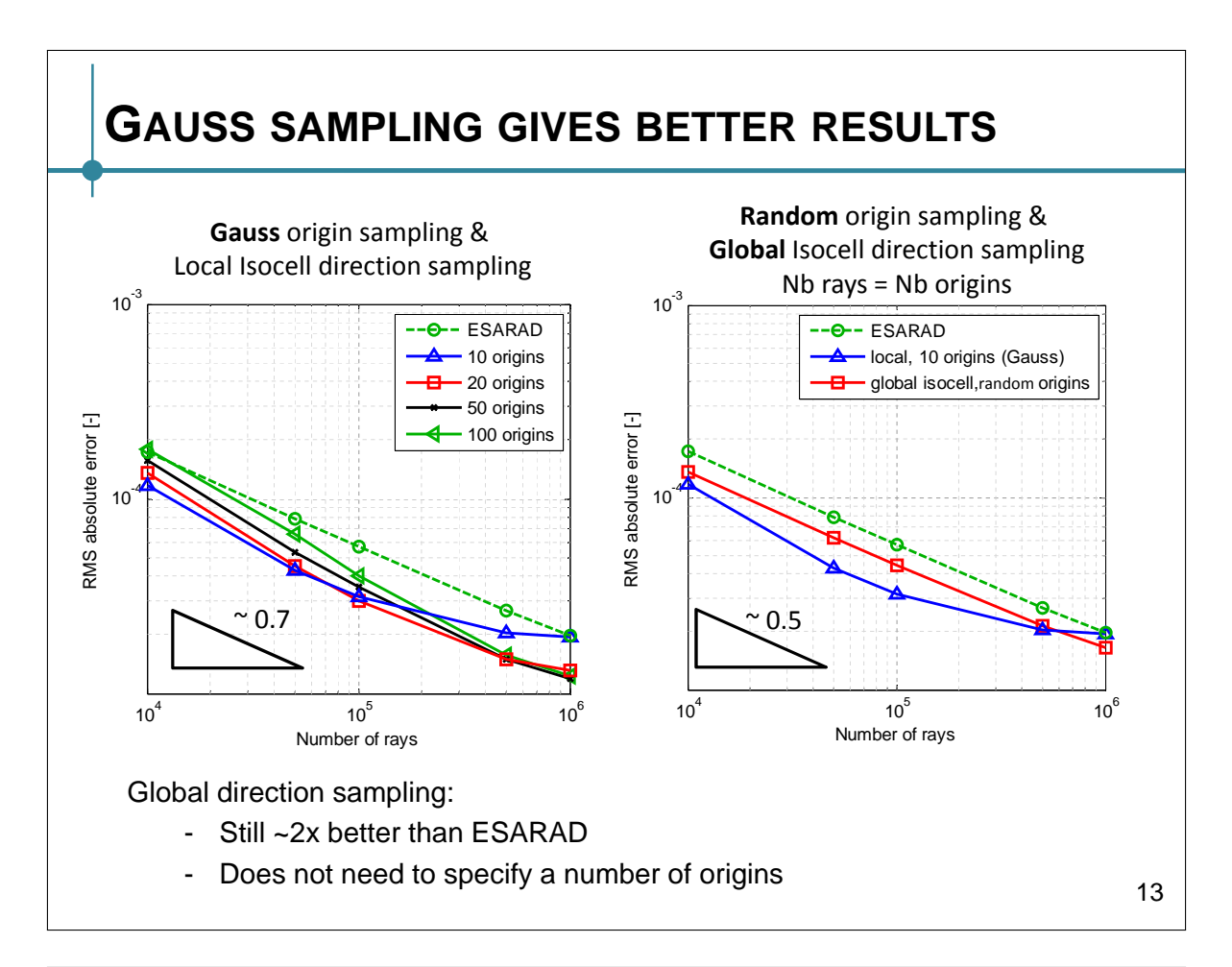

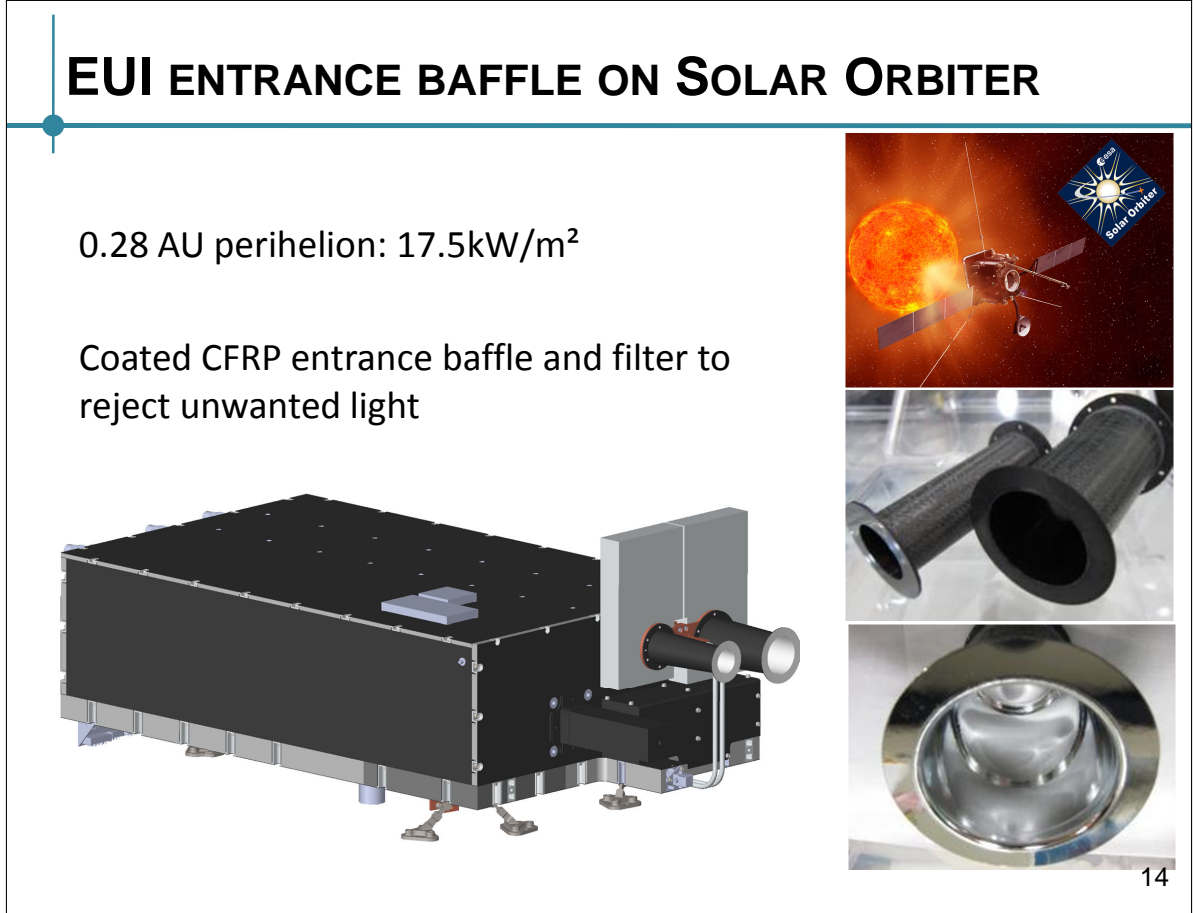

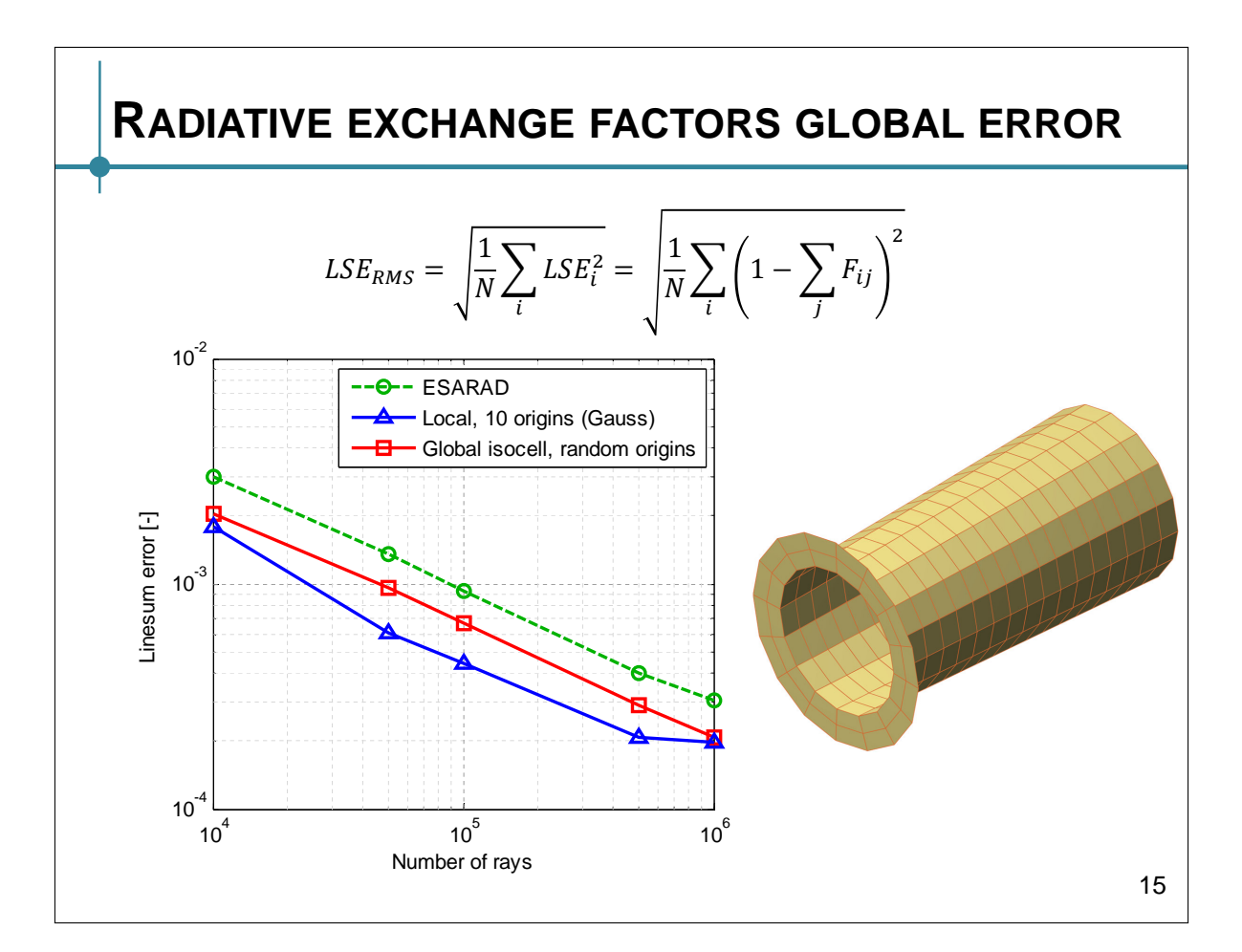

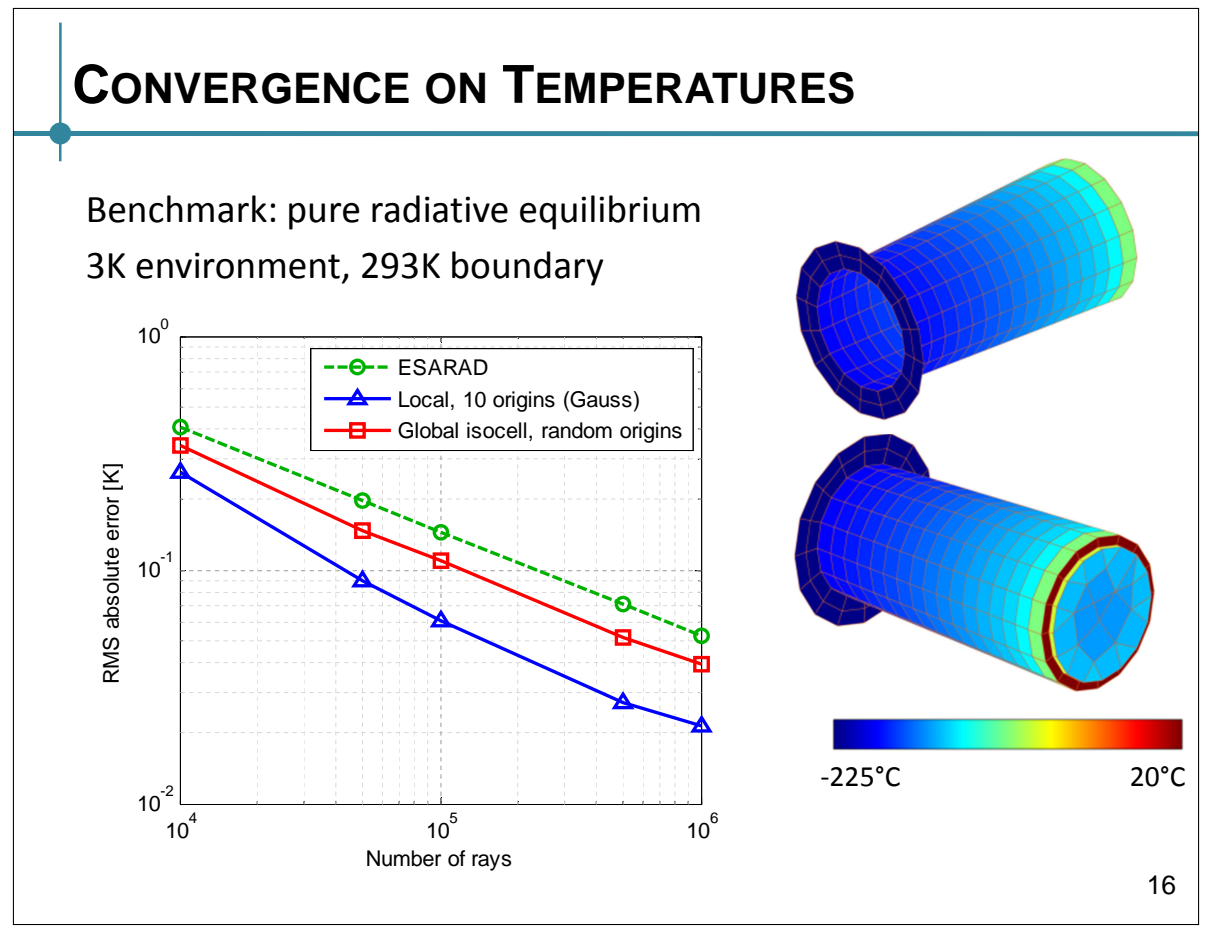

# **CONCLUSIONS** Isocell direction sampling offers significant improvement Surface sampling is critical 50% reduction of number of rays with global direction sampling Same performances on simple case and real-life space structure First step to bridge the gap between structural and thermal analysis 17

**Thank you for your attention…**

**Any question?**

18

## **REFERENCES**

- [1] T.D. Panczak, The failure of finite element codes for spacecraft thermal analysis, Proceedings of the International Conference on Environmental Systems, Monterey, USA, 1996.
- [2] J.-P. Halain, P. Rochus, T. Appourchaux, D. Berghmans, L. Harra, U. Schühle, F. Auchere, A. Zhukov, E. Renotte, J.-M. Defise, L. Rossi, K. Fleury-Frenette, L. Jacques, J.-F. Hochedez, and A. Ben Moussa, The technical challenges of the Solar-Orbiter EUI instrument, Proceedings of the SPIE, Vol. 7732, 2010, 77320R-77320R-10.
- [3] L. Masset. "Thermal Model Reduction Using the Super-Face Concept." presented at the 25th European Workshop on Thermal and ECLS Software, ESA ESTEC, August 11, 2011.
- [4] L. Masset, O. Brüls, and G. Kerschen. Partition of the Circle in Cells of Equal Area and Shape. University of Liège, 2012. http://orbi.ulg.ac.be/handle/2268/91953.
- [5] T. Malley. A shading method for computer generated images. Master's thesis, University of Utah, June 1988

## **CONTACT**

**Lionel Jacques, ljacques@ulg.ac.be Thermal Engineer & PhD student**

- **University of Liège Space Structures and Systems Lab 1, Chemin des Chevreuils (B52/3) Liege, B-4000, Belgium http://www.ltas-s3l.ulg.ac.be/**
- **Centre Spatial de Liège Liège Science Park Avenue Pré-Aily B-4031 Angleur Belgium http://www.csl.ulg.ac.be**

20

19

## Appendix U

## Calculation of Optimal Solar Array Steering Laws for Temperature Critical Missions

Andreas Brandl (Astrium GmbH Ottobrunn, Germany)

Jan-Hendrik Webert (Universität der Bundeswehr Müchen, Germany)

#### Abstract

For the Solar Orbiter and Bepi Colombo missions it is required to steer the solar arrays of the Spacecrafts in such a way that sensitive parts (like solar cells) do not exceed a maximum temperature, while keeping the electric power output as high as possible. This is usually done by adapting the sun aspect angle of the array in dependency of the actual heat input from the sun and if present from the planet.

In this presentation a fast and accurate method is discussed in which the optimized solar array rotation angles at each orbit position are calculated by a modified iteration-scheme with a detailed solar array thermal model.

With the developed iteration scheme it became possible to limit the total number of time consuming calculations of the time dependent radiation exchange factors to a minimum without losing the stability of the scheme. A further decrease of computational time was achieved by splitting the radiation calculation into sub-processes. Those have been distributed among the available computers, leading to an efficient parallelization of the radiation calculations.

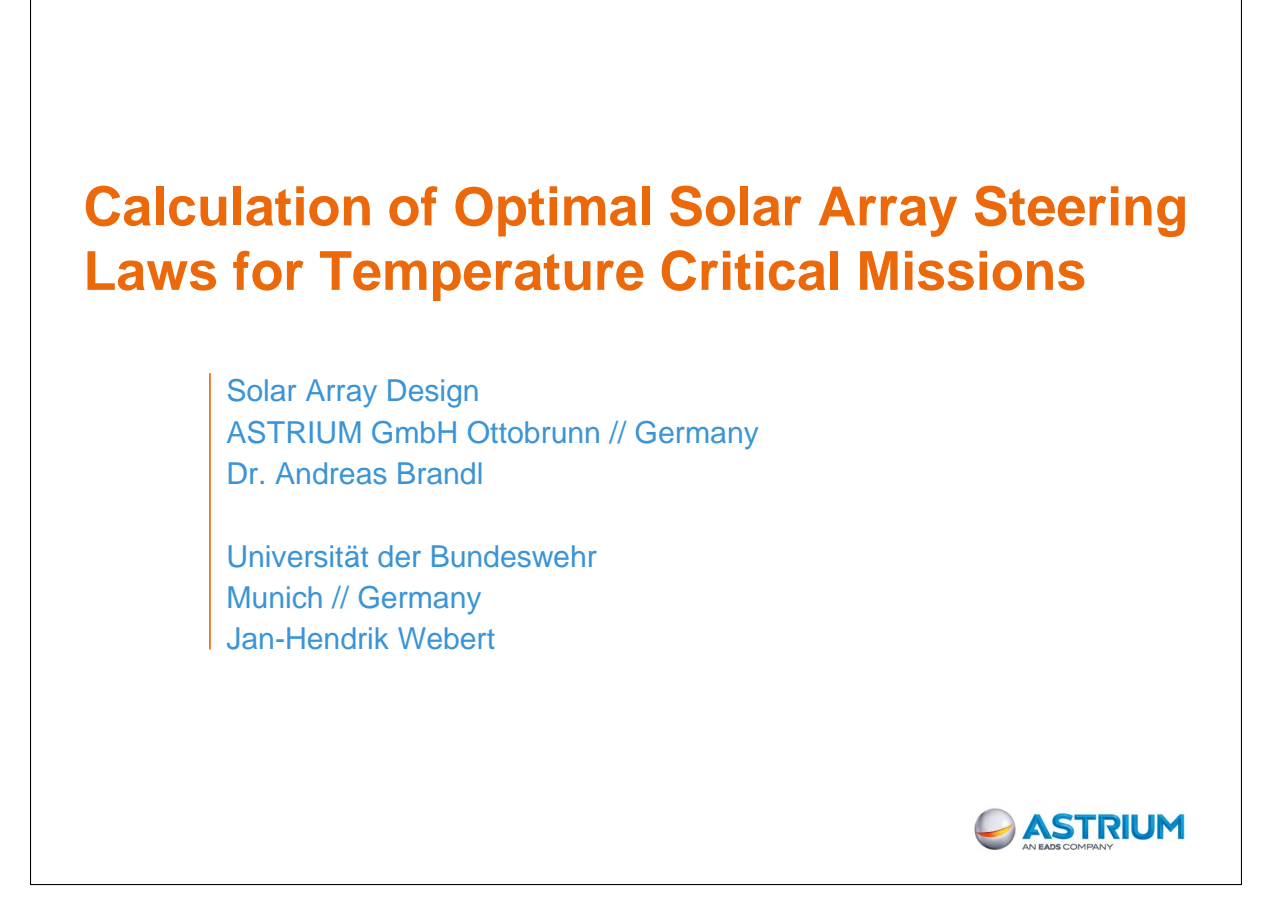

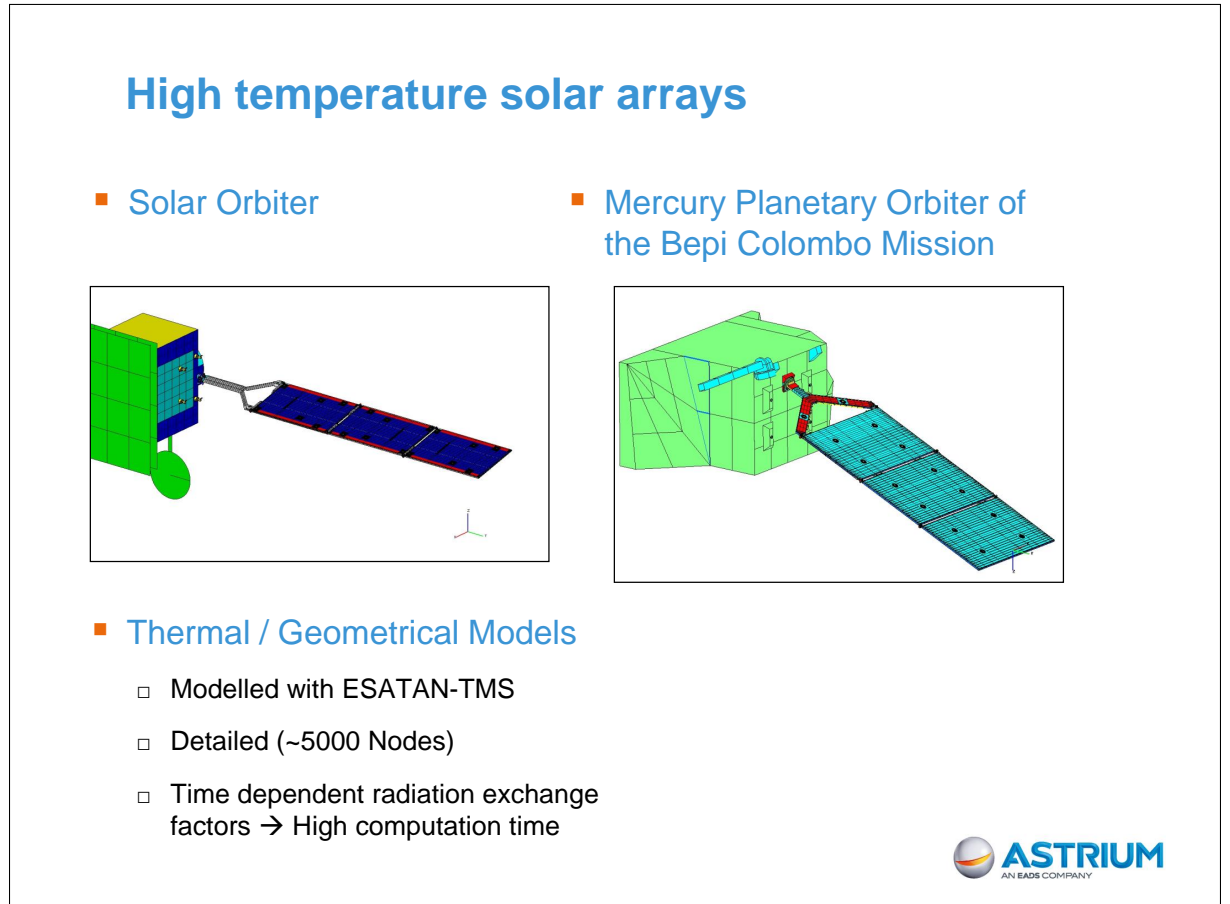

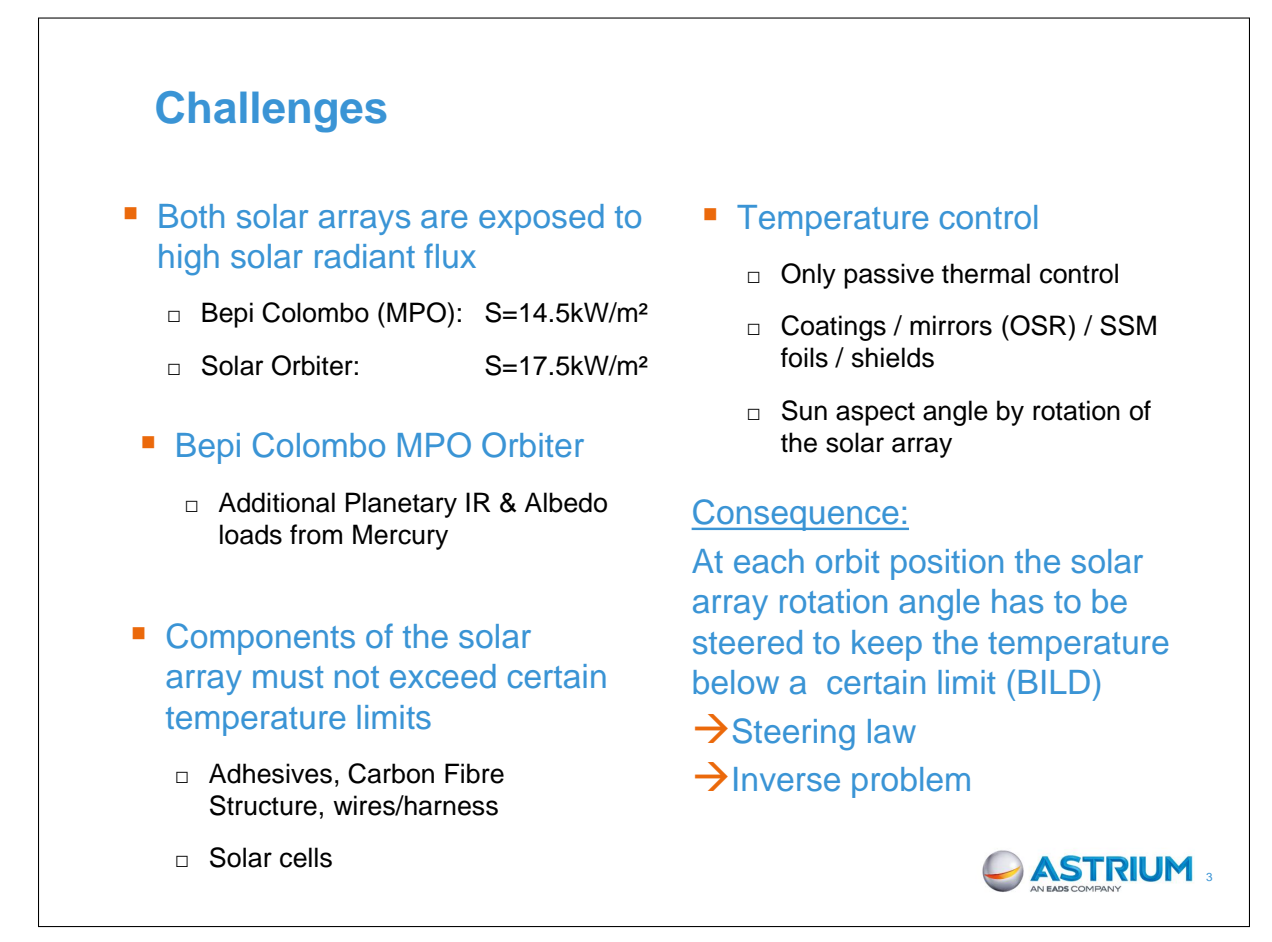

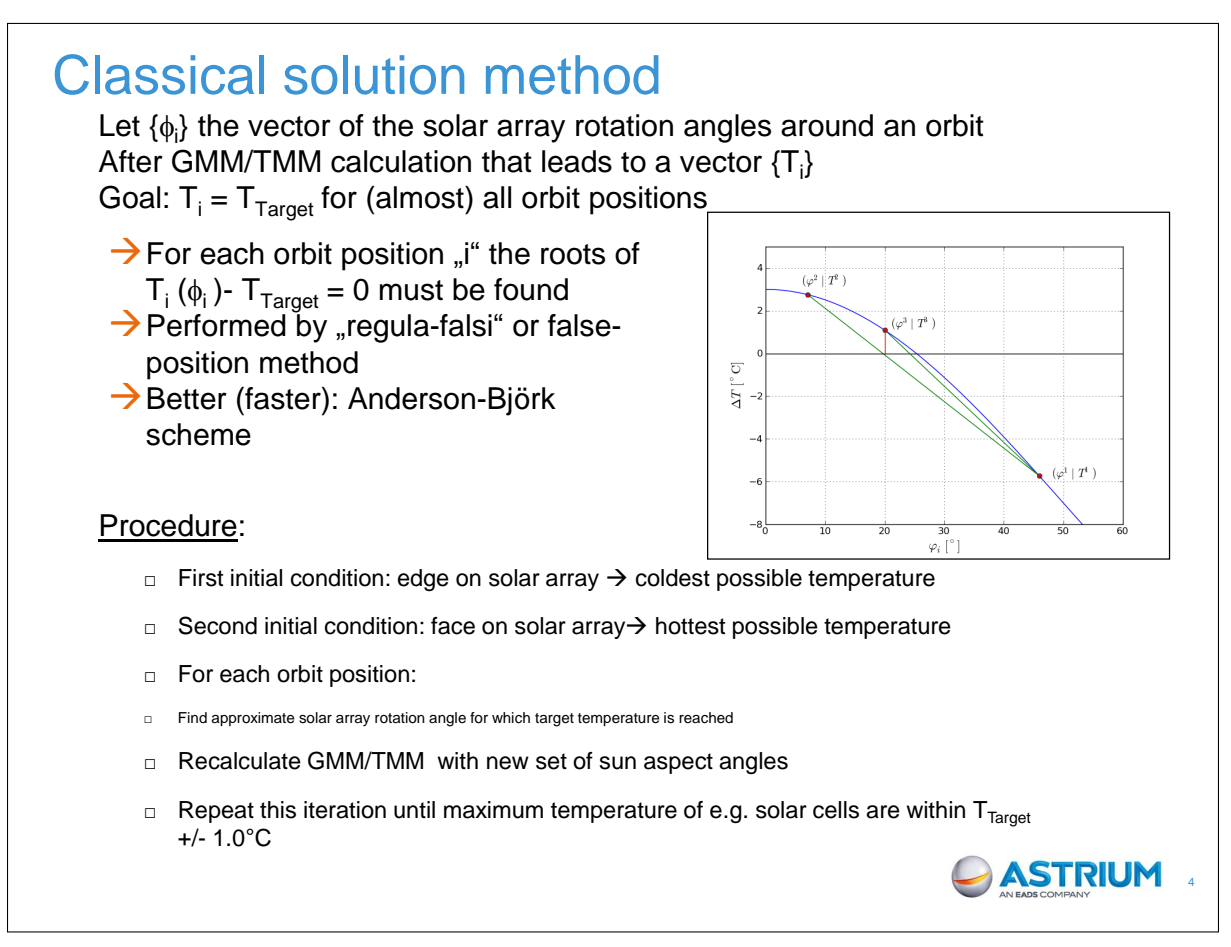

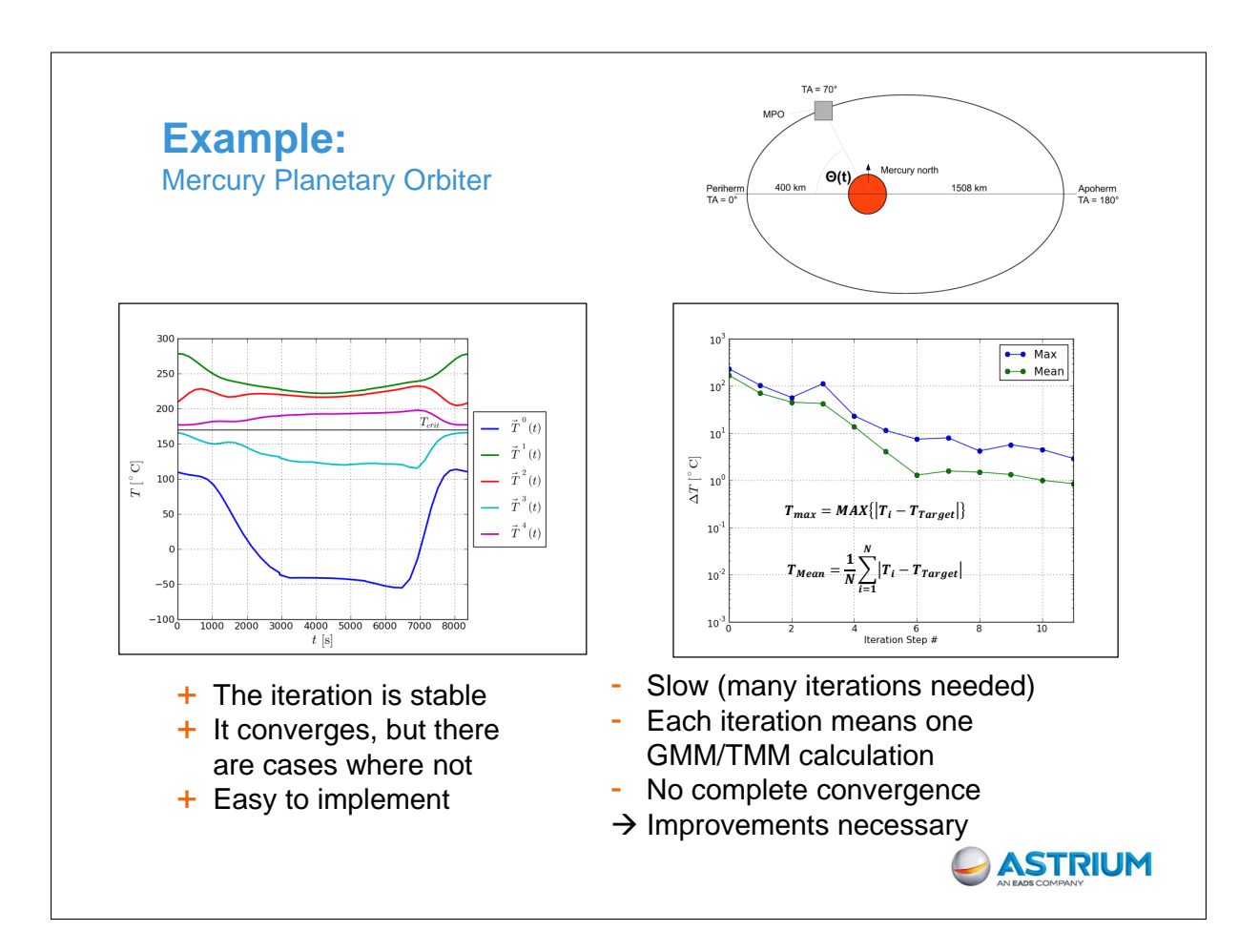

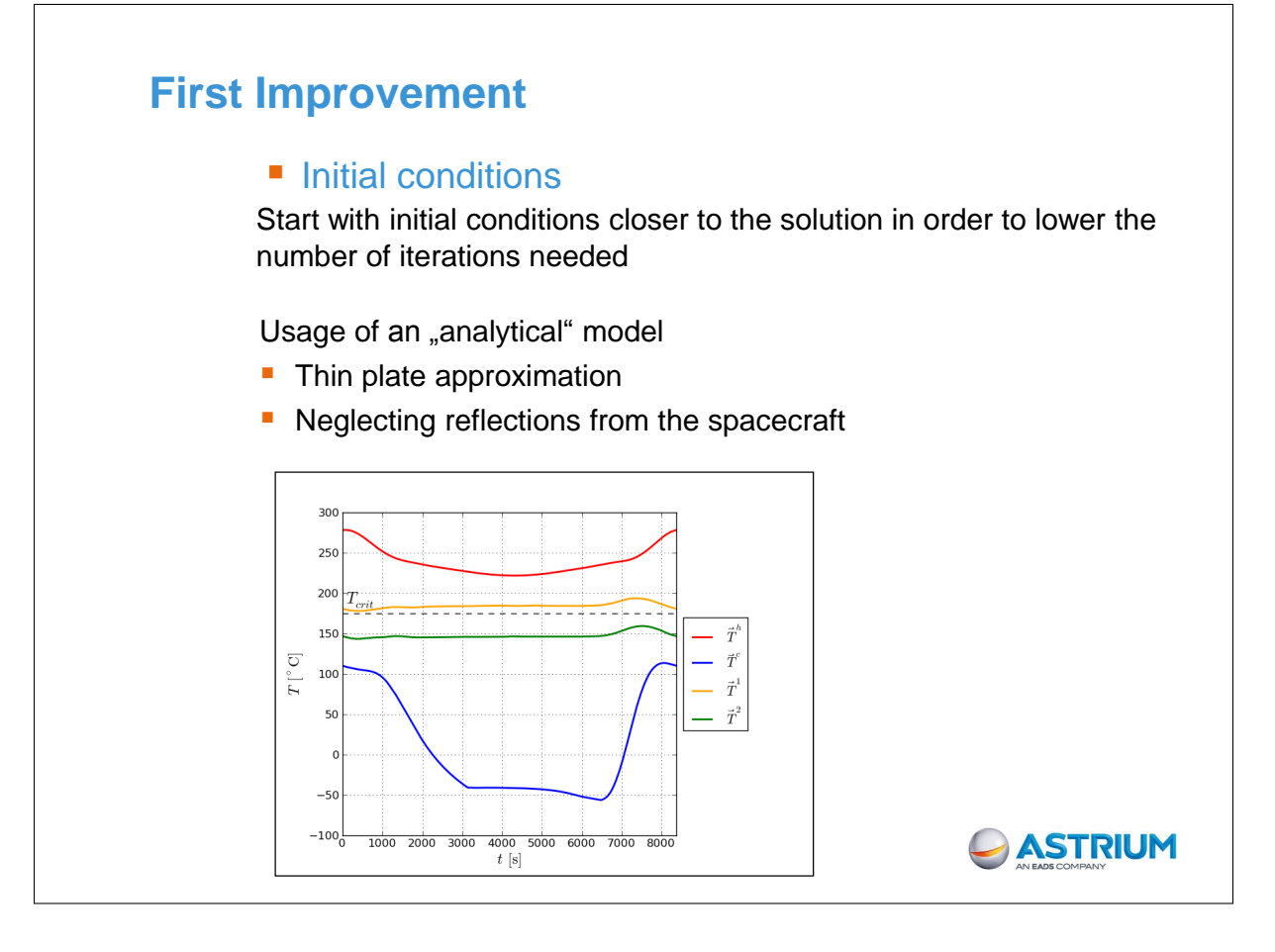

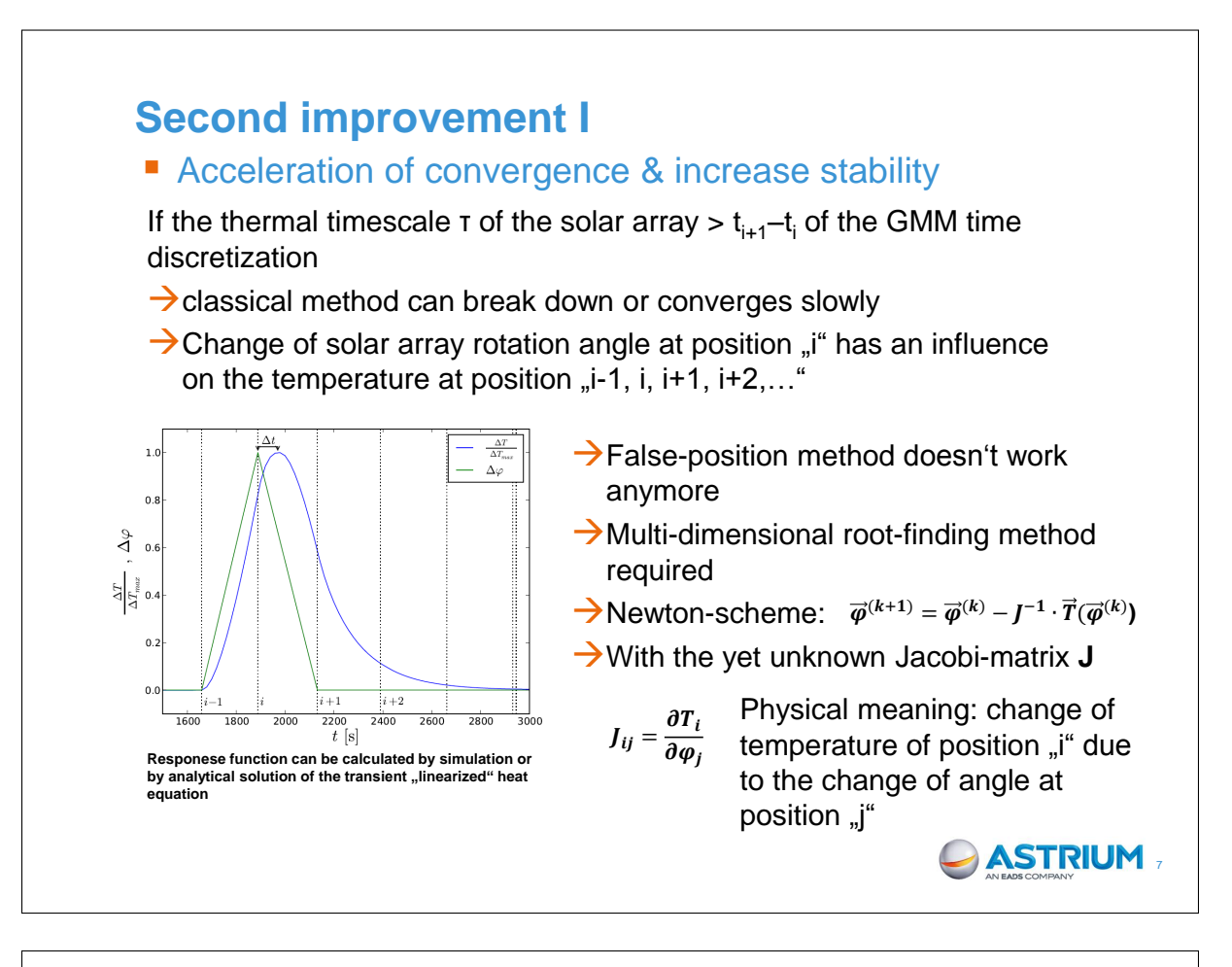

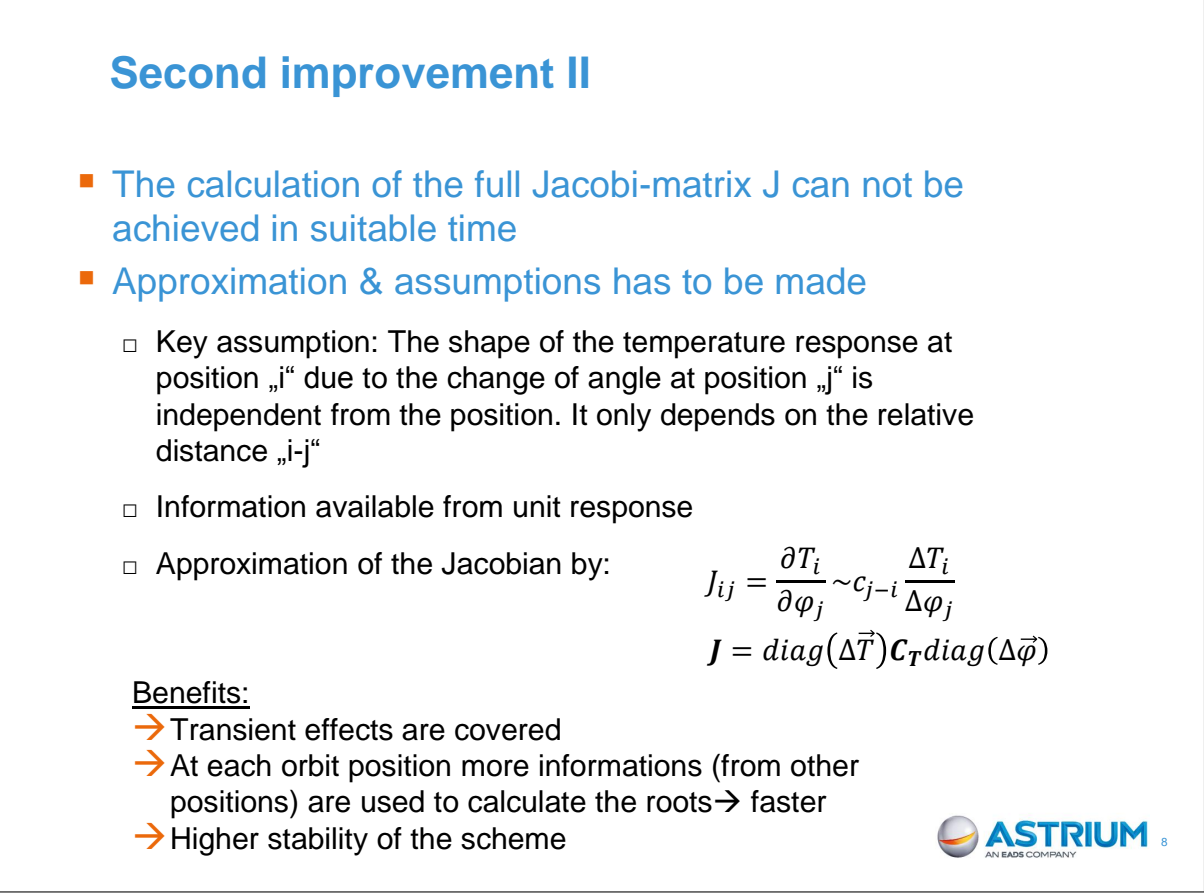

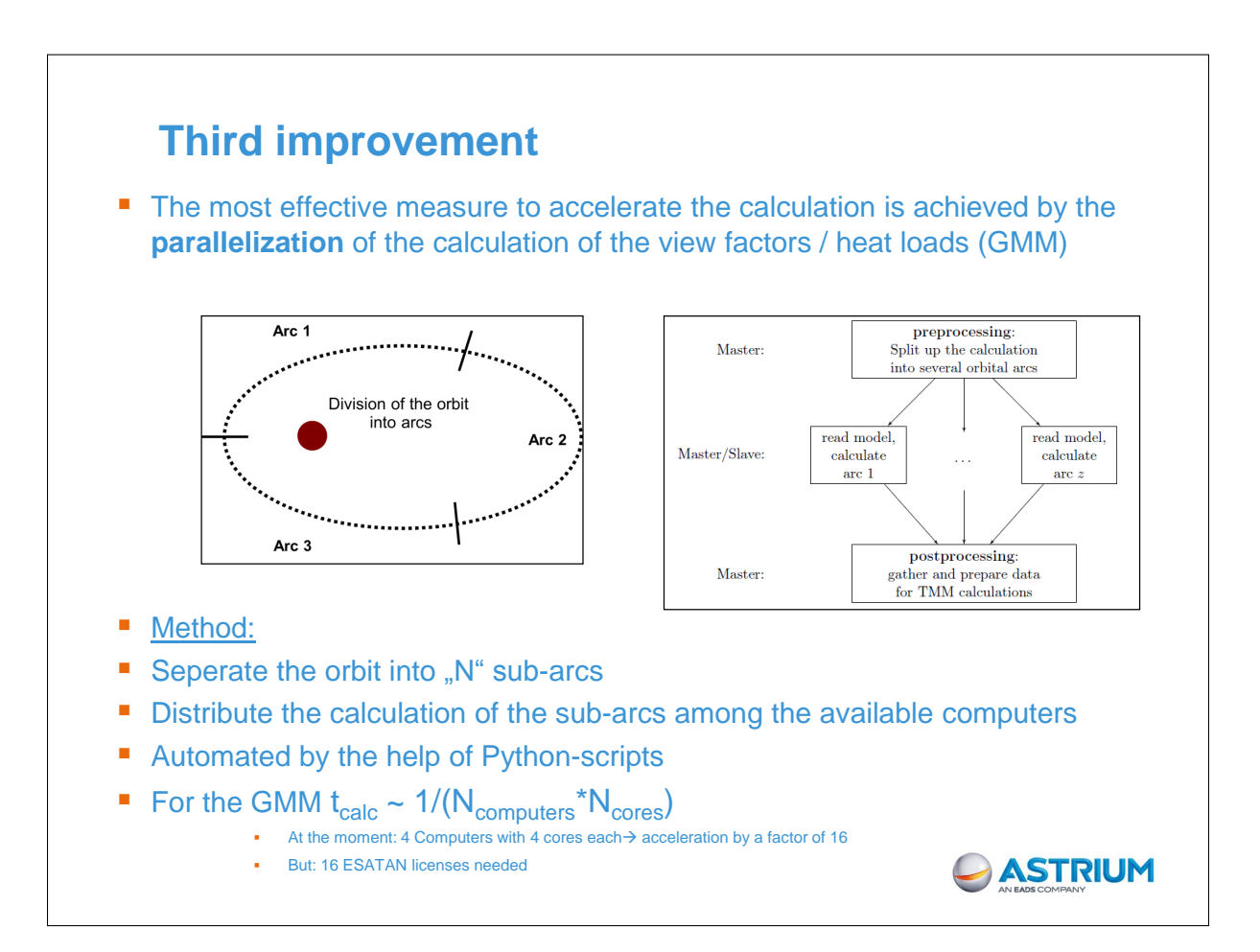

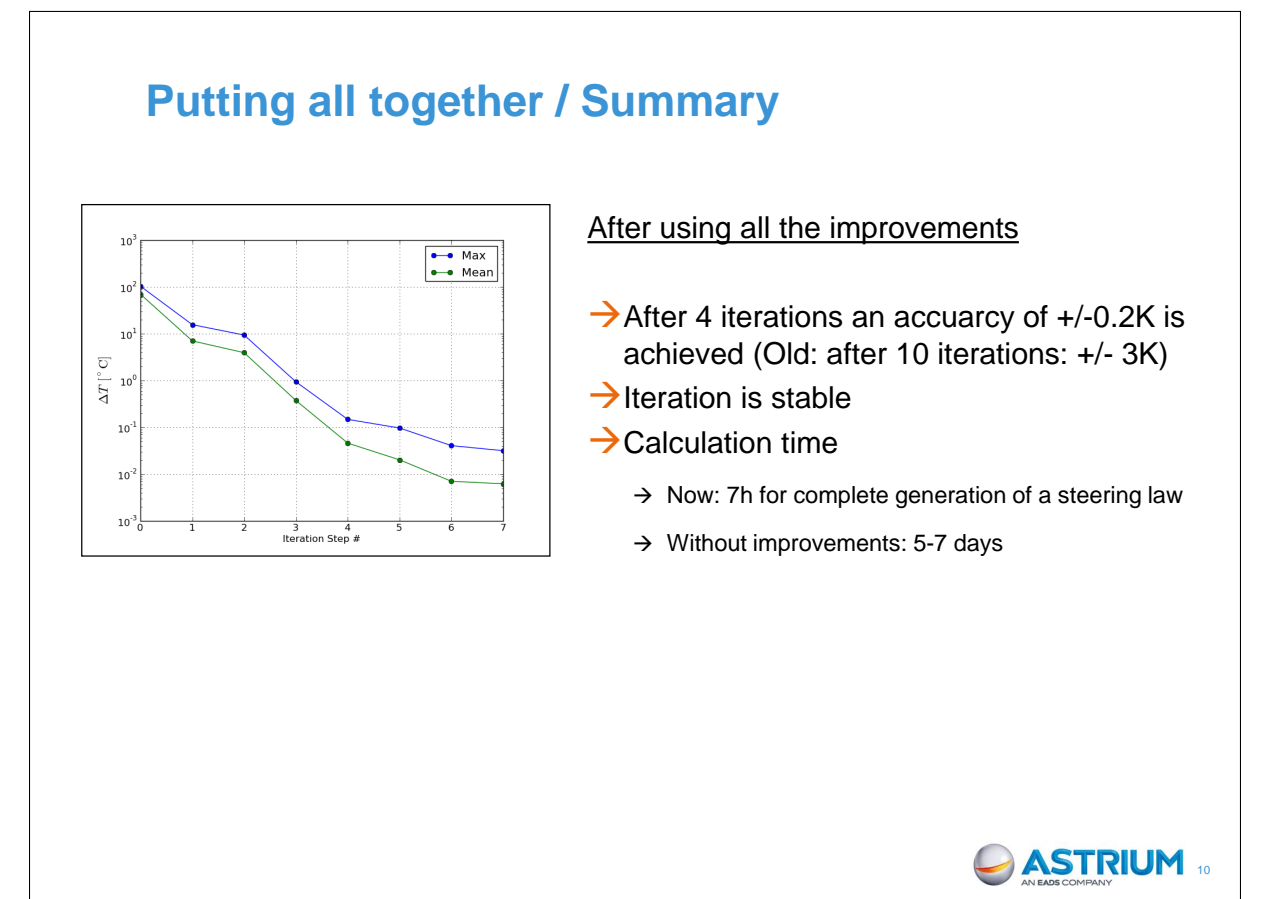

## Appendix V

## BepiColombo MTM STM Thermal Test

Scott Morgan (Astrium EADS, United Kingdom)

#### Abstract

BepiColombo is a joint ESA/JAXA mission to Mercury, and will provide the best understanding of the planet to date. Mercury's proximity to the sun has called for significant thermal design work on the spacecraft, with many new technologies being developed specifically for the project. This in turn has demanded a large amount of spacecraft testing and validation. This presentation will describe the Mercury Transfer Module (MTM) system level STM thermal test, detail the specific challenges faced, and report the results and the lessons learned from the correlation of the associated thermal model.

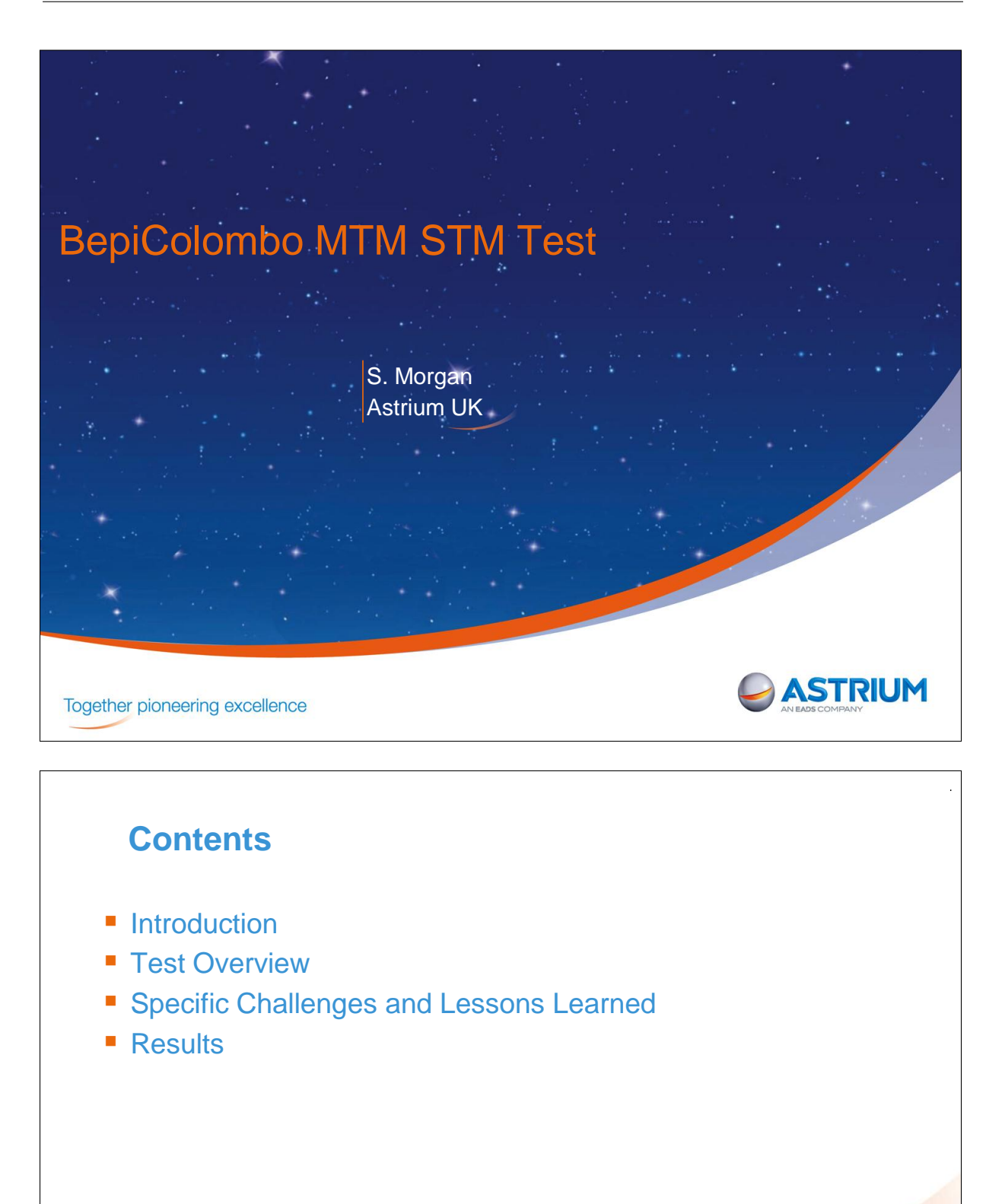

**ASTRIUM** 

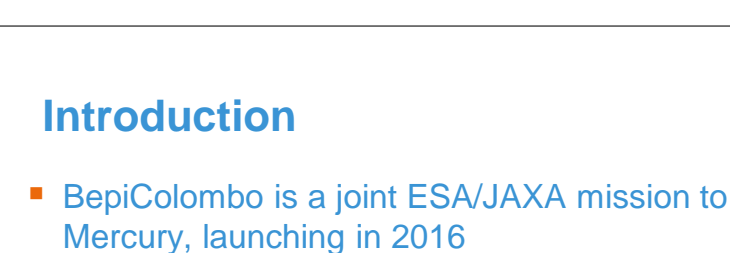

- It is effectively 3 spacecraft stacked on top of each other
	- □ MTM Mercury Transfer Module
		- □ Propulsion module, including attitude control thrusters and Xenon electric propulsion system
	- □ MPO Mercury Planetary Orbiter
		- $\Box$  ESA science module, studving the Internal structure, Geology, Element composition and Polar ice.
	- □ MMO Mercury Magnetospheric Orbiter
		- □ JAXA science Module, studying the Magnetic field of Mercury and the inner solar system

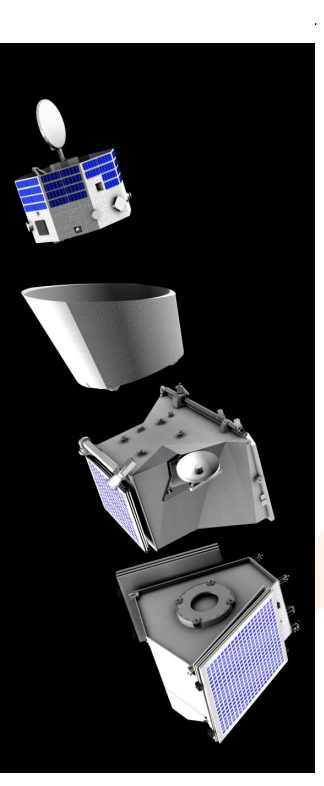

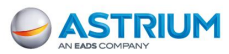

## **Introduction**

#### **Flight Thermal Environment**

- □ Solar flux varies between 0.74SC and 11.4SC
- □ Electric Propulsion system power use is >2x5.5KW
- $\Box$  Total Thermal dissipation of  $\sim$ 2 KW
- □ Mission timescale ~6 years
- □ 7 Planet Flybys
	- $\Box$  1 of Earth
	- □ 2 of Venus
	- □ 4 of Mercury

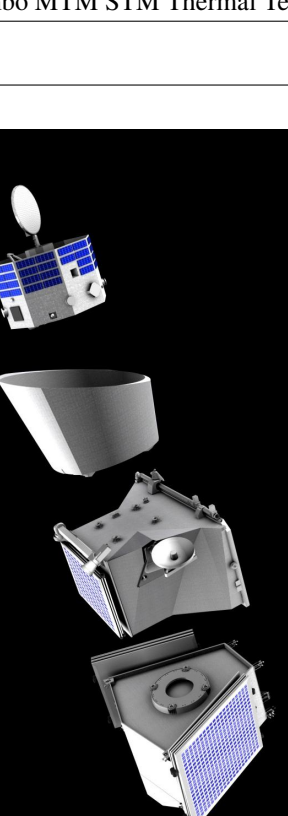

**ASTRIUM** 

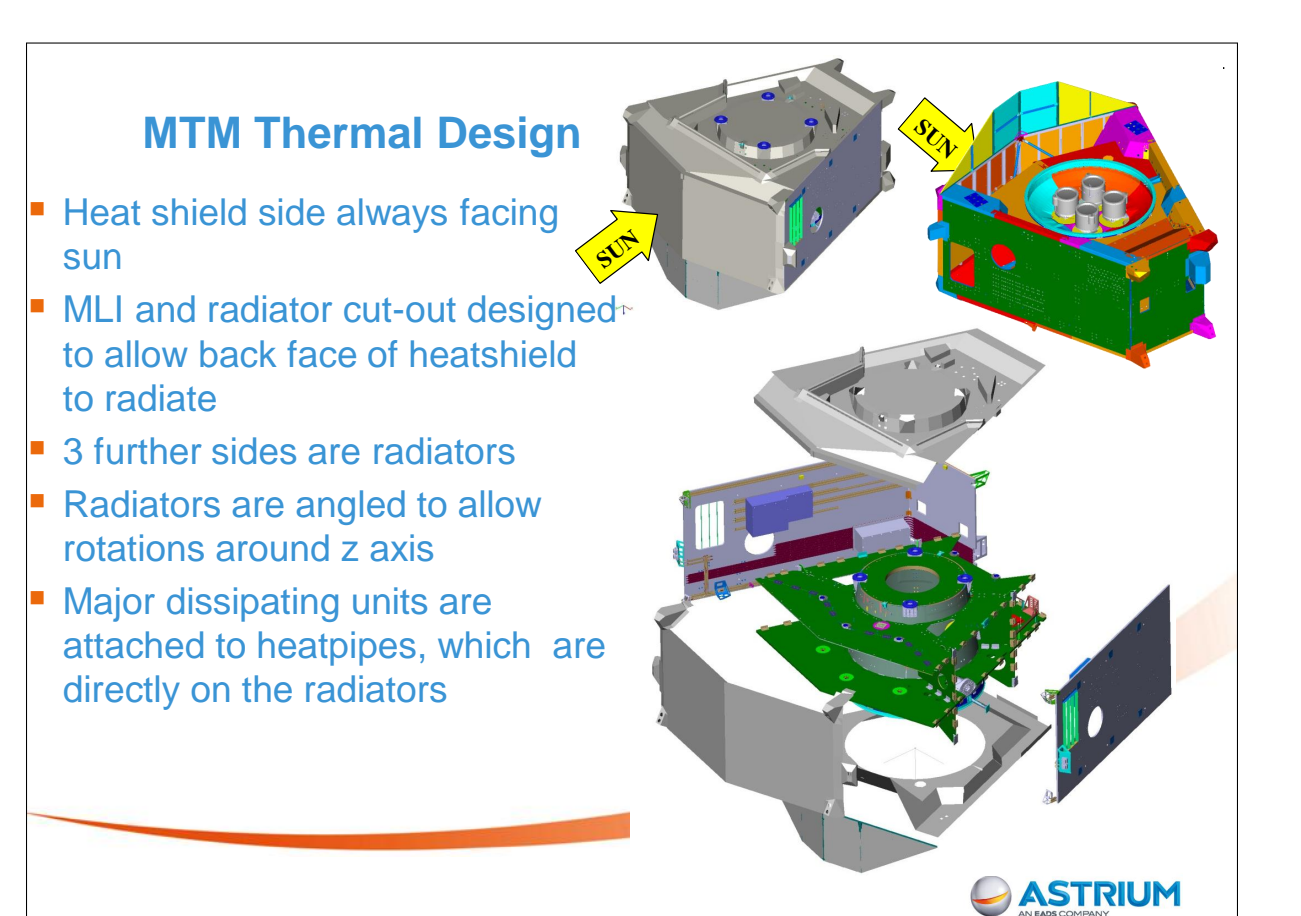

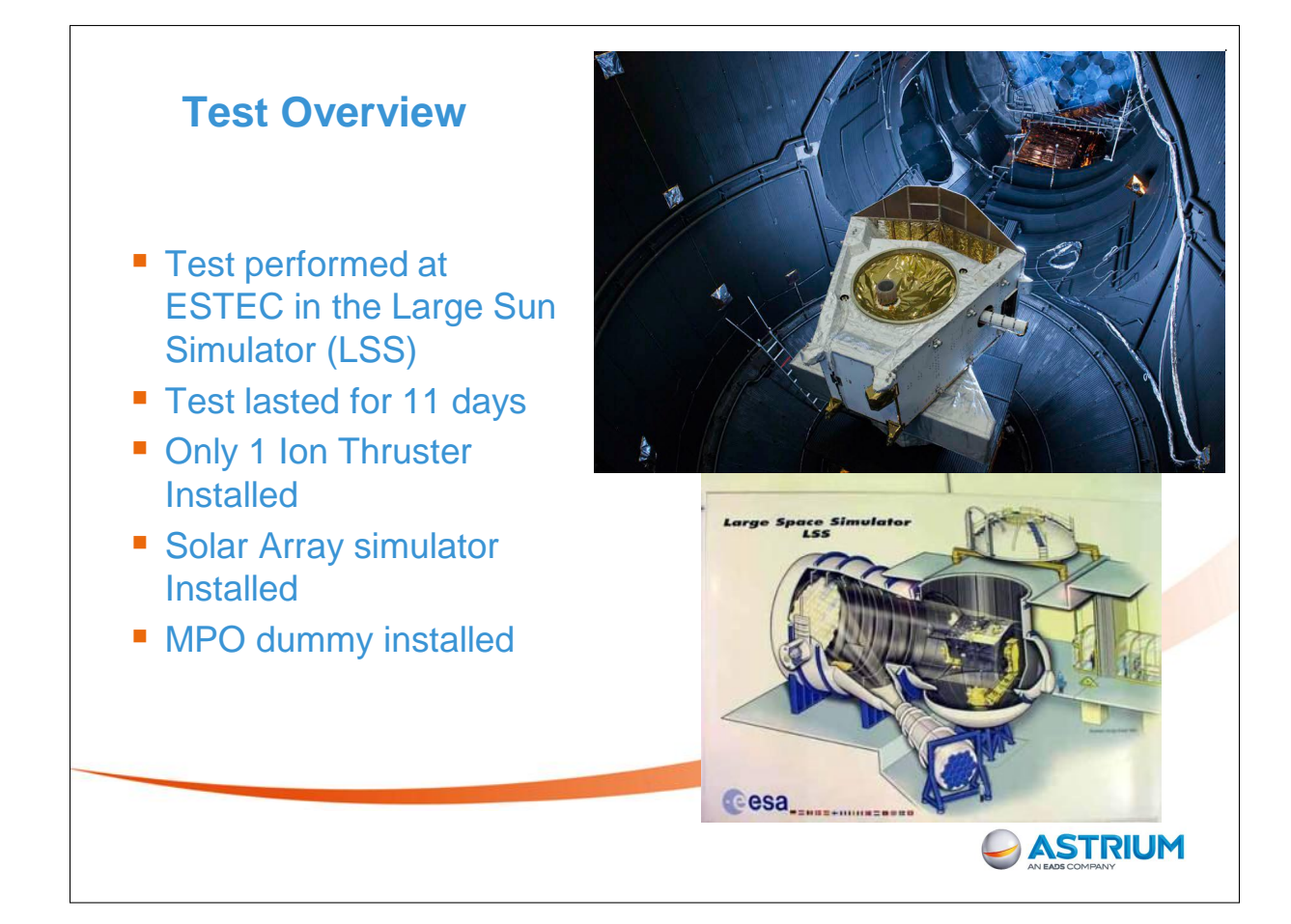

## also run: □ Venus eclipse □ SEPS cool down □ Attitude loss This document and its content is the property of Astrium [Ltd/SAS/GmbH] and is strictly confidential. It shall not be communicated to any third party without the written consent of Astrium [Ltd/SAS/GmbH]. **Challenges Convergent Solar Beam** □ Solar beam was convergent in order to increase the solar flux at the spacecraft

- □ Maximum flux of 11,000W/m2 (8SC) was achieved
- $\Box$  This reduces the beam diameter

#### • Non Uniform Solar Beam

- $\Box$  The beam at high power was not completely uniform
- $\Box$  This meant the variation had to be measured and implemented in the thermal model

Beam shape was idealised as a cone

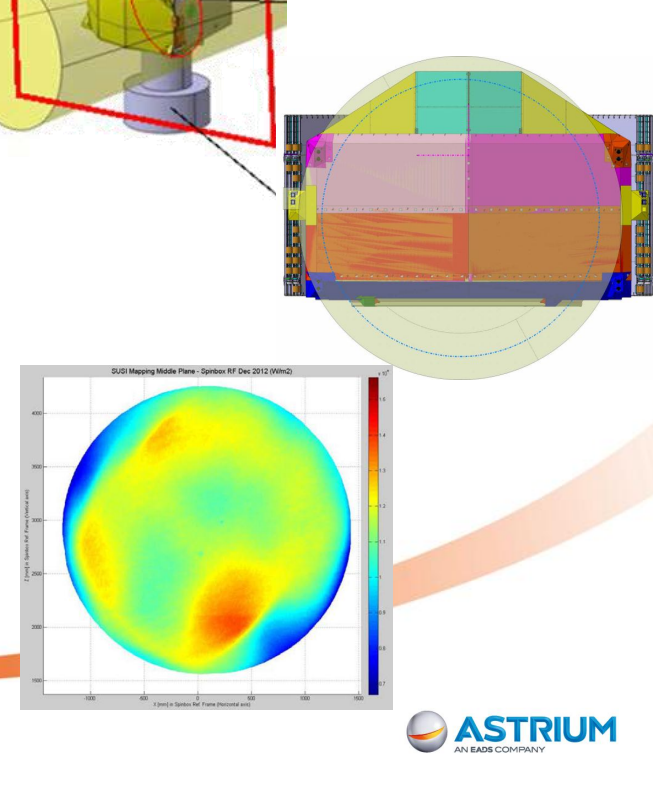

## **Test Phases**

■ 6 balance phases were run at different orientations and solar fluxes:

- □ Warm Nominal
- $\Box$  Hot Nominal
- □ Hot Tilted (17°C)
- □ Hot RCT Rotation (19°C)
- □ Engine Bay Illumination
- □ Cold Nominal
- **Several transient phases were**

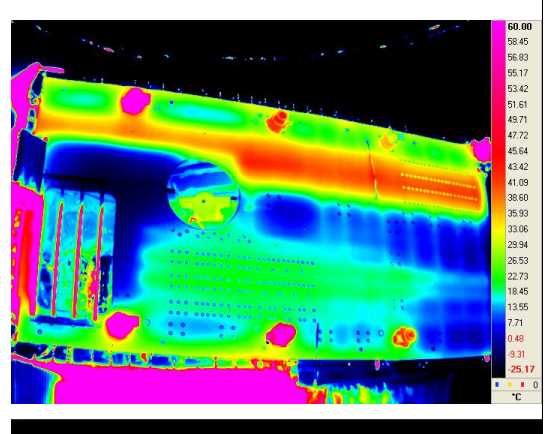

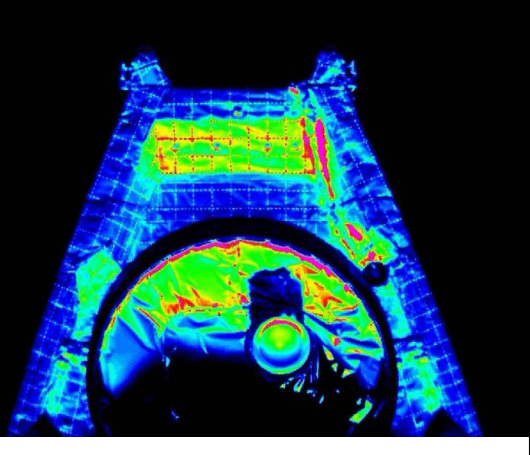

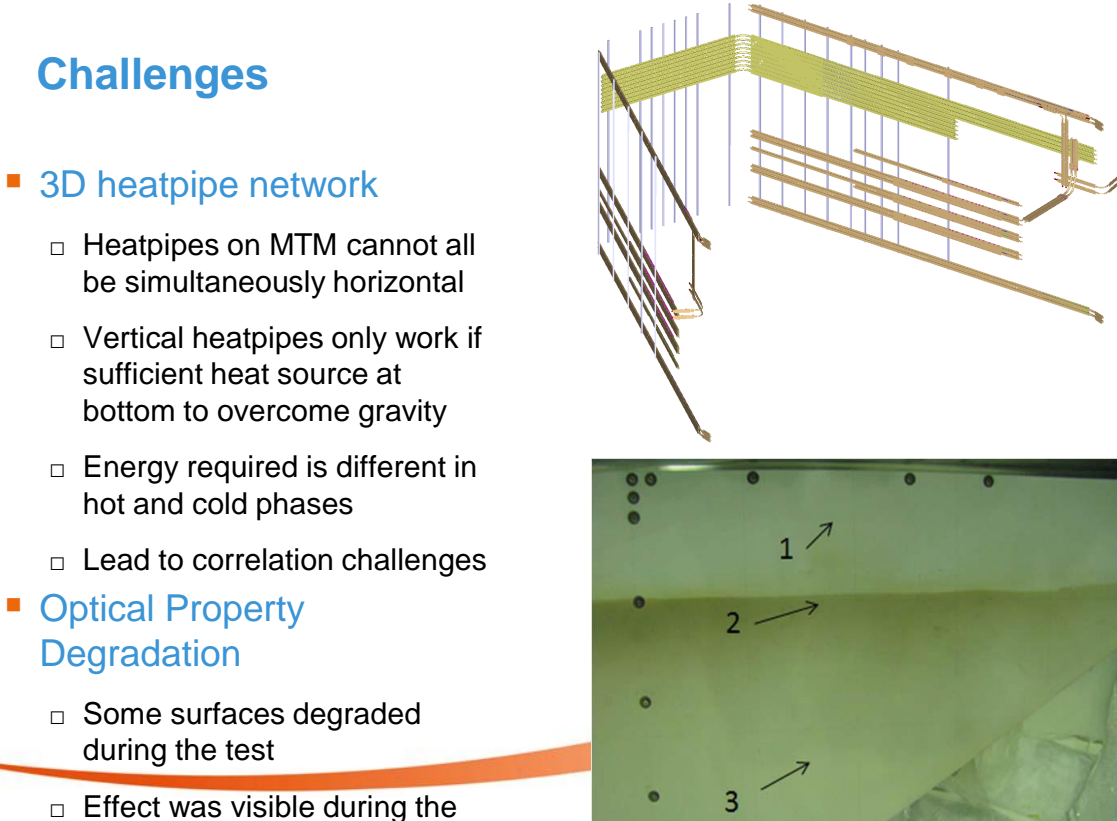

balance phases

## **Challenges**

- **Bulb Lifetime** 
	- $\Box$  Each bulb is used at 25 kW
	- $\Box$  19 bulbs
	- $\Box$  Limited Life time
	- □ Hot phases were done first
- **Thermocouple read issues** 
	- □ Some thermocouples were electrically unstable
	- $\Box$  Had to be discounted in some phases

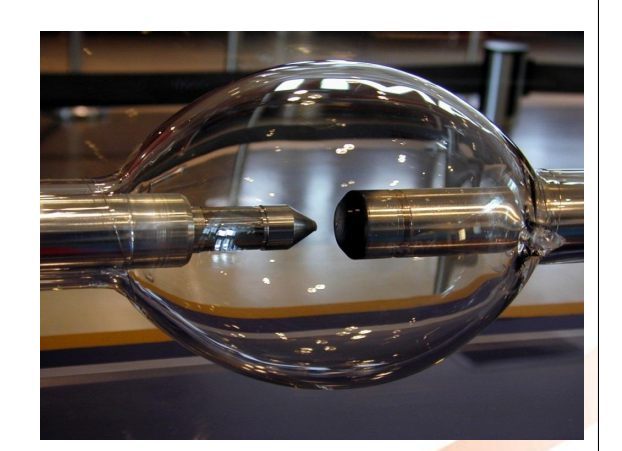

**ASTRIUM** 

### **Lessons Learned**

- Heatpipe thermocouples
- **Ensure harness is correctly** bundled (high power test harness was close to limits)
- The effect of IR flux simulation heaters was not as expected
- MPO simulator interface was too slow to heat or cool
- **MY** radiator needs heatpipe start-up heaters for vertical **HPs**

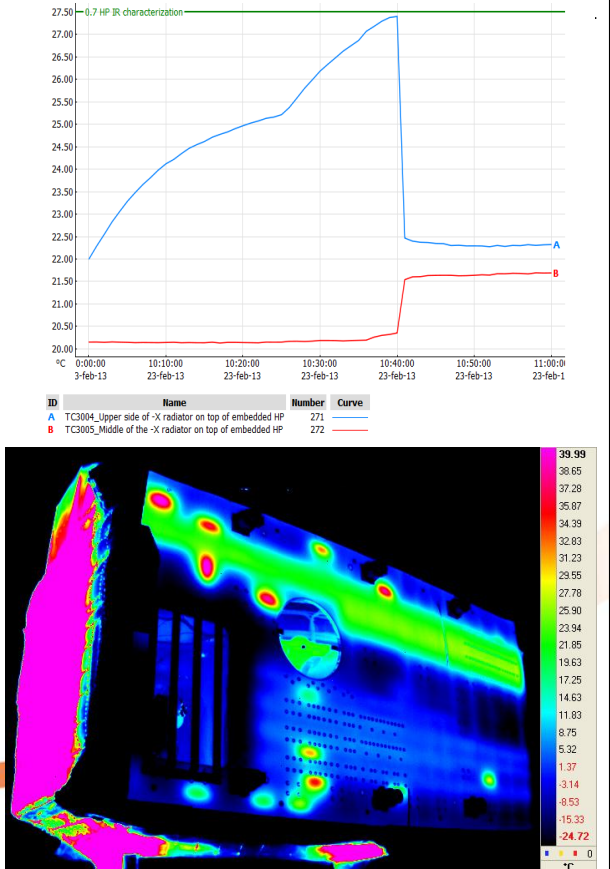

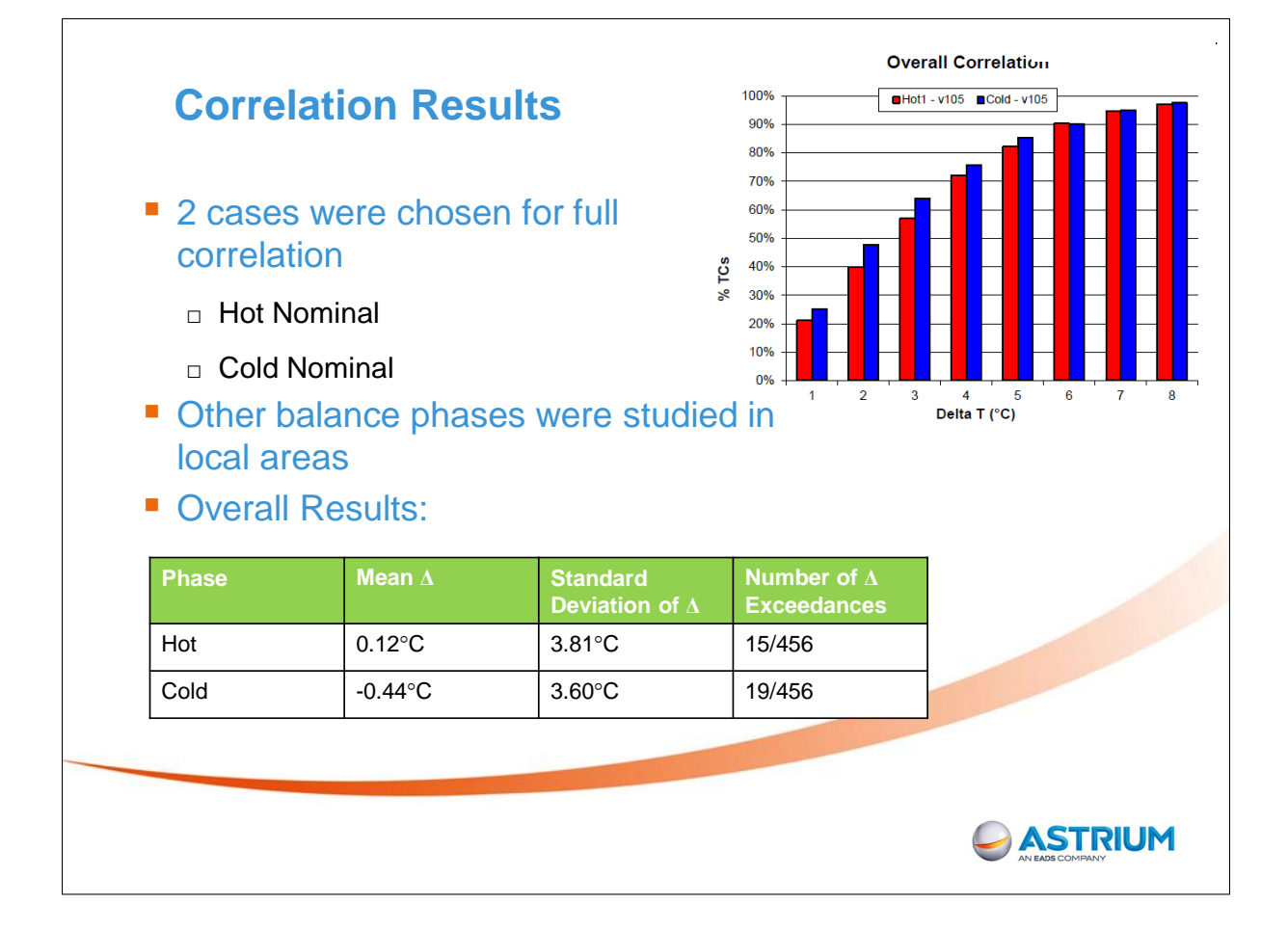

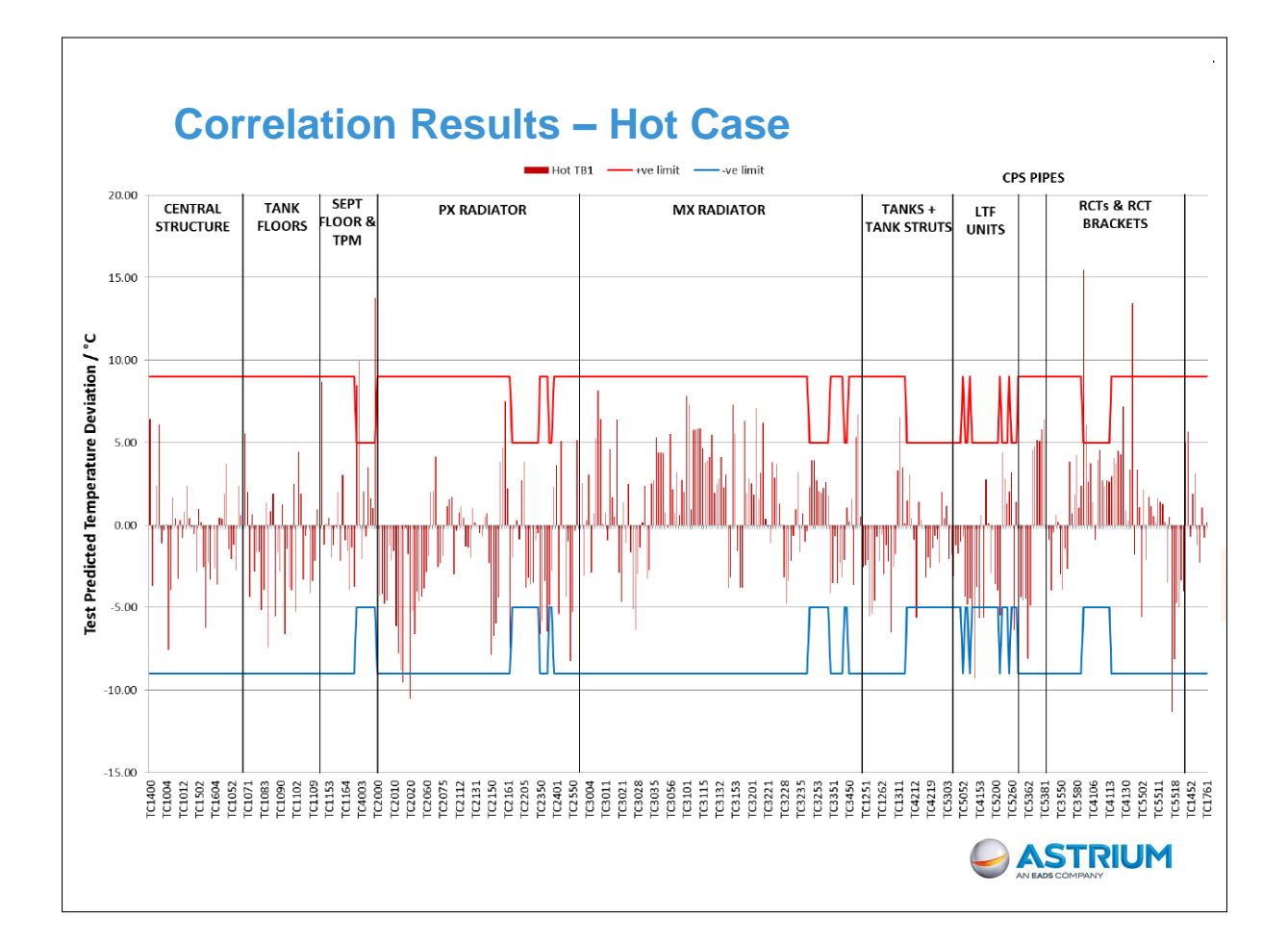

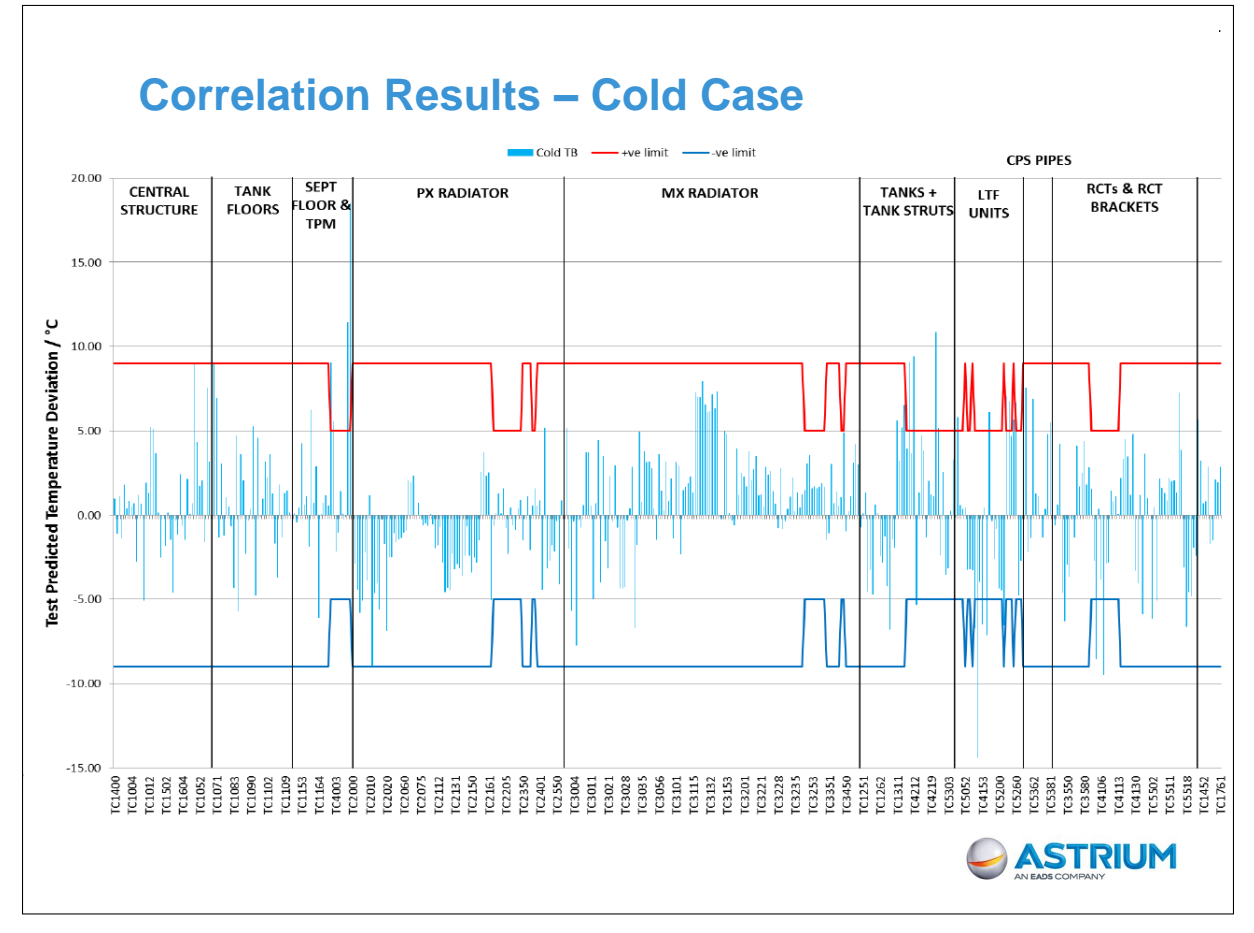

## **Conclusion**

- The BepiColombo MTM STM was successfully tested and correlated
- Complex heatpipe network was verified
- Overall the system was slightly cooler than expected in the hot case, proving sufficient heat rejection capability
- The design has therefore been qualified
- Only very minor changes made for the PFM, which will be tested in Feb 2015

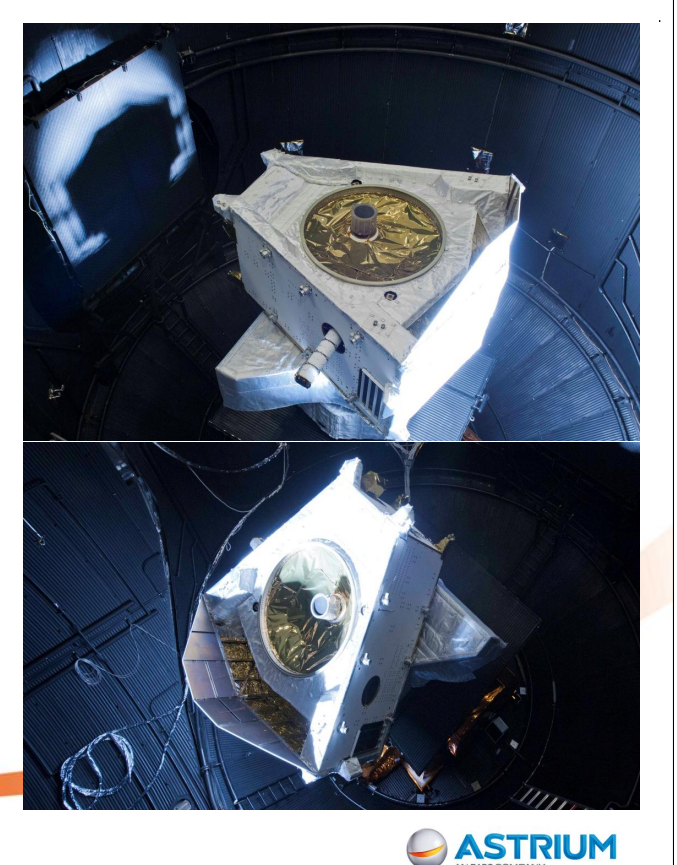

## Appendix W

## List of Participants

#### Ali, Anwar

Politecnico Politecnico di Torino - Corso Duca degli Abruzzi 10147 Torino **ITALY**  $\boxtimes$  anwar.ali@polito.it

#### Bascheri, Olivier

DOREA Les Alisiers Bat B1 Route des Alisiers ZI des 3 Mo 06600 ANTIBES FRANCE k olivier.bascheri@dorea.fr

#### Atinsounon, Paul

THALES ALENIA SPACE 100, boulevard du Midi 06156 Cannes La Bocca FRANCE  $\boxtimes$  paul.atinsounon@thalesaleniaspace.com

#### Basset, Thierry

TAS-Cannes bd du midi 06150 Cannes la Bocca FRANCE  $\boxtimes$  thierry.basset@thalesaleniaspace.com

#### Bakker, Marije

National Aerospace Laboratory NLR Voorsterweg 31 8316PR Marknesse NETHERLANDS k marije.bakker@nlr.nl

#### Baturkin, Volodymyr

DLR, Institute of Space Systems Robert-Hooke-Str. 7 28359 Bremen GERMANY **E** volodymyr.baturkin@dlr.de

#### Bartholomew, Peter

MDAO Technologies United Kingdom k peter.bartholomew1@btconnect.com

#### Beaumont, Helen

ITP Engines UK Ltd Cambridge Road, Whetstone LE8 6LH Leicester UNITED KINGDOM  $\boxtimes$  helen.beaumont@itp-engines.co.uk

#### Benthem, Roeland

National Aerospace Institute NLR Antony Fokkerwegweg 2 1059 CM Amsterdam NETHERLANDS  $\boxtimes$  roel.van.benthem@nlr.nl

#### Capitaine, André

**ASTRIUM** 3 rue des Cosmonautes Toulouse FRANCE k andre.capitaine@astrium.eads.net

#### Bodendieck, Frank

OHB System AG Universitaetsallee 27-29 28359 Bremen GERMANY k frank.bodendieck@ohb-system.de

#### Celotti, Luca

Active Space Technologies GERMANY k luca.celotti@activespacetech.eu

#### Brandl, Andreas

ASTRIUM GmbH Robert-Koch-Str. 1 82024 Taufkirchen GERMANY  $\boxtimes$  andreas.brandl@astrium.eads.net

#### Checa, Elena

ESTEC/ESA Keplerlaan 1 2200 AG Noordwijk NETHERLANDS 图 Elena.Checa@esa.int

#### Brouquet, Henri

ITP Engines UK Ltd Cambridge Road, Whetstone LE8 6LH Leicester UNITED KINGDOM  $\boxtimes$  henri.brouquet@itp-engines.co.uk

#### Czupalla, Markus

Kayser-Threde Gmbh GERMANY k markus.czupalla@kayser-threde.com

#### Brunetti, François

DOREA Les Alisiers Bat B1 Route des Alisiers ZI des 3 Mo 06600 ANTIBES FRANCE k francois.brunetti@dorea.fr

#### De Palo, Savino

ThalesAlenia Space Strada Antica di Collegno, 253 10146 Torino ITALY savino.depalo@thalesaleniaspace.com

#### Etchells, James

ESA/ESTEC Keplerlaan 1 2201 AZ Noordwijk NETHERLANDS **z** James.Etchells@esa.int

#### Franzoso, Alberto

CGS SpA Via Gallarate 150 20151 Milano ITALY **z** afranzoso@cgspace.it

#### Fagot, Alain

DOREA Les Alisiers Bat B1 Route des Alisiers ZI des 3 Mo 06600 ANTIBES FRANCE ka alain.fagot@dorea.fr

#### Friso, Enrico

Independent Consulting Engineer Via A.Pizzamano, 40/A 35127 PADOVA **ITALY 2** enrico.friso@gmail.com

#### Fernandez Rico, German

Universidad Politécnica de Madrid plaza del cardenal cisneros, 3 28040 Madrid SPAIN  $\boxtimes$  german.fernandez.rico@upm.es

#### Ferreira, Pedro

Max Planck Institute for Solar System Research (MP Max-Planck-Str. 2 37191 Katlenburg-Lindau GERMANY k ferreira@mps.mpg.de

#### Fishwick, Nick

Astrium Ltd. Gunnels Wood Road SG1 2AS Stevenage UNITED KINGDOM  $\boxtimes$  nicholas.fishwick@astrium.eads.net

#### Gibson, Duncan

ESA/ESTEC Keplerlaan 1 2201 AZ Noordwijk NETHERLANDS **Ext** Duncan.Gibson@esa.int

#### Gorlani, Matteo

Blue Engineering via Albenga 98 10098 Cascine Vica, Rivoli ITALY k m.gorlani@blue-group.it

#### Hulier, Jean-Pierre

ASTRIUM 51-61 route de verneuil 78130 les mureaux FRANCE k jean-pierre.hulier@astrium.eads.net Iugovich, Stéphane **ASTRIUM** FRANCE  $\boxtimes$  stephane.iugovich@astrium.eads.net

#### Kasper, Stefan

Jena-Optronik GmbH Pruessingstrasse 41 07745 Jena GERMANY k stefan.kasper@jena-optronik.de

#### Jacques, Lionel

University of Lieges BELGIUM  $\boxtimes$  ljacques@ulg.ac.be

#### Kirtley, Chris

ITP Engines UK Ltd Cambridge Road, Whetstone LE8 6LH Leicester UNITED KINGDOM k chris.kirtley@btinternet.com

#### Jahn, Gerd

Astrium GmbH Claude-Dornier-Strasse 88090 Immenstaad GERMANY gerd.jahn@astrium.eads.net

#### Laine, Benoit

ESA/ESTEC Keplerlaan 1 2201 AZ Noordwijk NETHERLANDS **Ex Benoit.Laine@esa.int** 

#### Jarrier, Antoine

DOREA Les Alisiers Bat B1 Route des Alisiers ZI des 3 Mo 06600 ANTIBES FRANCE k antoine.jarrier@dorea.fr

#### Lardet, Paul

Sodern Avenue Descartes 94451 Limeil-Brévannes Cedex **FRANCE** k paul.lardet@sodern.fr

#### Karaismail, F. N.

Turkish Aerospace Industries, Inc. Fethiye Mah. Havacilik Blvd. No:17 Akýncý 06980 Ankara **TURKEY** k fnkaraismail@tai.com.tr

#### Laskowski, Jessica

DLR (Cologne) Linder Höhe 51147 Cologne **GERMANY** za jessica.laskowski@dlr.de
#### Lein, Sebastian

Jena-Optronik GmbH Prüssingstraße 41 07745 Jena GERMANY ka sebastian.lein@jena-optronik.de

# Mercier, François

EADS ASTRIUM SAS 31 rue des cosmonautes 31402 Toulouse FRANCE k francois.mercier@astrium.eads.net

## Leroy, Sandrine

DOREA Les Alisiers Bat B1 Route des Alisiers ZI des 3 Mo 06600 ANTIBES FRANCE sandrine.leroy@dorea.fr

## Molina, Marco

Selex ES viale Europa 20014 NERVIANO ITALY  $\boxtimes$  marco.molina@selex-es.com

## Lindenmaier, Peter

HPS GmbH Hofmannstr. 25-27 81379 München GERMANY k lindenmaier@hps-gmbh.com

# Moroni, David

AVIO C.SO GARIBALDI, 22 00034 COLLEFERRO ITALY k david.moroni@avio.com

#### Maas, Alexander

Dutch Space Mendelweg 30 2333CS Leiden NETHERLANDS **2** a.s.maas@dutchspace.nl

# Münstermann, Rolf

Astrium GmBH Airbus-Allee 1 28199 Bremen GERMANY  $\boxtimes$  rolf.muenstermann@astrium.eads.net

#### Mena, Fabrice

EADS Astrium FRANCE k fabrice.mena@astrium.eads.net

#### Nadalini, Riccardo

Active Space Technologies ITALY  $\boxtimes$  riccardo.nadalini@activespacetech.com

#### Nerriere, Rose

EADS ASTIUM 31 avenue des Cosmonautes 31402 Toulouse FRANCE k rose.nerriere@astrium.eads.net

## Rathjen, Harold

Astrium GmbH Space Transportation Airbus-Allee 1 28199 Bremen GERMANY k Harold.Rathjen@astrium.eads.net

# Okan, Altug

TUBITAK UZAY ODTU Kampusu, Inonu Blv. 06531 Ankara **TURKEY 2** altug.okan@tubitak.gov.tr

# Romera Perez, Jose Antonio

ESA/ESTEC Keplerlaan, 1 2200 AG Noordwijk NETHERLANDS k jose.antonio.romera.perez@esa.int

# Pasquier, Marie-Hélène

**CNES** 18 AVENUE EDOUARD BELIN 31401 TOULOUSE FRANCE k helenem.pasquier@cnes.fr

# Rooijackers, Harrie

ESA/ESTEC Keplerlaan 1 2201 AZ Noordwijk NETHERLANDS k Harrie.Rooijackers@esa.int

# Pin, Olivier

ESA Keplerlaan 2 2200AG Noordwijk NETHERLANDS **2** olivier.pin@esa.int

#### Santoni, Massimo

Selex ES Via A. Einstein 50013 Campi Bisenzio **ITALY**  $\boxtimes$  massimo.santoni@selex-es.com

#### Price, Steven

Astrium Gunnels Wood Road SG1 2AS Stevenage UNITED KINGDOM k steve.price@astrium.eads.net

# Schröder, Martin

OHB System AG Universitätsallee 27-29 28359 Bremen GERMANY k martin.schroeder@ohb-system.de

#### Schwaller, David

ESA-ESTEC Keplerlaan 1 2201 AZ Noordwijk NETHERLANDS  $\boxtimes$  david.schwaller@esa.int

#### Stroom, Charles

**MYOB** Gerrit van der Veenstraat 169-hs 1077EB Amsterdam NETHERLANDS k charles@stremen.xs4all.nl

## Scott, Morgan

Astrium UK Gunnels Wood Road SG1 2AS Stevenage UNITED KINGDOM  $\boxtimes$  scott.morgan@astrium.eads.net

# Supper, Wolfgang

ESA/ESTEC Keplerlaan 1 2201 AZ Noordwijk NETHERLANDS  $\boxtimes$  wolfgang.supper@esa.int

## Selin, A.

TAI-TURKISH AEROSPACE INDUSTRIES Fethiye Mahallesi, Havacilik Bulvari No:17 Kazan-06980 ANKARA **TURKEY**  $\boxtimes$  sarabaci@tai.com.tr

## Theroude, Christophe

Astrium Satellites 31 rue des cosmonautes 31402 Toulouse FRANCE  $\boxtimes$  christophe.theroude@astrium.eads.net

#### Shaenko, A.

Dauria Aerospace st. Novaya, 100, Business center "Ural", Moscow re 143025 Technopark "Skolkovo" RUSSIAN FEDERATION  $\boxtimes$  ark4110@mail.ru

#### Tosetto, Andrea

Blue Engineering via Albenga 98 10098 Cascine Vica, Rivoli ITALY k a.tosetto@blue-group.it

# Soriano, Timothée

Astrium SAS 3 rue des cosmonautes 31402 Toulouse FRANCE  $\boxtimes$  timothee.soriano@astrium.eads.net

#### Turkmenoglu, Mustafa

TUBITAK SPACE TECHNOLOGIES RESEARCH INSTITUTE ODTU KAMPUSU TUBITAK UZAY 06531 ANKARA **TURKEY**  $\mathbb{Z}$  mustafa.turkmenoglu@tubitak.gov.tr

#### Uygur, A. B.

Turkish Aerospace Industries, Inc. Fethiye Mah. Havacýlýk Bul. No 17 06980 Ankara **TURKEY** ka auygur@tai.com.tr

## Zevenbergen, Paul

Dutch Space Mendelweg 30 2333CS Leiden NETHERLANDS k p.zevenbergen@dutchspace.nl

# Valentini, David

THALES ALENIA SPACE 100 boulevard du Midi 06156 Cannes la Bocca FRANCE k david.valentini@thalesaleniaspace.com

## van Gerner, Henk Jan

NLR Voorsterweg 31 8316PR Marknesse NETHERLANDS k Henk.Jan.van.Gerner@nlr.nl

#### Wendt, Christian

Astrium Space Transportation GmbH Airbus Allee 1 28361 Bremen GERMANY **E** ChristianDr.Wendt@astrium.eads.net

# Zamboni, Andrea

SELEX ES Viale Europa SNC 20014 Nerviano **ITALY Ex** andrea.zamboni@selex-es.com